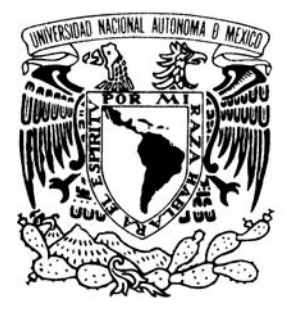

 **UNIVERSIDAD NACIONAL AUTÓNOMA DE MÉXICO**

## **FACULTAD DE ESTUDIOS SUPERIORES ARAGÓN**

# **"ANÁLISIS, DISEÑO E IMPLEMENTACIÓN DE UNA BASE DE DATOS PARA CONTROL DE GASTOS EN VIAJES Y REPRESENTACIÓN EMPRESARIAL"**

# *T R A B A J O E S C R I T O*

**EN LA MODALIDAD DE SEMINARIOS Y CURSOS DE ACTUALIZACIÓN Y C AP AC I T AC I Ó N P R O FE S I O N AL QUE PARA OBTENER EL TÍTULO DE: INGENIERO EN COMPUTACIÓN P R E S E N T A : J o r g e A l b e r t o P a c h e c o M e l é n d e z** 

**ASESOR: M. En C. Marcelo Pérez Medel** 

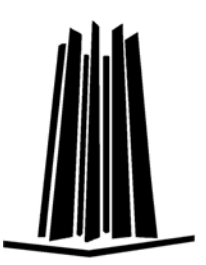

 **MÉXICO, 2008.** 

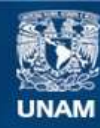

Universidad Nacional Autónoma de México

**UNAM – Dirección General de Bibliotecas Tesis Digitales Restricciones de uso**

#### **DERECHOS RESERVADOS © PROHIBIDA SU REPRODUCCIÓN TOTAL O PARCIAL**

Todo el material contenido en esta tesis esta protegido por la Ley Federal del Derecho de Autor (LFDA) de los Estados Unidos Mexicanos (México).

**Biblioteca Central** 

Dirección General de Bibliotecas de la UNAM

El uso de imágenes, fragmentos de videos, y demás material que sea objeto de protección de los derechos de autor, será exclusivamente para fines educativos e informativos y deberá citar la fuente donde la obtuvo mencionando el autor o autores. Cualquier uso distinto como el lucro, reproducción, edición o modificación, será perseguido y sancionado por el respectivo titular de los Derechos de Autor.

#### $\_$  ,  $\_$  ,  $\_$  ,  $\_$  ,  $\_$  ,  $\_$  ,  $\_$  ,  $\_$  ,  $\_$  ,  $\_$  ,  $\_$  ,  $\_$  ,  $\_$  ,  $\_$  ,  $\_$  ,  $\_$  ,  $\_$  ,  $\_$  ,  $\_$  ,  $\_$  ,  $\_$  ,  $\_$  ,  $\_$  ,  $\_$  ,  $\_$  ,  $\_$  ,  $\_$  ,  $\_$  ,  $\_$  ,  $\_$  ,  $\_$  ,  $\_$  ,  $\_$  ,  $\_$  ,  $\_$  ,  $\_$  ,  $\_$  , **Agradecimientos.**

A mi madre Julieta Meléndez, A mi padre Arturo Pacheco (in memoriam), Gracias a su amor y su ejemplo fue posible llegar a este punto en mi vida.

A mis profesores del diplomado: Ing. Paola Medina Mora Barrera Ing. Pedro Gabriel Ramírez Hernández Por su apoyo incondicional.

A mi tutor: M. en C. Marcelo Pérez Medel Por su invaluable ayuda en la realización de este trabajo.

A mis revisores por su tiempo y sus valiosos comentarios: Ing. Silvia Vega Muytoy Ing. Juan Gastaldi Pérez M. en C. Marcelo Pérez Medel M. en I. Carlos Omar de la Rosa Delfín Ing. Gabriel Ortiz Cordero

## Tabla de contenido.

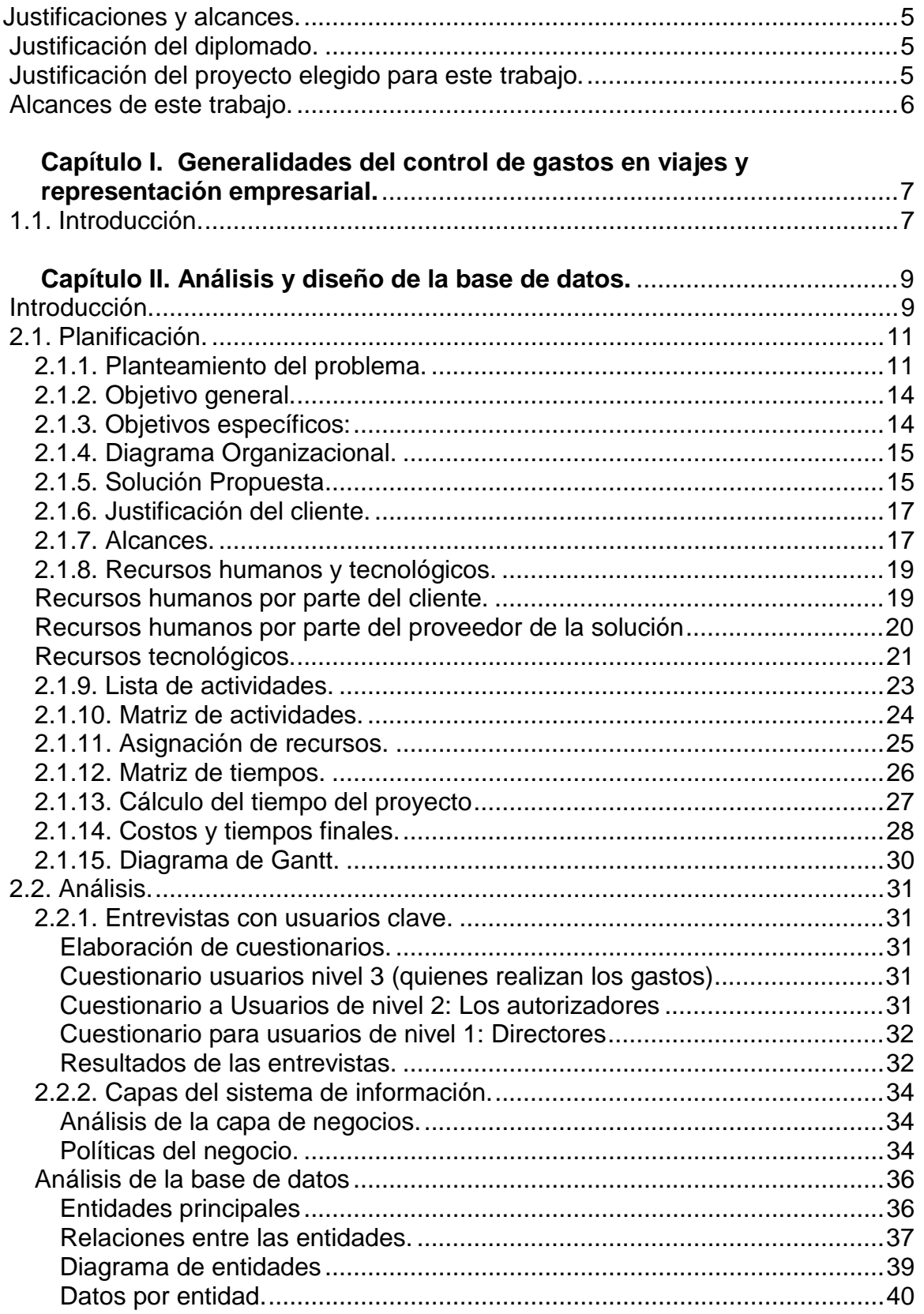

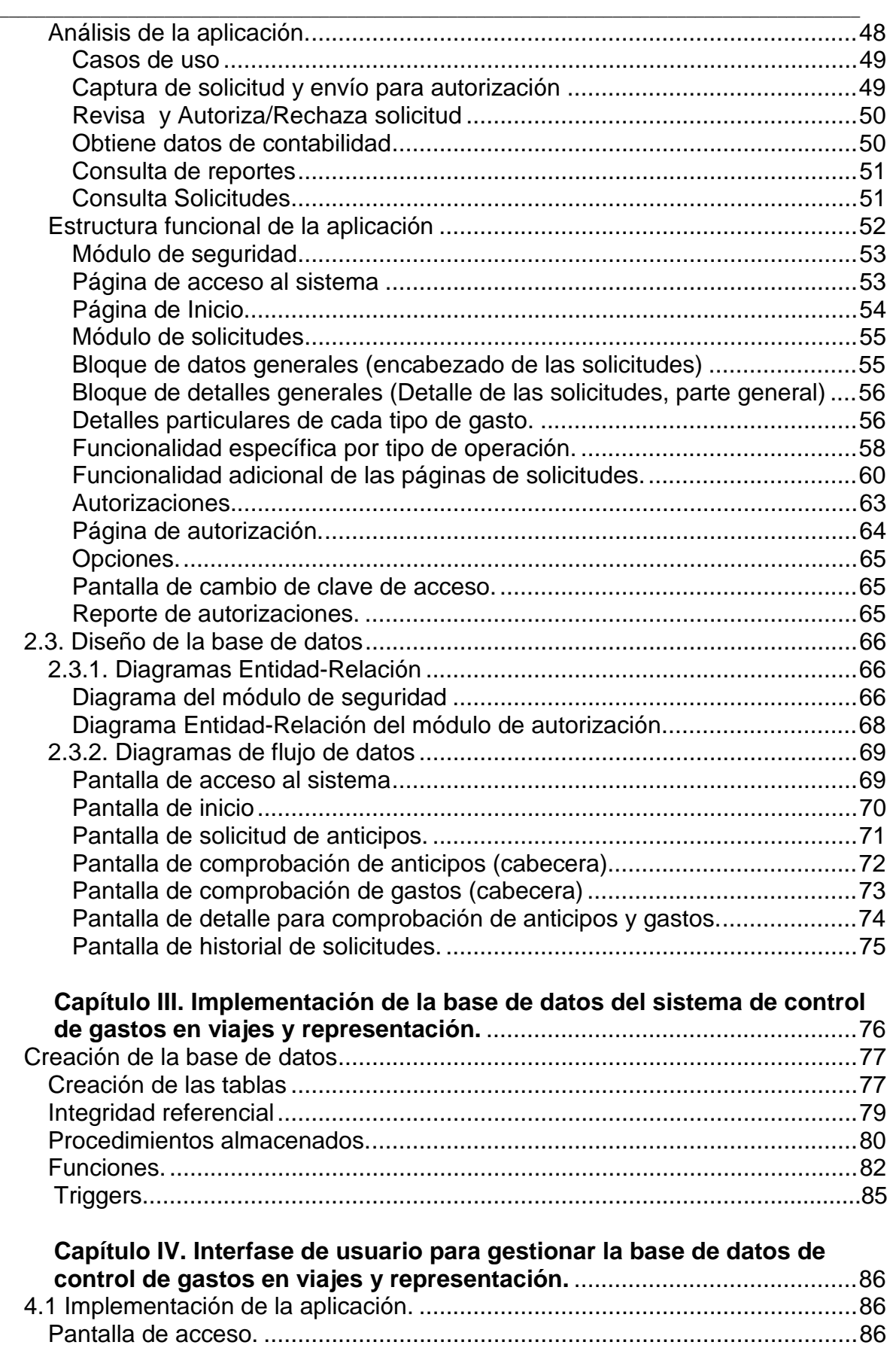

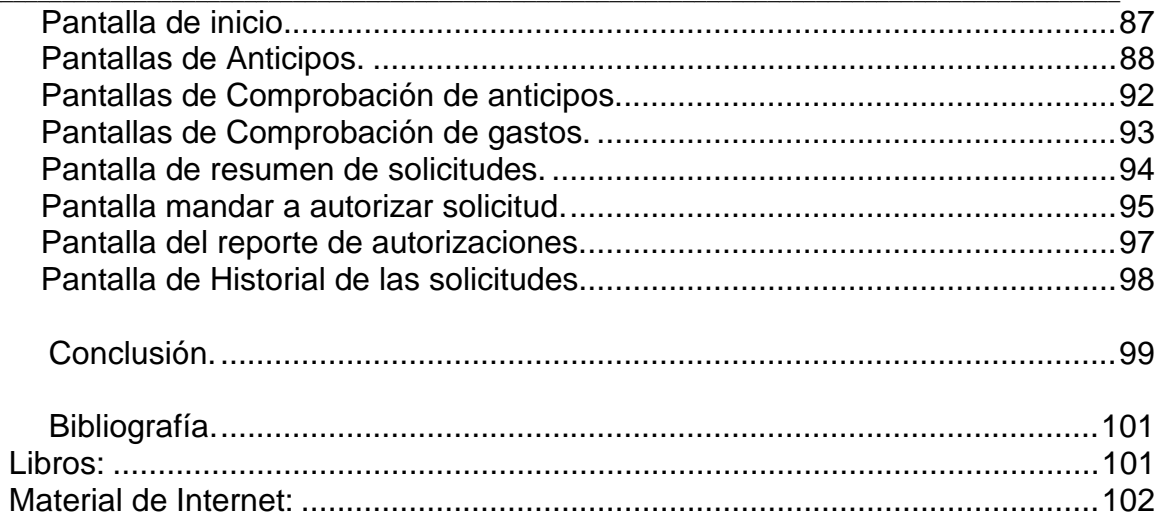

## **Justificaciones y alcances.**

## **Justificación del diplomado.**

La motivación de haber tomado el diplomado en diseño de sistemas de información orientado a negocios con SQL Server y Oracle fue principalmente el hecho de ofrecer la opción de titulación, la cual en mi caso ya se había postergado por demasiado tiempo debido principalmente a factores económicos que me obligaron a comenzar a trabajar en la iniciativa privada para financiar la segunda mitad de mis estudios. En este sentido debo mencionar que estoy eternamente agradecido con mi Universidad y con mis profesores de la que en ese entonces se llamaba ENEP Aragón, ahora Facultad de Estudios Superiores (FES) Aragón, ya que con lo que aprendí aquí en los primeros seis semestres de la carrera, fue suficiente para integrarme a la comunidad económicamente activa y poder así ayudarme en mis gastos y los de mi familia.

 $\_$  ,  $\_$  ,  $\_$  ,  $\_$  ,  $\_$  ,  $\_$  ,  $\_$  ,  $\_$  ,  $\_$  ,  $\_$  ,  $\_$  ,  $\_$  ,  $\_$  ,  $\_$  ,  $\_$  ,  $\_$  ,  $\_$  ,  $\_$  ,  $\_$  ,  $\_$  ,  $\_$  ,  $\_$  ,  $\_$  ,  $\_$  ,  $\_$  ,  $\_$  ,  $\_$  ,  $\_$  ,  $\_$  ,  $\_$  ,  $\_$  ,  $\_$  ,  $\_$  ,  $\_$  ,  $\_$  ,  $\_$  ,  $\_$  ,

## **Justificación del proyecto elegido para este trabajo.**

La razón de haber escogido el manejo y control de los gastos de viajes y representación de una empresa es porque estos temas me atraen desde el punto de vista de que significan un reto para mi, ya que es la primera vez que tengo la oportunidad de hacer todo el ciclo de vida de una aplicación y en especial porque se trata de una aplicación enfocada a la web ya que actualmente es una tendencia el que los sistemas empresariales se estén abriendo a tener acceso y administración vía web.

## **Alcances de este trabajo.**

El proyecto desarrollado en este trabajo es un sistema pensado para ser una aplicación comercial aunque por razones de tiempo que habría que invertir para llevarlo a ese grado de complejidad, he propuesto, como se verá mas adelante, que el sistema se desarrollo en base al modelo de espiral, el cual va generando versiones cada vez mas completas y depuradas de un producto, de tal manera que como alcance de este trabajo voy a llevarlo hasta la primera iteración o versión del sistema la cual será un conjunto reducido pero funcional de la versión final proyectada que cumple con el propósito de mostrar la aplicación de la teoría y conocimientos prácticos aprendidos en este diplomado y a la vez presentar un producto "vivo" de tales conocimientos. Ahora bien, el curso en el que se basa este reporte fue acerca de manejo de proyectos en forma general y específicamente, aplicado a bases de datos por lo que aquí, de igual manera lo estoy enfocando a un caso de análisis, diseño y desarrollo de base de datos sin embargo, la base de datos por si sola no tiene gran utilidad, por lo que he decidido agregar una interfase de usuario y poder así hacer mas "tangible" el producto final, aunque, por cuestión de tiempo no ha sido posible incluir el diseño de la misma.

 $\_$  ,  $\_$  ,  $\_$  ,  $\_$  ,  $\_$  ,  $\_$  ,  $\_$  ,  $\_$  ,  $\_$  ,  $\_$  ,  $\_$  ,  $\_$  ,  $\_$  ,  $\_$  ,  $\_$  ,  $\_$  ,  $\_$  ,  $\_$  ,  $\_$  ,  $\_$  ,  $\_$  ,  $\_$  ,  $\_$  ,  $\_$  ,  $\_$  ,  $\_$  ,  $\_$  ,  $\_$  ,  $\_$  ,  $\_$  ,  $\_$  ,  $\_$  ,  $\_$  ,  $\_$  ,  $\_$  ,  $\_$  ,  $\_$  ,

A propósito de la interfase de usuario, y debido al tipo de aplicación desarrollado en este trabajo, la mejor opción sin duda es hacerlo sobre la plataforma web, dado que está destinada a servir a usuarios que no están nunca en un lugar fijo, por lo que una aplicación basada en otra plataforma no sería adecuada.

Tanto la empresa como los empleados mencionados son ficticios pero sirven para enmarcar la problemática y las entidades con las cuales se relaciona el sistema. Por supuesto tratando de apegarse lo mas posible a la dinámica que, en mi experiencia, tiene una empresa.

# **Capítulo I. Generalidades del control de gastos en viajes y representación empresarial.**

 $\_$  ,  $\_$  ,  $\_$  ,  $\_$  ,  $\_$  ,  $\_$  ,  $\_$  ,  $\_$  ,  $\_$  ,  $\_$  ,  $\_$  ,  $\_$  ,  $\_$  ,  $\_$  ,  $\_$  ,  $\_$  ,  $\_$  ,  $\_$  ,  $\_$  ,  $\_$  ,  $\_$  ,  $\_$  ,  $\_$  ,  $\_$  ,  $\_$  ,  $\_$  ,  $\_$  ,  $\_$  ,  $\_$  ,  $\_$  ,  $\_$  ,  $\_$  ,  $\_$  ,  $\_$  ,  $\_$  ,  $\_$  ,  $\_$  ,

## **1.1. Introducción.**

El presente trabajo aborda de manera general el tema de los gastos en viajes y representación en que incurren los empleados de las empresas e instituciones, ya sea gubernamentales o privadas, en el cumplimiento de sus labores y cómo estos pueden controlarse para que no se salgan de los límites y/o políticas establecidas, si es que las hay.

Hablando en términos de control, los gastos de viajes y representación son uno de los más controlables<sup>1</sup>, el problema es que no siempre tienen las empresas o instituciones los controles adecuados o eficaces para hacerlo. Sin embargo, en un mundo en el que los precios de los combustibles están incrementando su costo constantemente, y por ello el de los boletos de avión, autobús e incluso un simple recorrido en automóvil cuesta más cada día; es importante entonces tener bajo control las erogaciones por este concepto. Si a lo anterior sumamos que los empleados no siempre están muy interesados en "cuidar" el dinero de la empresa, tenemos que este es un rubro por el que cada vez mas empresas están preocupándose.

Según los expertos, no es una gran ciencia el meter bajo control estos gastos; ya que existen ciertas directrices que se pueden seguir para realizarlo:

- Definir reglas mediante el desarrollo de una política de viajes y gastos de representación sólida y ponerla por escrito. Entre más específico sea, mejor el control que va a ayudar a proporcionar

 $\overline{\phantom{a}}$  $1$  Según múltiples fuentes citadas en la sección de bibliografía.

- Utilizar bien el poder adquisitivo de la empresa o institución consolidando el gasto a través de una empresa de viajes corporativa y buscando establecer convenios de descuentos a cambio de lealtad.

 $\_$  ,  $\_$  ,  $\_$  ,  $\_$  ,  $\_$  ,  $\_$  ,  $\_$  ,  $\_$  ,  $\_$  ,  $\_$  ,  $\_$  ,  $\_$  ,  $\_$  ,  $\_$  ,  $\_$  ,  $\_$  ,  $\_$  ,  $\_$  ,  $\_$  ,  $\_$  ,  $\_$  ,  $\_$  ,  $\_$  ,  $\_$  ,  $\_$  ,  $\_$  ,  $\_$  ,  $\_$  ,  $\_$  ,  $\_$  ,  $\_$  ,  $\_$  ,  $\_$  ,  $\_$  ,  $\_$  ,  $\_$  ,  $\_$  ,

- Justificar mejor los viajes y comidas relacionadas con labores profesionales. A veces es suficiente con una simple llamada o inclusive, una videoconferencia.
- Inspeccionar detenidamente los informes de gastos. Este es un punto medular para el control de este tipo de cargos ya que es en los informes de reembolso donde se genera una gran cantidad de "errores" y fraudes por parte de empleados poco éticos. La mejor manera de garantizar el cumplimiento de las políticas y reducir errores y fraudes es implantar un sistema automatizado de control de viajes y representación.

Es precisamente en el primero y último de los puntos anteriores en los que se basa este trabajo, el cual mediante las técnicas aprendidas en el diplomado, desarrolla un análisis del problema en términos de manejo de proyectos, propone, desarrolla e implementa una solución informática mediante una base de datos que tomando en cuenta las políticas y lineamientos de gastos de una empresa, automatiza el proceso de solicitud, autorización y reembolsos de gastos de viaje y representación, evitando así una gran cantidad de situaciones que se pueden dar en contra del patrimonio de la misma.

## **Capítulo II. Análisis y diseño de la base de datos.**

 $\_$  ,  $\_$  ,  $\_$  ,  $\_$  ,  $\_$  ,  $\_$  ,  $\_$  ,  $\_$  ,  $\_$  ,  $\_$  ,  $\_$  ,  $\_$  ,  $\_$  ,  $\_$  ,  $\_$  ,  $\_$  ,  $\_$  ,  $\_$  ,  $\_$  ,  $\_$  ,  $\_$  ,  $\_$  ,  $\_$  ,  $\_$  ,  $\_$  ,  $\_$  ,  $\_$  ,  $\_$  ,  $\_$  ,  $\_$  ,  $\_$  ,  $\_$  ,  $\_$  ,  $\_$  ,  $\_$  ,  $\_$  ,  $\_$  ,

## **Introducción.**

Derivado del diplomado que da origen a este trabajo, tenemos ahora las herramientas necesarias para llevar a cabo el análisis, diseño e implementación tanto de la base de datos como del sistema de información que la gestionará y que será la interfase con el usuario final. A continuación vamos a destacar las técnicas que vamos a usar para dicha tarea.

Vamos a usar el análisis y diseño estructurados de sistemas de información que ven al sistema como una superposición de 3 capas, a saber:

- Capa de Negocios
- Capa de Aplicación
- Capa de Base de Datos

Por otra parte, también vamos a utilizar la vista de componentes del análisis estructurado, el cual contempla los siguientes:

- Recursos humanos
- Datos
- Actividades
- Conectividad
- Tecnología

 $\_$  ,  $\_$  ,  $\_$  ,  $\_$  ,  $\_$  ,  $\_$  ,  $\_$  ,  $\_$  ,  $\_$  ,  $\_$  ,  $\_$  ,  $\_$  ,  $\_$  ,  $\_$  ,  $\_$  ,  $\_$  ,  $\_$  ,  $\_$  ,  $\_$  ,  $\_$  ,  $\_$  ,  $\_$  ,  $\_$  ,  $\_$  ,  $\_$  ,  $\_$  ,  $\_$  ,  $\_$  ,  $\_$  ,  $\_$  ,  $\_$  ,  $\_$  ,  $\_$  ,  $\_$  ,  $\_$  ,  $\_$  ,  $\_$  , Para el desarrollo de la solución nos vamos a basar en el ciclo de vida del sistema de información compuesto por las siguientes fases:

- 1. Planificación
- 2. Análisis
- 3. Diseño
- 4. Implementación
- 5. Soporte

El modelo de ciclo de vida<sup>1</sup> que se eligió para este proyecto fue el de Espiral<sup>2</sup>  $combinado con el de cascada<sup>3</sup>, esto, debido a que se quiere tener un desarrollo$ formal del proyecto pero dándole versatilidad y la posibilidad de entregar un producto al cliente en cada iteración de la espiral. Las ventajas son que se le irán entregando avances sustanciales y útiles al cliente así como la posibilidad de tener retroalimentación y poder modificar cualquier parte del sistema antes de que esté totalmente terminado. Siendo así, dentro de cada iteración de la espiral se seguirá el ciclo de vida de la cascada como si se tratase de un sub-proyecto.

 $\overline{\phantom{a}}$  $1$ Un modelo de ciclo de vida define el estado de las fases a través de las cuales se mueve un proyecto de desarrollo de software.

 $^2$  El modelo espiral de los procesos software es un modelo del ciclo de *meta-vida*. En este modelo, el esfuerzo de desarrollo es iterativo. Tan pronto como uno completa un esfuerzo de desarrollo, otro comienza.

 $3$  La visión del modelo cascada del desarrollo de software es muy simple; dice que el desarrollo de software puede ser a través de una secuencia simple de fases. Cada fase tiene un conjunto de metas bien definidas, y las actividades dentro de una fase contribuye a la satisfacción de metas de esa fase o quizás a una subsecuencia de metas de la fase.

#### $\_$  ,  $\_$  ,  $\_$  ,  $\_$  ,  $\_$  ,  $\_$  ,  $\_$  ,  $\_$  ,  $\_$  ,  $\_$  ,  $\_$  ,  $\_$  ,  $\_$  ,  $\_$  ,  $\_$  ,  $\_$  ,  $\_$  ,  $\_$  ,  $\_$  ,  $\_$  ,  $\_$  ,  $\_$  ,  $\_$  ,  $\_$  ,  $\_$  ,  $\_$  ,  $\_$  ,  $\_$  ,  $\_$  ,  $\_$  ,  $\_$  ,  $\_$  ,  $\_$  ,  $\_$  ,  $\_$  ,  $\_$  ,  $\_$  , **2.1. Planificación.**

## **2.1.1. Planteamiento del problema.**

La empresa "Corporación Mexicana del Chocolate S. A. De C. V." (el cliente), es una empresa que se dedica a la manufactura y comercialización de diversos productos de chocolate fino y que ha tenido un crecimiento importante en los últimos años. Sus operaciones abarcan toda la república mexicana y a últimas fechas, ha estado realizando exportaciones a los Estados Unidos, Centro y Suramérica así como varios países de Europa. Tiene una plantilla de personal entre ejecutivos de ventas y agentes de cobranza, entre otros, que para realizar sus funciones tienen que estar viajando continuamente tanto al interior de la república como fuera de ella. Estos viajes le representan a la empresa un gasto importante que según un estudio reciente tiende a incrementarse considerablemente ante la subida de los precios en el petróleo (que repercute directamente en los precios de transportes ya sea terrestres o aéreos) y los crecientes viajes internacionales.

Preocupados por esta situación, los directivos encargaron a una firma externa la realización de un estudio al respecto encontrando que uno de los puntos de mejora es la implementación de un sistema automatizado de solicitud, autorización y comprobación de gastos de viajes y representación.

Por su parte el departamento de informática en conjunto con el de métodos y procedimientos, estudiaron las alternativas disponibles y acordaron que la mejor sería un desarrollo a la medida de la empresa. De esta forma, después de estudiar varios candidatos y sus propuestas, han optado por encargar el desarrollo a nuestra firma considerando las siguientes características que se deben de cumplir:

 $\_$  ,  $\_$  ,  $\_$  ,  $\_$  ,  $\_$  ,  $\_$  ,  $\_$  ,  $\_$  ,  $\_$  ,  $\_$  ,  $\_$  ,  $\_$  ,  $\_$  ,  $\_$  ,  $\_$  ,  $\_$  ,  $\_$  ,  $\_$  ,  $\_$  ,  $\_$  ,  $\_$  ,  $\_$  ,  $\_$  ,  $\_$  ,  $\_$  ,  $\_$  ,  $\_$  ,  $\_$  ,  $\_$  ,  $\_$  ,  $\_$  ,  $\_$  ,  $\_$  ,  $\_$  ,  $\_$  ,  $\_$  ,  $\_$  ,

- Debe ser un sistema capaz de llevar el control de todos los gastos relacionados con viajes y representación de la empresa, pudiendo configurar diferentes conceptos como anticipos y reembolsos, Hoteles, transportes, alimentación, renta de autos y otros.
- Contar con una interfase hacia los sistemas de la empresa que se necesite, como contabilidad y recursos humanos.
- Debe tener la capacidad también de poder configurar e implementar las políticas de viajes y gastos de representación así como opción de modificarlas según las necesidades de la empresa.
- También debe ser capaz, en los casos que aplique, de recabar y almacenar en medio electrónico todas las facturas, recibos y cualquier otro comprobante que ampare un determinado gasto.
- Con el fin de que la aplicación se pueda acceder desde cualquier lugar ya sea localidad nacional o internacional y para agilizar la operación, además, tomando en cuenta la naturaleza fuera de sitio de los usuarios del sistema, este tendrá que tener interfase vía web, de manera que los usuarios puedan hacer sus movimientos desde cualquier punto.
- Las operaciones principales que van a realizar los usuarios son:
	- Solicitud de anticipos para viajes, gastos de representación como comidas o cenas, eventos y otros.

> Solicitud de reembolsos por gastos hechos sin anticipo previa integración de la comprobación del gasto.

 $\_$  ,  $\_$  ,  $\_$  ,  $\_$  ,  $\_$  ,  $\_$  ,  $\_$  ,  $\_$  ,  $\_$  ,  $\_$  ,  $\_$  ,  $\_$  ,  $\_$  ,  $\_$  ,  $\_$  ,  $\_$  ,  $\_$  ,  $\_$  ,  $\_$  ,  $\_$  ,  $\_$  ,  $\_$  ,  $\_$  ,  $\_$  ,  $\_$  ,  $\_$  ,  $\_$  ,  $\_$  ,  $\_$  ,  $\_$  ,  $\_$  ,  $\_$  ,  $\_$  ,  $\_$  ,  $\_$  ,  $\_$  ,  $\_$  ,

- Autorización automática y/o manual dependiendo del monto del gasto y el presupuesto asignado al centro de costos $^4$  .
- Dependiendo del monto, el gasto puede tener que autorizarse por varios niveles de mando, inclusive el director general.

 4 CENTRO DE COSTOS Son las áreas de la empresa que tienen manejo y control sobre el consumo de recursos (material, mano de obra, etc.). En la práctica, se divide la empresa en áreas de costos para facilitar el control presupuestal y los gastos de producción.

#### $\_$  ,  $\_$  ,  $\_$  ,  $\_$  ,  $\_$  ,  $\_$  ,  $\_$  ,  $\_$  ,  $\_$  ,  $\_$  ,  $\_$  ,  $\_$  ,  $\_$  ,  $\_$  ,  $\_$  ,  $\_$  ,  $\_$  ,  $\_$  ,  $\_$  ,  $\_$  ,  $\_$  ,  $\_$  ,  $\_$  ,  $\_$  ,  $\_$  ,  $\_$  ,  $\_$  ,  $\_$  ,  $\_$  ,  $\_$  ,  $\_$  ,  $\_$  ,  $\_$  ,  $\_$  ,  $\_$  ,  $\_$  ,  $\_$  , **2.1.2. Objetivo general.**

El objetivo principal del cliente es reducir al máximo los costos asociados a viajes y representación de la empresa, y en especial los ocasionados por descuidos, errores, o dolo del personal usuario.

## **2.1.3. Objetivos específicos:**

Con el fin de alcanzar cabalmente el objetivo general, se identifican una serie de objetivos específicos o sub-objetivos, estos son:

- Implementación de una base de datos que guarde los movimientos relacionados a gastos en viajes y representación de la empresa.
- Desarrollo e implementación de una interfase de usuario que funcione mediante la web para poder acceder desde cualquier lugar la información en dicha base de datos.
- Desarrollo e implementación de interfases con las áreas de la empresa con que tiene contacto el sistema.
- Dado que la web es un ambiente de dominio público, establecer los medios adecuados de seguridad para el acceso al sistema.
- Desarrollo de reportes que permitan a la dirección y la alta gerencia el poder auditar los gastos relacionados con este rubro y en su caso tomar decisiones para corregir problemas o replantear las políticas aplicables.

### **2.1.4. Diagrama Organizacional.**

Este diagrama se realiza para tener una visión clara y general de las áreas de la empresa directamente involucradas con el sistema. Se aprecian los niveles de alta dirección y de los niveles ejecutivos sólo se detallan los que tienen que ver directamente con el sistema que vamos a implementar.

 $\_$  ,  $\_$  ,  $\_$  ,  $\_$  ,  $\_$  ,  $\_$  ,  $\_$  ,  $\_$  ,  $\_$  ,  $\_$  ,  $\_$  ,  $\_$  ,  $\_$  ,  $\_$  ,  $\_$  ,  $\_$  ,  $\_$  ,  $\_$  ,  $\_$  ,  $\_$  ,  $\_$  ,  $\_$  ,  $\_$  ,  $\_$  ,  $\_$  ,  $\_$  ,  $\_$  ,  $\_$  ,  $\_$  ,  $\_$  ,  $\_$  ,  $\_$  ,  $\_$  ,  $\_$  ,  $\_$  ,  $\_$  ,  $\_$  ,

## Organigrama de Corporación Mexicana del Chocolate

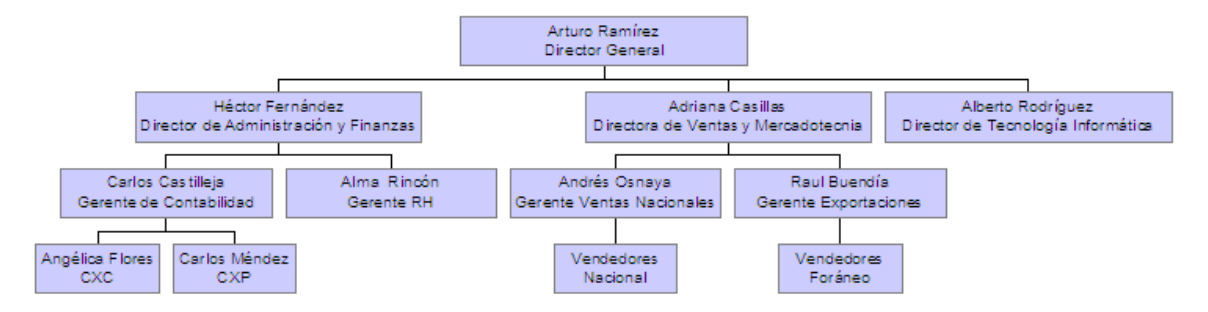

Figura 2.1. Organigrama de la empresa (Parcial)

## **2.1.5. Solución Propuesta**

Tomando en cuanta la problemática del cliente y la necesidad de entregar resultados de forma rápida, la solución que proponemos, tiene la encomienda de entregar resultados lo mas rápidamente posible. Para esto, estamos proponiendo el desarrollo del sistema con entregables por etapas (como lo mencionamos anteriormente, estamos hablando del modelo en espiral).

En la primera entrega (primera iteración de la espiral) vamos a entregar una versión mínima pero funcional del sistema que incluye la base de datos y las pantallas (interfase de usuario) esenciales para poder hacer solicitudes, autorizaciones y comprobación de gastos para reembolsos. Cualquier interfase necesaria con el sistema de la empresa se realizará a través de archivos planos de manera manual.

En la segunda entrega, se dotará al sistema de la capacidad de interactuar con el módulo de contabilidad del sistema de la empresa. Esto con el fin de poder contar con datos frescos de los catálogos contables así como de los movimientos de las tarjetas corporativas de los empleados y devolver a contabilidad la información necesaria para la realización de sus pólizas por concepto de egresos e ingresos que pueda generar el proceso. Así mismo, se implementarán los reportes para los directivos.

 $\_$  ,  $\_$  ,  $\_$  ,  $\_$  ,  $\_$  ,  $\_$  ,  $\_$  ,  $\_$  ,  $\_$  ,  $\_$  ,  $\_$  ,  $\_$  ,  $\_$  ,  $\_$  ,  $\_$  ,  $\_$  ,  $\_$  ,  $\_$  ,  $\_$  ,  $\_$  ,  $\_$  ,  $\_$  ,  $\_$  ,  $\_$  ,  $\_$  ,  $\_$  ,  $\_$  ,  $\_$  ,  $\_$  ,  $\_$  ,  $\_$  ,  $\_$  ,  $\_$  ,  $\_$  ,  $\_$  ,  $\_$  ,  $\_$  ,

En la tercera y última entrega se implementará el módulo de administración del que permitirá al administrador o encargado del sistema llevar acabo tareas como mantener catálogos, modificar el comportamiento de las autorizaciones y parametrizar diversas variables así como modificar las políticas. También en esta entrega se implementa la interfase con recursos humanos.

Cabe mencionar que desde la primera entrega del sistema, este ya tiene todos los elementos necesarios para empezar a funcionar inmediatamente. También que podría haber una cuarta entrega del sistema aún no negociada con el cliente en la que se implementaría un módulo de recepción de cotizaciones de proveedores de bienes y servicios previamente registrados como tales. De manera que cuando un usuario realiza una solicitud, esta la pueden ver los proveedores interesados y proponer a consideración una cotización que puede ser autorizada manual o automáticamente con lo cual se consigue recortar el tiempo de respuesta para las solicitudes de los usuarios y a la vez negociar precios y condiciones preferenciales con dichos proveedores.

#### $\_$  ,  $\_$  ,  $\_$  ,  $\_$  ,  $\_$  ,  $\_$  ,  $\_$  ,  $\_$  ,  $\_$  ,  $\_$  ,  $\_$  ,  $\_$  ,  $\_$  ,  $\_$  ,  $\_$  ,  $\_$  ,  $\_$  ,  $\_$  ,  $\_$  ,  $\_$  ,  $\_$  ,  $\_$  ,  $\_$  ,  $\_$  ,  $\_$  ,  $\_$  ,  $\_$  ,  $\_$  ,  $\_$  ,  $\_$  ,  $\_$  ,  $\_$  ,  $\_$  ,  $\_$  ,  $\_$  ,  $\_$  ,  $\_$  , **2.1.6. Justificación del cliente.**

Es evidente que el proyecto tiene justificación para el cliente desde el momento en que este ha manifestado su necesidad de abatir los crecientes gastos de viajes y representación de la empresa. La dirección está consciente de que se han detectado muchas irregularidades en cuanto a la comprobación de gastos de los empleados que viajan sobretodo fuera del país, lo cual deja abierta una fuga importante de los recursos financieros con los que la empresa cuenta. Por lo tanto, el cumplimiento y satisfacción de dicha necesidad se convierte en la meta de este proyecto, el cual es decidida y abiertamente apoyado por la alta dirección de la empresa y para lo cual contamos con la cooperación y participación entusiasta de las áreas involucradas.

### **2.1.7. Alcances.**

La primera entrega de la solución pactada con el cliente tendrá los siguientes alcances y limitaciones:

El sistema tendrá la capacidad de recibir solicitudes de anticipos y reembolsos por concepto de viajes y representación, así como de almacenar en la base de datos toda la información relevante necesaria.

Para las autorizaciones se tendrá la opción de realizarlas de manera manual con la posibilidad de que en una futura entrega sean automáticas cuando cumplan con las políticas dictadas por la dirección.

Los usuarios podrán capturar y almacenar sus movimientos antes de mandarlos para autorización.

El sistema tendrá incorporado un modulo de seguridad para controlar el acceso al mismo por medio del uso de una clave de usuario y un password o contraseña.

 $\overline{a}$ 

Las interfases del sistema con el sistema de administración de la empresa serán mediante archivos planos que pueden hacerse manual o automáticamente mediante el servicio "Data Transformation Services<sup>5</sup>" (DTS) de la base de datos.

 $\_$  ,  $\_$  ,  $\_$  ,  $\_$  ,  $\_$  ,  $\_$  ,  $\_$  ,  $\_$  ,  $\_$  ,  $\_$  ,  $\_$  ,  $\_$  ,  $\_$  ,  $\_$  ,  $\_$  ,  $\_$  ,  $\_$  ,  $\_$  ,  $\_$  ,  $\_$  ,  $\_$  ,  $\_$  ,  $\_$  ,  $\_$  ,  $\_$  ,  $\_$  ,  $\_$  ,  $\_$  ,  $\_$  ,  $\_$  ,  $\_$  ,  $\_$  ,  $\_$  ,  $\_$  ,  $\_$  ,  $\_$  ,  $\_$  ,

Todo el manejo administrativo en esta entrega será mediante la manipulación directa de las tablas de la base de datos o bien mediante cargas con DTS, por lo mismo, estas tareas en un principio solo podrá realizarlas el encargado de la base de datos o DBA<sup>6</sup>.

<sup>&</sup>lt;sup>5</sup> Data Transformation Services (DTS) o Servicio de Transformación de Datos de SQL Server, es un conjunto de objetos y utilerías que permiten automatizar las operaciones de extracción, transformación y carga de datos desde o hacia una base de datos.

<sup>6</sup> DBA (Data Base Administrador) es el encargado de realizar las labores de administración y mantenimiento de las bases de datos.

### **2.1.8. Recursos humanos y tecnológicos.**

En este apartado se detallan los recursos humanos que intervienen en el proyecto, tanto por el lado del cliente como del proveedor de la solución:

 $\_$  ,  $\_$  ,  $\_$  ,  $\_$  ,  $\_$  ,  $\_$  ,  $\_$  ,  $\_$  ,  $\_$  ,  $\_$  ,  $\_$  ,  $\_$  ,  $\_$  ,  $\_$  ,  $\_$  ,  $\_$  ,  $\_$  ,  $\_$  ,  $\_$  ,  $\_$  ,  $\_$  ,  $\_$  ,  $\_$  ,  $\_$  ,  $\_$  ,  $\_$  ,  $\_$  ,  $\_$  ,  $\_$  ,  $\_$  ,  $\_$  ,  $\_$  ,  $\_$  ,  $\_$  ,  $\_$  ,  $\_$  ,  $\_$  ,

### **Recursos humanos por parte del cliente.**

Por el lado del cliente vamos a dividir los recursos humanos que intervienen en 4 grupos:

- **Usuarios nivel 1**. Son los directivos, quienes van a recibir y valorar los reportes generados por el sistema y en base a tal información podrán tomar acciones como modificar políticas y procedimientos.
- **Usuarios nivel 2**. Estos son los usuarios encargados de autorizar (o denegar, en su caso) las solicitudes que asi lo requieran por parte de los usuarios de nivel 3. Cabe mencionar que estos usuarios a su vez serán los encargados de las áreas de la empresa que tienen a su cargo a los usuarios nivel 3 y por lo tanto son los dueños de su respectivo centro de costos.
- **Usuarios nivel 3**. Son los empleados o personal externo que va a realizar las solicitudes.
- **Administrador del sistema**. Ese es el usuario encargado de mantener los catálogos, parámetros, variables, archivos, realizar cargas de información a las tablas, etc. Este usuario se propone que sea alguien del departamento de informática ya que en un principio tendrá que tener contacto con la base de datos y realizar varias tareas propias de un DBA. Así mismo, se recomienda que sea una sola persona y que sea empleado de tiempo completo dentro de la empresa.

## **Recursos humanos por parte del proveedor de la solución (nosotros)**

 $\_$  ,  $\_$  ,  $\_$  ,  $\_$  ,  $\_$  ,  $\_$  ,  $\_$  ,  $\_$  ,  $\_$  ,  $\_$  ,  $\_$  ,  $\_$  ,  $\_$  ,  $\_$  ,  $\_$  ,  $\_$  ,  $\_$  ,  $\_$  ,  $\_$  ,  $\_$  ,  $\_$  ,  $\_$  ,  $\_$  ,  $\_$  ,  $\_$  ,  $\_$  ,  $\_$  ,  $\_$  ,  $\_$  ,  $\_$  ,  $\_$  ,  $\_$  ,  $\_$  ,  $\_$  ,  $\_$  ,  $\_$  ,  $\_$  ,

Por parte del proveedor de la solución estarán involucrados los siguientes recursos:

- El Líder de proyecto (LP). Será el encargado de supervisar el avance en tiempo y costo del proyecto así como de establecer la comunicación y la imagen ante los directivos de la empresa.
- Un analista de sistemas (AN1). Será el encargado de realizar las entrevistas con los usuarios clave, así como de realizar las especificaciones para el diseño de la base de datos y la interfase de usuario.
- Un especialista en bases de datos (BD1). Será quien se encargue de diseñar y construir la base de datos.
- Un desarrollador web (DEV1). Será él quien se dedique a diseñar las pantallas de la aplicación y realizar la codificación requerida para el funcionamiento de la interfase de usuario.
- Un documentador (DOC1). Será el encargado de recopilar, ordenar y redactar la información del desarrollo del proyecto así como los manuales del sistema.

### **Recursos tecnológicos.**

Los recursos tecnológicos involucrados en el proyecto los vamos a dividir en dos ambientes que vamos a manejar para mantener separados los datos de la operación del cliente (ambiente productivo) de nuestro entorno de desarrollo (ambiente de desarrollo) evitando así caer en situaciones que podrían poner en riesgo la información y los datos del cliente. Finalmente, estos recursos tecnológicos los vamos a dividir en:

 $\_$  ,  $\_$  ,  $\_$  ,  $\_$  ,  $\_$  ,  $\_$  ,  $\_$  ,  $\_$  ,  $\_$  ,  $\_$  ,  $\_$  ,  $\_$  ,  $\_$  ,  $\_$  ,  $\_$  ,  $\_$  ,  $\_$  ,  $\_$  ,  $\_$  ,  $\_$  ,  $\_$  ,  $\_$  ,  $\_$  ,  $\_$  ,  $\_$  ,  $\_$  ,  $\_$  ,  $\_$  ,  $\_$  ,  $\_$  ,  $\_$  ,  $\_$  ,  $\_$  ,  $\_$  ,  $\_$  ,  $\_$  ,  $\_$  ,

#### **Hardware.**

Para el ambiente productivo:

- 1 servidor de la base de datos.
- 1 servidor web.
- 1 Servidor de correo electrónico.

Para el ambiente de desarrollo:

- 1 estación de trabajo para el líder de proyecto.
- 1 estación de trabajo para el analista.
- 1 estación de trabajo para el especialista de la base de datos/desarrollador web configurada como servidor web y de base de datos.
- 1 estación de trabajo para el documentador.

Nota: En el caso de los tres servidores del ambiente productivo, estos pueden residir en un mismo equipo físico si cumple con los requerimientos del software correspondiente de cada servidor como por ejemplo la cantidad de memoria ram, el espacio en disco duro, la velocidad del procesador, etc.

#### **Software:**

 $\overline{a}$ 

• SQL Server 2000 Professional edition (1 licencia para el ambiente de desarrollo).

 $\_$  ,  $\_$  ,  $\_$  ,  $\_$  ,  $\_$  ,  $\_$  ,  $\_$  ,  $\_$  ,  $\_$  ,  $\_$  ,  $\_$  ,  $\_$  ,  $\_$  ,  $\_$  ,  $\_$  ,  $\_$  ,  $\_$  ,  $\_$  ,  $\_$  ,  $\_$  ,  $\_$  ,  $\_$  ,  $\_$  ,  $\_$  ,  $\_$  ,  $\_$  ,  $\_$  ,  $\_$  ,  $\_$  ,  $\_$  ,  $\_$  ,  $\_$  ,  $\_$  ,  $\_$  ,  $\_$  ,  $\_$  ,  $\_$  ,

- SQL Server Standard Edition (1 licencia para el servidor de la base de datos del ambiente productivo).
- Microsoft Project o equivalente (1 licencia para el líder de proyecto).
- Microsoft Office o equivalente (4 licencias, una por cada estación de trabajo de las mencionadas en la sección de hardware).
- Windows 2000 o Windows Server 2003 o 2005 con  $\text{IIS}^7$  versión 5 o 6 instalado. (2 licencias: ambientes de desarrollo y producción)
- Visual InterDev o Visual Studio (cualquier versión que soporte ASP 3.0) o equivalente (1 licencia para el ambiente de desarrollo web).

<sup>7</sup> IIS (Internet Information Services) Es el componente del sistema operativo que actúa, entre otras funciones, como servidor web

### **2.1.9. Lista de actividades.**

A grandes rasgos, las actividades que se van a realizar para el desarrollo de la solución son:

 $\_$  ,  $\_$  ,  $\_$  ,  $\_$  ,  $\_$  ,  $\_$  ,  $\_$  ,  $\_$  ,  $\_$  ,  $\_$  ,  $\_$  ,  $\_$  ,  $\_$  ,  $\_$  ,  $\_$  ,  $\_$  ,  $\_$  ,  $\_$  ,  $\_$  ,  $\_$  ,  $\_$  ,  $\_$  ,  $\_$  ,  $\_$  ,  $\_$  ,  $\_$  ,  $\_$  ,  $\_$  ,  $\_$  ,  $\_$  ,  $\_$  ,  $\_$  ,  $\_$  ,  $\_$  ,  $\_$  ,  $\_$  ,  $\_$  ,

- Análisis.
- Diseño (Base de datos y aplicación).
- Desarrollo y codificación (Base de datos y aplicación).
- Pruebas.
- Documentación.
- Capacitación.
- Liberación del sistema al ambiente productivo.

En el siguiente punto se detallan estas actividades y se establece el orden en que se pueden realizar así como los tiempos que tomará llevar a cabo cada una.

#### $\_$  ,  $\_$  ,  $\_$  ,  $\_$  ,  $\_$  ,  $\_$  ,  $\_$  ,  $\_$  ,  $\_$  ,  $\_$  ,  $\_$  ,  $\_$  ,  $\_$  ,  $\_$  ,  $\_$  ,  $\_$  ,  $\_$  ,  $\_$  ,  $\_$  ,  $\_$  ,  $\_$  ,  $\_$  ,  $\_$  ,  $\_$  ,  $\_$  ,  $\_$  ,  $\_$  ,  $\_$  ,  $\_$  ,  $\_$  ,  $\_$  ,  $\_$  ,  $\_$  ,  $\_$  ,  $\_$  ,  $\_$  ,  $\_$  , **2.1.10. Matriz de actividades.**

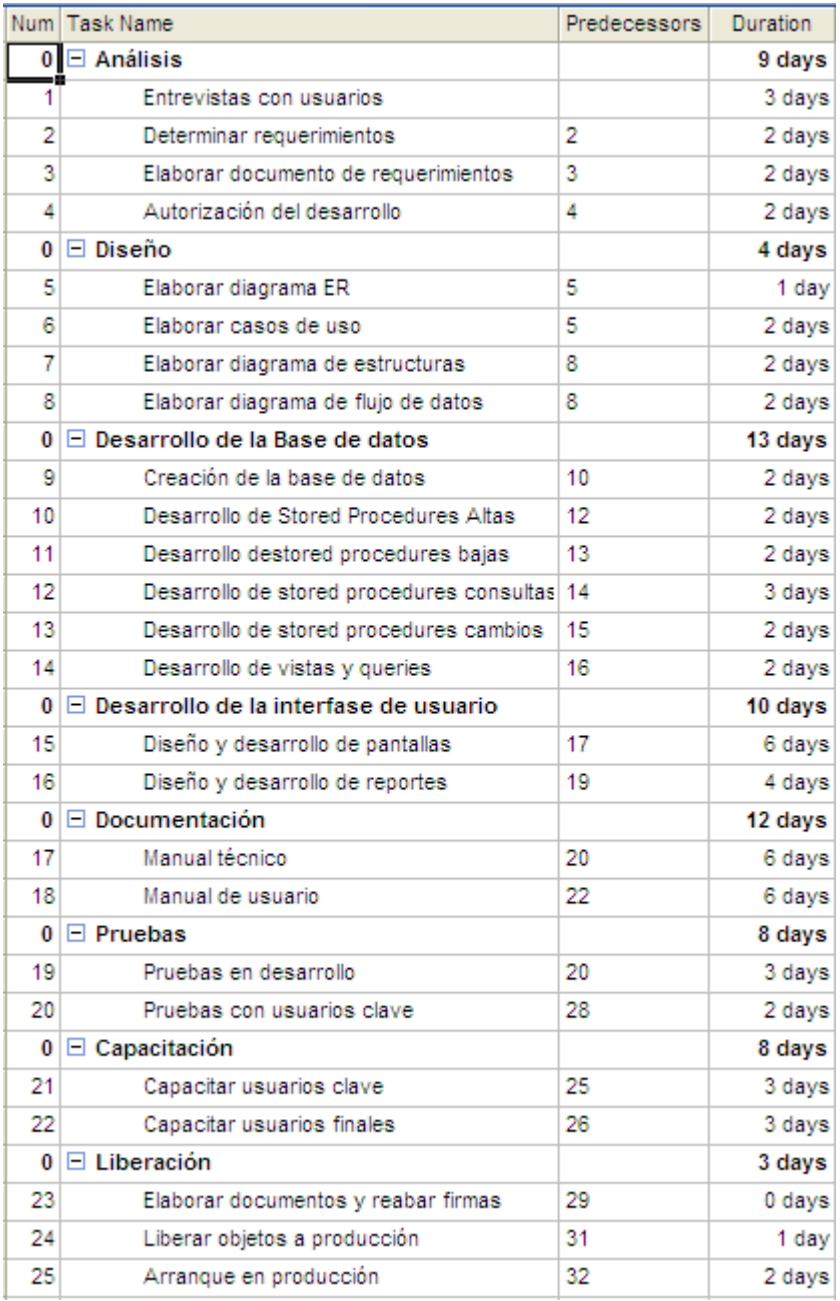

Tabla 2.1. Matriz de actividades

#### $\_$  ,  $\_$  ,  $\_$  ,  $\_$  ,  $\_$  ,  $\_$  ,  $\_$  ,  $\_$  ,  $\_$  ,  $\_$  ,  $\_$  ,  $\_$  ,  $\_$  ,  $\_$  ,  $\_$  ,  $\_$  ,  $\_$  ,  $\_$  ,  $\_$  ,  $\_$  ,  $\_$  ,  $\_$  ,  $\_$  ,  $\_$  ,  $\_$  ,  $\_$  ,  $\_$  ,  $\_$  ,  $\_$  ,  $\_$  ,  $\_$  ,  $\_$  ,  $\_$  ,  $\_$  ,  $\_$  ,  $\_$  ,  $\_$  , **2.1.11. Asignación de recursos.**

|                | Num Task Name                                |    | Predecessors   Resource Names |
|----------------|----------------------------------------------|----|-------------------------------|
|                | $0 \Box$ Análisis                            |    |                               |
| 1              | Entrevistas con usuarios                     |    | AN <sub>1</sub>               |
| 2              | Determinar requerimientos                    | 2  | AN1                           |
| 3              | Elaborar documento de requerimientos         | 3  | AN1                           |
| 4              | Autorización del desarrollo                  | 4  | LP                            |
| 0              | $\Box$ Diseño                                |    |                               |
| 5              | Elaborar diagrama ER                         | 5  | AN1                           |
| 6              | Elaborar casos de uso                        | 5  | AN1                           |
| $\overline{7}$ | Elaborar diagrama de estructuras             | 8  | AN1                           |
| 8              | Elaborar diagrama de flujo de datos          | 8  | AN1                           |
| 0              | $\Box$ Desarrollo de la Base de datos        |    |                               |
| 9              | Creación de la base de datos                 | 10 | DB1                           |
| 10             | Desarrollo de Stored Procedures Altas        | 12 | DB1                           |
| 11             | Desarrollo destored procedures bajas         | 13 | DB1                           |
| 12             | Desarrollo de stored procedures consultas 14 |    | DB1                           |
| 13             | Desarrollo de stored procedures cambios      | 15 | DB1                           |
| 14             | Desarrollo de vistas y queries               | 16 | DB1                           |
| 0              | $\Box$ Desarrollo de la interfase de usuario |    |                               |
| 15             | Diseño y desarrollo de pantallas             | 17 | DEV <sub>1</sub>              |
| 16             | Diseño y desarrollo de reportes              | 19 | DEV <sub>1</sub>              |
|                | $0$ $\Box$ Documentación                     |    |                               |
| 17             | Manual técnico                               | 20 | DOC1                          |
| 18             | Manual de usuario                            | 22 | DOC1                          |
|                | $0$ $\Box$ Pruebas                           |    |                               |
| 19             | Pruebas en desarrollo                        | 20 | AN1,DEV1,LP                   |
| 20             | Pruebas con usuarios clave                   | 28 | AN1, LP, DEV1                 |
| 0              | $\Box$ Capacitación                          |    |                               |
| 21             | Capacitar usuarios clave                     | 25 | AN1                           |
| 22             | Capacitar usuarios finales                   | 26 | AN1                           |
|                | $0$ $\Box$ Liberación                        |    |                               |
| 23             | Elaborar documentos y reabar firmas          | 29 | LР                            |
| 24             | Liberar objetos a producción                 | 31 | DEV <sub>1</sub>              |
| 25             | Arranque en producción                       | 32 | AN1, LP, DB1                  |

Tabla 2.2. Asignación de recursos a tareas

#### $\_$  ,  $\_$  ,  $\_$  ,  $\_$  ,  $\_$  ,  $\_$  ,  $\_$  ,  $\_$  ,  $\_$  ,  $\_$  ,  $\_$  ,  $\_$  ,  $\_$  ,  $\_$  ,  $\_$  ,  $\_$  ,  $\_$  ,  $\_$  ,  $\_$  ,  $\_$  ,  $\_$  ,  $\_$  ,  $\_$  ,  $\_$  ,  $\_$  ,  $\_$  ,  $\_$  ,  $\_$  ,  $\_$  ,  $\_$  ,  $\_$  ,  $\_$  ,  $\_$  ,  $\_$  ,  $\_$  ,  $\_$  ,  $\_$  , **2.1.12. Matriz de tiempos.**

### MATRIZ DE TIEMPOS

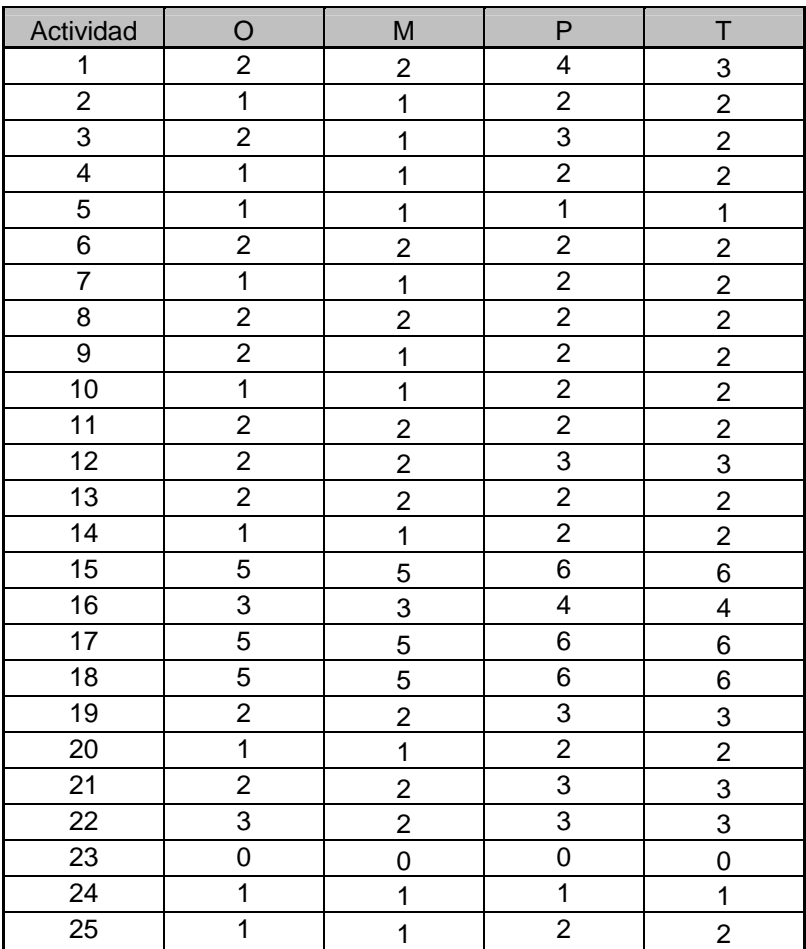

Tabla 2.3. Matriz de tiempos

## **2.1.13. Cálculo del tiempo del proyecto**

Para Calcular el tiempo total que va a durar el proyecto antes de poder realizar nuestra entrega usaremos la siguiente fórmula:

 $\_$  ,  $\_$  ,  $\_$  ,  $\_$  ,  $\_$  ,  $\_$  ,  $\_$  ,  $\_$  ,  $\_$  ,  $\_$  ,  $\_$  ,  $\_$  ,  $\_$  ,  $\_$  ,  $\_$  ,  $\_$  ,  $\_$  ,  $\_$  ,  $\_$  ,  $\_$  ,  $\_$  ,  $\_$  ,  $\_$  ,  $\_$  ,  $\_$  ,  $\_$  ,  $\_$  ,  $\_$  ,  $\_$  ,  $\_$  ,  $\_$  ,  $\_$  ,  $\_$  ,  $\_$  ,  $\_$  ,  $\_$  ,  $\_$  ,

## $T = (O + 4M + P)/6$

DONDE: O = Tiempo Optimo

- M = Tiempo Medio
- P = Tiempo Pésimo
- T = Tiempo Estándar

Tenemos entonces:

TOTAL TIEMPO ÓPTIMO = **50**

TOTAL TIEMPO MEDIO = **47** 

TOTAL TIEMPO PÉSIMO = **67** 

TOTAL TIEMPO ESTÁNDAR = **61** 

El tiempo total del proyecto será el tiempo estándar, **61 Días<sup>8</sup>** .

 $\overline{a}$ <sup>8</sup> Esta fórmula está calculada para darle al tiempo medio una proporción mayor que los tiempos optimo y pésimo que influyen. Esta proporción es de cuatro(4) a seis(6).

## **2.1.14. Costos y tiempos finales.**

Para el cálculo de los costos tenemos la siguiente tabla de tarifas para los recursos externos al cliente que intervienen en el desarrollo del proyecto:

 $\_$  ,  $\_$  ,  $\_$  ,  $\_$  ,  $\_$  ,  $\_$  ,  $\_$  ,  $\_$  ,  $\_$  ,  $\_$  ,  $\_$  ,  $\_$  ,  $\_$  ,  $\_$  ,  $\_$  ,  $\_$  ,  $\_$  ,  $\_$  ,  $\_$  ,  $\_$  ,  $\_$  ,  $\_$  ,  $\_$  ,  $\_$  ,  $\_$  ,  $\_$  ,  $\_$  ,  $\_$  ,  $\_$  ,  $\_$  ,  $\_$  ,  $\_$  ,  $\_$  ,  $\_$  ,  $\_$  ,  $\_$  ,  $\_$  ,

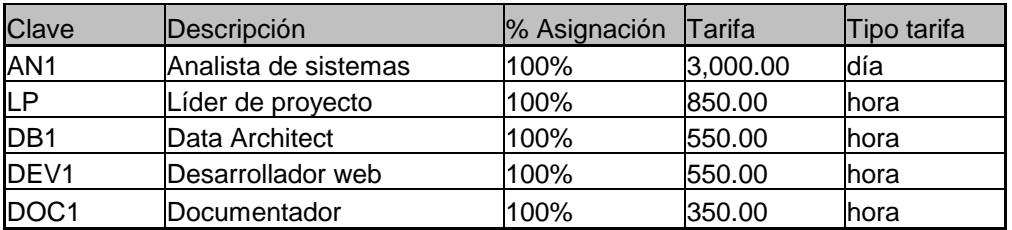

Tabla 2.5. Tarifas de recursos asignados al proyecto

En la tabla anterior podemos ver que existen diferentes tipos de tarifas, por ejemplo en el caso del analista de sistemas la tarifa es diaria en vez de por hora, esto se decidió por el hecho de que este recurso está involucrado en una gran parte del desarrollo del proyecto y era mas conveniente contratarlo por día que por hora. De esta manera se logra reducir el costo de los recursos externos.

En el caso del resto de los recursos fue mejor la opción de tarifa por hora.

En la siguiente tabla se puede apreciar por cada grupo de tareas cuales serán los costos, tanto en tiempo como en dinero, de a cuerdo a las tarifas pactadas con cada recurso.

#### Universidad Nacional Autónoma de México Jorge A. Pacheco Meléndez Facultad de Estudios Superiores Aragón Tesina

|                | Num Task Name                                | Predecessors   | <b>Duration</b> | Cost                      | <b>Resource Names</b>                |
|----------------|----------------------------------------------|----------------|-----------------|---------------------------|--------------------------------------|
| $\bf{0}$       | $\Box$ Análisis                              |                |                 | 9 days \$34,600.00        |                                      |
| 1              | Entrevistas con usuarios                     |                |                 | 3 days   \$9,000,00 AN1   |                                      |
| $\overline{2}$ | Determinar requerimientos                    | $\overline{2}$ |                 | 2 days   \$6,000.00 AN1   |                                      |
| 3              | Elaborar documento de requerimientos         | 3              |                 | 2 days   \$6,000.00 AN1   |                                      |
| 4              | Autorización del desarrollo                  | 4              |                 | 2 days \$13,600.00 LP     |                                      |
|                | $\Box$ Diseño<br>0                           |                |                 | 4 days   \$21,000.00      |                                      |
| 5              | Elaborar diagrama ER                         | 5              | 1 day           | \$3,000,00 AN1            |                                      |
| 6              | Elaborar casos de uso                        | 5              |                 | 2 days   \$6,000.00 AN1   |                                      |
| 7              | Elaborar diagrama de estructuras             | 8              |                 | 2 days   \$6,000,00 AN1   |                                      |
| 8              | Elaborar diagrama de flujo de datos          | 8              |                 | 2 days   \$6,000.00 AN1   |                                      |
| 0              | $\Box$ Desarrollo de la Base de datos        |                |                 | 13 days \$57,200.00       |                                      |
| 9              | Creación de la base de datos                 | 10             |                 | 2 days   \$8,800.00 DB1   |                                      |
| 10             | Desarrollo de Stored Procedures Altas        | 12             |                 | 2 days   \$8,800.00 DB1   |                                      |
| 11             | Desarrollo destored procedures bajas         | 13             |                 | 2 days \$8,800,00 DB1     |                                      |
| 12             | Desarrollo de stored procedures consultas 14 |                |                 | 3 days   \$13,200.00 DB1  |                                      |
| 13             | Desarrollo de stored procedures cambios      | 15             |                 | 2 days 58,800.00 DB1      |                                      |
| 14             | Desarrollo de vistas y queries               | 16             |                 | 2 days   \$8,800.00 DB1   |                                      |
| 0              | $\Box$ Desarrollo de la interfase de usuario |                |                 | 10 days \$44,000.00       |                                      |
| 15             | Diseño y desarrollo de pantallas             | 17             |                 | 6 days   \$26,400,00 DEV1 |                                      |
| 16             | Diseño y desarrollo de reportes              | 19             |                 | 4 days   \$17,600,00 DEV1 |                                      |
|                | $0$ $\Box$ Documentación                     |                |                 | 12 days   \$33,600.00     |                                      |
| 17             | Manual técnico                               | 20             |                 | 6 days \$16,800,00 DOC1   |                                      |
| 18             | Manual de usuario                            | 22             |                 | 6 days \$16,800,00 DOC1   |                                      |
| 0              | $\Box$ Pruebas                               |                |                 | 8 days   \$71,000.00      |                                      |
| 19             | Pruebas en desarrollo                        | 20             |                 |                           | 3 days   \$42,600.00 AN1, DEV1, LP   |
| 20             | Pruebas con usuarios clave                   | 28             |                 |                           | 2 days   \$28,400.00   AN1, LP, DEV1 |
|                | $0$ $\Box$ Capacitación                      |                |                 | 8 days \$18,000.00        |                                      |
| 21             | Capacitar usuarios clave                     | 25             |                 | 3 days   \$9,000.00 AN1   |                                      |
| 22             | Capacitar usuarios finales                   | 26             |                 | 3 days   \$9,000.00 AN1   |                                      |
|                | $0 \Box$ Liberación                          |                |                 | 3 days \$32,800.00        |                                      |
| 23             | Elaborar documentos y reabar firmas          | 29             | 0 days          | \$0.00 LP                 |                                      |
| 24             | Liberar objetos a producción                 | 31             |                 | 1 day   \$4,400,00 DEV1   |                                      |
| 25             | Arranque en producción                       | 32             |                 |                           | 2 days   \$28,400.00   AN1, LP, DB1  |

Tabla 2.4. Tiempos y costos finales.

De la tabla podemos ver que la sumas nos arrojan:

# **Total en tiempo: 67 días**

**Total en Dinero: \$ 312,200.00** 

Tanto el tiempo como el monto en dinero deberán ser aprobados por la dirección de la empresa para poder finalizar el desarrollo e implementación del sistema.

Aclaración acerca de los tiempos.

Aquí es necesario aclarar que el tiempo calculado en este punto, es "tiempo corrido" y que por lo regular no tiene por que coincidir con el tiempo calculado en la matriz de tiempos, ya que aquel es el tiempo total de desarrollo (días-hombre) y en este afecta el traslape de las actividades que se realizan en paralelo (díascalendario).

 $\_$  ,  $\_$  ,  $\_$  ,  $\_$  ,  $\_$  ,  $\_$  ,  $\_$  ,  $\_$  ,  $\_$  ,  $\_$  ,  $\_$  ,  $\_$  ,  $\_$  ,  $\_$  ,  $\_$  ,  $\_$  ,  $\_$  ,  $\_$  ,  $\_$  ,  $\_$  ,  $\_$  ,  $\_$  ,  $\_$  ,  $\_$  ,  $\_$  ,  $\_$  ,  $\_$  ,  $\_$  ,  $\_$  ,  $\_$  ,  $\_$  ,  $\_$  ,  $\_$  ,  $\_$  ,  $\_$  ,  $\_$  ,  $\_$  ,

### **2.1.15. Diagrama de Gantt.**

Ya con los datos que se tienen se puede dibujar el diagrama de Gantt que queda de la siguiente manera:

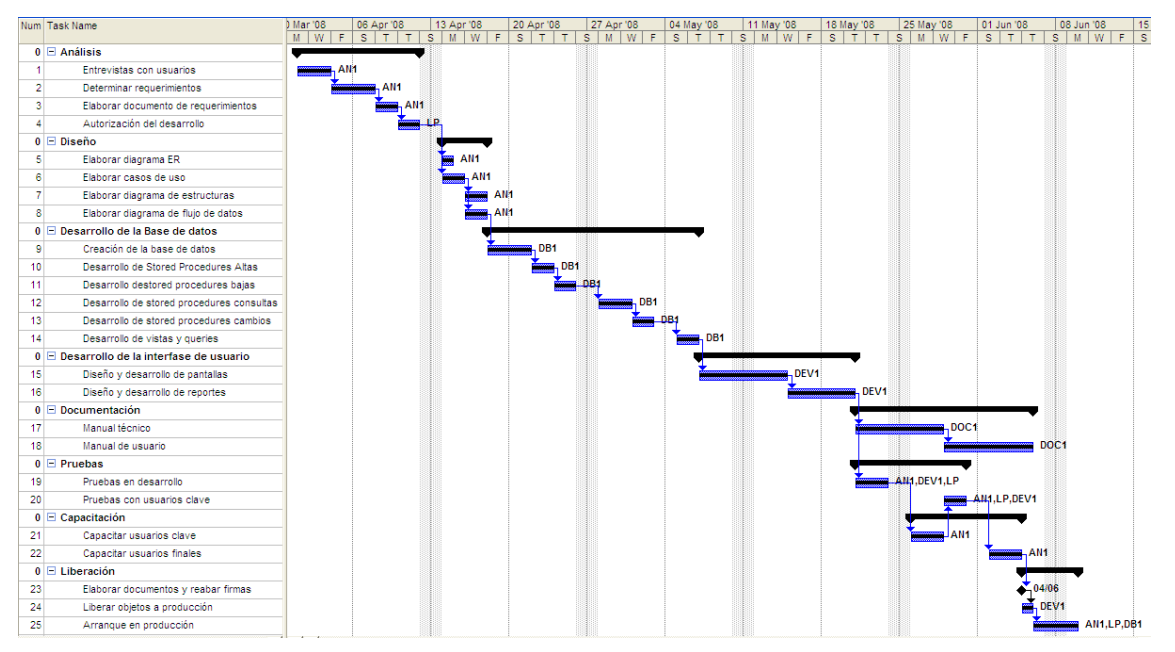

Fig. 2.2. Diagrama de Gantt

Este diagrama es el propuesto en base a las actividades y tiempos determinados anteriormente. Por supuesto que si alguna actividad no se termina en el tiempo establecido, podría impactar el tiempo final de entrega del proyecto, aunque no es este el caso.

#### $\_$  ,  $\_$  ,  $\_$  ,  $\_$  ,  $\_$  ,  $\_$  ,  $\_$  ,  $\_$  ,  $\_$  ,  $\_$  ,  $\_$  ,  $\_$  ,  $\_$  ,  $\_$  ,  $\_$  ,  $\_$  ,  $\_$  ,  $\_$  ,  $\_$  ,  $\_$  ,  $\_$  ,  $\_$  ,  $\_$  ,  $\_$  ,  $\_$  ,  $\_$  ,  $\_$  ,  $\_$  ,  $\_$  ,  $\_$  ,  $\_$  ,  $\_$  ,  $\_$  ,  $\_$  ,  $\_$  ,  $\_$  ,  $\_$  , **2.2. Análisis.**

### **2.2.1. Entrevistas con usuarios clave.**

#### **Elaboración de cuestionarios.**

Se elabora un cuestionario especial para cada nivel de usuario del sistema:

#### **Cuestionario usuarios nivel 3 (quienes realizan los gastos)**

1. Cómo se realiza actualmente el proceso de solicitudes de anticipo/reembolso de gastos, ya sea de viaje o por representación de la empresa?

- 2. Después de que envías tu solicitud que sucede?
- 3. Que pasa si no es autorizado el monto de una solicitud?
- 4. Que problemas has tenido con el proceso?

4. Crees que el proceso de gastos de viaje y representación es actualmente claro?,

- 5. Consideras que es Funcional?
- 6. Piensas que es oportuno?
- 7. Crees que se puede mejorar?, cómo?

#### **Cuestionario a Usuarios de nivel 2: Los autorizadores**

1. Actualmente, cómo procesan las solicitudes de anticipos/reembolsos de gastos, ya sea de viaje o representación?

- 2. Que clase de problemas pueden ocurrir en dicho proceso?
- 3. Por cuántos VoBo's pasa la solicitud antes de ser aprobada?

4. Hay alguna política en cuanto a que gastos pueden venir sin factura y hasta que monto?, o del monto máximo para boletos de avión o reservaciones en hoteles o comidas?, o de cuáles proveedores son los que deben usarse preferentemente?

5. Crees que el proceso de gastos de viaje y representación es actualmente claro?,

 $\_$  ,  $\_$  ,  $\_$  ,  $\_$  ,  $\_$  ,  $\_$  ,  $\_$  ,  $\_$  ,  $\_$  ,  $\_$  ,  $\_$  ,  $\_$  ,  $\_$  ,  $\_$  ,  $\_$  ,  $\_$  ,  $\_$  ,  $\_$  ,  $\_$  ,  $\_$  ,  $\_$  ,  $\_$  ,  $\_$  ,  $\_$  ,  $\_$  ,  $\_$  ,  $\_$  ,  $\_$  ,  $\_$  ,  $\_$  ,  $\_$  ,  $\_$  ,  $\_$  ,  $\_$  ,  $\_$  ,  $\_$  ,  $\_$  ,

- 6. Consideras que es Funcional?
- 7. Piensas que es oportuno?
- 8. Crees que se puede mejorar?, cómo?

#### **Cuestionario para usuarios de nivel 1: Directores**

1. Cual es el criterio para aprobar el reporte de gastos que les pasan los jefes de departamento?

2. En base a que se asigna el presupuesto de viajes y representación para los departamentos que lo requieren?

3. Que pasa cuando el departamento rebasa su presupuesto asignado?

4. Crees que el proceso de gastos de viaje y representación es actualmente claro?,

- 5. Consideras que es Funcional?
- 6. Piensas que es oportuno?
- 7. Crees que se puede mejorar?, cómo?

#### **Resultados de las entrevistas.**

Tomando en cuenta la cantidad de respuestas y analizando las mismas para cada una de las preguntas se llega al siguiente resumen:

1. La mayoría de los usuarios considera que la forma actual en que se lleva el proceso es poco clara.

- 2. Actualmente el proceso tiene muchas deficiencias.
- 3. No existen políticas por escrito de gastos de viajes y representación.
- 4. Es un proceso altamente susceptible a errores humanos.

5. Debido a la falta de control y políticas se generan pérdidas económicas cuantiosas.

 $\_$  ,  $\_$  ,  $\_$  ,  $\_$  ,  $\_$  ,  $\_$  ,  $\_$  ,  $\_$  ,  $\_$  ,  $\_$  ,  $\_$  ,  $\_$  ,  $\_$  ,  $\_$  ,  $\_$  ,  $\_$  ,  $\_$  ,  $\_$  ,  $\_$  ,  $\_$  ,  $\_$  ,  $\_$  ,  $\_$  ,  $\_$  ,  $\_$  ,  $\_$  ,  $\_$  ,  $\_$  ,  $\_$  ,  $\_$  ,  $\_$  ,  $\_$  ,  $\_$  ,  $\_$  ,  $\_$  ,  $\_$  ,  $\_$  ,

6. El proceso es actualmente lento y tedioso, poco funcional.

7. Todos los usuarios coinciden en que el proceso se puede mejorar.

## **Conclusiones de las entrevistas.**

De las entrevistas con los usuarios y el análisis posterior concluimos que es necesario establecer por escrito y publicar las políticas de gastos de viaje y representación, ya que en estas políticas es en las que el sistema automatizado que estamos desarrollando va a basarse para llevar a cabo su función de controlar y proveer mecanismos de revisión y auditoría a los gastos.

Dentro de estas políticas, es necesario cubrir, por lo menos, los siguientes puntos.

- Se tiene que definir una cadena de autorización por la que tendrá que pasar cualquier solicitud antes de ser pagada.

- Es necesario establecer una lista de conceptos de gasto autorizados y los montos máximos permitidos para cada uno.

- definir el caso de los gastos sin comprobante.

- Definir quienes serán los responsables de autorizar los gastos, estableciendo por lo menos dos personas en cada nivel por si una no puede llevar a cabo sus funciones.

### **2.2.2. Capas del sistema de información.**

Como una primera división del sistema que vamos a analizar, lo vamos a considerar como la interacción entre tres capas principales que son:

 $\_$  ,  $\_$  ,  $\_$  ,  $\_$  ,  $\_$  ,  $\_$  ,  $\_$  ,  $\_$  ,  $\_$  ,  $\_$  ,  $\_$  ,  $\_$  ,  $\_$  ,  $\_$  ,  $\_$  ,  $\_$  ,  $\_$  ,  $\_$  ,  $\_$  ,  $\_$  ,  $\_$  ,  $\_$  ,  $\_$  ,  $\_$  ,  $\_$  ,  $\_$  ,  $\_$  ,  $\_$  ,  $\_$  ,  $\_$  ,  $\_$  ,  $\_$  ,  $\_$  ,  $\_$  ,  $\_$  ,  $\_$  ,  $\_$  ,

- a. Capa de negocios.
- b. Capa de la base de datos
- c. Capa de aplicación

#### **Análisis de la capa de negocios.**

Del trabajo realizado en la sección anterior, se desprende que el cliente por medio de su consejo de administración ha decidido implementar las siguientes políticas relativas a los gastos de viajes y representación, mismas que habrán de ser observadas y cumplidas por los usuarios a través del sistema objeto de este análisis.

#### **Políticas del negocio.**

1. Para los departamentos que lo requieran será asignado un presupuesto de gastos de viaje y representación que deberá ser justificado por el responsable del área

2. Se realizará una lista de proveedores preferidos con los cuales la empresa ha negociado tarifas preferenciales y descuentos. Los usuarios del sistema se apegarán en la medida de lo posible a esta lista.

3. Se establecerá un sistema automatizado para el manejo y autorización de estos gastos que reemplazará y ampliará las funciones del sistema actual basado en hojas de Excel.

4. Cada jefe de área será responsable del control de los gastos de su área.

5. Cualquier solicitud de gasto o reembolso, deberá pasar por un proceso de autorización, ya sea manual o en los casos en que aplique, automático.
6. Cualquier gasto no autorizado por medio de los mecanismos citados deberá ser a cargo del usuario.

 $\_$  ,  $\_$  ,  $\_$  ,  $\_$  ,  $\_$  ,  $\_$  ,  $\_$  ,  $\_$  ,  $\_$  ,  $\_$  ,  $\_$  ,  $\_$  ,  $\_$  ,  $\_$  ,  $\_$  ,  $\_$  ,  $\_$  ,  $\_$  ,  $\_$  ,  $\_$  ,  $\_$  ,  $\_$  ,  $\_$  ,  $\_$  ,  $\_$  ,  $\_$  ,  $\_$  ,  $\_$  ,  $\_$  ,  $\_$  ,  $\_$  ,  $\_$  ,  $\_$  ,  $\_$  ,  $\_$  ,  $\_$  ,  $\_$  ,

7. Los anticipos y/o reembolsos autorizados serán pagados en un plazo no mayor

a 15 días contados a partir de la fecha de autorización de la solicitud.

8. La forma de pago de los anticipos/reembolsos será por medio de cheque nominativo a nombre del beneficiario o por medio de transferencia electrónica de fondos a la cuenta de cheques del beneficiario.

9. Los usuarios están obligados a cumplir con las "políticas de comprobantes de gastos" para poder ser sujetos de aprobación de reembolso o bien que no se les cargue el importe de los gastos que no cumplan con dicha política.

10. Se publicará una lista de los conceptos y montos máximos autorizados por concepto de viajes y eventos de representación, misma que se implementará en el sistema automatizado, el cual obligará a los usuarios a apegarse rigurosamente a la misma.

Políticas de comprobantes de viaje.

1. Todo gasto deberá ser comprobado mediante factura u otro comprobante fiscal emitido a nombre de la empresa con los datos fiscales correspondientes. La fecha deberá ser válida según el periodo del viaje y el proveedor de acuerdo al motivo del mismo.

2. La excepción al punto anterior es en el caso de servicios que por lo general no emiten comprobantes fiscales como es el caso de taxis, propinas, transporte publico, etc., hasta por el monto autorizado dependiendo del concepto. (Tabla de conceptos y montos sin comprobante).

Condiciones para autorización de gastos sin factura:

- 1. que esté dentro de la lista de gastos permitidos sin factura.
- 2. que el monto del gasto no rebase el tope impuesto según su tipo.

## **Entidades principales**

Con la información que hasta el momento tenemos recabada, podemos empezar a bosquejar lo que será la base de datos.

Como una primera aproximación vamos a listar las entidades principales que se han identificado como necesarias para el funcionamiento del sistema. En la Columna "Origen" se aclara si la entidad será generada dentro del sistema o si viene del sistema externo usado por la empresa.

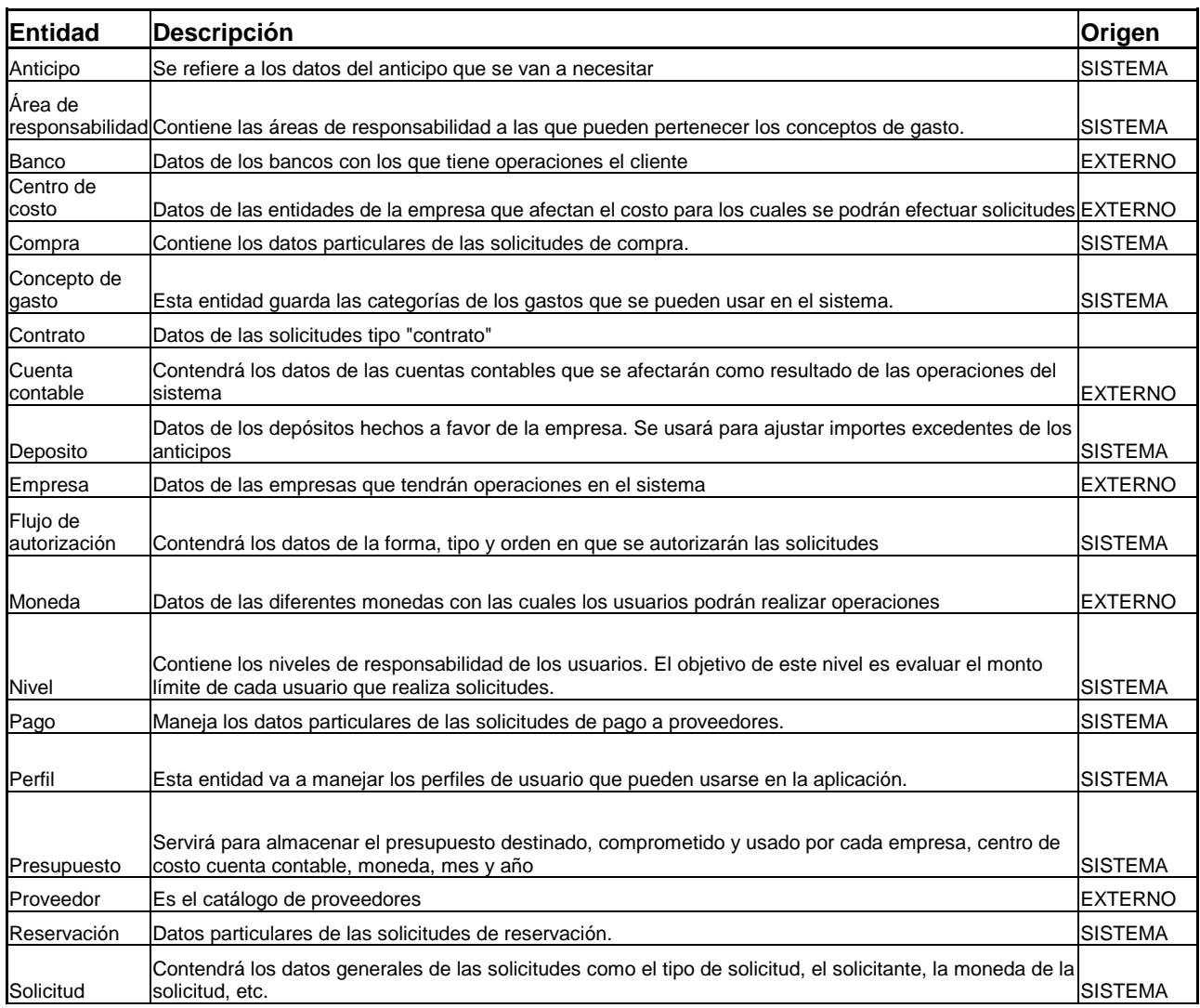

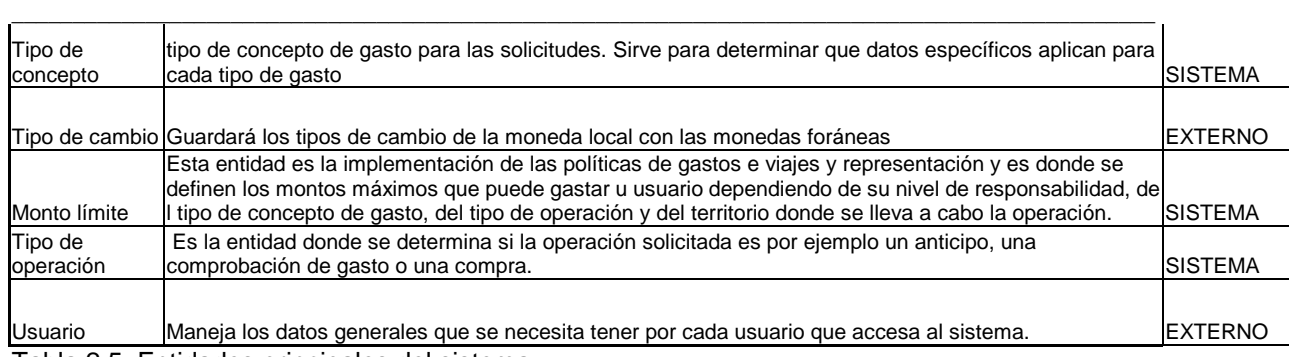

Tabla 2.5. Entidades principales del sistema.

## **Relaciones entre las entidades.**

En la tabla siguiente se detallan las relaciones que deben existir entre las entidades para asegurar la integridad de la información:

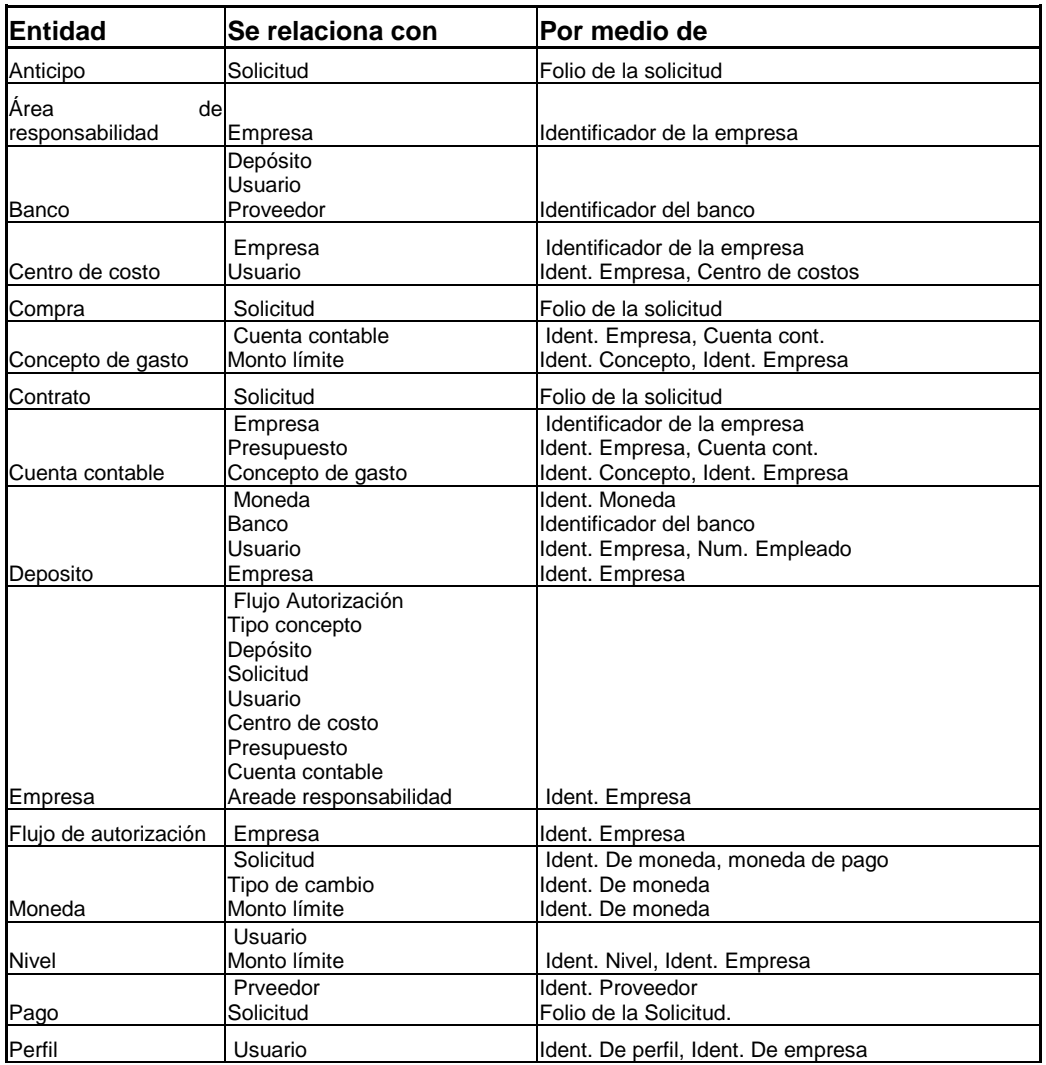

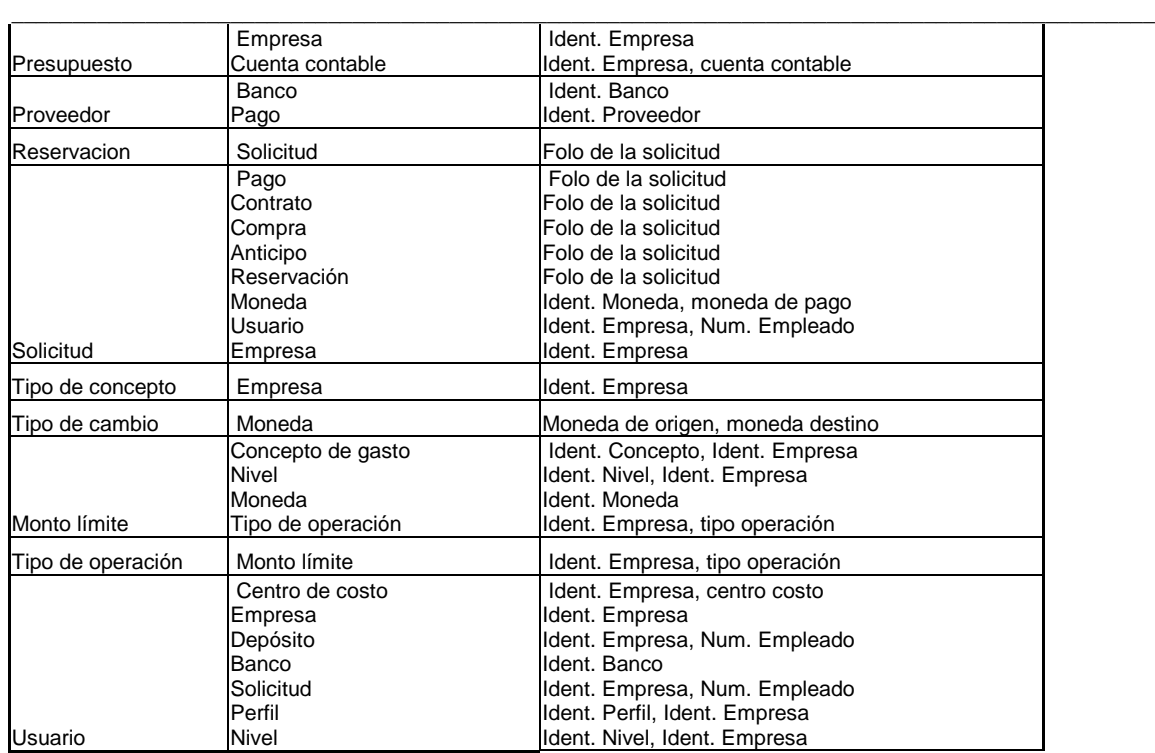

Tabla 2.6. Relaciones entre las entidades del sistema.

### **Diagrama de entidades**

A partir de los datos de las tablas anteriores podemos realizar el siguiente diagrama de las entidades principales que estarán en el sistema:

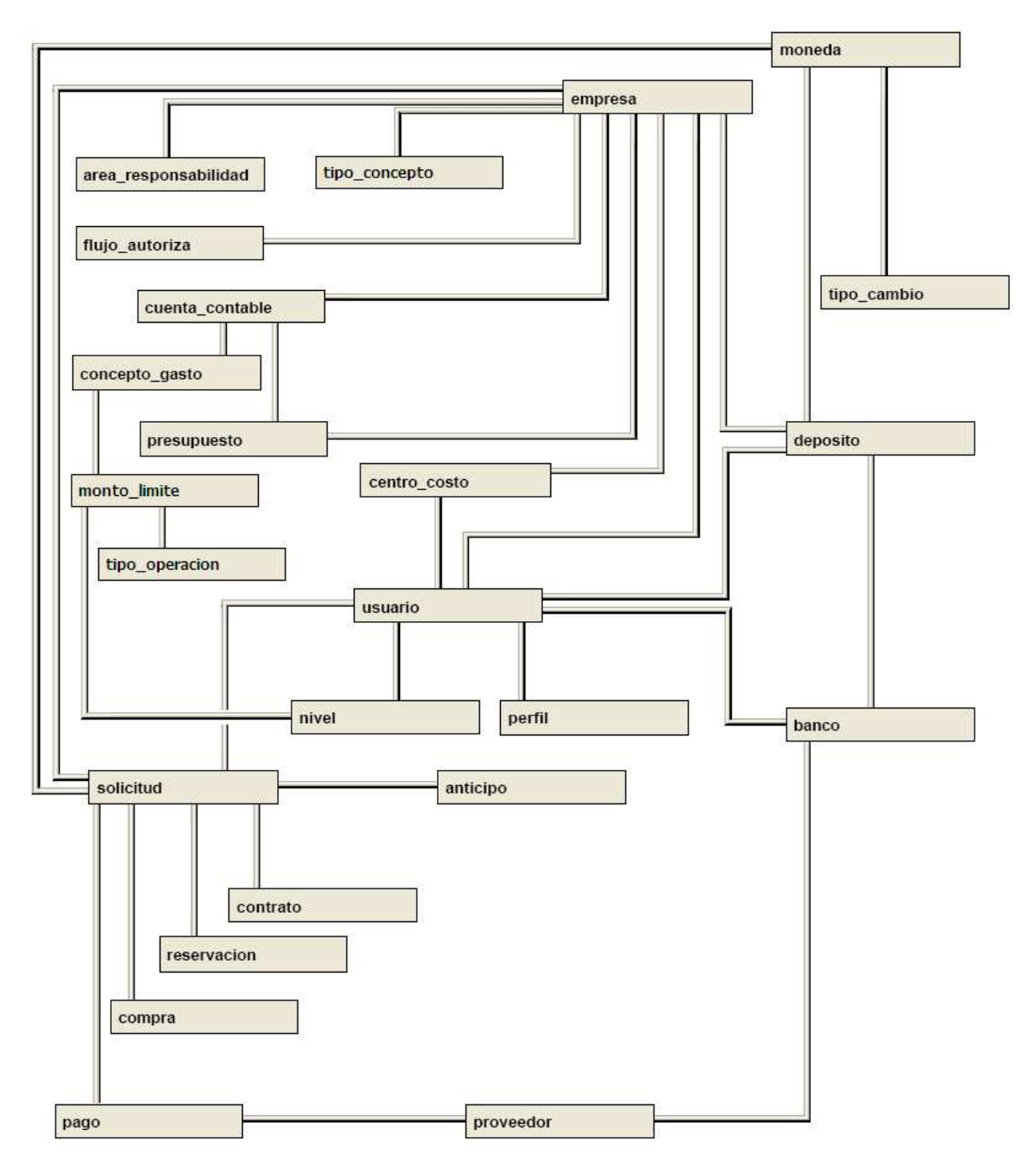

Figura 2.3. Diagrama de entidades

# **Datos por entidad.**

Una vez definidas las entidades principales, y en base al análisis previo, se puede comenzar a definir los atributos mas importantes que se van a manejar en cada una de las entidades:

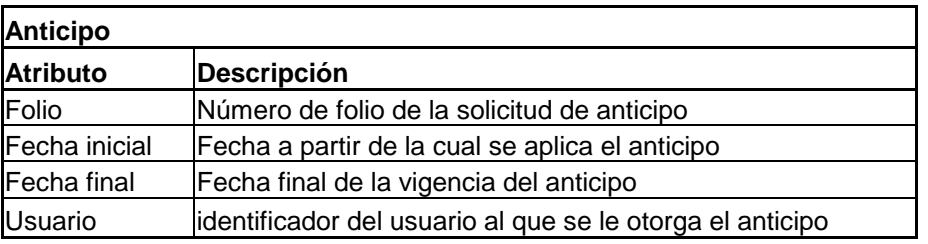

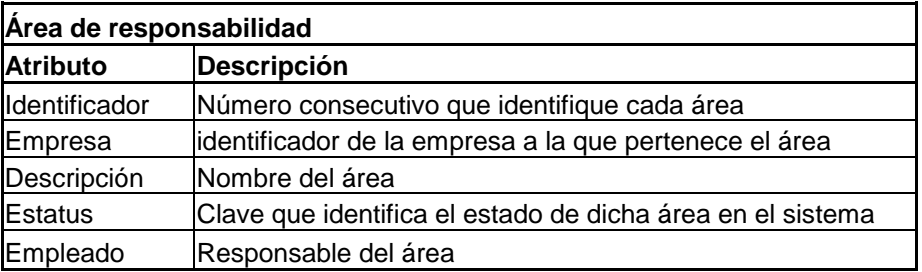

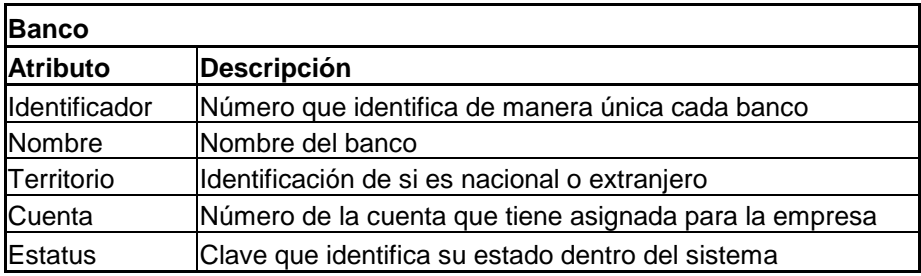

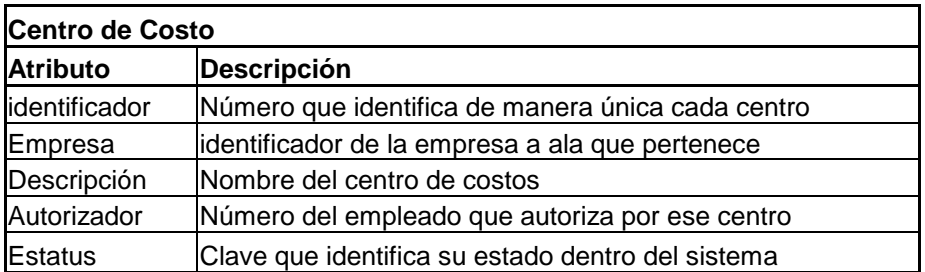

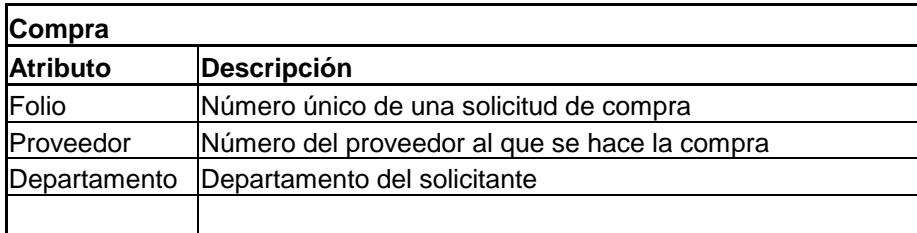

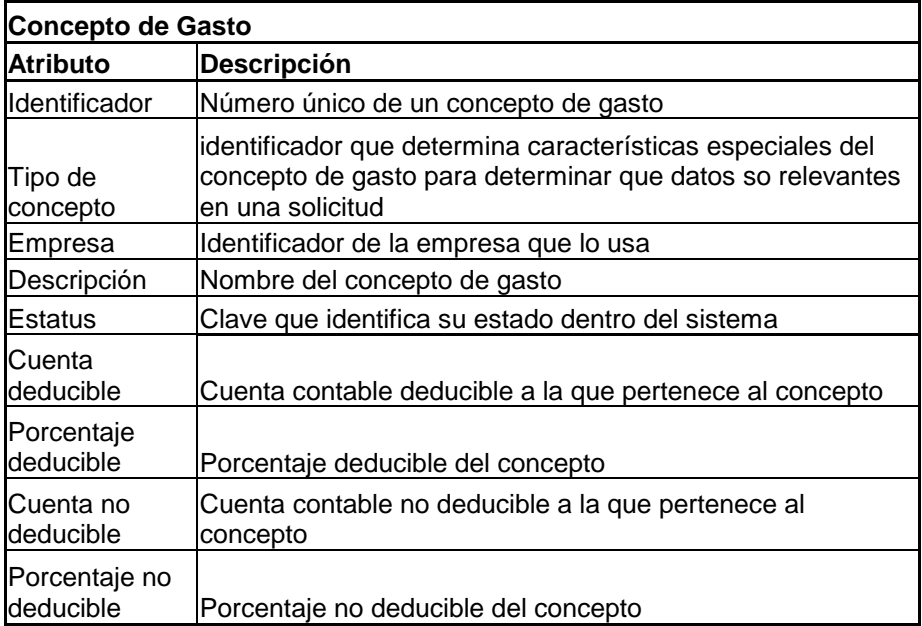

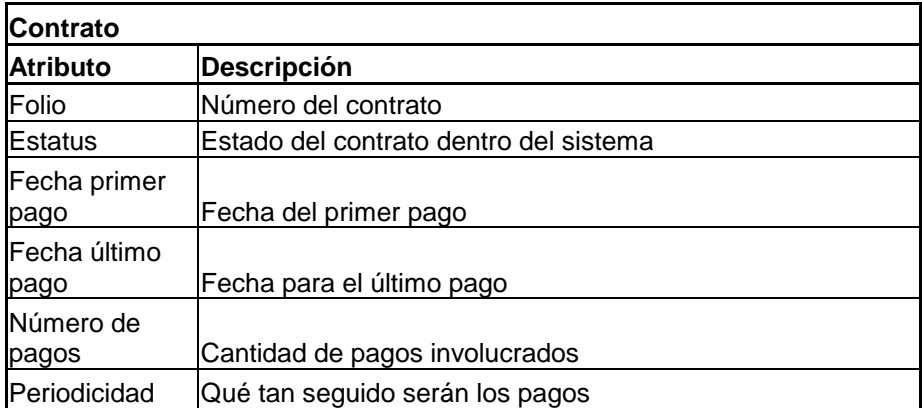

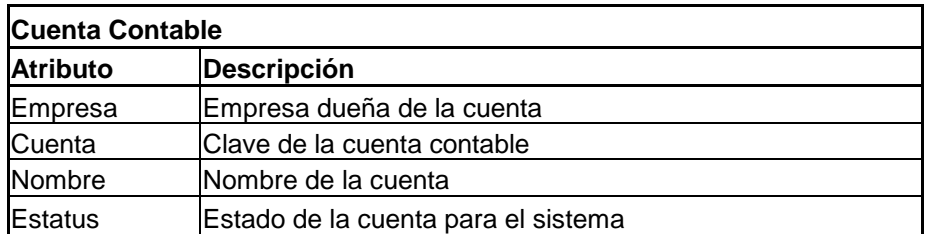

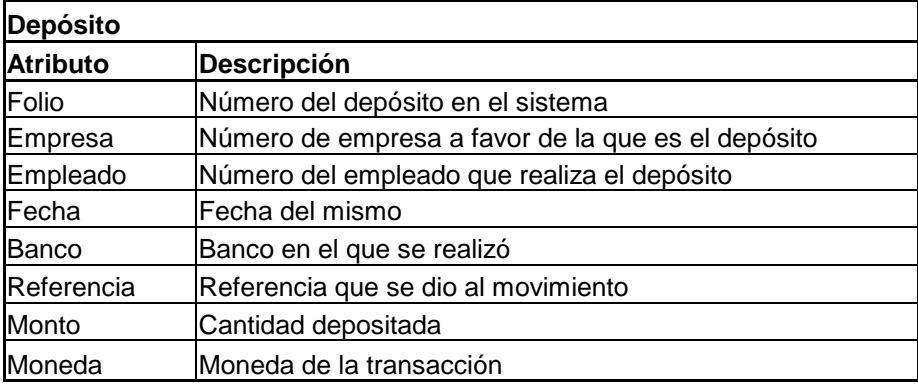

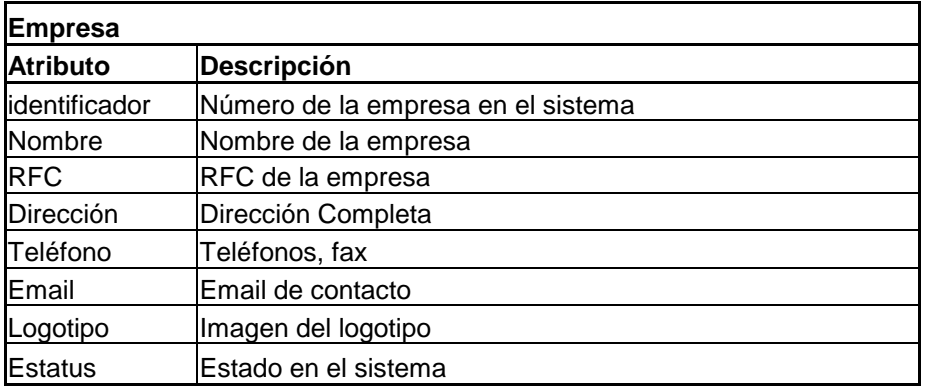

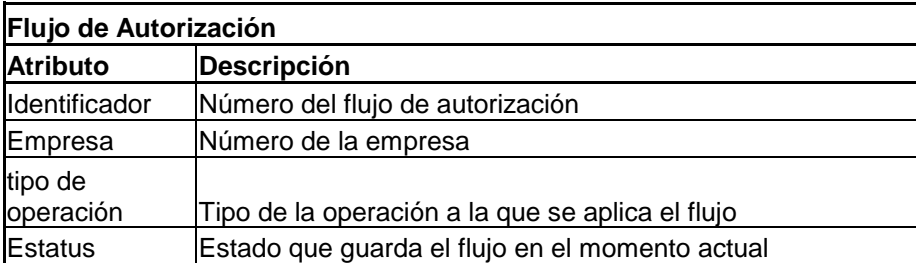

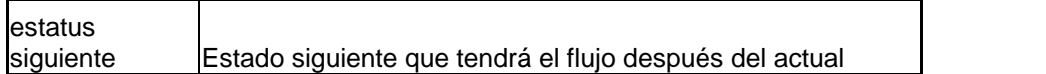

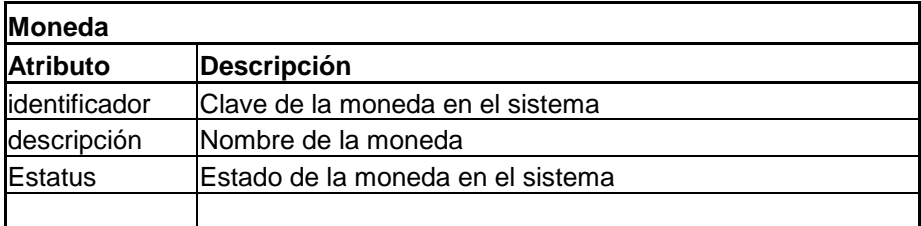

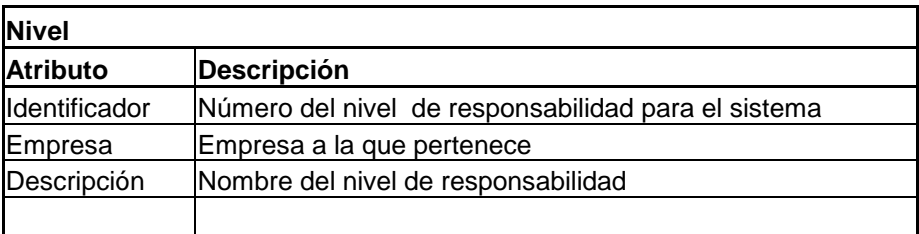

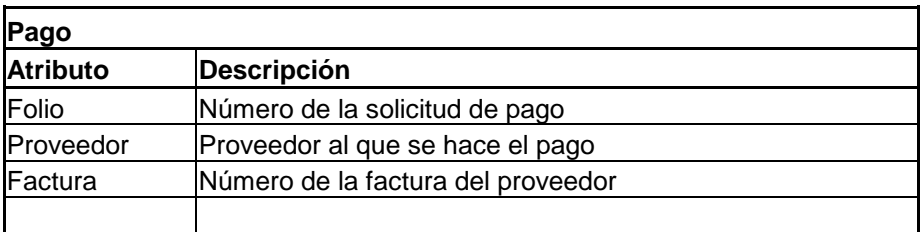

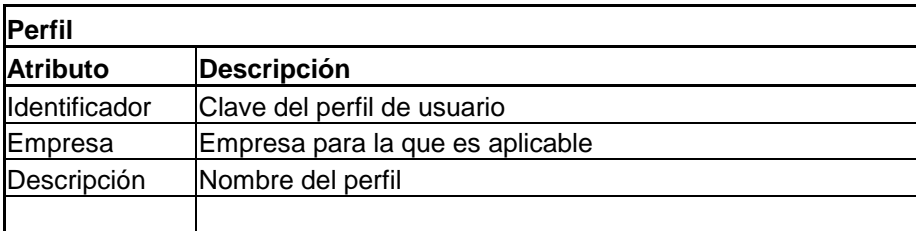

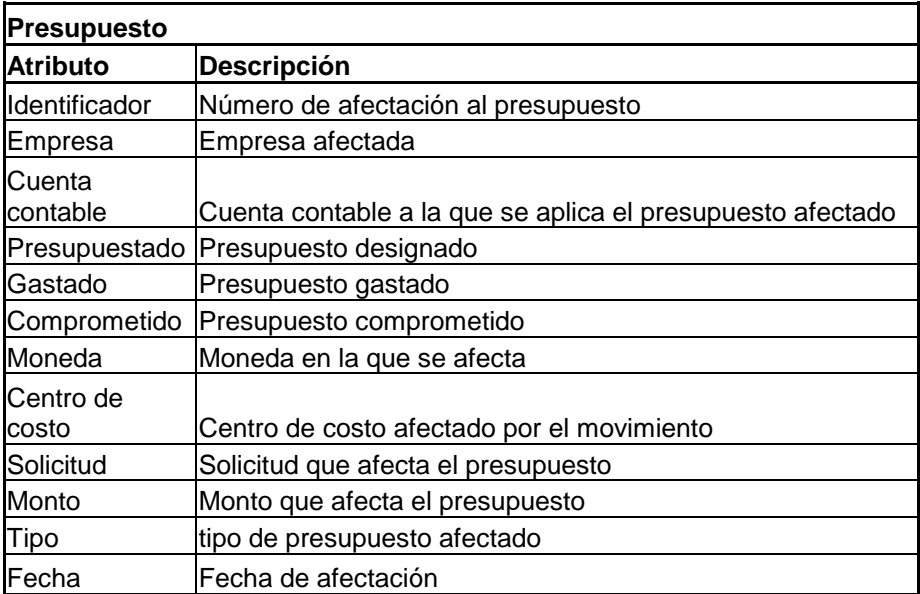

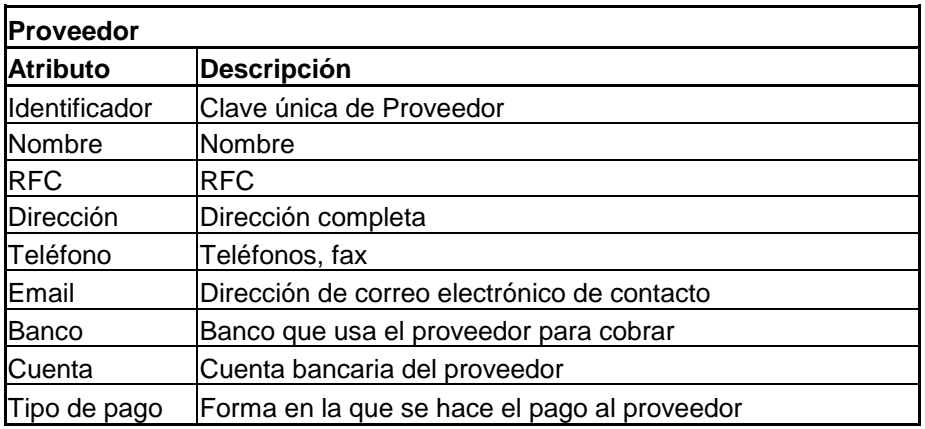

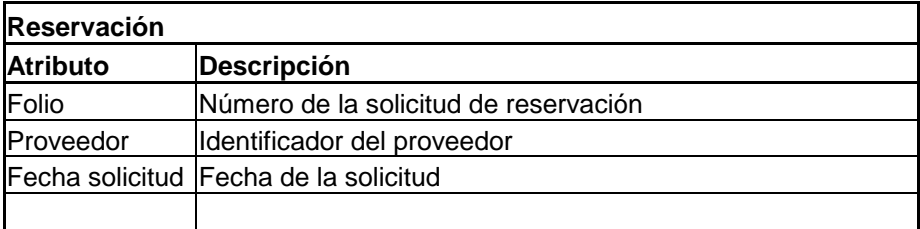

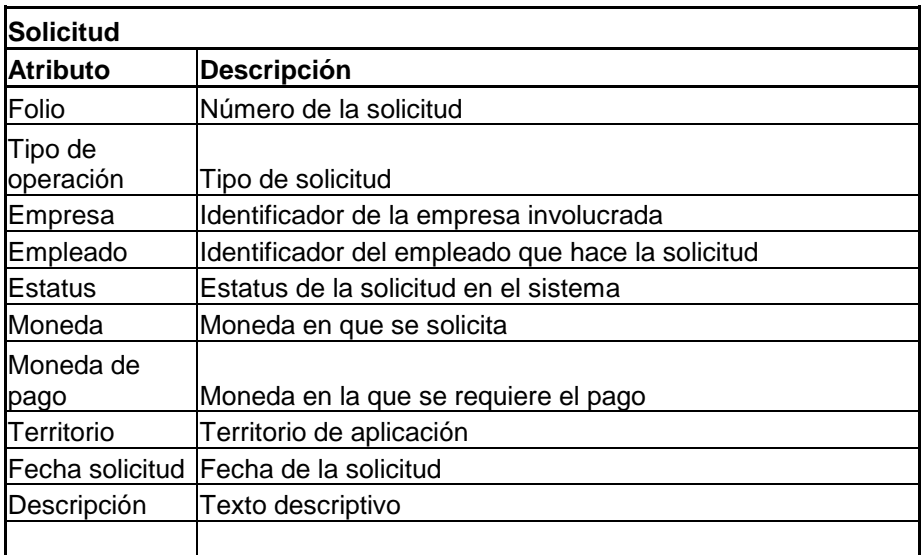

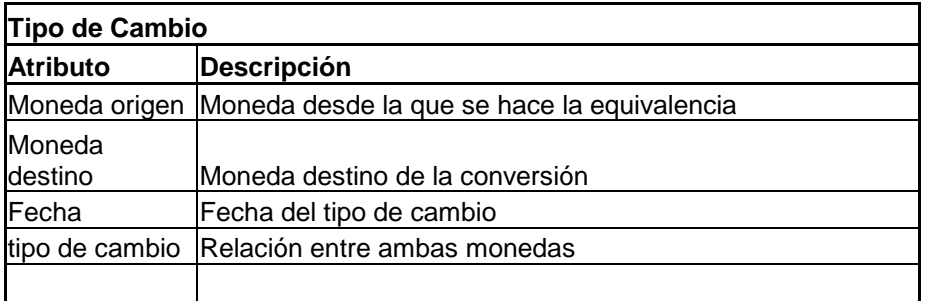

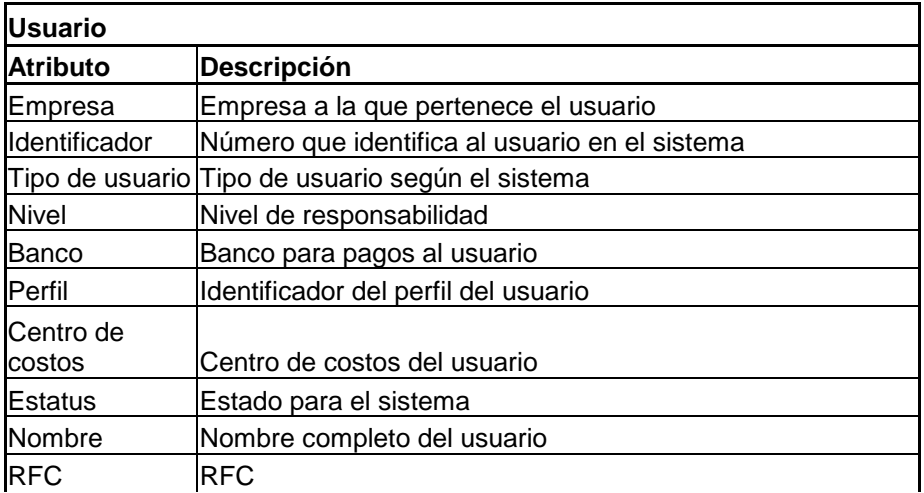

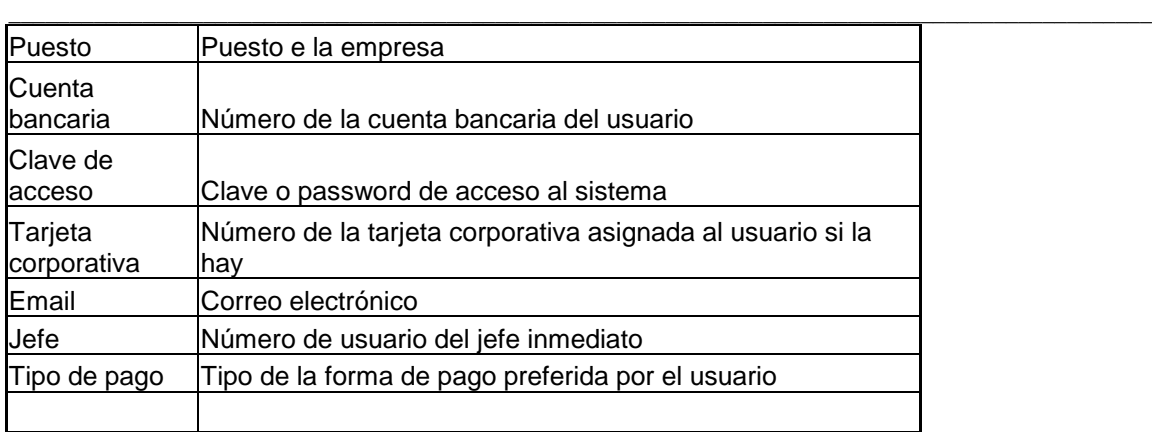

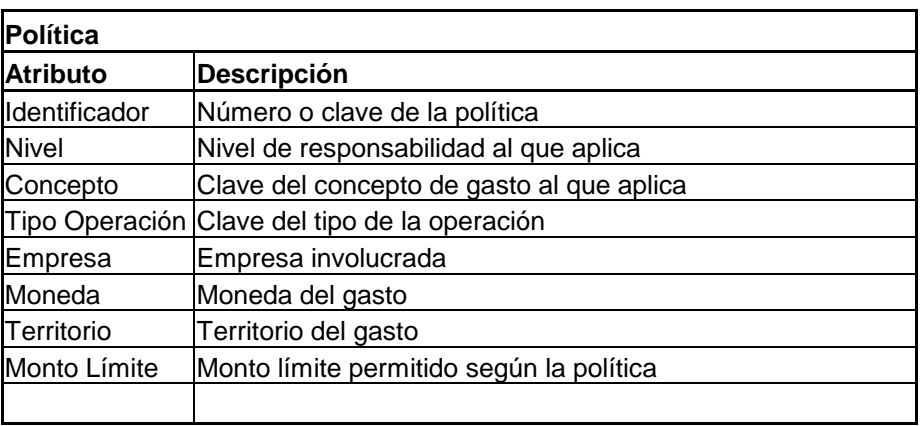

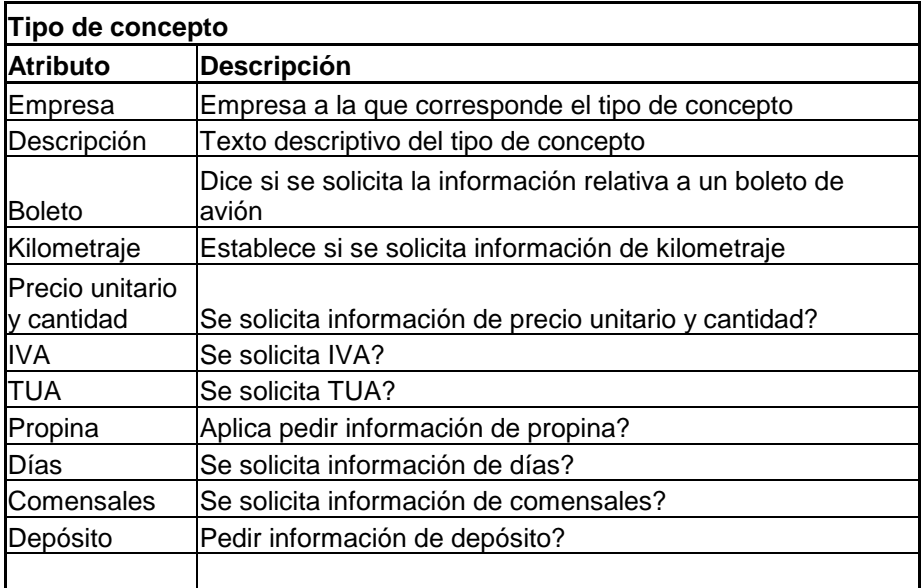

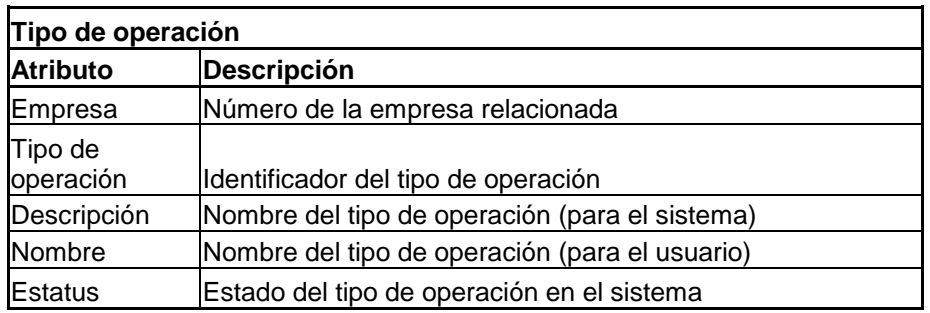

En esta sección vamos a analizar la funcionalidad que se requiere por parte de la capa de aplicación para dar lugar al proceso de diseño, pero antes es necesario hacer un comentario al respecto:

Debido a que la base de datos que vamos a usar se basa en el estándar SQL, y en especial en el SQL Server de Microsoft, vamos a tratar de mantener tanta funcionalidad de la aplicación dentro de la base de datos, es decir, vamos a codificar la mayor cantidad posible de procesamiento de la aplicación como objetos de la base de datos, ya sea en forma de procedimientos almacenados, triggers o funciones; dejando la menor cantidad de proceso posible al lenguaje que servirá de interfase gráfica , que en este caso será ASP. Lo anterior debido a que si en un futuro fuera necesario cambiar la interfase gráfica o adaptar el sistema a un nuevo lenguaje o actualización del mismo, ya solo sería necesario cambiar la parte de la aplicación que corresponde específicamente a la interfase gráfica y todo lo que está en la base de datos no es necesario modificarlo. Aún en el caso de que en algún momento se quisiera migrar a otra base de datos, sería mas fácil en esta forma.

# **Casos de uso**

Los diagramas siguientes ilustran de manera gráfica la generalidad de las operaciones que los diferentes usuarios podrán realizar en el sistema.

 $\_$  ,  $\_$  ,  $\_$  ,  $\_$  ,  $\_$  ,  $\_$  ,  $\_$  ,  $\_$  ,  $\_$  ,  $\_$  ,  $\_$  ,  $\_$  ,  $\_$  ,  $\_$  ,  $\_$  ,  $\_$  ,  $\_$  ,  $\_$  ,  $\_$  ,  $\_$  ,  $\_$  ,  $\_$  ,  $\_$  ,  $\_$  ,  $\_$  ,  $\_$  ,  $\_$  ,  $\_$  ,  $\_$  ,  $\_$  ,  $\_$  ,  $\_$  ,  $\_$  ,  $\_$  ,  $\_$  ,  $\_$  ,  $\_$  ,

## **Captura de solicitud y envío para autorización**

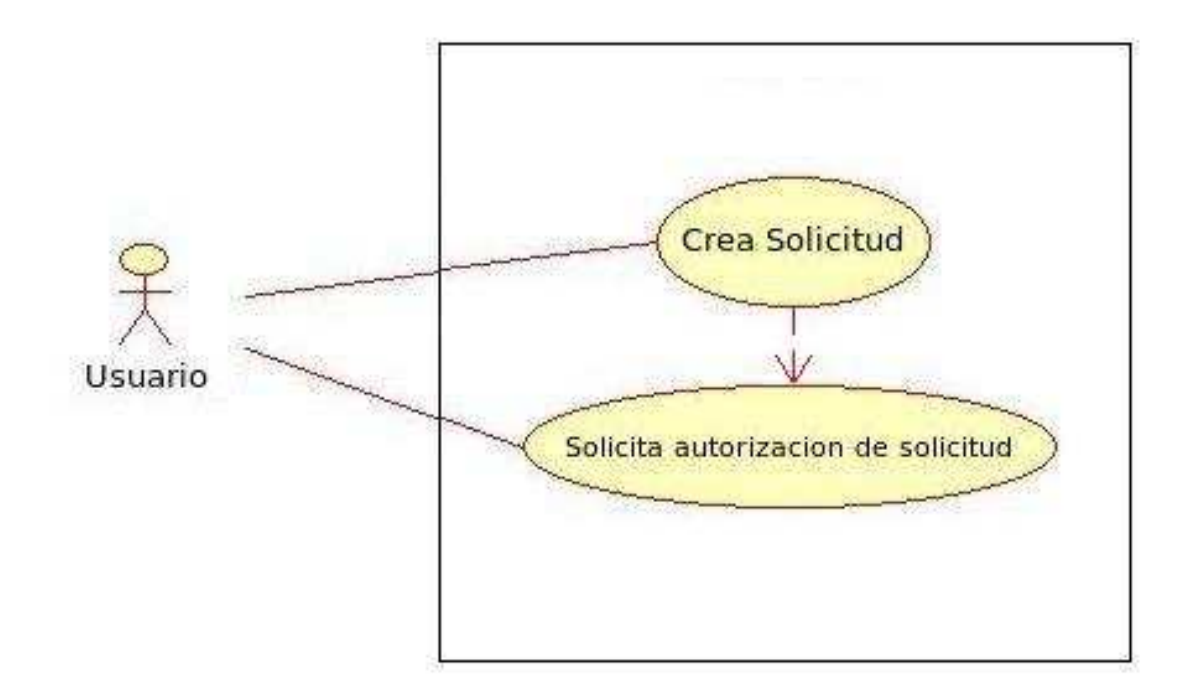

Figura 2.4. Diagrama de caso de uso de captura de solicitud y envío a autorización

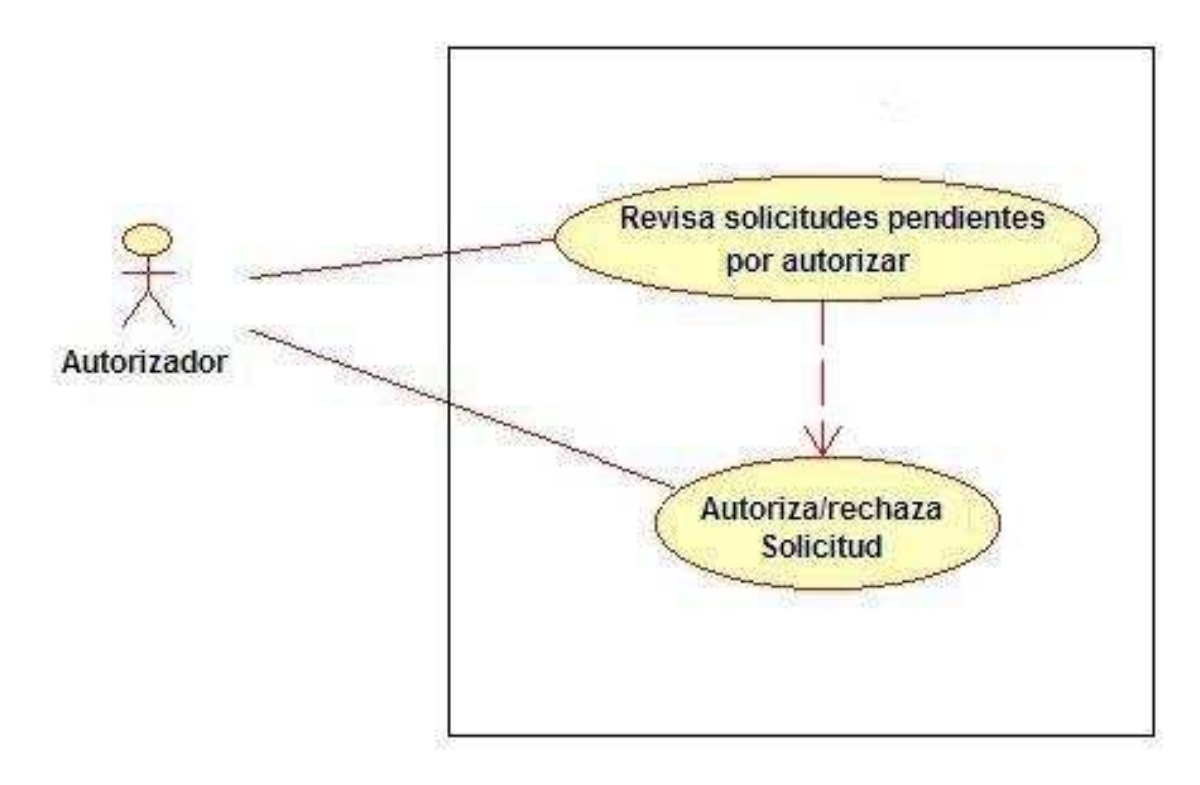

Figura 2.5. Diagrama de caso de uso de autorización/rechazo de solicitud.

### **Obtiene datos de contabilidad**

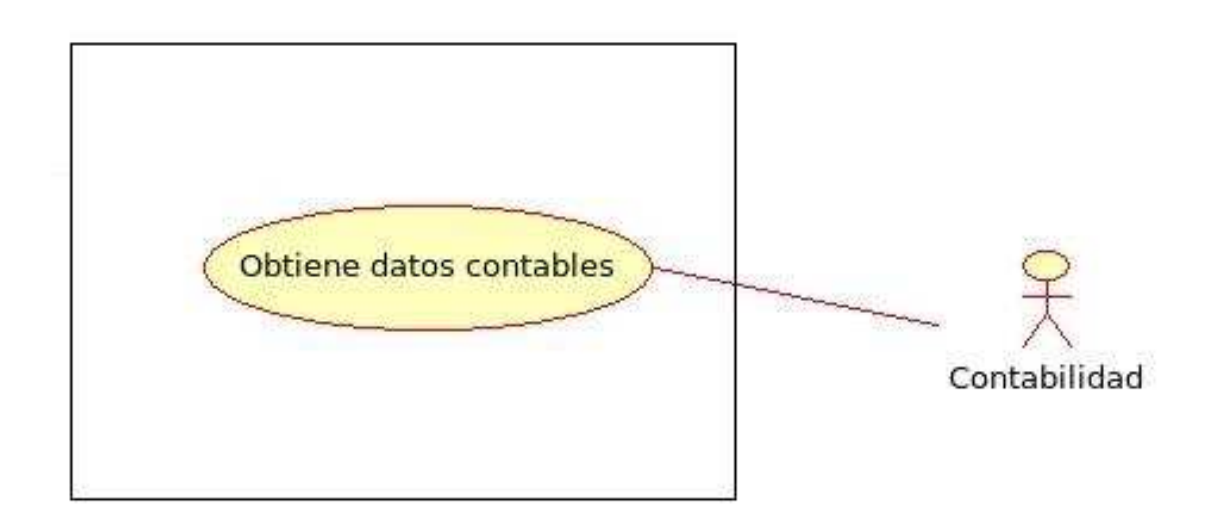

Figura 2.6. Diagrama de caso de uso de la obtención de datos para contabilidad.

## **Consulta de reportes**

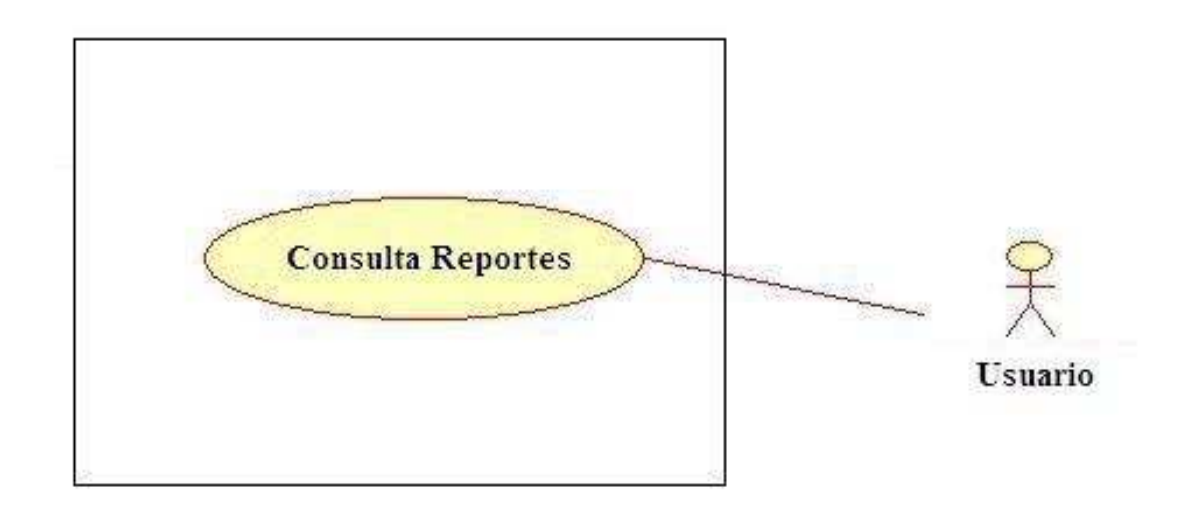

 $\_$  ,  $\_$  ,  $\_$  ,  $\_$  ,  $\_$  ,  $\_$  ,  $\_$  ,  $\_$  ,  $\_$  ,  $\_$  ,  $\_$  ,  $\_$  ,  $\_$  ,  $\_$  ,  $\_$  ,  $\_$  ,  $\_$  ,  $\_$  ,  $\_$  ,  $\_$  ,  $\_$  ,  $\_$  ,  $\_$  ,  $\_$  ,  $\_$  ,  $\_$  ,  $\_$  ,  $\_$  ,  $\_$  ,  $\_$  ,  $\_$  ,  $\_$  ,  $\_$  ,  $\_$  ,  $\_$  ,  $\_$  ,  $\_$  ,

Figura 2.7. Diagrama de caso de uso de captura de solicitud.

## **Consulta Solicitudes**

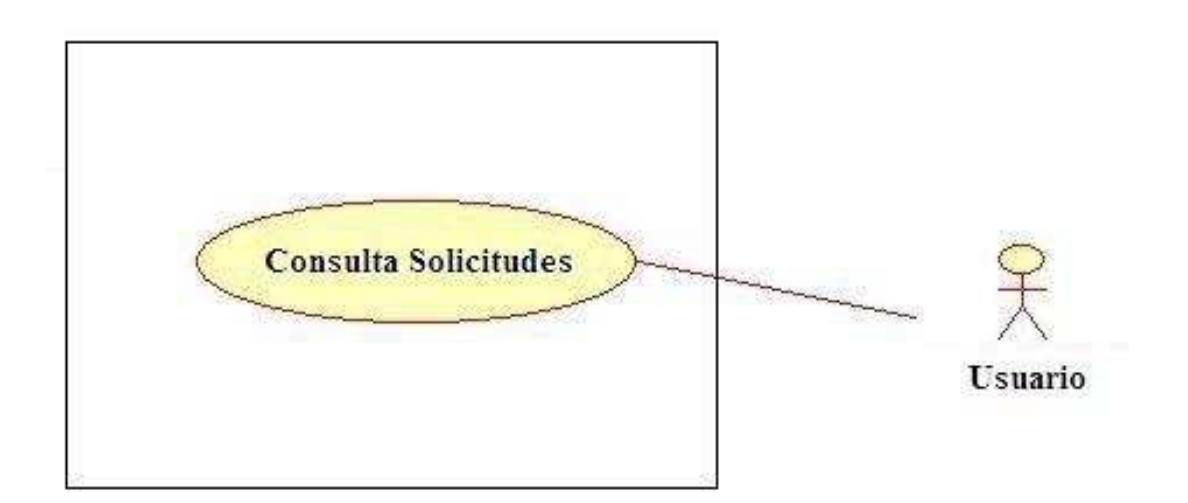

Figura 2.8. Diagrama de caso de uso de captura de solicitud.

# **Estructura funcional de la aplicación**

Para cubrir la funcionalidad requerida por el cliente será necesario tener como ya se dijo con anterioridad, una aplicación que funcione sobre web y que por lo tanto estará formada de "páginas" web que estarán entrelazadas entre si por un sistema de "navegación" que en este caso será un menú interactivo. De tal manera, se ha dividido la funcionalidad de la aplicación en los siguientes módulos que a su vez pueden tener sub-divisiones y tienen cada uno sus respectivas interfases con el usuario que llamaremos, dada su naturaleza pantallas, o mejor dicho, páginas:

 $\_$  ,  $\_$  ,  $\_$  ,  $\_$  ,  $\_$  ,  $\_$  ,  $\_$  ,  $\_$  ,  $\_$  ,  $\_$  ,  $\_$  ,  $\_$  ,  $\_$  ,  $\_$  ,  $\_$  ,  $\_$  ,  $\_$  ,  $\_$  ,  $\_$  ,  $\_$  ,  $\_$  ,  $\_$  ,  $\_$  ,  $\_$  ,  $\_$  ,  $\_$  ,  $\_$  ,  $\_$  ,  $\_$  ,  $\_$  ,  $\_$  ,  $\_$  ,  $\_$  ,  $\_$  ,  $\_$  ,  $\_$  ,  $\_$  ,

Seguridad:

- Página de acceso al sistema
- Página de inicio.

Solicitudes:

- Página de Anticipos
- Página de comprobación de anticipos
- Página de comprobación de gastos

Autorizaciones:

• Página de autorizaciones

Opciones:

- Página de cambio de clave de acceso
- Página de reporte de autorizaciones

A continuación se detalla cada una de ellas.

### **Página de acceso al sistema**

La página de acceso es la encargada de validar a los usuarios del sistema y permitirles el ingreso a la página de inicio, asi como también brindarles la posibilidad de recuperar su clave de acceso (password) si lo olvidaron. Por lo tanto, las funciones de esta página son:

Validar que los datos de acceso sean correctos.

En caso de que **si** lo sean, enviar al usuario a la pantalla de inicio.

En caso de **no** serlo, debe mostrar un mensaje de advertencia, para que el usuario verifique que los datos que ingreso sean correctos y vuelva a intentar ingresar.

En caso de no tener un usuario valido, el administrador de sistema será el encargado de dar de alta uno, verificando las políticas de acceso al sistema de la empresa.

En caso de que el usuario olvide su clave, enviarla por correo electrónico a la dirección que tiene registrado ese usuario en la base de datos.

## **Página de Inicio.**

 $\overline{a}$ 

La página de inicio es el primer lugar al que llega todo usuario después de haber pasado por el proceso de acceso o "login" al sistema.

 $\_$  ,  $\_$  ,  $\_$  ,  $\_$  ,  $\_$  ,  $\_$  ,  $\_$  ,  $\_$  ,  $\_$  ,  $\_$  ,  $\_$  ,  $\_$  ,  $\_$  ,  $\_$  ,  $\_$  ,  $\_$  ,  $\_$  ,  $\_$  ,  $\_$  ,  $\_$  ,  $\_$  ,  $\_$  ,  $\_$  ,  $\_$  ,  $\_$  ,  $\_$  ,  $\_$  ,  $\_$  ,  $\_$  ,  $\_$  ,  $\_$  ,  $\_$  ,  $\_$  ,  $\_$  ,  $\_$  ,  $\_$  ,  $\_$  ,

En esta página se debe mostrar al usuario el menú con las opciones a las cuales tiene permitido acceder, según su perfil<sup>9</sup> (Usuario estándar, autorizador, administrador) de tal manera que los usuarios no puedan realizar acciones que no les corresponden o para las que no están autorizados.

<sup>9</sup> Como ya se había mencionado, cada usuario en el sistema tendrá un roll específico según las actividades que valla a desarrollar en el mismo por lo que la implementación de esta regla es a base de un sistema de perfiles en los que cada perfil tiene definidas ciertas actividades y el administrador del sistema asigna uno u otro perfil dependiendo de la función que desempeña el usuario en la empresa y específicamente en el sistema.

Dado que los diferentes tipos de solicitudes que pueden realizar los usuarios comparten una cosa en común: ser solicitudes, tendrán por lo mismo, datos en común que serán tratados como un bloque común sin importar el tipo específico de solicitud de que se trate en un momento dado, entonces vamos a comenzar por definir la funcionalidad del bloque común de datos que serán alimentados al sistema, siempre que se trate de una solicitud.

### **Bloque de datos generales (encabezado de las solicitudes)**

Para todas las solicitudes se van a requerir los siguientes datos:

- Folio. Número de solicitud asignado por el sistema para control tanto interno como informativo para el usuario.
- Moneda de la solicitud. La moneda en que se está realizando la solicitud.
- Moneda del pago. La moneda en la que el usuario quiere que se le pague el importe de la solicitud.
- Territorio. Lugar donde se realizará el gasto (nacional o extranjero)
- Descripción: Texto descriptivo del gasto

#### $\_$  ,  $\_$  ,  $\_$  ,  $\_$  ,  $\_$  ,  $\_$  ,  $\_$  ,  $\_$  ,  $\_$  ,  $\_$  ,  $\_$  ,  $\_$  ,  $\_$  ,  $\_$  ,  $\_$  ,  $\_$  ,  $\_$  ,  $\_$  ,  $\_$  ,  $\_$  ,  $\_$  ,  $\_$  ,  $\_$  ,  $\_$  ,  $\_$  ,  $\_$  ,  $\_$  ,  $\_$  ,  $\_$  ,  $\_$  ,  $\_$  ,  $\_$  ,  $\_$  ,  $\_$  ,  $\_$  ,  $\_$  ,  $\_$  , **Bloque de detalles generales (Detalle de las solicitudes, parte general)**

De igual forma que para el encabezado, hay datos del detalle de las solicitudes que son comunes a todas, a saber:

- Concepto de gasto. Es la categoría de gasto que pretende capturar el usuario, la cual debe seleccionar de la lista de conceptos válidos según el tipo de operación que esté realizando.
- Descripción del gasto. Es un texto descriptivo de este concepto.
- Fecha del gasto. La fecha en la que se realiza el gasto relativo al concepto.

En este bloque debe ser posible capturar tantos conceptos de gasto como lo necesite el usuario, siendo este bloque por lo tanto, iterativo.

### **Detalles particulares de cada tipo de gasto.**

Según el tipo de operación seleccionado en el bloque de datos generales y el tipo de gasto seleccionado en el bloque de detalles generales, el sistema debe solicitar una serie de datos particulares del tipo de gasto en cuestión los cuales deben haber sido previamente configurados por el administrador siguiendo las pautas de las políticas de gastos aplicables de la empresa.

Asi por ejemplo para un boleto de avión debe solicitarse:

- Origen
- Destino
- Aerolínea
- Hora de salida

### Para una comida:

- Número de comensales
- Propina

Para otro tipo de gasto:

- Precio unitario
- Unidades

Otros datos que se solicitarán dependiendo del tipo de gasto son:

 $\_$  ,  $\_$  ,  $\_$  ,  $\_$  ,  $\_$  ,  $\_$  ,  $\_$  ,  $\_$  ,  $\_$  ,  $\_$  ,  $\_$  ,  $\_$  ,  $\_$  ,  $\_$  ,  $\_$  ,  $\_$  ,  $\_$  ,  $\_$  ,  $\_$  ,  $\_$  ,  $\_$  ,  $\_$  ,  $\_$  ,  $\_$  ,  $\_$  ,  $\_$  ,  $\_$  ,  $\_$  ,  $\_$  ,  $\_$  ,  $\_$  ,  $\_$  ,  $\_$  ,  $\_$  ,  $\_$  ,  $\_$  ,  $\_$  ,

- Subtotal del concepto
- IVA
- Porcentaje de IVA
- Kilometraje
- Cantidad de días
- TUA
- Total

Los datos que se puedan calcular automáticamente deberán hacerse así, por ejemplo si el usuario captura el subtotal, al momento de capturar el porcentaje de IVA se pueden calcular y desplegar el IVA y el total

#### $\_$  ,  $\_$  ,  $\_$  ,  $\_$  ,  $\_$  ,  $\_$  ,  $\_$  ,  $\_$  ,  $\_$  ,  $\_$  ,  $\_$  ,  $\_$  ,  $\_$  ,  $\_$  ,  $\_$  ,  $\_$  ,  $\_$  ,  $\_$  ,  $\_$  ,  $\_$  ,  $\_$  ,  $\_$  ,  $\_$  ,  $\_$  ,  $\_$  ,  $\_$  ,  $\_$  ,  $\_$  ,  $\_$  ,  $\_$  ,  $\_$  ,  $\_$  ,  $\_$  ,  $\_$  ,  $\_$  ,  $\_$  ,  $\_$  , **Funcionalidad específica por tipo de operación.**

Según el tipo de operación, existen algunas diferencias en cuanto a la información que se solicita del usuario. A continuación se detalla para cada tipo de operación, la información requerida en forma general y específica:

**Anticipo:** En esta página debe solicitarse lo siguiente:

- Datos generales (encabezado)
- Fecha de inicio. Cuándo comienza a aplicarse el anticipo?
- Fecha de fin. Cuándo termina la aplicación del mismo?
- Detalles generales.
- Detalles particulares de los tipos de gasto.

**Comprobación de anticipo:** La comprobación de anticipo es el siguiente eslabón del anticipo, es decir, cuando el usuario ya realizó el gasto y debe comprobar que parte del mismo realmente ocupó y presentar prueba de lo gastado en forma de comprobantes según las políticas de la empresa.

Al ingresar a la página de comprobación de anticipo, el usuario debe poder ver los anticipos que tiene pendientes de comprobar, es decir, que están pendientes. Esta opción deberá ser en forma de reporte tabular conteniendo la siguiente información:

- Folio del anticipo
- Descripción
- Monto
- Moneda de la operación
- Moneda del pago
- Territorio
- Fecha de la solicitud

#### $\_$  ,  $\_$  ,  $\_$  ,  $\_$  ,  $\_$  ,  $\_$  ,  $\_$  ,  $\_$  ,  $\_$  ,  $\_$  ,  $\_$  ,  $\_$  ,  $\_$  ,  $\_$  ,  $\_$  ,  $\_$  ,  $\_$  ,  $\_$  ,  $\_$  ,  $\_$  ,  $\_$  ,  $\_$  ,  $\_$  ,  $\_$  ,  $\_$  ,  $\_$  ,  $\_$  ,  $\_$  ,  $\_$  ,  $\_$  ,  $\_$  ,  $\_$  ,  $\_$  ,  $\_$  ,  $\_$  ,  $\_$  ,  $\_$  , Además deberá poder realizar las siguientes acciones:

- Asociar: Mediante esta acción el usuario debe relacionar la comprobación de su anticipo con el anticipo que va a comprobar.
- Ver detalle: Consulta del detalle del anticipo seleccionado. Dentro de esta opción debe poder realizar la impresión del detalle.

Al realizar la asociación con el anticipo, los datos de este deberán llenarse automáticamente en la cabecera de la comprobación que se está capturando, los datos que se copiarán son los que apliquen, por ejemplo, las monedas, el territorio y en la descripción se hará mención al anticipo mediante el folio del mismo.

Es decir, los datos de cabecera del la solicitud de comprobación de anticipo se llenarán a partir de su anticipo relacionado, por lo que esta operación es la primera acción que debe realizarse para continuar la captura.

Una vez lleno el encabezado debe solicitarse al usuario la captura de los detalles generales y particulares de la comprobación.

**Comprobación de gastos**: Esta solicitud aplica cuando el usuario ha realizado ya los gastos sin un anticipo previo, es decir, de su presupuesto personal, y requiere que se le reembolse el importe de lo gastado.

En esta página se debe solicitar la sección de datos generales y detalles generales y particulares de los tipos de gasto.

#### $\_$  ,  $\_$  ,  $\_$  ,  $\_$  ,  $\_$  ,  $\_$  ,  $\_$  ,  $\_$  ,  $\_$  ,  $\_$  ,  $\_$  ,  $\_$  ,  $\_$  ,  $\_$  ,  $\_$  ,  $\_$  ,  $\_$  ,  $\_$  ,  $\_$  ,  $\_$  ,  $\_$  ,  $\_$  ,  $\_$  ,  $\_$  ,  $\_$  ,  $\_$  ,  $\_$  ,  $\_$  ,  $\_$  ,  $\_$  ,  $\_$  ,  $\_$  ,  $\_$  ,  $\_$  ,  $\_$  ,  $\_$  ,  $\_$  , **Funcionalidad adicional de las páginas de solicitudes.**

Adicionalmente a la captura y validación de datos de las solicitudes, las páginas web involucradas en las solicitudes deberán proporcionar funcionalidad de soporte y validación como se detalla a continuación:

**Vigilancia de las políticas de la empresa**: Una de las funciones medulares del sistema, según se vió en el análisis de requerimientos era precisamente la implementación de las políticas de gastos en viajes y representación que para el caso de las solicitudes se centra en el cumplimiento y apego a una serie de montos máximos en los gastos que se configuran de acuerdo a varios parámetros, a saber:

- El tipo de solicitud
- El nivel de responsabilidad del empleado
- El territorio del gasto
- La moneda de la solicitud
- El concepto de gasto

Estas políticas deben ser evaluadas cada vez que un concepto de gasto es seleccionado.

En el caso de que la política no se cumpla el sistema deberá enviar un mensaje de advertencia para avisar al usuario de que esta rebasando el límite permitido y deberá de tomar la decisión de continuar o cancelar la operación, no impedirá guardar dicha información, ya que es responsabilidad de los autorizadores (en un paso subsecuente) el autorizar o rechazar un incumplimiento.

**Distribución a centros de costo**: Una vez capturada la información requerida por el sistema, se debe distribuir el gasto a los centros de costo respectivos según la configuración del centro de costos para el usuario.

 $\_$  ,  $\_$  ,  $\_$  ,  $\_$  ,  $\_$  ,  $\_$  ,  $\_$  ,  $\_$  ,  $\_$  ,  $\_$  ,  $\_$  ,  $\_$  ,  $\_$  ,  $\_$  ,  $\_$  ,  $\_$  ,  $\_$  ,  $\_$  ,  $\_$  ,  $\_$  ,  $\_$  ,  $\_$  ,  $\_$  ,  $\_$  ,  $\_$  ,  $\_$  ,  $\_$  ,  $\_$  ,  $\_$  ,  $\_$  ,  $\_$  ,  $\_$  ,  $\_$  ,  $\_$  ,  $\_$  ,  $\_$  ,  $\_$  ,

**Confirmación de la captura**: Una vez guardada la información de detalle el usuario debe de visualizar su captura, mostrando un total de todos los conceptos y poder hacer correcciones o eliminar dicha captura.

**Finalización de la captura**: Una vez que el usuario haya ingresado todos los datos de la solicitud, se debe dar la opción de terminar la captura y debe pasar a una página en la que se presentarán las siguientes opciones:

- 1. Dejar pendiente la solicitud. Esto es, dejarla en un estado de "espera" y tener así la opción de realizar modificaciones en una sesión futura o mandarla a autorizar eventualmente.
- 2. Regresar al detalle. Si hay alguna corrección por hacer a algún concepto de gasto o la solicitud en general.
- 3. Ver el resumen de la captura. El usuario debe poder ver un reporte de su captura, es decir, exactamente lo que capturó y cómo lo verán los autorizadores cuando la envíe a autorizar.
- 4. Ver el flujo de autorización<sup>10</sup>. Aquí el usuario podrá consultar quién o quienes y en qué orden (si es mas de un autorizador) tendrán que dar su visto bueno antes de que pueda ser liberado el pago solicitado.

Si el usuario decidió dejar pendiente la solicitud (en espera), cuando entre nuevamente al sistema en una nueva sesión, se debe mostrarle la solicitud pendiente para que pueda tomarla y continuar con su tratamiento.

El usuario debe de poder elegir esta solicitud y terminarla.

 $\overline{a}$ 

<sup>&</sup>lt;sup>10</sup> El flujo de autorización es la cadena de uno o varios autorizadores que deben dar su visto bueno en un orden determinado para dar por autorizada una solicitud.

Cada solicitud terminada se puede mandar a autorizar, esto deberá mandar la solicitud al flujo de autorización definido en la configuración hecha por el administrador.

 $\_$  ,  $\_$  ,  $\_$  ,  $\_$  ,  $\_$  ,  $\_$  ,  $\_$  ,  $\_$  ,  $\_$  ,  $\_$  ,  $\_$  ,  $\_$  ,  $\_$  ,  $\_$  ,  $\_$  ,  $\_$  ,  $\_$  ,  $\_$  ,  $\_$  ,  $\_$  ,  $\_$  ,  $\_$  ,  $\_$  ,  $\_$  ,  $\_$  ,  $\_$  ,  $\_$  ,  $\_$  ,  $\_$  ,  $\_$  ,  $\_$  ,  $\_$  ,  $\_$  ,  $\_$  ,  $\_$  ,  $\_$  ,  $\_$  ,

**Solicitud de autorización**: Si el usuario, al terminar su captura, selecciona la opción de "mandar a autorizar", la solicitud debe ser liberada al flujo de autorización predefinido para ese tipo de solicitud, es decir, se debe cambiar el estatus de la solicitud de "nueva" a "pendiente de autorizar" y enviarle aviso al primer autorizador en la cadena de autorización.

Historial de la solicitud: En esta sección o página, el usuario podrá consultar los movimientos que ha tenido una solicitud desde que fue creada hasta el estado que tiene en la actualidad.

Para cada solicitud se debe mostrar la siguiente información:

En el encabezado:

- Tipo de solicitud
- Folio
- Solicitante
- Estatus

En el detalle:

- Usuario
- Estatus al que pasó
- Fecha y hora
- Observación anotada

### **Autorizaciones.**

El flujo de autorización es el camino por el que tiene que pasar una solicitud para ser pagada. Así, tenemos que una solicitud de anticipo tiene que pasar por la autorización del jefe inmediato y de contabilidad antes de que se le pague el dinero al empleado. O que una solicitud de comprobación de gastos tiene que ser autorizada por el responsable de presupuesto y el director antes de hacer el reembolso al empleado. Los diferentes niveles de autorización por los que tiene que pasar una solicitud antes de ser pagada es lo que se conoce como flujo de autorización.

 $\_$  ,  $\_$  ,  $\_$  ,  $\_$  ,  $\_$  ,  $\_$  ,  $\_$  ,  $\_$  ,  $\_$  ,  $\_$  ,  $\_$  ,  $\_$  ,  $\_$  ,  $\_$  ,  $\_$  ,  $\_$  ,  $\_$  ,  $\_$  ,  $\_$  ,  $\_$  ,  $\_$  ,  $\_$  ,  $\_$  ,  $\_$  ,  $\_$  ,  $\_$  ,  $\_$  ,  $\_$  ,  $\_$  ,  $\_$  ,  $\_$  ,  $\_$  ,  $\_$  ,  $\_$  ,  $\_$  ,  $\_$  ,  $\_$  ,

Las autorizaciones son, junto con la realización de solicitudes electrónicas, la parte medular del SISTEMA. La pantalla de autorizaciones permite a los autorizadores o a los responsables de todos los niveles de autorización autorizar o rechazar las solicitudes electrónicas de los empleados.

Cuando un se autoriza una solicitud, el SISTEMA envía automáticamente un correo a los autorizadores de los siguientes niveles. Esto se repite hasta que la solicitud ha sido autorizada por el último nivel definido en el flujo.

Cuando una solicitud es rechazada, sin importar el nivel en que esté, se le envía un correo electrónico al solicitante avisándole que su solicitud ha sido truncada en el flujo. Comúnmente, el solicitante modifica esta solicitud y la manda a autorizar nuevamente. Cuando una solicitud es rechazada, ésta comienza a participar en el flujo desde el primer nivel, ya que la solicitud ha sido modificada y ya no corresponde a lo que se autorizó con antelación.

En la página de autorización se debe presentar al usuario el reporte de las solicitudes pendientes de autorizar con los siguientes datos generales:

Número de folio de la solicitud Beneficiario Monto Fecha de la solicitud

Para cada solicitud debe ser posible visualizar sus detalles generales, así como a que centro de costos se está cargando el gasto. Así mismo, en esta página se debe dar al usuario la posibilidad de autorizar o rechazar la solicitud en cuestión, así como de poder alimentar un comentario o motivo de rechazo.

# **Opciones.**

## **Pantalla de cambio de clave de acceso.**

En esta pantalla se debe presentar al usuario un formulario sencillo que solicite el número de usuario, la clave actual de acceso para validarla en la tabla de usuario, y la clave nueva a la que quiere cambiar, esta por duplicado para evitar errores de tecleo.

 $\_$  ,  $\_$  ,  $\_$  ,  $\_$  ,  $\_$  ,  $\_$  ,  $\_$  ,  $\_$  ,  $\_$  ,  $\_$  ,  $\_$  ,  $\_$  ,  $\_$  ,  $\_$  ,  $\_$  ,  $\_$  ,  $\_$  ,  $\_$  ,  $\_$  ,  $\_$  ,  $\_$  ,  $\_$  ,  $\_$  ,  $\_$  ,  $\_$  ,  $\_$  ,  $\_$  ,  $\_$  ,  $\_$  ,  $\_$  ,  $\_$  ,  $\_$  ,  $\_$  ,  $\_$  ,  $\_$  ,  $\_$  ,  $\_$  ,

También los botones de "Aceptar", "Cancelar" y "limpiar forma"

# **Reporte de autorizaciones.**

Esta pantalla debe ser un sencillo reporte que solicite como parámetros, el tipo de operación, moneda de la solicitud, fecha o rango de fechas, y el estatus de las solicitudes que se quieren visualizar.

Los datos a presentar en el reporte son: el folio de la solicitud, fecha, descripción, estatus de tratamiento, estatus de autorización, el monto y la moneda.

Debe dar opción al usuario a consultar el historial, y el flujo de autorización si es que está pendiente alguna, así como poder ver el detalle completo de la solicitud seleccionada.

# **2.3.1. Diagramas Entidad-Relación**

**Diagrama del módulo de seguridad** 

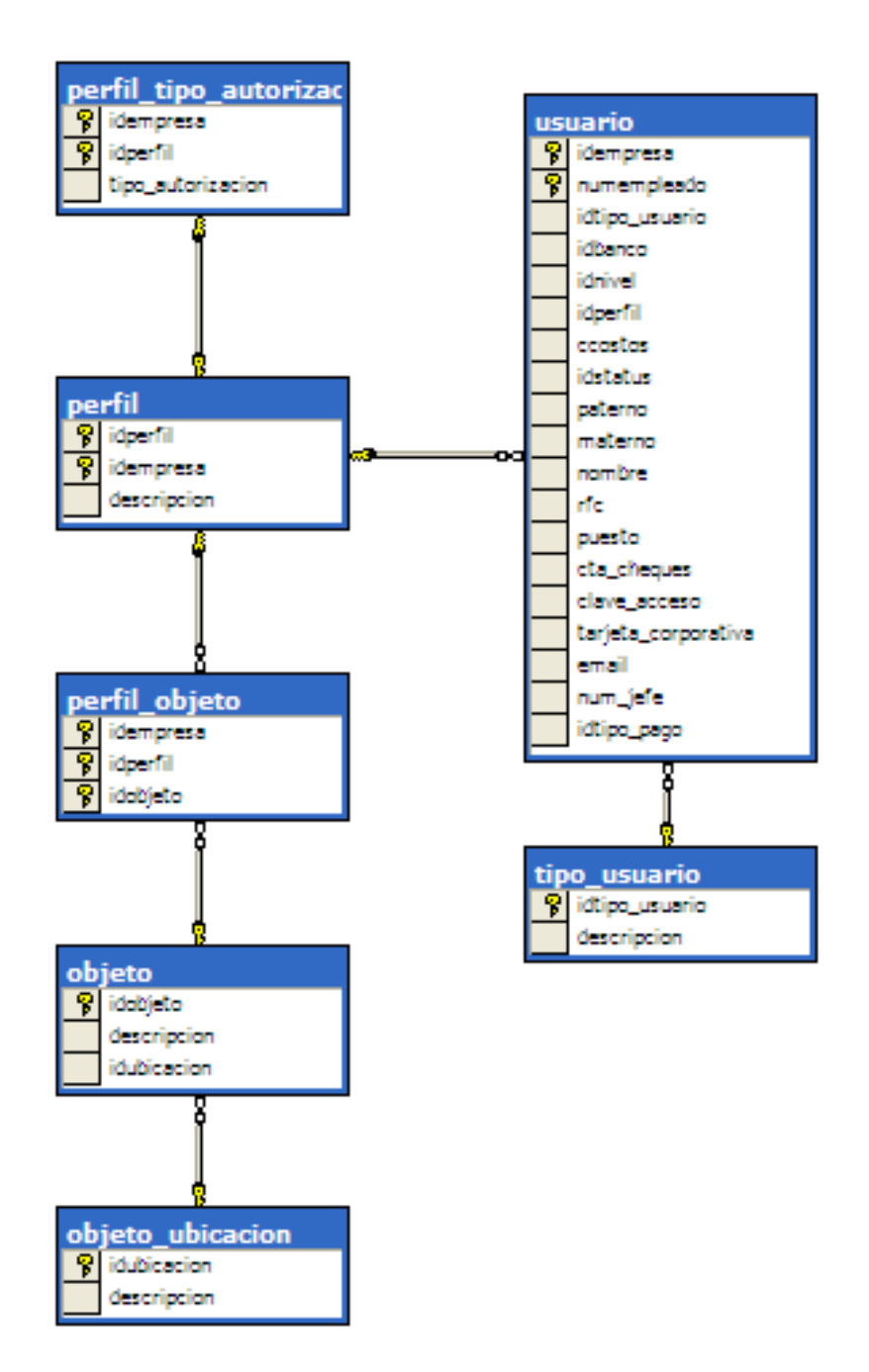

Figura 2.9. Diagrama E-R del módulo de seguridad.

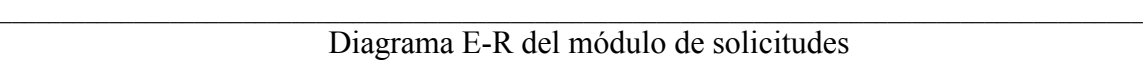

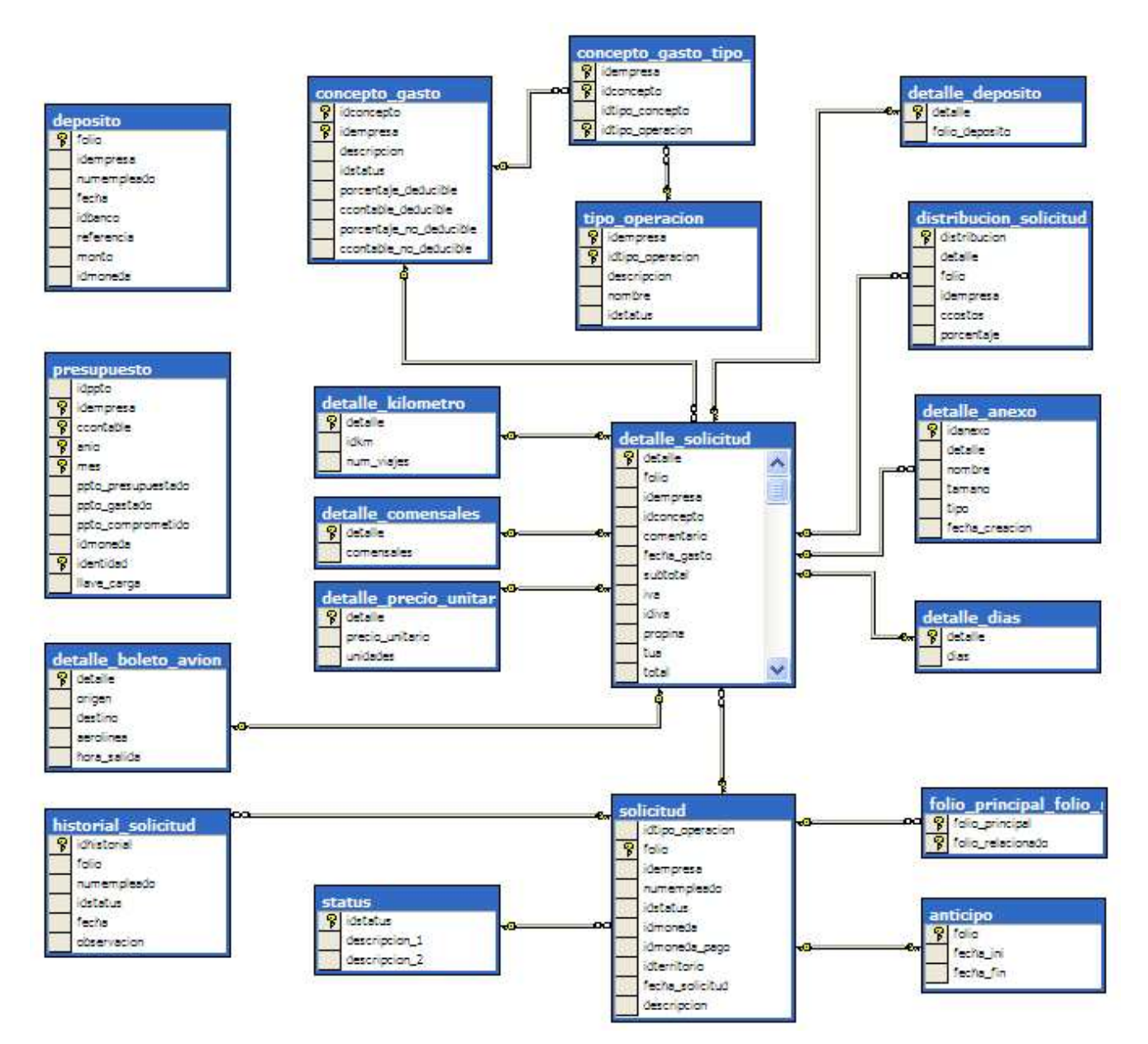

Figura 2.10. Diagrama E-R del módulo de solicitudes

#### $\_$  ,  $\_$  ,  $\_$  ,  $\_$  ,  $\_$  ,  $\_$  ,  $\_$  ,  $\_$  ,  $\_$  ,  $\_$  ,  $\_$  ,  $\_$  ,  $\_$  ,  $\_$  ,  $\_$  ,  $\_$  ,  $\_$  ,  $\_$  ,  $\_$  ,  $\_$  ,  $\_$  ,  $\_$  ,  $\_$  ,  $\_$  ,  $\_$  ,  $\_$  ,  $\_$  ,  $\_$  ,  $\_$  ,  $\_$  ,  $\_$  ,  $\_$  ,  $\_$  ,  $\_$  ,  $\_$  ,  $\_$  ,  $\_$  , **Diagrama Entidad-Relación del módulo de autorización**

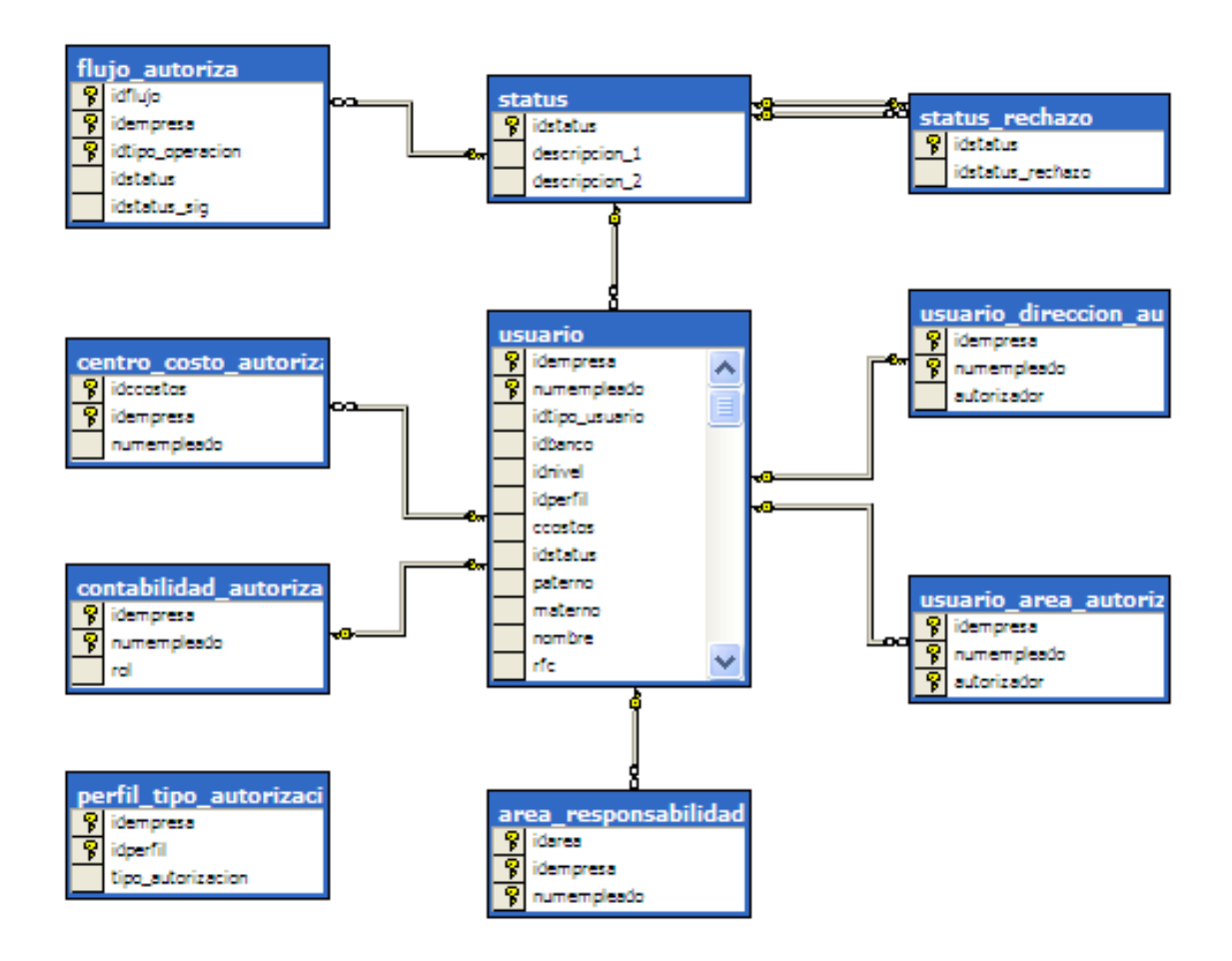

Figura 2.11. Diagrama E-R del módulo de autorización

# **2.3.2. Diagramas de flujo de datos**

Los siguientes diagramas tienen que ver con la forma en que funciona la aplicación y se incluyen aquí porque de ellos dependen objetos de la base de datos como procedimientos almacenados, funciones y triggers.

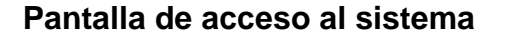

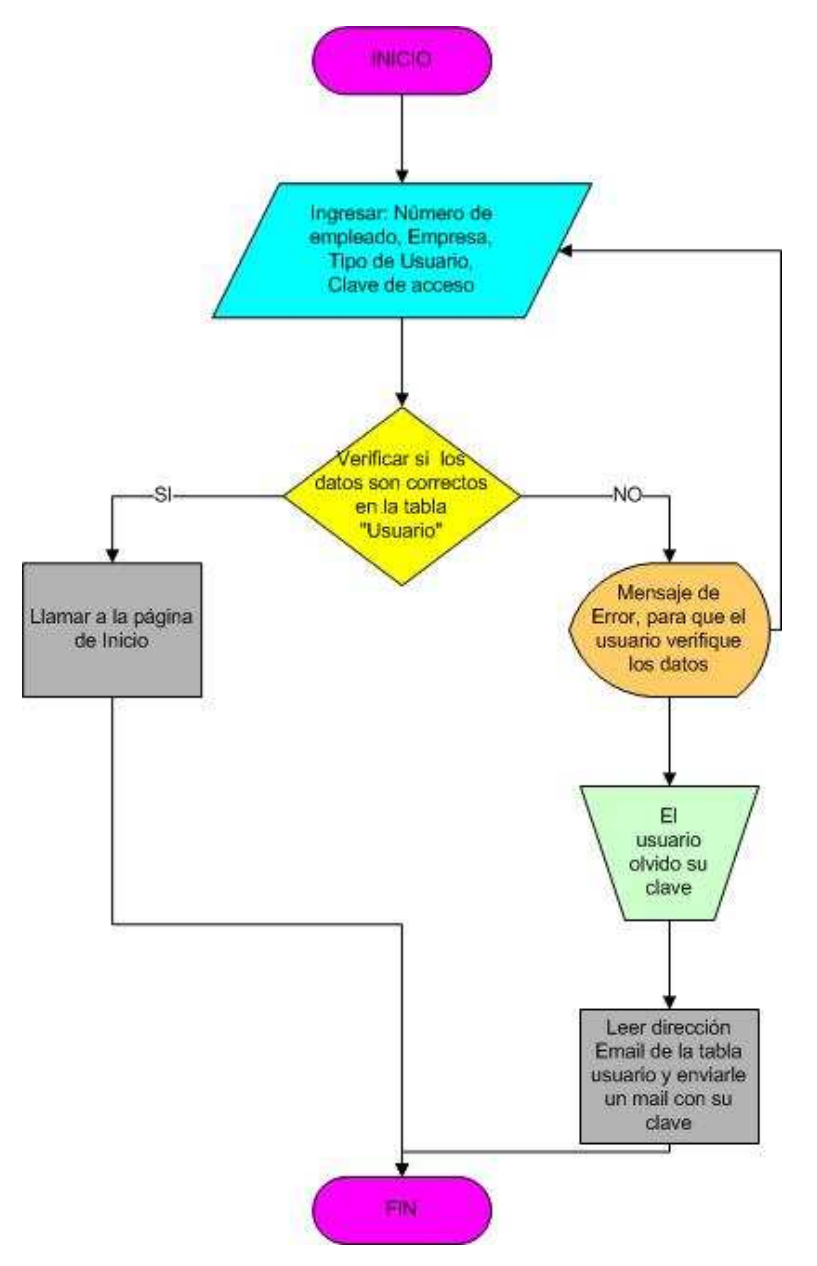

Figura 2.12. Diagrama de flujo de la pantalla de acceso al sistema

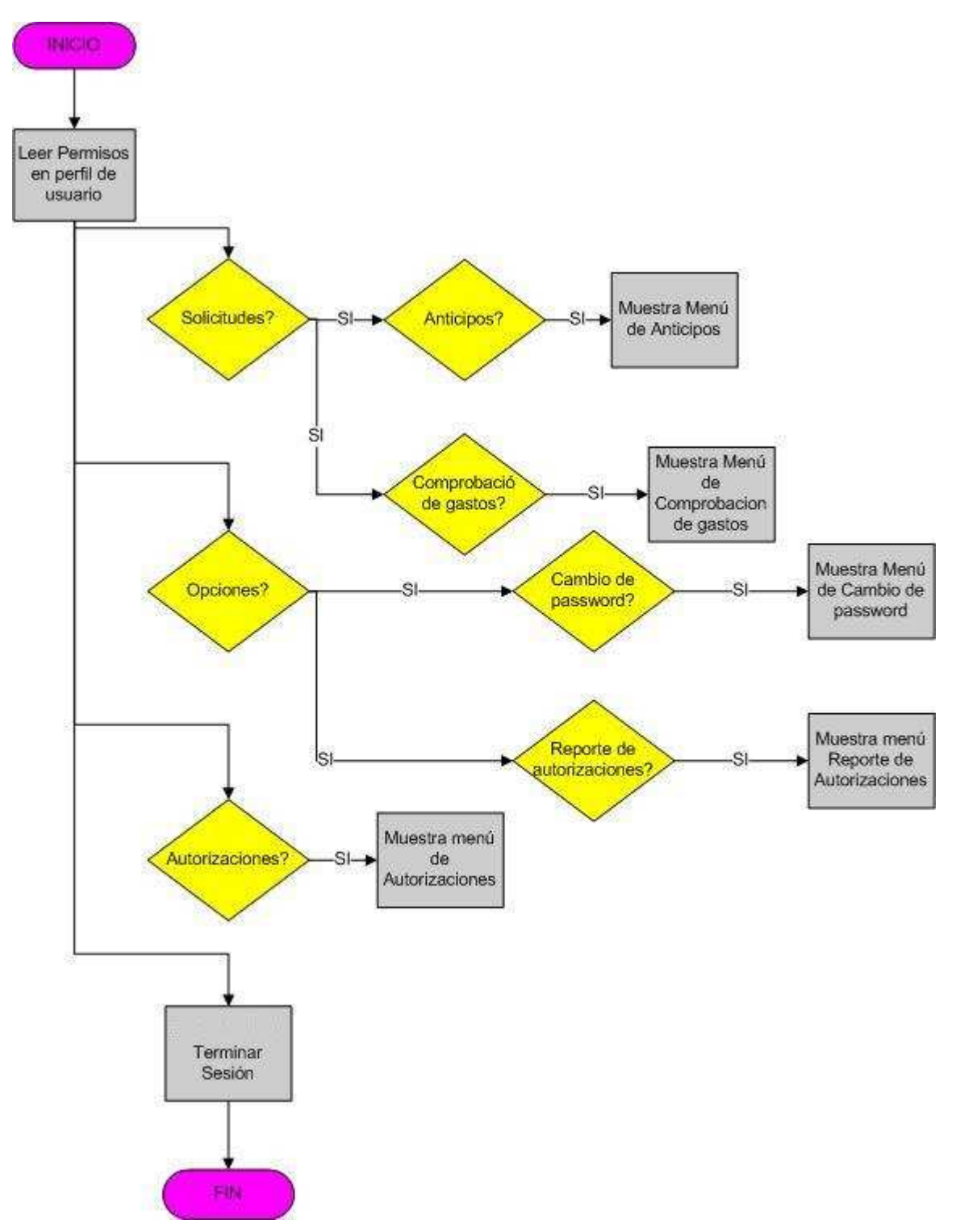

Figura 2.13. Diagrama de flujo de la pantalla de inicio.
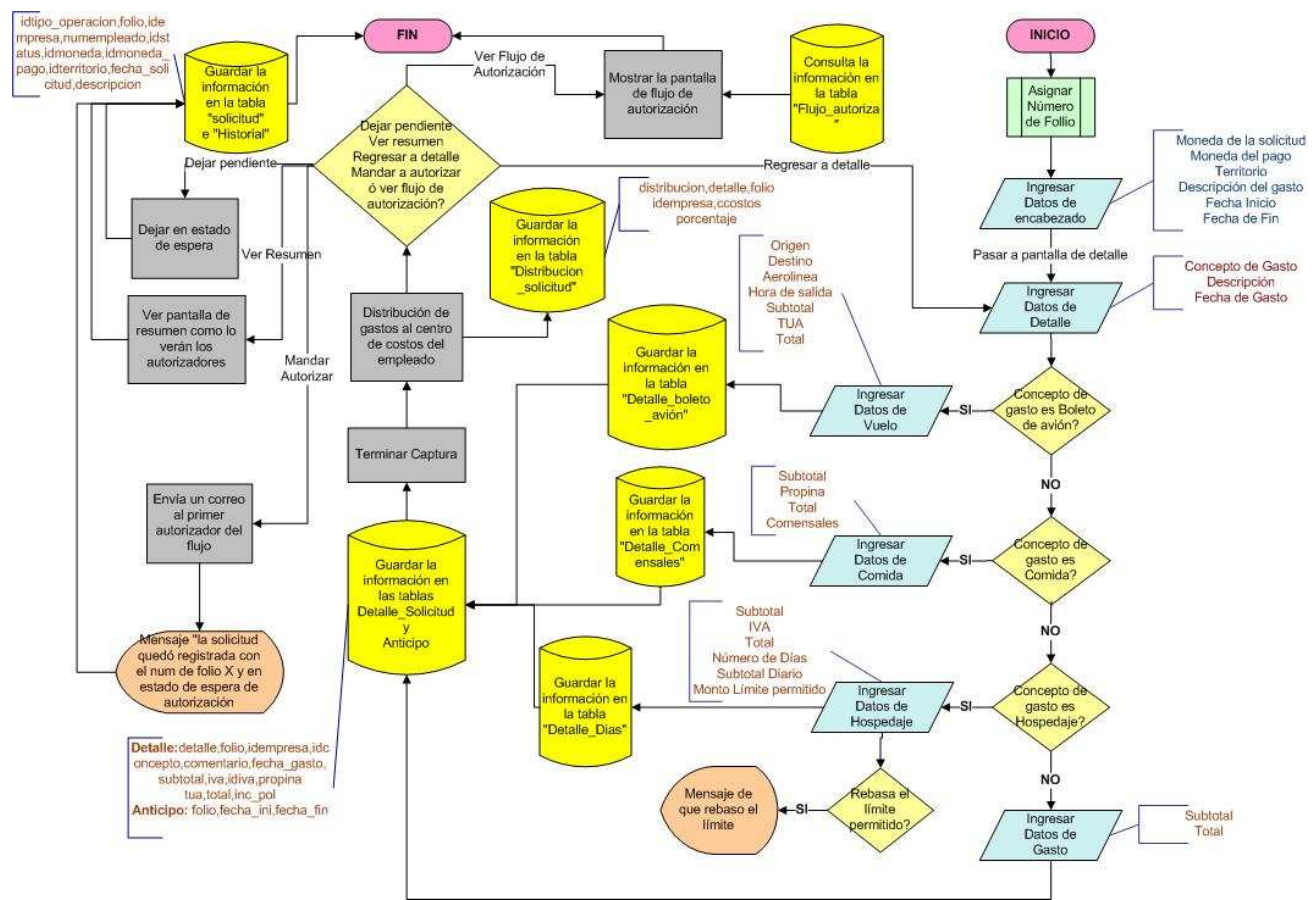

 $\_$  ,  $\_$  ,  $\_$  ,  $\_$  ,  $\_$  ,  $\_$  ,  $\_$  ,  $\_$  ,  $\_$  ,  $\_$  ,  $\_$  ,  $\_$  ,  $\_$  ,  $\_$  ,  $\_$  ,  $\_$  ,  $\_$  ,  $\_$  ,  $\_$  ,  $\_$  ,  $\_$  ,  $\_$  ,  $\_$  ,  $\_$  ,  $\_$  ,  $\_$  ,  $\_$  ,  $\_$  ,  $\_$  ,  $\_$  ,  $\_$  ,  $\_$  ,  $\_$  ,  $\_$  ,  $\_$  ,  $\_$  ,  $\_$  ,

### **Pantalla de solicitud de anticipos.**

Figura 2.14. Diagrama de flujo de la pantalla de solicitud de anticipos.

**INICIO** 

### **Pantalla de comprobación de anticipos (cabecera)**

 $\_$  ,  $\_$  ,  $\_$  ,  $\_$  ,  $\_$  ,  $\_$  ,  $\_$  ,  $\_$  ,  $\_$  ,  $\_$  ,  $\_$  ,  $\_$  ,  $\_$  ,  $\_$  ,  $\_$  ,  $\_$  ,  $\_$  ,  $\_$  ,  $\_$  ,  $\_$  ,  $\_$  ,  $\_$  ,  $\_$  ,  $\_$  ,  $\_$  ,  $\_$  ,  $\_$  ,  $\_$  ,  $\_$  ,  $\_$  ,  $\_$  ,  $\_$  ,  $\_$  ,  $\_$  ,  $\_$  ,  $\_$  ,  $\_$  ,

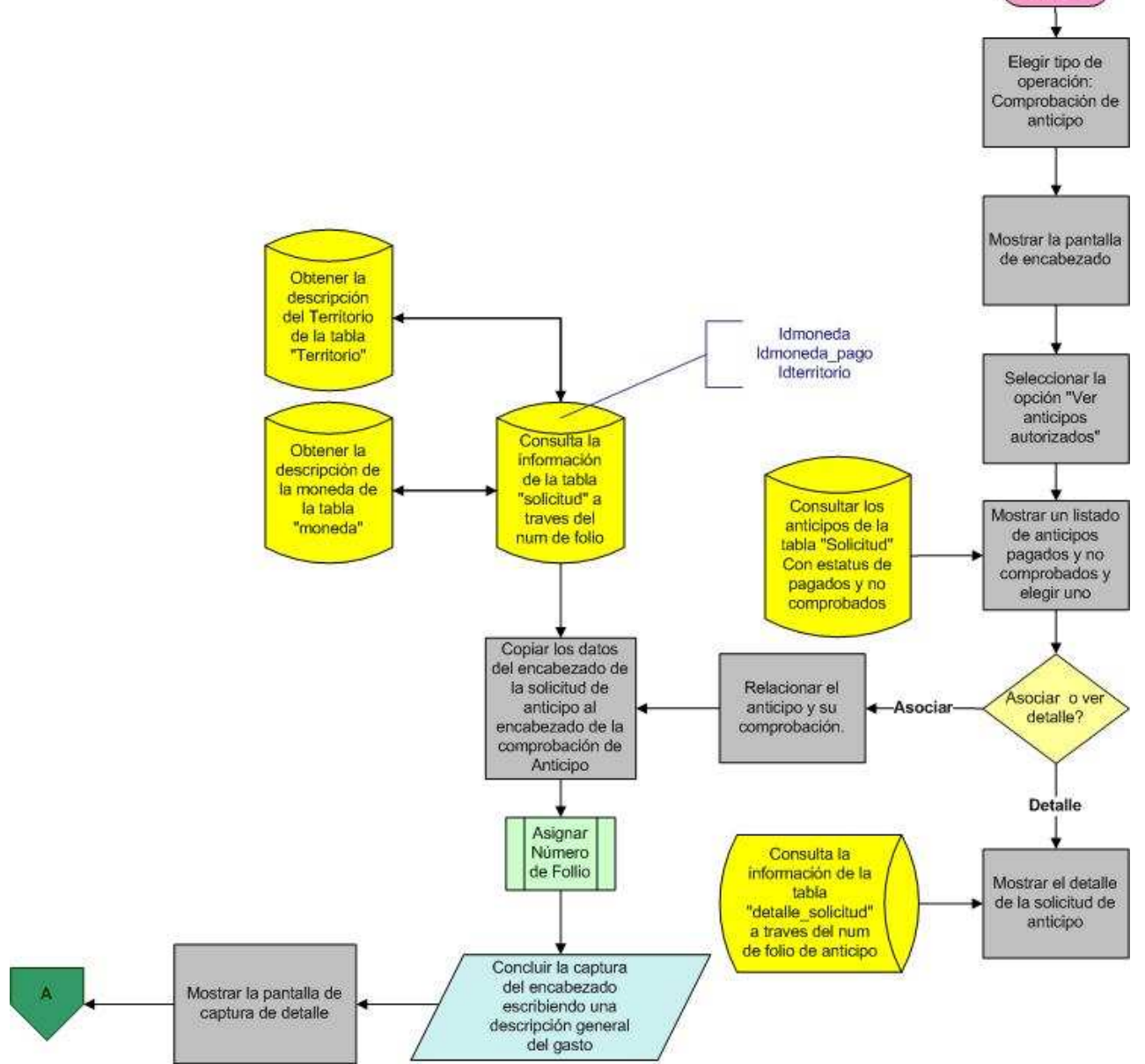

Figura 2.15. Diagrama de flujo de la pantalla de encabezado de la comprobación de anticipos.

## **Pantalla de comprobación de gastos (cabecera)**

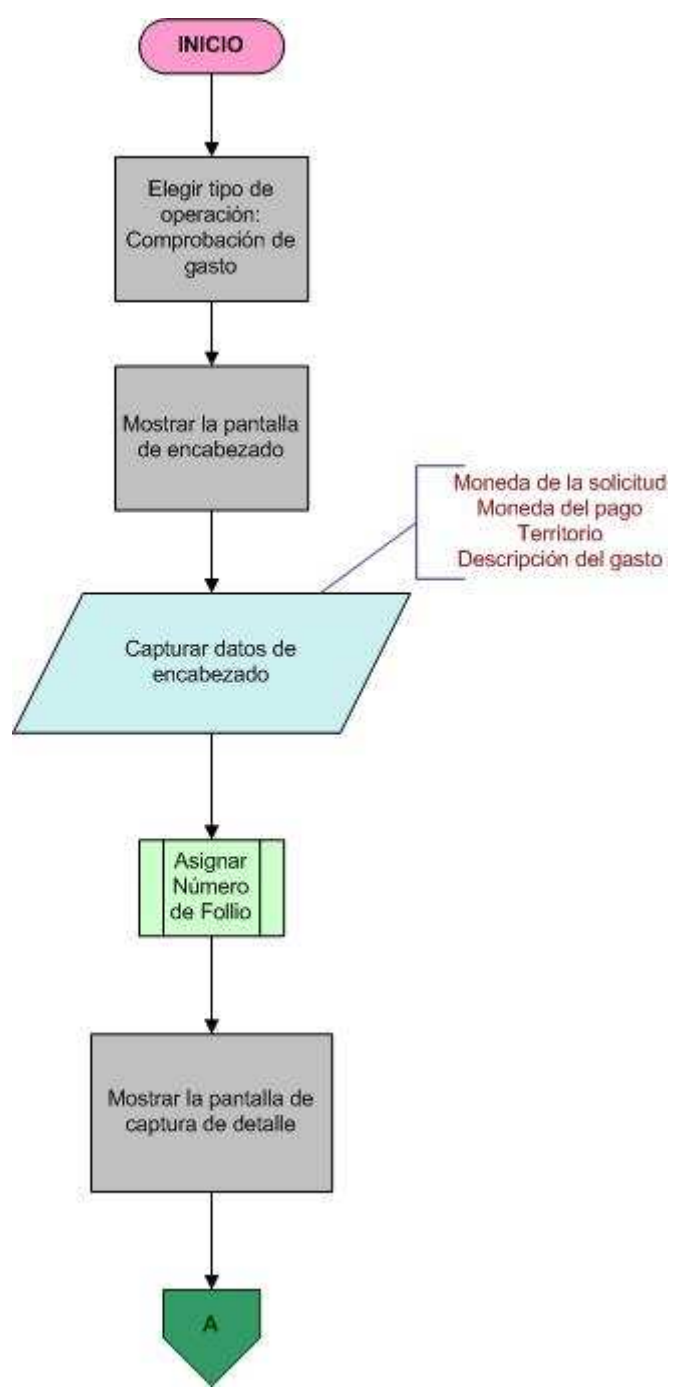

 $\_$  ,  $\_$  ,  $\_$  ,  $\_$  ,  $\_$  ,  $\_$  ,  $\_$  ,  $\_$  ,  $\_$  ,  $\_$  ,  $\_$  ,  $\_$  ,  $\_$  ,  $\_$  ,  $\_$  ,  $\_$  ,  $\_$  ,  $\_$  ,  $\_$  ,  $\_$  ,  $\_$  ,  $\_$  ,  $\_$  ,  $\_$  ,  $\_$  ,  $\_$  ,  $\_$  ,  $\_$  ,  $\_$  ,  $\_$  ,  $\_$  ,  $\_$  ,  $\_$  ,  $\_$  ,  $\_$  ,  $\_$  ,  $\_$  ,

Figura 2.16. Diagrama de flujo de la pantalla de encabezado de la comprobación de gastos.

#### **Pantalla de detalle para comprobación de anticipos y gastos.**

 $\_$  ,  $\_$  ,  $\_$  ,  $\_$  ,  $\_$  ,  $\_$  ,  $\_$  ,  $\_$  ,  $\_$  ,  $\_$  ,  $\_$  ,  $\_$  ,  $\_$  ,  $\_$  ,  $\_$  ,  $\_$  ,  $\_$  ,  $\_$  ,  $\_$  ,  $\_$  ,  $\_$  ,  $\_$  ,  $\_$  ,  $\_$  ,  $\_$  ,  $\_$  ,  $\_$  ,  $\_$  ,  $\_$  ,  $\_$  ,  $\_$  ,  $\_$  ,  $\_$  ,  $\_$  ,  $\_$  ,  $\_$  ,  $\_$  ,

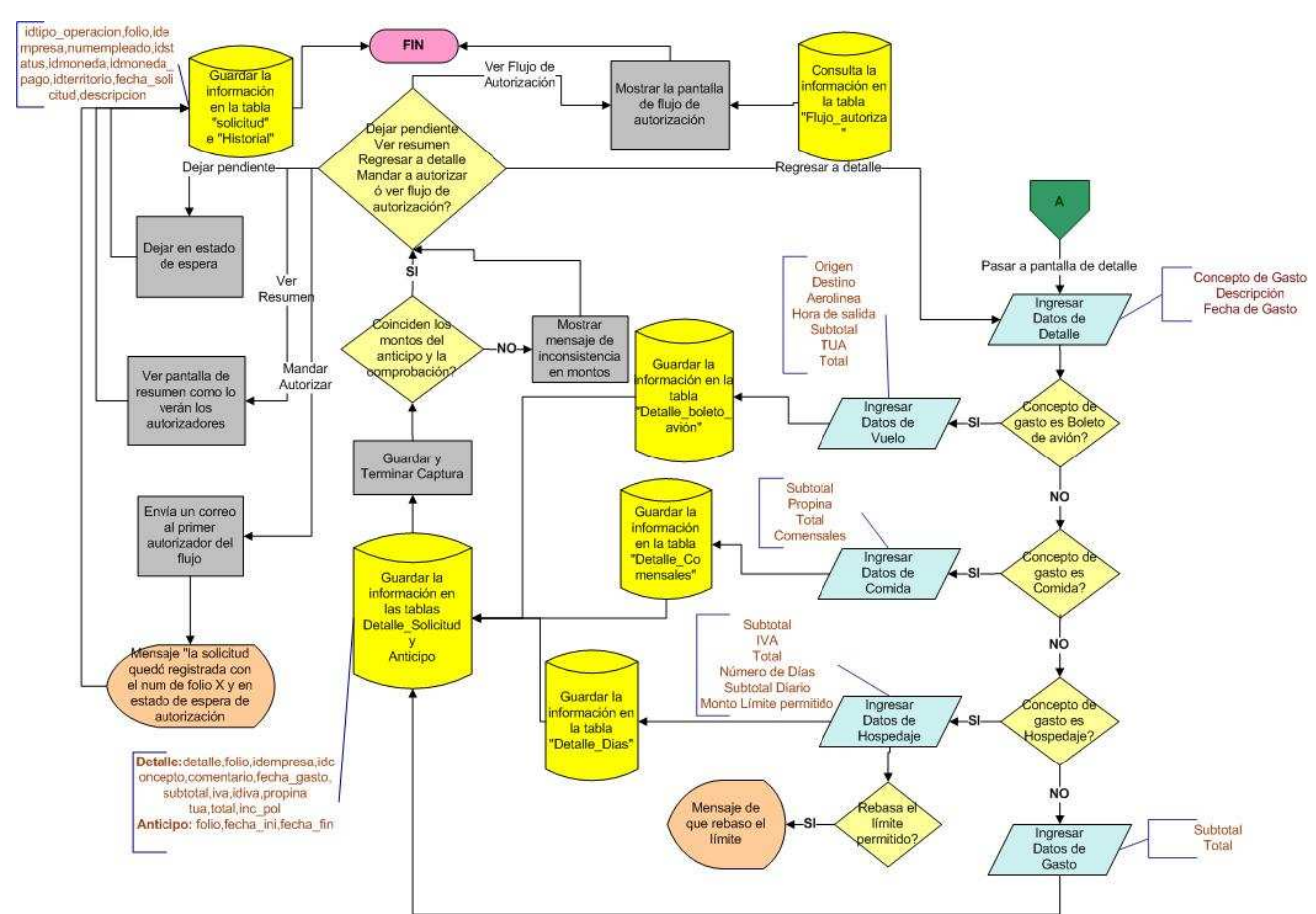

Figura 2.17. Diagrama de flujo de la pantalla de detalle de la comprobación de anticipos y gastos.

#### $\_$  ,  $\_$  ,  $\_$  ,  $\_$  ,  $\_$  ,  $\_$  ,  $\_$  ,  $\_$  ,  $\_$  ,  $\_$  ,  $\_$  ,  $\_$  ,  $\_$  ,  $\_$  ,  $\_$  ,  $\_$  ,  $\_$  ,  $\_$  ,  $\_$  ,  $\_$  ,  $\_$  ,  $\_$  ,  $\_$  ,  $\_$  ,  $\_$  ,  $\_$  ,  $\_$  ,  $\_$  ,  $\_$  ,  $\_$  ,  $\_$  ,  $\_$  ,  $\_$  ,  $\_$  ,  $\_$  ,  $\_$  ,  $\_$  , **Pantalla de historial de solicitudes.**

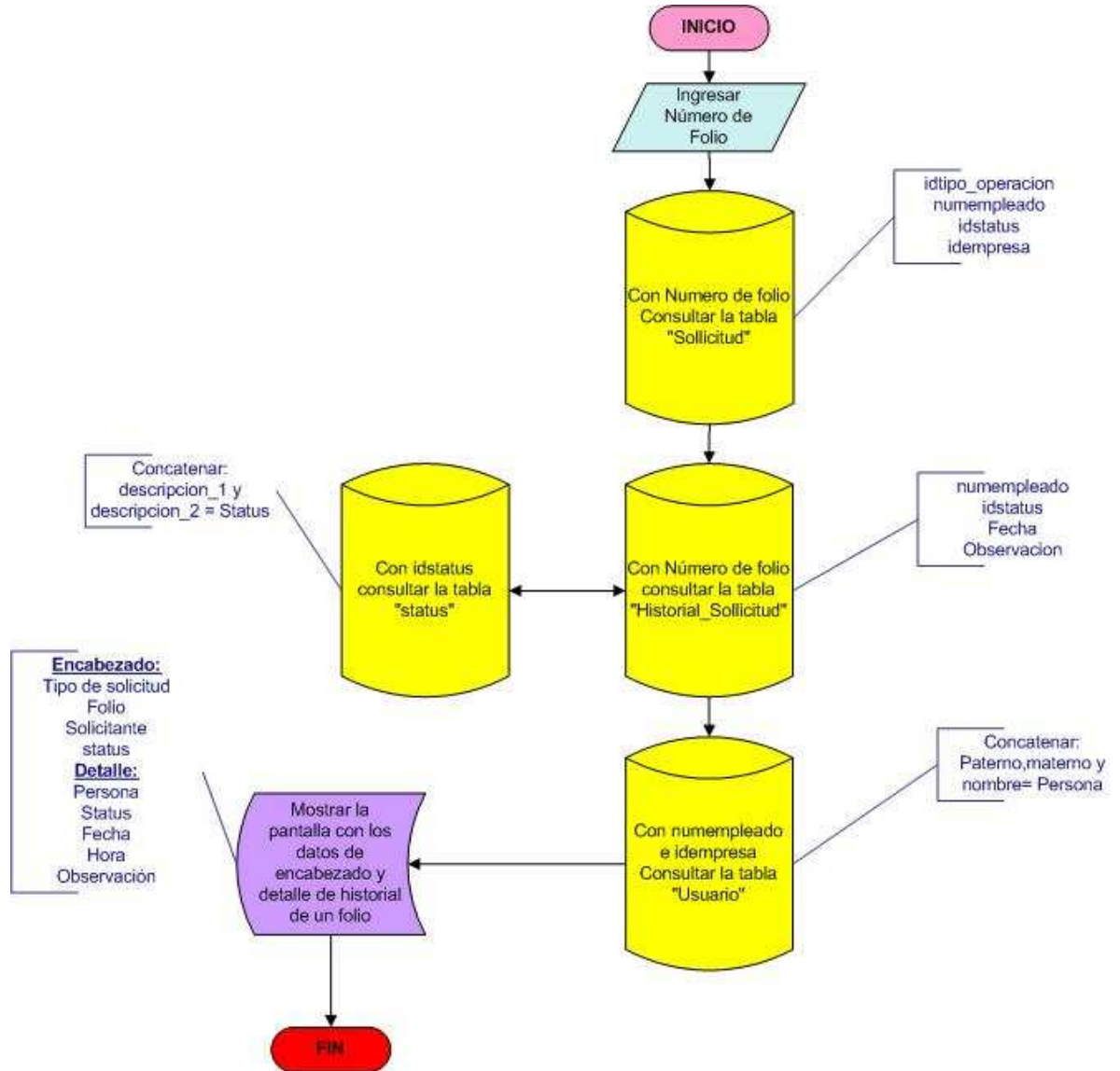

Figura 2.18. Diagrama de flujo de la pantalla de historial de solicitudes.

# **Capítulo III. Implementación de la base de datos del sistema de control de gastos en viajes y representación.**

 $\_$  ,  $\_$  ,  $\_$  ,  $\_$  ,  $\_$  ,  $\_$  ,  $\_$  ,  $\_$  ,  $\_$  ,  $\_$  ,  $\_$  ,  $\_$  ,  $\_$  ,  $\_$  ,  $\_$  ,  $\_$  ,  $\_$  ,  $\_$  ,  $\_$  ,  $\_$  ,  $\_$  ,  $\_$  ,  $\_$  ,  $\_$  ,  $\_$  ,  $\_$  ,  $\_$  ,  $\_$  ,  $\_$  ,  $\_$  ,  $\_$  ,  $\_$  ,  $\_$  ,  $\_$  ,  $\_$  ,  $\_$  ,  $\_$  ,

Una vez completa la fase de diseño se puede construir el Script SQL con el que se definen los objetos de la base de datos.

Cabe mencionar que este capítulo básicamente tendría que contener el código SQL de toda la base de datos, el cual es en si la culminación del análisis y el diseño de la base de datos y el producto principal de este trabajo, sin embargo, ya que se trata de un documento muy extenso, resulta impráctico alojarlo en este trabajo escrito de manera íntegra por lo que se ha optado por incluir sólo algunos ejemplos representativos de los principales objetos de la base de datos y si el lector está interesado en conocer el código completo se puede referir al anexo 1 (script de la base de datos) contenido en el CD que acompaña este reporte.

Acerca de la normalización de la base de datos.

 $\overline{a}$ 

Todas las tablas se han construido normalizándolas hasta la 4ª forma normal, entendiendo por esto que cumplen con lo siguiente:

- Todos los atributos que no forman parte de la llave primaria dependen completa y exclusivamente de la llave primaria (1ª, 2ª y 3ª formas normales)
- No existen múltiples atributos de la misma naturaleza en una misma tupla (4ª forma normal), excepto en los casos en los que la multiplicidad alcanza un número finito, esto último atendiendo a razones de practicidad $1$

<sup>&</sup>lt;sup>1</sup> Por ejemplo si en los datos de la empresa se manejaran dos teléfonos (telefono1 y telefono2) sería porque solo se van a manejar dos teléfonos como máximo para cualquier empresa, ya que de lo contrario sería necesario crear una tabla de empresa-teléfono y por lo mismo una pantalla de mantenimiento, lo cual resulta impráctico para nuestra aplicación.

# **Creación de la base de datos**

El siguiente fragmento de código crea la base de datos de nombre "Travex" en la ruta C:\Db\TRAVEX\ del disco duro con un tamaño de 20 Mb (es u tamaño para efectos de demostración) con crecimientos del 10%, asi como el log de transacciones con un tamaño de 50 Mb con un crecimiento también del 10%

 $\_$  ,  $\_$  ,  $\_$  ,  $\_$  ,  $\_$  ,  $\_$  ,  $\_$  ,  $\_$  ,  $\_$  ,  $\_$  ,  $\_$  ,  $\_$  ,  $\_$  ,  $\_$  ,  $\_$  ,  $\_$  ,  $\_$  ,  $\_$  ,  $\_$  ,  $\_$  ,  $\_$  ,  $\_$  ,  $\_$  ,  $\_$  ,  $\_$  ,  $\_$  ,  $\_$  ,  $\_$  ,  $\_$  ,  $\_$  ,  $\_$  ,  $\_$  ,  $\_$  ,  $\_$  ,  $\_$  ,  $\_$  ,  $\_$  ,

CREATE DATABASE  $[TRANS]$  ON (NAME = N'TRAVEX Data', FILENAME = N'C:\Db\TRAVEX\TRAVEX\_Data.MDF' , SIZE = 20, FILEGROWTH = 10%) LOG ON (NAME = N'TRAVEX\_Log', FILENAME = N'C:\Db\TRAVEX\TRAVEX\_Log.LDF' ,  $SIZE = 50$ ,  $FILEGROWTH = 10%)$ COLLATE SQL\_Latin1\_General\_CP1\_CI\_AS

# **Creación de las tablas**

Aquí se crea la tabla de solicitudes y abajo su llave primaria:

```
CREATE TABLE [dbo].[solicitud] ( 
      [idtipo_operacion] [int] NOT NULL,
      [folio] [int] NOT NULL,
       [idempresa] [int] NOT NULL , 
       [numempleado] [int] NOT NULL , 
       [idstatus] [char] (2) NOT NULL , 
      [idmoneda] [int] NOT NULL,
      [idmoneda_pago] [int] NOT NULL,
      [idterritorio] [int] NOT NULL,
      [fecha_solicitud] [datetime] NOT NULL,
      [descripcion] [varchar] (250) NULL
) ON [PRIMARY] 
GO 
ALTER TABLE [dbo].[solicitud] WITH NOCHECK ADD 
       CONSTRAINT [PK_comprobacion_gasto] PRIMARY KEY CLUSTERED 
\overline{\phantom{a}}[folio]
       ) ON [PRIMARY] 
GO
```
Este otro fragmento de código crea la tabla de detalle de las solicitudes y abajo su llave primaria:

 $\_$  ,  $\_$  ,  $\_$  ,  $\_$  ,  $\_$  ,  $\_$  ,  $\_$  ,  $\_$  ,  $\_$  ,  $\_$  ,  $\_$  ,  $\_$  ,  $\_$  ,  $\_$  ,  $\_$  ,  $\_$  ,  $\_$  ,  $\_$  ,  $\_$  ,  $\_$  ,  $\_$  ,  $\_$  ,  $\_$  ,  $\_$  ,  $\_$  ,  $\_$  ,  $\_$  ,  $\_$  ,  $\_$  ,  $\_$  ,  $\_$  ,  $\_$  ,  $\_$  ,  $\_$  ,  $\_$  ,  $\_$  ,  $\_$  ,

CREATE TABLE [dbo].[detalle\_solicitud] ( [detalle] [int] NOT NULL, [folio] [int] NOT NULL, [idempresa] [int] NULL, [idconcepto] [int] NULL, [comentario] [varchar] (250) NULL, [fecha\_gasto] [datetime] NULL, [subtotal] [money] NULL , [iva] [money] NULL , [idiva] [char] (3) NULL, [propina] [money] NULL , [tua] [money] NULL, [total] [money] NULL, [tarjeta\_corporativa] [tinyint] NULL, [inc\_pol] [tinyint] NULL ) ON [PRIMARY] GO

```
ALTER TABLE [dbo].[detalle_solicitud] WITH NOCHECK ADD 
       CONSTRAINT [PK_detalle_solicitud] PRIMARY KEY CLUSTERED 
       ( 
             [detalle] 
       ) ON [PRIMARY] 
GO
```
# **Integridad referencial**

En esta sección se define la manera en que se relacionan las tablas entre si, como ejemplo se incluye la definición de la tabla de solicitudes.

 $\_$  ,  $\_$  ,  $\_$  ,  $\_$  ,  $\_$  ,  $\_$  ,  $\_$  ,  $\_$  ,  $\_$  ,  $\_$  ,  $\_$  ,  $\_$  ,  $\_$  ,  $\_$  ,  $\_$  ,  $\_$  ,  $\_$  ,  $\_$  ,  $\_$  ,  $\_$  ,  $\_$  ,  $\_$  ,  $\_$  ,  $\_$  ,  $\_$  ,  $\_$  ,  $\_$  ,  $\_$  ,  $\_$  ,  $\_$  ,  $\_$  ,  $\_$  ,  $\_$  ,  $\_$  ,  $\_$  ,  $\_$  ,  $\_$  ,

```
ALTER TABLE [dbo].[solicitud] ADD 
        CONSTRAINT [FK_solicitud_empresa] FOREIGN KEY 
        ( 
             [idempresa]
        ) REFERENCES [dbo].[empresa] ( 
             [idempresa]
        ), 
        CONSTRAINT [FK_solicitud_moneda] FOREIGN KEY 
\overline{\phantom{a}}[idmoneda]
        ) REFERENCES [dbo].[moneda] ( 
             [idmoneda]
 ), 
        CONSTRAINT [FK_solicitud_moneda1] FOREIGN KEY 
\overline{\phantom{a}} [idmoneda_pago] 
        ) REFERENCES [dbo].[moneda] ( 
             [idmoneda]
        ) ON UPDATE CASCADE , 
        CONSTRAINT [FK_solicitud_status] FOREIGN KEY 
        ( 
              [idstatus] 
        ) REFERENCES [dbo].[status] ( 
             [idstatus]
        ), 
        CONSTRAINT [FK_solicitud_territorio] FOREIGN KEY 
\overline{\phantom{a}}[idterritorio]
        ) REFERENCES [dbo].[territorio] ( 
             [idterritorio]
        ) ON UPDATE CASCADE , 
        CONSTRAINT [FK_solicitud_usuario] FOREIGN KEY 
        ( 
             [idempresa],
             [numempleado]
        ) REFERENCES [dbo].[usuario] ( 
             [idempresa],
             [numempleado]
        ) ON DELETE CASCADE ON UPDATE CASCADE 
GO
```
# **Procedimientos almacenados.**

En este apartado se ejemplifica la creación de los procedimientos o subrutinas que se se usan en la base de datos para la manipulación de los datos. Para ilustrar esto, se incluye el procedimiento para crear/actualizar/eliminar registros de detalle de solicitudes.

 $\_$  ,  $\_$  ,  $\_$  ,  $\_$  ,  $\_$  ,  $\_$  ,  $\_$  ,  $\_$  ,  $\_$  ,  $\_$  ,  $\_$  ,  $\_$  ,  $\_$  ,  $\_$  ,  $\_$  ,  $\_$  ,  $\_$  ,  $\_$  ,  $\_$  ,  $\_$  ,  $\_$  ,  $\_$  ,  $\_$  ,  $\_$  ,  $\_$  ,  $\_$  ,  $\_$  ,  $\_$  ,  $\_$  ,  $\_$  ,  $\_$  ,  $\_$  ,  $\_$  ,  $\_$  ,  $\_$  ,  $\_$  ,  $\_$  ,

/\* Nombre: sp\_detalle\_solicitud\_inserta\_modifica

Funcionalidad: Inserta, modifica o elimina un detalle de solicitud.

Entradas: Identificador del registro del detalle de la solicitud Empresa en la que se trabaja Concepto de gasto Comentario acerca del detalle Fecha de gasto Subtotal del detalle IVA Identificador del IVA utilizado Propina **TUA** total tarjeta\_corporativa incumplimiento de politicas Opcion de accion  $(i = inserta)$  $(u = actualiza)$  $(d =$ elimina) Variable commit

Proceso: Dependiendo de la variable @proviene, el procedimiento inserta, actualiza o elimina

Salida: Operacion de insercion, actualizacion o eliminacion

@commit tinyint = 1

Ejemplo: **Termina** \*/

```
CREATE procedure [dbo].sp_detalle_solicitud_inserta_modifica 
( 
/* se declaran los parámetros que se le van a pasar al procedimiento */ 
          @id int, 
          @idempresa int, 
          @idconcepto int, 
          @comentario varchar(250), 
          @fecha_gasto char(11), 
          @subtotal money, 
          @iva money, 
          @idiva char(3), 
          @propina money, 
          @tua money, 
          @total money, 
          @tarjeta_corporativa tinyint, 
          @inc_pol tinyint, 
          @proviene char(1),
```
 $\overline{)}$ as begin

```
 declare 
          @detalle int 
          begin transaction trans 
          if @proviene = 'i' 
          begin 
                   set @detalle = (select [dbo].fn_detalle_obtiene_folio_consecutivo()) 
                    set dateformat dmy insert into detalle_solicitud 
\overline{a} detalle, 
                   folio, 
                    idempresa, 
                   idconcepto, 
                    comentario, 
                   fecha_gasto, 
                   subtotal, 
                   iva, 
                   idiva, 
                   propina, 
                   tua, 
                   total, 
                   tarjeta_corporativa, 
                   inc_pol 
\overline{\phantom{a}} values( 
                    @detalle, 
                    @id, 
                    @idempresa, 
                    @idconcepto, 
                    upper(left(@comentario,250)), 
                    [dbo].sp_convierte_texto_a_fecha(@fecha_gasto), 
                    @subtotal, 
                    @iva, 
                    @idiva, 
                    @propina, 
                    @tua, 
                    @total, 
                    @tarjeta_corporativa, 
                    @inc_pol 
\overline{\phantom{a}} select @detalle as detalle 
          end 
          if @proviene = 'u' 
          begin 
                   set dateformat dmy 
                    update detalle_solicitud 
                   set 
                    comentario = upper(left(@comentario,250)), 
                   fecha_gasto = [dbo].sp_convierte_texto_a_fecha(@fecha_gasto), 
                   subtotal = @subtotal, 
                   iva = @iva, 
                   idiva = @idiva, 
                   propina = @propina, 
                   tua = @tua, 
                  total = @total,
                    tarjeta_corporativa = @tarjeta_corporativa,
```
 $\_$  ,  $\_$  ,  $\_$  ,  $\_$  ,  $\_$  ,  $\_$  ,  $\_$  ,  $\_$  ,  $\_$  ,  $\_$  ,  $\_$  ,  $\_$  ,  $\_$  ,  $\_$  ,  $\_$  ,  $\_$  ,  $\_$  ,  $\_$  ,  $\_$  ,  $\_$  ,  $\_$  ,  $\_$  ,  $\_$  ,  $\_$  ,  $\_$  ,  $\_$  ,  $\_$  ,  $\_$  ,  $\_$  ,  $\_$  ,  $\_$  ,  $\_$  ,  $\_$  ,  $\_$  ,  $\_$  ,  $\_$  ,  $\_$  ,

```
 inc_pol = @inc_pol 
         where detaile = @id end 
 if @proviene = 'd' 
 begin 
         delete from detalle_solicitud where detalle = @id end 
 if @commit = 1 
 begin 
          commit transaction trans 
          print 'Transaction commited' 
 end 
 if @commit <> 1 
 begin 
          rollback transaction trans 
          print 'Transaction rolled-back' 
 end
```
end

# **Funciones.**

Para ejemplificar las funciones de la base de datos se agrega el código de la función que valida si un usuario que está intentando accesar a la aplicación existe en la base de datos y tiene un password válido.

 $\_$  ,  $\_$  ,  $\_$  ,  $\_$  ,  $\_$  ,  $\_$  ,  $\_$  ,  $\_$  ,  $\_$  ,  $\_$  ,  $\_$  ,  $\_$  ,  $\_$  ,  $\_$  ,  $\_$  ,  $\_$  ,  $\_$  ,  $\_$  ,  $\_$  ,  $\_$  ,  $\_$  ,  $\_$  ,  $\_$  ,  $\_$  ,  $\_$  ,  $\_$  ,  $\_$  ,  $\_$  ,  $\_$  ,  $\_$  ,  $\_$  ,  $\_$  ,  $\_$  ,  $\_$  ,  $\_$  ,  $\_$  ,  $\_$  ,

/\* Inicia Nombre: fn\_autentica\_login

Funcionalidad: Verifica la existencia de un usuario y su password alsolicitar acceso a la aplicación

Entradas: Número de la empresa a la que el usuario se quiere firmar Número de empleado que pretende firmarse a la aplicación Tipo de usuario que quiere entrar  $1 =$ interno  $2 =$ externo Clave de acceso que el usuario provee

Proceso: Toma los datos de entrada y los busca en la BD para verificar si el usuario en realidad existe

Salida:  $1 = e$ l usuario existe  $0 = e$ l usuario no existe

```
Ejemplo: 
select [dbo].fn_autentica_login(1,123,1,'123')
```
\*/

```
CREATE function [dbo].fn_autentica_login 
( 
          @idempresa int, 
          @numempleado int, 
          @idtipo_usuario int, 
          @pwd varchar(10) 
) 
returns tinyint 
as 
begin 
          declare 
          @existe tinyint 
          /* 
          Verifica que los datos de entrada existan en la BD 
          */ 
          if exists( 
                    select 
                    clave_acceso 
                    from usuario 
                    where idempresa = @idempresa and 
                             numempleado = @numempleado and 
                             idtipo_usuario = @idtipo_usuario and 
                            [dbo].user\_pwd(rtrim(@pwd),1) = \text{clave}\_accesso\overline{\phantom{a}} /* 
          Si existe 
          */ 
          begin 
                    set @existe = 1 
          end 
          else 
 /* 
          No existe 
          */ 
          begin 
                    set @existe = 0 
          end 
          return(@existe)
```
 $\_$  ,  $\_$  ,  $\_$  ,  $\_$  ,  $\_$  ,  $\_$  ,  $\_$  ,  $\_$  ,  $\_$  ,  $\_$  ,  $\_$  ,  $\_$  ,  $\_$  ,  $\_$  ,  $\_$  ,  $\_$  ,  $\_$  ,  $\_$  ,  $\_$  ,  $\_$  ,  $\_$  ,  $\_$  ,  $\_$  ,  $\_$  ,  $\_$  ,  $\_$  ,  $\_$  ,  $\_$  ,  $\_$  ,  $\_$  ,  $\_$  ,  $\_$  ,  $\_$  ,  $\_$  ,  $\_$  ,  $\_$  ,  $\_$  ,

end

# **Triggers.**

Como ejemplo de uno de los triggers de la base de datos, se incluye el código del trigger que elimina el presupuesto asignadoa un detalle de solicitud cuando este es borrado. En este caso el código se dispara ante el evento "borrar" de la tabla "ppto\_detalle" cuando está confirmado el borrado del registro.

 $\_$  ,  $\_$  ,  $\_$  ,  $\_$  ,  $\_$  ,  $\_$  ,  $\_$  ,  $\_$  ,  $\_$  ,  $\_$  ,  $\_$  ,  $\_$  ,  $\_$  ,  $\_$  ,  $\_$  ,  $\_$  ,  $\_$  ,  $\_$  ,  $\_$  ,  $\_$  ,  $\_$  ,  $\_$  ,  $\_$  ,  $\_$  ,  $\_$  ,  $\_$  ,  $\_$  ,  $\_$  ,  $\_$  ,  $\_$  ,  $\_$  ,  $\_$  ,  $\_$  ,  $\_$  ,  $\_$  ,  $\_$  ,  $\_$  ,

```
/* 
Nombre: 
tr_ppto_detalle_elimina
```
Funcionalidad: Cuando un detalle de solicitud se elimina, se elimina el presupuesto gastado o comprometido para ese detalle.

Proceso: Se actualizan los registros comprometidos o gastados de un detalle.

Termina \*/

```
CREATE TRIGGER [dbo].tr_ppto_detalle_elimina 
ON [dbo].ppto_detalle 
after delete
```
as

```
 declare 
           @monto money, 
           @tipo char(1), 
           @c_idreg int, 
           @c_idppto int, 
           @c_detalle int, 
           @c_tipo char(1), 
           @c_monto money 
           declare ppto_detalle cursor for 
                     select idreg,idppto,detalle,tipo,monto from deleted 
                     open ppto_detalle 
                     fetch next from ppto_detalle 
                               into 
                                          @c_idreg, 
                                          @c_idppto, 
                                          @c_detalle, 
                                          @c_tipo, 
                                          @c_monto 
                    while @@ fetch_status = 0
                               begin 
                                         if @c_tipo = 'g' begin 
                                                    update presupuesto 
set and the set of the set of the set of the set of the set of the set of the set of the set of the set of the
                                                    ppto_gastado = isnull(ppto_gastado,0) - @c_monto 
                                                    where idppto = @c_idppto 
                                          end 
                                         if @c_tipo = 'c' begin
```
#### update presupuesto set and the set of the set of the set of the set of the set of the set of the set of the set of the set of the ppto\_comprometido = isnull(ppto\_comprometido,0) - @c\_monto where  $\text{idp}$ to = @c\_idppto

end

 fetch next from ppto\_detalle into @c\_idreg, @c\_idppto, @c\_detalle, @c\_tipo, @c\_monto

 $\_$  ,  $\_$  ,  $\_$  ,  $\_$  ,  $\_$  ,  $\_$  ,  $\_$  ,  $\_$  ,  $\_$  ,  $\_$  ,  $\_$  ,  $\_$  ,  $\_$  ,  $\_$  ,  $\_$  ,  $\_$  ,  $\_$  ,  $\_$  ,  $\_$  ,  $\_$  ,  $\_$  ,  $\_$  ,  $\_$  ,  $\_$  ,  $\_$  ,  $\_$  ,  $\_$  ,  $\_$  ,  $\_$  ,  $\_$  ,  $\_$  ,  $\_$  ,  $\_$  ,  $\_$  ,  $\_$  ,  $\_$  ,  $\_$  ,

end

 close ppto\_detalle deallocate ppto\_detalle

GO

# **Capítulo IV. Interfase de usuario para gestionar la base de datos de control de gastos en viajes y representación.**

 $\_$  ,  $\_$  ,  $\_$  ,  $\_$  ,  $\_$  ,  $\_$  ,  $\_$  ,  $\_$  ,  $\_$  ,  $\_$  ,  $\_$  ,  $\_$  ,  $\_$  ,  $\_$  ,  $\_$  ,  $\_$  ,  $\_$  ,  $\_$  ,  $\_$  ,  $\_$  ,  $\_$  ,  $\_$  ,  $\_$  ,  $\_$  ,  $\_$  ,  $\_$  ,  $\_$  ,  $\_$  ,  $\_$  ,  $\_$  ,  $\_$  ,  $\_$  ,  $\_$  ,  $\_$  ,  $\_$  ,  $\_$  ,  $\_$  ,

# **4.1 Implementación de la aplicación.**

En la sección de diseño de la base de datos se especifica la funcionalidad de cada pantalla de la interfase de usuario por lo que en esta sección vamos a tomar esa información como entrada y a desarrollar el diseño de las pantallas (o páginas web) que van a manejar la navegación del usuario y a llamar a los objetos de la base de datos que son los que van a leer y modificar los datos en las tablas. El código ASP y Java Script que corresponde a dichas pantallas se puede consultar en el anexo 2. Código ASP para gestionar la base de datos (en el CD).

# **Pantalla de acceso.**

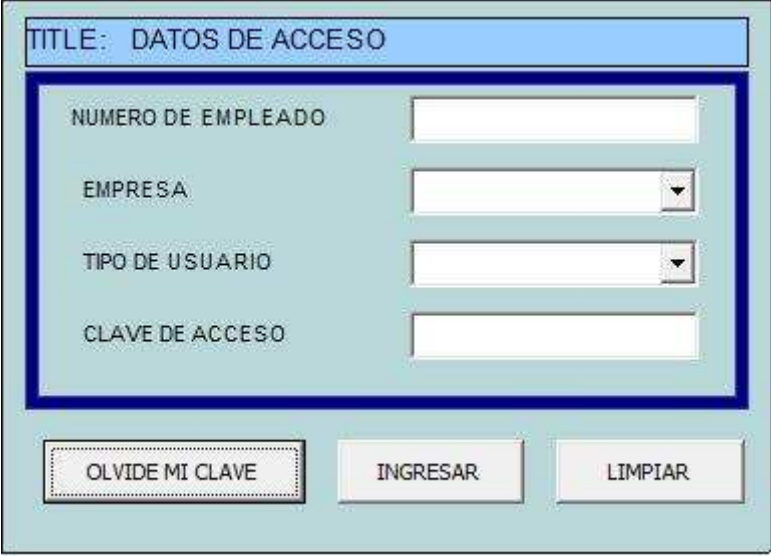

Figura 4.1. Pantalla de acceso al sistema

#### $\_$  ,  $\_$  ,  $\_$  ,  $\_$  ,  $\_$  ,  $\_$  ,  $\_$  ,  $\_$  ,  $\_$  ,  $\_$  ,  $\_$  ,  $\_$  ,  $\_$  ,  $\_$  ,  $\_$  ,  $\_$  ,  $\_$  ,  $\_$  ,  $\_$  ,  $\_$  ,  $\_$  ,  $\_$  ,  $\_$  ,  $\_$  ,  $\_$  ,  $\_$  ,  $\_$  ,  $\_$  ,  $\_$  ,  $\_$  ,  $\_$  ,  $\_$  ,  $\_$  ,  $\_$  ,  $\_$  ,  $\_$  ,  $\_$  , **Pantalla de inicio.**

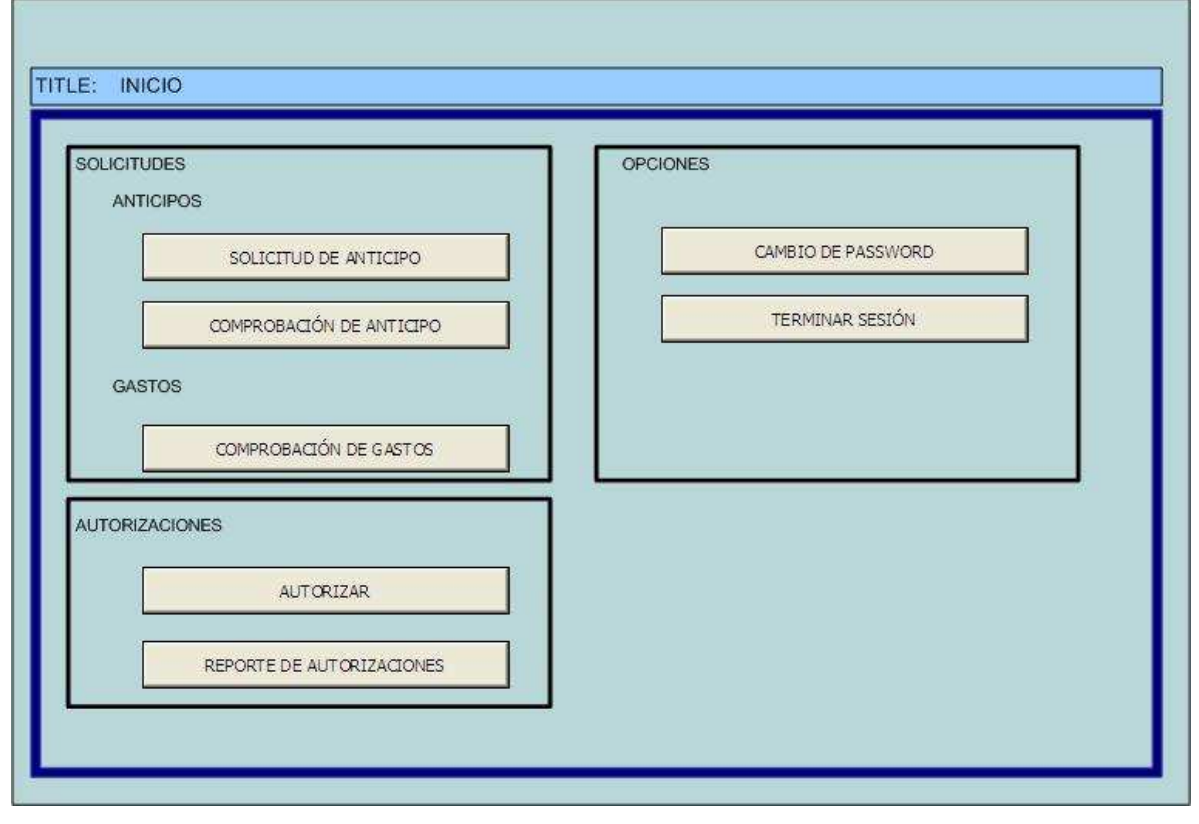

Figura 4.2. Pantalla de inicio

Esta es la vista previa de la pantalla inicial que verán los usuarios al ingresar. Desde aquí se pueden realizar todas las funciones que el usuario tenga autorizadas en su perfil.

# **Pantallas de Anticipos.**

#### Cabecera.

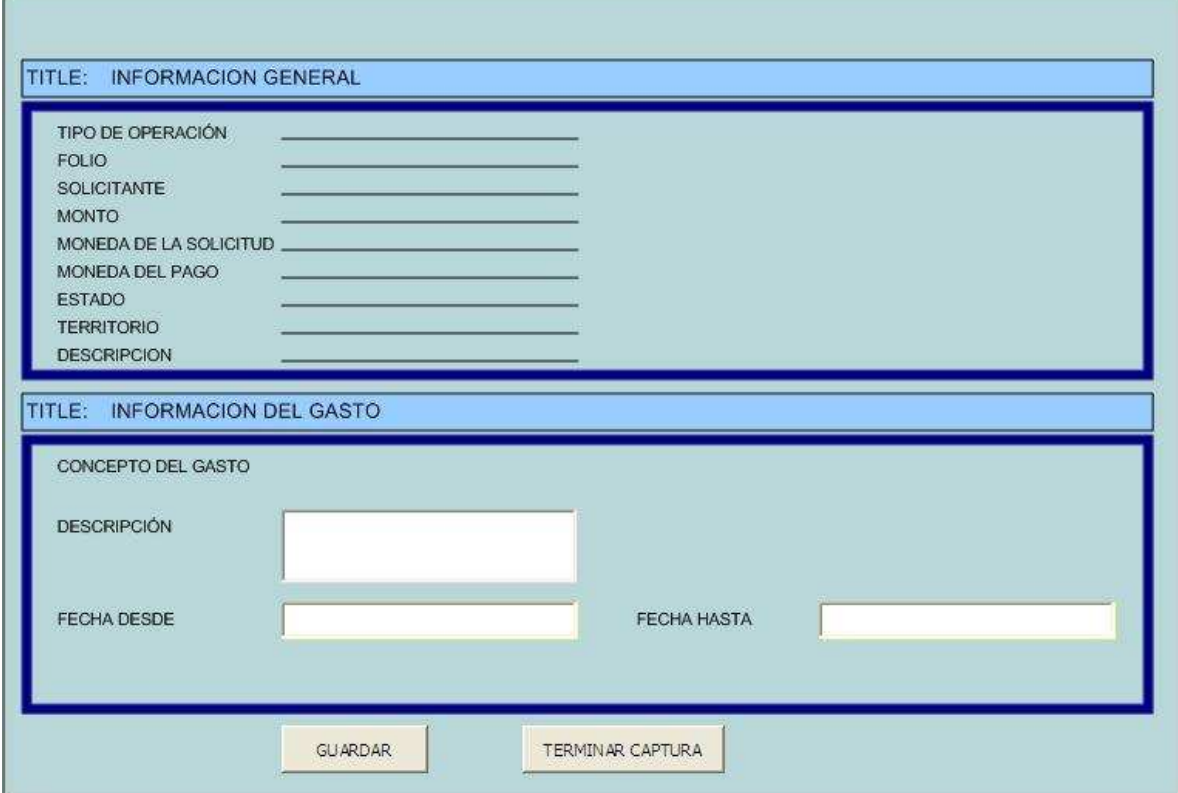

 $\_$  ,  $\_$  ,  $\_$  ,  $\_$  ,  $\_$  ,  $\_$  ,  $\_$  ,  $\_$  ,  $\_$  ,  $\_$  ,  $\_$  ,  $\_$  ,  $\_$  ,  $\_$  ,  $\_$  ,  $\_$  ,  $\_$  ,  $\_$  ,  $\_$  ,  $\_$  ,  $\_$  ,  $\_$  ,  $\_$  ,  $\_$  ,  $\_$  ,  $\_$  ,  $\_$  ,  $\_$  ,  $\_$  ,  $\_$  ,  $\_$  ,  $\_$  ,  $\_$  ,  $\_$  ,  $\_$  ,  $\_$  ,  $\_$  ,

Figura 4.3. Pantalla de anticipos (datos de cabecera)

En esta pantalla se dan de alta los datos de cabecera de las solicitudes de anticipos.

#### $\_$  ,  $\_$  ,  $\_$  ,  $\_$  ,  $\_$  ,  $\_$  ,  $\_$  ,  $\_$  ,  $\_$  ,  $\_$  ,  $\_$  ,  $\_$  ,  $\_$  ,  $\_$  ,  $\_$  ,  $\_$  ,  $\_$  ,  $\_$  ,  $\_$  ,  $\_$  ,  $\_$  ,  $\_$  ,  $\_$  ,  $\_$  ,  $\_$  ,  $\_$  ,  $\_$  ,  $\_$  ,  $\_$  ,  $\_$  ,  $\_$  ,  $\_$  ,  $\_$  ,  $\_$  ,  $\_$  ,  $\_$  ,  $\_$  , **Detalle de gastos de hotel**

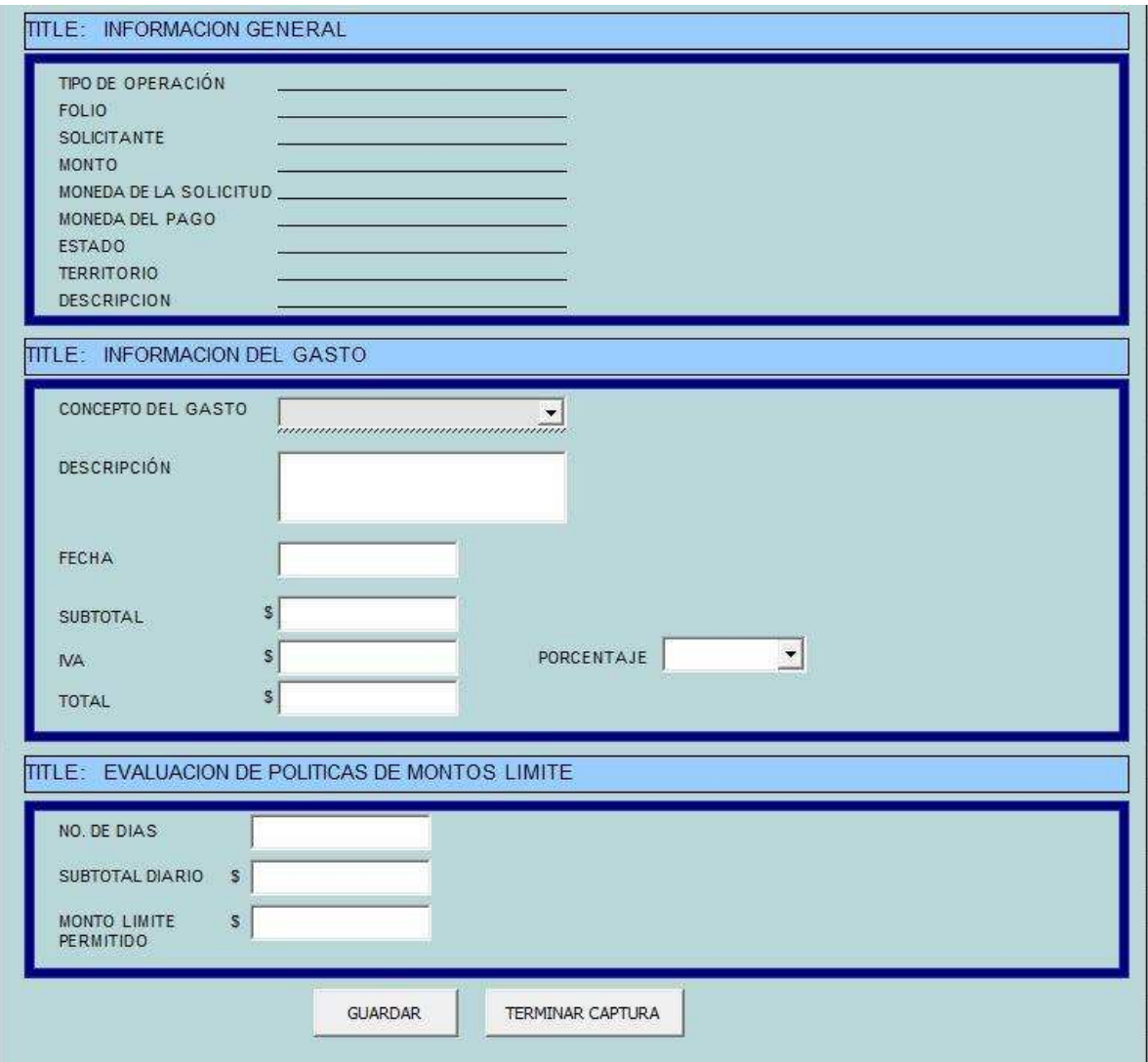

Figura 4.4. Pantalla de anticipos (datos de hotel)

Si la solicitud tiene algun concepto de gasto relacionado con reservaciones de hotel, en esta pantalla es donde se alimentan los datos pertinentes.

# **Detalle de gastos de comida**

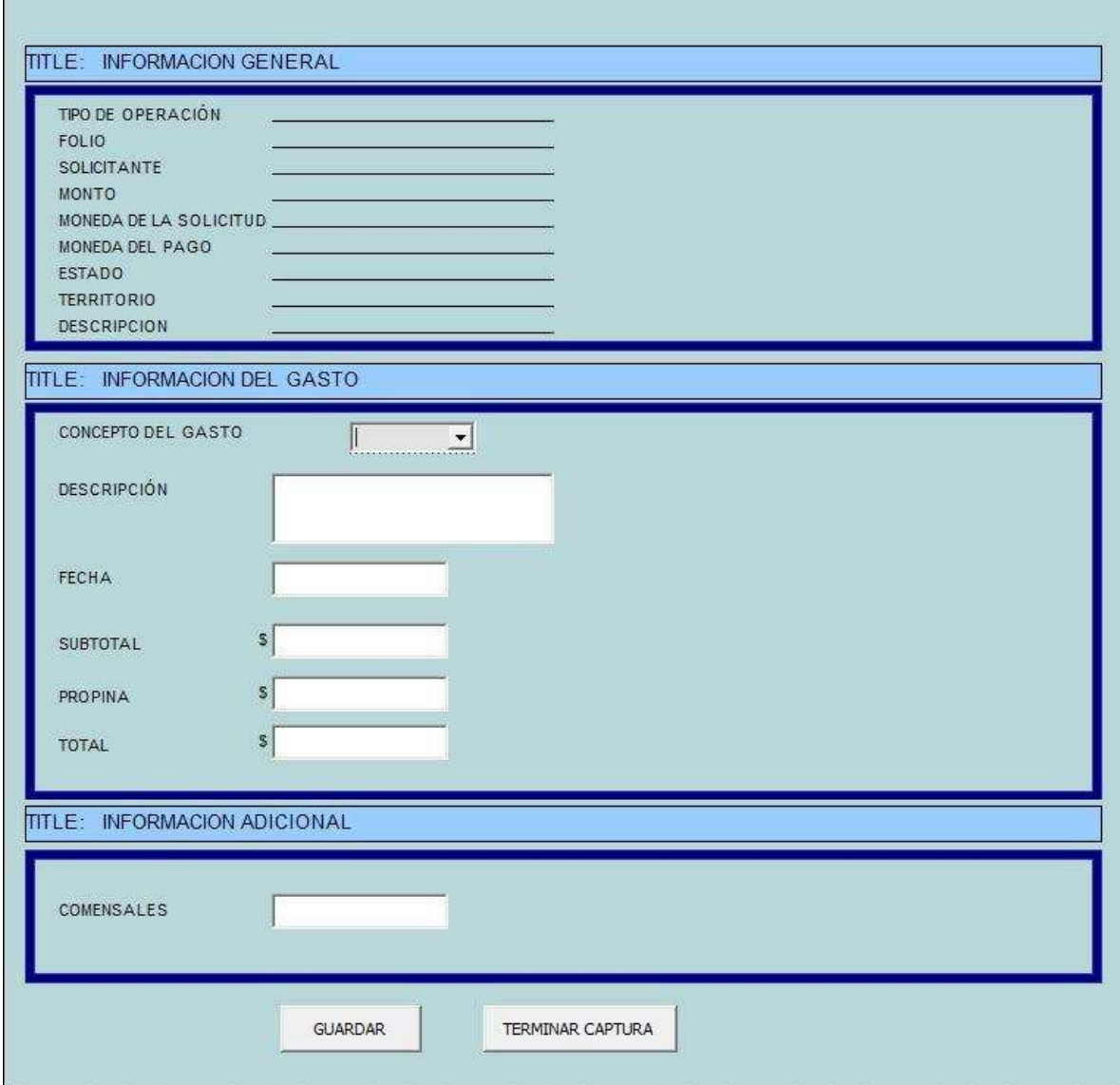

 $\_$  ,  $\_$  ,  $\_$  ,  $\_$  ,  $\_$  ,  $\_$  ,  $\_$  ,  $\_$  ,  $\_$  ,  $\_$  ,  $\_$  ,  $\_$  ,  $\_$  ,  $\_$  ,  $\_$  ,  $\_$  ,  $\_$  ,  $\_$  ,  $\_$  ,  $\_$  ,  $\_$  ,  $\_$  ,  $\_$  ,  $\_$  ,  $\_$  ,  $\_$  ,  $\_$  ,  $\_$  ,  $\_$  ,  $\_$  ,  $\_$  ,  $\_$  ,  $\_$  ,  $\_$  ,  $\_$  ,  $\_$  ,  $\_$  ,

Figura 4.5. Pantalla de anticipos (datos de comidas)

Cuando el tipo de gasto es una comida, en esta pantalla se dan de alta los datos de la misma.

# **Detalle de gastos de avión**

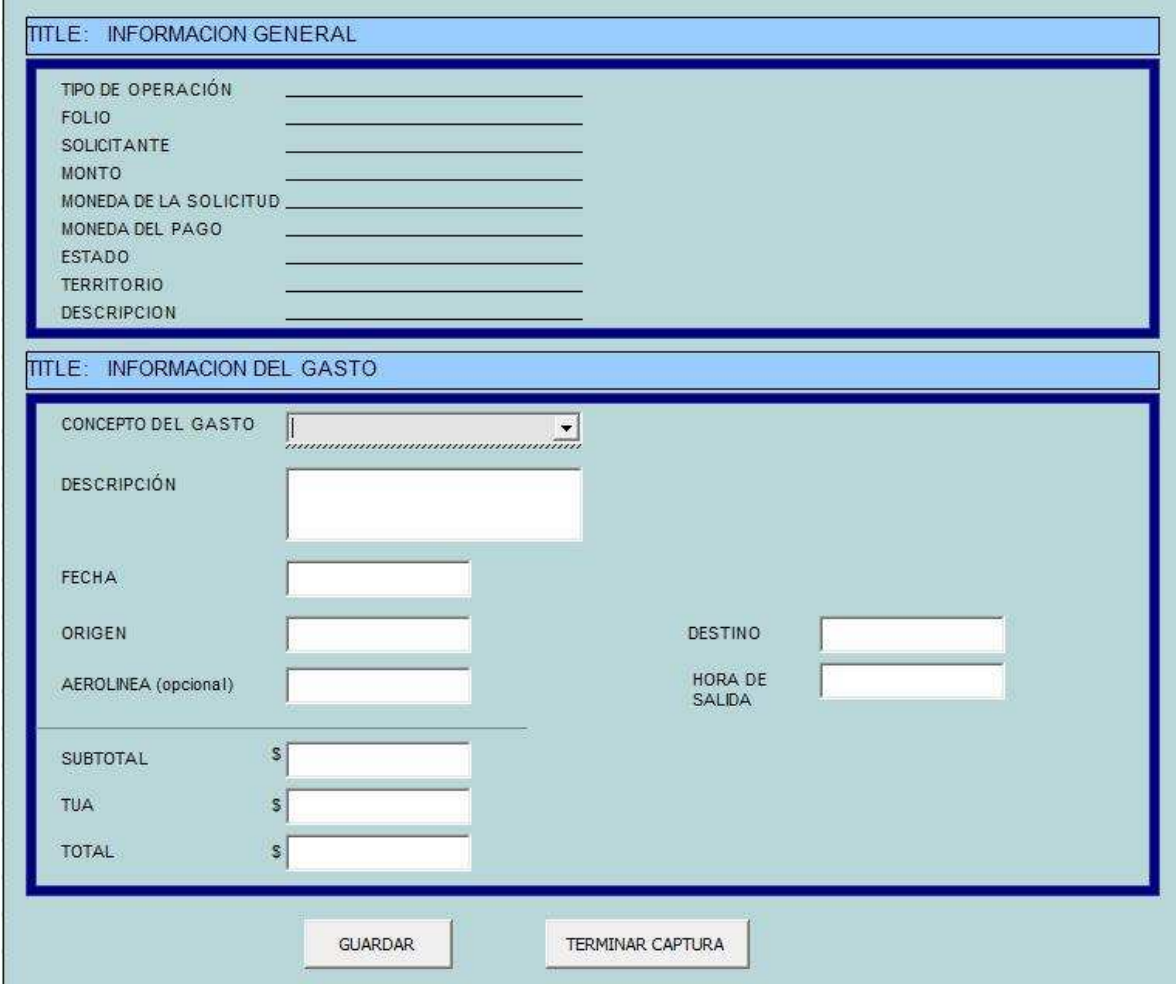

 $\_$  ,  $\_$  ,  $\_$  ,  $\_$  ,  $\_$  ,  $\_$  ,  $\_$  ,  $\_$  ,  $\_$  ,  $\_$  ,  $\_$  ,  $\_$  ,  $\_$  ,  $\_$  ,  $\_$  ,  $\_$  ,  $\_$  ,  $\_$  ,  $\_$  ,  $\_$  ,  $\_$  ,  $\_$  ,  $\_$  ,  $\_$  ,  $\_$  ,  $\_$  ,  $\_$  ,  $\_$  ,  $\_$  ,  $\_$  ,  $\_$  ,  $\_$  ,  $\_$  ,  $\_$  ,  $\_$  ,  $\_$  ,  $\_$  ,

Figura 4.6. Pantalla de anticipos (datos de boletos de avión)

En esta pantalla se dan de alta los datos de los boletos de avión cuando asi se requiera.

#### $\_$  ,  $\_$  ,  $\_$  ,  $\_$  ,  $\_$  ,  $\_$  ,  $\_$  ,  $\_$  ,  $\_$  ,  $\_$  ,  $\_$  ,  $\_$  ,  $\_$  ,  $\_$  ,  $\_$  ,  $\_$  ,  $\_$  ,  $\_$  ,  $\_$  ,  $\_$  ,  $\_$  ,  $\_$  ,  $\_$  ,  $\_$  ,  $\_$  ,  $\_$  ,  $\_$  ,  $\_$  ,  $\_$  ,  $\_$  ,  $\_$  ,  $\_$  ,  $\_$  ,  $\_$  ,  $\_$  ,  $\_$  ,  $\_$  , **Pantallas de Comprobación de anticipos.**

## Pantalla principal

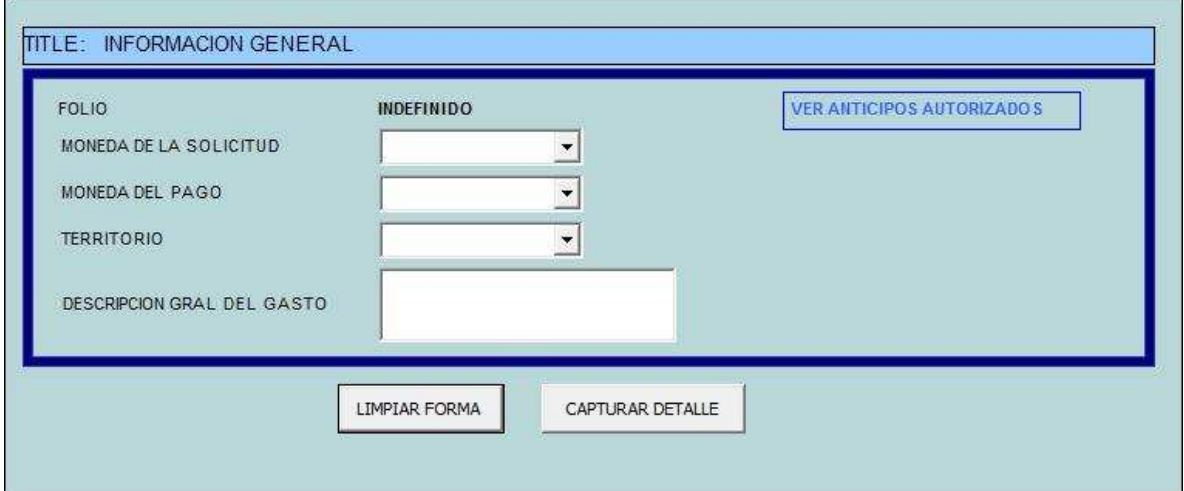

Figura 4.7. Pantalla principal de la comprobación de anticipos.

### Reporte – selección de anticipos a comprobar

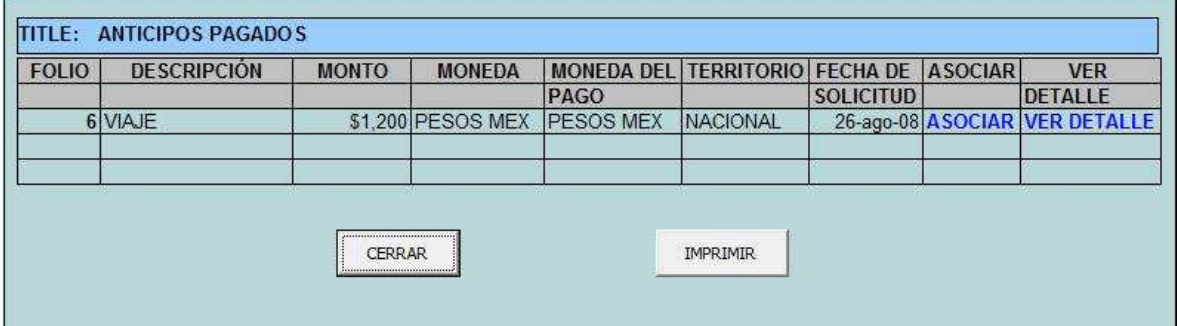

Figura 4.8. Pantalla de selección de anticipos de la comprobación de anticipos.

# **Pantallas de Comprobación de gastos.**

# **Pantalla principal.**

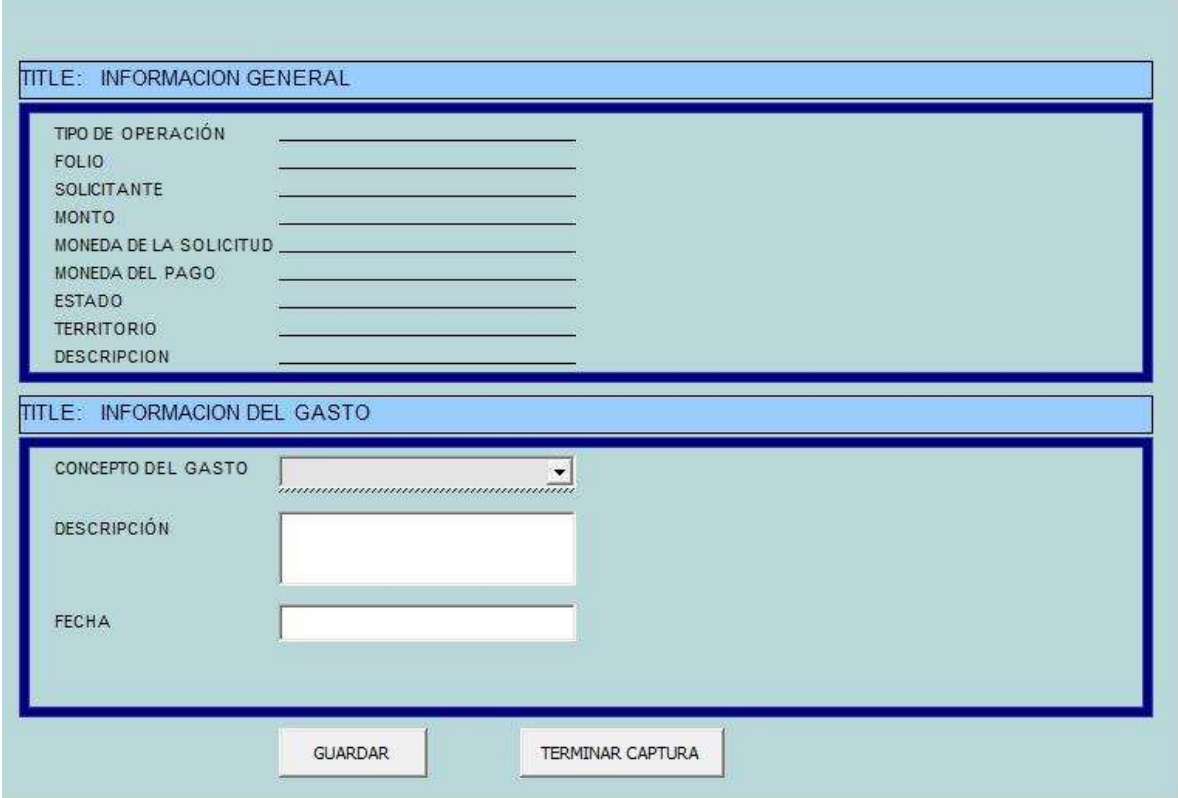

 $\_$  ,  $\_$  ,  $\_$  ,  $\_$  ,  $\_$  ,  $\_$  ,  $\_$  ,  $\_$  ,  $\_$  ,  $\_$  ,  $\_$  ,  $\_$  ,  $\_$  ,  $\_$  ,  $\_$  ,  $\_$  ,  $\_$  ,  $\_$  ,  $\_$  ,  $\_$  ,  $\_$  ,  $\_$  ,  $\_$  ,  $\_$  ,  $\_$  ,  $\_$  ,  $\_$  ,  $\_$  ,  $\_$  ,  $\_$  ,  $\_$  ,  $\_$  ,  $\_$  ,  $\_$  ,  $\_$  ,  $\_$  ,  $\_$  ,

Figura 4.9. Pantalla principal de la comprobación de gastos.

Aquise capturan los datos de cabecera de las comprobaciones de gastos.

Nota: Las pantallas restantes de comprobación de gastos son idénticas a las de anticipos.

# **Pantalla de resumen de solicitudes.**

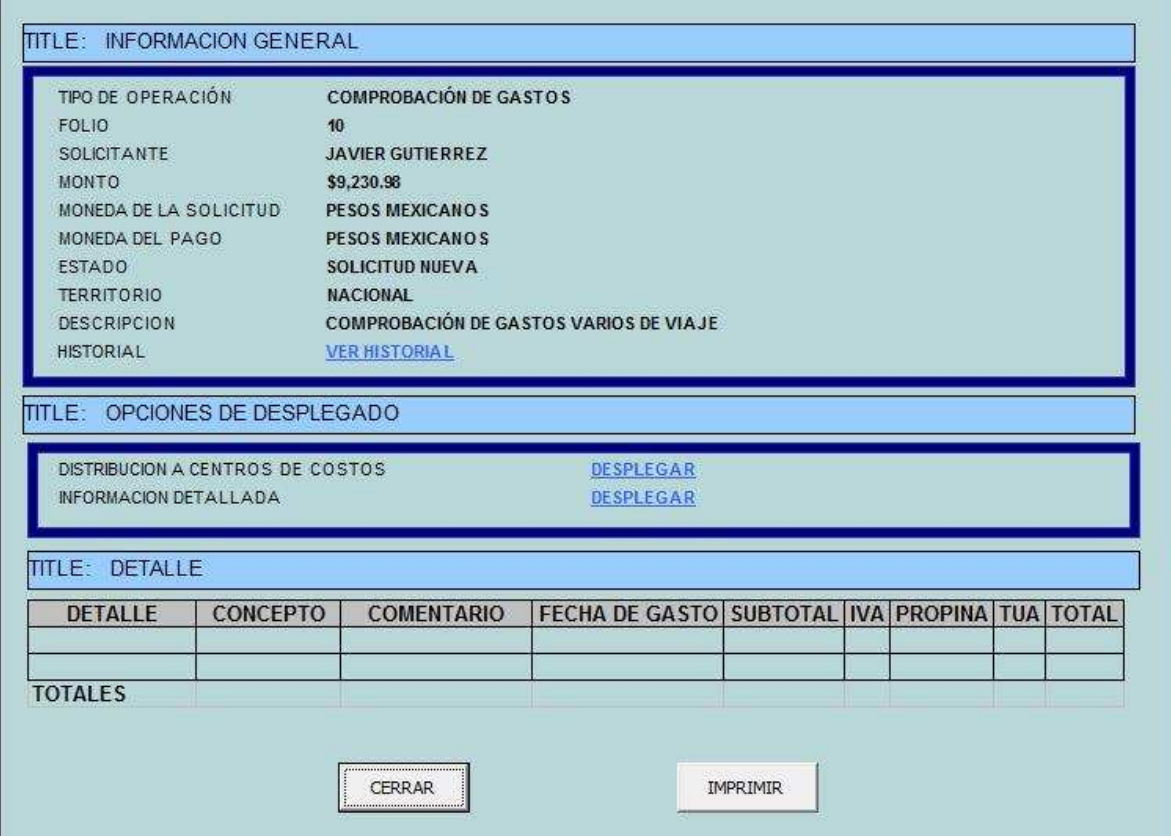

 $\_$  ,  $\_$  ,  $\_$  ,  $\_$  ,  $\_$  ,  $\_$  ,  $\_$  ,  $\_$  ,  $\_$  ,  $\_$  ,  $\_$  ,  $\_$  ,  $\_$  ,  $\_$  ,  $\_$  ,  $\_$  ,  $\_$  ,  $\_$  ,  $\_$  ,  $\_$  ,  $\_$  ,  $\_$  ,  $\_$  ,  $\_$  ,  $\_$  ,  $\_$  ,  $\_$  ,  $\_$  ,  $\_$  ,  $\_$  ,  $\_$  ,  $\_$  ,  $\_$  ,  $\_$  ,  $\_$  ,  $\_$  ,  $\_$  ,

Figura 4.10. Pantalla del resumen de solicitudes.

Esta pantalla muestra el resumen de una solicitud según se haya seleccionado en lapantalla que la llama.

# **Pantalla mandar a autorizar solicitud.**

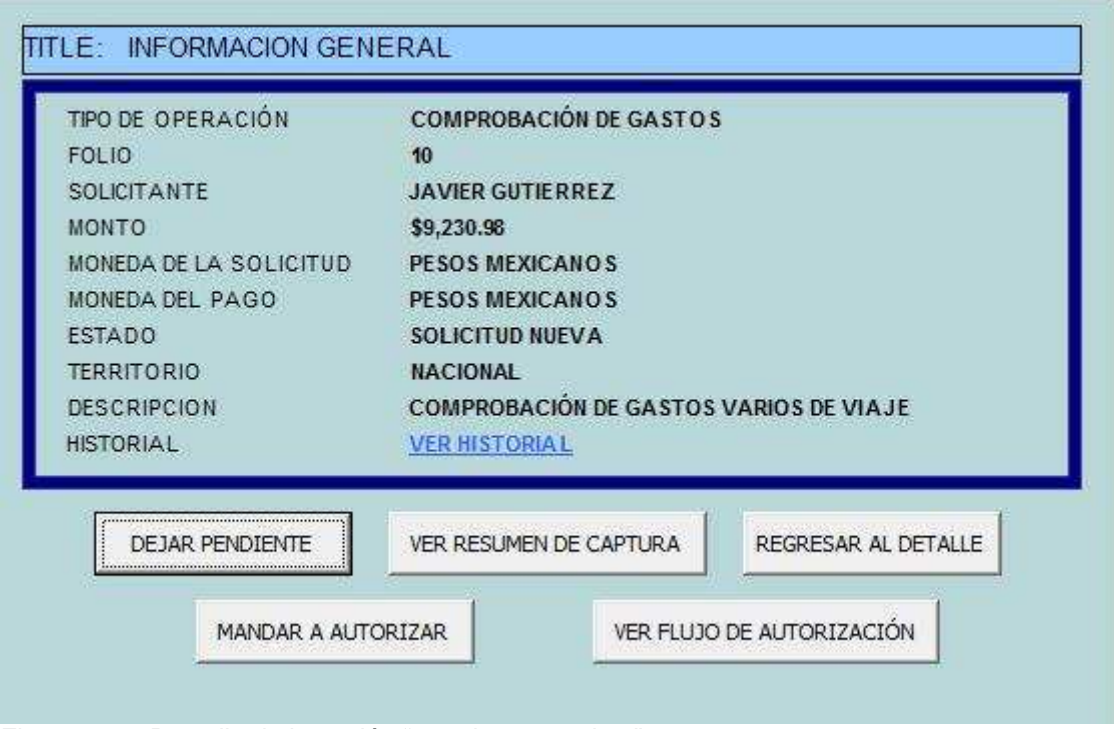

 $\_$  ,  $\_$  ,  $\_$  ,  $\_$  ,  $\_$  ,  $\_$  ,  $\_$  ,  $\_$  ,  $\_$  ,  $\_$  ,  $\_$  ,  $\_$  ,  $\_$  ,  $\_$  ,  $\_$  ,  $\_$  ,  $\_$  ,  $\_$  ,  $\_$  ,  $\_$  ,  $\_$  ,  $\_$  ,  $\_$  ,  $\_$  ,  $\_$  ,  $\_$  ,  $\_$  ,  $\_$  ,  $\_$  ,  $\_$  ,  $\_$  ,  $\_$  ,  $\_$  ,  $\_$  ,  $\_$  ,  $\_$  ,  $\_$  ,

Figura 4.11. Pantalla de la opción "mandar a autorizar".

En esta pantalla se le presentan al usuario los datos de la solicitud que acaba de dar por terminada y a la vez se le muestran las opciones que tiene disponibles al momento, entre ellas, dejar la solicitud pendiente para modificarla posteriormente, ver un resumen de los datos capturados, ir a la pantalla de detalle para realizar alguna corrección en el mismo, liberar la solicitud al flujo de autorización, o bien, consultar el flujo de autorización que habrá de seguir la solicitud antes de mandarla a autorizar.

#### $\_$  ,  $\_$  ,  $\_$  ,  $\_$  ,  $\_$  ,  $\_$  ,  $\_$  ,  $\_$  ,  $\_$  ,  $\_$  ,  $\_$  ,  $\_$  ,  $\_$  ,  $\_$  ,  $\_$  ,  $\_$  ,  $\_$  ,  $\_$  ,  $\_$  ,  $\_$  ,  $\_$  ,  $\_$  ,  $\_$  ,  $\_$  ,  $\_$  ,  $\_$  ,  $\_$  ,  $\_$  ,  $\_$  ,  $\_$  ,  $\_$  ,  $\_$  ,  $\_$  ,  $\_$  ,  $\_$  ,  $\_$  ,  $\_$  , **Pantalla de autorizaciones.**

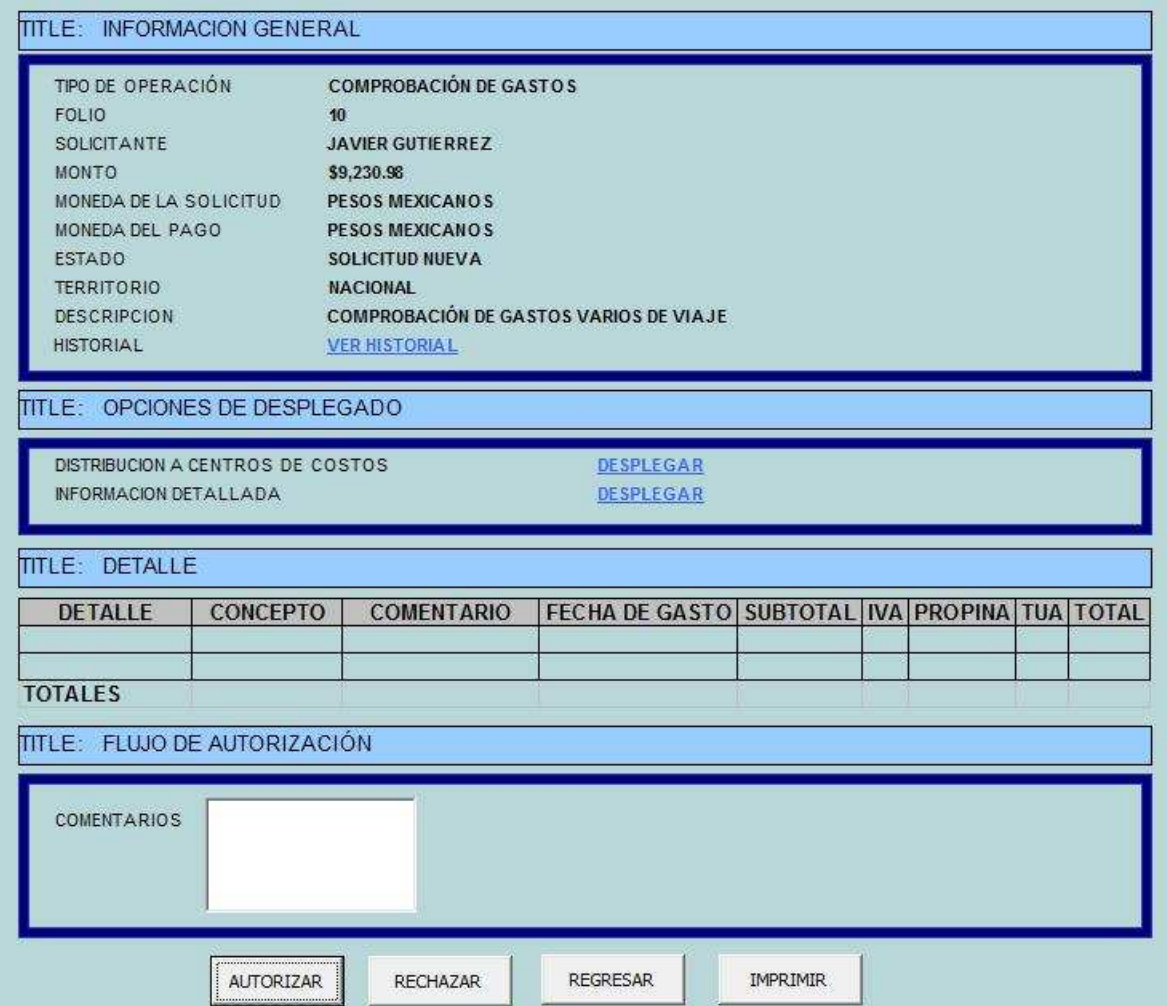

Figura 4.12. Pantalla de autorización de solicitudes.

En esta pantalla se le da al autorizador la información de las solicitudes pendientes de autorizar. Desde aquí se puede autorizar la solicitud, rechazarla, imprimir la solicitud o bien, regresar a la pantalla anterior.

# **Pantalla del reporte de autorizaciones.**

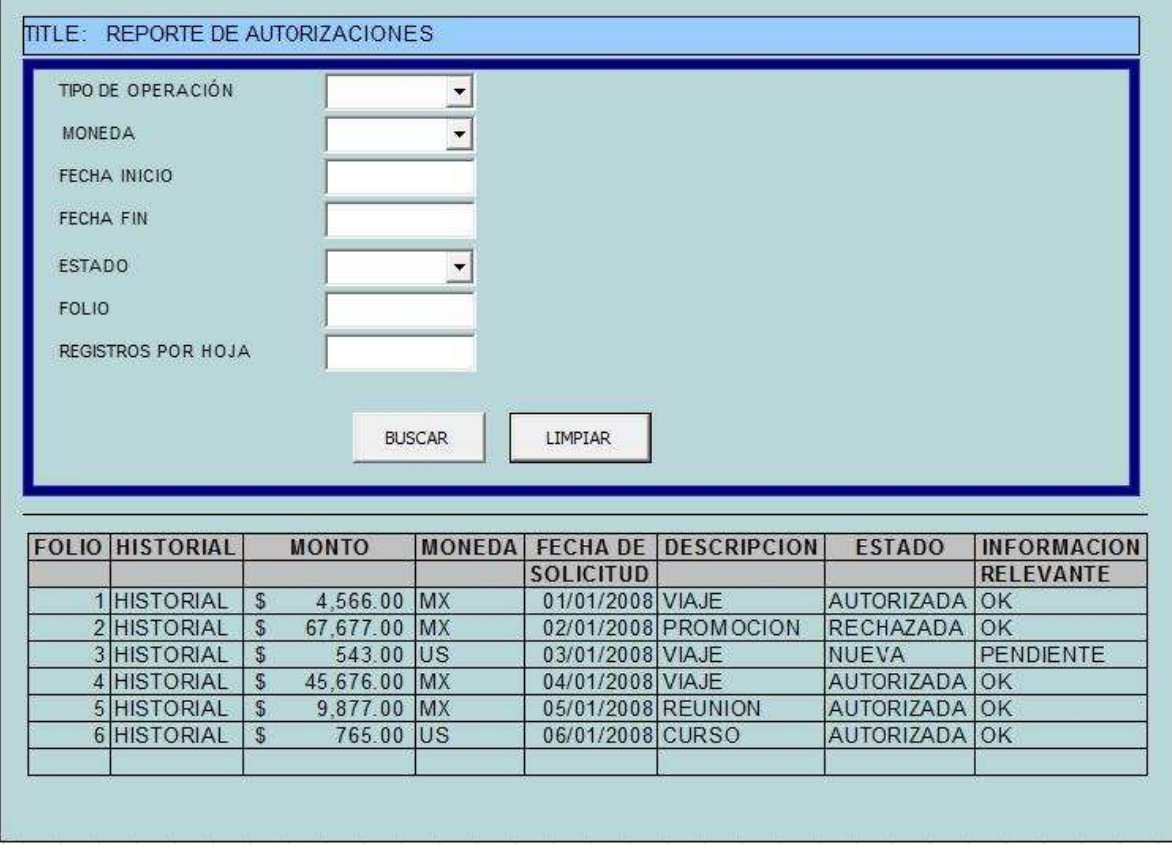

 $\_$  ,  $\_$  ,  $\_$  ,  $\_$  ,  $\_$  ,  $\_$  ,  $\_$  ,  $\_$  ,  $\_$  ,  $\_$  ,  $\_$  ,  $\_$  ,  $\_$  ,  $\_$  ,  $\_$  ,  $\_$  ,  $\_$  ,  $\_$  ,  $\_$  ,  $\_$  ,  $\_$  ,  $\_$  ,  $\_$  ,  $\_$  ,  $\_$  ,  $\_$  ,  $\_$  ,  $\_$  ,  $\_$  ,  $\_$  ,  $\_$  ,  $\_$  ,  $\_$  ,  $\_$  ,  $\_$  ,  $\_$  ,  $\_$  ,

Figura 4.13. Pantalla del reporte de autorizaciones.

En este reporte se pueden consultar las solicitudes dependiendo de los parámetros alimentados por el usuario. La información que se muestra es una linea por solicitud con los principalesdatos de la misma, entre ellos, el estado que guarda en el sistema.

#### $\_$  ,  $\_$  ,  $\_$  ,  $\_$  ,  $\_$  ,  $\_$  ,  $\_$  ,  $\_$  ,  $\_$  ,  $\_$  ,  $\_$  ,  $\_$  ,  $\_$  ,  $\_$  ,  $\_$  ,  $\_$  ,  $\_$  ,  $\_$  ,  $\_$  ,  $\_$  ,  $\_$  ,  $\_$  ,  $\_$  ,  $\_$  ,  $\_$  ,  $\_$  ,  $\_$  ,  $\_$  ,  $\_$  ,  $\_$  ,  $\_$  ,  $\_$  ,  $\_$  ,  $\_$  ,  $\_$  ,  $\_$  ,  $\_$  , **Pantalla de Historial de las solicitudes.**

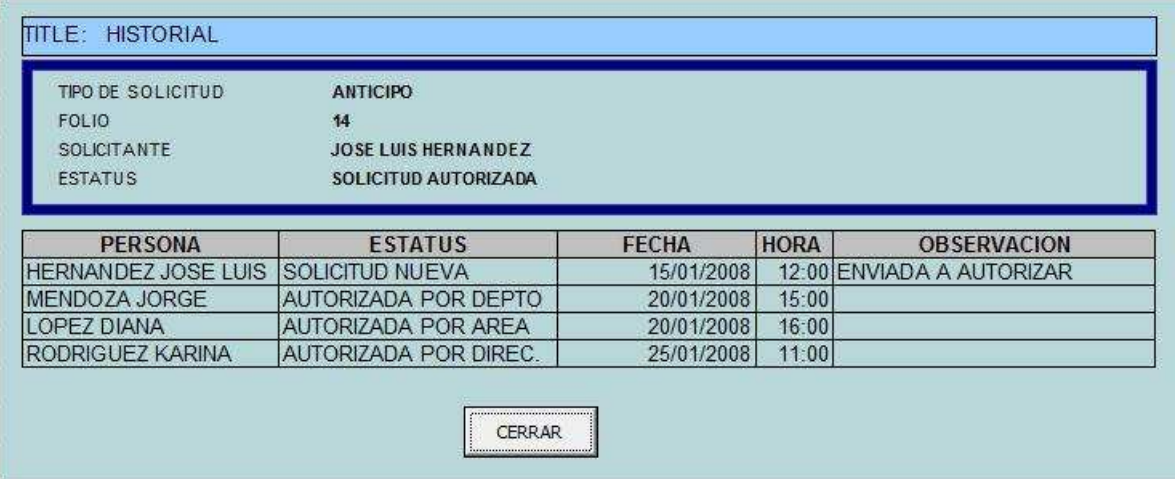

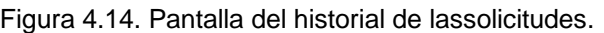

En esta pantalla se pueden consultar todos los movimientos que ha tendo una solicitud desde que se liberó al flujo de autorización hasta la última autorizacióno rechazo y quien realizó dicho movimiento, asi como la fecha y hora del mismo.

# **Conclusión.**

Como se mencionó antes, esta es la primera iteración o versión de lo que será un sistema completo por lo que seguramente hay muchos puntos de mejora y funcionalidades que sería deseable que tuviera, lo cual es algo que se tiene que evaluar y priorizar con todos los interesados, por ejemplo, mientras que el administrador del sistema puede estar esperando que haya un menú de administración para facilitar el mantenimiento y configuración de las tablas, catálogos y parámetros del sistema, por el otro lado puede estar el departamento de contabilidad solicitando que haya una interfase automática que tome los datos de las solicitudes autorizadas para que se generen los cheques correspondientes y las pólizas contables.

 $\_$  ,  $\_$  ,  $\_$  ,  $\_$  ,  $\_$  ,  $\_$  ,  $\_$  ,  $\_$  ,  $\_$  ,  $\_$  ,  $\_$  ,  $\_$  ,  $\_$  ,  $\_$  ,  $\_$  ,  $\_$  ,  $\_$  ,  $\_$  ,  $\_$  ,  $\_$  ,  $\_$  ,  $\_$  ,  $\_$  ,  $\_$  ,  $\_$  ,  $\_$  ,  $\_$  ,  $\_$  ,  $\_$  ,  $\_$  ,  $\_$  ,  $\_$  ,  $\_$  ,  $\_$  ,  $\_$  ,  $\_$  ,  $\_$  ,

Las posibilidades son muchas en un sistema de este tipo ya que a la vez que proporciona control sobre los gastos que normalmente no se tiene sistematizados a este grado, también ayuda a ahorrar recursos en la empresa o institución, permitiendo su utilización en áreas de alta prioridad para la misma. Incluso, como se comentó en la sección de alcances, puede actuar como una sistema B2B $^1$  con proveedores de bienes y servicios y, al estar disponible en web, no es necesario tener instalado un cliente; basta con tener un explorador como el "internet explorer" o "firefox" por ejemplo.

 $\overline{\phantom{a}}$ <sup>1</sup> **B2B** es la abreviatura comercial de la expresión anglosajona **business to business**: (comunicaciones de comercio electrónico) de empresa a empresa, por oposición a las relaciones de comercio entre empresas y consumidores (B2C), o las expresiones menos usadas empresas y gobierno (B2G) o empresas y empleados (B2E)

Esta página se dejó intensionalmente en blanco.

 $\_$  ,  $\_$  ,  $\_$  ,  $\_$  ,  $\_$  ,  $\_$  ,  $\_$  ,  $\_$  ,  $\_$  ,  $\_$  ,  $\_$  ,  $\_$  ,  $\_$  ,  $\_$  ,  $\_$  ,  $\_$  ,  $\_$  ,  $\_$  ,  $\_$  ,  $\_$  ,  $\_$  ,  $\_$  ,  $\_$  ,  $\_$  ,  $\_$  ,  $\_$  ,  $\_$  ,  $\_$  ,  $\_$  ,  $\_$  ,  $\_$  ,  $\_$  ,  $\_$  ,  $\_$  ,  $\_$  ,  $\_$  ,  $\_$  ,

## **Anexo 1. Creación de la base de datos**

CREATE DATABASE [base] ON (NAME = N'base\_Data', FILENAME = N'C:\Db\base\base\_Data.MDF' , SIZE  $= 10$ , FILEGROWTH = 20%) LOG ON (NAME = N'base\_Log', FILENAME = N'C:\Db\base\base\_Log.LDF',  $SIZE = 10$ ,  $FILEGROWTH = 10%)$  COLLATE SQL\_Latin1\_General\_CP1\_CI\_AS GO exec sp\_dboption N'base', N'autoclose', N'false' GO exec sp\_dboption N'base', N'bulkcopy', N'false' GO exec sp\_dboption N'base', N'trunc. log', N'false' GO exec sp\_dboption N'base', N'torn page detection', N'true' GO exec sp\_dboption N'base', N'read only', N'false' GO exec sp\_dboption N'base', N'dbo use', N'false' GO exec sp\_dboption N'base', N'single', N'false' GO exec sp\_dboption N'base', N'autoshrink', N'false' GO exec sp\_dboption N'base', N'ANSI null default', N'false' GO exec sp\_dboption N'base', N'recursive triggers', N'false' GO exec sp\_dboption N'base', N'ANSI nulls', N'false' GO exec sp\_dboption N'base', N'concat null yields null', N'false' GO exec sp\_dboption N'base', N'cursor close on commit', N'false' GO exec sp\_dboption N'base', N'default to local cursor', N'false' GO exec sp\_dboption N'base', N'quoted identifier', N'false' GO exec sp\_dboption N'base', N'ANSI warnings', N'false' GO exec sp\_dboption N'base', N'auto create statistics', N'true' GO exec sp\_dboption N'base', N'auto update statistics', N'true' GO

```
if( (Q\ Q\ Q\ microsoftversion / power(Q, 24) = 8) and (Q\ Q\ microsoftversion & 0xffff >= 724) )
          exec sp_dboption N'base', N'db chaining', N'false' 
GO 
use [base] 
GO 
SET QUOTED_IDENTIFIER OFF 
GO 
SET ANSI_NULLS ON 
GO
```
/\*\*\*\*\*\* Object: User Defined Function dbo.fn\_autentica\_login Script Date: 02/07/2008 04:36:32 p.m. \*\*\*\*\*\*/

/\* Inicia Nombre: fn\_autentica\_login

```
Funcionalidad: 
Verifica la existencia de un usuario y su password alsolicitar acceso a la aplicación
```

```
Entradas: 
Número de la empresa a la que el usuario se quiere firmar 
Número de empleado que pretende firmarse a la aplicación 
Tipo de usuario que quiere entrar 
        1 =interno
```

```
2 = externo
```
Clave de acceso que el usuario provee

Proceso:

Toma los datos de entrada y los busca en la BD para verificar si el usuario en realidad existe

```
Salida: 
1 = e1 usuario existe
0 = el usuario no existe
```

```
Ejemplo: 
select [dbo].fn_autentica_login(1,123,1,'123')
```

```
Termina 
*/ 
CREATE function [dbo].fn_autentica_login
```

```
( 
           @idempresa int, 
           @numempleado int, 
          @idtipo_usuario int, 
          @pwd varchar(10) 
) 
returns tinyint 
as
```
#### begin

```
 declare 
          @existe tinyint 
          /* 
          Verifica que los datos de entrada existan en la BD 
          */ 
          if exists( 
                    select 
                    clave_acceso 
                    from usuario 
                    where idempresa = @idempresa and 
                              numempleado = @numempleado and 
                              idtipo_usuario = @idtipo_usuario and 
                             [dbo].user\_pwd(rtrim(@pwd),1) = \text{clave}\_accesso\overline{\phantom{a}} /* 
          Si existe 
          */ 
          begin 
                    set @existe = 1 
          end 
          else 
          /* 
          No existe 
          */ 
          begin 
                    set @existe = 0 
          end 
          return(@existe)
```
#### end

GO SET QUOTED\_IDENTIFIER OFF GO SET ANSI\_NULLS ON GO SET QUOTED\_IDENTIFIER OFF GO SET ANSI\_NULLS ON GO

/\*\*\*\*\*\* Object: User Defined Function dbo.fn\_detalle\_anexo\_obtiene\_folio\_consecutivo Script Date: 02/07/2008 04:36:33 p.m. \*\*\*\*\*\*/

/\* Inicia Nombre: fn\_detalle\_anexo\_obtiene\_folio\_consecutivo

Funcionalidad: Obtiene el identificador del próximo archivo anexo. Se utiliza cuando se va a anexar un archivo nuevo, esta función obtiene el identificador único de ese archivo anexo

Entradas: No hay entradas

Proceso: Obtiene el siguiente identificador consecutivo y se lo asigna al siguiente archivo anexo

Salida: Número consecutivo

Ejemplo: select [dbo].fn\_detalle\_anexo\_obtiene\_folio\_consecutivo

Termina \*/

CREATE function [dbo].fn\_detalle\_anexo\_obtiene\_folio\_consecutivo () returns int as begin declare @consecutivo as int

set @consecutivo = (select isnull(max(idanexo),0) + 1 from detalle\_anexo)

return(@consecutivo)

end

GO SET ANSI\_NULLS ON GO SET QUOTED\_IDENTIFIER OFF GO SET ANSI\_NULLS ON GO

/\*\*\*\*\*\* Object: User Defined Function dbo.fn\_detalle\_obtiene\_aerolinea\_boleto\_avion Script Date: 02/07/2008 04:36:33 p.m. \*\*\*\*\*\*/

/\* Inicia Nombre: fn\_detalle\_obtiene\_aerolinea\_boleto\_avion

```
Funcionalidad: 
Obtiene la aerolinea del boleto de avión de un detalle específico
```
Entradas: Folio del detalle de la solicitud

Proceso: Obtiene la aerolinea registrada para un boleto de avion de un detalle en particular

Salida: Nombre de la aerolínea

```
Ejemplo: 
select [dbo].fn_detalle_obtiene_aerolinea_boleto_avion(2)
```

```
Termina 
*/
```

```
CREATE function [dbo].fn_detalle_obtiene_aerolinea_boleto_avion 
( 
          @detalle int 
) 
returns varchar(50) 
as 
begin 
          declare 
          @aerolinea varchar(50) 
          set @aerolinea = ( 
                   select aerolinea 
                   from detalle_solicitud as de 
                   left outer join detalle_boleto_avion as pu on de.detalle = pu.detalle 
                  where de. detalle = @detalle )
```

```
 if @aerolinea is null 
 begin 
          set @aerolinea = '' 
 end 
 return(@aerolinea)
```
end

GO SET QUOTED\_IDENTIFIER OFF GO SET ANSI\_NULLS ON GO SET QUOTED\_IDENTIFIER OFF GO SET ANSI\_NULLS ON

GO

/\*\*\*\*\*\* Object: User Defined Function dbo.fn\_detalle\_obtiene\_comensales Script Date: 02/07/2008 04:36:33 p.m. \*\*\*\*\*\*/

/\* Inicia Nombre: fn\_detalle\_obtiene\_comensales

Funcionalidad: Obtiene el número de comensales de un detalla específico

Entradas: Folio del detalle de la solicitud

Proceso:

Obtiene el número de comensales registrados para un detalle en particular. Si no hay comensales registrados, el default es 1
```
Salida: 
Número de comensales 
Ejemplo: 
select [dbo].fn_detalle_obtiene_comensales(2) 
Termina
*/ 
CREATE function [dbo].fn_detalle_obtiene_comensales 
( 
          @detalle int 
) 
returns int 
as 
begin 
          declare 
          @comensales int 
          set @comensales = ( 
                   select comensales 
                   from detalle_solicitud as de 
                   left outer join detalle_comensales as pu on de.detalle = pu.detalle 
                  where de. detalle = @detalle ) 
          if @comensales is null 
          begin 
                   set @comensales = 1 
          end 
          return(@comensales) 
end
```
/\*\*\*\*\*\* Object: User Defined Function dbo.fn\_detalle\_obtiene\_destino\_boleto\_avion Script Date: 02/07/2008 04:36:33 p.m. \*\*\*\*\*\*/

Inicia Nombre: fn\_detalle\_obtiene\_destino\_boleto\_avion

```
Funcionalidad: 
Obtiene el destino del boleto de avion de un detalle especifico
```
Entradas: Folio del detalle de la solicitud

```
Proceso: 
Obtiene el destino registrado para un boleto de avion de un detalle en particular
```
Salida: Destino del boleto de avión

```
Ejemplo: 
select [dbo].fn_detalle_obtiene_destino_boleto_avion(2) 
Termina 
*/
```
CREATE function [dbo].fn\_detalle\_obtiene\_destino\_boleto\_avion

```
( 
           @detalle int 
) 
returns varchar(50) 
as 
begin 
           declare 
           @destino varchar(50) 
           set @destino = ( 
                    select destino 
                    from detalle_solicitud as de 
                    left outer join detalle_boleto_avion as pu on de.detalle = pu.detalle 
                   where de. detalle = @detalle ) 
           if @destino is null 
           begin 
                    set @destino = '' 
           end 
           return(@destino) 
end
```
/\*

/\*\*\*\*\*\* Object: User Defined Function dbo.fn\_detalle\_obtiene\_dias Script Date: 02/07/2008 04:36:34 p.m. \*\*\*\*\*\*/

/\*

Inicia Nombre: fn\_detalle\_obtiene\_dias

Funcionalidad: Obtiene cuantos dias hay registrados por un detalle especifico

Entradas: Folio del detalle de la solicitud

Proceso: Obtiene el numero de dias registrados para un detalle en particular

Salida: Numero de dias

```
Ejemplo: 
select [dbo].fn_detalle_obtiene_dias(2)
```
Termina \*/

CREATE function [dbo].fn\_detalle\_obtiene\_dias ( @detalle int

```
) 
returns float 
as
```

```
begin 
          declare 
          @dias float 
          set @dias = ( 
                    select dias 
                    from detalle_solicitud as de 
                    left outer join detalle_dias as pu on de.detalle = pu.detalle 
                   where de. detalle = @detalle ) 
          if @dias is null 
          begin 
                    set @dias = 1 
          end 
          return(round(@dias,2))
```
GO SET QUOTED\_IDENTIFIER OFF GO SET ANSI\_NULLS ON GO SET QUOTED\_IDENTIFIER OFF GO SET ANSI\_NULLS ON GO

/\*\*\*\*\*\* Object: User Defined Function dbo.fn\_detalle\_obtiene\_folio\_consecutivo Script Date: 02/07/2008 04:36:33 p.m. \*\*\*\*\*\*/

/\* Inicia Nombre: fn\_detalle\_obtiene\_folio\_consecutivo

Funcionalidad: Obtiene el siguiente folio de detalle al registrado

Entradas:

No hay entradas

Proceso: Obtiene el numero siguiente del detalle al registrado

Salida: Numero siguiente del detalle

Ejemplo: select [dbo].fn\_detalle\_obtiene\_folio\_consecutivo() Termina \*/

CREATE function [dbo].fn\_detalle\_obtiene\_folio\_consecutivo () returns int as begin declare @consecutivo as int

set @consecutivo = (select isnull(max(detalle),0) + 1 from detalle\_solicitud)

return(@consecutivo)

end

GO SET QUOTED\_IDENTIFIER OFF GO SET ANSI\_NULLS ON GO SET QUOTED\_IDENTIFIER OFF GO SET ANSI\_NULLS ON GO

/\*\*\*\*\*\* Object: User Defined Function dbo.fn\_detalle\_obtiene\_folio\_deposito Script Date: 02/07/2008 04:36:34 p.m. \*\*\*\*\*\*/

/\* Inicia Nombre: fn\_detalle\_obtiene\_folio\_deposito

```
Funcionalidad: 
Obtiene el folio de un deposito 
Entradas: 
Número del detalle del depósito 
Proceso: 
Obtiene el número de folio del depósito de un detalle de solicitud 
Salida: 
Folio del depósito 
Ejemplo: 
select [dbo].fn_detalle_obtiene_folio_deposito(2) 
Termina 
*/ 
CREATE function [dbo].fn_detalle_obtiene_folio_deposito 
( 
          @detalle int 
) 
returns int 
as 
begin 
          declare 
          @folio_deposito int 
          set @folio_deposito = ( 
                    select folio_deposito 
                    from detalle_solicitud as de 
                    left outer join detalle_deposito as pu on de.detalle = pu.detalle 
                   where de. detalle = @detalle ) 
          if @folio_deposito is null 
          begin 
                    set @folio_deposito = 0 
          end 
          return(@folio_deposito) 
end
```
GO SET QUOTED\_IDENTIFIER OFF GO SET ANSI\_NULLS ON

## GO

SET QUOTED\_IDENTIFIER OFF GO SET ANSI\_NULLS ON GO

/\*\*\*\*\*\* Object: User Defined Function dbo.fn\_detalle\_obtiene\_hora\_salida\_boleto\_avion Script Date: 02/07/2008 04:36:34 p.m. \*\*\*\*\*\*/

/\* Inicia Nombre: fn\_detalle\_obtiene\_hora\_salida\_boleto\_avion

```
Funcionalidad: 
Obtiene la hora de salida del boleto de avion de un detalle especifico
```
Entradas: Folio del detalle de la solicitud

```
Proceso: 
Obtiene el hora de salida registrada para un boleto de avion de un detalle en particular
```
Salida: Hora de salida de un boleto de avión

```
Ejemplo: 
select [dbo].fn_detalle_obtiene_hora de salida_boleto_avion(2)
```
**Termina** 

\*/

CREATE function [dbo].fn\_detalle\_obtiene\_hora\_salida\_boleto\_avion

```
( 
          @detalle int 
) 
returns varchar(20) 
as 
begin 
          declare 
          @hora_salida varchar(20) 
          set @hora_salida = ( 
                    select hora_salida 
                    from detalle_solicitud as de 
                    left outer join detalle_boleto_avion as pu on de.detalle = pu.detalle 
                   where de. detalle = @detalle ) 
          if @hora_salida is null 
          begin 
                   set @hora_salida = "
```
return(@hora\_salida)

end

GO SET QUOTED\_IDENTIFIER OFF GO SET ANSI\_NULLS ON GO SET QUOTED\_IDENTIFIER OFF GO SET ANSI\_NULLS ON

GO

/\*\*\*\*\*\* Object: User Defined Function dbo.fn\_detalle\_obtiene\_idkm\_por\_detalle Script Date: 02/07/2008 04:36:34 p.m. \*\*\*\*\*\*/

/\*

Inicia Nombre: fn\_detalle\_obtiene\_idkm\_por\_detalle

Funcionalidad: Obtiene el registro de relacion origen/distancia capturado para un detalle

Entradas: Empresa en la que se esta trabajando Numero de detalle del que se quiere obtener el la relacion origen/destino

Proceso: Obtiene la relacion origen/destino para un detalle

Salida: Identificador del registro

Ejemplo:

```
select [dbo].fn_detalle_obtiene_idkm_por_detalle(12,1) 
Termina 
*/ 
CREATE function [dbo].fn_detalle_obtiene_idkm_por_detalle 
( 
          @idempresa int, 
          @detalle int 
) 
returns int 
as 
begin 
          declare 
          @idkm int 
          set @idkm = ( 
                    select km.idkm 
                    from solicitud as so 
                    inner join detalle_solicitud as de on so.folio = de.folio 
                    left outer join detalle_kilometro as dk on de.detalle = dk.detalle 
                    left outer join kilometro as km on dk.idkm = km.idkm and so.idempresa = km.idempresa 
                   where \overline{\text{so}}.idempresa = @idempresa and
                             de.detalle = @detalle 
          ) 
          if @idkm is null 
          begin 
                    set @idkm = 0 
          end 
          return(@idkm)
```
GO SET QUOTED\_IDENTIFIER OFF GO SET ANSI\_NULLS ON GO SET QUOTED\_IDENTIFIER OFF GO SET ANSI\_NULLS ON GO

/\*\*\*\*\*\* Object: User Defined Function dbo.fn\_detalle\_obtiene\_no\_viajes\_por\_detalle Script Date: 02/07/2008 04:36:34 p.m. \*\*\*\*\*\*/

```
/* 
Inicia 
Nombre: 
fn_detalle_obtiene_no_viajes_por_detalle
```

```
Funcionalidad: 
Obtiene el numero de viajes que un detalle tiene para un origen/destino 
Entradas: 
Empresa en la que se esta trabajando 
Numero de detalle del que se quiere obtener el numero de viajes 
Proceso: 
Obtiene el numero de viajes de un detalle 
Salida: 
Numero de viajes 
Ejemplo: 
select [dbo].fn_detalle_obtiene_no_viajes_por_detalle(12,1) 
Termina
*/ 
CREATE function [dbo].fn_detalle_obtiene_no_viajes_por_detalle 
( 
          @idempresa int, 
          @detalle int 
) 
returns int 
as 
begin 
          declare 
          @no_viajes int 
          set @no_viajes = ( 
                   select dk.num_viajes 
                   from solicitud as so 
                   inner join detalle_solicitud as de on so.folio = de.folio 
                   left outer join detalle_kilometro as dk on de.detalle = dk.detalle 
                   left outer join kilometro as km on dk.idkm = km.idkm and so.idempresa = km.idempresa 
                   where so.idempresa = @idempresa and 
                            de.detalle = @detalle 
          ) 
          if @no_viajes is null
```

```
 begin 
          set @no_viajes = 0
```

```
 end
```
## return(@no\_viajes)

end

GO SET QUOTED\_IDENTIFIER OFF GO SET ANSI\_NULLS ON GO SET QUOTED\_IDENTIFIER OFF GO SET ANSI\_NULLS ON GO

/\*\*\*\*\*\* Object: User Defined Function dbo.fn\_detalle\_obtiene\_origen\_boleto\_avion Script Date: 02/07/2008 04:36:34 p.m. \*\*\*\*\*\*/

/\* Inicia Nombre: fn\_detalle\_obtiene\_origen\_boleto\_avion

Funcionalidad: Obtiene el origen del boleto de avion de un detalle especifico

Entradas: Folio del detalle de la solicitud

Proceso: Obtiene el origen registrado para un boleto de avion de un detalle en particular

Salida: Origen

Ejemplo:

```
select [dbo].fn_detalle_obtiene_origen_boleto_avion(2) 
Termina
*/ 
CREATE function [dbo].fn_detalle_obtiene_origen_boleto_avion 
( 
          @detalle int 
) 
returns varchar(50) 
as 
begin 
          declare 
          @origen varchar(50) 
          set @origen = ( 
                    select origen 
                    from detalle_solicitud as de 
                    left outer join detalle_boleto_avion as pu on de.detalle = pu.detalle 
                   where \det de.detaile = @detaile
          ) 
          if @origen is null 
          begin 
                    set @origen = '' 
          end 
          return(@origen) 
end
```
/\*\*\*\*\*\* Object: User Defined Function dbo.fn\_detalle\_obtiene\_precio\_unitario Script Date: 02/07/2008 04:36:34 p.m. \*\*\*\*\*\*/

```
/* 
Inicia 
Nombre: 
fn_detalle_obtiene_precio_unitario
```

```
Funcionalidad: 
Obtiene el precio unitario designado para un detalle
```

```
Entradas: 
Numero de detalle del que se quiere obtener el precio unitario 
Proceso: 
Obtiene el precio unitario de un detalle
```

```
Salida: 
Precio unitario
```
(

```
Ejemplo: 
select [dbo].fn_detalle_obtiene_precio_unitario(1) 
Termina
*/
```

```
CREATE function [dbo].fn_detalle_obtiene_precio_unitario
```

```
 @detalle int 
) 
returns money 
as 
begin 
           declare 
           @precio_unitario money
```

```
 set @precio_unitario = ( 
          select precio_unitario 
          from detalle_solicitud as de 
          left outer join detalle_precio_unitario_unidades as pu on de.detalle = pu.detalle 
         where de. detalle = @detalle )
```

```
 if @precio_unitario is null 
 begin 
          set @precio_unitario = 1 
 end
```

```
 return(@precio_unitario)
```
end

/\*\*\*\*\*\* Object: User Defined Function dbo.fn\_detalle\_obtiene\_referencia\_deposito Script Date: 02/07/2008 04:36:34 p.m. \*\*\*\*\*\*/

/\* Inicia Nombre: fn\_detalle\_obtiene\_referencia\_deposito

Funcionalidad: Obtiene la referencia de un deposito hecho por un empleado a favor de la empresa

Entradas: Folio del detalle de la solicitud

Proceso: Obtiene la referencia de un deposito específico

Salida: Referencia de depósito

Ejemplo: select [dbo].fn\_detalle\_obtiene\_referencia\_deposito(2) Termina \*/

CREATE function [dbo].fn\_detalle\_obtiene\_referencia\_deposito

```
( 
          @detalle int 
) 
returns varchar(20) 
as 
begin 
          declare 
          @referencia_deposito varchar(20) 
          set @referencia_deposito = ( 
                    select referencia 
                    from detalle_solicitud as de 
                    left outer join detalle_deposito as pu on de.detalle = pu.detalle 
                    left outer join deposito as dp on pu.folio_deposito = dp.folio 
                   where \det de.detaile = @detaile
          ) 
          if @referencia_deposito is null 
          begin 
                    set @referencia_deposito = '' 
          end 
          return(@referencia_deposito)
```
GO SET QUOTED\_IDENTIFIER OFF GO SET ANSI\_NULLS ON GO SET QUOTED\_IDENTIFIER OFF GO SET ANSI\_NULLS ON GO

/\*\*\*\*\*\* Object: User Defined Function dbo.fn\_detalle\_obtiene\_total\_kilometros Script Date: 02/07/2008 04:36:34 p.m. \*\*\*\*\*\*/

```
/* 
Inicia 
Nombre: 
fn_detalle_obtiene_total_kilometros 
Funcionalidad: 
Obtiene el total de kilometros recorridos para un detalle 
Entradas: 
Numero de empresa en la que se esta trabajando 
Numero de detalle del que se quiere obtener el total de kilometros 
Proceso: 
Obtiene el total de kilometros de un detalle 
Salida: 
Total de kilometros 
Ejemplo: 
select [dbo].fn_detalle_obtiene_total_kilometros(12,1)
Termina
*/ 
CREATE function [dbo].fn_detalle_obtiene_total_kilometros 
( 
          @idempresa int, 
          @detalle int 
) 
returns float 
as 
begin 
          declare 
          @total_kilometros float 
         set @total_kilometros = (
                   select km.distancia*dk.num_viajes 
                   from solicitud as so 
                   inner join detalle_solicitud as de on so.folio = de.folio 
                   left outer join detalle_kilometro as dk on de.detalle = dk.detalle 
                   left outer join kilometro as km on dk.idkm = km.idkm and so.idempresa = km.idempresa 
                   where so.idempresa = @idempresa and 
                            de.detalle = @detalle 
          ) 
          if @total_kilometros is null 
          begin 
                   set @total_kilometros = 0 
          end 
          return(round(@total_kilometros,2)) 
end
```
/\*\*\*\*\*\* Object: User Defined Function dbo.fn\_detalle\_obtiene\_unidades Script Date: 02/07/2008 04:36:34 p.m. \*\*\*\*\*\*/

/\* Inicia Nombre: fn\_detalle\_obtiene\_unidades

Funcionalidad: Obtiene las unidades para un detalle

Entradas: Numero de detalle del que se quiere obtener las unidades

Proceso: Obtiene las unidades de un detalle

Salida: Unidades

Ejemplo: select [dbo].fn\_detalle\_obtiene\_unidades(1) Termina \*/

```
CREATE function [dbo].fn_detalle_obtiene_unidades 
( 
           @detalle int 
\left( \right)returns float 
as 
begin 
           declare 
           @unidades float 
          set @unidades = ( 
                    select unidades 
                    from detalle_solicitud as de 
                    left outer join detalle_precio_unitario_unidades as pu on de.detalle = pu.detalle 
                   where \det de.detaile = @detaile
          ) 
          if @unidades is null 
          begin 
                    set @unidades = 1 
          end 
           return(round(@unidades,2))
```
GO SET QUOTED\_IDENTIFIER OFF GO SET ANSI\_NULLS ON GO SET QUOTED\_IDENTIFIER OFF GO SET ANSI\_NULLS ON GO

/\*\*\*\*\*\* Object: User Defined Function dbo.fn\_distribucion\_obtiene\_folio\_consecutivo Script Date: 02/07/2008 04:36:34 p.m. \*\*\*\*\*\*/

/\* Inicia Nombre: fn\_distribucion\_obtiene\_folio\_consecutivo

Funcionalidad: Obtiene el siguiente folio de distribucion al registrado

Entradas: No hay entradas

Proceso: Obtiene el numero siguiente del distribucion al registrado

Salida: Numero siguiente de distribucion

Ejemplo: select [dbo].fn\_distribucion\_obtiene\_folio\_consecutivo() Termina \*/

CREATE function [dbo].fn\_distribucion\_obtiene\_folio\_consecutivo () returns int as begin declare @consecutivo as int

set @consecutivo = (select isnull(max(distribucion),0) + 1 from distribucion\_solicitud)

return(@consecutivo)

end

GO SET QUOTED\_IDENTIFIER OFF GO SET ANSI\_NULLS ON GO

SET QUOTED\_IDENTIFIER OFF GO SET ANSI\_NULLS ON GO

/\*\*\*\*\*\* Object: User Defined Function dbo.fn\_flujo\_autoriza\_obtiene\_ultimo\_id\_rechazo Script Date: 02/07/2008 04:36:33 p.m. \*\*\*\*\*\*/

/\* Inicia Nombre: fn\_flujo\_autoriza\_obtiene\_ultimo\_id\_rechazo

Funcionalidad: Obtiene el id del historial del ultimo rechazo

Entradas: Folio de la solicitud

Proceso: Revisa el historial de ese tipo de solicitud y obtiene el ultimo id de rechazo que le corresponde a ese folio

Salida: Id del ultimo rechazo

(

)

```
Ejemplo: 
select [dbo].fn_flujo_autoriza_obtiene_ultimo_id_rechazo(1) 
Termina
*/
```

```
CREATE function [dbo].fn_flujo_autoriza_obtiene_ultimo_id_rechazo
```

```
 @folio int 
returns int 
as 
begin 
           declare 
           @ultimo_id int 
           set @ultimo_id = ( 
                    select top 1 isnull(idhistorial,0)
                     from historial_solicitud 
                    where substring(idstatus, 1,1) = 'r' and
                               folio = @folio 
                     order by fecha desc 
          ) 
           if @ultimo_id is null 
           begin 
                     set @ultimo_id = 0 
           end
```
return(@ultimo\_id)

end

GO SET QUOTED\_IDENTIFIER OFF GO SET ANSI\_NULLS ON GO SET QUOTED\_IDENTIFIER OFF GO SET ANSI\_NULLS ON GO

/\*\*\*\*\*\* Object: User Defined Function dbo.fn\_obtiene\_alta\_tipo\_operacion Script Date: 02/07/2008 04:36:31 p.m. \*\*\*\*\*\*/

/\* Inicia Nombre:

fn\_obtiene\_alta\_tipo\_operacion

Funcionalidad: Revisa si el tipo de operación dado está activo para esa empresa

Entradas: Empresa en la que se esta trabajando Tipo de operacion, cuya actividad o inactividad quiere ser evaluada

Proceso: Revisa si el tipo de operacion se encuentra activo para la empresa dada

Salida:  $1 = Si$  esta activa  $0 = No$  esta activa

```
Ejemplo: 
select [dbo].fn_obtiene_alta_tipo_operacion(1,1) 
Termina
*/ 
CREATE function [dbo].fn_obtiene_alta_tipo_operacion 
( 
          @idempresa int, 
          @idtipo_operacion int 
) 
returns tinyint 
as 
begin 
          declare 
          @existe tinyint 
          if exists( 
                    select 
                    idtipo_operacion 
                    from tipo_operacion 
                    where idempresa = @idempresa and 
                             idtipo_operacion = @idtipo_operacion and 
                             idstatus = 'a' 
          ) 
          begin 
                    set @existe = 1 
          end 
          else 
          begin 
                    set @existe = 0 
          end 
          return(@existe)
```
GO SET QUOTED\_IDENTIFIER OFF GO SET ANSI\_NULLS ON GO SET QUOTED\_IDENTIFIER OFF GO SET ANSI\_NULLS ON GO

/\*\*\*\*\*\* Object: User Defined Function dbo.fn\_obtiene\_autorizacion\_perfil Script Date: 02/07/2008 04:36:32 p.m. \*\*\*\*\*\*/

/\* Inicia Nombre: fn\_obtiene\_autorizacion\_perfil

```
Funcionalidad: 
Obtiene el tipo de autorización que tiene un usuario o un perfil de usuario. 
Entradas: 
Empresa en la que se esta trabajando 
Identificador del usuario o perfil del que se quiere obtener su tipo de autorización. 
Accion a seguir 
          p = revisar el tipo de autorizacion para un perfil 
          a = revisar el tipo de autorizacion para un usuario 
Proceso: 
Obtiene el tipo de autorizacion (Detalle por detalle o Masiva) de un usuario o perfil 
Salida: 
Tipo de autorizacion 
          0 = Detalle por detalla 
         1 =Masiva
Ejemplo: 
select [dbo].fn_obtiene_autorizacion_perfil(1,1,'p') 
Termina 
*/ 
CREATE function [dbo].fn_obtiene_autorizacion_perfil 
( 
           @idempresa int, 
          @id int, 
          @proviene char(1) 
) 
returns char(1) 
as 
begin 
          declare 
          @tipo_autorizacion char(1), 
          @idperfil int 
          /* 
          Si viene de la pagina de perfiles 
          */ 
          if @proviene = 'p' 
          begin
```

```
 set @idperfil = @id 
 set @tipo_autorizacion = ( 
          select 
          isnull(tipo_autorizacion,0) 
          from perfil_tipo_autorizacion
```

```
 where idempresa = @idempresa and 
                                     idperfil = @idperfil 
\overline{\phantom{a}} if @tipo_autorizacion is not null 
                   begin 
                            set @tipo_autorizacion = @tipo_autorizacion 
                   end 
                   else 
                   begin 
                           set @tipo_autorizacion = 0
                   end 
          end 
          /* 
          Si viene de la pagina de autorizaciones, es decir de la pantalla de autorizaciones 
          */ 
          if @proviene = 'a' 
          begin 
                 set @idperfil = (select idperfil from usuario where idempresa = @idempresa and @id)
numempleado = set @tipo_autorizacion = ( 
                            select 
                            case tipo_autorizacion 
                                     when 'D' then '0' 
                                     when 'M' then '1' 
                            end as tipo_autorizacion 
                            from perfil_tipo_autorizacion 
                            where idempresa = @idempresa and 
                   idperfil = @idperfil 
\overline{\phantom{a}} if @tipo_autorizacion is not null 
                   begin 
                            set @tipo_autorizacion = @tipo_autorizacion 
                   end 
                   else 
                   begin 
                           set @tipo_autorizacion = 0
                   end 
          end 
          return(@tipo_autorizacion)
```
GO SET ANSI\_NULLS ON GO SET QUOTED\_IDENTIFIER OFF GO SET ANSI\_NULLS ON GO

/\*\*\*\*\*\* Object: User Defined Function dbo.fn\_obtiene\_ccostos\_por\_empleado Script Date: 02/07/2008 04:36:32 p.m. \*\*\*\*\*\*/

/\* Inicia Nombre: fn\_obtiene\_ccostos\_por\_empleado

```
Funcionalidad: 
Obtiene el centro de costo por default de un empleado
```

```
Entradas: 
Empresa en la que se trabaja 
Numero de empleado del que se quiere obtener el centro de costo por default
```

```
Proceso: 
Obtiene el centro de costo por defecto de un empleado
```

```
Salida: 
Centro de costo
```

```
Ejemplo: 
select [dbo].fn_obtiene_ccostos_por_empleado(12,123) 
Termina
*/ 
CREATE function [dbo].fn_obtiene_ccostos_por_empleado 
( 
          @idempresa int, 
          @numempleado int 
) 
returns int 
as 
begin 
          declare 
          @ccostos int 
          set @ccostos = ( 
                  select isnull(ccostos,0) 
                  from usuario 
                  where idempresa = @idempresa and 
                           numempleado = @numempleado
```

```
 )
```
## return(@ccostos)

end

GO SET QUOTED\_IDENTIFIER OFF GO SET ANSI\_NULLS ON GO SET QUOTED\_IDENTIFIER OFF GO SET ANSI\_NULLS ON GO

/\*\*\*\*\*\* Object: User Defined Function dbo.fn\_obtiene\_centro\_costo Script Date: 02/07/2008 04:36:32 p.m. \*\*\*\*\*\*/

/\*

Inicia Nombre: fn\_obtiene\_centro\_costo

Funcionalidad: Obtiene el número y nombre del centro de costo de un empleado dado

Entradas: Empresa en la que se trabaja Numero de empleado del que se quiere obtener el centro de costo

Proceso: Obtiene el centro de costo por defecto de un empleado

Salida: Centro de costo (número y nombre)

Ejemplo: select [dbo].fn\_obtiene\_centro\_costo(12,123) **Termina** 

```
*/ 
CREATE function [dbo].fn_obtiene_centro_costo 
( 
          @idempresa int, 
          @numempleado int 
) 
returns varchar(250) 
as 
begin 
          return( 
                   select 
                   rtrim(isnull(cc.idccostos,'')) + ' ' + rtrim(isnull(cc.descripcion,'')) 
                   from usuario as us 
                   inner join centro_costo as cc on us.ccostos = cc.idccostos 
                  where us.idempresa = @idempresa and us.idempresa = cc.idempresa and 
                            us.numempleado = @numempleado 
          ) 
end
```
GO SET QUOTED\_IDENTIFIER OFF GO SET ANSI\_NULLS ON GO

SET QUOTED\_IDENTIFIER OFF GO SET ANSI\_NULLS ON GO

/\*\*\*\*\*\* Object: User Defined Function dbo.fn\_obtiene\_concepto\_tipo\_operacion Script Date: 02/07/2008 04:36:32 p.m. \*\*\*\*\*\*/

/\* Inicia Nombre: fn\_obtiene\_concepto\_tipo\_operacion

```
Funcionalidad: 
Obtiene si un concepto de gasto está asignado a un tipo de operación. Se utiliza en el catálogo de concepto 
de gasto para desplegar a qué tipos de operación pertenece ese concepto 
Entradas: 
Empresa en la que se trabaja 
Concepto de gasto 
Tipo de operación 
Proceso: 
Obtiene si el concepto de gasto está asignado al tipo de operación dado 
Salida: 
1 = Si esta asginado 
0 = No esta asignado
Ejemplo: 
select [dbo].fn_obtiene_concepto_tipo_operacion(1,1,1) 
Termina
*/ 
CREATE function [dbo].fn_obtiene_concepto_tipo_operacion 
( 
          @idempresa int, 
          @idconcepto int, 
          @idtipo_operacion int 
) 
returns tinyint 
as 
begin 
          declare 
          @existe tinyint 
          if exists( 
                   select 
                   idtipo_operacion 
                   from concepto_gasto_tipo_concepto 
                   where idempresa = @idempresa and 
                            idconcepto = @idconcepto and 
                            idtipo_operacion = @idtipo_operacion 
\overline{\phantom{a}} begin 
                   set @existe = 1 
          end 
          else 
          begin 
                   set @existe = 0 
          end 
          return(@existe) 
end
```
/\*\*\*\*\*\* Object: User Defined Function dbo.fn\_obtiene\_costo\_por\_kilometro Script Date: 02/07/2008 04:36:31 p.m. \*\*\*\*\*\*/

/\* Inicia Nombre: fn\_obtiene\_costo\_por\_kilometro

```
Funcionalidad: 
Obtiene el costo por kilometro dependiendo de la moneda de la solicitud
```
Entradas: Empresa en la que se esta trabajando Moneda de la solicitud

Proceso: Obtiene el costo por kilometro para esa moneda

Salida: Costo por kilometro

as

Ejemplo: select [dbo].fn\_obtiene\_costo\_por\_kilometro (12,1) Termina \*/

CREATE function [dbo].fn\_obtiene\_costo\_por\_kilometro ( @idempresa int, @idmoneda int )

returns money begin declare @costo\_por\_kilometro money

> set @costo\_por\_kilometro = ( select costo\_por\_km

```
 from costo_por_km as so 
        where so.idempresa = @idempresa and
                  so.idmoneda = @idmoneda 
 ) 
 if @costo_por_kilometro is null 
 begin 
         set @costo_por_kilometro = 0 
 end 
 return(@costo_por_kilometro)
```
GO SET QUOTED\_IDENTIFIER OFF GO SET ANSI\_NULLS ON GO SET QUOTED\_IDENTIFIER OFF GO SET ANSI\_NULLS ON GO

/\*\*\*\*\*\* Object: User Defined Function dbo.fn\_obtiene\_descripcion\_status Script Date: 02/07/2008 04:36:31  $p.m.$  \*\*\*\*\*\*/

/\* Inicia Nombre: fn\_obtiene\_descripcion\_status

Funcionalidad: Obtiene el nombre del status dado

Entradas: Identificador del status

Proceso: Obtiene la descripcion o nombre del status provisto

Salida: Nombre de status

```
Ejemplo: 
select [dbo].fn_obtiene_descripcion_status ('ep') 
Termina
*/ 
CREATE function [dbo].fn_obtiene_descripcion_status 
( 
          @idstatus char(2) 
) 
returns varchar(100) 
as 
begin 
          return( 
                   select top 1 isnull(st.descripcion_1,'') 
                   from status as st 
                  where idstatus = @idstatus ) 
end
```
/\*\*\*\*\*\* Object: User Defined Function dbo.fn\_obtiene\_destino\_kilometro Script Date: 02/07/2008 04:36:32 p.m. \*\*\*\*\*\*/

/\* Inicia Nombre: fn\_obtiene\_destino\_kilometro

Funcionalidad: Obtiene el destino del viaje de una relacion origen/destino

```
Entradas: 
Empresa en la que se esta trabajando 
Identificador de la relacion origen/destino 
Proceso: 
Obtiene el nombre del lugar destino 
Salida: 
Nombre del destino 
Ejemplo: 
select [dbo].fn_obtiene_destino_kilometro(12,3) 
Termina 
*/ 
CREATE function [dbo].fn_obtiene_destino_kilometro 
( 
          @idempresa int, 
          @idkm int 
) 
returns varchar(50) 
as 
begin 
          declare 
          @destino varchar(50) 
         set @destino = (select destino from kilometro where idempresa = @idempresa and idkm = @idkm)
          if @destino is null 
          begin 
                   set @destino = 'No definido' 
          end
```

```
 return(left(@destino,50))
```
GO SET QUOTED\_IDENTIFIER OFF GO SET ANSI\_NULLS ON GO SET QUOTED\_IDENTIFIER OFF GO SET ANSI\_NULLS ON GO

/\*\*\*\*\*\* Object: User Defined Function dbo.fn\_obtiene\_distancia\_kilometro Script Date: 02/07/2008 04:36:32 p.m. \*\*\*\*\*\*/

/\*

Inicia Nombre: fn\_obtiene\_distancia\_kilometro

```
Funcionalidad: 
Obtiene la distancia en kilometros de una relacion origen/destino
```
Entradas: Empresa en la que se esta trabajando Identificador de la relacion origen/destino

```
Proceso: 
Obtiene la distancia en kilometros para una moneda y empresa
```
Salida: Distancia entre el origen y el destino

```
Ejemplo: 
select [dbo].fn_obtiene_distancia_kilometro(12,3) 
Termina
*/
```
CREATE function [dbo].fn\_obtiene\_distancia\_kilometro

```
(
```

```
 @idempresa int, 
 @idkm int
```
) returns float as

begin

```
 declare 
 @distancia float
```
set @distancia = (select distancia from kilometro where idempresa = @idempresa and idkm =

@idkm)

```
 if @distancia is null 
 begin 
          set @distancia = 0 
 end 
 return(round(@distancia,2))
```
end

/\*\*\*\*\*\* Object: User Defined Function dbo.fn\_obtiene\_email Script Date: 02/07/2008 04:36:32 p.m. \*\*\*\*\*\*/

/\* Inicia Nombre: fn\_obtiene\_email

Funcionalidad: Obtiene el correo electrónico de un empleado

Entradas: Empresa en la que se esta trabajando Numero de empleado del que se quiere obtener el correo electrónico

Proceso: Obtiene el correo electrónico de un empleado

Salida: Correo electrónico

Ejemplo: select [dbo].fn\_obtiene\_email(12,3) **Termina** \*/

CREATE function [dbo].fn\_obtiene\_email

(

 @idempresa int, @numempleado int

```
) 
returns varchar(50) 
as 
begin 
          declare 
          @email varchar(50) 
          set @email = ( 
                   select rtrim(email) 
                   from usuario 
                   where idempresa = @idempresa and 
                             numempleado = @numempleado 
          ) 
          if @email is null 
          begin 
                   set @email = '' 
          end 
          return(rtrim(@email)) 
end
```
/\*\*\*\*\*\* Object: User Defined Function dbo.fn\_obtiene\_fecha\_hoy Script Date: 02/07/2008 04:36:31 p.m. \*\*\*\*\*\*/ /\* Inicia Nombre: fn\_obtiene\_fecha\_hoy

```
Funcionalidad: 
Obtiene la fecha actual del sistema y la convierte en formato mdy sin hora
```
Entradas: La fecha actual

Proceso: Convierte la fecha actual a formato mdy y le quita la hora Salida: Fecha actual

Ejemplo: select [dbo].fn\_obtiene\_fecha\_hoy(getdate()) Termina \*/

CREATE function [dbo].fn\_obtiene\_fecha\_hoy ( @fecha\_hoy datetime ) returns datetime as begin declare @fecha datetime set @fecha = convert(datetime,convert(char(10),@fecha\_hoy,101)) return(@fecha)

end

GO SET QUOTED\_IDENTIFIER OFF GO SET ANSI\_NULLS ON GO SET QUOTED\_IDENTIFIER OFF GO SET ANSI\_NULLS ON GO

/\*\*\*\*\*\* Object: User Defined Function dbo.fn\_obtiene\_iva\_por\_detalle Script Date: 02/07/2008 04:36:33 p.m. \*\*\*\*\*\*/

/\* Inicia Nombre: fn\_obtiene\_iva\_por\_detalle

Funcionalidad: Obtiene el IVA capturado para un detalle

Entradas: Numero de detalle del que se quiere obtener el IVA
```
Proceso: 
Obtiene el valor del IVA para un detalle 
Salida: 
Valor de IVA 
Ejemplo: 
select [dbo].fn_obtiene_iva_por_detalle (1) 
Termina 
*/ 
CREATE function [dbo].fn_obtiene_iva_por_detalle 
( 
          @detalle int 
) 
returns money 
as 
begin 
          declare 
          @iva_por_detalle money 
          set @iva_por_detalle = ( 
                   select iva 
                   from detalle_solicitud 
                  where delta = @delta ) 
          if @iva_por_detalle is null 
          begin 
                  set @iva_por_detalle = 0
          end 
          return(round(@iva_por_detalle,2))
```
GO SET QUOTED\_IDENTIFIER OFF GO SET ANSI\_NULLS ON GO SET QUOTED\_IDENTIFIER OFF GO

SET ANSI\_NULLS ON GO

```
/* 
Inicia 
Nombre: 
fn_obtiene_iva_valor_por_detalle
```

```
Funcionalidad: 
Obtiene el codigo del IVA capturado para un detalle 
Entradas: 
Numero de detalle del que se quiere obtener el codigo del IVA 
Proceso: 
Obtiene el codigo del IVA para un detalle 
Salida: 
Codigo de IVA 
Ejemplo: 
select [dbo].fn_obtiene_iva_valor_por_detalle (1) 
Termina 
*/ 
CREATE function [dbo].fn_obtiene_iva_valor_por_detalle 
( 
          @detalle int 
) 
returns char(3) 
as 
begin 
          declare 
          @iva_valor_por_detalle char(3) 
          set @iva_valor_por_detalle = ( 
                   select idiva 
                   from detalle_solicitud 
                  where delta = @deltaletalle
          ) 
          if @iva_valor_por_detalle is null 
          begin 
                   set @iva_valor_por_detalle = '0' 
          end 
          return(rtrim(@iva_valor_por_detalle))
```
GO SET QUOTED\_IDENTIFIER OFF GO SET ANSI\_NULLS ON GO SET QUOTED\_IDENTIFIER OFF GO

SET ANSI\_NULLS ON GO

/\*\*\*\*\*\* Object: User Defined Function dbo.fn\_obtiene\_logo Script Date: 02/07/2008 04:36:31 p.m. \*\*\*\*\*\*/

/\* Inicia Nombre: fn\_obtiene\_logo

Funcionalidad: Obtiene el nombre del archivo logotipo de una empresa

Entradas: Numero de la empresa de la que se quiere obtener el logotipo

Proceso: Obtiene el nombre del archivo logotipo de una empresa

Salida: Nombre de archivo

```
Ejemplo: 
select [dbo].fn_obtiene_logo (1) 
Termina 
*/ 
CREATE function [dbo].fn_obtiene_logo 
( 
           @idempresa int 
\left( \right)returns varchar(50) 
as 
begin 
          return( 
                    select rtrim(isnull(logo,'')) 
                    from empresa 
                    where idempresa = @idempresa 
          )
```

```
end
```
GO

/\*\*\*\*\*\* Object: User Defined Function dbo.fn\_obtiene\_monto\_limite Script Date: 02/07/2008 04:36:33 p.m. \*\*\*\*\*\*/

/\* Inicia Nombre: fn\_obtiene\_monto\_limite

```
Funcionalidad: 
Obtiene el monto limite permitido para un usuario
```
Entradas: Nivel del usuario Concepto de gasto Empresa en la que se trabaja Moneda de la solicitud Territorio del gasto Tipo de operación

Proceso: Se obtiene un monto limite por nivel, concepto de gasto, moneda, territorio y tipo de operación

Salida: Monto limite permitido o -1 (No hay monto l[imite definido)

Ejemplo: select [dbo].fn\_obtiene\_monto\_limite (1,1,1,1,1,1) Termina \*/

CREATE function [dbo].fn\_obtiene\_monto\_limite ( @idnivel int,

```
 @idconcepto int, 
          @idempresa int, 
          @idmoneda int, 
          @idterritorio int, 
          @idtipo_operacion int 
\lambdareturns money 
as 
begin 
          declare 
          @monto_limite money 
          set @monto_limite = ( 
                  select monto_limite
                  from monto_limite
                  where idnivel = @idnivel and
                            idconcepto = @idconcepto and 
                            idempresa = @idempresa and 
                            idmoneda = @idmoneda and 
                            idterritorio = @idterritorio and 
                            idtipo_operacion = @idtipo_operacion 
         ) 
          if @monto_limite is null 
          begin 
                   set @monto_limite = -1 
          end 
          else 
          begin 
                   set @monto_limite = @monto_limite 
          end 
 /* 
          Si se define a @monto_limite = -1 quiere decir que no hay monto limite registrado para esa 
combinacion 
          de parametros 
          */ 
          return(@monto_limite) 
end
```
GO SET QUOTED\_IDENTIFIER OFF GO SET ANSI\_NULLS ON GO

SET QUOTED\_IDENTIFIER OFF

GO SET ANSI\_NULLS ON GO

/\*\*\*\*\*\* Object: User Defined Function dbo.fn\_obtiene\_nombre Script Date: 02/07/2008 04:36:32 p.m. \*\*\*\*\*\*/

```
/* 
Inicia 
Nombre: 
fn_obtiene_nombre
```

```
Funcionalidad: 
Obtiene el nombre de un usuario
```
Entradas: Empresa en la que se trabaja Numero de empleado del que se quiere obtener el nombre

Proceso: Obtiene el nombre de un empleado

Salida: Nombre de un empleado

```
Ejemplo: 
select [dbo].fn_obtiene_nombre (1,1234) 
Termina
```

```
*/
```
CREATE function [dbo].fn\_obtiene\_nombre

```
( 
          @idempresa int, 
          @numempleado int 
) 
returns varchar(250) 
as 
begin 
          return( 
                  select rtrim(isnull(nombre,")) + ' ' + rtrim(isnull(paterno,")) + ' ' + rtrim(isnull(materno,"))
                   from usuario 
                   where idempresa = @idempresa and 
                            numempleado = @numempleado 
          ) 
end
```
GO

/\*\*\*\*\*\* Object: User Defined Function dbo.fn\_obtiene\_nombre\_proveedor Script Date: 02/07/2008 04:36:32 p.m. \*\*\*\*\*\*/

/\*

Inicia Nombre: fn\_obtiene\_nombre\_proveedor

Funcionalidad: Obtiene el nombre de un proveedor

Entradas: Identificador del proveedor del que se quiere obtener el nombre

Proceso: Obtiene el nombre de un proveedor

Salida: Nombre de un proveedor

Ejemplo: select [dbo].fn\_obtiene\_nombre\_proveedor (15) Termina \*/

CREATE function [dbo].fn\_obtiene\_nombre\_proveedor ( @idproveedor int ) returns varchar(50) as begin declare @nombre varchar(50) set @nombre = ( select

```
 nombre 
                    from proveedor 
                    where idproveedor = @idproveedor 
\overline{\phantom{a}} if @nombre is null 
          begin 
                    set @nombre = '' 
          end
```
return(@nombre)

end

GO SET QUOTED\_IDENTIFIER OFF GO SET ANSI\_NULLS ON GO SET QUOTED\_IDENTIFIER OFF GO

SET ANSI\_NULLS ON GO

/\*\*\*\*\*\* Object: User Defined Function dbo.fn\_obtiene\_numero\_solicitudes\_por\_status Script Date: 02/07/2008 04:36:33 p.m. \*\*\*\*\*\*/

/\* Inicia Nombre: fn\_obtiene\_numero\_solicitudes\_por\_status

Funcionalidad: ##################################################################################

Entradas: Empresa en la que se configura el flujo Identificador del tipo de operación Estado

Proceso: Cuenta el numero de solicitudes en el estado dado

```
Salida: 
Numero de solicitudes 
Ejemplo: 
select [dbo].fn_obtiene_numero_solicitudes_por_status (1,1,'ep') 
Termina
*/ 
CREATE function [dbo].fn_obtiene_numero_solicitudes_por_status 
( 
          @idempresa int, 
          @idtipo_operacion int, 
          @idstatus char(2) 
) 
returns int 
as 
begin 
          return( 
                   select count(folio) 
                   from solicitud 
                   where idempresa = @idempresa and 
                            idstatus = @idstatus and 
                            idtipo_operacion = @idtipo_operacion 
          ) 
end
```

```
GO 
SET QUOTED_IDENTIFIER OFF 
GO 
SET ANSI_NULLS ON 
GO 
SET QUOTED_IDENTIFIER OFF 
GO 
SET ANSI_NULLS ON 
GO
```
/\*\*\*\*\*\* Object: User Defined Function dbo.fn\_obtiene\_operacion\_perfil Script Date: 02/07/2008 04:36:32 p.m. \*\*\*\*\*\*/

/\* Inicia Nombre: fn\_obtiene\_operacion\_perfil

```
Funcionalidad: 
Obtiene cuántas solicitudes en proceso puede tener un empleado antes de solicitar una nueva. Entiéndase 
por solicitudes en proceso aquellas que están siendo partícipes en el flujo de autorización. No se pueden pedir 
solicitudes cuando haya N solicitudes en proceso. Esto es parte de hacer cumplir la política empresarial. 
Entradas: 
Empresa en la que se configura el flujo 
Perfil del empleado 
Identificador del objeto del menú (Numero del objeto de la solicitud en cuestión) 
Proceso: 
Cuenta el numero de solicitudes en el estado dado 
Salida: 
Numero de solicitudes 
Ejemplo: 
select [dbo].fn_obtiene_operacion_perfil (1,1,1) 
Termina
*/ 
CREATE function [dbo].fn_obtiene_operacion_perfil 
( 
          @idempresa int, 
          @idperfil int, 
          @idobjeto int 
) 
returns int 
as 
begin 
          declare 
          @tipo_operacion varchar(50), 
          @idtipo_operacion int, 
          @operacion_proceso int 
         set @tipo_operacion = (
                   select rtrim(tp.descripcion) 
                   from objeto as ob 
                  inner join tipo_operacion as tp on lower(rtrim(ob.descripcion)) = lower(rtrim(tp.nombre))
                  where ob.idobjecto = @idobjeto and
                            tp.idempresa = @idempresa 
         ) 
          set @idtipo_operacion = (select [dbo].fn_obtiene_tipo_operacion(@idempresa,@tipo_operacion)) 
         set @operacion_proceso = (
                   select 
                   isnull(op_proceso,0) 
                   from operacion_proceso 
                  where idempresa = @idempresa and idperfil = @idperfil and 
                           idtipo_operacion = @idtipo_operacion 
         ) 
          if @operacion_proceso is not null 
          begin 
                   set @operacion_proceso = @operacion_proceso 
          end 
          else 
          begin 
                  set @operacion_proceso = 0
```
return(@operacion\_proceso)

end

GO SET QUOTED\_IDENTIFIER OFF GO SET ANSI\_NULLS ON GO SET QUOTED\_IDENTIFIER OFF GO SET ANSI\_NULLS ON GO

/\*\*\*\*\*\* Object: User Defined Function dbo.fn\_obtiene\_origen\_kilometro Script Date: 02/07/2008 04:36:32 p.m. \*\*\*\*\*\*/

/\*

Inicia Nombre: fn\_obtiene\_origen\_kilometro

Funcionalidad: Obtiene el origen del viaje de una relacion origen/destino

Entradas: Empresa en la que se esta trabajando Identificador de la relacion origen/destino

Proceso: Obtiene el nombre del lugar origen

Salida: Nombre del origen

Ejemplo: select [dbo].fn\_obtiene\_origen\_kilometro(12,3) Termina \*/

```
CREATE function [dbo].fn_obtiene_origen_kilometro 
( 
          @idempresa int, 
          @idkm int 
) 
returns varchar(50) 
as 
begin 
          declare 
          @origen varchar(50) 
         set @origen = (select origen from kilometro where idempresa = @idempresa and idkm = @idkm)
          if @origen is null 
          begin 
                   set @origen = 'No definido' 
          end 
          return(left(@origen,50)) 
end
```
/\*\*\*\*\*\* Object: User Defined Function dbo.fn\_obtiene\_porcentaje\_iva\_por\_detalle Script Date: 02/07/2008 04:36:33 p.m. \*\*\*\*\*\*/

/\* Inicia Nombre:

```
fn_obtiene_porcentaje_iva_por_detalle
```
Funcionalidad:

```
Obtiene el porcentaje del IVA capturado para un detalle 
Entradas: 
Numero de detalle del que se quiere obtener el porcentaje del IVA 
Proceso: 
Obtiene el porcentaje del IVA para un detalle 
Salida: 
Porcentaje de IVA 
Ejemplo: 
select [dbo].fn_obtiene_porcentaje_iva_por_detalle (1) 
Termina
*/ 
CREATE function [dbo].fn_obtiene_porcentaje_iva_por_detalle 
( 
          @detalle int 
) 
returns float 
as 
begin 
          declare 
          @iva_valor_por_detalle char(3), 
          @porcentaje float 
         set @iva_valor_por_detalle = (select idiva from detalle_solicitud where detalle = @detalle)
          set @porcentaje = ( 
                   select porcentaje 
                   from iva 
                   where rtrim(identificador) = rtrim(@iva_valor_por_detalle) 
          ) 
          if @porcentaje is null 
          begin 
                   set @porcentaje = 0 
          end 
          return(round(@porcentaje,2)) 
end
```
/\*\*\*\*\*\* Object: User Defined Function dbo.fn\_obtiene\_ppto\_comprometido Script Date: 02/07/2008 04:36:32 p.m. \*\*\*\*\*\*/

/\* Inicia Nombre: fn\_obtiene\_ppto\_comprometido

Funcionalidad:

Obtiene el presupuesto comprometido para una empresa, cuenta contable, fecha y centro de costo. El presupuesto comprometido es aquél que representan las solicitudes que todavía se encuentran en el flujo de autorización, cuyo monto está en proceso de ser erogado.

Entradas: Empresa en la que se esta trabajando Cuenta contable de la que se quiere obtener el presupuesto comprometido Fecha del ejercicio del ppto Centro de costo Proceso: Obtiene cuanto presupuesto se ha comprometido Salida: Monto comprometido Ejemplo: select [dbo].fn\_obtiene\_ppto\_comprometido (1,'567612',getdate(),1) Termina \*/ CREATE function [dbo].fn\_obtiene\_ppto\_comprometido ( @idempresa int, @ccontable char(6), @fecha\_gasto datetime, @ccostos int ) returns money as begin declare

@ppto\_comprometido money

```
 set @ppto_comprometido = ( 
         select isnull(ppto_comprometido,0) 
         from presupuesto 
         where idempresa = @idempresa and 
         rtrim(ccontable) = rtrim(@ccontable) and 
         anio = year(@fecha_gasto) and 
         mes = month(@fecha_gasto) and 
        identidad = @ccostos ) 
 if @ppto_comprometido is null 
 begin 
        set @ppto_comprometido = 0
 end 
 return(@ppto_comprometido)
```
end

GO

GO SET QUOTED\_IDENTIFIER OFF GO SET ANSI\_NULLS ON GO SET QUOTED\_IDENTIFIER OFF GO SET ANSI\_NULLS ON

/\*\*\*\*\*\* Object: User Defined Function dbo.fn\_obtiene\_ppto\_gastado Script Date: 02/07/2008 04:36:32 p.m. \*\*\*\*\*\*/

/\* Inicia Nombre: fn\_obtiene\_ppto\_gastado

Funcionalidad:

```
Obtiene el presupuesto comprometido para una empresa, cuenta contable, fecha y centro de costo. El 
presupuesto gastado es qu 
Entradas: 
Empresa en la que se esta trabajando 
Cuenta contable de la que se quiere obtener el presupuesto gastado 
Fecha del ejercicio del ppto 
Centro de costo 
Proceso: 
Obtiene cuanto presupuesto se ha gastado 
Salida: 
Monto comprometido 
Ejemplo: 
select [dbo].fn_obtiene_ppto_gastado (1,'567612',getdate(),1) 
Termina 
*/ 
CREATE function [dbo].fn_obtiene_ppto_gastado 
( 
          @idempresa int, 
          @ccontable char(6), 
          @fecha_gasto datetime, 
          @ccostos int 
) 
returns money 
as 
begin 
          declare 
          @ppto_gastado money 
          set @ppto_gastado = ( 
                  select isnull(ppto_gastado,0) 
                   from presupuesto 
                  where idempresa = @idempresa and rtrim(ccontable) = rtrim(@ccontable) and 
                  anio = year(@fecha_gasto) and 
                  mes = month(@fecha_gasto) and 
                  identidad = @ccostos 
         ) 
          if @ppto_gastado is null 
          begin 
                  set @ppto_gastado = 0 
          end 
          return(@ppto_gastado) 
end
```
GO SET ANSI\_NULLS ON GO SET QUOTED\_IDENTIFIER OFF GO SET ANSI\_NULLS ON GO

/\*\*\*\*\*\* Object: User Defined Function dbo.fn\_obtiene\_ppto\_idmoneda Script Date: 02/07/2008 04:36:32 p.m. \*\*\*\*\*\*/

/\* Inicia Nombre: fn\_obtiene\_ppto\_idmoneda

```
Funcionalidad: 
Revisa si hay presupuesto registrado en la moneda dada
```
Entradas: Empresa en la que se esta trabajando Cuenta contable Fecha del ejercicio del ppto Centro de costo

Proceso: Revisa si hay presupuesto registrado en la moneda dada. Si si hay prespuesto, se actualiza; si no hay prespuesto entonces se

Salida: 0 = No hay presupuesto registrado 0 <> Si hay presupuesto registrado

```
Ejemplo: 
select [dbo].fn_obtiene_ppto_idmoneda (1,'567612',getdate(),1) 
Termina
*/
```

```
CREATE function [dbo].fn_obtiene_ppto_idmoneda 
( 
          @idempresa int, 
          @ccontable char(6),
```

```
 @fecha_gasto datetime, 
          @ccostos int 
returns int 
as 
begin 
          declare 
          @idmoneda int
```
 $\lambda$ 

```
 set @idmoneda = ( 
         select isnull(idmoneda,0) 
         from presupuesto 
         where idempresa = @idempresa and 
         rtrim(ccontable) = rtrim(@ccontable) and 
         anio = year(@fecha_gasto) and 
         mes = month(@fecha_gasto) and 
        identidad = @ccostos ) 
 if @idmoneda is null 
 begin 
          set @idmoneda = 0 
 end
```
return(@idmoneda)

end

GO SET QUOTED\_IDENTIFIER OFF GO SET ANSI\_NULLS ON GO SET QUOTED\_IDENTIFIER OFF GO SET ANSI\_NULLS ON GO

/\*\*\*\*\*\* Object: User Defined Function dbo.fn\_obtiene\_ppto\_presupuestado Script Date: 02/07/2008 04:36:32 p.m. \*\*\*\*\*\*/

/\* Inicia Nombre: fn\_obtiene\_ppto\_presupuestado

Funcionalidad: Obtiene el presupuesto presupuestado para una empresa, cuenta contable, fecha y centro de costo. El presupuesto presupuestad

Entradas: Empresa en la que se esta trabajando

```
Cuenta contable de la que se quiere obtener el presupuesto presupuestado 
Fecha del ejercicio del ppto 
Centro de costo 
Proceso: 
Obtiene cuanto presupuesto se ha destinado 
Salida: 
Monto comprometido 
Ejemplo: 
select [dbo].fn_obtiene_ppto_presupuestado (1,'567612',getdate(),1) 
Termina
*/ 
CREATE function [dbo].fn_obtiene_ppto_presupuestado 
( 
          @idempresa int, 
          @ccontable char(6), 
          @fecha_gasto datetime, 
          @ccostos int 
) 
returns money 
as 
begin 
          declare 
          @ppto_presupuestado money 
          set @ppto_presupuestado = ( 
                  select isnull(ppto_presupuestado,0) 
                  from presupuesto 
                   where idempresa = @idempresa and 
                  rtrim(ccontable) = rtrim(@ccontable) and 
                  anio = year(@fecha_gasto) and 
                  mes = month(@fecha_gasto) and 
                  identidad = @ccostos 
\overline{\phantom{a}} if @ppto_presupuestado is null 
          begin 
                  set @ppto_presupuestado = 0
          end 
          return(@ppto_presupuestado)
```
GO SET QUOTED\_IDENTIFIER OFF GO SET ANSI\_NULLS ON GO

SET QUOTED\_IDENTIFIER OFF

GO SET ANSI\_NULLS ON GO

/\*\*\*\*\*\* Object: User Defined Function dbo.fn\_obtiene\_propina\_por\_detalle Script Date: 02/07/2008 04:36:33 p.m. \*\*\*\*\*\*/

/\* Inicia Nombre: fn\_obtiene\_propina\_por\_detalle

Funcionalidad: Obtiene la propina capturada para un detalle

Entradas: Numero de detalle del que se quiere obtener la propina

Proceso: Obtiene la propina para un detalle

Salida: Valor de propina

```
Ejemplo: 
select [dbo].fn_obtiene_propina_por_detalle (1) 
Termina
*/
```

```
CREATE function [dbo].fn_obtiene_propina_por_detalle
```

```
( 
          @detalle int 
) 
returns money 
as 
begin 
          declare 
          @propina_por_detalle money 
          set @propina_por_detalle = ( 
                   select propina 
                   from detalle_solicitud 
                  where delta = @delta ) 
          if @propina_por_detalle is null 
          begin 
                  set @propina_por_detalle = 0
          end 
          return(round(@propina_por_detalle,2))
```
/\*\*\*\*\*\* Object: User Defined Function dbo.fn\_obtiene\_puesto Script Date: 02/07/2008 04:36:32 p.m. \*\*\*\*\*\*/

/\*

Inicia Nombre: fn\_obtiene\_puesto

Funcionalidad: Obtiene el puesto de un empleado

Entradas: Empresa en la que se esta trabajando Numero de empleado del que se quiere obtener el puesto

Proceso: Obtiene el puesto de un empleado

Salida: Nombre del puesto

```
Ejemplo: 
select [dbo].fn_obtiene_puesto (1,1235) 
Termina
*/ 
CREATE function [dbo].fn_obtiene_puesto 
( 
          @idempresa int, 
          @numempleado int 
) 
returns varchar(250) 
as 
begin 
          return( 
                   select 
                   rtrim(isnull(us.puesto,'')) 
                   from usuario as us 
                   where us.idempresa = @idempresa and 
                            us.numempleado = @numempleado 
         ) 
end
```
/\*\*\*\*\*\* Object: User Defined Function dbo.fn\_obtiene\_status\_por\_folio Script Date: 02/07/2008 04:36:33 p.m. \*\*\*\*\*\*/

/\* Inicia Nombre:

```
fn_obtiene_status_por_folio 
Funcionalidad: 
Obtiene el estado de una solicitud 
Entradas: 
Folio de la solicitud de la que se quiere saber el folio 
Proceso: 
Obtiene el estado de una solicitud 
Salida: 
Estado 
Ejemplo: 
select [dbo].fn_obtiene_status_por_folio (12) 
Termina 
*/ 
CREATE function [dbo].fn_obtiene_status_por_folio 
( 
          @folio int 
) 
returns char(2) 
as 
begin 
          return(select isnull(idstatus,'') from solicitud where folio = @folio) 
end
```
/\*\*\*\*\*\* Object: User Defined Function dbo.fn\_obtiene\_subtotal\_por\_detalle Script Date: 02/07/2008 04:36:33 p.m. \*\*\*\*\*\*/

/\* Inicia Nombre: fn\_obtiene\_subtotal\_por\_detalle

```
Funcionalidad: 
Obtiene el subtotal para un detalle
```
Entradas: Numero de detalle del que se quiere obtener el subtotal

Proceso: Obtiene el subtotal para un detalle

Salida: **Subtotal** 

```
Ejemplo: 
select [dbo].fn_obtiene_subtotal_por_detalle (1) 
Termina
*/
```

```
CREATE function [dbo].fn_obtiene_subtotal_por_detalle 
( 
          @detalle int 
) 
returns money 
as 
begin 
          declare 
          @subtotal_por_detalle money 
          set @subtotal_por_detalle = ( 
                   select subtotal 
                   from detalle_solicitud 
                  where \det detaile = @detaile
          ) 
          if @subtotal_por_detalle is null 
          begin 
                  set @subtotal_por_detalle = 0
          end 
          return(round(@subtotal_por_detalle,2))
```
end

/\*\*\*\*\*\* Object: User Defined Function dbo.fn\_obtiene\_tipo\_cambio Script Date: 02/07/2008 04:36:32 p.m. \*\*\*\*\*\*/

/\* Inicia Nombre: fn\_obtiene\_tipo\_cambio

Funcionalidad: Convierte un monto en una moneda a otra moneda.

Entradas: Moneda de origen (moneda del monto original) Moneda destino (a la que se quiere convertir) Fecha en la que se tomará el tipo de cambio Monto a convertir

Proceso:

Busca en la tabla de tipo de cambio el tipo de cambio de la moneda origen con relación a la moneda destino. Si las monedas son diferentes, se multiplica el monto por la relacion tipo de cambio. Si las monedas son iguales entonces el tipo de cambio se considera como la unidad.

Salida: Monto convertido

Ejemplo: Termina \*/

CREATE function [dbo].fn\_obtiene\_tipo\_cambio (

 @idmoneda\_origen int, @idmoneda\_destino int, @fecha datetime, @monto\_a\_convertir money

 $\lambda$ returns money as begin

 declare @tipo\_cambio as money, @ultima\_fecha as datetime, @monto\_resultado as money

```
 /* 
        Si las monedas son diferentes 
        */ 
        if @idmoneda_origen <> @idmoneda_destino 
               begin 
/*
                     Se busca el tipo de cambio a la fecha proporcionada
 */ 
                      set @tipo_cambio = ( 
                                           select tipo_cambio
                                            from tipo_cambio 
                                            where idmoneda_origen = @idmoneda_origen AND 
                                                    idmoneda_destino = @idmoneda_destino AND 
                                                    fecha = @fecha 
)/*
                      Si no existe tipo de cambio para la fecha proporcionada, se busca el ultimo 
                     tipo de cambio dado de alta
 */ 
                      if @tipo_cambio is null 
                      begin 
                              set @ultima_fecha = ( 
                                                    select max(fecha) 
                                                    from tipo_cambio 
                                                    where idmoneda_origen = @idmoneda_origen 
AND 
                                                           idmoneda_destino = 
@idmoneda_destino 
) set @tipo_cambio = ( 
                                                   select isnull(tipo_cambio,0)<br>from tipo cambio
                                                          tipo_cambio
                                                    where idmoneda_origen = @idmoneda_origen 
AND 
                                                           idmoneda_destino = 
@idmoneda_destino AND 
                                                           fecha = @ultima_fecha 
) end 
               end 
        /* 
        Si las monedas son iguales, el tipo de cambio no existe y se asigna un valor = 1 
        */ 
        else 
               begin 
                      set @tipo_cambio = 1 
               end 
        if @tipo_cambio is null 
               begin 
                      set @tipo_cambio = 0 
               end 
 /* 
        Se calcula el valor final convertido, es que el regresa la funcion 
        */ 
        set @monto_resultado = @monto_a_convertir * @tipo_cambio
```
return(round(cast(@monto\_resultado as money),2))

GO SET QUOTED\_IDENTIFIER OFF GO SET ANSI\_NULLS ON GO SET QUOTED\_IDENTIFIER OFF GO SET ANSI\_NULLS ON GO

/\*\*\*\*\*\* Object: User Defined Function dbo.fn\_obtiene\_tipo\_operacion Script Date: 02/07/2008 04:36:31 p.m. \*\*\*\*\*\*/

/\* Inicia Nombre: fn\_obtiene\_tipo\_operacion

Funcionalidad: Obtiene el identificador del tipo de operacion por empresa

Entradas: Empresa en la que se esta trabajando Tipo de operacion (anticipo,pago,compra,etc)

end

```
Proceso: 
Obtiene el identificador de ese tipo de operacion 
Salida: 
Id del tipo de operacion 
Ejemplo: 
select [dbo].fn_obtiene_tipo_operacion (12,'pago') 
Termina
*/ 
CREATE function [dbo].fn_obtiene_tipo_operacion 
( 
          @idempresa int, 
          @tipo_operacion varchar(50) 
) 
returns int 
as 
begin 
          declare 
          @idtipo_operacion int 
          set @idtipo_operacion = ( 
                   select idtipo_operacion 
                   from tipo_operacion 
                   where idempresa = @idempresa and 
                            rtrim(descripcion) = rtrim(ltrim(@tipo_operacion)) 
          ) 
          if @idtipo_operacion is null 
          begin 
                  set @idtipo_operacion = 0
          end 
          return(@idtipo_operacion)
```
GO SET QUOTED\_IDENTIFIER OFF GO SET ANSI\_NULLS ON GO SET QUOTED\_IDENTIFIER OFF GO SET ANSI\_NULLS ON GO

/\*\*\*\*\*\* Object: User Defined Function dbo.fn\_obtiene\_total\_iva\_por\_detalle\_pago Script Date: 02/07/2008 04:36:34 p.m. \*\*\*\*\*\*/

/\* Inicia Nombre: fn\_obtiene\_total\_iva\_por\_detalle\_pago

```
Funcionalidad: 
Obtiene cuánto se ha pagado de IVA para un detalle que esta relacionado con otro.
```
Entradas: Folio del detalle principal

```
Proceso: 
  ##################################################################################
```

```
Salida: 
Suma de IVAs pagados
```
)

```
Ejemplo: 
select [dbo].fn_obtiene_total_iva_por_detalle_pago (12) 
Termina
*/ 
CREATE function [dbo].fn_obtiene_total_iva_por_detalle_pago 
( 
          @detalle_principal int 
returns money 
as 
begin 
          declare 
          @total_iva_por_detalle_pago money 
          set @total_iva_por_detalle_pago = ( 
                  select sum([dbo].fn_obtiene_iva_por_detalle(dc.detalle_relacionado))
                   from detalle_principal_detalle_relacionado as dc 
                   where dc.detalle_relacionado in ( 
                            select detalle_relacionado 
                           from detalle_principal_detalle_relacionado 
                           where detalle_principal = @detalle_principal 
\overline{\phantom{a}} ) 
          return(round(@total_iva_por_detalle_pago,2)) 
end
```
/\*\*\*\*\*\* Object: User Defined Function dbo.fn\_obtiene\_total\_no\_viajes\_por\_detalle\_pago Script Date: 02/07/2008 04:36:35 p.m. \*\*\*\*\*\*/

/\* Inicia Nombre: fn\_obtiene\_total\_no\_viajes\_por\_detalle\_pago

Funcionalidad: Obtiene cuántos viajes de un detalle principal no se han relacionado.

Entradas: Folio del detalle principal Numero de empresa en la que se esta trabajando

Proceso:

##################################################################################

Salida: Número de viajes relacionados

Ejemplo: select [dbo].fn\_obtiene\_total\_no\_viajes\_por\_detalle\_pago (5,1) **Termina** \*/

CREATE function [dbo].fn\_obtiene\_total\_no\_viajes\_por\_detalle\_pago (

> @detalle\_principal int, @idempresa int

```
) 
returns float 
as 
begin 
          declare 
          @total_no_viajes_por_detalle_pago money 
          set @total_no_viajes_por_detalle_pago = ( 
                  select 
sum([dbo].fn_detalle_obtiene_no_viajes_por_detalle(@idempresa,dc.detalle_relacionado)) 
                  from detalle_principal_detalle_relacionado as dc 
                 where dc.detalle_relacionado in (
                           select detalle_relacionado 
                           from detalle_principal_detalle_relacionado 
                          where detaile_principal = @ detaile_principal
\overline{\phantom{a}} ) 
          return(round(@total_no_viajes_por_detalle_pago,2))
```
GO SET QUOTED\_IDENTIFIER OFF GO SET ANSI\_NULLS ON GO SET QUOTED\_IDENTIFIER OFF GO SET ANSI\_NULLS ON GO

/\*\*\*\*\*\* Object: User Defined Function dbo.fn\_obtiene\_total\_por\_detalle Script Date: 02/07/2008 04:36:33 p.m. \*\*\*\*\*\*/

/\* Inicia Nombre: fn\_obtiene\_total\_por\_detalle

```
Funcionalidad: 
Obtiene el total capturado para un detalle 
Entradas: 
Numero de detalle del que se quiere obtener el total 
Proceso: 
Obtiene el total para un detalle 
Salida: 
Total 
Ejemplo: 
select [dbo].fn_obtiene_total_por_detalle (1) 
Termina 
*/ 
CREATE function [dbo].fn_obtiene_total_por_detalle 
( 
          @detalle int 
) 
returns money 
as 
begin 
          declare 
          @total_por_detalle money 
          set @total_por_detalle = ( 
                   select total 
                   from detalle_solicitud 
                  where delta = @delta ) 
          if @total_por_detalle is null 
          begin 
                  set @total_por_detalle = 0
          end 
          return(round(@total_por_detalle,2))
```
GO SET QUOTED\_IDENTIFIER OFF GO

SET ANSI\_NULLS ON GO SET QUOTED\_IDENTIFIER OFF GO SET ANSI\_NULLS ON GO

/\*\*\*\*\*\* Object: User Defined Function dbo.fn\_obtiene\_total\_por\_folio Script Date: 02/07/2008 04:36:33 p.m. \*\*\*\*\*\*/

/\*

Inicia Nombre: fn\_obtiene\_total\_por\_folio

Funcionalidad: Obtiene el total capturado para un folio

Entradas: Numero de folio del que se quiere obtener el total

Proceso: Obtiene el total para un folio

Salida: Suma Total

)

```
Ejemplo: 
select [dbo].fn_obtiene_total_por_folio (1) 
Termina 
*/ 
CREATE function [dbo].fn_obtiene_total_por_folio 
( 
          @folio int
```

```
returns money 
as 
begin 
            declare 
            @total_por_folio money 
            set @total_por_folio = ( 
                      select sum(total) 
                      from detalle_solicitud 
                     where \text{folio} = \textcircled{a} folio
           ) 
           if @total_por_folio is null 
            begin 
                      set @total_por_folio = 0 
            end
```
GO

GO SET QUOTED\_IDENTIFIER OFF GO SET ANSI\_NULLS ON GO SET QUOTED\_IDENTIFIER OFF GO SET ANSI\_NULLS ON

/\*\*\*\*\*\* Object: User Defined Function dbo.fn\_obtiene\_total\_propina\_por\_detalle\_pago Script Date: 02/07/2008 04:36:34 p.m. \*\*\*\*\*\*/

/\* Inicia Nombre: fn\_obtiene\_total\_propina\_por\_detalle\_pago

Funcionalidad: Obtiene cuánto se ha pagado de propina para un detalle que esta relacionado con otro.

Entradas: Folio del detalle principal

##################################################################################

Salida: Suma de propinas pagadas

Ejemplo:

Proceso:

```
select [dbo].fn_obtiene_total_propina_por_detalle_pago (12) 
Termina
*/ 
CREATE function [dbo].fn_obtiene_total_propina_por_detalle_pago 
( 
          @detalle_principal int 
) 
returns money 
as 
begin 
          declare 
          @total_propina_por_detalle_pago money 
          set @total_propina_por_detalle_pago = ( 
                   select sum([dbo].fn_obtiene_propina_por_detalle(dc.detalle_relacionado)) 
                   from detalle_principal_detalle_relacionado as dc 
                   where dc.detalle_relacionado in ( 
                           select detalle_relacionado 
                           from detalle_principal_detalle_relacionado 
                           where detalle_principal = @detalle_principal 
\overline{\phantom{a}} ) 
          return(round(@total_propina_por_detalle_pago,2))
```

```
end
```
GO SET QUOTED\_IDENTIFIER OFF GO SET ANSI\_NULLS ON GO SET QUOTED\_IDENTIFIER OFF

GO SET ANSI\_NULLS ON GO

/\*\*\*\*\*\* Object: User Defined Function dbo.fn\_obtiene\_total\_subtotal\_por\_detalle\_pago Script Date: 02/07/2008 04:36:34 p.m. \*\*\*\*\*\*/

/\* Inicia Nombre: fn\_obtiene\_total\_subtotal\_por\_detalle\_pago

```
Funcionalidad: 
Obtiene cuánto se ha pagado de subtotal para un detalle que esta relacionado con otro.
```
Entradas: Folio del detalle principal

Proceso:

```
 ##################################################################################
```
Salida: Suma de subtotales pagados

Ejemplo:

```
select [dbo].fn_obtiene_total_subtotal_por_detalle_pago (12) 
Termina
```

```
*/
```
CREATE function [dbo].fn\_obtiene\_total\_subtotal\_por\_detalle\_pago

@detalle\_principal int

```
)
```
(

## returns money as

## begin

```
 declare 
 @total_subtotal_por_detalle_pago money
```

```
 set @total_subtotal_por_detalle_pago = ( 
                 select sum([dbo].fn_obtiene_subtotal_por_detalle(dc.detalle_relacionado))
                  from detalle_principal_detalle_relacionado as dc 
                  where dc.detalle_relacionado in ( 
                           select detalle_relacionado 
                           from detalle_principal_detalle_relacionado 
                           where detalle_principal = @detalle_principal 
\overline{\phantom{a}} ) 
         return(round(@total_subtotal_por_detalle_pago,2))
```
end
GO SET QUOTED\_IDENTIFIER OFF GO SET ANSI\_NULLS ON GO SET QUOTED\_IDENTIFIER OFF GO SET ANSI\_NULLS ON GO

/\*\*\*\*\*\* Object: User Defined Function dbo.fn\_obtiene\_total\_total\_por\_detalle\_pago Script Date: 02/07/2008 04:36:34 p.m. \*\*\*\*\*\*/

/\* Inicia Nombre: fn\_obtiene\_total\_total\_por\_detalle\_pago

```
Funcionalidad: 
Obtiene cuánto se ha pagado en total para un detalle que esta relacionado con otro.
```
Entradas: Folio del detalle principal

```
Proceso: 
  ##################################################################################
```
Salida: Suma de totales pagados

```
Ejemplo: 
select [dbo].fn_obtiene_total_total_por_detalle_pago (12) 
Termina 
*/ 
CREATE function [dbo].fn_obtiene_total_total_por_detalle_pago 
( 
          @detalle_principal int 
) 
returns money 
as 
begin 
          declare 
          @total_total_por_detalle_pago money 
          set @total_total_por_detalle_pago = ( 
                   select sum([dbo].fn_obtiene_total_por_detalle(dc.detalle_relacionado)) 
                   from detalle_principal_detalle_relacionado as dc 
                   where dc.detalle_relacionado in ( 
                            select detalle_relacionado 
                            from detalle_principal_detalle_relacionado 
                            where detalle_principal = @detalle_principal
```
 $\overline{\phantom{a}}$ 

return(round(@total\_total\_por\_detalle\_pago,2))

end

)

GO SET QUOTED\_IDENTIFIER OFF GO SET ANSI\_NULLS ON GO SET QUOTED\_IDENTIFIER OFF GO SET ANSI\_NULLS ON GO

/\*\*\*\*\*\* Object: User Defined Function dbo.fn\_obtiene\_total\_tua\_por\_detalle\_pago Script Date: 02/07/2008 04:36:34 p.m. \*\*\*\*\*\*/

##################################################################################

/\* Inicia Nombre: fn\_obtiene\_total\_tua\_por\_detalle\_pago

Funcionalidad: Obtiene cuánto se ha pagado en TUA para un detalle que esta relacionado con otro.

Entradas: Folio del detalle principal

Salida: Suma de TUAs pagados

Ejemplo:

Proceso:

```
select [dbo].fn_obtiene_total_tua_por_detalle_pago (12) 
Termina 
*/ 
CREATE function [dbo].fn_obtiene_total_tua_por_detalle_pago 
( 
          @detalle_principal int 
) 
returns money 
as 
begin 
          declare 
          @total_tua_por_detalle_pago money 
         set @total_tua_por_detalle_pago = (
                   select sum([dbo].fn_obtiene_tua_por_detalle(dc.detalle_relacionado)) 
                   from detalle_principal_detalle_relacionado as dc 
                   where dc.detalle_relacionado in ( 
                           select detalle_relacionado 
                           from detalle_principal_detalle_relacionado 
                           where detalle_principal = @detalle_principal 
\overline{\phantom{a}} ) 
          return(round(@total_tua_por_detalle_pago,2))
```
end

GO SET QUOTED\_IDENTIFIER OFF GO SET ANSI\_NULLS ON GO SET QUOTED\_IDENTIFIER OFF GO SET ANSI\_NULLS ON GO

/\*\*\*\*\*\* Object: User Defined Function dbo.fn\_obtiene\_tua\_por\_detalle Script Date: 02/07/2008 04:36:33 p.m. \*\*\*\*\*\*/

/\* Inicia Nombre: fn\_obtiene\_tua\_por\_detalle

Funcionalidad: Obtiene el TUA capturado para un detalle

Entradas: Numero de detalle del que se quiere obtener el TUA

Proceso: Obtiene el TUA para un detalle

Salida: TUA

Ejemplo: select [dbo].fn\_obtiene\_tua\_por\_detalle (1) **Termina** \*/

CREATE function [dbo].fn\_obtiene\_tua\_por\_detalle ( @detalle int ) returns money as begin declare @tua\_por\_detalle money set @tua\_por\_detalle = ( select tua from detalle\_solicitud where  $\text{delta} = \text{\textcircled{a}}\text{delta}$  ) if @tua\_por\_detalle is null begin set @tua\_por\_detalle = 0

end

end

return(round(@tua\_por\_detalle,2))

GO SET QUOTED\_IDENTIFIER OFF GO SET ANSI\_NULLS ON GO

SET QUOTED\_IDENTIFIER OFF GO SET ANSI NULLS ON GO

/\*\*\*\*\*\* Object: User Defined Function dbo.fn\_obtiene\_ultimo\_status\_anterior Script Date: 02/07/2008 04:36:32 p.m. \*\*\*\*\*\*/

/\* Inicia Nombre: fn\_obtiene\_ultimo\_status\_anterior

Funcionalidad: Obtiene cuál es el status anterior a un status en el flujo de autorizacion.

Entradas: Empresa en la que se trabaja Identificador del tipo de operación Status del que se quiere obtener el status anterior

Proceso:

Para el flujo de autorización de la empresa en cuestión, obtiene el status anterior al status dado.

Salida:

)

Status anterior al status dado, si se provee del primer status, entonces la salida es el primer status, ya que este no tiene status anterior.

```
Ejemplo: 
select [dbo].fn_obtiene_ultimo_status_anterior (1,1,'ep') 
Termina
*/
```
CREATE function [dbo].fn\_obtiene\_ultimo\_status\_anterior (

```
 @idempresa int, 
          @idtipo_operacion int, 
          @idstatus char(2) 
returns char(2) 
as 
begin 
          declare 
          @idstatus_anterior char(2) 
          set @idstatus_anterior = (
```

```
 select idstatus 
          from flujo_autoriza 
          where idempresa = @idempresa and 
                   idstatus_sig = @idstatus and 
                   idtipo_operacion = @idtipo_operacion 
 ) 
 if @idstatus_anterior is null or @idstatus_anterior = '' 
 begin 
          set @idstatus_anterior = 'nu' 
 end
```
return(@idstatus\_anterior)

end

GO SET QUOTED\_IDENTIFIER OFF GO SET ANSI\_NULLS ON GO SET QUOTED\_IDENTIFIER OFF

GO SET ANSI\_NULLS ON GO

/\*\*\*\*\*\* Object: User Defined Function dbo.fn\_ppto\_obtiene\_folio\_en\_ppto\_detalle Script Date: 02/07/2008 04:36:34 p.m. \*\*\*\*\*\*/

/\* Inicia Nombre: fn\_ppto\_obtiene\_folio\_en\_ppto\_detalle

## Funcionalidad: Revisa si ya hay prespuesto comprometido o pagado para una solicitud.

Entradas:

Folio de la solicitud de la que se quiere saber si ya hay presupuesto comprometido o pagado

Proceso:

Busca en la tabla donde se almacenan todos los detalles de las solicitudes cuyo monto ya se calculó sobre el presupuesto (ppto\_detalle) y se verifica si algun detalle de la solicitud existe en dicha tabla.

```
Salida: 
0 = No se ha comprometido ppto para esta solicitud 
1 = Se ha comprometido ppto para esta solicitud 
Ejemplo: 
select [dbo].fn_ppto_obtiene_folio_en_ppto_detalle (1) 
Termina
*/ 
CREATE function [dbo].fn_ppto_obtiene_folio_en_ppto_detalle 
( 
          @folio int 
) 
returns tinyint 
as 
begin 
          declare 
          @existe_en_ppto tinyint 
          set @existe_en_ppto = ( 
                   select top 1 '1' 
                   from detalle_solicitud as de 
                   inner join ppto_detalle as pp on de.detalle = pp.detalle 
                   where de.folio = @folio 
          ) 
          if @existe_en_ppto is null 
          begin 
                   set @existe_en_ppto = 0 
          end 
          else 
          begin 
                   set @existe_en_ppto = 1 
          end 
          return(@existe_en_ppto)
```

```
end
```
GO SET QUOTED\_IDENTIFIER OFF GO SET ANSI\_NULLS ON GO SET QUOTED\_IDENTIFIER OFF GO SET ANSI\_NULLS ON GO

/\*\*\*\*\*\* Object: User Defined Function dbo.fn\_revisa\_ccostos\_autoriza Script Date: 02/07/2008 04:36:33 p.m. \*\*\*\*\*\*/

/\* Inicia Nombre: fn\_revisa\_ccostos\_autoriza

```
Funcionalidad: 
Revisa si un centro de costo tiene dueño (autorizador de ppto)
```
Entradas: Empresa en la que se esta trabajando Centro de costo

Proceso:

Se revisa si el centro de costo al que se pretende distribuir la solicitud tiene o no centro de costo

Salida: Caracter de verificacion  $(1 = \text{si} \text{ tiene} \text{ dueno})$  $(0 = no$  tiene dueno) Ejemplo: select [dbo].fn\_revisa\_ccostos\_autoriza(1,2) **Termina** \*/ CREATE function [dbo].fn\_revisa\_ccostos\_autoriza ( @idempresa int, @ccostos int ) returns tinyint begin declare @tiene\_dueno int set @tiene\_dueno = ( select isnull(numempleado,0) from centro\_costo\_autoriza where  $idccostos = @ccostos and$  idempresa = @idempresa ) if @tiene\_dueno is not null begin set @tiene\_dueno = 1 end else begin set @tiene\_dueno = 0 end

return(@tiene\_dueno)

end

GO SET QUOTED\_IDENTIFIER OFF GO SET ANSI\_NULLS ON GO SET QUOTED\_IDENTIFIER OFF GO SET ANSI\_NULLS ON GO

/\*\*\*\*\*\* Object: User Defined Function dbo.fn\_revisa\_excede\_distribucion\_por\_detalle Script Date: 02/07/2008 04:36:34 p.m. \*\*\*\*\*\*/

/\* Inicia Nombre: fn\_revisa\_excede\_distribucion\_por\_detalle

Funcionalidad: Revisa si un nuevo porcentaje de ditribucion no hace que el porcentaje rebase el 100%

Entradas: Numero del detalle que se vaya a distribuir

```
Porcentaje a distribuir 
Proceso: 
Obtiene si el nuevo porcentaje no hace que la distribucion exceda el 100% 
Salida: 
Caracter de verificacion 
          (1 = \text{si } \text{excede})(0 = no excede)
Ejemplo: 
select [dbo].fn_revisa_excede_distribucion_por_detalle(1,123) 
Termina
*/ 
CREATE function [dbo].fn_revisa_excede_distribucion_por_detalle 
( 
           @detalle int, 
           @porcentaje float 
) 
returns tinyint 
begin 
           declare 
           @existe float, 
           @total_distribucion float, 
           @resultado tinyint 
           set @existe = ( 
                    select 
                    isnull(sum(di.porcentaje),0) 
                    from distribucion_solicitud as di 
                   where di.detalle = @ detalle
          ) 
           set @total_distribucion = @porcentaje + @existe 
           if @total_distribucion > 100.00 
           begin 
                    set @resultado = 1 
           end 
           else 
           begin 
                    set @resultado = 0 
           end
```
return(@resultado)

end

GO SET QUOTED\_IDENTIFIER OFF GO SET ANSI\_NULLS ON GO SET QUOTED\_IDENTIFIER OFF GO SET ANSI\_NULLS ON GO

/\*\*\*\*\*\* Object: User Defined Function dbo.fn\_revisa\_saldos\_en\_contra Script Date: 02/07/2008 04:36:35 p.m. \*\*\*\*\*\*/

/\* Inicia Nombre: fn\_revisa\_saldos\_en\_contra

Funcionalidad: Obtiene el saldo negativo de una relación de dos solicitudes.

Entradas:

El folio de la solicitud principal (pe. Anticipo)

El folio de la solicitud relacionada (pe. Comprobación de anticipo)

El tipo de operación de la solicitud relacionada. Por el momento no se utiliza este parámetro, pero se dejó en caso de que se quieran evaluar saldos negativos de otros tipos de operación en la posteridad. Ahorita solo se utiliza para los anticipos y su comprobación.

Proceso:

Obtiene el monto de la solicitud principal, el monto de la solicitud relacionada y luego realiza una operación matemática pa

Salida: Saldo o diferencia entre solicitudes

Ejemplo: select [dbo].fn\_revisa\_saldos\_en\_contra(1,2,'') **Termina** \*/

CREATE function [dbo].fn\_revisa\_saldos\_en\_contra

```
( 
          @folio_principal int, 
          @folio_relacionado int, 
          @tipo_operacion varchar(50) 
\lambdareturns money 
as 
begin 
          declare 
          @saldo_en_contra money, 
          @total_folio_principal money, 
          @total_folio_relacionado money 
          set @total_folio_principal = ( 
                    select 
                    [dbo].fn_obtiene_total_por_folio(@folio_principal) 
          ) 
          set @total_folio_relacionado = ( 
                    select 
                    [dbo].fn_obtiene_total_por_folio(@folio_relacionado) 
          ) 
          set @saldo_en_contra = ( 
                    @total_folio_relacionado 
- 100 million (1980)
                    @total_folio_principal 
          ) 
          return(round(@saldo_en_contra,2))
```

```
end
```
GO SET QUOTED\_IDENTIFIER OFF GO SET ANSI\_NULLS ON GO SET QUOTED\_IDENTIFIER OFF GO SET ANSI\_NULLS ON

GO

/\*\*\*\*\*\* Object: User Defined Function dbo.fn\_solicitud\_obtiene\_folio\_consecutivo Script Date: 02/07/2008 04:36:33 p.m. \*\*\*\*\*\*/

/\* Inicia Nombre: fn\_solicitud\_obtiene\_folio\_consecutivo

Funcionalidad: Obtiene el siguiente folio de solicitud

Entradas: No hay entradas

Proceso: Obtiene el numero siguiente de la solicitud

Salida: Numero siguiente de la solicitud

```
Ejemplo: 
select [dbo].fn_solicitud_obtiene_folio_consecutivo() 
Termina 
*/
```
CREATE function [dbo].fn\_solicitud\_obtiene\_folio\_consecutivo

```
() 
returns int 
as 
begin 
         declare 
         @consecutivo as int 
 set @consecutivo = ( 
select top 1 folio
                 from 
(select isnull(max(folio),0) + 1 as folio from solicitud
                         union 
                         select isnull(max(folio),0) + 1 as folio from contrato 
\overline{\phantom{a}} temporal 
                 order by folio desc 
         ) 
         return(@consecutivo)
```
end

GO SET QUOTED\_IDENTIFIER OFF GO SET ANSI\_NULLS ON GO SET QUOTED\_IDENTIFIER OFF GO SET ANSI\_NULLS ON GO

/\*\*\*\*\*\* Object: User Defined Function dbo.sp\_convierte\_fecha\_a\_texto Script Date: 02/07/2008 04:36:31 p.m. \*\*\*\*\*\*/

/\* Inicia Nombre: sp\_convierte\_fecha\_a\_texto

```
Funcionalidad: 
Convierte una fecha con formato '02/02/1979' a formato '02/feb/1979'
```
Entradas: Fecha a convertir

Proceso: Obtiene la fecha en diferente formato

Salida: Cadena de texto de fecha

Ejemplo: select [dbo].sp\_convierte\_fecha\_a\_texto('02/02/1979')

Termina \*/

```
CREATE function [dbo].sp_convierte_fecha_a_texto 
( 
          @fecha_texto varchar(11) 
\left( \right)returns varchar(11) 
as 
begin 
          declare 
          @fecha_nueva varchar(11), 
          @empieza_dia int, 
          @termina_dia int, 
          @empieza_mes int, 
          @termina_mes int,
```
@empieza\_ano int,

```
 @termina_ano int, 
 @valor_dia char(2), 
 @valor_mes char(3), 
 @valor_nuevo_mes char(3), 
 @valor_ano char(4) 
 set @empieza_dia = 1 
 set @termina_dia = 2 
 set @empieza_mes = 4 
 set @termina_mes = 2 
set @empieza_ano = 7
set @termina_ano = 4
 set @valor_dia = substring(@fecha_texto,@empieza_dia,@termina_dia) 
 set @valor_mes = substring(@fecha_texto,@empieza_mes,@termina_mes) 
 set @valor_ano = substring(@fecha_texto,@empieza_ano,@termina_ano) 
 if @valor_mes = '01' set @valor_nuevo_mes = 'ene' 
 if @valor_mes = '02' set @valor_nuevo_mes = 'feb' 
 if @valor_mes = '03' set @valor_nuevo_mes = 'mar' 
if @valor_mes = '04' set @valor_nuevo_mes = 'abr'
 if @valor_mes = '05' set @valor_nuevo_mes = 'may' 
 if @valor_mes = '06' set @valor_nuevo_mes = 'jun' 
 if @valor_mes = '07' set @valor_nuevo_mes = 'jul' 
 if @valor_mes = '08' set @valor_nuevo_mes = 'ago' 
 if @valor_mes = '09' set @valor_nuevo_mes = 'sep' 
 if @valor_mes = '10' set @valor_nuevo_mes = 'oct' 
 if @valor_mes = '11' set @valor_nuevo_mes = 'nov' 
 if @valor_mes = '12' set @valor_nuevo_mes = 'dic' 
 set @fecha_nueva = rtrim(@valor_dia) +'/'+@valor_nuevo_mes+'/'+@valor_ano 
 return(@fecha_nueva)
```
end

GO SET QUOTED\_IDENTIFIER OFF GO SET ANSI\_NULLS ON GO SET QUOTED\_IDENTIFIER OFF GO SET ANSI\_NULLS ON GO

/\*\*\*\*\*\* Object: User Defined Function dbo.sp\_convierte\_texto\_a\_fecha Script Date: 02/07/2008 04:36:31 p.m. \*\*\*\*\*\*/

/\* Inicia Nombre: sp\_convierte\_texto\_a\_fecha

```
Funcionalidad: 
Convierte una fecha con formato '02/feb/1979' a formato '02/02/1979'
```
Entradas: Fecha a convertir

Proceso: Obtiene la fecha en diferente formato

Salida: Cadena de texto de fecha

```
Ejemplo: 
select [dbo].sp_convierte_texto_a_fecha('7/dic/1979') 
Termina 
*/
```

```
CREATE function [dbo].sp_convierte_texto_a_fecha 
( 
          @fecha_texto varchar(11) 
) 
returns varchar(11) 
as 
begin 
          declare 
          @fecha_nueva varchar(11), 
          @empieza_dia int, 
          @termina_dia int, 
          @empieza_mes int, 
          @termina_mes int, 
          @empieza_ano int, 
          @termina_ano int, 
          @valor_dia char(2), 
          @valor_mes char(3), 
          @valor_nuevo_mes char(2), 
          @valor_ano char(4) 
          if len(@fecha_texto) = 11 
          begin 
                   set @empieza_dia = 1 
                   set @termina_dia = 2 
                   set @empieza_mes = 4 
                   set @termina_mes = 3 
                   set @empieza_ano = 8 
                   set @termina_ano = 4
```

```
 if len(@fecha_texto) = 10 
 begin 
         set @empieza_dia = 1 
         set @termina_dia = 1 
         set @empieza_mes = 3 
         set @termina_mes = 4 
         set @empieza_ano = 7 
         set @termina_ano = 4 
 end 
set @valor_dia = substring(@fecha_texto,@empieza_dia,@termina_dia)
 set @valor_mes = substring(@fecha_texto,@empieza_mes,@termina_mes) 
 set @valor_ano = substring(@fecha_texto,@empieza_ano,@termina_ano) 
 if @valor_mes = 'ene' set @valor_nuevo_mes = '01' 
 if @valor_mes = 'feb' set @valor_nuevo_mes = '02' 
 if @valor_mes = 'mar' set @valor_nuevo_mes = '03' 
 if @valor_mes = 'abr' set @valor_nuevo_mes = '04' 
 if @valor_mes = 'may' set @valor_nuevo_mes = '05' 
 if @valor_mes = 'jun' set @valor_nuevo_mes = '06' 
if @valor_mes = 'jul' set @valor_nuevo_mes = '07'
 if @valor_mes = 'ago' set @valor_nuevo_mes = '08' 
 if @valor_mes = 'sep' set @valor_nuevo_mes = '09' 
 if @valor_mes = 'oct' set @valor_nuevo_mes = '10' 
 if @valor_mes = 'nov' set @valor_nuevo_mes = '11' 
 if @valor_mes = 'dic' set @valor_nuevo_mes = '12' 
if @valor_dia < 10 and len@fecha_texto) = 11
 begin 
         set @valor_dia = @valor_dia 
 end 
if @valor_dia < 10 and len@fecha_texto) = 10
 begin 
         set @valor_dia = '0' + @valor_dia 
 end 
 set @fecha_nueva = rtrim(@valor_dia) +'/'+@valor_nuevo_mes+'/'+@valor_ano 
 if @fecha_nueva is null 
 begin 
         set @fecha_nueva = @fecha_texto 
 end 
 return(@fecha_nueva)
```

```
end
```
GO SET QUOTED\_IDENTIFIER OFF GO SET ANSI\_NULLS ON GO SET QUOTED\_IDENTIFIER OFF

GO SET ANSI NULLS ON GO

/\*\*\*\*\*\* Object: User Defined Function dbo.user\_pwd Script Date: 02/07/2008 04:36:31 p.m. \*\*\*\*\*\*/

/\* Inicia Nombre: user\_pwd

Funcionalidad:

Encripta o desencripta una cadena de 10 caracteres. Esta función se utiliza para almacenar y modificar la clave de acceso de

Entradas: Cadena de caracteres Accion a seguir 1 = Encripta la cadena

2 = Desencripta la cadena

Proceso:

Obtiene la cadena de caracteres dada y la encripta o desencripta según se especifique.

Salida: Cadena de caracteres encriptada o desencriptada

```
Ejemplo: 
Para encriptar select [dbo].[user_pwd]('cevall1S',1) 
Para desencriptar select [dbo].[user_pwd]('-ºÂª"1/2†œur',2) 
Termina 
*/ 
/*
```
select [dbo].[user\_pwd]('cevall1S',1) select [dbo].[user\_pwd]('-ºÂª"1/2†œur',2) \*/ CREATE function [dbo].[user\_pwd]

(

@cadena nvarchar(10),

```
 @accion int 
) 
returns nvarchar(10) 
as 
begin 
         declare 
         @c1 char(1), 
         @c2 char(1), 
         @c3 char(1), 
         @c4 char(1), 
         @c5 char(1), 
         @c6 char(1), 
         @c7 char(1), 
         @c8 char(1), 
         @c9 char(1), 
        @c10 char(1)
         @clave char(10), 
         @resultado nvarchar(10) 
         Set @clave = 
char(74)+char(85)+char(76)+char(73)+char(79)+char(81)+char(85)+char(73)+char(82)+char(79) 
 /* 
         Esta accion encripta 
         */ 
         If (@accion=1) 
         Begin 
                 If (LEN(@cadena)<10) 
                 Begin 
                         While LEN(@cadena) <= 10 
                         Begin 
                                 Set @cadena = @cadena + char(35) 
                                If LEN(@cadena) = 10 Break 
 Else 
                                        Continue
                         End 
                 End 
                 Set @c1 = char(ASCII(SUBSTRING(@cadena,1,1)) + ASCII(SUBSTRING(@clave,1,1))) 
                Set @c2 = char(ASCII(SUBSTRING(@cadena,2,1)) + ASCII(SUBSTRING(@clave,2,1)))
                Set @c3 = char(ASCII(SUBSTRING(@cadena,3,1)) + ASCII(SUBSTRING(@clave,3,1)))
                Set @c4 = char(ASCII(SUBSTRING(@cadena,4,1)) + ASCII(SUBSTRING(@clave,4,1)))
                 Set @c5 = char(ASCII(SUBSTRING(@cadena,5,1)) + ASCII(SUBSTRING(@clave,5,1))) 
                 Set @c6 = char(ASCII(SUBSTRING(@cadena,6,1)) + ASCII(SUBSTRING(@clave,6,1))) 
                 Set @c7 = char(ASCII(SUBSTRING(@cadena,7,1)) + ASCII(SUBSTRING(@clave,7,1))) 
                 Set @c8 = char(ASCII(SUBSTRING(@cadena,8,1)) + ASCII(SUBSTRING(@clave,8,1))) 
                 Set @c9 = char(ASCII(SUBSTRING(@cadena,9,1)) + ASCII(SUBSTRING(@clave,9,1))) 
                 Set @c10 = char(ASCII(SUBSTRING(@cadena,10,1)) + ASCII(SUBSTRING(@clave,10,1))) 
                 Set @resultado = @c1 + @c2 + @c3 + @c4 + @c5 + @c6 + @c7 + @c8 + @c9 + @c10 
         End 
 /* 
         Esta accion desencripta 
         */ 
         If (@accion=2) 
         Begin 
                 SET @c1 = char(ASCII(SUBSTRING(@cadena,1,1)) - ASCII(SUBSTRING(@clave,1,1))) 
                 SET @c2 = char(ASCII(SUBSTRING(@cadena,2,1)) - ASCII(SUBSTRING(@clave,2,1))) 
                 SET @c3 = char(ASCII(SUBSTRING(@cadena,3,1)) - ASCII(SUBSTRING(@clave,3,1))) 
                 SET @c4 = char(ASCII(SUBSTRING(@cadena,4,1)) - ASCII(SUBSTRING(@clave,4,1))) 
                 SET @c5 = char(ASCII(SUBSTRING(@cadena,5,1)) - ASCII(SUBSTRING(@clave,5,1)))
```

```
GO 
SET QUOTED_IDENTIFIER OFF 
GO 
SET ANSI NULLS ON
GO 
CREATE TABLE [dbo].[anticipo] ( 
         [folio] [int] NOT NULL , 
        [fecha_ini] [datetime] NOT NULL,
         [fecha_fin] [datetime] NOT NULL 
) ON [PRIMARY] 
GO 
CREATE TABLE [dbo].[area_responsabilidad] ( 
        [idarea] [int] NOT NULL,
        [idempresa] [int] NOT NULL,
        [descripcion] [varchar] (50) COLLATE SQL_Latin1_General_CP1_CI_AS NOT NULL,
         [idstatus] [char] (2) COLLATE SQL_Latin1_General_CP1_CI_AS NOT NULL 
) ON [PRIMARY] 
GO 
CREATE TABLE [dbo].[area_responsabilidad_autoriza] ( 
        [idarea] [int] NOT NULL,
        [idempresa] [int] NOT NULL
         [numempleado] [int] NOT NULL 
) ON [PRIMARY] 
GO 
CREATE TABLE [dbo].[banco] (
```
End

Return(@resultado)

End

```
 Set @resultado = REPLACE(@resultado,char(35),'')
```

```
 SET @c6 = char(ASCII(SUBSTRING(@cadena,6,1)) - ASCII(SUBSTRING(@clave,6,1))) 
 SET @c7 = char(ASCII(SUBSTRING(@cadena,7,1)) - ASCII(SUBSTRING(@clave,7,1))) 
 SET @c8 = char(ASCII(SUBSTRING(@cadena,8,1)) - ASCII(SUBSTRING(@clave,8,1))) 
 SET @c9 = char(ASCII(SUBSTRING(@cadena,9,1)) - ASCII(SUBSTRING(@clave,9,1))) 
 SET @c10 = char(ASCII(SUBSTRING(@cadena,10,1)) - ASCII(SUBSTRING(@clave,10,1))) 
 SET @resultado = @c1 + @c2 + @c3 + @c4 + @c5 + @c6 + @c7 + @c8 + @c9 + @c10
```
[idbanco] [int] NOT NULL ,

[nombre] [varchar] (50) COLLATE SQL\_Latin1\_General\_CP1\_CI\_AS NULL , [nac\_ext] [char] (1) COLLATE SQL\_Latin1\_General\_CP1\_CI\_AS NULL, [cuenta\_nac] [varchar] (20) COLLATE SQL\_Latin1\_General\_CP1\_CI\_AS NULL, [cuenta\_ext] [varchar] (20) COLLATE SQL\_Latin1\_General\_CP1\_CI\_AS NULL , [idstatus] [char] (2) COLLATE SQL\_Latin1\_General\_CP1\_CI\_AS NULL , [identificador] [char] (5) COLLATE SQL\_Latin1\_General\_CP1\_CI\_AS NULL ) ON [PRIMARY]

GO

CREATE TABLE [dbo].[banco\_importar] (

[idbanco] [char] (5) COLLATE SQL\_Latin1\_General\_CP1\_CI\_AS NOT NULL, [nombre] [varchar] (50) COLLATE SQL\_Latin1\_General\_CP1\_CI\_AS NULL, [nac\_ext] [char] (1) COLLATE SQL\_Latin1\_General\_CP1\_CI\_AS NULL [cuenta\_nac] [varchar] (20) COLLATE SQL\_Latin1\_General\_CP1\_CI\_AS NULL , [cuenta\_ext] [varchar] (20) COLLATE SQL\_Latin1\_General\_CP1\_CI\_AS NULL , [status] [char] (2) COLLATE SQL\_Latin1\_General\_CP1\_CI\_AS NULL, [llave\_carga] [int] NULL , [reject\_message] [varchar] (50) COLLATE SQL\_Latin1\_General\_CP1\_CI\_AS NULL , [fecha\_ult\_act] [datetime] NULL ) ON [PRIMARY]

GO

CREATE TABLE [dbo].[carga] (

 [llave\_carga] [int] NOT NULL , [date\_time\_started] [datetime] NULL, [date\_time\_ended] [datetime] NULL, [load\_description] [varchar] (100) COLLATE SQL\_Latin1\_General\_CP1\_Cl\_AS NULL, [status] [char] (2) COLLATE SQL\_Latin1\_General\_CP1\_CI\_AS NULL, [indicador\_carg\_estr] [tinyint] NULL ) ON [PRIMARY]

GO

CREATE TABLE [dbo].[cdosysmail\_failures] (

 [Date of Failure] [datetime] NULL , [Spid] [int] NULL , [From] [varchar] (100) COLLATE SQL\_Latin1\_General\_CP1\_CI\_AS NULL, [To] [varchar] (100) COLLATE SQL\_Latin1\_General\_CP1\_CI\_AS NULL , [Subject] [varchar] (100) COLLATE SQL\_Latin1\_General\_CP1\_CI\_AS NULL , [Body] [varchar] (4000) COLLATE SQL\_Latin1\_General\_CP1\_CI\_AS NULL , [iMsg] [int] NULL , [Hr] [int] NULL, [Source of Failure] [varchar] (255) COLLATE SQL\_Latin1\_General\_CP1\_CI\_AS NULL , [Description of Failure] [varchar] (500) COLLATE SQL\_Latin1\_General\_CP1\_CI\_AS NULL , [Output from Failure] [varchar] (1000) COLLATE SQL\_Latin1\_General\_CP1\_CI\_AS NULL , [Comment about Failure] [varchar] (50) COLLATE SQL\_Latin1\_General\_CP1\_CI\_AS NULL ) ON [PRIMARY]

GO

CREATE TABLE [dbo].[centro\_costo] (

[idccostos] [int] NOT NULL, [idempresa] [int] NOT NULL , [identificador] [char] (10) COLLATE SQL\_Latin1\_General\_CP1\_CI\_AS NOT NULL, [descripcion] [varchar] (50) COLLATE SQL\_Latin1\_General\_CP1\_CI\_AS NOT NULL, [idstatus] [char] (2) COLLATE SQL\_Latin1\_General\_CP1\_CI\_AS NOT NULL, [llave\_carga] [int] NULL ) ON [PRIMARY]

GO

CREATE TABLE [dbo].[centro\_costo\_autoriza] ( [idccostos] [int] NOT NULL, [idempresa] [int] NOT NULL ,

```
 [numempleado] [int] NOT NULL 
) ON [PRIMARY] 
GO 
CREATE TABLE [dbo].[centro_costo_importar] ( 
        [ccostos] [char] (10) COLLATE SQL_Latin1_General_CP1_CI_AS NOT NULL,
         [empresa] [char] (15) COLLATE SQL_Latin1_General_CP1_CI_AS NOT NULL , 
        [descripcion] [varchar] (50) COLLATE SQL_Latin1_General_CP1_CI_AS NULL,
        [status] [char] (2) COLLATE SQL_Latin1_General_CP1_CI_AS NULL ,
        [llave_carga] [int] NULL,
         [reject_message] [varchar] (50) COLLATE SQL_Latin1_General_CP1_CI_AS NULL , 
        [fecha_ult_act] [datetime] NULL
) ON [PRIMARY] 
GO 
CREATE TABLE [dbo].[concepto_gasto] ( 
        [idconcepto] [int] NOT NULL,
        [idempresa] [int] NOT NULL,
        [descripcion] [varchar] (50) COLLATE SQL_Latin1_General_CP1_CI_AS NOT NULL,
        [idstatus] [char] (2) COLLATE SQL_Latin1_General_CP1_CI_AS NOT NULL,
         [porcentaje_deducible] [numeric](8, 4) NULL , 
        [ccontable_deducible] [char] (6) COLLATE SQL_Latin1_General_CP1_CI_AS NULL,
         [porcentaje_no_deducible] [numeric](8, 4) NULL , 
         [ccontable_no_deducible] [char] (6) COLLATE SQL_Latin1_General_CP1_CI_AS NULL 
) ON [PRIMARY] 
GO 
CREATE TABLE [dbo].[concepto_gasto_area] ( 
        [idempresa] [int] NOT NULL,
         [idconcepto] [int] NOT NULL , 
         [idarea] [int] NOT NULL 
) ON [PRIMARY] 
GO 
CREATE TABLE [dbo].[concepto_gasto_asiento_contable] ( 
         [idempresa] [int] NOT NULL , 
        [idconcepto] [int] NOT NULL,
        [idasiento] [int] NOT NULL
) ON [PRIMARY] 
GO 
CREATE TABLE [dbo].[concepto_gasto_tipo_concepto] ( 
        [idempresa] [int] NOT NULL,
        [idconcepto] [int] NOT NULL,
         [idtipo_concepto] [int] NOT NULL , 
         [idtipo_operacion] [int] NOT NULL 
) ON [PRIMARY] 
GO 
CREATE TABLE [dbo].[contabilidad_autoriza] ( 
        [idempresa] [int] NOT NULL,
         [numempleado] [int] NOT NULL , 
         [rol] [char] (1) COLLATE SQL_Latin1_General_CP1_CI_AS NULL 
) ON [PRIMARY] 
GO 
CREATE TABLE [dbo].[costo_por_km] ( 
         [idempresa] [int] NOT NULL , 
         [idmoneda] [int] NOT NULL , 
         [costo_por_km] [money] NOT NULL 
) ON [PRIMARY] 
GO
```

```
CREATE TABLE [dbo].[cuenta_contable] ( 
        [idempresa] [int] NOT NULL,
        [ccontable] [char] (6) COLLATE SQL_Latin1_General_CP1_CI_AS NOT NULL ,
        [nombre] [varchar] (50) COLLATE SQL_Latin1_General_CP1_CI_AS NULL ,
        [idstatus] [char] (2) COLLATE SQL_Latin1_General_CP1_CI_AS NULL
) ON [PRIMARY] 
GO 
CREATE TABLE [dbo].[cuenta_contable_importar] ( 
        [ccontable] [char] (15) COLLATE SQL_Latin1_General_CP1_CI_AS NOT NULL,
         [empresa] [char] (4) COLLATE SQL_Latin1_General_CP1_CI_AS NULL , 
        [nombre] [varchar] (50) COLLATE SQL_Latin1_General_CP1_CI_AS NULL ,
        [status] [char] (2) COLLATE SQL_Latin1_General_CP1_CI_AS NULL,
        [llave_carga] [int] NULL,
         [reject_message] [varchar] (50) COLLATE SQL_Latin1_General_CP1_CI_AS NULL , 
         [fecha_ult_act] [datetime] NULL 
) ON [PRIMARY] 
GO 
CREATE TABLE [dbo].[deposito] ( 
        [folio] [int] NOT NULL,
        [idempresa] [int] NULL,
         [numempleado] [int] NULL , 
        [fecha] [datetime] NULL,
        [idbanco] [int] NULL,
        [referencia] [char] (20) COLLATE SQL_Latin1_General_CP1_CI_AS NULL ,
         [monto] [money] NULL , 
         [idmoneda] [int] NULL 
) ON [PRIMARY] 
GO 
CREATE TABLE [dbo].[deposito_importar] ( 
        [folio] [int] NOT NULL,
        [no_empresa] [char] (10) COLLATE SQL_Latin1_General_CP1_CI_AS NULL ,
         [empleado] [int] NULL , 
        [fecha] [datetime] NULL
        [idbanco] [char] (5) COLLATE SQL_Latin1_General_CP1_CI_AS NULL
        [referencia] [char] (15) COLLATE SQL_Latin1_General_CP1_CI_AS NULL,
        [monto] [money] NULL
        [idmoneda] [char] (3) COLLATE SQL_Latin1_General_CP1_CI_AS NULL,
         [llave_carga] [int] NULL , 
         [reject_message] [varchar] (50) COLLATE SQL_Latin1_General_CP1_CI_AS NULL , 
        [fecha_ult_act] [datetime] NULL
) ON [PRIMARY] 
GO 
CREATE TABLE [dbo].[detalle_anexo] ( 
        [idanexo] [int] NOT NULL,
        [detalle] [int] NOT NULL,
        [nombre] [varchar] (250) COLLATE SQL_Latin1_General_CP1_CI_AS NOT NULL,
        [tamano] [decimal](15, 2) NOT NULL,
        [tipo] [varchar] (50) COLLATE SQL_Latin1_General_CP1_CI_AS NOT NULL,
        [fecha_creacion] [datetime] NOT NULL
) ON [PRIMARY] 
GO 
CREATE TABLE [dbo].[detalle_boleto_avion] ( 
        [detalle] [int] NOT NULL,
        [origen] [varchar] (50) COLLATE SQL_Latin1_General_CP1_CI_AS NOT NULL,
        [destino] [varchar] (50) COLLATE SQL_Latin1_General_CP1_CI_AS NOT NULL,
        [aerolinea] [varchar] (50) COLLATE SQL_Latin1_General_CP1_CI_AS NULL,
```

```
 [hora_salida] [varchar] (20) COLLATE SQL_Latin1_General_CP1_CI_AS NULL 
) ON [PRIMARY] 
GO 
CREATE TABLE [dbo].[detalle_comensales] ( 
         [detalle] [int] NOT NULL,
          [comensales] [int] NOT NULL 
) ON [PRIMARY] 
GO 
CREATE TABLE [dbo].[detalle_deposito] ( 
         [detalle] [int] NOT NULL,
         [folio_deposito] [int] NOT NULL
) ON [PRIMARY] 
GO 
CREATE TABLE [dbo].[detalle_dias] ( 
         [detalle] [int] NOT NULL,
          [dias] [float] NOT NULL 
) ON [PRIMARY] 
GO 
CREATE TABLE [dbo].[detalle_kilometro] ( 
          [detalle] [int] NOT NULL , 
          [idkm] [int] NOT NULL , 
          [num_viajes] [float] NOT NULL 
) ON [PRIMARY] 
GO 
CREATE TABLE [dbo].[detalle_precio_unitario_unidades] ( 
          [detalle] [int] NOT NULL , 
          [precio_unitario] [money] NULL , 
         [unidades] [float] NULL
) ON [PRIMARY] 
GO 
CREATE TABLE [dbo].[detalle_principal_detalle_relacionado] ( 
         [detalle_principal] [int] NOT NULL,
         [detalle_relacionado] [int] NOT NULL
) ON [PRIMARY] 
GO 
CREATE TABLE [dbo].[detalle_solicitud] ( 
         [detalle] [int] NOT NULL,
          [folio] [int] NOT NULL , 
         [idempresa] [int] NULL,
          [idconcepto] [int] NULL , 
         [comentario] [varchar] (250) COLLATE SQL_Latin1_General_CP1_CI_AS NULL ,
          [fecha_gasto] [datetime] NULL , 
          [subtotal] [money] NULL , 
         [iva] [money] NULL,
         [idiva] [char] (3) COLLATE SQL_Latin1_General_CP1_CI_AS NULL ,
          [propina] [money] NULL , 
         [tua] [money] NULL,
         [total] [money] NULL,
          [tarjeta_corporativa] [tinyint] NULL , 
          [inc_pol] [tinyint] NULL 
) ON [PRIMARY] 
GO 
CREATE TABLE [dbo].[distribucion_solicitud] ( 
         [distribucion] [int] NOT NULL,
```

```
[detalle] [int] NOT NULL,
         [folio] [int] NOT NULL , 
         [idempresa] [int] NOT NULL , 
        [ccostos] [int] NOT NULL,
         [porcentaje] [float] NOT NULL 
) ON [PRIMARY] 
GO 
CREATE TABLE [dbo].[empresa] ( 
        [idempresa] [int] NOT NULL
         [Nombre] [varchar] (100) COLLATE SQL_Latin1_General_CP1_CI_AS NULL , 
        [RFC] [varchar] (15) COLLATE SQL_Latin1_General_CP1_CI_AS NULL ,
        [direccion] [varchar] (100) COLLATE SQL_Latin1_General_CP1_CI_AS NULL,
        [colonia] [varchar] (50) COLLATE SQL_Latin1_General_CP1_CI_AS NULL
        [delegacionmunicip] [varchar] (40) COLLATE SQL_Latin1_General_CP1_CI_AS NULL,
         [estado] [varchar] (40) COLLATE SQL_Latin1_General_CP1_CI_AS NULL , 
        [pais] [varchar] (40) COLLATE SQL_Latin1_General_CP1_CI_AS NULL ,
        [cp] [varchar] (6) COLLATE SQL_Latin1_General_CP1_CI_AS NULL,
        [telefono] [varchar] (20) COLLATE SQL_Latin1_General_CP1_CI_AS NULL,
        [fax] [varchar] (20) COLLATE SQL_Latin1_General_CP1_CI_AS NULL ,
        [mail] [varchar] (100) COLLATE SQL_Latin1_General_CP1_CI_AS NULL,
        [logo] [varchar] (50) COLLATE SQL_Latin1_General_CP1_CI_AS NULL ,
        [no_empresa] [char] (15) COLLATE SQL_Latin1_General_CP1_CI_AS NOT NULL ,
         [idstatus] [char] (2) COLLATE SQL_Latin1_General_CP1_CI_AS NULL 
) ON [PRIMARY] 
GO 
CREATE TABLE [dbo].[empresa_importar] ( 
        [no_empresa] [char] (15) COLLATE SQL_Latin1_General_CP1_CI_AS NOT NULL ,
         [Nombre] [varchar] (100) COLLATE SQL_Latin1_General_CP1_CI_AS NULL , 
         [RFC] [varchar] (15) COLLATE SQL_Latin1_General_CP1_CI_AS NULL , 
         [direccion] [varchar] (100) COLLATE SQL_Latin1_General_CP1_CI_AS NULL , 
         [colonia] [varchar] (50) COLLATE SQL_Latin1_General_CP1_CI_AS NULL , 
        [delegacionmunicip] [varchar] (40) COLLATE SQL_Latin1_General_CP1_CI_AS NULL,
        [estado] [varchar] (40) COLLATE SQL_Latin1_General_CP1_CI_AS NULL,
         [pais] [varchar] (40) COLLATE SQL_Latin1_General_CP1_CI_AS NULL , 
        [cp] [varchar] (6) COLLATE SQL_Latin1_General_CP1_CI_AS NULL ,
        [telefono] [varchar] (20) COLLATE SQL_Latin1_General_CP1_CI_AS NULL,
        [fax] [varchar] (20) COLLATE SQL_Latin1_General_CP1_CI_AS NULL,
        [mail] [varchar] (50) COLLATE SQL_Latin1_General_CP1_CI_AS NULL ,
         [idstatus] [char] (1) COLLATE SQL_Latin1_General_CP1_CI_AS NULL , 
         [llave_carga] [int] NULL , 
         [reject_message] [varchar] (50) COLLATE SQL_Latin1_General_CP1_CI_AS NULL , 
         [fecha_ult_act] [datetime] NULL 
) ON [PRIMARY] 
GO 
CREATE TABLE [dbo].[flujo_autoriza] ( 
        [idflujo] [int] NOT NULL,
        [idempresa] [int] NOT NULL,
        [idtipo_operacion] [int] NOT NULL,
        [idstatus] [char] (2) COLLATE SQL_Latin1_General_CP1_CI_AS NOT NULL,
        [idstatus_sig] [char] (2) COLLATE SQL_Latin1_General_CP1_CI_AS NOT NULL
) ON [PRIMARY] 
GO 
CREATE TABLE [dbo].[flujo_autoriza_opcion] ( 
         [idempresa] [int] NOT NULL , 
        [flujo_masivo] [tinyint] NULL
) ON [PRIMARY] 
GO
```
CREATE TABLE [dbo].[folio\_principal\_folio\_relacionado] ( [folio\_principal] [int] NOT NULL, [folio\_relacionado] [int] NOT NULL ) ON [PRIMARY] GO CREATE TABLE [dbo].[historial\_solicitud] ( [idhistorial] [int] NOT NULL, [folio] [int] NOT NULL, [numempleado] [int] NOT NULL , [idstatus] [char] (2) COLLATE SQL\_Latin1\_General\_CP1\_CI\_AS NOT NULL, [fecha] [datetime] NOT NULL [observacion] [varchar] (250) COLLATE SQL\_Latin1\_General\_CP1\_CI\_AS NULL ) ON [PRIMARY] GO CREATE TABLE [dbo].[iva] ( [identificador] [char] (3) COLLATE SQL\_Latin1\_General\_CP1\_CI\_AS NOT NULL, [porcentaje] [int] NOT NULL , [descripcion] [varchar] (50) COLLATE SQL\_Latin1\_General\_CP1\_CI\_AS NULL, [idstatus] [char] (2) COLLATE SQL\_Latin1\_General\_CP1\_CI\_AS NOT NULL ) ON [PRIMARY] GO CREATE TABLE [dbo].[iva\_importar] ( [identificador] [char] (4) COLLATE SQL\_Latin1\_General\_CP1\_CI\_AS NOT NULL, [porcentaje] [int] NOT NULL, [descripcion] [varchar] (50) COLLATE SQL\_Latin1\_General\_CP1\_CI\_AS NULL, [idstatus] [char] (2) COLLATE SQL\_Latin1\_General\_CP1\_CI\_AS NOT NULL , [llave\_carga] [int] NULL , [reject\_message] [varchar] (50) COLLATE SQL\_Latin1\_General\_CP1\_CI\_AS NULL , [fecha\_ult\_act] [datetime] NULL ) ON [PRIMARY] GO CREATE TABLE [dbo].[kilometro] ( [idkm] [int] NOT NULL, [idempresa] [int] NOT NULL , .<br>[origen] [nvarchar] (50) COLLATE SQL\_Latin1\_General\_CP1\_CI\_AS NOT NULL , [destino] [nvarchar] (50) COLLATE SQL\_Latin1\_General\_CP1\_CI\_AS NOT NULL, [distancia] [int] NOT NULL [idstatus] [char] (2) COLLATE SQL\_Latin1\_General\_CP1\_CI\_AS NOT NULL ) ON [PRIMARY] GO CREATE TABLE [dbo].[mensaje\_status] ( [idempresa] [int] NOT NULL, [idstatus] [char] (2) COLLATE SQL\_Latin1\_General\_CP1\_CI\_AS NOT NULL, [mensaje] [varchar] (250) COLLATE SQL\_Latin1\_General\_CP1\_CI\_AS NOT NULL ) ON [PRIMARY] GO CREATE TABLE [dbo].[moneda] ( [idmoneda] [int] NOT NULL, [identificador] [char] (3) COLLATE SQL\_Latin1\_General\_CP1\_CI\_AS NOT NULL , [descripcion] [varchar] (50) COLLATE SQL\_Latin1\_General\_CP1\_CI\_AS NULL , [idstatus] [char] (2) COLLATE SQL\_Latin1\_General\_CP1\_CI\_AS NULL ) ON [PRIMARY] GO CREATE TABLE [dbo].[moneda\_importar] ( [identificador] [char] (3) COLLATE SQL\_Latin1\_General\_CP1\_CI\_AS NOT NULL,

```
[descripcion] [varchar] (50) COLLATE SQL_Latin1_General_CP1_CI_AS NULL,
        [idstatus] [char] (2) COLLATE SQL_Latin1_General_CP1_CI_AS NULL,
         [llave_carga] [int] NULL , 
        [reject_message] [varchar] (50) COLLATE SQL_Latin1_General_CP1_CI_AS NULL ,
         [fecha_ult_act] [datetime] NULL 
) ON [PRIMARY] 
GO 
CREATE TABLE [dbo].[monto_limite] ( 
         [idmonto_limite] [int] NOT NULL , 
         [idnivel] [int] NOT NULL , 
        [idconcepto] [int] NOT NULL
        [idtipo_operacion] [int] NOT NULL,
        [idempresa] [int] NOT NULL,
        [idmoneda] [int] NOT NULL,
        [idterritorio] [int] NOT NULL
         [monto_limite] [money] NULL 
) ON [PRIMARY] 
GO 
CREATE TABLE [dbo].[nivel] ( 
        [idnivel] [int] NOT NULL,
        [idempresa] [int] NOT NULL,
        [descripcion] [varchar] (50) COLLATE SQL_Latin1_General_CP1_CI_AS NULL
) ON [PRIMARY] 
GO 
CREATE TABLE [dbo].[object_control] ( 
         [object_key] [int] NOT NULL , 
        [object_name] [varchar] (50) COLLATE SQL_Latin1_General_CP1_CI_AS NULL ,
         [last_key_assigned] [int] NULL , 
         [locked_status_flag] [tinyint] NULL , 
        [last_locked_by] [varchar] (50) COLLATE SQL_Latin1_General_CP1_CI_AS NULL,
        [last_locked_at] [datetime] NULL
) ON [PRIMARY] 
GO 
CREATE TABLE [dbo].[objeto] ( 
        [idobjeto] [int] NOT NULL
        [descripcion] [varchar] (50) COLLATE SQL_Latin1_General_CP1_CI_AS NOT NULL ,
         [idubicacion] [int] NULL 
) ON [PRIMARY] 
GO 
CREATE TABLE [dbo].[objeto_ubicacion] ( 
        [idubicacion] [int] NOT NULL,
        [descripcion] [varchar] (50) COLLATE SQL_Latin1_General_CP1_CI_AS NOT NULL
) ON [PRIMARY] 
GO 
CREATE TABLE [dbo].[operacion_proceso] ( 
        [idempresa] [int] NOT NULL,
         [idperfil] [int] NOT NULL , 
        [idtipo_operacion] [int] NOT NULL,
         [op_proceso] [int] NULL 
) ON [PRIMARY] 
GO 
CREATE TABLE [dbo].[pago] ( 
        [folio] [int] NOT NULL,
        [idproveedor] [int] NULL
        [no_factura] [char] (10) COLLATE SQL_Latin1_General_CP1_CI_AS NULL
```

```
) ON [PRIMARY] 
GO 
CREATE TABLE [dbo].[perfil] ( 
         [idperfil] [int] NOT NULL , 
        [idempresa] [int] NOT NULL
        [descripcion] [varchar] (50) COLLATE SQL_Latin1_General_CP1_CI_AS NULL
) ON [PRIMARY] 
GO 
CREATE TABLE [dbo].[perfil_objeto] ( 
        [idempresa] [int] NOT NULL,
        [idperfil] [int] NOT NULL,
        [idobjeto] [int] NOT NULL
) ON [PRIMARY] 
GO 
CREATE TABLE [dbo].[perfil_tipo_autorizacion] ( 
         [idempresa] [int] NOT NULL , 
         [idperfil] [int] NOT NULL , 
         [tipo_autorizacion] [char] (1) COLLATE SQL_Latin1_General_CP1_CI_AS NOT NULL 
) ON [PRIMARY] 
GO 
CREATE TABLE [dbo].[ppto_detalle] ( 
         [idreg] [int] NOT NULL , 
        [idppto] [int] NOT NULL,
         [detalle] [int] NOT NULL , 
         [monto] [money] NOT NULL , 
        [tipo] [char] (1) COLLATE SQL_Latin1_General_CP1_CI_AS NOT NULL,
         [fecha] [datetime] NOT NULL 
) ON [PRIMARY] 
GO 
CREATE TABLE [dbo].[presupuesto] ( 
         [idppto] [int] NOT NULL , 
        [idempresa] [int] NOT NULL
        [ccontable] [char] (6) COLLATE SQL_Latin1_General_CP1_CI_AS NOT NULL ,
        [anio] [int] NOT NULL,
        [mes] [int] NOT NULL
         [ppto_presupuestado] [money] NULL , 
         [ppto_gastado] [money] NULL , 
         [ppto_comprometido] [money] NULL , 
         [idmoneda] [int] NOT NULL , 
         [identidad] [int] NOT NULL , 
         [llave_carga] [int] NULL 
) ON [PRIMARY] 
GO 
CREATE TABLE [dbo].[presupuesto_importar] ( 
        [idregistro] [int] NOT NULL,
        [empresa] [char] (15) COLLATE SQL_Latin1_General_CP1_CI_AS NULL,
        [ccontable] [char] (15) COLLATE SQL_Latin1_General_CP1_Cl_AS NULL,
        [anio] [int] NULL,
         [mes] [int] NULL , 
         [ppto_presupuestado] [money] NULL , 
         [ppto_gastado] [money] NULL , 
 [ppto_comprometido] [money] NULL , 
 [idmoneda] [char] (3) COLLATE SQL_Latin1_General_CP1_CI_AS NULL , 
         [centro_costo] [char] (10) COLLATE SQL_Latin1_General_CP1_CI_AS NULL , 
         [llave_carga] [int] NULL , 
        [reject_message] [varchar] (50) COLLATE SQL_Latin1_General_CP1_CI_AS NULL,
```
 [fecha\_ult\_act] [datetime] NULL ) ON [PRIMARY] GO CREATE TABLE [dbo].[proveedor] ( [idproveedor] [int] NOT NULL [nombre] [varchar] (50) COLLATE SQL\_Latin1\_General\_CP1\_CI\_AS NULL , [rfc] [varchar] (13) COLLATE SQL\_Latin1\_General\_CP1\_CI\_AS NULL, [calle] [varchar] (50) COLLATE SQL\_Latin1\_General\_CP1\_CI\_AS NULL , [numero] [int] NULL , [interior] [char] (10) COLLATE SQL\_Latin1\_General\_CP1\_CI\_AS NULL [colonia] [varchar] (50) COLLATE SQL\_Latin1\_General\_CP1\_CI\_AS NULL [delegacion] [varchar] (50) COLLATE SQL\_Latin1\_General\_CP1\_CI\_AS NULL, [cp] [char] (5) COLLATE SQL\_Latin1\_General\_CP1\_CI\_AS NULL , [estado] [varchar] (50) COLLATE SQL\_Latin1\_General\_CP1\_CI\_AS NULL , [pais] [varchar] (50) COLLATE SQL\_Latin1\_General\_CP1\_CI\_AS NULL [telefono] [varchar] (50) COLLATE SQL\_Latin1\_General\_CP1\_CI\_AS NULL , [fax] [varchar] (50) COLLATE SQL\_Latin1\_General\_CP1\_CI\_AS NULL, [mail] [varchar] (50) COLLATE SQL\_Latin1\_General\_CP1\_Cl\_AS NULL, [serv\_producto] [varchar] (50) COLLATE SQL\_Latin1\_General\_CP1\_CI\_AS NULL , [observaciones] [varchar] (250) COLLATE SQL\_Latin1\_General\_CP1\_CI\_AS NULL , [idbanco] [int] NULL, [no\_cuenta] [varchar] (20) COLLATE SQL\_Latin1\_General\_CP1\_CI\_AS NULL , [idtipo\_pago] [int] NULL [identificador] [char] (10) COLLATE SQL\_Latin1\_General\_CP1\_CI\_AS NULL ) ON [PRIMARY] GO CREATE TABLE [dbo].[proveedor\_concepto] ( [idempresa] [int] NOT NULL, [idproveedor] [int] NOT NULL , [idconcepto] [int] NOT NULL ) ON [PRIMARY] GO CREATE TABLE [dbo].[proveedor\_empresa] ( [idproveedor] [int] NOT NULL, [idempresa] [int] NOT NULL [idstatus] [char] (2) COLLATE SQL\_Latin1\_General\_CP1\_CI\_AS NOT NULL ) ON [PRIMARY] GO CREATE TABLE [dbo].[proveedor\_empresa\_importar] ( [no\_empresa] [char] (10) COLLATE SQL\_Latin1\_General\_CP1\_CI\_AS NULL, [proveedor] [char] (10) COLLATE SQL\_Latin1\_General\_CP1\_CI\_AS NULL , [status] [char] (2) COLLATE SQL\_Latin1\_General\_CP1\_CI\_AS NULL, [llave\_carga] [int] NULL, [reject\_message] [varchar] (50) COLLATE SQL\_Latin1\_General\_CP1\_CI\_AS NULL , [fecha\_ult\_act] [datetime] NULL ) ON [PRIMARY] GO CREATE TABLE [dbo].[proveedor\_importar] ( [identificador] [char] (10) COLLATE SQL\_Latin1\_General\_CP1\_CI\_AS NOT NULL, [nombre] [varchar] (50) COLLATE SQL\_Latin1\_General\_CP1\_CI\_AS NULL , [rfc] [varchar] (13) COLLATE SQL\_Latin1\_General\_CP1\_CI\_AS NULL, [calle] [varchar] (50) COLLATE SQL\_Latin1\_General\_CP1\_CI\_AS NULL, [numero] [int] NULL, [interior] [char] (10) COLLATE SQL\_Latin1\_General\_CP1\_CI\_AS NULL, [colonia] [varchar] (50) COLLATE SQL\_Latin1\_General\_CP1\_CI\_AS NULL [delegacion] [varchar] (50) COLLATE SQL\_Latin1\_General\_CP1\_CI\_AS NULL,

[cp] [char] (5) COLLATE SQL\_Latin1\_General\_CP1\_CI\_AS NULL,

[estado] [varchar] (50) COLLATE SQL\_Latin1\_General\_CP1\_CI\_AS NULL, [pais] [varchar] (50) COLLATE SQL\_Latin1\_General\_CP1\_CI\_AS NULL, [telefono] [varchar] (50) COLLATE SQL\_Latin1\_General\_CP1\_CI\_AS NULL, [fax] [varchar] (50) COLLATE SQL\_Latin1\_General\_CP1\_CI\_AS NULL, [mail] [varchar] (50) COLLATE SQL\_Latin1\_General\_CP1\_CI\_AS NULL, [serv\_producto] [varchar] (50) COLLATE SQL\_Latin1\_General\_CP1\_Cl\_AS NULL , [observaciones] [varchar] (250) COLLATE SQL\_Latin1\_General\_CP1\_CI\_AS NULL , [banco] [varchar] (5) COLLATE SQL\_Latin1\_General\_CP1\_CI\_AS NULL , [no\_cuenta] [varchar] (20) COLLATE SQL\_Latin1\_General\_CP1\_CI\_AS NULL, [tipo\_pago] [int] NULL, [llave\_carga] [int] NULL , [reject\_message] [varchar] (50) COLLATE SQL\_Latin1\_General\_CP1\_CI\_AS NULL, [fecha\_ult\_act] [datetime] NULL ) ON [PRIMARY] GO CREATE TABLE [dbo].[solicitud] ( [idtipo\_operacion] [int] NOT NULL, [folio] [int] NOT NULL , [idempresa] [int] NOT NULL , [numempleado] [int] NOT NULL [idstatus] [char] (2) COLLATE SQL\_Latin1\_General\_CP1\_CI\_AS NOT NULL, [idmoneda] [int] NOT NULL , [idmoneda\_pago] [int] NOT NULL, [idterritorio] [int] NOT NULL , [fecha\_solicitud] [datetime] NOT NULL , [descripcion] [varchar] (250) COLLATE SQL\_Latin1\_General\_CP1\_CI\_AS NULL ) ON [PRIMARY] GO CREATE TABLE [dbo].[status] ( [idstatus] [char] (2) COLLATE SQL\_Latin1\_General\_CP1\_CI\_AS NOT NULL, [descripcion\_1] [varchar] (100) COLLATE SQL\_Latin1\_General\_CP1\_CI\_AS NULL, [descripcion\_2] [varchar] (100) COLLATE SQL\_Latin1\_General\_CP1\_CI\_AS NULL ) ON [PRIMARY] GO CREATE TABLE [dbo].[status\_rechazo] ( [idstatus] [char] (2) COLLATE SQL\_Latin1\_General\_CP1\_CI\_AS NOT NULL [idstatus\_rechazo] [char] (2) COLLATE SQL\_Latin1\_General\_CP1\_CI\_AS NULL ) ON [PRIMARY] GO CREATE TABLE [dbo].[territorio] ( [idterritorio] [int] NOT NULL , [descripcion] [varchar] (50) COLLATE SQL\_Latin1\_General\_CP1\_CI\_AS NOT NULL ) ON [PRIMARY] GO CREATE TABLE [dbo].[tipo\_cambio] ( [idmoneda\_origen] [int] NOT NULL, [idmoneda\_destino] [int] NOT NULL, [fecha] [datetime] NOT NULL , [tipo\_cambio] [money] NOT NULL ) ON [PRIMARY] GO CREATE TABLE [dbo].[tipo\_cambio\_importar] ( [idmoneda\_origen] [char] (3) COLLATE SQL\_Latin1\_General\_CP1\_CI\_AS NOT NULL, [idmoneda\_destino] [char] (3) COLLATE SQL\_Latin1\_General\_CP1\_CI\_AS NOT NULL, [fecha] [datetime] NOT NULL [tipo\_cambio] [money] NOT NULL,

```
 [llave_carga] [int] NULL , 
        [reject_message] [varchar] (50) COLLATE SQL_Latin1_General_CP1_CI_AS NULL,
        [fecha_ult_act] [datetime] NULL
) ON [PRIMARY] 
GO 
CREATE TABLE [dbo].[tipo_concepto] ( 
         [idempresa] [int] NOT NULL , 
         [idtipo_concepto] [int] NOT NULL , 
        [descripcion] [varchar] (50) COLLATE SQL_Latin1_General_CP1_CI_AS NULL,
        [boleto_avion] [tinyint] NULL,
        [kilometraje] [tinyint] NULL,
         [precio_unitario_cantidad] [int] NULL , 
        [iva] [tinyint] NULL,
        [tua] [tinyint] NULL,
         [propina] [tinyint] NULL , 
        [dias] [tinyint] NULL,
         [comensales] [tinyint] NULL , 
        [deposito] [tinyint] NULL
) ON [PRIMARY] 
GO 
CREATE TABLE [dbo].[tipo_operacion] ( 
        [idempresa] [int] NOT NULL,
        [idtipo_operacion] [int] NOT NULL,
        [descripcion] [varchar] (50) COLLATE SQL_Latin1_General_CP1_CI_AS NULL,
        [nombre] [varchar] (50) COLLATE SQL_Latin1_General_CP1_CI_AS NULL ,
         [idstatus] [char] (2) COLLATE SQL_Latin1_General_CP1_CI_AS NULL 
) ON [PRIMARY] 
GO 
CREATE TABLE [dbo].[tipo_pago] ( 
        [idtipo_pago] [int] NOT NULL
        [descripcion] [varchar] (50) COLLATE SQL_Latin1_General_CP1_CI_AS NULL
) ON [PRIMARY] 
GO 
CREATE TABLE [dbo].[tipo_pago_importar] ( 
        [idtipopag] [int] NOT NULL,
        [nombre] [varchar] (50) COLLATE SQL_Latin1_General_CP1_CI_AS NULL ,
         [llave_carga] [int] NULL , 
         [reject_message] [varchar] (50) COLLATE SQL_Latin1_General_CP1_CI_AS NULL , 
         [fecha_ult_act] [datetime] NULL 
) ON [PRIMARY] 
GO 
CREATE TABLE [dbol.[tipo_usuario] (
        [idtipo_usuario] [int] NOT NULL,
        [descripcion] [varchar] (50) COLLATE SQL_Latin1_General_CP1_CI_AS NOT NULL
) ON [PRIMARY] 
GO 
CREATE TABLE [dbo].[usuario] ( 
         [idempresa] [int] NOT NULL , 
         [numempleado] [int] NOT NULL , 
         [idtipo_usuario] [int] NULL , 
        [idbanco] [int] NULL,
        [idnivel] [int] NULL,
         [idperfil] [int] NULL , 
         [ccostos] [int] NULL , 
        [idstatus] [char] (2) COLLATE SQL_Latin1_General_CP1_CI_AS NULL
        [paterno] [varchar] (30) COLLATE SQL_Latin1_General_CP1_CI_AS NULL,
```

```
[materno] [varchar] (30) COLLATE SQL_Latin1_General_CP1_CI_AS NULL,
        [nombre] [varchar] (30) COLLATE SQL_Latin1_General_CP1_CI_AS NULL,
        [rfc] [varchar] (13) COLLATE SQL_Latin1_General_CP1_CI_AS NULL,
        [puesto] [varchar] (50) COLLATE SQL_Latin1_General_CP1_CI_AS NULL,
        [cta_cheques] [varchar] (20) COLLATE SQL_Latin1_General_CP1_CI_AS NULL,
        [clave_acceso] [char] (10) COLLATE SQL_Latin1_General_CP1_CI_AS NULL,
        [tarjeta_corporativa] [tinyint] NULL,
        [email] [varchar] (50) COLLATE SQL_Latin1_General_CP1_Cl_AS NULL,
         [num_jefe] [int] NULL , 
         [idtipo_pago] [int] NULL 
) ON [PRIMARY] 
GO 
CREATE TABLE [dbo].[usuario_area_autoriza] ( 
        [idempresa] [int] NOT NULL
         [numempleado] [int] NOT NULL , 
         [autorizador] [int] NOT NULL 
) ON [PRIMARY] 
GO 
CREATE TABLE [dbo].[usuario_area_autoriza_importar] ( 
        [no_empresa] [char] (10) COLLATE SQL_Latin1_General_CP1_CI_AS NULL ,
         [numempleado] [int] NULL , 
        [autorizador] [int] NULL,
         [llave_carga] [int] NULL , 
        [reject_message] [varchar] (50) COLLATE SQL_Latin1_General_CP1_CI_AS NULL,
         [fecha_ult_act] [datetime] NULL 
) ON [PRIMARY] 
GO 
CREATE TABLE [dbo].[usuario_direccion_autoriza] ( 
        [idempresa] [int] NOT NULL,
         [numempleado] [int] NOT NULL , 
        [autorizador] [int] NOT NULL
) ON [PRIMARY] 
GO 
CREATE TABLE [dbo].[usuario_direccion_autoriza_importar] ( 
        [no_empresa] [char] (10) COLLATE SQL_Latin1_General_CP1_CI_AS NULL,
         [numempleado] [int] NULL , 
         [autorizador] [int] NULL , 
         [llave_carga] [int] NULL , 
         [reject_message] [varchar] (50) COLLATE SQL_Latin1_General_CP1_CI_AS NULL , 
         [fecha_ult_act] [datetime] NULL 
) ON [PRIMARY] 
GO 
CREATE TABLE [dbo].[usuario_importar] ( 
        [no_empresa] [char] (15) COLLATE SQL_Latin1_General_CP1_CI_AS NOT NULL ,
        [numempleado] [int] NOT NULL,
        [ccostos] [char] (10) COLLATE SQL_Latin1_General_CP1_CI_AS NOT NULL
        [nombre_puesto] [varchar] (50) COLLATE SQL_Latin1_General_CP1_CI_AS NULL ,
        [nivel] [varchar] (15) COLLATE SQL_Latin1_General_CP1_CI_AS NULL,
        [paterno] [varchar] (30) COLLATE SQL_Latin1_General_CP1_CI_AS NULL,
        [materno] [varchar] (30) COLLATE SQL_Latin1_General_CP1_CI_AS NULL,
        [nombre] [varchar] (30) COLLATE SQL_Latin1_General_CP1_CI_AS NULL ,
        [rfc] [varchar] (15) COLLATE SQL_Latin1_General_CP1_CI_AS NULL ,
        [banco] [char] (15) COLLATE SQL_Latin1_General_CP1_CI_AS NULL,
         [no_cuenta] [char] (20) COLLATE SQL_Latin1_General_CP1_CI_AS NULL , 
        [status] [char] (2) COLLATE SQL_Latin1_General_CP1_CI_AS NOT NULL ,
        [email] [varchar] (50) COLLATE SQL_Latin1_General_CP1_CI_AS NULL,
        [idjefe] [int] NULL,
```

```
 [llave_carga] [int] NULL , 
         [reject_message] [varchar] (50) COLLATE SQL_Latin1_General_CP1_CI_AS NULL , 
         [fecha_ult_act] [datetime] NULL 
) ON [PRIMARY] 
GO 
ALTER TABLE [dbo].[anticipo] ADD 
         CONSTRAINT [PK_anticipo] PRIMARY KEY CLUSTERED 
\overline{\phantom{a}}[folio]
         ) ON [PRIMARY] 
GO 
ALTER TABLE [dbo].[area_responsabilidad] ADD 
         CONSTRAINT [PK_area_responsabilidad] PRIMARY KEY CLUSTERED 
         ( 
                 [idarea], 
                 [idempresa] 
         ) ON [PRIMARY] 
GO 
ALTER TABLE [dbo].[area_responsabilidad_autoriza] ADD 
         CONSTRAINT [PK_area_autoriza] PRIMARY KEY CLUSTERED 
         ( 
                 [idarea], 
                 [idempresa], 
                 [numempleado] 
         ) ON [PRIMARY] 
GO 
ALTER TABLE [dbo].[banco] ADD 
         CONSTRAINT [PK_banco] PRIMARY KEY CLUSTERED 
         ( 
                [idbanco]
         ) ON [PRIMARY] 
GO 
ALTER TABLE [dbo].[banco_importar] ADD 
         CONSTRAINT [PK_banco_importar] PRIMARY KEY CLUSTERED 
         ( 
                 [idbanco] 
         ) ON [PRIMARY] 
GO 
ALTER TABLE [dbo].[carga] ADD 
         CONSTRAINT [PK_carga] PRIMARY KEY CLUSTERED 
\overline{\phantom{a}} [llave_carga] 
         ) WITH FILLFACTOR = 90 ON [PRIMARY] 
GO 
ALTER TABLE [dbo].[centro_costo] ADD 
         CONSTRAINT [PK_centro_costos] PRIMARY KEY CLUSTERED 
         ( 
                 [idccostos], 
                 [idempresa] 
         ) ON [PRIMARY] 
GO 
ALTER TABLE [dbo].[centro_costo_autoriza] ADD 
         CONSTRAINT [PK_ccostos_autoriza] PRIMARY KEY CLUSTERED 
\overline{\phantom{a}}
```

```
 [idccostos], 
                 [idempresa] 
         ) ON [PRIMARY] 
GO 
ALTER TABLE [dbo].[centro_costo_importar] ADD 
         CONSTRAINT [PK_centro_costo_importar] PRIMARY KEY CLUSTERED 
         ( 
                 [ccostos], 
                 [empresa] 
         ) ON [PRIMARY] 
GO 
ALTER TABLE [dbo].[concepto_gasto] ADD 
         CONSTRAINT [PK_concepto_gasto] PRIMARY KEY CLUSTERED 
         ( 
                 [idconcepto], 
                 [idempresa] 
         ) ON [PRIMARY] 
GO 
ALTER TABLE [dbo].[concepto_gasto_area] ADD 
         CONSTRAINT [PK_concepto_gasto_area] PRIMARY KEY CLUSTERED 
         ( 
                 [idempresa], 
                 [idconcepto], 
                [idarea]
         ) ON [PRIMARY] 
GO 
ALTER TABLE [dbo].[concepto_gasto_asiento_contable] ADD 
         CONSTRAINT [PK_concepto_gasto_asiento_contable] PRIMARY KEY CLUSTERED 
         ( 
                 [idempresa], 
                 [idconcepto], 
                 [idasiento] 
         ) ON [PRIMARY] 
GO 
ALTER TABLE [dbo].[concepto_gasto_tipo_concepto] ADD 
         CONSTRAINT [PK_concepto_gasto_tipo_concepto] PRIMARY KEY CLUSTERED 
\overline{\phantom{a}} [idempresa], 
                 [idconcepto], 
                 [idtipo_operacion] 
         ) ON [PRIMARY] 
GO 
ALTER TABLE [dbo].[contabilidad_autoriza] ADD 
         CONSTRAINT [PK_contabilidad_autoriza] PRIMARY KEY CLUSTERED 
         ( 
                 [idempresa], 
                 [numempleado] 
         ) ON [PRIMARY] 
GO 
ALTER TABLE [dbo].[costo_por_km] ADD 
         CONSTRAINT [PK_costo_por_km] PRIMARY KEY CLUSTERED 
         ( 
                 [idempresa], 
                 [idmoneda] 
         ) ON [PRIMARY]
```
GO

```
ALTER TABLE [dbo].[cuenta_contable] ADD 
         CONSTRAINT [PK_cuentas_contables] PRIMARY KEY CLUSTERED 
         ( 
                  [idempresa], 
                  [ccontable] 
         ) ON [PRIMARY] 
GO 
ALTER TABLE [dbo].[deposito] ADD 
         CONSTRAINT [PK_deposito] PRIMARY KEY CLUSTERED 
         ( 
                 [folio]
         ) ON [PRIMARY] 
GO 
ALTER TABLE [dbo].[deposito_importar] ADD 
         CONSTRAINT [PK_deposito_importar] PRIMARY KEY CLUSTERED 
\overline{\phantom{a}} [folio] 
         ) ON [PRIMARY] 
GO 
ALTER TABLE [dbo].[detalle_anexo] ADD 
         CONSTRAINT [PK_detalle_anticipo_anexo] PRIMARY KEY CLUSTERED 
\overline{\phantom{a}}[idanexo]
         ) ON [PRIMARY] 
GO 
ALTER TABLE [dbo].[detalle_boleto_avion] ADD 
         CONSTRAINT [PK_detalle_boleto_avion] PRIMARY KEY CLUSTERED 
         ( 
                  [detalle] 
         ) ON [PRIMARY] 
GO 
ALTER TABLE [dbo].[detalle_comensales] ADD 
         CONSTRAINT [PK_detalle_comensales] PRIMARY KEY CLUSTERED 
         ( 
                  [detalle] 
         ) ON [PRIMARY] 
GO 
ALTER TABLE [dbo].[detalle_deposito] ADD 
         CONSTRAINT [PK_detalle_deposito] PRIMARY KEY CLUSTERED 
\overline{\phantom{a}} [detalle] 
         ) ON [PRIMARY] , 
         CONSTRAINT [IX_detalle_deposito] UNIQUE NONCLUSTERED 
\overline{\phantom{a}} [folio_deposito] 
         ) ON [PRIMARY] 
GO 
ALTER TABLE [dbo].[detalle_dias] ADD 
         CONSTRAINT [PK_detalle_dias] PRIMARY KEY CLUSTERED 
         ( 
                  [detalle] 
         ) ON [PRIMARY] 
GO
```

```
ALTER TABLE [dbo].[detalle_kilometro] ADD 
         CONSTRAINT [PK_detalle_kilometro] PRIMARY KEY CLUSTERED 
         ( 
                  [detalle] 
         ) ON [PRIMARY] 
GO 
ALTER TABLE [dbo].[detalle_precio_unitario_unidades] ADD 
         CONSTRAINT [PK_detalle_precio_unitario_unidades] PRIMARY KEY CLUSTERED 
\overline{\phantom{a}}[detalle]
         ) ON [PRIMARY] 
GO 
ALTER TABLE [dbo].[detalle_principal_detalle_relacionado] ADD 
         CONSTRAINT [PK_detalle_compra_detalle_pago] PRIMARY KEY CLUSTERED 
         ( 
                  [detalle_principal], 
                  [detalle_relacionado] 
         ) ON [PRIMARY] 
GO 
ALTER TABLE [dbo].[detalle_solicitud] ADD 
         CONSTRAINT [PK_detalle_solicitud] PRIMARY KEY CLUSTERED 
         ( 
                  [detalle] 
         ) ON [PRIMARY] 
GO 
ALTER TABLE [dbo].[distribucion_solicitud] ADD 
         CONSTRAINT [PK_distribucion_anticipo] PRIMARY KEY CLUSTERED 
         ( 
                 [distribucion]
         ) ON [PRIMARY] 
GO 
ALTER TABLE [dbo].[empresa] ADD 
         CONSTRAINT [PK_empresa] PRIMARY KEY CLUSTERED 
\overline{\phantom{a}} [idempresa] 
         ) WITH FILLFACTOR = 90 ON [PRIMARY] , 
         CONSTRAINT [UC_empresa1] UNIQUE NONCLUSTERED 
\overline{\phantom{a}} [no_empresa] 
         ) WITH FILLFACTOR = 90 ON [PRIMARY] 
GO 
ALTER TABLE [dbo].[empresa_importar] ADD 
         CONSTRAINT [DF__empresa_i__llave__0A943F91] DEFAULT (0) FOR [llave_carga], 
         CONSTRAINT [PK_empresa_importar] PRIMARY KEY CLUSTERED 
\overline{\phantom{a}} [no_empresa] 
         ) WITH FILLFACTOR = 90 ON [PRIMARY] 
GO 
ALTER TABLE [dbo].[flujo_autoriza] ADD 
         CONSTRAINT [PK_flujo_autoriza_anticipo] PRIMARY KEY CLUSTERED 
         ( 
                 [idflujo],
                  [idempresa], 
                  [idtipo_operacion]
```
) ON [PRIMARY] GO ALTER TABLE [dbo].[flujo\_autoriza\_opcion] ADD CONSTRAINT [PK\_flujo\_autoriza\_opcion] PRIMARY KEY CLUSTERED ( [idempresa] ) ON [PRIMARY] GO ALTER TABLE [dbo].[folio\_principal\_folio\_relacionado] ADD CONSTRAINT [PK\_folio\_relacionado] PRIMARY KEY CLUSTERED ( [folio\_principal], [folio\_relacionado] ) ON [PRIMARY] GO ALTER TABLE [dbo].[historial\_solicitud] ADD CONSTRAINT [PK\_historial\_anticipo] PRIMARY KEY CLUSTERED ( [idhistorial] ) ON [PRIMARY] GO ALTER TABLE [dbo].[iva] ADD CONSTRAINT [PK\_iva] PRIMARY KEY CLUSTERED ( [identificador] ) ON [PRIMARY] GO ALTER TABLE [dbo].[iva\_importar] ADD CONSTRAINT [PK\_iva\_importar] PRIMARY KEY CLUSTERED ( [identificador] ) ON [PRIMARY] GO ALTER TABLE [dbo].[kilometro] ADD CONSTRAINT [PK\_kilometro] PRIMARY KEY CLUSTERED  $\overline{\phantom{a}}$  [idkm], [idempresa] ) ON [PRIMARY] GO ALTER TABLE [dbo].[mensaje\_status] ADD CONSTRAINT [PK\_mensaje\_status] PRIMARY KEY CLUSTERED  $\overline{\phantom{a}}$  [idempresa], [idstatus] ) ON [PRIMARY] GO ALTER TABLE [dbo].[moneda] ADD CONSTRAINT [PK\_moneda] PRIMARY KEY CLUSTERED  $\overline{\phantom{a}}$  [idmoneda] ) ON [PRIMARY]

```
GO
```
ALTER TABLE [dbo].[monto\_limite] ADD CONSTRAINT [PK\_montos\_limite] PRIMARY KEY CLUSTERED ( [idnivel], [idconcepto], [idtipo\_operacion], [idempresa], [idmoneda], [idterritorio] ) ON [PRIMARY] GO ALTER TABLE [dbo].[nivel] ADD CONSTRAINT [PK\_nivel] PRIMARY KEY CLUSTERED ( [idnivel], [idempresa] ) ON [PRIMARY] GO ALTER TABLE [dbo].[object\_control] ADD CONSTRAINT [PK\_object\_control] PRIMARY KEY CLUSTERED  $\overline{\phantom{a}}$ [object\_key] ) WITH FILLFACTOR = 90 ON [PRIMARY] GO ALTER TABLE [dbo].[objeto] ADD CONSTRAINT [PK\_objeto] PRIMARY KEY CLUSTERED ( [idobjeto] ) ON [PRIMARY] GO ALTER TABLE [dbo].[objeto\_ubicacion] ADD CONSTRAINT [PK\_objeto\_ubicacion] PRIMARY KEY CLUSTERED ( [idubicacion] ) ON [PRIMARY] GO ALTER TABLE [dbo].[operacion\_proceso] ADD CONSTRAINT [PK\_operaciones\_proceso] PRIMARY KEY CLUSTERED ( [idempresa], [idperfil], [idtipo\_operacion] ) ON [PRIMARY] GO ALTER TABLE [dbo].[pago] ADD CONSTRAINT [PK\_pago] PRIMARY KEY CLUSTERED ( [folio] ) ON [PRIMARY] GO ALTER TABLE [dbo].[perfil] ADD CONSTRAINT [PK\_perfil] PRIMARY KEY CLUSTERED ( [idperfil], [idempresa]

```
 ) ON [PRIMARY] 
GO 
ALTER TABLE [dbo].[perfil_objeto] ADD 
         CONSTRAINT [PK_perfil_objeto] PRIMARY KEY CLUSTERED 
         ( 
                  [idempresa], 
                 [idperfil],
                 [idobjeto]
         ) ON [PRIMARY] 
GO 
ALTER TABLE [dbo].[perfil_tipo_autorizacion] ADD 
         CONSTRAINT [PK_perfil_tipo_autorizacion] PRIMARY KEY CLUSTERED 
         ( 
                  [idempresa], 
                  [idperfil] 
         ) ON [PRIMARY] 
GO 
ALTER TABLE [dbo].[ppto_detalle] ADD 
         CONSTRAINT [PK_ppto_detalle] PRIMARY KEY CLUSTERED 
         ( 
                  [idppto], 
                  [detalle] 
         ) ON [PRIMARY] , 
         CONSTRAINT [IX_ppto_detalle] UNIQUE NONCLUSTERED 
         ( 
                  [idreg] 
         ) ON [PRIMARY] 
GO 
ALTER TABLE [dbo].[presupuesto] ADD 
         CONSTRAINT [PK_presupuesto] PRIMARY KEY CLUSTERED 
         ( 
                  [idempresa], 
                  [ccontable], 
                  [anio], 
                  [mes], 
                 [identidad]
         ) ON [PRIMARY] , 
         CONSTRAINT [IX_presupuesto] UNIQUE NONCLUSTERED 
         ( 
                  [idppto] 
         ) ON [PRIMARY] 
GO 
ALTER TABLE [dbo].[presupuesto_importar] ADD 
         CONSTRAINT [PK_presupuesto_importar] PRIMARY KEY CLUSTERED 
         ( 
                  [idregistro] 
         ) ON [PRIMARY] 
GO 
ALTER TABLE [dbo].[proveedor] ADD 
         CONSTRAINT [PK_proveedor] PRIMARY KEY CLUSTERED 
         ( 
                  [idproveedor] 
         ) ON [PRIMARY] 
GO
```

```
ALTER TABLE [dbo].[proveedor_concepto] ADD
```

```
 CONSTRAINT [PK_proveedor_concepto] PRIMARY KEY CLUSTERED 
\overline{\phantom{a}} [idempresa], 
                  [idproveedor], 
                 [idconcepto]
         ) ON [PRIMARY] 
GO 
ALTER TABLE [dbo].[proveedor_empresa] ADD 
         CONSTRAINT [PK_proveedor_empresa] PRIMARY KEY CLUSTERED 
         ( 
                  [idproveedor], 
                  [idempresa] 
         ) ON [PRIMARY] 
GO 
ALTER TABLE [dbo].[proveedor_importar] ADD 
         CONSTRAINT [PK_proveedor_importar] PRIMARY KEY CLUSTERED 
\overline{\phantom{a}} [identificador] 
         ) ON [PRIMARY] 
GO 
ALTER TABLE [dbo].[solicitud] ADD 
         CONSTRAINT [PK_comprobacion_gasto] PRIMARY KEY CLUSTERED 
         ( 
                 [folio]
         ) ON [PRIMARY] 
GO 
ALTER TABLE [dbo].[status] ADD 
         CONSTRAINT [Status_PK] PRIMARY KEY CLUSTERED 
         ( 
                  [idstatus] 
         ) WITH FILLFACTOR = 90 ON [PRIMARY] 
GO 
ALTER TABLE [dbo].[status_rechazo] ADD 
         CONSTRAINT [PK_status_rechazo] PRIMARY KEY CLUSTERED 
         ( 
                  [idstatus] 
         ) ON [PRIMARY] 
GO 
ALTER TABLE [dbo].[territorio] ADD 
         CONSTRAINT [PK_territorio] PRIMARY KEY CLUSTERED 
\overline{\phantom{a}}[idterritorio]
         ) ON [PRIMARY] 
GO 
ALTER TABLE [dbo].[tipo_cambio] ADD 
         CONSTRAINT [PK_tipo_cambio] PRIMARY KEY CLUSTERED 
         ( 
                  [idmoneda_origen], 
                  [idmoneda_destino], 
                  [fecha] 
         ) ON [PRIMARY] 
GO
```

```
ALTER TABLE [dbo].[tipo_cambio_importar] ADD 
        CONSTRAINT [PK_tipo_cambio_importar] PRIMARY KEY CLUSTERED
```

```
 ( 
                 [idmoneda_origen], 
                 [idmoneda_destino], 
                [fecha]
         ) ON [PRIMARY] 
GO 
ALTER TABLE [dbo].[tipo_concepto] ADD 
         CONSTRAINT [PK_tipo_concepto] PRIMARY KEY CLUSTERED 
         ( 
                 [idempresa], 
                 [idtipo_concepto] 
         ) ON [PRIMARY] 
GO 
ALTER TABLE [dbo].[tipo_operacion] ADD 
         CONSTRAINT [PK_tipo_operacion] PRIMARY KEY CLUSTERED 
         ( 
                 [idempresa], 
                 [idtipo_operacion] 
         ) ON [PRIMARY] 
GO 
ALTER TABLE [dbo].[tipo_pago] ADD 
         CONSTRAINT [PK_tipo_pago] PRIMARY KEY CLUSTERED 
         ( 
                 [idtipo_pago] 
         ) ON [PRIMARY] 
GO 
ALTER TABLE [dbo].[tipo_usuario] ADD 
         CONSTRAINT [PK_tipo_usuario] PRIMARY KEY CLUSTERED 
         ( 
                 [idtipo_usuario] 
         ) ON [PRIMARY] 
GO 
ALTER TABLE [dbo].[usuario] ADD 
         CONSTRAINT [PK_usuarios] PRIMARY KEY CLUSTERED 
         ( 
                 [idempresa], 
                 [numempleado] 
         ) ON [PRIMARY] 
GO 
ALTER TABLE [dbo].[usuario_area_autoriza] ADD 
         CONSTRAINT [PK_usuario_area_autoriza] PRIMARY KEY CLUSTERED 
         ( 
                 [idempresa], 
                 [numempleado], 
                 [autorizador] 
         ) ON [PRIMARY] 
GO 
ALTER TABLE [dbo].[usuario_direccion_autoriza] ADD 
         CONSTRAINT [PK_usuario_direccion_autoriza] PRIMARY KEY CLUSTERED 
         ( 
                 [idempresa], 
                 [numempleado] 
         ) ON [PRIMARY] 
GO
```
ALTER TABLE [dbo].[anticipo] ADD CONSTRAINT [FK\_anticipo\_solicitud] FOREIGN KEY ( [folio] ) REFERENCES [dbo].[solicitud] ( [folio] ) ON DELETE CASCADE ON UPDATE CASCADE GO ALTER TABLE [dbo].[area\_responsabilidad] ADD CONSTRAINT [FK\_area\_responsabilidad\_empresa] FOREIGN KEY  $\overline{\phantom{a}}$  [idempresa] ) REFERENCES [dbo].[empresa] ( [idempresa]  $\overline{\phantom{a}}$ GO ALTER TABLE [dbo].[area\_responsabilidad\_autoriza] ADD CONSTRAINT [FK\_area\_responsabilidad\_autoriza\_area\_responsabilidad] FOREIGN KEY ( [idarea], [idempresa] ) REFERENCES [dbo].[area\_responsabilidad] ( [idarea], [idempresa] ) ON DELETE CASCADE ON UPDATE CASCADE , CONSTRAINT [FK\_area\_responsabilidad\_autoriza\_usuario] FOREIGN KEY ( [idempresa], [numempleado] ) REFERENCES [dbo].[usuario] ( [idempresa], [numempleado] ) ON DELETE CASCADE ON UPDATE CASCADE GO ALTER TABLE [dbo].[banco] ADD CONSTRAINT [FK\_banco\_status] FOREIGN KEY ( [idstatus] ) REFERENCES [dbo].[status] ( [idstatus]  $\overline{\phantom{a}}$ GO ALTER TABLE [dbo].[banco\_importar] ADD CONSTRAINT [FK\_banco\_importar\_carga] FOREIGN KEY  $\overline{\phantom{a}}$  [llave\_carga] ) REFERENCES [dbo].[carga] ( [llave\_carga]  $\overline{\phantom{a}}$ GO ALTER TABLE [dbo].[centro\_costo] ADD CONSTRAINT [FK\_centro\_costo\_empresa] FOREIGN KEY  $\overline{\phantom{a}}$  [idempresa] ) REFERENCES [dbo].[empresa] ( [idempresa] ) ON DELETE CASCADE ON UPDATE CASCADE ,

```
 CONSTRAINT [FK_centro_costo_status] FOREIGN KEY 
\overline{\phantom{a}} [idstatus] 
         ) REFERENCES [dbo].[status] ( 
                  [idstatus] 
\overline{\phantom{a}}GO 
ALTER TABLE [dbo].[centro_costo_autoriza] ADD 
          CONSTRAINT [FK_centro_costo_autoriza_centro_costo] FOREIGN KEY 
          ( 
                  [idccostos], 
                  [idempresa] 
         ) REFERENCES [dbo].[centro_costo] ( 
                  [idccostos], 
                  [idempresa] 
 ), 
          CONSTRAINT [FK_centro_costo_autoriza_usuario] FOREIGN KEY 
\overline{\phantom{a}} [idempresa], 
                  [numempleado] 
         ) REFERENCES [dbo].[usuario] ( 
                  [idempresa], 
                  [numempleado] 
          ) ON DELETE CASCADE ON UPDATE CASCADE 
GO 
ALTER TABLE [dbo].[centro_costo_importar] ADD 
          CONSTRAINT [FK_centro_costo_importar_carga] FOREIGN KEY 
          ( 
                  [llave_carga] 
         ) REFERENCES [dbo].[carga] ( 
                  [llave_carga] 
\overline{\phantom{a}}GO 
ALTER TABLE [dbo].[concepto_gasto] ADD 
          CONSTRAINT [FK_concepto_gasto_cuenta_contable] FOREIGN KEY 
          ( 
                  [idempresa], 
                   [ccontable_deducible] 
         ) REFERENCES [dbo].[cuenta_contable] ( 
                  [idempresa], 
                  [ccontable] 
 ), 
          CONSTRAINT [FK_concepto_gasto_cuenta_contable1] FOREIGN KEY 
\overline{\phantom{a}} [idempresa], 
                  [ccontable_no_deducible] 
         ) REFERENCES [dbo].[cuenta_contable] ( 
                  [idempresa], 
                  [ccontable] 
\overline{\phantom{a}}GO 
ALTER TABLE [dbo].[concepto_gasto_area] ADD 
          CONSTRAINT [FK_concepto_gasto_area_area_responsabilidad] FOREIGN KEY 
          ( 
                  [idarea], 
                  [idempresa] 
         ) REFERENCES [dbo].[area_responsabilidad] ( 
                  [idarea],
```
 [idempresa] ) ON DELETE CASCADE ON UPDATE CASCADE , CONSTRAINT [FK\_concepto\_gasto\_area\_concepto\_gasto] FOREIGN KEY ( [idconcepto], [idempresa] ) REFERENCES [dbo].[concepto\_gasto] ( [idconcepto], [idempresa] ) ON DELETE CASCADE ON UPDATE CASCADE GO ALTER TABLE [dbo].[concepto\_gasto\_tipo\_concepto] ADD CONSTRAINT [FK\_concepto\_gasto\_tipo\_concepto\_concepto\_gasto] FOREIGN KEY  $\overline{\phantom{a}}$  [idconcepto], [idempresa] ) REFERENCES [dbo].[concepto\_gasto] ( [idconcepto], [idempresa] ) ON DELETE CASCADE ON UPDATE CASCADE , CONSTRAINT [FK\_concepto\_gasto\_tipo\_concepto\_tipo\_concepto] FOREIGN KEY  $\overline{\phantom{a}}$  [idempresa], [idtipo\_concepto] ) REFERENCES [dbo].[tipo\_concepto] ( [idempresa], [idtipo\_concepto] ) ON DELETE CASCADE ON UPDATE CASCADE , CONSTRAINT [FK\_concepto\_gasto\_tipo\_concepto\_tipo\_operacion1] FOREIGN KEY ( [idempresa], [idtipo\_operacion] ) REFERENCES [dbo].[tipo\_operacion] ( [idempresa], [idtipo\_operacion] ) ON DELETE CASCADE ON UPDATE CASCADE GO ALTER TABLE [dbo].[contabilidad\_autoriza] ADD CONSTRAINT [FK\_contabilidad\_autoriza\_usuario] FOREIGN KEY  $\overline{\phantom{a}}$  [idempresa], [numempleado] ) REFERENCES [dbo].[usuario] ( [idempresa], [numempleado] ) ON DELETE CASCADE GO ALTER TABLE [dbo].[costo\_por\_km] ADD CONSTRAINT [FK\_costo\_por\_km\_empresa] FOREIGN KEY ( [idempresa] ) REFERENCES [dbo].[empresa] ( [idempresa] ) ON DELETE CASCADE ON UPDATE CASCADE GO ALTER TABLE [dbo].[cuenta\_contable] ADD CONSTRAINT [FK\_cuenta\_contable\_empresa] FOREIGN KEY  $\overline{\phantom{a}}$ 

```
 [idempresa] 
          ) REFERENCES [dbo].[empresa] ( 
                  [idempresa] 
          ) ON DELETE CASCADE ON UPDATE CASCADE , 
          CONSTRAINT [FK_cuenta_contable_status] FOREIGN KEY 
\overline{\phantom{a}} [idstatus] 
         ) REFERENCES [dbo].[status] ( 
                   [idstatus] 
         ) ON UPDATE CASCADE 
GO 
ALTER TABLE [dbo].[cuenta_contable_importar] ADD 
          CONSTRAINT [FK_cuenta_contable_importar_carga] FOREIGN KEY 
          ( 
                   [llave_carga] 
         ) REFERENCES [dbo].[carga] ( 
                   [llave_carga] 
\overline{\phantom{a}}GO 
ALTER TABLE [dbo].[deposito] ADD 
          CONSTRAINT [FK_deposito_banco] FOREIGN KEY 
\overline{\phantom{a}} [idbanco] 
          ) REFERENCES [dbo].[banco] ( 
                  [idbanco] 
 ), 
          CONSTRAINT [FK_deposito_empresa] FOREIGN KEY 
\overline{\phantom{a}} [idempresa] 
          ) REFERENCES [dbo].[empresa] ( 
                   [idempresa] 
 ), 
          CONSTRAINT [FK_deposito_moneda] FOREIGN KEY 
\overline{\phantom{a}} [idmoneda] 
          ) REFERENCES [dbo].[moneda] ( 
                   [idmoneda] 
 ), 
          CONSTRAINT [FK_deposito_usuario] FOREIGN KEY 
\overline{\phantom{a}} [idempresa], 
                   [numempleado] 
         ) REFERENCES [dbo].[usuario] ( 
                   [idempresa], 
                   [numempleado] 
\overline{\phantom{a}}GO 
ALTER TABLE [dbo].[deposito_importar] ADD 
          CONSTRAINT [FK_deposito_importar_carga] FOREIGN KEY 
          ( 
                   [llave_carga] 
          ) REFERENCES [dbo].[carga] ( 
                   [llave_carga] 
\overline{\phantom{a}}GO 
ALTER TABLE [dbo].[detalle_anexo] ADD 
          CONSTRAINT [FK_detalle_anexo_detalle_solicitud] FOREIGN KEY 
\overline{\phantom{a}}
```
 [detalle] ) REFERENCES [dbo].[detalle\_solicitud] ( [detalle] ) ON DELETE CASCADE ON UPDATE CASCADE GO ALTER TABLE [dbo].[detalle\_boleto\_avion] ADD CONSTRAINT [FK\_detalle\_boleto\_avion\_detalle\_solicitud] FOREIGN KEY ( [detalle] ) REFERENCES [dbo].[detalle\_solicitud] ( [detalle] ) ON DELETE CASCADE ON UPDATE CASCADE GO ALTER TABLE [dbo].[detalle\_comensales] ADD CONSTRAINT [FK\_detalle\_comensales\_detalle\_solicitud] FOREIGN KEY  $\overline{\phantom{a}}$  [detalle] ) REFERENCES [dbo].[detalle\_solicitud] ( [detalle] ) ON DELETE CASCADE ON UPDATE CASCADE GO ALTER TABLE [dbo].[detalle\_deposito] ADD CONSTRAINT [FK\_detalle\_deposito\_detalle\_solicitud] FOREIGN KEY  $\overline{\phantom{a}}$  [detalle] ) REFERENCES [dbo].[detalle\_solicitud] ( [detalle] ) ON DELETE CASCADE ON UPDATE CASCADE GO ALTER TABLE [dbo].[detalle\_dias] ADD CONSTRAINT [FK\_detalle\_dias\_detalle\_solicitud] FOREIGN KEY ( [detalle] ) REFERENCES [dbo].[detalle\_solicitud] ( [detalle] ) ON DELETE CASCADE ON UPDATE CASCADE GO ALTER TABLE [dbo].[detalle\_kilometro] ADD CONSTRAINT [FK\_detalle\_kilometro\_detalle\_solicitud] FOREIGN KEY  $\overline{\phantom{a}}$  [detalle] ) REFERENCES [dbo].[detalle\_solicitud] ( [detalle] ) ON DELETE CASCADE ON UPDATE CASCADE GO ALTER TABLE [dbo].[detalle\_precio\_unitario\_unidades] ADD CONSTRAINT [FK\_detalle\_precio\_unitario\_unidades\_detalle\_solicitud] FOREIGN KEY  $\overline{\phantom{a}}$  [detalle] ) REFERENCES [dbo].[detalle\_solicitud] ( [detalle] ) ON DELETE CASCADE ON UPDATE CASCADE GO ALTER TABLE [dbo].[detalle\_principal\_detalle\_relacionado] ADD

CONSTRAINT [FK\_detalle\_compra\_detalle\_pago\_detalle\_solicitud] FOREIGN KEY

 ( [detalle\_principal] ) REFERENCES [dbo].[detalle\_solicitud] ( [detalle] ), CONSTRAINT [FK\_detalle\_compra\_detalle\_pago\_detalle\_solicitud1] FOREIGN KEY  $\overline{\phantom{a}}$  [detalle\_relacionado] ) REFERENCES [dbo].[detalle\_solicitud] ( [detalle] ) ON DELETE CASCADE ON UPDATE CASCADE GO ALTER TABLE [dbo].[detalle\_solicitud] ADD CONSTRAINT [FK\_detalle\_solicitud\_concepto\_gasto] FOREIGN KEY ( [idconcepto], [idempresa] ) REFERENCES [dbo].[concepto\_gasto] ( [idconcepto], [idempresa] ) ON UPDATE CASCADE , CONSTRAINT [FK\_detalle\_solicitud\_solicitud] FOREIGN KEY  $\overline{\phantom{a}}$  [folio] ) REFERENCES [dbo].[solicitud] ( [folio] ) ON DELETE CASCADE ON UPDATE CASCADE GO ALTER TABLE [dbo].[distribucion\_solicitud] ADD CONSTRAINT [FK\_distribucion\_solicitud\_detalle\_solicitud] FOREIGN KEY ( [detalle] ) REFERENCES [dbo].[detalle\_solicitud] ( [detalle] ) ON DELETE CASCADE ON UPDATE CASCADE GO ALTER TABLE [dbo].[empresa] ADD CONSTRAINT [FK\_empresa\_status] FOREIGN KEY  $\overline{\phantom{a}}$  [idstatus] ) REFERENCES [dbo].[status] ( [idstatus]  $\overline{\phantom{a}}$ GO ALTER TABLE [dbo].[empresa\_importar] ADD CONSTRAINT [FK\_empresa\_importar\_carga] FOREIGN KEY ( [llave\_carga] ) REFERENCES [dbo].[carga] ( [llave\_carga] ) ON DELETE CASCADE GO ALTER TABLE [dbo].[flujo\_autoriza] ADD CONSTRAINT [FK\_flujo\_autoriza\_anticipo\_empresa] FOREIGN KEY  $\overline{\phantom{a}}$  [idempresa] ) REFERENCES [dbo].[empresa] (

 [idempresa] ) ON DELETE CASCADE ON UPDATE CASCADE , CONSTRAINT [FK\_flujo\_autoriza\_anticipo\_status] FOREIGN KEY  $\overline{\phantom{a}}$  [idstatus] ) REFERENCES [dbo].[status] ( [idstatus] ) ON DELETE CASCADE ON UPDATE CASCADE GO ALTER TABLE [dbo].[flujo\_autoriza\_opcion] ADD CONSTRAINT [FK\_flujo\_autoriza\_opcion\_empresa] FOREIGN KEY ( [idempresa] ) REFERENCES [dbo].[empresa] ( [idempresa] ) ON DELETE CASCADE ON UPDATE CASCADE GO ALTER TABLE [dbo].[folio\_principal\_folio\_relacionado] ADD CONSTRAINT [FK\_folio\_relacionado\_solicitud] FOREIGN KEY  $\overline{\phantom{a}}$  [folio\_relacionado] ) REFERENCES [dbo].[solicitud] ( [folio] ) ON DELETE CASCADE ON UPDATE CASCADE GO ALTER TABLE [dbo].[historial\_solicitud] ADD CONSTRAINT [FK\_historial\_solicitud\_solicitud] FOREIGN KEY ( [folio] ) REFERENCES [dbo].[solicitud] ( [folio] ) ON DELETE CASCADE ON UPDATE CASCADE GO ALTER TABLE [dbo].[iva] ADD CONSTRAINT [FK\_iva\_status] FOREIGN KEY  $\overline{\phantom{a}}$  [idstatus] ) REFERENCES [dbo].[status] ( [idstatus]  $\overline{\phantom{a}}$ GO ALTER TABLE [dbo].[iva\_importar] ADD CONSTRAINT [FK\_iva\_importar\_carga] FOREIGN KEY  $\overline{\phantom{a}}$  [llave\_carga] ) REFERENCES [dbo].[carga] ( [llave\_carga]  $\overline{\phantom{a}}$ GO ALTER TABLE [dbo].[kilometro] ADD CONSTRAINT [FK\_kilometro\_empresa] FOREIGN KEY  $\overline{\phantom{a}}$  [idempresa] ) REFERENCES [dbo].[empresa] ( [idempresa] ) ON DELETE CASCADE ON UPDATE CASCADE

GO

```
ALTER TABLE [dbo].[mensaje_status] ADD 
          CONSTRAINT [FK_mensaje_status_empresa] FOREIGN KEY 
          ( 
                  [idempresa] 
         ) REFERENCES [dbo].[empresa] ( 
                  [idempresa] 
         ) ON DELETE CASCADE ON UPDATE CASCADE , 
          CONSTRAINT [FK_mensaje_status_status] FOREIGN KEY 
\overline{\phantom{a}}[idstatus]
         ) REFERENCES [dbo].[status] ( 
                  [idstatus] 
         ) ON DELETE CASCADE ON UPDATE CASCADE 
GO 
ALTER TABLE [dbo].[moneda] ADD 
          CONSTRAINT [FK_moneda_status] FOREIGN KEY 
\overline{\phantom{a}} [idstatus] 
         ) REFERENCES [dbo].[status] ( 
                  [idstatus] 
\overline{\phantom{a}}GO 
ALTER TABLE [dbo].[moneda_importar] ADD 
          CONSTRAINT [FK_moneda_importar_carga] FOREIGN KEY 
          ( 
                  [llave_carga] 
         ) REFERENCES [dbo].[carga] ( 
                  [llave_carga] 
\overline{\phantom{a}}GO 
ALTER TABLE [dbo].[monto_limite] ADD 
          CONSTRAINT [FK_monto_limite_concepto_gasto] FOREIGN KEY 
          ( 
                  [idconcepto], 
                  [idempresa] 
         ) REFERENCES [dbo].[concepto_gasto] ( 
                  [idconcepto], 
                  [idempresa] 
         ) ON DELETE CASCADE ON UPDATE CASCADE , 
          CONSTRAINT [FK_monto_limite_moneda] FOREIGN KEY 
\overline{\phantom{a}} [idmoneda] 
         ) REFERENCES [dbo].[moneda] ( 
                  [idmoneda] 
         ) ON DELETE CASCADE ON UPDATE CASCADE , 
          CONSTRAINT [FK_monto_limite_nivel] FOREIGN KEY 
\overline{\phantom{a}} [idnivel], 
                  [idempresa] 
         ) REFERENCES [dbo].[nivel] ( 
                  [idnivel], 
                  [idempresa] 
         ) ON DELETE CASCADE ON UPDATE CASCADE , 
          CONSTRAINT [FK_monto_limite_territorio] FOREIGN KEY 
\overline{\phantom{a}} [idterritorio] 
         ) REFERENCES [dbo].[territorio] (
```
 [idterritorio] ) ON DELETE CASCADE ON UPDATE CASCADE , CONSTRAINT [FK\_monto\_limite\_tipo\_operacion] FOREIGN KEY ( [idempresa], [idtipo\_operacion] ) REFERENCES [dbo].[tipo\_operacion] ( [idempresa], [idtipo\_operacion] ) ON DELETE CASCADE ON UPDATE CASCADE GO ALTER TABLE [dbo].[objeto] ADD CONSTRAINT [FK\_objeto\_objeto\_ubicacion] FOREIGN KEY  $\overline{\phantom{a}}$  [idubicacion] ) REFERENCES [dbo].[objeto\_ubicacion] ( [idubicacion] ) ON DELETE CASCADE ON UPDATE CASCADE GO ALTER TABLE [dbo].[operacion\_proceso] ADD CONSTRAINT [FK\_operaciones\_proceso\_empresa] FOREIGN KEY  $\overline{\phantom{a}}$  [idempresa] ) REFERENCES [dbo].[empresa] ( [idempresa] ) ON DELETE CASCADE ON UPDATE CASCADE , CONSTRAINT [FK\_operaciones\_proceso\_perfil] FOREIGN KEY  $\overline{\phantom{a}}$  [idperfil], [idempresa] ) REFERENCES [dbo].[perfil] ( [idperfil], [idempresa] ) ON DELETE CASCADE ON UPDATE CASCADE , CONSTRAINT [FK\_operaciones\_proceso\_tipo\_operacion] FOREIGN KEY ( [idempresa], [idtipo\_operacion] ) REFERENCES [dbo].[tipo\_operacion] ( [idempresa], [idtipo\_operacion] ) ON DELETE CASCADE ON UPDATE CASCADE GO ALTER TABLE [dbo].[pago] ADD CONSTRAINT [FK\_pago\_proveedor] FOREIGN KEY  $\overline{\phantom{a}}$  [idproveedor] ) REFERENCES [dbo].[proveedor] ( [idproveedor] ), CONSTRAINT [FK\_pago\_solicitud] FOREIGN KEY  $\overline{\phantom{a}}$  [folio] ) REFERENCES [dbo].[solicitud] ( [folio] ) ON DELETE CASCADE ON UPDATE CASCADE GO

```
ALTER TABLE [dbo].[perfil_objeto] ADD
```
 CONSTRAINT [FK\_perfil\_objeto\_objeto] FOREIGN KEY  $\overline{\phantom{a}}$  [idobjeto] ) REFERENCES [dbo].[objeto] ( [idobjeto] ) ON DELETE CASCADE ON UPDATE CASCADE CONSTRAINT [FK\_perfil\_objeto\_perfil] FOREIGN KEY ( [idperfil], [idempresa] ) REFERENCES [dbo].[perfil] ( [idperfil], [idempresa] ) ON DELETE CASCADE ON UPDATE CASCADE GO ALTER TABLE [dbo].[perfil\_tipo\_autorizacion] ADD CONSTRAINT [FK\_perfil\_tipo\_autorizacion\_perfil] FOREIGN KEY  $\overline{\phantom{a}}$  [idperfil], [idempresa] ) REFERENCES [dbo].[perfil] ( [idperfil], [idempresa] ) ON DELETE CASCADE ON UPDATE CASCADE GO ALTER TABLE [dbo].[ppto\_detalle] ADD CONSTRAINT [FK\_ppto\_detalle\_detalle\_solicitud] FOREIGN KEY ( [detalle] ) REFERENCES [dbo].[detalle\_solicitud] ( [detalle] ) ON DELETE CASCADE ON UPDATE CASCADE , CONSTRAINT [FK\_ppto\_detalle\_presupuesto] FOREIGN KEY ( [idppto] ) REFERENCES [dbo].[presupuesto] ( [idppto]  $\overline{\phantom{a}}$ GO ALTER TABLE [dbo].[presupuesto] ADD CONSTRAINT [FK\_presupuesto\_cuenta\_contable] FOREIGN KEY ( [idempresa], [ccontable] ) REFERENCES [dbo].[cuenta\_contable] ( [idempresa], [ccontable] ), CONSTRAINT [FK\_presupuesto\_empresa] FOREIGN KEY  $\overline{\phantom{a}}$  [idempresa] ) REFERENCES [dbo].[empresa] ( [idempresa] ) ON UPDATE CASCADE GO ALTER TABLE [dbo].[presupuesto\_importar] ADD CONSTRAINT [FK\_presupuesto\_importar\_carga] FOREIGN KEY

 $\overline{\phantom{a}}$ 

```
 [llave_carga] 
         ) REFERENCES [dbo].[carga] ( 
                  [llave_carga] 
\overline{\phantom{a}}GO 
ALTER TABLE [dbo].[proveedor] ADD 
         CONSTRAINT [FK_proveedor_banco] FOREIGN KEY 
         ( 
                 [idbanco]
         ) REFERENCES [dbo].[banco] ( 
                 [idbanco]
         ) ON DELETE CASCADE ON UPDATE CASCADE , 
         CONSTRAINT [FK_proveedor_tipo_pago] FOREIGN KEY 
\overline{\phantom{a}} [idtipo_pago] 
         ) REFERENCES [dbo].[tipo_pago] ( 
                  [idtipo_pago] 
         ) ON UPDATE CASCADE 
GO 
ALTER TABLE [dbo].[proveedor_concepto] ADD 
         CONSTRAINT [FK_proveedor_concepto_concepto_gasto] FOREIGN KEY 
\overline{\phantom{a}} [idconcepto], 
                  [idempresa] 
         ) REFERENCES [dbo].[concepto_gasto] ( 
                 [idconcepto], 
                  [idempresa] 
         ) ON DELETE CASCADE ON UPDATE CASCADE , 
         CONSTRAINT [FK_proveedor_concepto_empresa] FOREIGN KEY 
\overline{\phantom{a}} [idempresa] 
         ) REFERENCES [dbo].[empresa] ( 
                  [idempresa] 
         ) ON DELETE CASCADE ON UPDATE CASCADE , 
         CONSTRAINT [FK_proveedor_concepto_proveedor] FOREIGN KEY 
         ( 
                  [idproveedor] 
         ) REFERENCES [dbo].[proveedor] ( 
                  [idproveedor] 
         ) ON DELETE CASCADE ON UPDATE CASCADE 
GO 
ALTER TABLE [dbo].[proveedor_empresa] ADD 
         CONSTRAINT [FK_proveedor_empresa_empresa] FOREIGN KEY 
\overline{\phantom{a}} [idempresa] 
         ) REFERENCES [dbo].[empresa] ( 
                  [idempresa] 
         ) ON UPDATE CASCADE , 
         CONSTRAINT [FK_proveedor_empresa_proveedor] FOREIGN KEY 
         ( 
                  [idproveedor] 
         ) REFERENCES [dbo].[proveedor] ( 
                  [idproveedor] 
         ) ON DELETE CASCADE ON UPDATE CASCADE , 
         CONSTRAINT [FK_proveedor_empresa_status] FOREIGN KEY 
\overline{\phantom{a}} [idstatus] 
         ) REFERENCES [dbo].[status] ( 
                 [idstatus]
```

```
 ) 
GO 
ALTER TABLE [dbo].[proveedor_empresa_importar] ADD 
          CONSTRAINT [FK_proveedor_empresa_importar_carga] FOREIGN KEY 
          ( 
                   [llave_carga] 
         ) REFERENCES [dbo].[carga] ( 
                  [llave_carga] 
\overline{\phantom{a}}GO 
ALTER TABLE [dbo].[proveedor_importar] ADD 
          CONSTRAINT [FK_proveedor_importar_carga] FOREIGN KEY 
          ( 
                   [llave_carga] 
         ) REFERENCES [dbo].[carga] ( 
                   [llave_carga] 
\overline{\phantom{a}}GO 
ALTER TABLE [dbo].[solicitud] ADD 
          CONSTRAINT [FK_solicitud_empresa] FOREIGN KEY 
\overline{\phantom{a}} [idempresa] 
          ) REFERENCES [dbo].[empresa] ( 
                  [idempresa] 
 ), 
          CONSTRAINT [FK_solicitud_moneda] FOREIGN KEY 
\overline{\phantom{a}} [idmoneda] 
          ) REFERENCES [dbo].[moneda] ( 
                   [idmoneda] 
 ), 
          CONSTRAINT [FK_solicitud_moneda1] FOREIGN KEY 
\overline{\phantom{a}} [idmoneda_pago] 
          ) REFERENCES [dbo].[moneda] ( 
                   [idmoneda] 
          ) ON UPDATE CASCADE , 
          CONSTRAINT [FK_solicitud_status] FOREIGN KEY 
\overline{\phantom{a}} [idstatus] 
         ) REFERENCES [dbo].[status] ( 
                  [idstatus] 
 ), 
          CONSTRAINT [FK_solicitud_territorio] FOREIGN KEY 
\overline{\phantom{a}} [idterritorio] 
         ) REFERENCES [dbo].[territorio] ( 
                   [idterritorio] 
          ) ON UPDATE CASCADE , 
          CONSTRAINT [FK_solicitud_usuario] FOREIGN KEY 
          ( 
                   [idempresa], 
                  [numempleado] 
         ) REFERENCES [dbo].[usuario] ( 
                  [idempresa], 
                   [numempleado] 
         ) ON DELETE CASCADE ON UPDATE CASCADE
```

```
GO
```

```
ALTER TABLE [dbo].[status_rechazo] ADD 
          CONSTRAINT [FK_status_rechazo_status] FOREIGN KEY 
          ( 
                   [idstatus] 
          ) REFERENCES [dbo].[status] ( 
                   [idstatus] 
          ) ON DELETE CASCADE ON UPDATE CASCADE , 
          CONSTRAINT [FK_status_rechazo_status1] FOREIGN KEY 
\overline{\phantom{a}} [idstatus_rechazo] 
         ) REFERENCES [dbo].[status] ( 
                  [idstatus]
\overline{\phantom{a}}GO 
ALTER TABLE [dbo].[tipo_cambio] ADD 
          CONSTRAINT [FK_tipo_cambio_moneda] FOREIGN KEY 
\overline{\phantom{a}} [idmoneda_origen] 
          ) REFERENCES [dbo].[moneda] ( 
                   [idmoneda] 
 ), 
          CONSTRAINT [FK_tipo_cambio_moneda1] FOREIGN KEY 
\overline{\phantom{a}} [idmoneda_destino] 
         ) REFERENCES [dbo].[moneda] ( 
                   [idmoneda] 
\overline{\phantom{a}}GO 
ALTER TABLE [dbo].[tipo_cambio_importar] ADD 
          CONSTRAINT [FK_tipo_cambio_importar_carga] FOREIGN KEY 
          ( 
                   [llave_carga] 
         ) REFERENCES [dbo].[carga] ( 
                   [llave_carga] 
\overline{\phantom{a}}GO 
ALTER TABLE [dbo].[tipo_concepto] ADD 
          CONSTRAINT [FK_tipo_concepto_empresa] FOREIGN KEY 
\overline{\phantom{a}} [idempresa] 
         ) REFERENCES [dbo].[empresa] ( 
                   [idempresa] 
\overline{\phantom{a}}GO 
ALTER TABLE [dbo].[tipo_pago_importar] ADD 
          CONSTRAINT [FK_tipo_pago_importar_carga] FOREIGN KEY 
          ( 
                   [llave_carga] 
         ) REFERENCES [dbo].[carga] ( 
                   [llave_carga] 
\overline{\phantom{a}}GO 
ALTER TABLE [dbo].[usuario] ADD 
          CONSTRAINT [FK_usuario_banco] FOREIGN KEY 
\overline{\phantom{a}} [idbanco] 
          ) REFERENCES [dbo].[banco] (
```
 [idbanco] ) ON UPDATE CASCADE , CONSTRAINT [FK\_usuario\_centro\_costo] FOREIGN KEY ( [ccostos], [idempresa] ) REFERENCES [dbo].[centro\_costo] ( [idccostos], [idempresa] ) ON DELETE CASCADE ON UPDATE CASCADE , CONSTRAINT [FK\_usuario\_empresa] FOREIGN KEY  $\overline{\phantom{a}}$  [idempresa] ) REFERENCES [dbo].[empresa] ( [idempresa] ), CONSTRAINT [FK\_usuario\_nivel] FOREIGN KEY  $\overline{\phantom{a}}$  [idnivel], [idempresa] ) REFERENCES [dbo].[nivel] ( [idnivel], [idempresa] ) ON UPDATE CASCADE , CONSTRAINT [FK\_usuario\_perfil] FOREIGN KEY  $\overline{\phantom{a}}$  [idperfil], [idempresa] ) REFERENCES [dbo].[perfil] ( [idperfil], [idempresa] ) ON UPDATE CASCADE , CONSTRAINT [FK\_usuario\_status] FOREIGN KEY  $\overline{\phantom{a}}$  [idstatus] ) REFERENCES [dbo].[status] ( [idstatus] ) ON UPDATE CASCADE , CONSTRAINT [FK\_usuario\_tipo\_pago] FOREIGN KEY  $\overline{\phantom{a}}$  [idtipo\_pago] ) REFERENCES [dbo].[tipo\_pago] ( [idtipo\_pago] ) ON UPDATE CASCADE , CONSTRAINT [FK\_usuario\_tipo\_usuario] FOREIGN KEY  $\overline{\phantom{a}}$  [idtipo\_usuario] ) REFERENCES [dbo].[tipo\_usuario] ( [idtipo\_usuario] ) ON UPDATE CASCADE GO ALTER TABLE [dbo].[usuario\_area\_autoriza] ADD CONSTRAINT [FK\_usuario\_area\_autoriza\_usuario] FOREIGN KEY ( [idempresa], [numempleado] ) REFERENCES [dbo].[usuario] ( [idempresa], [numempleado] ) ON DELETE CASCADE ON UPDATE CASCADE GO

ALTER TABLE [dbo].[usuario\_area\_autoriza\_importar] ADD CONSTRAINT [FK\_usuario\_area\_autoriza\_importar\_carga] FOREIGN KEY ( [llave\_carga] ) REFERENCES [dbo].[carga] ( [llave\_carga] ) ON DELETE CASCADE ON UPDATE CASCADE GO ALTER TABLE [dbo].[usuario\_direccion\_autoriza] ADD CONSTRAINT [FK\_usuario\_direccion\_autoriza\_empresa] FOREIGN KEY ( [idempresa] ) REFERENCES [dbo].[empresa] ( [idempresa] ), CONSTRAINT [FK\_usuario\_direccion\_autoriza\_usuario] FOREIGN KEY  $\overline{\phantom{a}}$  [idempresa], [numempleado] ) REFERENCES [dbo].[usuario] ( [idempresa], [numempleado] ) ON DELETE CASCADE ON UPDATE CASCADE GO ALTER TABLE [dbo].[usuario\_direccion\_autoriza\_importar] ADD CONSTRAINT [FK\_usuario\_direccion\_autoriza\_importar\_carga] FOREIGN KEY ( [llave\_carga] ) REFERENCES [dbo].[carga] ( [llave\_carga] ) ON DELETE CASCADE ON UPDATE CASCADE GO ALTER TABLE [dbo].[usuario\_importar] ADD CONSTRAINT [FK\_usuario\_importar\_carga] FOREIGN KEY ( [llave\_carga] ) REFERENCES [dbo].[carga] ( [llave\_carga]  $\overline{\phantom{a}}$ GO SET QUOTED\_IDENTIFIER OFF GO SET ANSI\_NULLS ON GO

/\*\*\*\*\*\* Object: Stored Procedure dbo.so\_status\_catalogo Script Date: 02/07/2008 04:36:22 p.m. \*\*\*\*\*\*/

/\* Inicia Nombre: so\_status\_catalogo Funcionalidad: Se obtiene la descripcion o nombre del status de los status de rechazo y de espera de autorizacion

```
Entradas:
```
Accion a seguir (por el momento no se usa, se dejo para uso posterior)

```
Proceso: 
Obtiene nombre de los status
```
## Salida: Nombre de los status

```
Ejemplo: 
exec so_status_catalogo '' 
Termina
```

```
*/
```
CREATE procedure [dbo].so\_status\_catalogo

```
( 
           @proviene char(1) 
) 
as 
begin 
           select 
           idstatus, 
           descripcion_1 
           from status 
           where substring(idstatus,1,1) in ('e','r') 
end
```
GO SET QUOTED\_IDENTIFIER OFF GO SET ANSI\_NULLS ON GO

SET QUOTED\_IDENTIFIER OFF GO SET ANSI\_NULLS ON GO

/\*\*\*\*\*\* Object: Stored Procedure dbo.sp\_anticipo\_inserta\_modifica Script Date: 02/07/2008 04:36:29 p.m. \*\*\*\*\*\*/

```
/* 
Inicia 
Nombre: 
sp_anticipo_inserta_modifica
```

```
Funcionalidad: 
Inserta, modifica o elimina una solicitud de anticipo
```
(

```
Entradas: 
Folio del anticipo 
Fecha de inicio del anticipo 
Fecha de fin del anticipo 
Opcion de accion 
          (i = inserta nuevo anticipo) 
          (u = actualiza anticipo existente) 
          (d = elimina anticipo existente) 
Proceso: 
Dependiendo de la variable @proviene, el procedimiento inserta, actualiza o elimina un registro de anticipo 
Salida: 
Operacion de insercion, actualizacion o eliminacion 
Ejemplo: 
Termina
*/ 
CREATE procedure [dbo].sp_anticipo_inserta_modifica 
          @folio int, 
          @fecha_ini char(11), 
          @fecha_fin char(11), 
         @proviene char(1)) 
as 
begin 
          /*Inserta un anticipo*/ 
          if @proviene = 'i' 
          begin 
                    set dateformat dmy 
                    insert into anticipo 
\overline{a} folio, 
                    fecha_ini, 
                    fecha_fin 
\overline{\phantom{a}} values 
\overline{\phantom{a}} @folio, 
                    [dbo].sp_convierte_texto_a_fecha(@fecha_ini), 
                    [dbo].sp_convierte_texto_a_fecha(@fecha_fin) 
\overline{\phantom{a}} end 
          /*Modifica un anticipo*/ 
          if @proviene = 'u' 
          begin 
                    set dateformat dmy 
                    update anticipo set 
                    fecha_ini = [dbo].sp_convierte_texto_a_fecha(@fecha_ini), 
                    fecha_fin = [dbo].sp_convierte_texto_a_fecha(@fecha_fin) 
                   where folio = @folio
          end
```

```
 /*Elimina un anticipo*/ 
 if @proviene = 'd' 
 begin
```
end

end

GO SET QUOTED\_IDENTIFIER OFF GO SET ANSI\_NULLS ON GO SET QUOTED\_IDENTIFIER OFF GO

SET ANSI\_NULLS ON GO

/\*\*\*\*\*\* Object: Stored Procedure dbo.sp\_anticipo\_muestra\_datos\_parti Script Date: 02/07/2008 04:36:29 p.m. \*\*\*\*\*\*/

/\*

Inicia Nombre: sp\_anticipo\_muestra\_datos\_parti

Funcionalidad: Muestra los datos particulares de una solicitud de anticipo

Entradas: Folio del anticipo Opcion de conversion de fecha (0 = no convertir la fecha en formato texto) (1 = convertir la fecha en formato texto)

Proceso: Presenta los datos particulares de la solicitud de anticipo en un formato u otro

Salida: Datos de una solicitud de anticipo

Ejemplo: exec sp\_anticipo\_muestra\_datos\_parti 4,0 **Termina** \*/

CREATE procedure [dbo].sp\_anticipo\_muestra\_datos\_parti (

@folio int,

```
 @convierte_fecha_a_texto tinyint 
) 
as 
begin 
 /* 
          No convertir la fecha a formato texto 
          */ 
          if @convierte_fecha_a_texto = 0 
          begin 
                    select top 1 
                    convert(char,fecha_ini,103), 
                    convert(char,fecha_fin,103) 
                    from anticipo 
                    where folio = @folio 
          end 
          /* 
          Convertir la fecha a formato texto 
          */ 
          if @convierte_fecha_a_texto = 1 
          begin 
                    select top 1 
                   [dbo].sp_convierte_fecha_a_texto(convert(char,fecha_ini,103)),
                    [dbo].sp_convierte_fecha_a_texto(convert(char,fecha_fin,103)) 
                    from anticipo 
                    where folio = @folio 
          end 
end
```
GO SET QUOTED\_IDENTIFIER OFF GO SET ANSI\_NULLS ON GO

SET QUOTED\_IDENTIFIER ON GO SET ANSI\_NULLS ON GO

/\* Inicia Nombre: sp\_anticipos\_pagados\_catalogo

Fecha de ultima modificacion: 12 de julio del 2005

Funcionalidad: Obtiene la relacion de anticipos pagados que pueden ser asociados a una comprobacion de anticipo

Entradas: Empresa en la que se trabaja Numero de empleado que solicito el anticipo

Proceso: Obtiene la relacion de anticipos pagados, es decir, status = pg

```
Salida: 
Relacion de solicitudes de anticipos 
Ejemplo: 
exec [dbo].sp_anticipos_pagados_catalogo 1,123 
Termina
*/ 
CREATE procedure [dbo].sp_anticipos_pagados_catalogo 
( 
          @idempresa int, 
          @numempleado int 
) 
as 
begin 
          declare 
          @idtipo_operacion int 
          /* 
          Obtiene el id del tipo de operacion de anticipos para esta empresa 
          */ 
         set @idtipo_operacion = (select [dbo].fn_obtiene_tipo_operacion (@idempresa,'anticipo'))
          select 
          so.folio, 
          so.descripcion, 
          isnull(sum(de.total),0) as total, 
          m1.descripcion as idmoneda, 
          so.idmoneda, 
          m2.descripcion as idmoneda_pago, 
          so.idmoneda_pago, 
          te.descripcion as territorio, 
          te.idterritorio, 
          convert(char,so.fecha_solicitud,103) as fecha_solicitud 
          from solicitud as so 
          left outer join detalle_solicitud as de on so.folio = de.folio 
          inner join moneda as m1 on so.idmoneda = m1.idmoneda 
          inner join moneda as m2 on so.idmoneda_pago = m2.idmoneda 
          inner join territorio as te on so.idterritorio = te.idterritorio 
          where so.idtipo_operacion = @idtipo_operacion and 
                   so.idstatus = 'pg' and 
                   so.numempleado = @numempleado and 
                   so.folio not in (select folio_principal from folio_principal_folio_relacionado) 
          group by 
so.folio,m1.descripcion,so.idmoneda,m2.descripcion,so.idmoneda_pago,te.descripcion,te.idterritorio,so.fecha_
solicitud,so.descripcion 
end 
GO 
SET QUOTED_IDENTIFIER OFF 
GO 
SET ANSI_NULLS ON 
GO 
SET QUOTED_IDENTIFIER OFF
```
GO SET ANSI\_NULLS ON GO

/\*\*\*\*\*\* Object: Stored Procedure dbo.sp\_area\_autoriza\_muestra\_datos Script Date: 02/07/2008 04:36:26 p.m. \*\*\*\*\*\*/

/\* Inicia Nombre: sp\_area\_autoriza\_muestra\_datos

```
Funcionalidad: 
Muestra los datos particulares de un area de responsabilidad
```

```
Entradas: 
Numero de la empresa en la que se esta trabajando 
Identificador del area 
Accion a tomar
```
- o = Cuando no se quiere saber el nombre del area
- n = Cuando se quiere saber el nombre del area

Proceso: Presenta los datos particulares de un area de responsabilidad

```
Salida: 
Nombre del area de responsabilidad 
Nombre de la persona responsable de esa area
```

```
Ejemplo: 
exec sp_area_autoriza_muestra_datos 1,2 
Termina 
*/
```

```
CREATE procedure [dbo].sp_area_autoriza_muestra_datos
```

```
( 
           @idempresa int, 
          @idarea int, 
         @ proviene char(1) = 'o' --
) 
as 
begin 
          if @idarea <> 0 
          begin 
                    if @proviene = 'n' 
                    begin 
                             select 
                             descripcion 
                             from area_responsabilidad 
                             where idempresa = @idempresa and 
                                       idarea = @idarea 
                    end 
                    else 
                    begin 
                             select 
                             us.numempleado, 
                             us.nombre + ' ' + us.paterno + ' ' + us.materno,
```

```
 ar.descripcion 
                  from area_responsabilidad as ar 
                  inner join area_responsabilidad_autoriza as aa on ar.idarea = aa.idarea 
                  inner join usuario as us on aa.numempleado = us.numempleado 
                  where ar.idempresa = aa.idempresa and 
                           aa.idempresa = us.idempresa and 
                           ar.idempresa = @idempresa and 
                           ar.idarea = @idarea 
         end 
 end 
 else 
 begin 
         select 
         us.numempleado, 
         us.nombre + ' ' + us.paterno + ' ' + us.materno 
         from area_responsabilidad as ar 
         inner join area_responsabilidad_autoriza as aa on ar.idarea = aa.idarea 
         inner join usuario as us on aa.numempleado = us.numempleado 
         where ar.idempresa = aa.idempresa and 
                  aa.idempresa = us.idempresa and 
                  ar.idempresa = @idempresa 
 end
```
end

GO SET QUOTED\_IDENTIFIER OFF GO SET ANSI\_NULLS ON GO SET QUOTED\_IDENTIFIER OFF GO SET ANSI\_NULLS ON GO

/\*\*\*\*\*\* Object: Stored Procedure dbo.sp\_area\_responsabilidad\_catalogo Script Date: 02/07/2008 04:36:22 p.m. \*\*\*\*\*\*/

/\* Inicia Nombre: sp\_area\_responsabilidad\_catalogo

Nota: Este procedimiento se obtiene el catalogo de areas de responsabilidad por empresa

Funcionalidad: Obtiene las areas de responsabilidad vigentes por empresa

Entradas:

```
Numero de empresa en la que se esta trabajando 
Proceso: 
Obtencion de las areas de responsabilidad vigentes por empresa 
Salida: 
Areas de responsabilidad 
Ejemplo: 
exec sp_area_responsabilidad_catalogo 1 
Termina 
*/ 
CREATE procedure [dbo].sp_area_responsabilidad_catalogo 
( 
          @idempresa int 
) 
as 
begin 
          select 
         idarea, 
         descripcion, 
         idstatus 
         from area_responsabilidad 
         where idempresa = @idempresa and 
                  idstatus = 'a' 
end 
GO 
SET QUOTED_IDENTIFIER OFF
```

```
GO 
SET ANSI_NULLS ON 
GO 
SET QUOTED_IDENTIFIER OFF 
GO 
SET ANSI_NULLS ON 
GO
```
/\*\*\*\*\*\* Object: Stored Procedure dbo.sp\_autorizacion\_perfil Script Date: 02/07/2008 04:36:24 p.m. \*\*\*\*\*\*/

/\*

Inicia Nombre: sp\_autorizacion\_perfil

Funcionalidad: Este procedimiento inserta, actualiza o elimina el tipo de autorizacion que tiene un perfil de usuario. Es decir, si ese per

```
Entradas: 
Empresa a la que pertenece el perfil 
Identificador del perfil 
Tipo de autorizacion 
        d = por detallem =masiva
Accion a tomar 
         i = insertar 
        d =eliminar
Proceso: 
Inserta, actualiza o elimina permisos de autorizacion para un perfil 
Salida: 
Permisos de autorizacion otorgados para un perfil 
Ejemplo: 
exec [dbo].sp_autorizacion_perfil 1,1,'d','i' 
Termina
*/ 
CREATE procedure [dbo].sp_autorizacion_perfil 
( 
          @idempresa int, 
         @idperfil int, 
         @tipo_autorizacion char(1), 
         @proviene char(1) 
) 
as 
begin 
         if @proviene = 'i' 
                  begin 
                           if exists( 
                                   select 
\sim 1
                                  from perfil_tipo_autorizacion
                                  where idempresa = @idempresa andidperfil = @idperfil )
                          begin 
                                   update perfil_tipo_autorizacion 
set and the set of the set of the set of the set of the set of the set of the set of the set of the set of the
                                   tipo_autorizacion = @tipo_autorizacion 
                                   where idempresa = @idempresa and 
                                            idperfil = @idperfil 
                          end 
                          else 
                          begin 
                                   insert into perfil_tipo_autorizacion 
( idempresa, 
                                   idperfil, 
                                   tipo_autorizacion 
) values 
\overline{\phantom{a}} @idempresa, 
                                   @idperfil, 
                                   @tipo_autorizacion 
) end 
                  end
```

```
 if @proviene = 'd' 
          begin 
                   delete 
                   from perfil_tipo_autorizacion 
                   where idempresa = @idempresa and 
                             idperfil = @idperfil 
          end
```
end

GO SET QUOTED\_IDENTIFIER OFF GO SET ANSI\_NULLS ON GO SET QUOTED\_IDENTIFIER OFF GO SET ANSI NULLS ON GO

/\*\*\*\*\*\* Object: Stored Procedure dbo.sp\_banco\_catalogo Script Date: 02/07/2008 04:36:24 p.m. \*\*\*\*\*\*/

/\* Inicia Nombre: sp\_banco\_catalogo

```
Funcionalidad: 
Este procedimiento obtiene datos relevantes del catalogo de bancos
```
Entradas:

Accion a tomar

- a = presenta datos relevantes para los administradores
- u = presenta datos relevantes para los usuarios normales sin perfil de administrador

```
Proceso: 
Presenta datos relevantes dependiendo de donde se haga la peticion para obtener el catalogo
```
Salida: Datos de los bancos

```
Ejemplo: 
exec [dbo].sp_banco_catalogo 'a' 
Termina
*/
```

```
CREATE procedure [dbo].sp_banco_catalogo 
( 
         @proviene char(1)
```

```
) 
as 
begin 
         if @proviene = 'u' 
         begin 
                  select 
                  ba.idbanco, 
                 ba.nombre, 
                 case 
                          when ba.nac_ext = 'n' then 'Nacional' 
                          when ba.nac_ext = 'e' then 'Extranjero' 
                          else 'No definido' 
                  end as tipo, 
                  case 
                          when ba.cuenta_nac is null then 'No definida' 
                          else ba.cuenta_nac 
                 end as cuenta_nac, 
                 case 
                          when ba.cuenta_ext is null then 'No definida' 
                          else ba.cuenta_ext 
                  end as cuenta_ext 
                  from banco as ba 
                where ba.idstatus = 'a' end 
         if @proviene = 'a' 
         begin 
                 select 
                 ba.nombre, 
                 case 
                          when ba.nac_ext = 'n' then 'Nacional' 
                          when ba.nac_ext = 'e' then 'Extranjero' 
                                              'No definido'
                  end as tipo, 
                 case 
                          when ba.cuenta_nac is null then 'No definida' 
                         else ba.cuenta nac
                  end as cuenta_nac, 
                 case 
                          when ba.cuenta_ext is null then 'No definida' 
                          else ba.cuenta_ext 
                 end as cuenta_ext, 
                 st.descripcion_1 
                 from banco as ba 
                  left outer join status as st on ba.idstatus = st.idstatus 
         end
```
end

GO SET QUOTED\_IDENTIFIER OFF GO SET ANSI\_NULLS ON GO SET QUOTED\_IDENTIFIER OFF GO SET ANSI\_NULLS ON GO

/\*\*\*\*\*\* Object: Stored Procedure dbo.sp\_cargar\_banco Script Date: 02/07/2008 04:36:24 p.m. \*\*\*\*\*\*/

/\* Inicia Nombre: sp\_cargar\_banco

```
Funcionalidad: 
Este procedimiento carga el catalogo de bancos a partir de la tabla intermedia de bancos
```
Entradas: Accion a tomar

> $1 =$  commit  $0 =$  rollback

Proceso: Carga la tabla banco a partir de los datos en banco\_importar

Salida: Tabla con datos

Ejemplo: exec [dbo].sp\_cargar\_banco 1 **Termina** \*/

CREATE PROC [dbo].sp\_cargar\_banco  $@$  commit tinyint = 1

AS

## DECLARE

 @last\_key\_assigned int, @object\_name varchar(50), @locked\_status\_flag tinyint,

@banco\_OK int,

 @idbanco\_importar char(5), @nombre\_importar varchar(50), @nac\_ext\_importar char(1), @cuenta\_nac\_importar char(20), @cuenta\_ext\_importar char(20), @status\_importar char(2), @llave\_carga int,

 @idbanco int, @nombre varchar(50), @nac\_ext char(1), @cuenta\_nac char(20), @cuenta\_ext char(20), @idstatus char(2), @identificador char(5),

 @registro\_exists int, @count int, @reject\_message varchar(50) **SELECT**  @object\_name='banco',  $@$  count =  $0$ EXECUTE sp\_rtrn\_sequential @object\_name, @last\_key\_assigned OUTPUT, @locked\_status\_flag OUTPUT, iste and the state of the state of the state of the state of the state of the state of the state of the state o PRINT 'status de '+@object\_name+' en object\_control: '+CONVERT(char(1),@locked\_status\_flag)  $\prime$ \* Que presente (o no presente) mensaje "(1 row(s) affected)": ON = no presentar \*/ SET NOCOUNT ON /\* Inicio de lógica si objeto está OK en object control \*/ IF @locked\_status\_flag =  $0$ BEGIN EXEC sp\_get\_new\_load\_key @object\_name, @llave\_carga OUTPUT BEGIN TRANSACTION trans\_load\_banco PRINT 'Bloquear object\_control:' EXECUTE sp\_lock\_object\_control @object\_name PRINT 'Inicio de validación e inserción en '+@object\_name DECLARE cur\_1 CURSOR<br>FOR SELECT **SELECT**  idbanco, nombre, nac\_ext, cuenta\_nac, cuenta\_ext, status FROM banco\_importar WHERE llave\_carga =  $0$  OPEN cur\_1 FETCH cur\_1 INTO @idbanco\_importar, @nombre\_importar, @nac\_ext\_importar, @cuenta\_nac\_importar, @cuenta\_ext\_importar, @status\_importar /\* Bucle de lectura-validación-escritura \*/ WHILE @@FETCH\_status = 0 BEGIN SET @banco\_OK = 1<br>SET @reiect mess @reject\_message=' ' /\* Inicia validación de banco \*/ /\* Revisar si nombrebanco viene en blanco \*/ IF @nombre\_importar IS NULL

 OR @nombre\_importar = ' ' BEGIN SET @banco\_OK =  $0$  SET @reject\_message='Nombre banco en blanco' PRINT @reject\_message END if @status\_importar != 'a' begin set @status\_importar = 'b' end /\* Si hay condición de error, escribir mensaje y fecha hora \*/ IF  $@$ banco\_OK = 0 BEGIN UPDATE banco\_importar **SET**  [reject\_message]= @reject\_message, [fecha\_ult\_act]=getdate() **WHERE**  idbanco = @idbanco\_importar END /\* Si los datos son válidos, escribir \*/ IF @banco\_OK = 1 BEGIN /\* Si pasó validación, quitar mensaje de error y ligar a clave de carga \*/ UPDATE banco\_importar SET [reject\_message]= @reject\_message, [llave\_carga]=@llave\_carga, [fecha\_ult\_act]=NULL WHERE idbanco = @idbanco\_importar SET @count = @count + 1 PRINT CONVERT(char(8),@count)+' '+' Banco: '+@idbanco\_importar /\* Cargar o ajustar variables con las que se va a escribir \*/ SET @identificador = @idbanco\_importar SET @nombre=UPPER(LEFT(@nombre\_importar,50)) /\* Cargar o ajustar variables que se van a escribir \*/ if @status\_importar is null or @status\_importar = ' ' begin SET @idstatus = 'A' end and the contract of the contract of the contract of the contract of the contract of the contract of the con else begin SET @idstatus = @status\_importar end /\* Revisar si existe \*/ SET @registro\_exists =  $($  SELECT idbanco FROM banco WHERE identificador = @idbanco\_importar  $)$ 

/\* Caso de q ya exista, actualizar \*/

 IF @registro\_exists IS NOT NULL BEGIN UPDATE banco SET AND A SET AND A SET AND A SET AND A SET AND A SET AND A SET AND A SET AND A SET AND A SET AND A SET AND A nombre=@nombre\_importar, nac\_ext=@nac\_ext\_importar, cuenta\_nac = @cuenta\_nac\_importar, cuenta\_ext = @cuenta\_ext\_importar, idstatus=@idstatus WHERE identificador = @idbanco\_importar PRINT 'Banco actualizado' END /\* Caso de que no esté dado de alta, insertar nuevo registro \*/ IF @registro\_exists IS NULL **BEGIN**  SET @last\_key\_assigned=@last\_key\_assigned+1 SET @idbanco=@last\_key\_assigned INSERT INTO banco  $($  idbanco, nombre, nac\_ext, cuenta\_nac, cuenta\_ext, idstatus, identificador  $)$ **VALUES**  $($  @idbanco, @nombre\_importar, @nac\_ext\_importar, @cuenta\_nac\_importar, @cuenta\_ext\_importar, @idstatus, @idbanco\_importar  $)$  PRINT 'Insertado' END /\* Fin de lógica si @banco\_OK = 1 \*/ END FETCH cur\_1 INTO @idbanco\_importar, @nombre\_importar, @nac\_ext\_importar, @cuenta\_nac\_importar, @cuenta\_ext\_importar, @status\_importar /\* Regreso de bucle de lectura de cur\_1 \*/ END

 CLOSE cur\_1 DEALLOCATE cur\_1

 PRINT 'Desbloquear object\_control:' EXECUTE sp\_update\_object\_sequential\_key @object\_name,@last\_key\_assigned

```
 PRINT 'Fin de '+ @object_name +' load ' 
 IF @commit = 1 
 BEGIN 
         COMMIT TRANSACTION trans_load_banco 
         PRINT 'Transacción commited' 
 END 
 IF @commit <> 1 
 BEGIN 
         ROLLBACK TRANSACTION trans_load_banco 
         PRINT 'Transacción rolled-back' 
 END
```
/\* Fin de lógica si objeto está desbloqueado en object control \*/

EXEC sp\_end\_of\_new\_load @llave\_carga

END

```
/* Casos de encontrar algo mal en estado de bloqueo del objeto */ 
IF @locked_status_flag = 1 
BEGIN 
         PRINT @object_name+' '+'BLOQUEADO' 
END 
IF @locked_status_flag IS NULL 
BEGIN 
         PRINT upper(@object_name)+' '+'NO ESTA REGISTRADO. FIN DEL PROCESO' 
END
```
GO SET QUOTED\_IDENTIFIER OFF GO SET ANSI\_NULLS ON GO SET QUOTED\_IDENTIFIER OFF GO SET ANSI\_NULLS ON GO

/\*\*\*\*\*\* Object: Stored Procedure dbo.sp\_cargar\_centro\_costo Script Date: 02/07/2008 04:36:24 p.m. \*\*\*\*\*\*/

/\* Inicia Nombre: sp\_cargar\_centro\_costo

Funcionalidad: Este procedimiento carga el catalogo de centros de costo a partir de la tabla intermedia de centro\_costo\_importar
Entradas:

Accion a tomar

 $1 =$  commit  $0 =$  rollback

Proceso:

Carga la tabla banco a partir de los datos en centro\_costo\_importar

Salida: Tabla con datos

Ejemplo: exec [dbo].sp\_cargar\_centro\_costo 1 **Termina** \*/

CREATE PROC [dbo].sp\_cargar\_centro\_costo @commit tinyint = 1

## AS

DECLARE

 @last\_key\_assigned int, @object\_name varchar(50), @locked\_status\_flag tinyint,

@centro\_costos\_OK int,

 @idempresa\_importar char(15), @ccostos\_importar char(10),

 @idempresa int, @ccostos char(10), @descripcion varchar(255), @Status char(2), @llave\_carga int,

 @count int, @reject\_message varchar(50)

SET @object\_name='centro\_costo'  $SET \qquad @count = 0$ 

EXECUTE sp\_rtrn\_sequential @object\_name, @last\_key\_assigned OUTPUT, @locked\_status\_flag OUTPUT, 's'

PRINT 'Status de '+@object\_name+' en object\_control: '+CONVERT(char(1),@locked\_status\_flag)

/\* Inicio de lógica cuando bandera indica que objecto está desbloqueado \*/ IF @locked\_status\_flag = 0 BEGIN

EXEC sp\_get\_new\_load\_key @object\_name, @llave\_carga OUTPUT

BEGIN TRANSACTION trans\_load\_centro\_costo

 PRINT 'Bloquear object\_control:' EXECUTE sp\_lock\_object\_control @object\_name

 PRINT 'Inicio de validación e inserción en '+@object\_name DECLARE cur\_1 CURSOR FOR SELECT ccostos, empresa, descripcion, status FROM centro\_costo\_importar WHERE llave\_carga =  $0$  OPEN cur\_1 FETCH cur\_1 INTO @ccostos\_importar, @idempresa\_importar, @descripcion, @Status /\* Bucle de lectura-validación-escritura \*/ WHILE @@FETCH\_STATUS = 0 BEGIN SET @count = @count + 1 SET @centro\_costos\_OK = 1 SET @reject\_message=' ' PRINT CONVERT(char(8),@count)+' Empresa: '+ @idempresa\_importar +' CC: '+@ccostos\_importar /\* Revisar si empresa es válida \*/ SET @idempresa =  $($  SELECT idempresa FROM empresa WHERE no\_empresa = @idempresa\_importar  $\overline{\phantom{a}}$  IF @idempresa IS NULL BEGIN SET @centro\_costos\_OK = 0 SET @reject\_message='EMPRESA '+ @idempresa\_importar + ' NO REGISTRADA' PRINT @reject\_message END /\* Revisar si ... viene en blanco (no aplica a ccostos)\*/ IF @ccostos\_importar IS NULL OR @ccostos\_importar = ' ' BEGIN SET @centro\_costos\_OK =  $0$  SET @reject\_message='Centro costos en blanco' PRINT @reject\_message END IF @descripcion IS NULL OR @descripcion = ' ' BEGIN SET @centro\_costos\_OK = 0 SET @reject\_message='Descripcion en blanco' PRINT @reject\_message END IF @status != 'a'

 BEGIN SET @status = 'b' END /\* Si hay condición de error, escribir mensaje y fecha hora \*/ IF  $@centro\_costos_OK = 0$  BEGIN UPDATE centro\_costo\_importar SET [reject\_message]= @reject\_message, [fecha\_ult\_act]=getdate() WHERE ccostos = @ccostos\_importar AND empresa = @idempresa\_importar END /\* Escribir registros que pasan validación \*/ IF @centro\_costos\_OK = 1 BEGIN /\* Si pasó validación, quitar mensaje de error y ligar a clave de carga \*/ UPDATE centro\_costo\_importar **SET**  [reject\_message]= @reject\_message, [llave\_carga]=@llave\_carga, [fecha\_ult\_act]=NULL WHERE ccostos = @ccostos\_importar AND empresa = @idempresa\_importar /\* Cargar o ajustar variables que se van a escribir \*/ --SET @Status = 'A' /\* Revisar si existe \*/ SET @ccostos =  $\overline{\phantom{a}}$  SELECT identificador FROM centro\_costo  $idempresa = @idempresa and$  identificador = @ccostos\_importar  $)$  IF @ccostos IS NOT NULL BEGIN UPDATE centro\_costo SET [descripcion]=@descripcion,  $[idxatus] = @Status,$  [llave\_carga]=@llave\_carga WHERE idempresa = @idempresa AND identificador = @ccostos PRINT 'Centro de costos actualizado' END IF @ccostos IS NULL BEGIN SET @last\_key\_assigned=@last\_key\_assigned+1 INSERT INTO centro\_costo  $($ idempresa,

 idccostos, identificador, descripcion, idStatus, llave\_carga

```
)VALUES<sup><sup>1</sup> (</sup>
```
 @idempresa, @last\_key\_assigned, @ccostos\_importar, @descripcion, @Status, @llave\_carga  $)$ 

PRINT 'Insertado'

#### END

END

 FETCH cur\_1 INTO @ccostos\_importar, @idempresa\_importar, @descripcion, @Status

## END

 CLOSE cur\_1 DEALLOCATE cur\_1

 PRINT 'Desbloquear object\_control:' EXECUTE sp\_update\_object\_sequential\_key @object\_name,@last\_key\_assigned

PRINT 'Fin de '+ @object\_name +' load '

```
IF @ commit = 1
 BEGIN 
         COMMIT TRANSACTION trans_load_centro_costo 
         PRINT 'Transacción commited' 
 END 
 ELSE 
 BEGIN 
         ROLLBACK TRANSACTION trans_load_centro_costo 
         PRINT 'Transacción rolled-back' 
 END
```
EXEC sp\_end\_of\_new\_load @llave\_carga

/\* Fin de lógica cuando bandera indica que el objecto está desbloqueado \*/ END

```
/* Caso de encontrar objeto bloqueado */ 
IF @locked_status_flag = 1 
BEGIN 
         PRINT @object_name+' '+'BLOQUEADO'
```
END

/\* Si la bandera contiene carácter nulo, significa objeto no registrado en object\_control \*/ IF @locked\_status\_flag IS NULL BEGIN

PRINT @object\_name+' '+'NO ESTA REGISTRADO. FIN DEL PROCESO'

GO SET QUOTED\_IDENTIFIER OFF GO SET ANSI\_NULLS ON GO SET QUOTED\_IDENTIFIER OFF GO SET ANSI\_NULLS ON

GO

/\*\*\*\*\*\* Object: Stored Procedure dbo.sp\_cargar\_cuenta\_contable Script Date: 02/07/2008 04:36:25 p.m. \*\*\*\*\*\*/

/\* Inicia Nombre: sp\_cargar\_cuenta\_contable

Funcionalidad: Este procedimiento carga el catalogo de cuentas contables a partir de la tabla intermedia de cuenta\_contable\_importar

Entradas: Accion a tomar  $1 =$  commit

 $0 =$  rollback

Proceso:

Carga la tabla cuenta\_contable a partir de los datos en cuenta\_contable\_importar

Salida: Tabla con datos

Ejemplo: exec [dbo].sp\_cargar\_cuenta\_contable 1 Termina \*/

CREATE PROC [dbo].sp\_cargar\_cuenta\_contable  $@$  commit tinyint = 1

AS

DECLARE

 @last\_key\_assigned int, @object\_name varchar(50), @locked\_status\_flag tinyint,

END

@cuenta\_contable\_OK int,

 @ccontable\_importar char(15), @idempresa\_importar char(4), @nombre\_importar varchar(50), @status\_importar char(2),

 @idempresa int, @ccontable char(15), @nombre varchar(50),

 @registro\_exists char(15), @llave\_carga int, @count int, @reject\_message varchar(50)

SET @object\_name='cuenta\_contable'  $SET \qquad @count = 0$ 

EXECUTE sp\_rtrn\_sequential

 @object\_name, @last\_key\_assigned OUTPUT, @locked\_status\_flag OUTPUT, iste and the state of the state of the state of the state of the state of the state of the state of the state

PRINT 'Status de '+@object\_name+' en object\_control: '+CONVERT(char(1),@locked\_status\_flag)

/\* Inicio de lógica cuando bandera indica que objecto está desbloqueado \*/ IF @locked\_status\_flag = 0 BEGIN

EXEC sp\_get\_new\_load\_key @object\_name, @llave\_carga OUTPUT

BEGIN TRANSACTION trans\_load\_cuenta\_contable

 PRINT 'Bloquear object\_control:' EXECUTE sp\_lock\_object\_control @object\_name

```
 PRINT 'Inicio de validación e inserción en '+@object_name 
         DECLARE cur_1 CURSOR 
         FOR SELECT 
                          ccontable, 
                          empresa, 
                          nombre, 
                          status 
                  FROM cuenta_contable_importar 
                 WHERE llave_carga = 0 OPEN cur_1 
         FETCH cur_1 
         INTO 
                  @ccontable_importar, 
                  @idempresa_importar, 
                  @nombre_importar, 
                  @status_importar 
/* Bucle de lectura-validación-escritura */ 
        WHILE @@FETCH_STATUS = 0
         BEGIN 
                 SET @count = @count + 1 
                  SET @cuenta_contable_OK = 1 
                  SET @reject_message=' '
```
 PRINT CONVERT(char(8),@count)+' Empresa: '+ @idempresa\_importar +' Cuenta Contable: '+@ccontable\_importar /\* Revisar si empresa es válida \*/ SET @idempresa =  $($  SELECT idempresa FROM empresa WHERE no\_empresa = @idempresa\_importar  $\overline{\phantom{a}}$  IF @idempresa IS NULL BEGIN SET @cuenta\_contable\_OK = 0 SET @reject\_message='EMPRESA '+ @idempresa\_importar + ' NO REGISTRADA' PRINT @reject\_message **FND** /\* Revisar si cuenta contable viene en blanco\*/ IF @ccontable\_importar IS NULL OR @ccontable importar  $= ' '$  BEGIN SET @cuenta\_contable\_OK =  $0$  SET @reject\_message='Cuenta Contable en blanco' PRINT @reject\_message END /\* Si hay condición de error, escribir mensaje y fecha hora \*/ IF  $@$  cuenta\_contable\_OK = 0 BEGIN UPDATE cuenta\_contable\_importar SET [reject\_message]= @reject\_message, [fecha\_ult\_act]=getdate() WHERE ccontable =  $@$ ccontable importar AND empresa = @idempresa\_importar END /\* Escribir registros que pasan validación \*/ IF @cuenta\_contable\_OK = 1 BEGIN /\* Si pasó validación, quitar mensaje de error y ligar a clave de carga \*/ UPDATE cuenta\_contable\_importar SET [reject\_message]= @reject\_message, [llave\_carga]=@llave\_carga, [fecha\_ult\_act]=NULL **WHERE**  ccontable = @ccontable\_importar AND empresa = @idempresa\_importar /\* Cargar o ajustar variables que se van a escribir \*/ if @status\_importar != 'a' begin SET @status\_importar = 'b' end and the contract of the contract of the contract of the contract of the contract of the contract of the con

```
 SET @registro_exists = 
\overline{\phantom{a}} SELECT ccontable 
                             FROM cuenta_contable 
                             WHERE idempresa = @idempresa 
                             AND ccontable = @ccontable_importar 
) IF @registro_exists IS NOT NULL 
                    BEGIN
                             UPDATE cuenta_contable 
                             SET 
                             nombre= rtrim(ltrim(@nombre_importar)), 
                             idstatus = @status_importar 
                             WHERE idempresa = @idempresa 
                             AND ccontable = @ccontable_importar 
                             PRINT 'Cuenta contable actualizada' 
                      END 
                      IF @registro_exists IS NULL 
                    BEGIN
                             SET @last_key_assigned=@last_key_assigned+1 
                             INSERT INTO cuenta_contable 
( idempresa, 
                                    ccontable, 
                                    nombre, 
                                    idStatus 
)VALUES<sup>(1)</sup>
                                    @idempresa, 
                                    @ccontable_importar, 
                                    rtrim(ltrim(@nombre_importar)), 
                                    @status_importar 
) PRINT 'Insertado' 
                      END 
              END 
              FETCH cur_1 
              INTO 
                      @ccontable_importar, 
                      @idempresa_importar, 
                      @nombre_importar, 
                      @status_importar
```
END

/\* Revisar si existe \*/

 CLOSE cur\_1 DEALLOCATE cur\_1

 PRINT 'Desbloquear object\_control:' EXECUTE sp\_update\_object\_sequential\_key @object\_name,@last\_key\_assigned

PRINT 'Fin de '+ @object\_name +' load '

IF @commit = 1

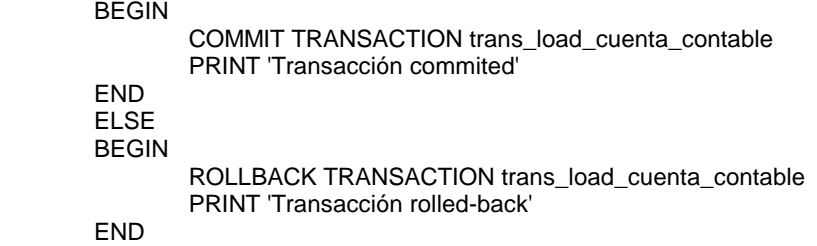

EXEC sp\_end\_of\_new\_load @llave\_carga

/\* Fin de lógica cuando bandera indica que el objecto está desbloqueado \*/ END

```
/* Caso de encontrar objeto bloqueado */ 
IF @locked_status_flag = 1 
BEGIN 
         PRINT @object_name+' '+'BLOQUEADO'
```
END

/\* Si la bandera contiene carácter nulo, significa objeto no registrado en object\_control \*/ IF @locked\_status\_flag IS NULL BEGIN PRINT @object\_name+' '+'NO ESTA REGISTRADO. FIN DEL PROCESO'

END

GO SET QUOTED\_IDENTIFIER OFF GO SET ANSI\_NULLS ON GO SET QUOTED\_IDENTIFIER OFF GO SET ANSI\_NULLS ON GO

/\*\*\*\*\*\* Object: Stored Procedure dbo.sp\_cargar\_deposito Script Date: 02/07/2008 04:36:26 p.m. \*\*\*\*\*\*/

/\* Inicia Nombre: sp\_cargar\_deposito

Funcionalidad:

Este procedimiento carga el catalogo de depositos hechos por los empleados a partir de la tabla intermedia de deposito\_impor

Entradas: Accion a tomar  $1 =$  commit  $0 =$  rollback Proceso: Carga la tabla deposito a partir de los datos en deposito\_importar Salida: Tabla con datos Ejemplo: exec [dbo].sp\_cargar\_deposito 1 **Termina** \*/ CREATE PROC sp\_cargar\_deposito @commit tinyint = 1 AS DECLARE @last\_key\_assigned int, @object\_name varchar(50), @locked\_status\_flag tinyint, @deposito\_OK int, @folio int, @no\_empresa char(15), @empleado int, @fecha datetime, @idbanco char(5), @referencia varchar(20), @monto money, @moneda char(3), @llave\_carga int, @count int, @reject\_message varchar(50), @idempresa int, @numempleado int, @banco int, @idmoneda int **SELECT**  @object\_name='deposito',  $@$  count =  $0$ /\* Que presente (o no presente) mensaje "(1 row(s) affected)": ON = no presentar \*/ SET NOCOUNT ON EXECUTE sp\_rtrn\_sequential @object\_name, @last\_key\_assigned OUTPUT, @locked\_status\_flag OUTPUT, iste and the state of the state of the state of the state of the state of the state of the state of the state PRINT 'Status de'+@object\_name+' en object\_control: '+CONVERT(char(1),@locked\_status\_flag) IF @locked\_status\_flag = 0 BEGIN BEGIN TRANSACTION trans\_load\_deposito EXEC sp\_get\_new\_load\_key @object\_name, @llave\_carga OUTPUT EXEC sp\_lock\_object\_control @object\_name PRINT 'Object\_control ha quedado bloqueado' PRINT 'Inicio de validación e inserción en '+@object\_name DECLARE cur\_1 CURSOR FOR SELECT

```
 folio, 
                  no_empresa, 
                  empleado, 
                  fecha, 
                  idbanco, 
                  referencia, 
                  monto, 
                  idmoneda 
          FROM deposito_importar 
         WHERE llave_carga = 0 OPEN cur_1 
          FETCH cur_1 
          INTO 
                   @folio, 
                   @no_empresa, 
                   @empleado, 
                   @fecha, 
                   @idbanco, 
                   @referencia, 
                   @monto, 
                   @moneda 
/* Bucle de lectura-validación-escritura */ 
          WHILE @@FETCH_STATUS = 0 
          BEGIN 
                  SET @count = @count + 1 
                  SET @deposito_OK = 1 
                  SET @reject_message=' ' 
                  PRINT CONVERT(char(8),@count)+' Referencia: '+@referencia 
                  set @idempresa = ( 
                           select idempresa 
                           from empresa 
                           where no_empresa = @no_empresa 
\overline{\phantom{a}} if @idempresa is null or @idempresa = ' ' 
                  begin 
                          SET @deposito_OK = 0<br>SET @reject_message=
                                   @reject_message='Nombre empresa en blanco'
                           PRINT @reject_message 
                  end 
                  set @numempleado = ( 
                           select numempleado 
                           from usuario 
                          where idempresa = @idempresa and numempleado = @empleado 
\overline{\phantom{a}} if @numempleado is null 
                  begin 
                           SET @deposito_OK = 0 
                           SET @reject_message='Usuario no registrado: ' + cast(@empleado as char) 
                           PRINT @reject_message 
                  end 
                  set @banco = ( 
                           select idbanco 
                           from banco 
                           where identificador = @idbanco 
\overline{\phantom{a}}
```

```
 if @referencia is null 
                  begin 
                         SET @deposito_OK = 0<br>SET @reiect_message=
                                  @reject_message='Numero de referencia en blanco'
                          PRINT @reject_message 
                  end 
                  if @monto is null 
                  begin 
                          SET @deposito_OK = 0 
                          SET @reject_message='Monto en blanco' 
                          PRINT @reject_message 
                  end 
                  set @idmoneda = ( 
                          select idmoneda 
                          from moneda 
                          where identificador = @moneda 
\overline{\phantom{a}} if @idmoneda is null or @idmoneda = ' ' 
                  begin 
                          SET @deposito_OK = 0 
                          SET @reject_message='Moneda no registrada : ' + @moneda 
                          PRINT @reject_message 
                  end
```
/\* Si hay condición de error, escribir mensaje y fecha hora \*/ IF  $@$  deposito\_OK = 0

BEGIN

 UPDATE deposito\_importar SET [reject\_message]= @reject\_message, [fecha\_ult\_act]=getdate() WHERE folio = @folio

 END /\* Escribir registros que pasan validación \*/

> IF @deposito\_OK = 1 BEGIN

/\* Si pasó validación, quitar mensaje de error y ligar a clave de carga \*/ UPDATE deposito\_importar

> SET [reject\_message]= @reject\_message, [llave\_carga]=@llave\_carga, [fecha\_ult\_act]=NULL WHERE

folio = @folio

/\* Ajustar variables \*/

/\* Revisar: si existe, sólo actualizar los datos \*/

 if exists( select folio from deposito where folio = @folio

```
\overline{\phantom{a}} begin
```

```
 update deposito 
set and the set of the set of the set of the set of the set of the set of the set of the set of the set of the
                                   idempresa = @idempresa, 
                                   numempleado = @numempleado, 
                                  fecha = @fecha, idbanco = @banco, 
                                   referencia = @referencia, 
                                   monto = @monto, 
                                   idmoneda = @idmoneda 
                                  where folio = @folio print 'Actualizado' 
                          else 
                          begin 
                                   insert into deposito 
\overline{\phantom{a}} folio, 
                                   idempresa, 
                                   numempleado, 
                                   fecha, 
                                   idbanco, 
                                   referencia, 
                                   monto, 
                                   idmoneda 
) values 
\overline{\phantom{a}} @folio, 
                                   @idempresa, 
                                   @empleado, 
                                   @fecha, 
                                   @banco, 
                                   @referencia, 
                                   @monto, 
                                   @idmoneda 
) print 'Insertado'
```
/\* Fin de escribir registros que pasan validación (IF @empresa\_OK = 1)\*/ END

@idmoneda

#### FETCH cur\_1 INTO @folio, @no\_empresa, @empleado, @fecha, @idbanco, @referencia, @monto,

end

end

## END

 CLOSE cur\_1 DEALLOCATE cur\_1

 PRINT 'Desbloquear object\_control:' EXECUTE sp\_update\_object\_sequential\_key @object\_name,@last\_key\_assigned EXEC sp\_end\_of\_new\_load @llave\_carga PRINT 'Fin de '+ @object\_name +' load '

```
 IF @commit = 1 
         BEGIN 
                 COMMIT TRANSACTION trans_load_deposito 
                 PRINT 'Transacción commited' 
         END 
         IF @commit <> 1 
         BEGIN 
                 ROLLBACK TRANSACTION trans_load_deposito 
                 PRINT 'Transacción rolled-back' 
         END 
END 
/* Casos de encontrar algo mal en estado de bloqueo del objeto */ 
IF @locked_status_flag = 1 
BEGIN 
         PRINT @object_name+' '+'BLOQUEADO' 
END 
IF @locked_status_flag IS NULL 
BEGIN 
         PRINT @object_name+' '+'NO ESTA REGISTRADO. FIN DEL PROCESO' 
END
```

```
GO 
SET QUOTED_IDENTIFIER OFF 
GO 
SET ANSI_NULLS ON 
GO 
SET QUOTED_IDENTIFIER OFF 
GO 
SET ANSI_NULLS ON 
GO
```
/\*\*\*\*\*\* Object: Stored Procedure dbo.sp\_cargar\_empresa Script Date: 02/07/2008 04:36:24 p.m. \*\*\*\*\*\*/

/\* Inicia Nombre: sp\_cargar\_empresa

Funcionalidad: Este procedimiento carga el catalogo de empresas a partir de la tabla intermedia de empresa\_importar

Entradas: Accion a tomar  $1 =$  commit  $0 =$  rollback

Proceso: Carga la tabla empresa a partir de los datos en empresa\_importar

Salida: Tabla con datos Ejemplo: exec [dbo].sp\_cargar\_empresa 1 **Termina** \*/ CREATE PROC sp\_cargar\_empresa  $@$  commit tinyint = 1 AS DECLARE @last\_key\_assigned int, @object\_name varchar(50), @locked\_status\_flag tinyint, @empresa\_OK int, @no\_empresa char(15), @Nombre char(100), @RFC char(15), @direccion varchar(100), @colonia varchar(50), @delegacionmunicip varchar(40), @estado varchar(40), @pais varchar(40), @cp char(6), @telefono varchar(20), @fax varchar(20), @llave\_carga int, @idempresa int, @mail varchar(100), @idstatus char(1), @count int, @reject\_message varchar(50) **SELECT**  @object\_name='empresa',  $@$  count =  $0$  $\prime^*$  Que presente (o no presente) mensaje "(1 row(s) affected)": ON = no presentar  $\prime\prime$ SET NOCOUNT ON EXECUTE sp\_rtrn\_sequential @object\_name, @last\_key\_assigned OUTPUT, @locked\_status\_flag OUTPUT, 's' and 's' and 's' PRINT 'Status de'+@object\_name+' en object\_control: '+CONVERT(char(1),@locked\_status\_flag) IF @locked\_status\_flag = 0 BEGIN BEGIN TRANSACTION trans\_load\_empresa EXEC sp\_get\_new\_load\_key @object\_name, @llave\_carga OUTPUT EXEC sp\_lock\_object\_control @object\_name PRINT 'Object\_control ha quedado bloqueado' PRINT 'Inicio de validación e inserción en '+@object\_name DECLARE cur\_1 CURSOR FOR SELECT no\_empresa, Nombre, RFC, direccion, colonia, delegacionmunicip, estado, pais,

 cp, telefono, fax, mail, idstatus FROM empresa\_importar WHERE llave\_carga =  $0$  OPEN cur\_1 FETCH cur\_1 INTO @no\_empresa, @Nombre, @RFC, @direccion, @colonia, @delegacionmunicip, @estado, @pais, @cp, @telefono, @fax, @mail, @idstatus /\* Bucle de lectura-validación-escritura \*/ WHILE @@FETCH\_STATUS = 0 BEGIN SET @count = @count + 1 SET @empresa\_OK = 1<br>SET @reject message @reject\_message=' ' PRINT CONVERT(char(8),@count)+' Empresa: '+@Nombre+' RFC: '+@RFC /\* Revisar si el nombre de la empresa es válido \*/ IF @Nombre IS NULL OR @Nombre = ' ' BEGIN SET @empresa\_OK = 0 SET @reject\_message='Nombre empresa en blanco' PRINT @reject\_message END /\* Revisar si el status es activo o baja \*/ IF @idstatus != 'a' BEGIN SET @idstatus = 'b' END /\* Si hay condición de error, escribir mensaje y fecha hora \*/ IF @empresa\_OK = 0 BEGIN UPDATE empresa\_importar **SET**  [reject\_message]= @reject\_message, [fecha\_ult\_act]=getdate() WHERE no\_empresa = @no\_empresa END /\* Escribir registros que pasan validación \*/ IF @empresa\_OK = 1 BEGIN

/\* Si pasó validación, quitar mensaje de error y ligar a clave de carga \*/ UPDATE empresa\_importar SET [reject\_message]= @reject\_message, [llave\_carga]=@llave\_carga, [fecha\_ult\_act]=NULL WHERE no\_empresa = @no\_empresa /\* Ajustar variables \*/ /\* Revisar: si existe, sólo actualizar los datos \*/ SET @idempresa =  $\overline{\phantom{a}}$  SELECT idempresa FROM empresa WHERE no\_empresa = @no\_empresa  $)$ /\* Si ya existe, actualizar \*/ IF @idempresa IS NOT NULL BEGIN UPDATE empresa SET Nombre=UPPER(@Nombre), RFC=@RFC, direccion=@direccion, colonia=@colonia, delegacionmunicip=@delegacionmunicip, estado=@estado, pais=@pais, cp=@cp, telefono=@telefono, fax=@fax,  $mail = @mail,$  idstatus = @idstatus WHERE idempresa = @idempresa PRINT 'empresa actualizada' END /\* Si no existe, darla de alta \*/ IF @idempresa IS NULL BEGIN SELECT @last\_key\_assigned=@last\_key\_assigned+1, @idempresa=@last\_key\_assigned INSERT INTO empresa  $($  idempresa, Nombre, RFC, direccion, colonia, delegacionmunicip, estado, pais, cp, telefono,<br>fax, fax, no\_empresa, mail, and the contract of the contract of the contract of the contract of the contract of the contract of the c idstatus  $)$ **VALUES** 

 $($  @idempresa, UPPER(@Nombre), @RFC, @direccion, @colonia, @delegacionmunicip, @estado, @pais, @cp, @telefono, @fax, @no\_empresa, @mail, @idstatus  $)$ PRINT 'Insertado'

END

FETCH cur\_1

```
/* Fin de escribir registros que pasan validación (IF @empresa_OK = 1)*/
                  END
```

```
 INTO 
                  @no_empresa, 
                  @Nombre, 
                  @RFC, 
                  @direccion, 
                  @colonia, 
                  @delegacionmunicip, 
                  @estado, 
                  @pais, 
                  @cp, 
                  @telefono, 
                  @fax, 
                  @mail, 
                  @idstatus 
 END 
 CLOSE cur_1 
 DEALLOCATE cur_1 
 PRINT 'Desbloquear object_control:' 
 EXECUTE sp_update_object_sequential_key @object_name,@last_key_assigned 
 EXEC sp_end_of_new_load @llave_carga 
PRINT 'Fin de '+ @object_name +' load '
IF @ commit = 1
 BEGIN 
         COMMIT TRANSACTION trans_load_empresa 
         PRINT 'Transacción commited' 
 END 
 IF @commit <> 1 
 BEGIN 
         ROLLBACK TRANSACTION trans_load_empresa 
         PRINT 'Transacción rolled-back'
```
END

```
END 
/* Casos de encontrar algo mal en estado de bloqueo del objeto */ 
IF @locked_status_flag = 1 
BEGIN 
         PRINT @object_name+' '+'BLOQUEADO'
```
END IF @locked\_status\_flag IS NULL BEGIN PRINT @object\_name+' '+'NO ESTA REGISTRADO. FIN DEL PROCESO' END

GO SET QUOTED\_IDENTIFIER OFF GO SET ANSI\_NULLS ON GO SET QUOTED\_IDENTIFIER OFF GO SET ANSI\_NULLS ON

GO

/\*\*\*\*\*\* Object: Stored Procedure dbo.sp\_cargar\_iva Script Date: 02/07/2008 04:36:24 p.m. \*\*\*\*\*\*/

/\* Inicia Nombre: sp\_cargar\_iva

Funcionalidad: Este procedimiento carga el catalogo de ivas a partir de la tabla intermedia de iva\_importar

Entradas: Accion a tomar  $1 =$  commit  $0 =$  rollback

Proceso: Carga la tabla iva a partir de los datos en iva\_importar

Salida: Tabla con datos

Ejemplo: exec [dbo].sp\_cargar\_iva 1 **Termina** \*/

CREATE PROC [dbo].sp\_cargar\_iva @commit tinyint = 1

AS

DECLARE

 @last\_key\_assigned int, @object\_name varchar(50), @locked\_status\_flag tinyint, @iva\_OK int,

 @identificador\_importar char(4), @ejercicio\_importar char(4), @porcentaje\_importar numeric(10,4), @descripcion\_importar varchar(50), @idstatus\_importar char(2), @llave\_carga int,

 @identificador char(4), @ejercicio char(4), @porcentaje numeric(10,4), @descripcion varchar(50), @idstatus char(2), @registro\_exists char(4),

 @count int, @reject\_message varchar(50)

#### SELECT

 @object\_name='iva',  $@$  count =  $0$ 

 $\prime$ \* Que presente (o no presente) mensaje "(1 row(s) affected)": ON = no presentar \*/ SET NOCOUNT ON

EXECUTE sp\_rtrn\_sequential

 @object\_name, @last\_key\_assigned OUTPUT, @locked\_status\_flag OUTPUT, iste and the state of the state of the state of the state of the state of the state of the state of the state

PRINT 'status de'+@object\_name+' en object\_control: '+CONVERT(char(1),@locked\_status\_flag)

/\* Inicio de lógica si objeto está OK en object control \*/ IF  $@$  locked status  $flag = 0$ BEGIN

EXEC sp\_get\_new\_load\_key @object\_name, @llave\_carga OUTPUT

BEGIN TRANSACTION trans\_load\_iva

 PRINT 'Bloquear object\_control:' EXECUTE sp\_lock\_object\_control @object\_name

 PRINT 'Inicio de validación e inserción en '+@object\_name DECLARE cur\_1 CURSOR FOR SELECT identificador, --ejercicio, porcentaje, descripcion, idstatus FROM iva\_importar WHERE llave\_carga =  $0$ 

 OPEN cur\_1 FETCH cur\_1 INTO @identificador\_importar,

```
 --@ejercicio_importar, 
                   @porcentaje_importar, 
                   @descripcion_importar, 
                   @idstatus_importar 
/* Bucle de lectura-validación-escritura */ 
         WHILE @@ FETCH status = 0
          BEGIN 
                  SELECT
                           @iva OK = 1,
                            @reject_message=' ' 
/* Inicia validación de iva */ 
/* Revisar si porcentaje viene en blanco */ 
                   IF @porcentaje_importar IS NULL 
                   BEGIN 
                           SELECT 
                                   @iva_OK = 0, @reject_message='Porcentaje en blanco' 
                            PRINT @reject_message 
                   END 
/* Revisar si código de contabilidad viene en blanco */ 
                  IF @identificador_importar IS NULL 
                   OR @identificador_importar = ' ' 
                   BEGIN 
                          SELECT
                                   @iva OK = 0,
                                    @reject_message='Código contable IVA en blanco' 
                            PRINT @reject_message 
                   END 
                   IF @idstatus_importar != 'a' 
                   BEGIN 
                           set @idstatus_importar = 'b' 
                   END 
/* Si hay condición de error, escribir mensaje y fecha hora */ 
                  IF @iva_OK = 0
                   BEGIN 
                            UPDATE iva_importar 
                          SET
                                    [reject_message]= @reject_message, 
                                    [fecha_ult_act]=getdate() 
                           WHERE 
                                    identificador = @identificador_importar 
                                   --AND ejercicio = @ejercicio_importar
                   END 
/* Si los datos son válidos, escribir iasiva */ 
                  IF @iva_OK = 1 BEGIN 
/* Si pasó validación, quitar mensaje de error y ligar a clave de carga */ 
                           UPDATE iva_importar 
                           SET [reject_message]= @reject_message,
                                    [llave_carga]=@llave_carga, 
                          [fecha_ult_act]=NULL<br>= WHERE dentificador
                                            identificador = @identificador_importar
                                    --AND ejercicio = @ejercicio_importar
```
/\* Cargar o ajustar variables con las que se va a escribir \*/

**SELECT**  $@count = @count + 1,$  --@ejercicio = CONVERT(int,@ejercicio\_importar), @porcentaje = CONVERT(int,@porcentaje\_importar), @identificador = @identificador\_importar PRINT CONVERT(char(8),@count)+ --' '+CONVERT(char(5),@ejercicio)+ ' IVA '+@identificador /\* Revisar si existe \*/ SET @registro\_exists =  $($  SELECT identificador FROM iva WHERE identificador = @identificador --AND ejercicio = @ejercicio  $)$ /\* Caso de que ya exista, actualizar \*/ IF @registro\_exists IS NOT NULL **BEGIN**  UPDATE iva SET AND A SET AND A SET AND A SET AND A SET AND A SET AND A SET AND A SET AND A SET AND A SET AND A SET AND A porcentaje=@porcentaje\_importar, identificador = @identificador\_importar, descripcion = @descripcion\_importar, idstatus = @idstatus\_importar WHERE identificador = @identificador\_importar --AND ejercicio = @ejercicio\_importar PRINT 'IVA actualizado' END /\* Caso de que no esté dado de alta, insertar nuevo registro \*/ IF @registro\_exists IS NULL **BEGIN**  SET @last\_key\_assigned=@last\_key\_assigned+1 INSERT INTO iva  $($  identificador, --ejercicio, porcentaje, descripcion, idstatus  $)$  VALUES  $\overline{a}$  @identificador\_importar, --@ejercicio\_importar, @porcentaje\_importar, @descripcion\_importar, @idstatus\_importar  $)$ PRINT 'Insertado' END END FETCH cur\_1

INTO

 @identificador\_importar, --@ejercicio\_importar, @porcentaje\_importar, @descripcion\_importar, @idstatus\_importar

/\* Regreso de bucle de lectura de cur\_1 \*/

END

 CLOSE cur\_1 DEALLOCATE cur\_1

 PRINT 'Desbloquear object\_control:' EXECUTE sp\_update\_object\_sequential\_key @object\_name,@last\_key\_assigned

```
 PRINT 'Fin de '+ @object_name +' load '
```

```
 IF @commit = 1 
 BEGIN 
         COMMIT TRANSACTION trans_load_iva 
         PRINT 'Transacción commited' 
 END 
 IF @commit <> 1 
 BEGIN 
         ROLLBACK TRANSACTION trans_load_iva 
         PRINT 'Transacción rolled-back' 
 END
```
/\* Fin de lógica si objeto está desbloqueado en object control \*/

```
 EXEC sp_end_of_new_load @llave_carga
```
END

```
/* Casos de encontrar algo mal en estado de bloqueo del objeto */ 
IF @locked_status_flag = 1 
BEGIN 
         PRINT @object_name+' '+'BLOQUEADO' 
END 
IF @locked_status_flag IS NULL 
BEGIN 
         PRINT @object_name+' '+'NO ESTA REGISTRADO. FIN DEL PROCESO'
```
END

```
GO 
SET QUOTED_IDENTIFIER OFF 
GO 
SET ANSI_NULLS ON 
GO 
SET QUOTED_IDENTIFIER OFF 
GO 
SET ANSI_NULLS ON 
GO
```
/\* Inicia Nombre: sp\_cargar\_moneda

```
Funcionalidad: 
Este procedimiento carga el catalogo de monedas a partir de la tabla intermedia de moneda_importar
```

```
Entradas: 
Accion a tomar 
         1 = commit
         0 = rollback
Proceso: 
Carga la tabla moneda a partir de los datos en moneda_importar 
Salida: 
Tabla con datos 
Ejemplo: 
exec [dbo].sp_cargar_moneda 1 
Termina
*/ 
CREATE PROC [dbo].sp_cargar_moneda 
                              @commit tinyint = 1 
AS 
DECLARE 
           @last_key_assigned int, 
           @object_name varchar(50), 
          @locked_status_flag tinyint, 
          @moneda_OK int, 
          @llave_carga int, 
           @identificador char(3), 
          @descripcion varchar(50), 
          @idstatus char(2), 
          @idmoneda int, 
          @count int, 
          @reject_message varchar(50) 
SELECT 
          @object_name='moneda', 
         @ count = 0\prime* Que presente (o no presente) mensaje "(1 row(s) affected)": ON = no presentar */
SET NOCOUNT ON 
EXECUTE sp_rtrn_sequential 
                    @object_name, 
                    @last_key_assigned OUTPUT, 
                    @locked_status_flag OUTPUT, 
iste and the state of the state of the state of the state of the state of the state of the state of the state
PRINT 'Status de'+@object_name+' en object_control: '+CONVERT(char(1),@locked_status_flag) 
IF @locked_status_flag = 0 
BEGIN
```

```
 BEGIN TRANSACTION trans_load_moneda 
         EXEC sp_get_new_load_key @object_name, @llave_carga OUTPUT 
         EXEC sp_lock_object_control @object_name 
         PRINT 'Object_control ha quedado bloqueado' 
         PRINT 'Inicio de validación e inserción en '+@object_name 
         DECLARE cur_1 CURSOR 
         FOR SELECT 
                  identificador, 
                  descripcion, 
                  idstatus 
         FROM moneda_importar 
        WHERE llave_carga = 0 OPEN cur_1 
         FETCH cur_1 
         INTO 
                  @identificador, 
                  @descripcion, 
                  @idstatus 
/* Bucle de lectura-validación-escritura */ 
        WHILE @@FETCH_STATUS = 0
         BEGIN 
                  SET @count = @count + 1 
                  SET @moneda_OK = 1 
                  SET @reject_message=' ' 
                  PRINT CONVERT(char(8),@count)+' Moneda: '+@descripcion+' Identificador : 
'+@identificador 
/* Revisar si el nombre de la moneda es válido */ 
                  IF @descripcion IS NULL 
                  OR @descripcion = ' ' 
                  BEGIN 
                          SET @moneda_OK = 0 SET @reject_message='Nombre de moneda en blanco' 
                           PRINT @reject_message 
                  END 
/* Revisar si el codigo de la moneda es válido */ 
                  IF len(@identificador) <> 3 
                  BEGIN 
                          SET @moneda_OK = 0<br>SET @reject messac
                                   @reject_message='Identificador de la moneda no valido'
                           PRINT @reject_message 
                  END 
/* Revisar si el status de la moneda es válido */ 
                  IF @idstatus != 'a' 
                  BEGIN 
                           SET @idstatus = 'b' 
                  END 
/* Si hay condición de error, escribir mensaje y fecha hora */ 
                  IF @moneda_OK = 0 
                  BEGIN 
                           UPDATE moneda_importar 
                          SET
                                    [reject_message]= @reject_message, 
                                    [fecha_ult_act]=getdate() 
                           WHERE 
                                   identificador = @identificador 
                  END 
/* Escribir registros que pasan validación */
```
 IF @moneda\_OK = 1 BEGIN /\* Si pasó validación, quitar mensaje de error y ligar a clave de carga \*/ UPDATE moneda\_importar<br>SET [reject\_message]= [reject\_message]= @reject\_message, [llave\_carga]=@llave\_carga, [fecha\_ult\_act]=NULL WHERE identificador =  $@$  identificador /\* Ajustar variables \*/ /\* Revisar: si existe, sólo actualizar los datos \*/ SET @idmoneda =  $\overline{\phantom{a}}$  SELECT idmoneda FROM moneda WHERE identificador = @identificador  $)$ /\* Si ya existe, actualizar \*/ IF @idmoneda IS NOT NULL BEGIN UPDATE moneda SET descripcion=UPPER(@descripcion), idstatus=@idstatus WHERE identificador = @identificador PRINT 'moneda actualizada' END /\* Si no existe, darla de alta \*/ IF @idmoneda IS NULL BEGIN **SELECT**  @last\_key\_assigned=@last\_key\_assigned+1, @idmoneda=@last\_key\_assigned INSERT INTO moneda  $($  idmoneda, identificador, descripcion, idstatus  $)$ **VALUES**  $($  @idmoneda, @identificador, @descripcion, @idstatus  $)$  PRINT 'Insertado' END /\* Fin de escribir registros que pasan validación (IF @moneda\_OK = 1)\*/ END FETCH cur\_1

INTO

 @identificador, @descripcion, @idstatus

```
 END
```
 CLOSE cur\_1 DEALLOCATE cur\_1

```
 PRINT 'Desbloquear object_control:' 
         EXECUTE sp_update_object_sequential_key @object_name,@last_key_assigned 
         EXEC sp_end_of_new_load @llave_carga 
         PRINT 'Fin de '+ @object_name +' load ' 
        IF @ commit = 1
         BEGIN 
                 COMMIT TRANSACTION trans_load_moneda 
                 PRINT 'Transacción commited' 
         END 
         IF @commit <> 1 
         BEGIN 
                 ROLLBACK TRANSACTION trans_load_moneda 
                 PRINT 'Transacción rolled-back' 
         END 
END 
/* Casos de encontrar algo mal en estado de bloqueo del objeto */ 
IF @locked_status_flag = 1
BEGIN 
         PRINT @object_name+' '+'BLOQUEADO' 
END 
IF @locked_status_flag IS NULL 
BEGIN 
         PRINT @object_name+' '+'NO ESTA REGISTRADO. FIN DEL PROCESO' 
END
```
GO SET QUOTED\_IDENTIFIER OFF GO SET ANSI NULLS ON GO

SET QUOTED\_IDENTIFIER ON GO SET ANSI\_NULLS ON GO

/\*\*\*\*\*\* Object: Stored Procedure dbo.sp\_cargar\_presupuesto Script Date: 02/07/2008 04:36:26 p.m. \*\*\*\*\*\*/

/\*

Inicia Nombre: sp\_cargar\_presupuesto

Funcionalidad: Este procedimiento carga el presupuesto a partir de la tabla intermedia de presupuesto\_importar

Entradas: Accion a tomar  $1 =$  commit  $0 =$  rollback Proceso: Carga la tabla presupuesto a partir de los datos en presupuesto\_importar Salida: Tabla con datos Ejemplo: exec [dbo].sp\_cargar\_presupuesto 1 **Termina** \*/ CREATE PROC [dbo].sp\_cargar\_presupuesto @commit tinyint = 1 AS DECLARE @last\_key\_assigned int, @object\_name varchar(50), @locked\_status\_flag tinyint, @presupuesto\_OK int, @llave\_carga int, @count int, @reject\_message varchar(50), @idregistro int, @empresa char(15), @ccontable char(6), @anio int, @mes int, @ppto\_presupuestado money, @ppto\_gastado money, @ppto\_comprometido money, @moneda char(3), @centro\_costo char(10), @idppto int, @idempresa int, @cuenta\_contable char(6), @idmoneda int, @idccostos int **SELECT**  @object\_name='presupuesto',  $@$  count =  $0$ /\* Que presente (o no presente) mensaje "(1 row(s) affected)": ON = no presentar \*/ SET NOCOUNT ON EXECUTE sp\_rtrn\_sequential @object\_name, @last\_key\_assigned OUTPUT, @locked\_status\_flag OUTPUT, iste and the state of the state of the state of the state of the state of the state of the state of the state PRINT 'Status de'+@object\_name+' en object\_control: '+CONVERT(char(1),@locked\_status\_flag) IF  $@$  locked\_status\_flag = 0 BEGIN BEGIN TRANSACTION trans\_load\_presupuesto EXEC sp\_get\_new\_load\_key @object\_name, @llave\_carga OUTPUT

```
 EXEC sp_lock_object_control @object_name 
          PRINT 'Object_control ha quedado bloqueado' 
          PRINT 'Inicio de validación e inserción en '+@object_name 
          DECLARE cur_1 CURSOR 
          FOR SELECT 
                  idregistro, 
                  empresa, 
                  ccontable, 
                  anio, 
                  mes, 
                  ppto_presupuestado, 
                  idmoneda, 
                  centro_costo 
          FROM presupuesto_importar 
         WHERE llave_carga = 0 OPEN cur_1 
          FETCH cur_1 
          INTO 
                   @idregistro, 
                   @empresa, 
                   @ccontable, 
                   @anio, 
                   @mes, 
                   @ppto_presupuestado, 
                   @moneda, 
                   @centro_costo 
/* Bucle de lectura-validación-escritura */ 
          WHILE @@FETCH_STATUS = 0 
          BEGIN 
                  SET @count = @count + 1 
                  SET @presupuesto_OK = 1 
                  SET @reject_message=' ' 
                  set @idempresa = ( 
                           select idempresa 
                           from empresa 
                           where no_empresa = @empresa 
\overline{\phantom{a}} if @idempresa is null or @idempresa = ' ' 
                  begin 
                           SET @presupuesto_OK = 0 
                           SET @reject_message='Nombre empresa en blanco' 
                           PRINT @reject_message 
                  end 
                  set @cuenta_contable = ( 
                           select ccontable 
                           from cuenta_contable 
                           where idempresa = @idempresa and 
                                    ccontable = ltrim(rtrim(@ccontable)) 
\overline{\phantom{a}} if @cuenta_contable is null 
                  begin 
                          SET @presupuesto_OK = 0<br>SET @reiect_message='La
                                   @reject_message='La cuenta contable ' + ltrim(rtrim(@ccontable)) + ' no
existe' 
                          PRINT @reject_message
```

```
 end 
                   if @anio is null or @anio <= 0 
                   begin 
                            SET @presupuesto_OK = 0<br>SET @reject_message='El a
                                     @reject_message='El anio no es valido'
                             PRINT @reject_message 
                   end 
                   if @mes is null or @mes <= 0 
                   begin 
                           SET @presupuesto_OK = 0<br>SET @reject_message='El r
                                     @reject_message='El mes no es valido'
                            PRINT @reject_message 
                   end 
                   if @ppto_presupuestado is null or @ppto_presupuestado < 0 
                   begin 
                            SET @ppto_presupuestado = 0
                   end 
                   set @idmoneda = ( 
                            select idmoneda 
                            from moneda 
                           where \delta identificador = ltrim(rtrim(@moneda))
\overline{\phantom{a}} if @idmoneda is null 
                   begin 
                            SET @presupuesto_OK = 0<br>SET @reject message='La r
                                     @reject_message='La moneda ' + @moneda + ' no existe en el catalogo
de monedas' 
                             PRINT @reject_message 
                   end 
                   set @idccostos = ( 
                            select idccostos 
                            from centro_costo 
                            where idempresa = @idempresa and 
                                      identificador = ltrim(rtrim(@centro_costo)) 
\overline{\phantom{a}} if @idccostos is null 
                   begin 
                             SET @presupuesto_OK = 0 
                            SET @reject_message='El centro de costo ' + @centro_costo + ' no existe en el 
catalogo de centros de costo' 
                             PRINT @reject_message 
                   end 
/* Si hay condición de error, escribir mensaje y fecha hora */ 
                  IF @presupuesto_OK = 0 BEGIN 
                             UPDATE presupuesto_importar 
                             SET 
                                      [reject_message]= @reject_message, 
                                      [fecha_ult_act]=getdate() 
                            WHERE 
                                      idregistro = @idregistro 
                   END 
/* Escribir registros que pasan validación */ 
                   IF @presupuesto_OK = 1 
                   BEGIN
```
/\* Si pasó validación, quitar mensaje de error y ligar a clave de carga \*/ UPDATE presupuesto\_importar SET [reject\_message]= @reject\_message, [llave\_carga]=@llave\_carga, [fecha\_ult\_act]=NULL WHERE idregistro = @idregistro /\* Ajustar variables \*/ /\* Revisar: si existe, sólo actualizar los datos \*/ SET @idppto =  $\overline{\phantom{a}}$  SELECT idppto FROM presupuesto WHERE idppto = @idregistro  $)$ /\* Si ya existe, actualizar \*/ IF @idppto IS NOT NULL **BEGIN**  UPDATE presupuesto SET ppto\_presupuestado = @ppto\_presupuestado WHERE idppto = @idregistro PRINT 'ppto actualizado' END /\* Si no existe, darla de alta \*/ IF @idppto IS NULL **BEGIN**  /\* SELECT @last\_key\_assigned=@last\_key\_assigned+1, @idmoneda=@last\_key\_assigned  $*$ / INSERT INTO presupuesto  $($  idppto, idempresa, ccontable, anio, mes, ppto\_presupuestado, idmoneda, identidad  $)$  VALUES  $($  @idregistro, @idempresa, @cuenta\_contable, @anio, @mes, @ppto\_presupuestado, @idmoneda, @idccostos  $)$  PRINT 'Insertado' END

/\* Fin de escribir registros que pasan validación (IF @moneda\_OK = 1)\*/ END

```
 FETCH cur_1 
 INTO 
          @idregistro, 
          @empresa, 
          @ccontable, 
          @anio, 
          @mes, 
          @ppto_presupuestado, 
          @moneda, 
          @centro_costo
```
# END

 CLOSE cur\_1 DEALLOCATE cur\_1

```
 PRINT 'Desbloquear object_control:' 
         EXECUTE sp_update_object_sequential_key @object_name,@last_key_assigned 
         EXEC sp_end_of_new_load @llave_carga 
         PRINT 'Fin de '+ @object_name +' load ' 
         IF @commit = 1 
         BEGIN 
                  COMMIT TRANSACTION trans_load_presupuesto 
                  PRINT 'Transacción commited' 
         END 
         IF @commit <> 1 
         BEGIN 
                  ROLLBACK TRANSACTION trans_load_presupuesto 
                  PRINT 'Transacción rolled-back' 
         END 
/* Casos de encontrar algo mal en estado de bloqueo del objeto */ 
IF @locked_status_flag = 1 
BEGIN 
         PRINT @object_name+' '+'BLOQUEADO'
```
IF @locked\_status\_flag IS NULL BEGIN

END

END

 PRINT @object\_name+' '+'NO ESTA REGISTRADO. FIN DEL PROCESO' END

GO SET QUOTED\_IDENTIFIER OFF GO SET ANSI\_NULLS ON GO SET QUOTED\_IDENTIFIER OFF GO SET ANSI\_NULLS ON GO

/\* Inicia Nombre: sp\_cargar\_proveedor

Funcionalidad: Este procedimiento carga el catalogo de proveedores a partir de la tabla intermedia de proveedor\_importar

Entradas: Accion a tomar

 $1 =$  commit  $0 =$  rollback

Proceso:

Carga la tabla proveedor a partir de los datos en proveedor\_importar

Salida: Tabla con datos

Ejemplo: exec [dbo].sp\_cargar\_proveedor 1 **Termina** \*/ CREATE PROC sp\_cargar\_proveedor  $@$  commit tinyint = 1

# AS

DECLARE @last\_key\_assigned int, @object\_name varchar(50), @locked\_status\_flag tinyint,

@proveedor\_OK tinyint,

 @identificador char(10), @nombre char(25), @rfc varchar(15), @calle varchar(60), @numero varchar(10), @interior varchar(10), @colonia char(30), @delegacion char(30), @cp char(5), @estado char(4), @pais char(5), @telefono char(30), @fax char(30), @mail varchar(30), @serv\_producto varchar(50), @observaciones varchar(50), @banco char(5), @no\_cuenta char(20), @tipo\_pago char(3), @llave\_carga int,

@proveed\_exist int,

@idempresa int,

 @count int, @reject\_message varchar(50)

/\*

 Indicar nombre del objeto en object\_control e inicializar variable contadora Cargar variables propias del proceso y parámetros

\*/ SELECT

 @object\_name='proveedor',  $@$  count =  $0$ 

/\* Establecer valor variable del sistema, para ver/no ver "xx rows affected" \*/ SET NOCOUNT ON

EXECUTE sp\_rtrn\_sequential @object\_name, @last\_key\_assigned OUTPUT, @locked\_status\_flag OUTPUT, iste and the state of the state of the state of the state of the state of the state of the state of the state

PRINT 'Status de '+@object\_name+' en object\_control: '+CONVERT(char(1),@locked\_status\_flag)

IF @locked\_status\_flag = 0 BEGIN

BEGIN TRANSACTION trans\_load\_Proveedores

EXEC sp\_get\_new\_load\_key @object\_name, @llave\_carga OUTPUT

 EXECUTE sp\_lock\_object\_control @object\_name PRINT 'Object\_control ha sido bloqueado'

 PRINT 'Inicio de validación e inserción en '+@object\_name DECLARE cur\_1 CURSOR FOR SELECT identificador, nombre, rfc, calle, numero, interior, colonia, delegacion, cp, estado, pais, telefono, fax, mail, serv\_producto, observaciones, banco, no\_cuenta, tipo\_pago FROM proveedor\_importar WHERE llave\_carga =  $0$ 

 OPEN cur\_1 FETCH cur\_1 INTO @identificador, @nombre, @rfc, @calle, @numero, @interior, @colonia, @delegacion, @cp, @estado, @pais, @telefono, @fax, @mail, @serv\_producto, @observaciones, @banco, @no\_cuenta, @tipo\_pago /\* Bucle de (lectura-validación-escritura),(lectura siguiente...) \*/ WHILE @@FETCH\_STATUS = 0 BEGIN SELECT  $@count = @count + 1,$  @proveedor\_OK = 1, @reject\_message=' ' PRINT CONVERT(char(8),@count) +' Proveedor: '+ @identificador /\* Revisar que nombre no venga en blanco \*/ IF @rfc IS NULL OR  $@$  rfc =  $'$  ' BEGIN SET @proveedor\_OK = 0<br>SET @reject message: ereject\_message='Razón social en blanco' PRINT @reject\_message END set @banco = ( select idbanco from banco where identificador = @banco  $\overline{\phantom{a}}$  if @banco is null or @banco = ' ' begin SET @proveedor\_OK = 0<br>SET @reiect message= @reject\_message='El banco no es valido' PRINT @reject\_message end

/\* Si hay condición de error para proveedor\_importar, escribir mensaje y fecha hora \*/ IF @proveedor\_OK =  $0$ BEGIN

 UPDATE proveedor\_importar SET [reject\_message]= @reject\_message, [fecha\_ult\_act]=getdate() WHERE identificador = @identificador END /\* Inicio de lógica escribir registros que pasan validación \*/ IF @proveedor\_OK = 1 **BEGIN** /\* Si pasó validación, quitar mensaje de error y ligar a clave de carga \*/ UPDATE proveedor\_importar SET [reject\_message]= @reject\_message, [llave\_carga]=@llave\_carga, [fecha\_ult\_act]=NULL WHERE identificador = @identificador /\* Buscar si existe en tabla proveedores \*/ SET @proveed\_exist =  $\overline{\phantom{a}}$  SELECT idproveedor FROM proveedor WHERE identificador = @identificador  $)$ /\* Si existe, actualizar sus datos \*/ IF @proveed\_exist IS NOT NULL **BEGIN**  UPDATE proveedor **SET**  nombre=@nombre, rfc=@rfc, calle=@calle, numero=@numero, interior=@interior, colonia=@colonia, delegacion=@delegacion, cp=@cp, estado=@estado, pais=@pais, telefono=@telefono, fax=@fax, mail=@mail, serv\_producto=@serv\_producto, observaciones=@observaciones, idbanco=@banco, no\_cuenta=@no\_cuenta, idtipo\_pago=@tipo\_pago<br>@ WHERE dentificador = @  $identification = @identification$  PRINT 'Proveedor actualizado' END IF @proveed\_exist IS NULL BEGIN SET @last\_key\_assigned=@last\_key\_assigned+1 INSERT INTO proveedor  $($  idproveedor, nombre, rfc,
calle, numero, interior, colonia, delegacion, cp, estado, pais, telefono, fax, mail, serv\_producto, observaciones, idbanco, no\_cuenta, idtipo\_pago, identificador  $)$ **VALUES**  $($  @last\_key\_assigned, @nombre, @rfc, @calle, @numero, @interior, @colonia, @delegacion, @cp, @estado, @pais, @telefono, @fax, @mail, @serv\_producto, @observaciones, @banco, @no\_cuenta, @tipo\_pago, @identificador  $)$ 

PRINT 'Insertado'

/\* Fin de lógica escribir registros que pasan validación \*/ END

END

 FETCH cur\_1 INTO @identificador, @nombre, @rfc, @calle, @numero, @interior, @colonia, @delegacion, @cp, @estado, @pais, @telefono,

```
 @fax, 
                  @mail, 
                  @serv_producto, 
                  @observaciones, 
                  @banco, 
                  @no_cuenta, 
                  @tipo_pago 
/* Regreso de bucle leer-validar-escribir */ 
         END 
         CLOSE cur_1 
         DEALLOCATE cur_1 
         PRINT 'Desbloquear object_control:' 
         EXECUTE sp_update_object_sequential_key @object_name,@last_key_assigned 
         EXEC sp_end_of_new_load @llave_carga 
         PRINT 'Fin de '+ @object_name +' load ' 
         IF @commit = 1 
         BEGIN 
                  COMMIT TRANSACTION trans_load_Proveedores 
                  PRINT 'Transacción commited' 
         END 
         IF @commit <> 1 
         BEGIN 
                  ROLLBACK TRANSACTION trans_load_Proveedores 
                  PRINT 'Transacción rolled-back' 
         END 
END 
/* Casos de encontrar algo mal en nivel de bloqueo del objeto */ 
IF @locked_status_flag = 1 
BEGIN 
         PRINT @object_name+' '+'BLOQUEADO' 
END 
IF @locked_status_flag IS NULL 
BEGIN 
         PRINT @object_name+' '+'NO ESTA REGISTRADO. FIN DEL PROCESO' 
END
```
SET QUOTED\_IDENTIFIER OFF GO SET ANSI\_NULLS ON GO SET QUOTED\_IDENTIFIER OFF GO SET ANSI\_NULLS ON GO

GO

/\*\*\*\*\*\* Object: Stored Procedure dbo.sp\_cargar\_proveedor\_empresa Script Date: 02/07/2008 04:36:26 p.m. \*\*\*\*\*\*/

/\* Inicia Nombre: sp\_cargar\_proveedor\_empresa

Funcionalidad:

Este procedimiento carga la relacion de que proveedores pertenecen a que empresa a partir de la tabla intermedia de proveedo

Entradas:

Accion a tomar

 $1 =$  commit  $0 =$  rollback

Proceso:

Carga la tabla proveedor\_empresa a partir de los datos en proveedor\_empresa\_importar

Salida: Tabla con datos

```
Ejemplo: 
exec [dbo].sp_cargar_proveedor_empresa 1 
Termina
*/ 
CREATE PROC [dbo].sp_cargar_proveedor_empresa 
                          @commit tinyint = 1
```
AS

DECLARE

 @last\_key\_assigned int, @object\_name varchar(50), @locked\_status\_flag tinyint,

@usuario\_OK tinyint,

 @no\_empresa\_importar char(4), @proveedor\_importar char(10), @status\_importar char(2), @llave\_carga int,

 @idempresa int, @proveedor int, @idstatus char(2), @count int,

@reject\_message varchar(50)

/\* Cargar valores iniciales de variables de este proceso \*/ **SELECT**  @object\_name='proveedor\_empresa',  $@$  count =  $0$ 

 $\prime$ \* Que presente (o no presente) mensaje "(1 row(s) affected)": ON = no presentar \*/

## SET NOCOUNT ON

/\* Obtener último consecutivo asignado y estado del objeto en object\_control \*/ EXECUTE sp\_rtrn\_sequential @object\_name, @last\_key\_assigned OUTPUT, @locked\_status\_flag OUTPUT,

iste and the state of the state of the state of the state of the state of the state of the state of the state

PRINT 'Status de '+@object\_name+' en object\_control: '+CONVERT(char(1),@locked\_status\_flag)

IF @locked\_status\_flag =  $0$ BEGIN

/\*

\*/

BEGIN TRANSACTION trans\_load\_proveedor\_empresa

EXEC sp\_get\_new\_load\_key @object\_name, @llave\_carga OUTPUT

 EXEC sp\_lock\_object\_control @object\_name PRINT 'Object\_control ha sido bloqueado'

PRINT 'Inicio de validación e inserción en '+@object\_name

 DECLARE cur\_1 CURSOR FOR SELECT no\_empresa, proveedor, status FROM proveedor\_empresa\_importar WHERE llave\_carga =  $0$  OPEN cur\_1 FETCH cur\_1 INTO @no\_empresa\_importar, @proveedor\_importar, @status\_importar Bucle de (lectura-validación-escritura),(lectura siguiente...) WHILE @@FETCH\_STATUS = 0 BEGIN set @usuario\_OK = 1 set @idempresa = ( SELECT idempresa FROM empresa WHERE no\_empresa = @no\_empresa\_importar  $\overline{\phantom{a}}$  if @idempresa is null or @idempresa = ' ' begin SET @usuario\_OK = 0<br>SET @reiect\_message @reject\_message='Empresa no registrada : ' + cast(@idempresa as char) PRINT @reject\_message end set @proveedor = ( SELECT idproveedor FROM proveedor WHERE identificador = @proveedor\_importar

 $\overline{\phantom{a}}$  if @proveedor is null or @proveedor = ' ' begin SET @usuario\_OK = 0<br>SET @reject message @reject\_message='Proveedor no registrado : ' + cast(@proveedor\_importar as char) PRINT @reject\_message end if @status\_importar != 'a' begin set @status\_importar = 'b' end /\* Si hay condición de error para empleado\_importar, escribir mensaje y fecha hora \*/ IF @usuario\_OK = 0 BEGIN UPDATE proveedor\_empresa\_importar SET [reject\_message]= @reject\_message, [fecha\_ult\_act]=getdate()<br>WHERE no empresa = @  $no$ \_empresa = @no\_empresa\_importar and proveedor = @proveedor\_importar END /\* Inicio de lógica escribir registros que pasan validación \*/ IF @usuario\_OK = 1 BEGIN /\* Si pasó validación, quitar mensaje de error y ligar a clave de carga \*/ UPDATE proveedor\_empresa\_importar SET [reject\_message]= @reject\_message, [llave\_carga]=@llave\_carga, [fecha\_ult\_act]=NULL  $no$  empresa = @no\_empresa\_importar and proveedor = @proveedor\_importar /\* Revisar: si existe, sólo actualizar los datos \*/ if exists( select  $\star$  from proveedor\_empresa where  $idempresa = @idempresa and$  idproveedor = @proveedor  $\overline{\phantom{a}}$  begin update proveedor\_empresa set and the contract of the set of the set of the set of the set of the set of the set of the set of the set o idstatus = @status\_importar where  $idempresa = @idempresa and$  idproveedor = @proveedor end else begin SET @last\_key\_assigned=@last\_key\_assigned+1 INSERT INTO proveedor\_empresa

```
( idproveedor, 
                                     idempresa, 
                                     idstatus 
) VALUES 
( @proveedor, 
                                      @idempresa, 
                                      @status_importar 
) PRINT 'Insertado ' + @proveedor_importar 
                       end 
/* Fin de lógica escribir registros que pasan validación */ 
               END 
               FETCH cur_1 
               INTO 
                       @no_empresa_importar, 
                       @proveedor_importar, 
                       @status_importar 
/* Regreso de bucle leer-validar-escribir */ 
        END 
        CLOSE cur_1 
        DEALLOCATE cur_1 
        PRINT 'Desbloquear object_control:' 
        EXECUTE sp_update_object_sequential_key @object_name,@last_key_assigned 
        PRINT 'Fin de '+ @object_name +' load ' 
        IF @commit = 1 
        BEGIN 
               COMMIT TRANSACTION trans_load_proveedor_empresa 
               PRINT 'Transacción commited' 
        END 
        IF @commit <> 1 
        BEGIN 
               ROLLBACK TRANSACTION trans_load_proveedor_empresa 
               PRINT 'Transacción rolled-back' 
        END 
        EXEC sp_end_of_new_load @llave_carga 
        Casos de encontrar el objeto bloqueado, o algo irregular en object_control 
IF @locked_status_flag = 1 
        BEGIN 
               PRINT @object_name+' '+'BLOQUEADO'
```
ELSE

END

END

/\*

\*/

IF @locked\_status\_flag IS NULL

```
 BEGIN 
       PRINT 'OBJETO ' + @object_name +
        ' NO ESTA REGISTRADO EN TABLA object_control. FIN DEL PROCESO' 
 END 
 ELSE 
        IF @locked_status_flag != 0 
         BEGIN 
                PRINT @object_name+' '+'BLOQUEADO CON STATUS IRREGULAR' 
         END
```
GO SET QUOTED\_IDENTIFIER OFF GO SET ANSI\_NULLS ON GO SET QUOTED\_IDENTIFIER OFF GO SET ANSI NULLS ON GO

/\*\*\*\*\*\* Object: Stored Procedure dbo.sp\_cargar\_tipo\_cambio Script Date: 02/07/2008 04:36:25 p.m. \*\*\*\*\*\*/

/\* Inicia Nombre: sp\_cargar\_tipo\_cambio

```
Funcionalidad: 
Este procedimiento carga el catalogo de tipos de cambio a partir de la tabla intermedia de 
tipo_cambio_importar
```
Entradas: Accion a tomar  $1 =$  commit  $0 =$  rollback

Proceso: Carga la tabla tipo\_cambio a partir de los datos en tipo\_cambio\_importar

Salida: Tabla con datos

Ejemplo: exec [dbo].sp\_cargar\_tipo\_cambio 1 **Termina** \*/

CREATE PROC [dbo].sp\_cargar\_tipo\_cambio  $@$  commit tinyint = 1 DECLARE @last\_key\_assigned int, @object\_name varchar(50), @locked\_status\_flag tinyint,

@tipo\_cambio\_OK int,

 @idmoneda\_origen\_importar char(3), @idmoneda\_destino\_importar char(3), @fecha datetime, @tipo\_cambio\_importar money, @llave\_carga int,

 @idmoneda\_origen int, @idmoneda\_destino int,

@tipo\_cambio money,

@registro\_exists int,

 @count int, @reject\_message varchar(50)

SET @object\_name='tipo\_cambio'  $SET \qquad @count = 0$ 

EXECUTE sp\_rtrn\_sequential

 @object\_name, @last\_key\_assigned OUTPUT, @locked\_status\_flag OUTPUT, iste and the state of the state of the state of the state of the state of the state of the state of the state

PRINT 'status de '+@object\_name+' en object\_control: '+CONVERT(char(1),@locked\_status\_flag)

/\* Inicio de lógica si objeto está OK en object control \*/ IF  $@$  locked status  $flag = 0$ BEGIN

EXEC sp\_get\_new\_load\_key @object\_name, @llave\_carga OUTPUT

BEGIN TRANSACTION trans\_load\_tipo\_cambio

 PRINT 'Bloquear object\_control:' EXECUTE sp\_lock\_object\_control @object\_name

 PRINT 'Inicio de validación e inserción en '+@object\_name DECLARE cur\_1 CURSOR FOR SELECT idmoneda\_origen, idmoneda\_destino, fecha, tipo\_cambio FROM tipo\_cambio\_importar WHERE llave\_carga =  $0$ 

 OPEN cur\_1 FETCH cur\_1 INTO @idmoneda\_origen\_importar, @idmoneda\_destino\_importar,

AS

```
 @fecha, 
                 @tipo_cambio_importar 
/* Bucle de lectura-validación-escritura */ 
        WHILE @@FETCH_status = 0
         BEGIN 
                SET @tipo_cambio_OK = 1
                 SET @reject_message=' ' 
/* Inicia validación */ 
/* Revisar si tipo_cambio viene en blanco */ 
                 IF @tipo_cambio_importar IS NULL 
                 BEGIN 
                        SET @tipo_cambio_OK = 0 SET @reject_message='tipo_cambio no válido: vacío' 
                         PRINT @reject_message 
                FND
/* Revisar si la moneda está dada de alta */ 
                 SET @idmoneda_origen = (select idmoneda from moneda where identificador = 
@idmoneda_origen_importar) 
                 IF NOT EXISTS 
( SELECT idmoneda 
                         FROM moneda 
                         WHERE identificador = @idmoneda_origen_importar 
\overline{\phantom{a}} BEGIN 
                         SET @tipo_cambio_OK = 0 
                         SET @reject_message='Moneda origen no registrada ' + 
@idmoneda_origen_importar 
                         PRINT @reject_message 
                 END 
                 SET @idmoneda_destino = (select idmoneda from moneda where identificador = 
@idmoneda_destino_importar) 
                 IF NOT EXISTS 
( SELECT idmoneda 
                         FROM moneda 
                        WHERE identificador = @idmoneda_destino_importar 
\overline{\phantom{a}} BEGIN 
                         SET @tipo_cambio_OK = 0 
                         SET @reject_message='Moneda destino no registrada ' + 
@idmoneda_destino_importar 
                        PRINT @reject_message
                 END 
/* Si hay condición de error, escribir mensaje y fecha hora */ 
                IF @tipo_cambio_OK = 0
                 BEGIN 
                         UPDATE tipo_cambio_importar 
                        SET
                                 [reject_message]= @reject_message, 
                                 [fecha_ult_act]=getdate() 
                        WHERE
                                 idmoneda_origen = @idmoneda_origen_importar AND 
                                 idmoneda_destino = @idmoneda_destino_importar AND 
                                 fecha = @fecha 
                 END
```
/\* Si los datos son válidos, actualizar o insertar TC1 en A1000500 \*/ IF  $@$ tipo\_cambio\_OK = 1 BEGIN /\* Si pasó validación, quitar mensaje de error (si lo hubiera) y ligar a clave de carga \*/ UPDATE tipo\_cambio\_importar SET [reject\_message]= @reject\_message, [llave\_carga]=@llave\_carga, [fecha\_ult\_act]=NULL<br>WHERE idmoneda or  $idmoneda_$  origen = @idmoneda\_origen\_importar AND idmoneda\_destino = @idmoneda\_destino\_importar AND  $fecha = @fecha$ /\* Incrementar contador de ciclos \*/ SET @count = @count + 1 PRINT CONVERT(char(8),@count)+' Moneda '+@idmoneda\_origen\_importar +' '+CONVERT(char(10),@fecha,6) /\* Revisar si existe \*/ SET @registro\_exists =  $($  select tipo\_cambio from tipo\_cambio where idmoneda\_origen in (select idmoneda from moneda where identificador = @idmoneda\_origen\_importar) AND idmoneda\_destino in (select idmoneda from moneda where identificador = @idmoneda\_destino\_importar) AND fecha = @fecha  $)$ /\* Caso de que ya exista, actualizar \*/ IF @registro\_exists IS NOT NULL **BEGIN**  UPDATE tipo\_cambio SET tipo\_cambio=@tipo\_cambio\_importar<br>WHERE idmoneda\_origen in (select io idmoneda\_origen in (select idmoneda from moneda where identificador = @idmoneda\_origen\_importar) AND idmoneda\_destino in (select idmoneda from moneda where identificador = @idmoneda\_destino\_importar) AND  $fecha = @fecha$  PRINT 'Actualizada' END END /\* Caso de que no esté dado de alta, insertar nuevo registro \*/ IF @registro\_exists IS NULL BEGIN SET @last\_key\_assigned=@last\_key\_assigned+1 INSERT INTO tipo\_cambio  $($  idmoneda\_origen, idmoneda\_destino, fecha, tipo\_cambio  $)$  VALUES  $($  @idmoneda\_origen, @idmoneda\_destino, @fecha,

@tipo\_cambio\_importar

 $)$ 

```
 PRINT 'Insertado'
```
END END

 END FETCH cur\_1 INTO @idmoneda\_origen\_importar, @idmoneda\_destino\_importar, @fecha, @tipo\_cambio\_importar /\* Regreso de bucle de lectura de cur\_1 \*/ END CLOSE cur\_1 DEALLOCATE cur\_1 PRINT 'Desbloquear object\_control:' EXECUTE sp\_update\_object\_sequential\_key @object\_name,@last\_key\_assigned PRINT 'Fin de '+ @object\_name +' load ' IF @commit = 1 BEGIN COMMIT TRANSACTION trans\_load\_tipo\_cambio PRINT 'Transacción commited' END IF @commit <> 1 BEGIN ROLLBACK TRANSACTION trans\_load\_tipo\_cambio PRINT 'Transacción rolled-back' END

/\* Fin de lógica si objeto está desbloqueado en object control \*/

EXEC sp\_end\_of\_new\_load @llave\_carga

END

```
/* Casos de encontrar algo mal en estado de bloqueo del objeto */ 
IF @locked_status_flag = 1 
BEGIN 
         PRINT @object_name+' '+'BLOQUEADO' 
END 
IF @locked_status_flag IS NULL 
BEGIN 
         PRINT @object_name+' '+'NO ESTA REGISTRADO. FIN DEL PROCESO' 
END
```
GO SET QUOTED\_IDENTIFIER OFF GO SET ANSI\_NULLS ON GO SET QUOTED\_IDENTIFIER OFF GO

SET ANSI\_NULLS ON GO

/\*\*\*\*\*\* Object: Stored Procedure dbo.sp\_cargar\_tipo\_pago Script Date: 02/07/2008 04:36:24 p.m. \*\*\*\*\*\*/

/\* Inicia Nombre: sp\_cargar\_tipo\_pago

Funcionalidad: Este procedimiento carga el catalogo de tipos de pago a partir de la tabla intermedia de tipo\_pago\_importar

Entradas: Accion a tomar

 $1 =$  commit  $0 =$  rollback

Proceso: Carga la tabla tipo\_pago a partir de los datos en tipo\_pago\_importar

Salida: Tabla con datos

Ejemplo: exec [dbo].sp\_cargar\_tipo\_pago 1 **Termina** \*/

CREATE PROC [dbo].sp\_cargar\_tipo\_pago @commit tinyint = 1

/\* Instancia de SAP default es la instancia de pruebas \*/

AS

## DECLARE

 @last\_key\_assigned int, @object\_name varchar(50), @locked\_status\_flag tinyint,

@tipo\_pago\_OK int,

 @idtipopag int, @nombre\_tipo\_pago varchar(50), @nombre varchar(50), @status char(2), @llave\_carga int,

@idtipopag\_exist int,

@count int,

 @reject\_message varchar(50) SET @object\_name='tipo\_pago'<br>SET @count = 0  $@count = 0$ EXECUTE sp\_rtrn\_sequential @object\_name, @last\_key\_assigned OUTPUT, @locked\_status\_flag OUTPUT, iste and the state of the state of the state of the state of the state of the state of the state of the state PRINT 'status de'+@object\_name+' en object\_control: '+CONVERT(char(1),@locked\_status\_flag) /\* Inicio de lógica si objeto está OK en object control \*/ IF  $@$  locked\_status\_flag = 0 BEGIN EXEC sp\_get\_new\_load\_key @object\_name, @llave\_carga OUTPUT BEGIN TRANSACTION trans\_load\_tipopago PRINT 'Bloquear object\_control:' EXECUTE sp\_lock\_object\_control @object\_name PRINT 'Inicio de validación e inserción en '+@object\_name DECLARE cur\_1 CURSOR FOR SELECT idtipopag, nombre FROM tipo\_pago\_importar WHERE llave\_carga =  $0$  OPEN cur\_1 FETCH cur\_1 INTO @idtipopag, @nombre\_tipo\_pago /\* Bucle de lectura-validación-escritura \*/ WHILE @@FETCH\_status = 0 BEGIN SET @tipo\_pago\_OK = 1 SET @reject\_message=' ' /\* Inicia validación de tipopago \*/ /\* Revisar si nombre viene en blanco \*/ IF @nombre\_tipo\_pago IS NULL OR @nombre\_tipo\_pago = ' ' BEGIN SET @tipo\_pago\_OK = 0 SET @reject\_message='Nombre tipo de pago en blanco' PRINT @reject\_message END /\* Si hay condición de error, escribir mensaje y fecha hora \*/ IF  $@$ tipo\_pago\_OK = 0 **BEGIN**  UPDATE tipo\_pago\_importar SET [reject\_message]= @reject\_message, [fecha\_ult\_act]=getdate() WHERE idtipopag = @idtipopag END

/\* Si los datos son válidos, escribir todos los tipopago para todas las empresas \*/ IF @tipo\_pago\_OK = 1 **BEGIN** /\* Si pasó validación, quitar mensaje de error y ligar a clave de carga \*/ UPDATE tipo\_pago\_importar SET [reject\_message]= @reject\_message, [llave\_carga]=@llave\_carga, [fecha\_ult\_act]=NULL WHERE idtipopag = @idtipopag /\* Preparar para escritura \*/ SET @count = @count + 1 PRINT CONVERT(char(8),@count)+' '+' Tipo pago '+ cast(@idtipopag as char) /\* Cargar o ajustar variables con las que se va a escribir \*/ SET @nombre=UPPER(LEFT(@nombre\_tipo\_pago,50)) /\* Revisar vigencia \*/  $SET @ status = 'A'$ /\* Revisar si existe \*/ SET @idtipopag\_exist =  $($  SELECT idtipo\_pago FROM tipo\_pago WHERE idtipo\_pago = @idtipopag  $)$ /\* Caso de q ya exista, actualizar \*/ IF @idtipopag\_exist IS NOT NULL BEGIN UPDATE tipo\_pago SET AND A SET AND A SET AND A SET AND A SET AND A SET AND A SET AND A SET AND A SET AND A SET AND A SET AND A [descripcion]=@nombre WHERE idtipo\_pago =  $@$  idtipopag PRINT 'Tipo pago actualizado' END /\* Caso de que no esté dado de alta, insertar nuevo registro \*/ IF @idtipopag\_exist IS NULL BEGIN SET @last\_key\_assigned=@last\_key\_assigned+1 INSERT INTO tipo\_pago  $($  [idtipo\_pago], [descripcion] ) and the contract of  $\mathcal{L}$  VALUES  $($  @idtipopag, @nombre  $)$  PRINT 'Insertado' END END FETCH cur\_1

INTO

 @idtipopag, @nombre\_tipo\_pago

/\* Regreso de bucle de lectura de cur\_1 \*/

END

 CLOSE cur\_1 DEALLOCATE cur\_1

 PRINT 'Desbloquear object\_control:' EXECUTE sp\_update\_object\_sequential\_key @object\_name,@last\_key\_assigned

PRINT 'Fin de '+ @object\_name +' load '

```
 IF @commit = 1 
 BEGIN 
         COMMIT TRANSACTION trans_load_tipopago 
         PRINT 'Transacción commited' 
 END 
 IF @commit <> 1 
 BEGIN 
         ROLLBACK TRANSACTION trans_load_tipopago 
         PRINT 'Transacción rolled-back'
```
END

/\* Fin de lógica si objeto está desbloqueado en object control \*/

EXEC sp\_end\_of\_new\_load @llave\_carga

END

```
/* Casos de encontrar algo mal en estado de bloqueo del objeto */ 
IF @locked_status_flag = 1 
BEGIN 
         PRINT @object_name+' '+'BLOQUEADO' 
END 
IF @locked_status_flag IS NULL 
BEGIN 
         PRINT @object_name+' '+'NO ESTA REGISTRADO. FIN DEL PROCESO' 
END
```
GO SET QUOTED\_IDENTIFIER OFF GO SET ANSI\_NULLS ON GO SET QUOTED\_IDENTIFIER OFF GO SET ANSI\_NULLS ON GO

/\*\*\*\*\*\* Object: Stored Procedure dbo.sp\_cargar\_usuario Script Date: 02/07/2008 04:36:26 p.m. \*\*\*\*\*\*/

/\* Inicia Nombre: sp\_cargar\_usuario

Funcionalidad: Este procedimiento carga el catalogo de usuarios a partir de la tabla intermedia de usuario\_importar

Entradas: Accion a tomar  $1 =$  commit  $0 =$  rollback

Proceso: Carga la tabla usuario a partir de los datos en usuario\_importar

Salida: Tabla con datos

Ejemplo: exec [dbo].sp\_cargar\_usuario 1 Termina \*/

CREATE PROC [dbo].sp\_cargar\_usuario @commit tinyint = 1

AS

## DECLARE

 @last\_key\_assigned int, @object\_name varchar(50), @locked\_status\_flag tinyint,

@usuario\_OK tinyint,

 @no\_empresa\_importar char(4), @numempleado\_importar int, @ccostos\_importar char(10), @nombre\_puesto\_importar varchar(50), @paterno\_importar varchar(30), @materno\_importar varchar(30), @nombre\_importar varchar(30), @rfc\_importar varchar(13), @banco\_importar varchar(15), @cta\_cheques\_importar varchar(20), @sucursal\_bancaria\_importar varchar(10), @status\_importar char(2), @email\_importar varchar(50), @idjefe\_importar int, @llave\_carga int,

 @idempresa int, @numempleado int, @idtipo\_usuario int, @idperfil int, @idnivel int, @idbanco int,

```
 @ccostos int, 
          @idstatus char(2), 
          @paterno varchar(30), 
          @materno varchar(30), 
          @nombre varchar(30), 
          @rfc varchar(15), 
          @puesto varchar(50), 
          @cta_cheques varchar(20), 
          @clave_acceso char(10), 
          @email varchar(50), 
          @num_jefe int, 
          @idusuario_exist int, 
          @count int, 
          @reject_message varchar(50) 
/* Cargar valores iniciales de variables de este proceso */ 
SELECT
          @object_name='usuario', 
         @ count = 0 Valores por defecto 
SELECT 
         @idperfil = 2,
         @ idnivel = 1,
         @idtipo_usuario = 1,
          @clave_acceso = '1234567890' 
\prime* Que presente (o no presente) mensaje "(1 row(s) affected)": ON = no presentar */
SET NOCOUNT ON 
/* Obtener último consecutivo asignado y estado del objeto en object_control */ 
EXECUTE sp_rtrn_sequential
                   @object_name, 
                   @last_key_assigned OUTPUT, 
                   @locked_status_flag OUTPUT, 
                   's'
```
PRINT 'Status de '+@object\_name+' en object\_control: '+CONVERT(char(1),@locked\_status\_flag)

IF @locked\_status\_flag = 0 BEGIN

/\*

\*/

BEGIN TRANSACTION trans\_load\_usuario

EXEC sp\_get\_new\_load\_key @object\_name, @llave\_carga OUTPUT

 EXEC sp\_lock\_object\_control @object\_name PRINT 'Object\_control ha sido bloqueado'

PRINT 'Inicio de validación e inserción en '+@object\_name

 DECLARE cur\_1 CURSOR FOR SELECT no\_empresa, numempleado, ltrim(rtrim(ccostos)), nombre\_puesto,

 paterno, materno, nombre, rfc, banco, no\_cuenta, status, email, idjefe FROM usuario\_importar WHERE llave\_carga =  $0$  OPEN cur\_1 FETCH cur\_1 INTO @no\_empresa\_importar, @numempleado\_importar, @ccostos\_importar, @nombre\_puesto\_importar, @paterno\_importar, @materno\_importar, @nombre\_importar, @rfc\_importar, @banco\_importar, @cta\_cheques\_importar, @status\_importar, @email\_importar, @idjefe\_importar Bucle de (lectura-validación-escritura),(lectura siguiente...) WHILE @@FETCH\_STATUS = 0 BEGIN **SELECT**  $@count = @count + 1,$  $@$ usuario\_OK = 1, @idbanco = (select idbanco from banco where identificador = @banco\_importar) , @reject\_message=' ', @idempresa =  $\overline{\phantom{a}}$  SELECT idempresa FROM empresa WHERE no empresa =  $@$  no empresa importar  $)$  IF @status\_importar != 'a' BEGIN SET @status\_importar = 'b' END /\* Revisar si ccostos es válido \*/ set @ccostos = ( SELECT idccostos FROM centro\_costo WHERE idempresa = @idempresa and ltrim(rtrim(identificador)) = (ltrim(rtrim(@ccostos\_importar)))  $\overline{\phantom{a}}$ 

/\*

\*/

```
 if @ccostos is null 
                   begin 
                           SET @usuario_OK = 0<br>SET @reject message
                                   @reject_message='Ccostos no válido'
                           PRINT @reject_message 
                   end 
/* Revisar que banco sea válido */ 
                   IF NOT EXISTS 
( SELECT idbanco 
                            FROM banco 
                           WHERE identificador = @banco_importar 
\overline{\phantom{a}} BEGIN 
                           SET @usuario_OK = 0 
                           SET @reject_message='Banco no válido' 
                           PRINT @reject_message 
                   END 
                   else 
                   begin 
                           set @idbanco = ( 
                                    SELECT idbanco 
                                    FROM banco 
                                    WHERE identificador = @banco_importar 
\overline{\phantom{a}} end 
/* 
          Quitar guiones de rfc 
*/ 
                   SET @rfc = REPLACE (@rfc_importar,'-','') 
/* Si hay condición de error para empleado_importar, escribir mensaje y fecha hora */ 
                  IF @usuario_OK = 0
                   BEGIN 
                            UPDATE usuario_importar 
                           SET 
                                    [reject_message]= @reject_message, 
                          [fecha\_ult\_act] = getdate()<br>WHERE no empresa = @WHERE \overline{\phantom{a}} no_empresa = @no_empresa_importar<br>AND numempleado = @numempleado importar
                                   numempleado = @numempleado_importar
                   END 
/* Inicio de lógica escribir registros que pasan validación */ 
                   IF @usuario_OK = 1 
                   BEGIN 
/* Si pasó validación, quitar mensaje de error y ligar a clave de carga */ 
                           UPDATE usuario_importar 
                           SET
                                    [reject_message]= @reject_message, 
                                    [llave_carga]=@llave_carga, 
                                    [fecha_ult_act]=NULL 
                           WHERE no_empresa = @no_empresa_importar 
                           AND numempleado = @numempleado_importar 
/* Ajustar variables */ 
                          SET @puesto=LEFT(@nombre_puesto_importar,15)
```

```
/* Revisar: si existe, sólo actualizar los datos */ 
                      SET @idusuario_exist = 
\overline{\phantom{a}} SELECT numempleado 
                              FROM usuario 
                             WHERE idempresa = @idempresa<br>AND numempleado = @numempleado i
                                    numempleado = @numempleado_importar
) IF @idusuario_exist IS NOT NULL 
                      BEGIN 
                              UPDATE usuario 
                              SET 
                                     Idbanco=@idbanco, 
                                     ccostos=@ccostos, 
                                     idstatus=@status_importar, 
                                     paterno=@paterno_importar, 
                                     materno=@materno_importar, 
                                     nombre=@nombre_importar, 
                                     rfc=@rfc, 
                                     puesto=@nombre_puesto_importar, 
                                     cta_cheques=@cta_cheques_importar, 
                                     email=@email_importar, 
                             num_jefe=@idjefe_importar<br>WHERE idempresa = @iden
                                           idempresa = @idempresa AND Numempleado = @numempleado_importar 
                              PRINT 'Usuario actualizado' 
                      END 
                       IF @idusuario_exist IS NULL 
                      BEGIN 
                              SET @last_key_assigned=@last_key_assigned+1 
                              INSERT INTO usuario 
( idempresa, 
                                     numempleado, 
                                     idtipo_usuario, 
                                     idperfil, 
                                     idnivel, 
                                     idbanco, 
                                     ccostos, 
                                     idstatus, 
                                     paterno, 
                                     materno, 
                                     nombre, 
rfc,
                                     puesto, 
                                     cta_cheques, 
                                     clave_acceso, 
                                     email, 
                                     num_jefe 
) VALUES 
( @idempresa, 
                                     @numempleado_importar, 
1, @idperfil, 
                                     @idnivel, 
                                     @idbanco,
```
 @ccostos, @status\_importar, @paterno\_importar, @materno\_importar, @nombre\_importar, @rfc, @nombre\_puesto\_importar, @cta\_cheques\_importar, [dbo].user\_pwd(rtrim(@clave\_acceso),1), @email\_importar, @idjefe\_importar  $)$ 

PRINT 'Insertado'

END

/\* Fin de lógica escribir registros que pasan validación \*/ END

> FETCH cur\_1 INTO @no\_empresa\_importar, @numempleado\_importar, @ccostos\_importar, @nombre\_puesto\_importar, @paterno\_importar, @materno\_importar, @nombre\_importar, @rfc\_importar, @banco\_importar, @cta\_cheques\_importar, @status\_importar, @email\_importar, @idjefe\_importar

/\* Regreso de bucle leer-validar-escribir \*/ END

> CLOSE cur\_1 DEALLOCATE cur\_1

 PRINT 'Desbloquear object\_control:' EXECUTE sp\_update\_object\_sequential\_key @object\_name,@last\_key\_assigned

PRINT 'Fin de '+ @object\_name +' load '

```
IF @ commit = 1
 BEGIN 
         COMMIT TRANSACTION trans_load_usuario 
         PRINT 'Transacción commited' 
 END 
 IF @commit <> 1 
 BEGIN 
         ROLLBACK TRANSACTION trans_load_usuario 
         PRINT 'Transacción rolled-back' 
 END
```
EXEC sp\_end\_of\_new\_load @llave\_carga

END

/\*

Casos de encontrar el objeto bloqueado, o algo irregular en object\_control

```
IF @locked_status_flag = 1 
BEGIN 
         PRINT @object_name+' '+'BLOQUEADO' 
END ELSE 
         IF @locked_status_flag IS NULL 
         BEGIN 
                PRINT 'OBJETO ' + @object_name +
                 ' NO ESTA REGISTRADO EN TABLA object_control. FIN DEL PROCESO' 
         END ELSE 
                IF @ locked_status_flag != 0 BEGIN 
                         PRINT @object_name+' '+'BLOQUEADO CON STATUS IRREGULAR' 
                 END
```
GO SET QUOTED IDENTIFIER OFF GO SET ANSI\_NULLS ON GO SET QUOTED\_IDENTIFIER OFF GO SET ANSI\_NULLS ON GO

/\*\*\*\*\*\* Object: Stored Procedure dbo.sp\_cargar\_usuario\_area\_autoriza Script Date: 02/07/2008 04:36:27 p.m. \*\*\*\*\*\*/

/\*

\*/

Inicia Nombre: sp\_cargar\_usuario\_area\_autoriza

Funcionalidad: Este procedimiento carga el catalogo de autorizadores de area por usuario a partir de la tabla intermedia de usuario\_area\_au

Entradas: Accion a tomar

 $1 =$  commit  $0 =$  rollback

Proceso:

Carga la tabla usuario\_area\_autoriza a partir de los datos en usuario\_area\_autoriza\_importar

Salida:

Tabla con datos

Ejemplo: exec [dbo].sp\_cargar\_usuario\_area\_autoriza 1 **Termina** \*/ CREATE PROC [dbo].sp\_cargar\_usuario\_area\_autoriza  $@$  commit tinyint = 1 AS DECLARE @last\_key\_assigned int, @object\_name varchar(50), @locked\_status\_flag tinyint, @usuario\_OK tinyint, @no\_empresa\_importar char(4), @numempleado\_importar int, @autorizador\_importar int, @llave\_carga int, @idempresa int, @numempleado int, @autorizador int, @count int, @reject\_message varchar(50) /\* Cargar valores iniciales de variables de este proceso \*/ **SELECT**  @object\_name='usuario\_area\_autoriza',  $@$  count =  $0$  $\prime$ \* Que presente (o no presente) mensaje "(1 row(s) affected)": ON = no presentar \*/ SET NOCOUNT ON /\* Obtener último consecutivo asignado y estado del objeto en object\_control \*/ EXECUTE sp\_rtrn\_sequential @object\_name, @last\_key\_assigned OUTPUT, @locked\_status\_flag OUTPUT, 's' and 's' and 's' PRINT 'Status de '+@object\_name+' en object\_control: '+CONVERT(char(1),@locked\_status\_flag) IF @locked\_status\_flag = 0 BEGIN

BEGIN TRANSACTION trans\_load\_usuario\_area

delete from usuario\_area\_autoriza

EXEC sp\_get\_new\_load\_key @object\_name, @llave\_carga OUTPUT

 EXEC sp\_lock\_object\_control @object\_name PRINT 'Object\_control ha sido bloqueado'

PRINT 'Inicio de validación e inserción en '+@object\_name

```
 DECLARE cur_1 CURSOR 
         FOR SELECT 
                  no_empresa, 
                  numempleado, 
                  autorizador 
         FROM usuario_area_autoriza_importar 
        WHERE llave_carga = 0 OPEN cur_1 
         FETCH cur_1 
         INTO 
                  @no_empresa_importar, 
                  @numempleado_importar, 
                  @autorizador_importar 
         Bucle de (lectura-validación-escritura),(lectura siguiente...) 
         WHILE @@FETCH_STATUS = 0 
         BEGIN 
                  set @usuario_OK = 1 
                  set @idempresa = ( 
                           SELECT idempresa 
                           FROM empresa 
                           WHERE no_empresa = @no_empresa_importar 
\overline{\phantom{a}} if @idempresa is null or @idempresa = ' ' 
                  begin 
                          SET @usuario_OK = 0<br>SET @reiect_message
                                   @reject_message='Empresa no registrada : ' + cast(@idempresa as char)
                           PRINT @reject_message 
                  end 
                  if not exists( 
                           select numempleado 
                           from usuario 
                          where numempleado = @numempleado_importar and
                                   idempresa = @idempresa 
\overline{\phantom{a}} begin 
                           SET @usuario_OK = 0 
                           SET @reject_message='Usuario no registrado : ' + 
cast(@numempleado_importar as char) 
                           PRINT @reject_message 
                  end 
                  if not exists( 
                           select numempleado 
                           from usuario 
                           where numempleado = @autorizador_importar and 
                                   idempresa = @idempresa 
\overline{\phantom{a}} begin 
                          SET @usuario_OK = 0<br>SET @reject_message
                                   @reject_message='Usuario no registrado : ' + cast(@autorizador_importar
as char) 
                           PRINT @reject_message 
                  end
```
/\*

\*/

 if @numempleado\_importar = @autorizador\_importar begin SET @usuario\_OK = 0<br>SET @reject\_message @reject\_message='Un empleado no puede ser su propio autorizador' PRINT @reject\_message end

/\* Si hay condición de error para empleado\_importar, escribir mensaje y fecha hora \*/ IF @usuario\_OK =  $0$  BEGIN UPDATE usuario\_area\_autoriza\_importar SET [reject\_message]= @reject\_message, [fecha\_ult\_act]=getdate()<br>WHERE no\_empresa = @ no\_empresa = @no\_empresa\_importar and numempleado = @numempleado\_importar and autorizador = @autorizador\_importar END

/\* Inicio de lógica escribir registros que pasan validación \*/

 IF @usuario\_OK = 1 BEGIN

/\* Si pasó validación, quitar mensaje de error y ligar a clave de carga \*/ UPDATE usuario\_area\_autoriza\_importar SET [reject\_message]= @reject\_message, [llave\_carga]=@llave\_carga, [fecha\_ult\_act]=NULL  $no$ \_empresa = @no\_empresa\_importar and numempleado = @numempleado\_importar and autorizador = @autorizador\_importar

/\* Revisar: si existe, sólo actualizar los datos \*/

 $\overline{\phantom{a}}$ 

 SET @last\_key\_assigned=@last\_key\_assigned+1 INSERT INTO usuario\_area\_autoriza  $\overline{\phantom{a}}$ idempresa,

 numempleado, autorizador  $)$ 

VALUES

 @idempresa, @numempleado\_importar, @autorizador\_importar  $)$ 

PRINT 'Insertado'

/\* Fin de lógica escribir registros que pasan validación \*/ END

> FETCH cur\_1 INTO @no\_empresa\_importar,

 @numempleado\_importar, @autorizador\_importar /\* Regreso de bucle leer-validar-escribir \*/ END CLOSE cur\_1 DEALLOCATE cur\_1 PRINT 'Desbloquear object\_control:' EXECUTE sp\_update\_object\_sequential\_key @object\_name,@last\_key\_assigned PRINT 'Fin de '+ @object\_name +' load ' IF @commit = 1 BEGIN COMMIT TRANSACTION trans\_load\_usuario\_area PRINT 'Transacción commited' END IF @commit <> 1 BEGIN ROLLBACK TRANSACTION trans\_load\_usuario\_area PRINT 'Transacción rolled-back' END EXEC sp\_end\_of\_new\_load @llave\_carga END /\* Casos de encontrar el objeto bloqueado, o algo irregular en object\_control \*/ IF @locked\_status\_flag = 1 BEGIN PRINT @object\_name+' '+'BLOQUEADO' END ELSE IF @locked\_status\_flag IS NULL BEGIN PRINT 'OBJETO ' + @object\_name + ' NO ESTA REGISTRADO EN TABLA object\_control. FIN DEL PROCESO' END ELSE IF @locked\_status\_flag != 0 BEGIN PRINT @object\_name+' '+'BLOQUEADO CON STATUS IRREGULAR' END GO SET QUOTED\_IDENTIFIER OFF GO SET ANSI\_NULLS ON GO SET QUOTED\_IDENTIFIER OFF GO SET ANSI\_NULLS ON

GO

/\*\*\*\*\*\* Object: Stored Procedure dbo.sp\_cargar\_usuario\_direccion\_autoriza Script Date: 02/07/2008 04:36:27 p.m. \*\*\*\*\*\*/

/\*

Inicia Nombre: sp\_cargar\_usuario\_direccion\_autoriza

Funcionalidad: Este procedimiento carga el catalogo de autorizadores de direccion por usuario a partir de la tabla intermedia de usuario\_di

Entradas: Accion a tomar  $1 =$  commit

 $0 =$  rollback

Proceso:

Carga la tabla usuario\_area\_autoriza a partir de los datos en usuario\_direccion\_autoriza\_importar

Salida: Tabla con datos

Ejemplo: exec [dbo].sp\_cargar\_usuario\_direccion\_autoriza 1 Termina \*/

CREATE PROC [dbo].sp\_cargar\_usuario\_direccion\_autoriza @commit tinyint = 1

AS

DECLARE

 @last\_key\_assigned int, @object\_name varchar(50), @locked\_status\_flag tinyint,

@usuario\_OK tinyint,

 @no\_empresa\_importar char(4), @numempleado\_importar int, @autorizador\_importar int, @llave\_carga int,

 @idempresa int, @numempleado int, @autorizador int, @count int,

@reject\_message varchar(50)

/\* Cargar valores iniciales de variables de este proceso \*/ **SELECT** 

```
 @object_name='usuario_direccion_autoriza', 
@count = 0
```
 $\prime$ \* Que presente (o no presente) mensaje "(1 row(s) affected)": ON = no presentar \*/ SET NOCOUNT ON

/\* Obtener último consecutivo asignado y estado del objeto en object\_control \*/ EXECUTE sp\_rtrn\_sequential @object\_name, @last\_key\_assigned OUTPUT, @locked\_status\_flag OUTPUT, iste and the state of the state of the state of the state of the state of the state of the state of the state

PRINT 'Status de '+@object\_name+' en object\_control: '+CONVERT(char(1),@locked\_status\_flag)

```
IF @locked_status_flag = 0 
BEGIN
```
BEGIN TRANSACTION trans\_load\_usuario\_area

delete from usuario\_direccion\_autoriza

EXEC sp\_get\_new\_load\_key @object\_name, @llave\_carga OUTPUT

 EXEC sp\_lock\_object\_control @object\_name PRINT 'Object\_control ha sido bloqueado'

PRINT 'Inicio de validación e inserción en '+@object\_name

 DECLARE cur\_1 CURSOR FOR SELECT no\_empresa, numempleado, autorizador FROM usuario\_direccion\_autoriza\_importar WHERE llave\_carga =  $0$ 

 OPEN cur\_1 FETCH cur\_1 INTO @no\_empresa\_importar, @numempleado\_importar, @autorizador\_importar

/\* \*/

Bucle de (lectura-validación-escritura),(lectura siguiente...)

```
 WHILE @@FETCH_STATUS = 0 
         BEGIN 
                 set @usuario_OK = 1 
                 set @idempresa = ( 
                         SELECT idempresa 
                          FROM empresa 
                         WHERE no_empresa = @no_empresa_importar 
\overline{\phantom{a}} if @idempresa is null or @idempresa = ' ' 
                 begin
```
 SET @usuario\_OK = 0 SET @reject\_message='Empresa no registrada : ' + cast(@idempresa as char) PRINT @reject\_message end if not exists( select numempleado from usuario where numempleado = @numempleado\_importar and idempresa = @idempresa  $\overline{\phantom{a}}$  begin SET @usuario\_OK = 0<br>SET @reject\_message @reject\_message='Usuario no registrado : ' + cast(@numempleado\_importar as char) PRINT @reject\_message end if not exists( select numempleado from usuario where numempleado = @autorizador\_importar and idempresa = @idempresa  $\overline{\phantom{a}}$  begin SET @usuario\_OK = 0 SET @reject\_message='Usuario no registrado : ' + cast(@autorizador\_importar as char) PRINT @reject\_message end if @numempleado\_importar = @autorizador\_importar begin SET @usuario\_OK = 0 SET @reject\_message='Un empleado no puede ser su propio autorizador'<br>PRINT @reject\_message @reject\_message end /\* Si hay condición de error para empleado\_importar, escribir mensaje y fecha hora \*/ IF  $@$ usuario\_OK = 0 BEGIN UPDATE usuario\_direccion\_autoriza\_importar SET [reject\_message]= @reject\_message, [fecha\_ult\_act]=getdate()<br>WHERE no empresa = @  $no$  empresa = @no\_empresa\_importar and numempleado = @numempleado\_importar and autorizador = @autorizador\_importar END

/\* Inicio de lógica escribir registros que pasan validación \*/

 IF @usuario\_OK = 1 BEGIN

/\* Si pasó validación, quitar mensaje de error y ligar a clave de carga \*/ UPDATE usuario\_direccion\_autoriza\_importar SET

 [reject\_message]= @reject\_message, [llave\_carga]=@llave\_carga, [fecha\_ult\_act]=NULL<br>: WHERE no empresa no\_empresa = @no\_empresa\_importar and numempleado = @numempleado\_importar and autorizador = @autorizador\_importar

/\* Revisar: si existe, sólo actualizar los datos \*/

```
 SET @last_key_assigned=@last_key_assigned+1 
                       INSERT INTO usuario_direccion_autoriza
\overline{\phantom{a}} idempresa, 
                                numempleado, 
                                autorizador 
) VALUES 
\overline{\phantom{a}} @idempresa, 
                                @numempleado_importar, 
                                @autorizador_importar 
) PRINT 'Insertado' 
/* Fin de lógica escribir registros que pasan validación */ 
                END 
                FETCH cur_1 
                INTO 
                        @no_empresa_importar, 
                        @numempleado_importar, 
                        @autorizador_importar 
/* Regreso de bucle leer-validar-escribir */ 
         CLOSE cur_1 
         DEALLOCATE cur_1 
         PRINT 'Desbloquear object_control:' 
         EXECUTE sp_update_object_sequential_key @object_name,@last_key_assigned 
         PRINT 'Fin de '+ @object_name +' load ' 
         IF @commit = 1 
        BEGIN 
                COMMIT TRANSACTION trans_load_usuario_area 
                PRINT 'Transacción commited' 
         IF @commit <> 1 
         BEGIN 
                ROLLBACK TRANSACTION trans_load_usuario_area 
                PRINT 'Transacción rolled-back' 
         EXEC sp_end_of_new_load @llave_carga
```
END

END

END

END

/\* Casos de encontrar el objeto bloqueado, o algo irregular en object\_control \*/ IF @locked\_status\_flag = 1 BEGIN PRINT @object\_name+' '+'BLOQUEADO' END ELSE IF @locked\_status\_flag IS NULL BEGIN PRINT 'OBJETO ' + @object\_name + ' NO ESTA REGISTRADO EN TABLA object\_control. FIN DEL PROCESO' END ELSE IF @locked\_status\_flag != 0 BEGIN PRINT @object\_name+' '+'BLOQUEADO CON STATUS IRREGULAR' END

GO SET QUOTED\_IDENTIFIER OFF GO SET ANSI\_NULLS ON GO SET QUOTED\_IDENTIFIER OFF GO SET ANSI\_NULLS ON GO

/\*\*\*\*\*\* Object: Stored Procedure dbo.sp\_centro\_costo\_autoriza\_catalogo Script Date: 02/07/2008 04:36:27 p.m. \*\*\*\*\*\*/

/\* Inicia Nombre: sp\_centro\_costo\_autoriza\_catalogo

Funcionalidad: Obtiene el catalogo de autorizadores de centros de costos de una empresa

Entradas: Empresa en la que se trabaja

Proceso: Obtiene el catalogo de centros de costo

Salida: Catalogo de centros de costo

```
Ejemplo: 
exec [dbo].sp_centro_costo_autoriza_catalogo 1 
Termina 
*/ 
CREATE procedure [dbo].sp_centro_costo_autoriza_catalogo 
( 
          @idempresa int 
) 
as 
begin 
          select 
          cc.idccostos, 
          cc.descripcion, 
          ca.numempleado, 
          rtrim(us.nombre) + ' ' + rtrim(us.paterno) + ' ' + rtrim(us.materno) as responsable 
          from centro_costo as cc 
          inner join centro_costo_autoriza as ca on cc.idccostos = ca.idccostos 
          inner join usuario as us on ca.numempleado = us.numempleado 
          where cc.idempresa = ca.idempresa and 
                  ca.idempresa = us.idempresa and 
                  cc.idempresa = @idempresa
```
end

GO SET QUOTED\_IDENTIFIER OFF GO SET ANSI\_NULLS ON GO SET QUOTED\_IDENTIFIER OFF GO SET ANSI\_NULLS ON GO

/\*\*\*\*\*\* Object: Stored Procedure dbo.sp\_centro\_costo\_catalogo Script Date: 02/07/2008 04:36:25 p.m. \*\*\*\*\*\*/

/\* Inicia Nombre: sp\_centro\_costo\_catalogo

Funcionalidad: Obtiene el catalogo de centros de costos de una empresa

Entradas: Empresa en la que se trabaja Datos a presentar

```
 a = datos relevantes al administrador 
          u = datos relevantes a los usuarios normales 
Proceso: 
Obtiene el catalogo de centros de costo 
Salida: 
Catalogo de centros de costo 
Ejemplo: 
exec [dbo].sp_centro_costo_catalogo 1, 'u' 
Termina 
*/ 
CREATE procedure [dbo].sp_centro_costo_catalogo 
( 
          @idempresa int, 
          @proviene char(1) 
) 
as 
begin 
          if @proviene = 'u' 
          begin 
                   select 
                   cc.idccostos, 
                   rtrim(cc.identificador) as identificador, 
                   cc.descripcion 
                   from centro_costo as cc 
                   where cc.idempresa = @idempresa and 
                            cc.idstatus = 'a' 
          end 
          if @proviene = 'a' 
          begin 
                   select 
                   cc.idccostos, 
                   rtrim(cc.identificador) as identificador, 
                   cc.descripcion, 
                   st.descripcion_1 
                   from centro_costo as cc 
                   left outer join status as st on cc.idstatus = st.idstatus 
                  where cc.idempresa = @idempresa
          end 
end 
GO 
SET QUOTED_IDENTIFIER OFF 
GO 
SET ANSI_NULLS ON 
GO 
SET QUOTED_IDENTIFIER OFF 
GO 
SET ANSI_NULLS ON
```
GO

/\*\*\*\*\*\* Object: Stored Procedure dbo.sp\_clave\_acceso\_inserta\_modifica Script Date: 02/07/2008 04:36:21  $p.m.$  \*\*\*\*\*\*/

/\* Inicia Nombre: sp\_clave\_acceso\_inserta\_modifica

```
Funcionalidad: 
Modifica las claves de acceso de los usuarios
```

```
Entradas: 
Empresa en la que se trabaja 
Numero de empleado que pretende cambiar su clave de acceso 
Clave actual 
Clave nueva
```
Proceso: Modifica las claves de acceso de los usuarios

Salida: Clave de acceso actualizada

```
Ejemplo: 
exec [dbo].sp_clave_acceso_inserta_modifica 1,123,'clave_anterior','clave_nueva' 
Termina 
*/
```

```
CREATE procedure [dbo].sp_clave_acceso_inserta_modifica
```

```
 @idempresa int, 
 @numempleado int, 
 @clave_actual varchar(10), 
 @clave_nueva varchar(10)
```
) as

(

begin

```
 declare 
 @respuesta varchar(250)
```

```
 /*
```

```
 Se verifica que la clave de acceso exista para ese usuario para esa empresa 
 */ 
 if exists( 
          select
```

```
 idempresa 
 from usuario
```

```
where idempresa = @idempresa and numempleado = @numempleado and
```

```
 clave_acceso = [dbo].user_pwd(rtrim(@clave_actual),1)
```

```
\overline{\phantom{a}} begin
```

```
 update usuario 
 set 
 clave_acceso = [dbo].user_pwd(rtrim(@clave_nueva),1) 
 where idempresa = @idempresa and 
         numempleado = @numempleado and 
         clave_acceso = [dbo].user_pwd(rtrim(@clave_actual),1)
```
set @respuesta = 'Clave de Acceso Actualizada'

 end else

begin

 set @respuesta = 'La Clave de Acceso no se encontro<br>El registro no se pudo modificar' end

select @respuesta as mensaje

end

GO SET QUOTED\_IDENTIFIER OFF GO SET ANSI\_NULLS ON GO SET QUOTED\_IDENTIFIER OFF GO SET ANSI NULLS ON GO

/\*\*\*\*\*\* Object: Stored Procedure dbo.sp\_compara\_tablas Script Date: 02/07/2008 04:36:21 p.m. \*\*\*\*\*\*/

/\* Inicia Nombre: sp\_compara\_tablas

Funcionalidad: Compara dos tablas. Se utiliza principalmente para evaluar si una solicitud es igual a la solicitud con la que se le relacio

Entradas: Folio de la solicitud 1 Folio de la solicitud 2

Proceso: Evalua si las tablas son iguales

Salida: 1 para decir que si son iguales 0 para decir que son diferentes

Como se utiliza para revisar el flujo que llevaran las solicitudes, cuando una solicitud no es igual a la relacionada se manda un 0, 'dp', indicando que el flujo de autorizacion de la solicitud sera desde el principio. La combinacion 1,'df' significa que las solicitudes son iguales y que el flujo de autorizacion de la solicitud relacionada se hara desde el final es decir, nada mas es necesario que autorice el ultimo nivel de autorizacion

Ejemplo:

```
exec sp_compara_tablas 1,2 
Termina 
*/ 
CREATE PROCEDURE [dbo].sp_compara_tablas 
( 
          @folio_tabla_1 int, 
          @folio_tabla_2 int 
) 
as 
begin 
          declare 
          @SQL0 varchar(8000), 
          @SQL1 varchar(8000), 
          @SQL2 varchar(8000) 
                   set @SQL1 = ' 
                            select 
                             ''Tabla'' as tabla, 
                             de.idconcepto as idconcepto, 
                             di.ccostos as ccostos, 
                             sum((isnull(de.subtotal,0) + isnull(de.propina,0))*di.porcentaje/100) as total 
                            from detalle_solicitud as de 
                             inner join distribucion_solicitud as di on de.detalle = di.detalle 
                            where de.folio = ' + rtrim(cast(@folio_tabla_1 as char)) + ' group by de.idconcepto,di.ccostos 
and the contract of the contract of
                   set @SQL2 = ' 
                            select 
                            "Tabla" as tabla,
                             de.idconcepto as idconcepto, 
                             di.ccostos as ccostos, 
                             sum((isnull(de.subtotal,0) + isnull(de.propina,0))*di.porcentaje/100) as total 
                             from detalle_solicitud as de 
                             inner join distribucion_solicitud as di on de.detalle = di.detalle 
                            where de.folio = ' + rtrim(cast(@folio_tabla_2 as char)) + ' group by de.idconcepto,di.ccostos 
and the contract of the contract of
                   set @SQL0 = @SQL1 + ' UNION ALL ' + @SQL2 
                  set @SQL0 = if exists( 
                                      SELECT 
                                      tabla, 
                                      idconcepto, 
                                      ccostos, 
                                      total 
                                      FROM ('+@SQL0+') temp 
                                      GROUP BY tabla,idconcepto,ccostos,total 
                                     HAVING COUNT(*) = 1\overline{\phantom{a}} begin 
                                      select 
                                      0 as iguales, 
                                      ''dp'' 
                             end 
                             else 
                             begin 
                                      select 
                                      1 as iguales, 
 ''df''
```
exec (@SQL0)

end

and the contract of the contract of

GO SET QUOTED\_IDENTIFIER OFF GO SET ANSI\_NULLS ON GO SET QUOTED\_IDENTIFIER OFF

GO SET ANSI\_NULLS ON GO

/\*\*\*\*\*\* Object: Stored Procedure dbo.sp\_concepto\_gasto\_catalogo Script Date: 02/07/2008 04:36:27 p.m. ,<br>\*\*\*\*\*\*/

/\* Inicia Nombre: sp\_concepto\_gasto\_catalogo

Funcionalidad: Obtiene el catalogo de conceptos de gasto relacionado a una empresa y a un tipo de operacion. Obtiene el catalogo de concept

Entradas: Empresa en la que se trabaja Tipo de operacion que se solicita Proviene u = proviene del usuario (pagina de solicitudes) a = proviene de la administracion (pagina de catalogo de conceptos de gasto) Proceso: Obtiene el catalogo de conceptos de gasto

Salida: Catalogo de conceptos de gasto

Ejemplo: exec [dbo].sp\_concepto\_gasto\_catalogo 1,'anticipo','u' **Termina** \*/

CREATE procedure [dbo].sp\_concepto\_gasto\_catalogo

(

@idempresa int,

```
 @tipo_operacion varchar(50), 
          @proviene char(1), 
         @ idproveedor int = 0
) 
as 
begin 
          declare 
          @idtipo_operacion int 
          if @proviene = 'u' 
          begin 
                  set @idtipo_operacion = (select
[dbo].fn_obtiene_tipo_operacion(@idempresa,@tipo_operacion))
                   select 
                   cg.idconcepto, 
                   cg.descripcion 
                   from concepto_gasto as cg 
                   inner join concepto_gasto_tipo_concepto as ct on cg.idconcepto = ct.idconcepto 
                   inner join tipo_operacion as tp on ct.idtipo_operacion = tp.idtipo_operacion 
                   inner join tipo_concepto as tc on ct.idtipo_concepto = tc.idtipo_concepto 
                   where cg.idempresa = ct.idempresa and 
                             ct.idempresa = tc.idempresa and 
                             tc.idempresa = tp.idempresa and 
                             cg.idempresa = @idempresa and 
                             cg.idstatus = 'a' and 
                             tp.idtipo_operacion = @idtipo_operacion and 
                            tp.idstatus = 'a' 
                   order by cg.descripcion asc 
          end 
          if @proviene = 'a' 
          begin 
                   select 
                   cg.idconcepto, 
                   cg.descripcion, 
                   cg.idstatus, 
                   st.descripcion_1, 
                   cg.porcentaje_deducible, 
                   cg.ccontable_deducible, 
                   cg.porcentaje_no_deducible, 
                   cg.ccontable_no_deducible 
                   from concepto_gasto as cg 
                   left outer join status as st on cg.idstatus = st.idstatus 
                   where cg.idempresa = @idempresa 
                   order by cg.descripcion asc 
          end 
end
```
GO SET QUOTED\_IDENTIFIER OFF GO SET ANSI\_NULLS ON GO SET QUOTED\_IDENTIFIER OFF GO SET ANSI NULLS ON

/\*\*\*\*\*\* Object: Stored Procedure dbo.sp\_concepto\_gasto\_inserta\_modifica Script Date: 02/07/2008 04:36:27 p.m. \*\*\*\*\*\*/

/\*

Inicia Nombre: sp\_concepto\_gasto\_inserta\_modifica

Funcionalidad: Inserta, actualiza o modifica conceptos de gasto

Entradas: Identificador del concepto, si es que se va a hacer actualizacion Empresa en la que se esta trabajando Nombre del concepto de gasto **Status**  a = activo  $b = b$ aja Porcentaje deducible del concepto Cuenta contable deducible del concepto Porcentaje no deducible del concepto Cuenta contable no deducible Accion a seguir  $i =$ insertar  $u = actualizar$  $d =$ eliminar Proceso: Inserta, actualiza o elimina un concepto de gasto Salida: Tabla de concepto de gasto actualizada Ejemplo: exec [dbo].sp\_concepto\_gasto\_inserta\_modifica 2,1,'actualizar todo','a',100,'123456',0,'789012',8,1,3,'i' **Termina** \*/ CREATE procedure [dbo].sp\_concepto\_gasto\_inserta\_modifica ( @id int, @idempresa int, @descripcion varchar(50), @idstatus char(2), @porcentaje\_deducible decimal(8,5), @ccontable\_deducible char(6), @porcentaje\_no\_deducible decimal(8,5),

@ccontable\_no\_deducible char(6),

@proviene char(1)

)

GO

as begin

```
 declare 
          @idconcepto int 
 begin transaction concepto_gasto
```

```
if @ccontable_deducible = 0 or @porcentaje_deducible = 0
         begin 
                  set @ccontable_deducible = null 
         end 
        if @ccontable_no_deducible = 0 or @porcentaje_no_deducible = 0
         begin 
                  set @ccontable_no_deducible = null 
         end 
         if @proviene = 'i' 
         begin 
                  set @idconcepto = (select isnull(max(idconcepto),0) + 1 from concepto_gasto) 
                  insert into concepto_gasto 
\overline{a} idconcepto, 
                  idempresa, 
                  descripcion, 
                  idstatus, 
                  porcentaje_deducible, 
                  ccontable_deducible, 
                  porcentaje_no_deducible, 
                  ccontable_no_deducible 
\overline{\phantom{a}} values 
\overline{a} @idconcepto, 
                  @idempresa, 
                  @descripcion, 
                  @idstatus, 
                  @porcentaje_deducible, 
                  @ccontable_deducible, 
                  @porcentaje_no_deducible, 
                  @ccontable_no_deducible 
\overline{\phantom{a}} end 
         if @proviene = 'u' 
         begin 
                  update concepto_gasto 
                  set 
                  descripcion = @descripcion, 
                  idstatus = @idstatus, 
                  porcentaje_deducible = @porcentaje_deducible, 
                  ccontable_deducible = @ccontable_deducible, 
                  porcentaje_no_deducible = @porcentaje_no_deducible, 
                  ccontable_no_deducible = @ccontable_no_deducible 
                 where idconcepto = @id and
                           idempresa = @idempresa 
                  set @idconcepto = @id
```

```
 if @proviene = 'd' 
 begin 
          delete from concepto_gasto 
        where idconcepto = @id and
                  idempresa = @idempresa 
 end 
 /* 
 Si un concepto se elimina se elimina tambien la relacion que tiene con los 
 tipos de concepto 
 */ 
 delete from concepto_gasto_tipo_concepto 
where idconcepto = @idconcepto and
         idempresa = @idempresa 
 /* 
 y con las areas de responsabilidad a la que pertenece 
 */ 
 delete from concepto_gasto_area 
 where idconcepto = @idconcepto and 
         idempresa = @idempresa 
 select @idconcepto 
 commit transaction concepto_gasto
```
GO SET QUOTED\_IDENTIFIER OFF GO SET ANSI\_NULLS ON GO SET QUOTED\_IDENTIFIER OFF GO SET ANSI\_NULLS ON GO

/\*\*\*\*\*\* Object: Stored Procedure dbo.sp\_concepto\_gasto\_muestra\_datos Script Date: 02/07/2008 04:36:27 p.m. \*\*\*\*\*\*/

/\* Inicia Nombre: sp\_concepto\_gasto\_muestra\_datos

Funcionalidad: Muestra los datos particulares de un concepto de gasto

```
Entradas: 
Numero de la empresa en la que se esta trabajando 
Concepto de gasto 
Proceso: 
Presenta los datos particulares de un concepto de gasto 
Salida: 
Numero del concepto de gasto 
Descripcion del concepto de gasto 
Porcentaje deducible 
Cuenta contable deducible 
Porcentaje no deducible 
Cuenta contable no deducible 
Tipo del concepto de gasto 
Area de responsabilidad a la que pertenece el concepto de gasto 
Ejemplo: 
exec sp_concepto_gasto_muestra_datos 1,2 
Termina 
*/ 
CREATE procedure [dbo].sp_concepto_gasto_muestra_datos 
( 
          @idempresa int, 
          @idconcepto int 
) 
as 
begin 
          select top 1 
          cg.idconcepto, 
          cg.descripcion, 
          cg.porcentaje_deducible, 
          cg.ccontable_deducible, 
          cg.porcentaje_no_deducible, 
          cg.ccontable_no_deducible, 
          case 
                  when ct.idtipo_concepto is null then 0
                   else ct.idtipo_concepto 
          end as idtipo_concepto, 
          case 
                   when ca.idarea is null then 0 
                   else ca.idarea 
          end as idarea 
          from concepto_gasto as cg 
          left outer join concepto_gasto_tipo_concepto as ct on cg.idconcepto = ct.idconcepto and 
cg.idempresa = ct.idempresa 
          left outer join concepto_gasto_area as ca on cg.idconcepto = ca.idconcepto and cg.idempresa = 
ca.idempresa 
          where cg.idempresa = @idempresa and 
                   cg.idconcepto = @idconcepto 
end
```
GO SET QUOTED\_IDENTIFIER OFF GO SET ANSI NULLS ON

GO

SET QUOTED\_IDENTIFIER OFF GO SET ANSI\_NULLS ON GO

/\*\*\*\*\*\* Object: Stored Procedure dbo.sp\_contabilidad\_autoriza\_catalogo Script Date: 02/07/2008 04:36:27 p.m. \*\*\*\*\*\*/

/\* Inicia Nombre: sp\_contabilidad\_autoriza\_catalogo

```
Funcionalidad: 
Obtiene el catalogo de autorizadores de contabilidad de una empresa
```
Entradas: Empresa en la que se trabaja

```
Proceso: 
Obtiene el catalogo de autorizadores de contabilidad
```
Salida: Catalogo de autorizadores de contabilidad

```
Ejemplo: 
exec [dbo].sp_centro_costo_autoriza_catalogo 1 
Termina
*/
```

```
CREATE procedure [dbo].sp_contabilidad_autoriza_catalogo
```

```
 @idempresa int 
as 
begin 
          select 
          cc.numempleado, 
          rtrim(us.nombre) + ' ' + rtrim(us.paterno) + ' ' + rtrim(us.materno) as responsable, 
          cc.rol 
          from contabilidad_autoriza as cc 
          inner join usuario as us on cc.numempleado = us.numempleado 
        where cc.idempresa = us.idempresa and
                  cc.idempresa = @idempresa
```
end

(

)

GO SET QUOTED\_IDENTIFIER OFF

GO SET ANSI\_NULLS ON GO SET QUOTED\_IDENTIFIER ON GO SET ANSI\_NULLS ON GO

/\*\*\*\*\*\* Object: Stored Procedure dbo.sp\_convertir\_a\_fecha\_sist\_contable Script Date: 02/07/2008 04:36:21  $p.m.$  \*\*\*\*\*\*/

CREATE PROC sp\_convertir\_a\_fecha\_sist\_contable @fecha\_entrada datetime, @fecha\_contable char(10) OUTPUT

AS

SELECT @fecha\_contable = CONVERT( char(10),@fecha\_entrada,103 )

GO SET QUOTED\_IDENTIFIER OFF GO SET ANSI\_NULLS ON GO SET QUOTED\_IDENTIFIER ON GO SET ANSI\_NULLS ON GO

/\*\*\*\*\*\* Object: Stored Procedure dbo.sp\_convertir\_d\_fecha\_sist\_contable Script Date: 02/07/2008 04:36:22 p.m. \*\*\*\*\*\*/

## CREATE PROC sp\_convertir\_d\_fecha\_sist\_contable @fecha\_entrada char(10), @fecha\_convertida datetime OUTPUT

AS

SELECT @fecha\_convertida = CONVERT( datetime,@fecha\_entrada,103 )

GO SET QUOTED\_IDENTIFIER OFF GO SET ANSI\_NULLS ON GO SET QUOTED\_IDENTIFIER OFF GO SET ANSI\_NULLS ON

GO

/\*\*\*\*\*\* Object: Stored Procedure dbo.sp\_costo\_kilometro\_catalogo Script Date: 02/07/2008 04:36:25 p.m. \*\*\*\*\*\*/

/\* Inicia Nombre: sp\_costo\_kilometro\_catalogo

Funcionalidad: Obtiene el costo por kilometro por moneda

Entradas: Empresa en la que se esta trabajando Moneda de la que se quiere obtener el costo por kilometro

Proceso: Obtiene el costo por kilometro de una o varias monedas

```
Salida: 
Informacion de costos por kilometro 
Ejemplo: 
exec [dbo].sp_costo_kilometro_catalogo 1,0 
Termina
*/ 
CREATE procedure [dbo].sp_costo_kilometro_catalogo 
( 
          @idempresa int, 
          @idmoneda int 
) 
as 
begin 
         if @idmoneda = 0
          begin 
                  select 
                  mn.idmoneda, 
                  mn.descripcion, 
                  ck.costo_por_km 
                  from costo_por_km as ck 
                  inner join moneda as mn on ck.idmoneda = mn.idmoneda 
                  where ck.idempresa = @idempresa and 
                           mn.idstatus = 'a' 
          end 
          else 
          begin 
                  select 
                  mn.idmoneda, 
                  round(ck.costo_por_km,2) 
                  from costo_por_km as ck 
                  inner join moneda as mn on ck.idmoneda = mn.idmoneda 
                  where ck.idempresa = @idempresa and 
                           mn.idstatus = 'a' and 
                           ck.idmoneda = @idmoneda 
          end 
end
```
GO SET QUOTED\_IDENTIFIER OFF GO SET ANSI NULLS ON GO SET QUOTED\_IDENTIFIER OFF GO

SET ANSI\_NULLS ON GO

/\*\*\*\*\*\* Object: Stored Procedure dbo.sp\_costo\_kilometro\_inserta\_modifica Script Date: 02/07/2008 04:36:25 p.m. \*\*\*\*\*\*/

/\* Inicia Nombre: sp\_costo\_kilometro\_inserta\_modifica

```
Funcionalidad: 
Actualiza el catalogo de costo por kilometro para una o varias monedas 
Entradas: 
Empresa en la que se esta trabajando 
Moneda de la que se quiere actualizar el costo por kilometro 
Costo por kilometro 
Accion a seguir 
         i = modificar solo para la moneda especificada 
          m = modificar para todas las monedas 
Proceso: 
Inserta el costo por kilometro de una o varias monedas 
Salida: 
Tabla de costos por kilometro actualizada 
Ejemplo: 
exec [dbo].sp_costo_kilometro_inserta_modifica 1,1,3.45,'u' 
Termina 
*/ 
CREATE procedure [dbo].sp_costo_kilometro_inserta_modifica 
( 
          @idempresa int, 
          @idmoneda int, 
          @costo money, 
         @proviene char(1) = 'm' -- i = (Un registro, solo el de la moneda especificada)
                                     -- m = (Multiples registros, el de la moneda especificada se toma como 
base 
                                            y se calculan los de las demas monedas)
) 
as 
begin 
          declare 
          @c_idempresa int, 
          @c_idmoneda int, 
          @c_costo money 
          if @proviene = 'i' 
          begin 
                   if exists( 
                            select * 
                           from costo_por_km 
                           where idempresa = @idempresa and 
                                    idmoneda = @idmoneda 
\overline{\phantom{a}} begin 
                            update costo_por_km 
                           set 
                           costo_por_km = @costo 
                            where idempresa = @idempresa and 
                                    idmoneda = @idmoneda 
                   end
```

```
 else 
                 begin 
                          insert into costo_por_km 
( idempresa, 
                          idmoneda, 
                          costo_por_km 
\overline{\phantom{a}} values 
( @idempresa, 
                          @idmoneda, 
                          @costo 
\overline{\phantom{a}} end 
         end 
         /* 
         Si se quieren actualizar varias monedas, se manda a llamar este mismo procedimiento 
         tantas veces como monedas existan 
         */ 
         if @proviene = 'm' 
         begin 
                  declare cursor_1 cursor for 
                          select 
                          @idempresa as idempresa, 
                          @idmoneda as idmoneda_origen, 
                          idmoneda as idmoneda, 
                          [dbo].fn_obtiene_tipo_cambio(@idmoneda,idmoneda,getdate(),@costo) as costo 
                          from moneda 
                          where idstatus = 'a' 
                 open cursor_1 
                 fetch next from cursor_1 
                          into 
                                   @c_idempresa, 
                                   @idmoneda, 
                                   @c_idmoneda, 
                                   @c_costo 
                 while @@ fetch_status = 0
                          begin 
                                  if @c\_{cost} != 0 begin 
                                           exec [dbo].sp_costo_kilometro_inserta_modifica 
@c_idempresa,@c_idmoneda,@c_costo,'i' 
                                   end 
                                   fetch next from cursor_1 
                                   into 
                                            @c_idempresa, 
                                            @idmoneda, 
                                            @c_idmoneda, 
                                            @c_costo 
                          end 
                close cursor_1<br>deallocate cursor_1
                 deallocate
         end 
end
```
GO SET QUOTED\_IDENTIFIER OFF GO SET ANSI\_NULLS ON GO SET QUOTED\_IDENTIFIER OFF GO SET ANSI\_NULLS ON

GO

/\*\*\*\*\*\* Object: Stored Procedure dbo.sp\_cuenta\_contable\_catalogo Script Date: 02/07/2008 04:36:25 p.m. \*\*\*\*\*\*/

/\* Inicia Nombre: sp\_cuenta\_contable\_catalogo

Nota: Este procedimiento se obtiene el catalogo de cuentas contables vigentes por empresa

Funcionalidad: Obtiene las cuentas contables vigentes por empresa

Entradas: Numero de empresa en la que se esta trabajando Datos a presentar

u = datos relevantes a los usuarios

a = datos relevantes para los administradores

Proceso: Obtencion de las cuentas contables vigentes por empresa

Salida: Datos de las cuentas contables

```
Ejemplo: 
exec sp_cuenta_contable_catalogo 1,'u' 
Termina 
*/
```
CREATE procedure [dbo].sp\_cuenta\_contable\_catalogo

```
( 
           @idempresa int, 
           @proviene char(1) 
) 
as 
begin
```

```
 if @proviene = 'u' 
 begin 
          select 
          cc.ccontable, 
          cc.nombre 
         from cuenta_contable as cc 
          where cc.idempresa = @idempresa and 
                   cc.idstatus = 'a' 
 end 
if @ proviene = 'a' begin 
          select 
          cc.ccontable, 
          cc.nombre, 
          st.descripcion_1 
          from cuenta_contable as cc 
          left outer join status as st on cc.idstatus = st.idstatus 
          where cc.idempresa = @idempresa 
 end
```
GO SET QUOTED\_IDENTIFIER OFF GO SET ANSI\_NULLS ON GO SET QUOTED\_IDENTIFIER ON GO SET ANSI\_NULLS ON GO

/\*\*\*\*\*\* Object: Stored Procedure dbo.sp\_delete\_old\_load\_records Script Date: 02/07/2008 04:36:23 p.m. \*\*\*\*\*\*/

```
CREATE PROC sp_delete_old_load_records 
                         @days_b4_today smallint = 365
```
AS

DECLARE @del\_date datetime

/\* Restar días \*/ SET @del\_date = DATEADD ( dy,-@days\_b4\_today,getdate() )

DELETE FROM carga WHERE date\_time\_started IS NOT NULL

GO SET QUOTED\_IDENTIFIER OFF GO SET ANSI\_NULLS ON GO

SET QUOTED\_IDENTIFIER OFF GO SET ANSI NULLS ON GO

/\*

Inicia Nombre: sp\_detalle\_boleto\_avion\_inserta\_modifica

Funcionalidad: Inserta, modifica o elimina un registro de boleto de avion

Entradas: Detalle de la solicitud Origen Destino Aerolinea Hora de salida Opcion de accion  $(i = inserta)$ 

 $(u = actualiza)$  $(d =$  elimina)

Proceso:

Dependiendo de la variable @proviene, el procedimiento inserta, actualiza o elimina

Salida:

Operacion de insercion, actualizacion o eliminacion

Ejemplo: exec sp\_detalle\_boleto\_avion\_inserta\_modifica 1,'Mexico', 'Villahermosa','Aviacsa','17.00 hrs','u' Termina \*/

CREATE procedure [dbo].sp\_detalle\_boleto\_avion\_inserta\_modifica (

 @detalle int, @origen varchar(50), @destino varchar(50),

```
 @aerolinea varchar(50), 
          @hora_salida varchar(20), 
          @proviene char(1) 
) 
as 
begin 
          if @proviene = 'i' 
          begin 
                    insert into detalle_boleto_avion 
\overline{a} detalle, 
                    origen, 
                    destino, 
                    aerolinea, 
                    hora_salida 
\overline{\phantom{a}} values 
\overline{a} @detalle, 
                    @origen, 
                    @destino, 
                    @aerolinea, 
                    @hora_salida 
\overline{\phantom{a}} end 
          if @proviene = 'u' 
          begin 
                    update detalle_boleto_avion set 
                    origen = @origen, 
                    destino = @destino, 
                    aerolinea = @aerolinea, 
                    hora_salida = @hora_salida 
                   where detaile = @ detaile
          end 
          if @proviene = 'd' 
          begin 
                    delete from detalle_boleto_avion where detalle = @detalle 
          end 
end
```
GO SET QUOTED\_IDENTIFIER OFF GO SET ANSI\_NULLS ON GO SET QUOTED\_IDENTIFIER OFF GO

SET ANSI\_NULLS ON GO

/\*\*\*\*\*\* Object: Stored Procedure dbo.sp\_detalle\_deposito\_inserta\_modifica Script Date: 02/07/2008 04:36:30 p.m. \*\*\*\*\*\*/

Inicia Nombre: sp\_detalle\_deposito\_inserta\_modifica

```
Funcionalidad: 
Inserta, modifica o elimina un registro de deposito a favor de la empresa
```

```
Entradas: 
Detalle de la solicitud 
Folio del deposito 
Opcion de accion 
         (i = inserta)(u = actualiza)(d =elimina)
Proceso: 
Dependiendo de la variable @proviene, el procedimiento inserta, actualiza o elimina 
Salida: 
Operacion de insercion, actualizacion o eliminacion 
Ejemplo: 
exec sp_detalle_deposito_inserta_modifica 1,2,'d' 
Termina 
*/ 
CREATE procedure [dbo].sp_detalle_deposito_inserta_modifica 
( 
          @detalle int, 
          @folio_deposito int, 
          @proviene char(1) 
) 
as 
begin 
          if @proviene = 'i' 
          begin 
                   insert into detalle_deposito 
\overline{a} detalle, 
                   folio_deposito 
\overline{\phantom{a}} values 
\overline{a} @detalle, 
                    @folio_deposito 
\overline{\phantom{a}} end 
          if @proviene = 'u' 
          begin 
                   update detalle_deposito set 
                   folio_deposito = @folio_deposito 
                  where detaile = @ detaile
```
/\*

```
 end 
          if @proviene = 'd' 
          begin 
                    delete from detalle_deposito where detalle = @detalle 
          end 
end
```
GO SET QUOTED\_IDENTIFIER OFF GO SET ANSI\_NULLS ON GO SET QUOTED\_IDENTIFIER OFF GO SET ANSI\_NULLS ON GO

/\*\*\*\*\*\* Object: Stored Procedure dbo.sp\_detalle\_dias\_inserta\_modifica Script Date: 02/07/2008 04:36:30 p.m. \*\*\*\*\*\*/

/\* Inicia Nombre: sp\_detalle\_dias\_inserta\_modifica

Funcionalidad: Inserta, modifica o elimina un registro de dias

Entradas: Detalle de la solicitud Numero de dias Opcion de accion  $(i = inserta)$ 

> $(u = actualiza)$  $(d = elimina)$

Proceso: Dependiendo de la variable @proviene, el procedimiento inserta, actualiza o elimina

Salida: Operacion de insercion, actualizacion o eliminacion

Ejemplo: exec sp\_detalle\_dias\_inserta\_modifica 1,2,'d' **Termina** \*/

```
CREATE procedure [dbo].sp_detalle_dias_inserta_modifica 
( 
          @detalle int, 
          @dias int, 
          @proviene char(1) 
) 
as 
begin 
          if @proviene = 'i' 
          begin 
                   insert into detalle_dias 
\overline{a} detalle, 
                   dias 
\overline{\phantom{a}} values 
\overline{a} @detalle, 
                    @dias 
\overline{\phantom{a}} end 
          if @proviene = 'u' 
          begin 
                   update detalle_dias set 
                  dias = @diaswhere detalle = @ detalle
          end 
          if @proviene = 'd' 
          begin 
                   delete from detalle_dias where detalle = @detalle 
          end
```
GO SET QUOTED\_IDENTIFIER OFF GO SET ANSI\_NULLS ON GO SET QUOTED\_IDENTIFIER OFF GO SET ANSI\_NULLS ON GO

/\*\*\*\*\*\* Object: Stored Procedure dbo.sp\_detalle\_kilometro\_inserta\_modifica Script Date: 02/07/2008 04:36:30 p.m. \*\*\*\*\*\*/

Inicia Nombre: sp\_detalle\_kilometro\_inserta\_modifica

(

)

```
Funcionalidad: 
Inserta, modifica o elimina un registro de viaje 
Entradas: 
Detalle de la solicitud 
Identificador del registro del viaje 
Numero de viajes para ese origen/destino 
Opcion de accion 
         (i = inserta)(u = actualiza)(d = elimina)
Proceso: 
Dependiendo de la variable @proviene, el procedimiento inserta, actualiza o elimina 
Salida: 
Operacion de insercion, actualizacion o eliminacion 
Ejemplo: 
exec sp_detalle_kilometro_inserta_modifica 1,1,2.5,'d' 
Termina
*/ 
CREATE procedure [dbo].sp_detalle_kilometro_inserta_modifica 
          @detalle int, 
          @idkm int, 
          @num_viajes float, 
          @proviene char(1) 
as 
begin 
          if @proviene = 'i' 
          begin 
                   insert into detalle_kilometro 
\overline{a} detalle, 
                   idkm, 
                   num_viajes 
\overline{\phantom{a}} values 
\overline{a} @detalle, 
                   @idkm, 
                   @num_viajes 
\overline{\phantom{a}} end 
          if @proviene = 'u' 
          begin 
                   update detalle_kilometro set 
                   idkm = @idkm, 
                   num_viajes = @num_viajes 
                  where detaile = @ detaile
          end
```

```
 if @proviene = 'd' 
 begin 
          delete from detalle_kilometro where detalle = @detalle 
 end
```
GO SET QUOTED\_IDENTIFIER OFF GO SET ANSI\_NULLS ON GO SET QUOTED\_IDENTIFIER ON GO SET ANSI\_NULLS ON GO

/\*\*\*\*\*\* Object: Stored Procedure dbo.sp\_detalle\_precio\_unitario\_unidades\_inserta\_modifica Script Date: 02/07/2008 04:36:30 p.m. \*\*\*\*\*\*/

/\* Inicia Nombre: sp\_detalle\_precio\_unitario\_unidades\_inserta\_modifica

Funcionalidad: Inserta, modifica o elimina un registro de precio y unidades de un articulo

Entradas: Detalle de la solicitud Precio unitario Numero de unidades Opcion de accion  $(i = inserta)$ 

 $(u = actualiza)$  $(d =$  elimina)

Proceso:

Dependiendo de la variable @proviene, el procedimiento inserta, actualiza o elimina

Salida: Operacion de insercion, actualizacion o eliminacion

Ejemplo: exec sp\_detalle\_precio\_unitario\_unidades\_inserta\_modifica 1,2356.89,1,'u' **Termina** \*/

```
CREATE procedure [dbo].sp_detalle_precio_unitario_unidades_inserta_modifica 
( 
          @detalle int, 
          @precio_unitario money, 
          @unidades float, 
          @proviene char(1) 
) 
as 
begin 
          if @proviene = 'i' 
          begin 
                   insert into detalle_precio_unitario_unidades 
\overline{a} detalle, 
                   precio_unitario, 
                   unidades 
\overline{\phantom{a}} values 
\overline{a} @detalle, 
                    @precio_unitario, 
                    @unidades 
\overline{\phantom{a}} end 
          if @proviene = 'u' 
          begin 
                   update detalle_precio_unitario_unidades set 
                   precio_unitario = @precio_unitario, 
                   unidades = @unidades 
                  where detaile = @ detaile
          end 
          if @proviene = 'd' 
          begin 
                   delete from detalle_precio_unitario_unidades where detalle = @detalle 
          end 
end
```
GO SET QUOTED\_IDENTIFIER OFF GO SET ANSI\_NULLS ON GO SET QUOTED\_IDENTIFIER OFF GO SET ANSI\_NULLS ON

/\*\*\*\*\*\* Object: Stored Procedure dbo.sp\_detalle\_solicitud\_inserta\_modifica Script Date: 02/07/2008 04:36:29 p.m. \*\*\*\*\*\*/

GO

/\* Inicia Nombre: sp\_detalle\_solicitud\_inserta\_modifica

Funcionalidad: Inserta, modifica o elimina un detalle

Entradas: Identificador del registro del detalle de la solicitud Empresa en la que se trabaja Concepto de gasto Comentario acerca del detalle Fecha de gasto Subtotal del detalle IVA Identificador del IVA utilizado Propina **TUA** total tarjeta\_corporativa incumplimiento de politicas Opcion de accion  $(i = inserta)$  $(u = actualiza)$  $(d =$ elimina) Variable commit

Proceso: Dependiendo de la variable @proviene, el procedimiento inserta, actualiza o elimina

Salida: Operacion de insercion, actualizacion o eliminacion

Ejemplo: **Termina** \*/

CREATE procedure [dbo].sp\_detalle\_solicitud\_inserta\_modifica

(

 @id int, @idempresa int, @idconcepto int, @comentario varchar(250), @fecha\_gasto char(11), @subtotal money, @iva money, @idiva char(3), @propina money, @tua money, @total money, @tarjeta\_corporativa tinyint, @inc\_pol tinyint,

 @proviene char(1), @commit tinyint = 1 ) as begin

 declare @detalle int

begin transaction trans

if @proviene = 'i'

begin

set @detalle = (select [dbo].fn\_detalle\_obtiene\_folio\_consecutivo())

set dateformat dmy insert into detalle\_solicitud

 $\overline{a}$  detalle, folio, idempresa, idconcepto, comentario, fecha\_gasto, subtotal, iva, idiva, propina, tua, total, tarjeta\_corporativa, inc\_pol  $\overline{\phantom{a}}$  values( @detalle, @id, @idempresa, @idconcepto, upper(left(@comentario,250)), [dbo].sp\_convierte\_texto\_a\_fecha(@fecha\_gasto), @subtotal, @iva, @idiva, @propina, @tua, @total, @tarjeta\_corporativa, @inc\_pol  $\overline{\phantom{a}}$ 

select @detalle as detalle

## end

```
 if @proviene = 'u' 
 begin 
          set dateformat dmy 
         update detalle_solicitud 
         set 
         comentario = upper(left(@comentario,250)), 
         fecha_gasto = [dbo].sp_convierte_texto_a_fecha(@fecha_gasto), 
        subtotal = @subtotal, iva = @iva, 
         idiva = @idiva, 
         propina = @propina, 
         tua = @tua,
```

```
total = @total,
          tarjeta_corporativa = @tarjeta_corporativa, 
         inc\_pol = @inc\_polwhere detaile = @id end 
 if @proviene = 'd' 
 begin 
          delete from detalle_solicitud where detalle = @id 
 end 
if @ commit = 1
 begin 
          commit transaction trans 
          print 'Transaction commited' 
 end 
 if @commit <> 1 
 begin 
          rollback transaction trans 
          print 'Transaction rolled-back' 
 end
```
GO SET QUOTED\_IDENTIFIER OFF GO SET ANSI\_NULLS ON GO SET QUOTED\_IDENTIFIER OFF GO SET ANSI\_NULLS ON GO

/\*\*\*\*\*\* Object: Stored Procedure dbo.sp\_distancias\_catalogo Script Date: 02/07/2008 04:36:25 p.m. \*\*\*\*\*\*/

/\* Inicia Nombre: sp\_distancias\_catalogo

Funcionalidad: Obtiene el catalogo de distancias de una empresa

```
Entradas: 
Empresa en la que se trabaja 
Moneda de la solicitud, para obtener los costos por kilometro para esa moneda 
Proceso: 
Obtiene el catalogo de distancias 
Salida: 
Catalogo de distancias 
Ejemplo: 
exec [dbo].sp_distancias_catalogo 12,3 
Termina
*/ 
CREATE procedure [dbo].sp_distancias_catalogo 
( 
          @idempresa int, 
          @idmoneda int 
) 
as 
begin 
          select 
          km.idkm, 
          km.origen, 
          km.destino, 
          km.distancia, 
          case 
                   when ck.costo_por_km is null then 0 
                  else ck.costo_por_km 
          end as costo_por_km 
          from kilometro as km 
          left outer join costo_por_km as ck on km.idempresa = ck.idempresa and ck.idmoneda = @idmoneda 
          where km.idempresa = @idempresa 
end
```
GO SET QUOTED\_IDENTIFIER OFF GO SET ANSI\_NULLS ON GO SET QUOTED\_IDENTIFIER OFF GO SET ANSI\_NULLS ON GO

/\*\*\*\*\*\* Object: Stored Procedure dbo.sp\_distribucion\_inserta\_modifica Script Date: 02/07/2008 04:36:30 p.m. \*\*\*\*\*\*/

Inicia Nombre: sp\_distribucion\_inserta\_modifica

Funcionalidad: Inserta o elimina la distribucion de un detalle entre los diferentes centros de costo

Entradas: Identificador del registro de distribucion Numero del detalle Centro de costo Porcentaje a distribuir Folio de la solicitud al que pertenece el detalle Empresa a la que pertenece el detalle Numero empleado que hace la solicitud Opcion de accion  $(i = inserta)$  $(d =$ elimina) Variable commit

Proceso: Dependiendo de la variable @proviene, el procedimiento inserta o elimina

Salida: Operacion de insercion o eliminacion

Ejemplo: exec sp\_distribucion\_inserta\_modifica 0,2,1,12,14,12,0,'i' **Termina** \*/

```
CREATE procedure [dbo].sp_distribucion_inserta_modifica 
( 
          @id int,
```

```
 @detalle int, 
 @ccostos int, 
 @porcentaje float, 
 @folio int, 
 @idempresa int, 
 @numempleado int, 
 @proviene char(1),
```
@commit tinyint = 1

) as begin

> declare @distribucion int, @excede\_100 tinyint, @tiene\_dueno tinyint, @error tinyint, @existe tinyint, @porcentaje\_acumulado float, @mensaje varchar(250)

begin transaction trans

```
 /*Si se pretende insertar un registro nuevo*/ 
         if @proviene = 'i' 
         begin 
                 set @existe = 0 
                 if @numempleado <> 0 
                 begin 
 /* 
                         Cuando se inserta por primera vez, se hace la distribucion al centro de costos 
                         por default del empleado 
 */ 
                         set @ccostos = 
([dbo].fn_obtiene_ccostos_por_empleado(@idempresa,@numempleado)) 
                 end 
 /* 
                 Si no es primera insercion 
 */ 
                 set @error = 0 
 /* 
                 Se busca si la nueva distribucion no causa que se rebase el 100% 
                 Ya que un detalle no puede estar distribuido mas que el 100% 
 */ 
                 set @excede_100 = (select 
[dbo].fn_revisa_excede_distribucion_por_detalle(@detalle,@porcentaje)) 
 /* 
                 Se busca que el centro de costo tenga dueno 
 */ 
                 set @tiene_dueno = (select [dbo].fn_revisa_ccostos_autoriza(@idempresa,@ccostos)) 
 /* 
                Se busca si esa distribucion existe */
 */ 
                 set @existe = ( 
                         select 1 
                         from distribucion_solicitud 
                        where ccostos = @ccostos and
                                 idempresa = @idempresa and 
                                 detalle = @detalle 
\overline{\phantom{a}} if @existe = 1 
                 begin 
                         set @existe = 1 
                 end 
                 else 
                 begin 
                        set @existe = 0
                 end 
                 if @tiene_dueno = 0 
                 begin 
                         set @error = 1 
                         set @mensaje = 'El centro de costo no tiene dueño, favor de notificar al 
administrador' 
                 end 
                if @excede_100 = 1
                 begin 
                         set @error = 1 
                         set @mensaje = 'No se puede distribuir mas del 100%' 
                 end
```

```
 if @error = 0 
                begin 
 /* 
                      Si la distribucion no existe entonces se inserta */
 */ 
                      if @ existe = 0 begin 
                               set @distribucion = (select 
[dbo].fn_distribucion_obtiene_folio_consecutivo()) 
                               set dateformat dmy 
                               insert into distribucion_solicitud 
\overline{\phantom{a}} distribucion, 
                               detalle, 
                               ccostos, 
                               porcentaje, 
                               folio, 
                               idempresa 
) values( 
                               @distribucion, 
                               @detalle, 
                               @ccostos, 
                               @porcentaje, 
                               @folio, 
                               @idempresa 
) select '' 
                       end 
 /* 
                      Si la distribucion ya existe entonces se actualiza la distribucion<br>*/
 */ 
                       if @existe = 1 
                       begin 
                               set @porcentaje_acumulado = ( 
                                      select isnull(sum(porcentaje),0) 
                                     from distribucion_solicitud
                                      where ccostos=@ccostos and 
                                              idempresa = @idempresa and 
                              detalle=@detalle<br>)
) update distribucion_solicitud 
                               set porcentaje = @porcentaje + @porcentaje_acumulado 
                               where ccostos=@ccostos and 
                                      idempresa = @idempresa and 
                                      detalle=@detalle 
                               select '' 
                       end 
                end 
                else 
                begin 
                       select @mensaje 
                end 
        end 
        /* 
        EN ESTE PROCEDIMIENTO NO EXISTE LA ACTUALIZACION PORQUE SE HACE EN LA OPCION
```

```
DE INSERTAR
```

```
 CUANDO UNA DISTRIBUCION A UN CENTRO DE COSTO YA EXISTE
```

```
 */ 
 if @proviene = 'd' 
 begin 
         if @id = 0 begin 
                    delete from distribucion_solicitud where detalle = @detalle 
          end 
         if @id < 0 begin 
                    delete from distribucion_solicitud where distribucion = @id 
          end 
 end 
if @ commit = 1
 begin 
          commit transaction trans 
          print 'Transaction commited' 
 end 
 if @commit <> 1 
 begin 
          rollback transaction trans 
          print 'Transaction rolled-back' 
 end
```
GO SET QUOTED\_IDENTIFIER OFF GO SET ANSI\_NULLS ON GO

end

SET QUOTED\_IDENTIFIER OFF GO SET ANSI\_NULLS ON GO

/\*\*\*\*\*\* Object: Stored Procedure dbo.sp\_elemento\_ha\_sido\_utilizado Script Date: 02/07/2008 04:36:22 p.m. \*\*\*\*\*\*/

/\* Inicia Nombre: sp\_elemento\_ha\_sido\_utilizado

Funcionalidad:

```
Evalua si un elemento ha sido utilizado dentro de la aplicacion. Se usa para saber, por ejemplo, si el concepto 
de gasto X h 
Entradas: 
El elemento a buscar 
La tabla en la que hay que buscar 
Las condiciones de busqueda 
Proceso: 
Regresa cadena = true, si el elemento ha sido usado 
Regresa cadena = false, si el elemento no ha sido usado 
Salida: 
Catalogo de distancias 
Ejemplo: 
exec [dbo].sp_elemento_ha_sido_utilizado 'numempleado','usuario','numempleado=100000 and idempresa=0' 
Termina 
*/ 
CREATE procedure [dbo].sp_elemento_ha_sido_utilizado 
( 
          @id varchar(1000), 
          @tabla varchar(1000), 
          @where varchar(1000) 
) 
as 
begin 
          declare 
          @sql varchar(4000) 
          set @sql = ' 
                   select '+ ltrim(rtrim(cast(@id as char)))+ ' 
                   from ' + ltrim(rtrim(@tabla))+ ' 
                   where ' + ltrim(rtrim(@where))+ '
'' '' '' ''
          set @sql = ' 
                    declare 
                    @existe varchar(5) 
                    if exists('+rtrim(ltrim(@sql))+') 
                   begin 
                             set @existe = ''true'' 
                   end 
                   else 
                   begin 
                             set @existe = ''false'' 
                    end 
                    select @existe 
and the contract of the contract of
          exec(@sql) 
end
```
GO SET QUOTED\_IDENTIFIER OFF GO SET ANSI\_NULLS ON GO SET QUOTED\_IDENTIFIER OFF GO SET ANSI\_NULLS ON GO

/\*\*\*\*\*\* Object: Stored Procedure dbo.sp\_elimina\_ppto\_solicitud Script Date: 02/07/2008 04:36:30 p.m. \*\*\*\*\*\*/

/\* Inicia Nombre: sp\_elimina\_ppto\_solicitud

Funcionalidad: Se elimina la relacion del detalle con la tabla de ppto

Entradas: Folio de la solicitud de la que se quiere eliminar la relacion

Proceso:

Elimina de la tabla (ppto\_detalle) todos los detalles que corresponden a la solicitud mencionada

Salida:

Relacion de los detalles de la solicitud con el ppto comprometido o gastado eliminada

```
Ejemplo: 
exec [dbo].sp_elimina_ppto_solicitud 2 
Termina
*/ 
CREATE procedure [dbo].sp_elimina_ppto_solicitud 
( 
          @folio int 
) 
as 
begin 
          declare 
          @numempleado int 
         set @numempleado = (select numempleado from solicitud where folio = @folio)
          delete from ppto_detalle 
          where detalle in ( 
                   select detalle 
                   from detalle_solicitud 
                   where folio = @folio 
          ) 
end
```
GO SET QUOTED\_IDENTIFIER OFF GO SET ANSI\_NULLS ON GO SET QUOTED\_IDENTIFIER OFF GO SET ANSI\_NULLS ON

GO

/\*\*\*\*\*\* Object: Stored Procedure dbo.sp\_empresa\_catalogo Script Date: 02/07/2008 04:36:24 p.m. \*\*\*\*\*\*/

/\* Inicia Nombre: sp\_empresa\_catalogo

Funcionalidad:

Obtiene el catalogo de empresas. A cada tipo de usuario se le presenta el tipo de informacion de su interes

Entradas:

Proveniencia de la petiticion u = peticion de usuario normal

a = peticion de usuario administrador

Proceso: Obtencion de las empresas

Salida: Datos de las empresas

Ejemplo: exec sp\_empresa\_catalogo 'a' Termina \*/

CREATE procedure [dbo].sp\_empresa\_catalogo ( @proviene char(1) ) as begin if @proviene = 'u' begin select em.idempresa, em.nombre

from empresa as em

```
 where em.idstatus = 'a' 
 end 
 if @proviene = 'a' 
 begin 
          select 
          em.idempresa, 
          em.nombre, 
          em.telefono, 
          lower(em.mail) as email, 
          em.no_empresa, 
         st.descripcion 1
          from empresa as em 
          left outer join status as st on em.idstatus = st.idstatus 
 end
```
GO SET QUOTED\_IDENTIFIER OFF GO SET ANSI\_NULLS ON GO SET QUOTED\_IDENTIFIER OFF GO SET ANSI\_NULLS ON GO

/\*\*\*\*\*\* Object: Stored Procedure dbo.sp\_empresa\_detalle\_catalogo Script Date: 02/07/2008 04:36:24 p.m. \*\*\*\*\*\*/

/\* Inicia Nombre: sp\_empresa\_detalle\_catalogo

Funcionalidad: Obtiene el detalle de cada empresa

Entradas: Identificador de la empresa de la que se quiere obtener el detalle

Proceso: Obtencion del detalle de la empresa en cuestion

Salida: Datos de las empresas

Ejemplo: exec sp\_empresa\_detalle\_catalogo 1 **Termina** 

\*/

(

)

```
CREATE procedure [dbo].sp_empresa_detalle_catalogo 
          @idempresa int 
as 
begin 
          select 
          em.no_empresa, 
          em.nombre, 
          em.rfc, 
          em.direccion, 
          em.colonia, 
          em.delegacionmunicip, 
          em.estado, 
          em.pais, 
          em.cp, 
          em.telefono, 
          em.fax, 
          lower(em.mail) as email, 
          em.logo, 
          st.descripcion_1 
          from empresa as em 
          left outer join status as st on em.idstatus = st.idstatus 
          where idempresa = @idempresa
```
end

GO SET QUOTED\_IDENTIFIER OFF GO SET ANSI\_NULLS ON GO SET QUOTED\_IDENTIFIER ON

GO SET ANSI\_NULLS ON GO

/\*\*\*\*\*\* Object: Stored Procedure dbo.sp\_end\_of\_new\_load Script Date: 02/07/2008 04:36:23 p.m. \*\*\*\*\*\*/

CREATE PROC sp\_end\_of\_new\_load  $@$  load\_key int = 0 AS UPDATE carga SET [date\_time\_ended]=GETDATE()

GO SET QUOTED\_IDENTIFIER OFF GO SET ANSI\_NULLS ON GO SET QUOTED\_IDENTIFIER OFF GO SET ANSI\_NULLS ON GO

/\*\*\*\*\*\* Object: Stored Procedure dbo.sp\_existe\_perfil\_objeto Script Date: 02/07/2008 04:36:26 p.m. \*\*\*\*\*\*/

- /\* Inicia Nombre: sp\_existe\_perfil\_objeto
- Funcionalidad:

Revisa si el perfil de usuario existe para una u otra condicion. Ver del codigo del store procedure para mas detalle

## Entradas:

Empresa en la que se esta trabajando Numero de empleado o identificador del perfil, depende de la opcion seleccionada Identificador del objeto del menu Accion a seguir

 nu = si se quiere averiguar si ese empleado tiene acceso a ese objeto del menu pe = si se quiere averiguar si ese perfil puede acceder esa opcion del menu

Proceso: Evalua una de las dos opciones

Salida: Regresa 1 si la condicion se cumple Regresa 0 si la condicion no se cumple

Ejemplo: exec [dbo].sp\_existe\_perfil\_objeto 1,100000,1,'nu' Termina
```
*/ 
CREATE procedure [dbo].sp_existe_perfil_objeto 
( 
          @idempresa int, 
         @id int, 
         @idobjeto int, 
         @proviene char(2) 
) 
as 
begin 
         declare 
         @idperfil int, 
         @sql varchar(1000) 
         if @proviene = 'nu' 
         begin 
                 set @idperfil = (select idperfil from usuario where idempresa = @idempresa and
numempleado = @id) 
                 set @sql = '
                          select 
                          po.idobjeto 
                           from perfil_objeto as po 
                           inner join objeto as ob on po.idobjeto = ob.idobjeto 
                           left outer join tipo_operacion as tp on lower(rtrim(ob.descripcion)) = 
lower(rtrim(tp.nombre)) and po.idempresa = tp.idempresa 
                          where po.idempresa = ' + rtrim(cast(@idempresa as char))+ ' and
                                  po.idperfil = ' + rtrim(cast(@idperfil as char))+ ' and
                                  po.idobjeto = ' + rtrim(cast(@idobjeto as char))+ ' and
\overline{\phantom{a}}( tp.nombre is not null and tp.idstatus = ''a'' 
)or and the state of the state of the state of the state of the state of the state of the state of the state of the state of the state of the state of the state of the state of the state of the state of the state of the s
( tp.nombre is null and 
                                                    po.idobjeto in ( 
                                                                              select idobjeto 
                                                                              from objeto as ob 
                                                                              inner join objeto_ubicacion as 
ou on ob.idubicacion = ou.idubicacion 
                                                                             where ou.descripcion !=
''solicitudes'' 
)))and the contract of the contract of
         end 
         if @proviene = 'pe' 
         begin 
                  set @sql = ' 
                           select 
                           idobjeto 
                          from perfil_objeto 
                         where idempresa = ' + rtrim(cast(@idempresa as char)) + ' andidperfil = ' + rtrim(cast(@id as char)) + ' and idobjeto = ' + rtrim(cast(@idobjeto as char))+ '
```
and the contract of the contract of

```
 end 
          set @sql = ' 
                   if exists( 
                             '+ rtrim(@sql) +' 
\overline{\phantom{a}} begin 
                             select 1 
                   end 
                   else 
                   begin 
                             select 0 
                   end 
 ' 
          exec(@sql) 
SET QUOTED_IDENTIFIER OFF 
SET ANSI_NULLS ON
```
SET QUOTED\_IDENTIFIER OFF GO SET ANSI\_NULLS ON GO

/\*\*\*\*\*\* Object: Stored Procedure dbo.sp\_flujo\_autoriza Script Date: 02/07/2008 04:36:27 p.m. \*\*\*\*\*\*/

/\* Inicia Nombre: sp\_flujo\_autoriza

end

GO

GO

GO

Funcionalidad: Asigna a la solicitud el status que le corresponde

Entradas: Numero del empleado autorizador Empresa en la que se trabaje Status que se autoriza Folio que se autoriza Identificador del tipo de operacion

Proceso: Asigna a la solicitud el status que le corresponde

Salida: Solicitud actualizada o no actualizada

Ejemplo:

```
exec sp_flujo_autoriza 123,1,'nu',1,4,0 
Termina 
*/ 
CREATE procedure [dbo].sp_flujo_autoriza 
( 
          @numempleado int, 
          @idempresa int, 
          @idstatus char(2), 
          @folio int, 
          @idtipo_operacion int, 
          @disponibilidad tinyint 
) 
as 
begin 
          declare 
         @cf int, example about the variable donde se almacenara el numero de empleados que faltan por
autorizar 
                                      --la solicitud 
          @idstatus_sig char(2) --Status siguiente que le corresponde a la solicitud de acuerdo al flujo 
          /* 
          Con este procedimiento se obtienen cuantos autorizadores faltan por autorizar ese status. 
          El resultado se guarda en la variable @cf (cuantos faltan) 
          */ 
          exec sp_flujo_autoriza_cuenta_autorizadores 
@numempleado,@idempresa,@idstatus,@folio,'cf',@disponibilidad,@cf output 
 /* 
          Si ya no falta nadie por autorizar entonces se actualiza la solicitud al status correspondiente 
          Este proceso se ejecutara hasta que un status todavia tenga autorizaciones pendientes 
          */ 
         if @ idstatus = 'ep' and @ disponibilidad = 1
          begin 
                   set @cf = 0 if not exists( 
                             select top 1 '1' 
                             from historial_solicitud as hs 
                            where hs.0100000 = 0 hs.folio = 0 folio and
                                      hs.idhistorial > [dbo].fn_flujo_autoriza_obtiene_ultimo_id_rechazo(@folio) 
and 
                                      hs.idstatus = 'ep' 
\overline{\phantom{a}} begin 
                             declare 
                             @solicitante int 
                            set @ solicitante = (select numempleado from solicitud where folio = @ folio)
                             exec sp_registra_historial @folio,@solicitante,@idstatus,'Presupuesto disponible' 
                    end 
          end 
          --print 'para el status ' +@idstatus + ' faltan ' + cast(@cf as char) 
         if @cf \leq 0 begin 
                    set @idstatus_sig = ( 
                             select idstatus_sig 
                             from flujo_autoriza
```

```
 where idempresa = @idempresa and 
                                    idstatus = @idstatus and 
                                    idtipo_operacion = @idtipo_operacion and 
                                    idstatus_sig is not null 
\overline{\phantom{a}} if @idstatus_sig is not null 
                  begin 
                          update solicitud set idstatus = @idstatus_sig where folio = @folio
                           exec sp_flujo_autoriza 
@numempleado,@idempresa,@idstatus_sig,@folio,@idtipo_operacion,@disponibilidad 
                  end 
         end 
 /* 
         Si todavia faltan autorizadores por autorizar ese status, 
         no se hace nada y la solicitud mantiene el status original 
         */ 
end
```
GO SET QUOTED\_IDENTIFIER OFF GO SET ANSI\_NULLS ON GO SET QUOTED\_IDENTIFIER OFF GO SET ANSI\_NULLS ON

GO

/\*\*\*\*\*\* Object: Stored Procedure dbo.sp\_flujo\_autoriza\_cuenta\_autorizadores Script Date: 02/07/2008 04:36:30 p.m. \*\*\*\*\*\*/

/\*

Inicia Nombre: sp\_flujo\_autoriza\_cuenta\_autorizadores

Funcionalidad: Cuenta cuantos autorizadores quedan pendientes por autorizar la solicitud

Entradas: Numero del empleado autorizador Empresa en la que se trabaje Status que se autoriza Folio que se autoriza Opcion de resultados (ca = cuantos tienen que autorizar la solicitud) (ch = cuantos han autorizado la solicitud) (cf = cuantos faltan por autorizar la solicitud) Resultado de la opcion anterior

Proceso:

)

```
 ################################################################################## 
Salida: 
Numero entero 
Ejemplo: 
declare 
@faltan int 
set @faltan = 0
exec sp_flujo_autoriza_cuenta_autorizadores_anticipo 1,3,'at',1,'cf', @faltan output
print 'Resultado: ' + cast(@faltan as char) 
Termina 
*/ 
CREATE procedure [dbo].sp_flujo_autoriza_cuenta_autorizadores 
( 
          @numempleado int, --Empleado que autoriza la solicitud 
         @idempresa int, FIMPRESA en la que se esta trabajando
         @ idstatus char(2), - --Status que se autoriza
         @folio int, The Solicitud --Folio de la solicitud
          @opcion char(2), --Opcion de resultado 
          @disponibilidad tinyint, 
         @res int output --Resultado que depende de la opcion que se elija
as 
begin 
         declare<br>@ca int,
         @ca int, etcluantos tienen que autorizar la solicitud<br>@ch int, etcluantos han autorizado la solicitud
                           --Cuantos han autorizado la solicitud
          @cf int, --Cuantos faltan por autorizar la solicitud 
                                    --Id despues del ultimo rechazo
          /* 
          Se crea una tabla temporal para guardar los autorizadores. Posteriormente se contara 
          el numero de registros en esta tabla y esos seran "Los que tienen que autorizar" 
          la solicitud (@ca) 
          */ 
          create table #temporal (autorizador int) 
 /* 
          Si se esta autorizando el status ep, los autorizadores son los responsables de presupuesto 
          de los centros de costo a los que se haya distribuido esa solicitud 
          Se utiliza distinct en la consulta porque puede haber empleados que son dueños de mas de un 
          centro de costo 
          */ 
          if @idstatus = 'ep' 
          begin 
                  if @ disponibilidad = 1
                   begin 
                            insert into #temporal 
                            select @numempleado 
                   end 
                   else 
                   begin 
                            insert into #temporal 
                                     select distinct ca.numempleado 
                                     from distribucion_solicitud as di 
                                     inner join centro_costo as ce on rtrim(di.ccostos) = rtrim(ce.idccostos) 
                                     inner join centro_costo_autoriza as ca on rtrim(ce.idccostos) = 
rtrim(ca.idccostos)
```

```
where di.folio = @folio and di.idempresa = ce.idempresa and 
                                             ce.idempresa = ca.idempresa and 
                                             di.idempresa = @idempresa 
                  end 
         end 
 /* 
         Si se esta autorizando el status ej, el autorizador solo es uno: el jefe del solicitante 
         */ 
         if @idstatus = 'ej' 
         begin 
                  insert into #temporal 
                  select distinct 1 
         end 
 /* 
         Si se esta autorizando el status ea, hay dos tipos de autorizadores 
         Los autorizadores del concepto de gasto y los autorizadores del usuario 
         Los autorizadores del concepto de gasto son aquellos que son los responsables del area 
         a la que pertenezca un concepto de gasto 
         Los autorizadores del usuario son aquellos definidos para autorizarle a ese usuario 
         cada vez que este haga una solicitud 
         */ 
         if @idstatus = 'ea' 
         begin 
                  insert into #temporal 
                  select aa.numempleado 
                  from detalle_solicitud as de 
                  inner join concepto_gasto as cg on de.idconcepto = cg.idconcepto 
                  inner join concepto_gasto_area as ca on cg.idconcepto = ca.idconcepto 
                  inner join area_responsabilidad as ar on ca.idarea = ar.idarea 
                  inner join area_responsabilidad_autoriza as aa on ar.idarea = aa.idarea 
                  inner join usuario as us on aa.numempleado = us.numempleado 
                  where de.idempresa = cg.idempresa and 
                           cg.idempresa = ca.idempresa and 
                           ca.idempresa = ar.idempresa and 
                           ar.idempresa = aa.idempresa and 
                           aa.idempresa = us.idempresa and 
                           cg.idstatus = 'a' and 
                          ar. idstatus = 'a' and
                           us.idstatus = 'a' and 
                           de.folio = @folio and 
                           de.idempresa = @idempresa 
                  union 
                  select ua.autorizador 
                  from solicitud as an 
                  inner join usuario as u1 on an.numempleado = u1.numempleado 
                  inner join usuario_area_autoriza as ua on u1.numempleado = ua.numempleado 
                  inner join usuario as u2 on ua.autorizador = u2.numempleado 
                  where an.idempresa = u1.idempresa and 
                           u1.idempresa = ua.idempresa and 
                           ua.idempresa = u2.idempresa and 
                           an.idempresa = @idempresa and 
                           u2.idstatus = 'a' and 
                          an.folio = @folio
         end
```
/\*

 Si se esta autorizando el status ed, el autorizador es el director del area a la que pertenezca el empleado

```
 */ 
         if @idstatus = 'ed' 
         begin 
                  insert into #temporal 
                  select ua.autorizador 
                  from solicitud as an 
                  inner join usuario as u1 on an.numempleado = u1.numempleado 
                  inner join usuario_direccion_autoriza as ua on u1.numempleado = ua.numempleado 
                  inner join usuario as u2 on ua.autorizador = u2.numempleado 
                  where an.idempresa = u1.idempresa and 
                           u1.idempresa = ua.idempresa and 
                           ua.idempresa = u2.idempresa and 
                           an.idempresa = @idempresa and 
                          u2.idstatus = 'a' and 
                          an.folio = @folio
```

```
 end
```
/\*

 Si se esta autorizando el status ec, solo hay un autorizador: el responsable de contabilidad Aunque haya varios responsables de contabilidad, la autorizacion del primero se tomara como valida \*/

```
 if @idstatus = 'ec' 
 begin 
           insert into #temporal 
           select distinct 1
```
end

/\*

 El status at no tiene autorizadores, ya que es el ultimo status antes de ser tomado por la interface de contabilidad. Pero se tiene que especificar que tiene un autorizador para evitar que se quede en

este

```
 status y que pueda ser tomado por la interfase de contabilidad 
 */ 
 if @idstatus = 'at' 
 begin 
           insert into #temporal 
           select distinct 1
```
end

### /\*

 Se guarda en la variable @ca el numero de autorizadores que tienen que autorizar Este numero se obtiene haciendo la cuenta de los registros en la tabla #temporal \*/

```
set @ca = (select count(autorizador) from #temporal where autorizador != 0)
 drop table #temporal
```
## /\*

 Se almacena en la variable @ultimo\_id el idhistorial del ultimo rechazo de esa solicitud Con esto se tiene un control de validar siempre los registro mas actuales \*/

set @ultimo\_id = (select [dbo].fn\_flujo\_autoriza\_obtiene\_ultimo\_id\_rechazo(@folio))

## /\*

 Se almacena en la variable @ch el numero de autorizadores que han autorizado la solicitud \*/ set @ch = ( select count(distinct hd.numempleado\_delega) as quienes\_han\_autorizado

 from historial\_solicitud as ha inner join historial\_delegacion\_autoridad\_solicitud as hd on ha.idhistorial =

hd.idhistorial

where  $ha.folio = @folio and$ ha.idstatus =  $@$ idstatus and

```
 ha.idhistorial > @ultimo_id
```

```
\overline{\phantom{a}} /* 
          Operacion matematica para obtener "Cuantos Faltan por autorizar" 
          */ 
          set @cf = @ca - @ch 
          /* 
          Asigna a @res el valor correspondiente a la opcion deseada 
          Cuantos tienen que autorizar 
          */ 
          if @opcion = 'ca' 
          begin 
                    set @res = @ca 
          end 
 /* 
          Cuantos tienen han autorizado 
          */ 
          if @opcion = 'ch' 
          begin 
                    set @res = @ch 
          end 
          /* 
          Cuantos faltan por autorizar 
          */ 
          if @opcion = 'cf' 
          begin 
                    set @res = @cf 
          end 
          --print 'Para el status: ' + @idstatus 
         --print '-------------------------'
          --print 'Tienen que autorizar: ' + rtrim(cast(@ca as char)) 
          --print 'Han autorizado: ' + rtrim(cast(@ch as char)) 
          --print 'Faltan por autorizar: ' + rtrim(cast(@cf as char)) 
          return(@res)
```
end

GO SET QUOTED\_IDENTIFIER OFF GO SET ANSI\_NULLS ON GO SET QUOTED\_IDENTIFIER OFF GO

SET ANSI\_NULLS ON GO

/\*\*\*\*\*\* Object: Stored Procedure dbo.sp\_flujo\_autoriza\_empleado\_juega\_rol Script Date: 02/07/2008 04:36:22 p.m. \*\*\*\*\*\*/

/\* Inicia Nombre: sp\_flujo\_autoriza\_empleado\_juega\_rol

Funcionalidad: Obtiene si el usuario en cuestion o quienes le han delegado su autoridad pueden autorizar solicitudes con el status dado

Entradas: Empresa en la que se esta trabajando Numempleado que autoriza Status que se pretende autorizar

Proceso:

Revisa si el empleado esta facultado para autorizar el status asignado

Salida: 1 = si esta autorizado  $0 =$  no esta autorizado

Ejemplo:

exec [dbo].sp\_flujo\_autoriza\_empleado\_juega\_rol 1,100000,'ed' Termina \*/

```
CREATE procedure [dbo].sp_flujo_autoriza_empleado_juega_rol 
(
```

```
 @idempresa int, 
 @numempleado int, 
 @idstatus char(2)
```
) as

begin

```
 declare 
 @existe tinyint
```
set @existe = 0

/\*

 Se crea tabla temporal que almacenara al autorizador y quienes le delegaron su autoridad \*/

```
 create table #temporal_1 (autorizador int,idempresa int) 
 insert into #temporal_1 
 select @numempleado,@idempresa 
 union 
 select numempleado_delega,@idempresa 
 from transferencia_autoridad 
 where numempleado_delegado = @numempleado 
         and idempresa = @idempresa 
         and fecha_ini <= [dbo].fn_obtiene_fecha_hoy(getdate()) 
         and fecha_fin >= [dbo].fn_obtiene_fecha_hoy(getdate()) 
         and idstatus = 'a' 
 /*
```
 Si el status que se esta autorizando es ep, los autorizadores son los responsables del presupuesto de los centros de costo entre los que se haya distribuido la solicitud Estos autorizadores tienen que estar en la tabla temporal\_1 y no tienen que estar en la tabla temporal\_2

Es decir, tienen que estar dentro de quienes le han delegado la autoridad al autorizador

```
 y no haber autorizado con anterioridad 
 */ 
         if @idstatus = 'ep' 
                  begin 
                            if exists( 
                                     select 
                                     ca.numempleado 
                                     from centro_costo as ce 
                                     inner join centro_costo_autoriza as ca on ce.idccostos = ca.idccostos 
                                     inner join #temporal_1 as te on ca.numempleado = te.autorizador 
                                     inner join usuario as us on te.autorizador = us.numempleado 
                                    where ce.idempresa = ca.idempresa and
                                              ca.idempresa = te.idempresa and 
                                              te.idempresa = us.idempresa and 
                                              ce.idempresa = @idempresa and 
                                              ce.idstatus = 'a' and 
                                              us.idstatus = 'a' 
\overline{\phantom{a}} begin 
                                     set @existe = 1 
                            end 
                            else 
                            begin 
                                     set @existe = 0 
                            end 
                   end 
         /* 
         Si el status que se esta autorizando es ej, el autorizador es el jefe inmediato del solicitante 
         Estos autorizadores tienen que estar en la tabla temporal_1 y no tienen que 
         estar en la tabla temporal_2 
         Es decir, tienen que estar dentro de quienes le han delegado la autoridad al autorizador 
         y no haber autorizado con anterioridad 
         */ 
         if @idstatus = 'ej' 
                   begin 
                            if exists( 
                                     select 
                                     us.num_jefe 
                                     from usuario as us 
                                     inner join #temporal_1 as te on us.num_jefe = te.autorizador 
                                     where us.idempresa = te.idempresa and 
                                              us.idempresa = @idempresa and 
                                              us.idstatus = 'a' 
\overline{\phantom{a}} begin 
                                    set @existe = 1
                            end 
                            else 
                            begin 
                                     set @existe = 0 
                            end 
                   end 
         /* 
         Si el status que se esta autorizando es ea, los autorizadores son los responsables 
         de las areas a las que pertenezcan los conceptos de gasto y los responsables 
         de area a la que pertenezca el usuario
```
 Estos autorizadores tienen que estar en la tabla temporal\_1 y no tienen que estar en la tabla temporal\_2

 Es decir, tienen que estar dentro de quienes le han delegado la autoridad al autorizador y no haber autorizado con anterioridad

\*/

```
 if @idstatus = 'ea' 
                  begin 
                            if exists( 
                                     select 
                                     ar.numempleado 
                                     from area_responsabilidad as aa 
                                     inner join area_responsabilidad_autoriza as ar on aa.idarea = ar.idarea 
                                     inner join #temporal_1 as te on ar.numempleado = te.autorizador 
                                     where aa.idempresa = ar.idempresa and 
                                              ar.idempresa = te.idempresa and 
                                              aa.idempresa = @idempresa and 
                                              aa.idstatus = 'a' 
                                     union 
                                     select 
                                     ua.autorizador 
                                     from usuario as us 
                                     inner join usuario_area_autoriza as ua on us.numempleado = 
ua.numempleado 
                                     inner join #temporal_1 as te on ua.autorizador = te.autorizador 
                                    where us.idempresa = ua.idempresa and
                                              ua.idempresa = te.idempresa and 
                                              us.idempresa = @idempresa and 
                                              us.idstatus = 'a' 
\overline{\phantom{a}} begin 
                                     set @existe = 1 
                            end 
                            else 
                            begin 
                                     set @existe = 0 
                            end 
                   end 
 /* 
          Si el status que se esta autorizando es ed, el responsable es el director 
          del usuario que haga la solicitud 
          Estos autorizadores tienen que estar en la tabla temporal_1 y no tienen que 
          estar en la tabla temporal_2 
          Es decir, tienen que estar dentro de quienes le han delegado la autoridad al autorizador 
          y no haber autorizado con anterioridad 
          */ 
          if @idstatus = 'ed' 
                   begin 
                            if exists( 
                                     select 
                                     ua.autorizador 
                                     from usuario as us 
                                    inner join usuario direccion autoriza as ua on us.numempleado =
ua.numempleado 
                                     inner join #temporal_1 as te on ua.autorizador = te.autorizador 
                                    where us.idempresa = ua.idempresa and
                                              ua.idempresa = te.idempresa and 
                                              us.idempresa = 1 and 
                                              us.idstatus = 'a' 
\overline{\phantom{a}} begin 
                                     set @existe = 1 
                            end 
                            else 
                            begin 
                                     set @existe = 0 
                            end 
                   end
```
 /\* Si el status que se esta autorizando es ec, los autorizadores son los responsables de contabilidad de la empresa en cuestion Estos autorizadores tienen que estar en la tabla temporal\_1 y no tienen que estar en la tabla temporal\_2 Es decir, tienen que estar dentro de quienes le han delegado la autoridad al autorizador y no haber autorizado con anterioridad \*/ if @idstatus = 'ec' begin if exists( select ca.numempleado from contabilidad\_autoriza as ca inner join #temporal\_1 as te on ca.numempleado = te.autorizador where ca.idempresa = te.idempresa and ca.idempresa = @idempresa  $\overline{\phantom{a}}$  begin set @existe = 1 end else begin set @existe = 0 end end select @existe as juega\_rol /\* Se eliminan ambas tablas temporales \*/ drop table #temporal\_1 SET QUOTED\_IDENTIFIER OFF SET ANSI\_NULLS ON SET QUOTED\_IDENTIFIER OFF SET ANSI\_NULLS ON

/\*\*\*\*\*\* Object: Stored Procedure dbo.sp\_flujo\_autoriza\_mandar\_autorizar Script Date: 02/07/2008 04:36:31 p.m. \*\*\*\*\*\*/

/\* Inicia Nombre: sp\_flujo\_autoriza\_mandar\_autorizar

end

GO

GO

GO

GO

GO

```
Funcionalidad: 
Cuenta cuantos autorizadores quedan pendientes por autorizar la solicitud 
Entradas: 
Folio que se manda a autorizar 
Numero del empleado autorizador 
Empresa en la que se trabaje 
Status que se autoriza 
Parametro que indica si el flujo empieza desde el principo del flujo establecido para esa empresa o si empieza 
desde el ultimo nivel de autorizacion 
Proceso: 
Se manda a autorizar la solicitud con el status que se le mande como parametro. Es decir, el flujo comienza a 
partir del status que se le envie como parametro 
Salida: 
Solicitud registrada 
Ejemplo: 
exec [dbo].sp_flujo_autoriza_mandar_autorizar 1,123,1,'nu' 
Termina
*/ 
CREATE procedure [dbo].sp_flujo_autoriza_mandar_autorizar 
( 
          @folio int, 
          @numempleado int, 
          @idempresa int, 
          @idstatus char(2), 
         @ desde_final tinyint = 0
) 
as 
begin 
          CREATE TABLE #tmp([id] int) 
         if @desde final = 1 begin 
                   /*insert into #tmp*/ 
                   exec sp_flujo_autoriza_registra_autorizacion 
@folio,@numempleado,@idempresa,@idstatus,'Solicitud enviada a autorizar','a',1,1 
          end 
          else 
          begin 
                   /*insert into #tmp*/ 
                   exec sp_flujo_autoriza_registra_autorizacion 
@folio,@numempleado,@idempresa,@idstatus,'Solicitud enviada a autorizar','a',1 
          end 
          select @folio as folio, st.descripcion_1, so.idstatus 
          from solicitud as so 
          inner join status as st on so.idstatus = st.idstatus 
          where folio = @folio 
          drop table #tmp 
end 
GO 
SET QUOTED_IDENTIFIER OFF 
GO 
SET ANSI NULLS ON
```

```
GO
```
SET QUOTED\_IDENTIFIER OFF GO SET ANSI\_NULLS ON GO

/\*\*\*\*\*\* Object: Stored Procedure dbo.sp\_flujo\_autoriza\_obtiene\_flujo\_autorizacion Script Date: 02/07/2008 04:36:25 p.m. \*\*\*\*\*\*/

/\* Inicia Nombre: sp\_flujo\_autoriza\_obtiene\_flujo\_autorizacion

Funcionalidad: Obtiene el flujo de autorizacion de una empresa

Entradas: Empresa en la que se trabaje

Proceso:

Se obtiene el flujo de autorizacion de una empresa. Y se ordenan de una manera determinada por el administrador tecnico

Salida: Flujo de autorizacion

Ejemplo: exec sp\_flujo\_autoriza\_obtiene\_flujo\_autorizacion 13 Termina \*/

CREATE procedure [dbo].sp\_flujo\_autoriza\_obtiene\_flujo\_autorizacion

```
( 
               @idempresa int 
) 
as 
begin 
               select distinct 
               st.idstatus, 
               st.descripcion_1, 
               case 
                           when st.idstatus = 'ep' then 1<br>when st.idstatus = 'ej' then 2
                           when st.idstatus = 'ej' then 2<br>when st.idstatus = 'ea' then 3
                           when st.idstatus = 'ea' then 3<br>when st.idstatus = 'ed' then 4
                            when st.idstatus = 'ed' then 4<br>when st.idstatus = 'e' then 5
                           when st.idstatus = 'ec' end as idflujo
```
 from flujo\_autoriza as fa inner join status as st on fa.idstatus = st.idstatus

```
where idempresa = @idempresa and st.idstatus in ('ep','ej','ea','ed','ec') 
 order by idflujo
```
end

GO SET QUOTED\_IDENTIFIER OFF GO SET ANSI NULLS ON GO

SET QUOTED\_IDENTIFIER OFF GO SET ANSI\_NULLS ON GO

/\*\*\*\*\*\* Object: Stored Procedure dbo.sp\_flujo\_autoriza\_obtiene\_pendientes Script Date: 02/07/2008 04:36:27 p.m. \*\*\*\*\*\*/

/\* Inicia Nombre: sp\_flujo\_autoriza\_obtiene\_pendientes

```
Funcionalidad: 
Muestra al autorizador, las solicitudes que tiene pendientes por autorizar
```
Entradas: Empresa en la que se trabaje Folio que se autoriza Numero del empleado autorizador Status que se autoriza

Proceso: Revisa las solicitudes y muestra las pendientes por autorizar al autorizador correspondiente

Salida: Reporte de solicitudes pendientes por status y por autorizador

Ejemplo: exec [dbo].sp\_flujo\_autoriza\_obtiene\_pendientes 1,124,'ep','compra' **Termina** \*/

CREATE procedure [dbo].sp\_flujo\_autoriza\_obtiene\_pendientes

 @idempresa int, @numempleado int, @idstatus char(2), @tipo\_operacion varchar(50)

) as

(

# begin

```
 declare 
 @idtipo_operacion int
```
set @idtipo\_operacion = (select [dbo].fn\_obtiene\_tipo\_operacion(@idempresa,@tipo\_operacion))

if exists(

```
 select 
 so.folio 
 from solicitud as so 
where so.idempresa = @idempresa and so.idtipo_operacion = @idtipo_operacion and 
         so.idstatus = @idstatus
```
)begin

/\*

 Se crea tabla temporal que almacenara al autorizador y quienes le delegaron su autoridad \*/

```
 create table #temporal_1 (autorizador int,idempresa int) 
 insert into #temporal_1 
 select @numempleado,@idempresa 
 union 
 select numempleado_delega,@idempresa 
 from transferencia_autoridad 
 where numempleado_delegado = @numempleado 
         and idempresa = @idempresa 
         and fecha_ini <= [dbo].fn_obtiene_fecha_hoy(getdate()) 
         and fecha_fin >= [dbo].fn_obtiene_fecha_hoy(getdate()) 
        and idstatus = 'a'
```
/\*

 Se crea tabla temporal que almacenara quienes han autorizado a partir del ultimo rechazo Esto es para que siempre se tenga la informacion mas actual y no hacer comparaciones con autorizaciones previas al ultimo rechazo \*/

 create table #temporal\_2 (folio int, autorizador int) insert into #temporal\_2 select ha.folio, hd.numempleado delega from historial\_solicitud as ha

inner join historial\_delegacion\_autoridad\_solicitud as hd on ha.idhistorial = hd.idhistorial where  $ha.idstatus = @idstatus and$ 

ha.idhistorial > [dbo].fn\_flujo\_autoriza\_obtiene\_ultimo\_id\_rechazo(ha.folio)

/\*

 Si el status que se esta autorizando es ep, los autorizadores son los responsables del presupuesto de los centros de costo entre los que se haya distribuido la solicitud Estos autorizadores tienen que estar en la tabla temporal\_1 y no tienen que estar en la tabla temporal\_2 Es decir, tienen que estar dentro de quienes le han delegado la autoridad al autorizador y no haber autorizado con anterioridad \*/ if @idstatus = 'ep' begin select distinct an.folio as folio, rtrim(us.nombre) + ' ' + rtrim(us.paterno) as beneficiario, [dbo].fn\_obtiene\_total\_por\_folio(an.folio) as total, convert(char,an.fecha\_solicitud,103) as fecha\_solicitud from solicitud as an

 inner join detalle\_solicitud as de on an.folio = de.folio inner join distribucion\_solicitud as di on de.detalle = di.detalle inner join centro costo as ce on rtrim(di.ccostos) = rtrim(ce.idccostos) inner join centro\_costo\_autoriza as ca on rtrim(ce.idccostos) =

 inner join #temporal\_1 as te on ca.numempleado = te.autorizador inner join usuario as us on an.numempleado = us.numempleado where an.idempresa = ce.idempresa and

> ce.idempresa = ca.idempresa and ca.idempresa = te.idempresa and te.idempresa = us.idempresa and an.idempresa = @idempresa and an.idstatus = @idstatus and an.idtipo operacion =  $@$ idtipo operacion and ca.numempleado not in (select autorizador from #temporal\_2

where folio  $=$  an.folio)

/\*

\*/

rtrim(ca.idccostos)

#### order by an.folio asc

end and the state of the state of the state of the state of the state of the state of the state of the state o

 Si el status que se esta autorizando es ej, el autorizador es el jefe inmediato del solicitante Estos autorizadores tienen que estar en la tabla temporal\_1 y no tienen que estar en la tabla temporal\_2 Es decir, tienen que estar dentro de quienes le han delegado la autoridad al autorizador y no haber autorizado con anterioridad if @idstatus = 'ej' begin select distinct an.folio as folio, rtrim(us.nombre) + ' ' + rtrim(us.paterno) as beneficiario, [dbo].fn\_obtiene\_total\_por\_folio(an.folio) as total, convert(char,an.fecha\_solicitud,103) as fecha\_solicitud from solicitud as an inner join detalle\_solicitud as de on an.folio = de.folio inner join usuario as us on an.numempleado = us.numempleado inner join #temporal 1 as te on us.num jefe = te.autorizador where an.idempresa = us.idempresa and an.idempresa = @idempresa and an.idempresa = te.idempresa and an.idstatus = @idstatus and an.idtipo\_operacion = @idtipo\_operacion and us.num\_jefe not in (select autorizador from #temporal\_2 where

 $folio = an.folio)$ 

order by an.folio asc

 end /\* Si el status que se esta autorizando es ea, los autorizadores son los dueños de las areas a las que pertenezcan los conceptos de gasto y las personas designadas para autorizar al solicitante cada vez que haga una solicitud Estos autorizadores tienen que estar en la tabla temporal\_1 y no tienen que estar en la tabla temporal\_2 Es decir, tienen que estar dentro de quienes le han delegado la autoridad al autorizador y no haber autorizado con anterioridad \*/ if @idstatus = 'ea' begin select distinct an.folio as folio, rtrim(ua.nombre) + ' ' + rtrim(ua.paterno) as beneficiario,

[dbo].fn\_obtiene\_total\_por\_folio(an.folio) as total, convert(char,an.fecha\_solicitud,103) as fecha\_solicitud

```
 from solicitud as an 
                                    inner join detalle_solicitud as de on an.folio = de.folio 
                                    inner join concepto_gasto as cg on de.idconcepto = cg.idconcepto 
                                    inner join concepto_gasto_area as ca on cg.idconcepto = ca.idconcepto 
                                    inner join area_responsabilidad as ar on ca.idarea = ar.idarea 
                                    inner join area_responsabilidad_autoriza as aa on ar.idarea = aa.idarea 
                                    inner join usuario as us on aa.numempleado = us.numempleado 
                                    inner join #temporal_1 as te on aa.numempleado = te.autorizador 
                                    inner join usuario as ua on an.numempleado = ua.numempleado 
                                    where an.idempresa = cg.idempresa and 
                                             cg.idempresa = ca.idempresa and 
                                             ca.idempresa = ar.idempresa and 
                                             ar.idempresa = aa.idempresa and 
                                             aa.idempresa = us.idempresa and 
                                             us.idempresa = te.idempresa and 
                                             te.idempresa = ua.idempresa and 
                                             an.idempresa = @idempresa and 
                                             an.idstatus = @idstatus and 
                                             cg.idstatus = 'a' and 
                                             ar.idstatus = 'a' and 
                                            us.idstatus = 'a' and
                                             an.idtipo_operacion = @idtipo_operacion and 
                                             aa.numempleado not in (select autorizador from #temporal_2 
where folio = an.folio)
                                    union 
                                    select distinct 
                                    an.folio as folio, 
                                   rtrim(u1.nombre) + ' + rtrim(u1.paterno) as beneficiario,
                                    [dbo].fn_obtiene_total_por_folio(an.folio) as total, 
                                    convert(char,an.fecha_solicitud,103) as fecha_solicitud 
                  from solicitud as an 
                                    inner join detalle_solicitud as de on an.folio = de.folio 
                                    inner join usuario as u1 on an.numempleado = u1.numempleado 
                                   inner join usuario_area_autoriza as ua on u1.numempleado =
ua.numempleado 
                                   inner join usuario as u2 on ua.autorizador = u2.numempleado
                                    inner join #temporal_1 as te on ua.autorizador = te.autorizador 
                                    where an.idempresa = u1.idempresa and 
                                             u1.idempresa = ua.idempresa and 
                                             ua.idempresa = u2.idempresa and 
                                             u2.idempresa = te.idempresa and 
                                             an.idempresa = @idempresa and 
                                             an.idstatus = @idstatus and 
                                             u2.idstatus = 'a' and 
                                             an.idtipo_operacion = @idtipo_operacion and 
                                             ua.autorizador not in (select autorizador from #temporal_2 where 
folio = an.folio) order by an.folio asc 
                           end 
 /* 
                  Si el status que se esta autorizando es ed, los autorizadores son los directores de la 
empresa 
                  Estos autorizadores tienen que estar en la tabla temporal_1 y no tienen que 
                  estar en la tabla temporal_2 
                  Es decir, tienen que estar dentro de quienes le han delegado la autoridad al autorizador 
                  y no haber autorizado con anterioridad 
 */ 
                  if @idstatus = 'ed' 
                           begin 
                                    select distinct 
                                    an.folio as folio, 
                                    rtrim(u1.nombre) + ' ' + rtrim(u1.paterno) as beneficiario,
```
[dbo].fn\_obtiene\_total\_por\_folio(an.folio) as total, convert(char,an.fecha\_solicitud,103) as fecha\_solicitud from solicitud as an inner join detalle\_solicitud as de on an.folio = de.folio inner join usuario as u1 on an.numempleado = u1.numempleado inner join usuario\_direccion\_autoriza as ua on u1.numempleado = ua.numempleado inner join usuario as u2 on ua.autorizador = u2.numempleado inner join #temporal\_1 as te on ua.autorizador = te.autorizador where an.idempresa = u1.idempresa and u1.idempresa = ua.idempresa and ua.idempresa = u2.idempresa and u2.idempresa = te.idempresa and an.idempresa = @idempresa and an.idstatus = @idstatus and u2.idstatus = 'a' and an.idtipo\_operacion = @idtipo\_operacion and ua.autorizador not in (select autorizador from #temporal\_2 where  $folio = an.folio)$  order by an.folio asc end /\* Si el status que se esta autorizando es ej, los autorizadores son los responsables de contabilidad de la empresa Estos autorizadores tienen que estar en la tabla temporal\_1 y no tienen que estar en la tabla temporal\_2 Es decir, tienen que estar dentro de quienes le han delegado la autoridad al autorizador y no haber autorizado con anterioridad \*/ if @idstatus = 'ec' begin select distinct an.folio as folio, rtrim(us.nombre) + ' ' + rtrim(us.paterno) as beneficiario, [dbo].fn\_obtiene\_total\_por\_folio(an.folio) as total, convert(char,an.fecha\_solicitud,103) as fecha\_solicitud from solicitud as an inner join detalle\_solicitud as de on an.folio = de.folio inner join contabilidad\_autoriza as ca on an.idempresa = ca.idempresa inner join #temporal\_1 as te on ca.numempleado = te.autorizador inner join usuario as us on an.numempleado = us.numempleado where  $an$  idstatus = @idstatus and ca.idempresa = te.idempresa and te.idempresa = us.idempresa and an.idempresa = @idempresa and an.idtipo\_operacion = @idtipo\_operacion and ca.numempleado not in (select autorizador from #temporal\_2 where folio  $=$  an.folio) order by an.folio asc  $\mathcal{L}^*$  end /\* Se eliminan ambas tablas temporales \*/ drop table #temporal\_1 drop table #temporal\_2 end else begin select null as folio,

 null as beneficiario, null as total, null as fecha\_solicitud where  $1 = 2$ 

end

end

GO SET QUOTED\_IDENTIFIER OFF GO SET ANSI NULLS ON GO

SET QUOTED\_IDENTIFIER OFF GO SET ANSI\_NULLS ON GO

/\*\*\*\*\*\* Object: Stored Procedure dbo.sp\_flujo\_autoriza\_registra\_autorizacion Script Date: 02/07/2008 04:36:31 p.m. \*\*\*\*\*\*/

/\*

Inicia Nombre: sp\_flujo\_autoriza\_registra\_autorizacion

Funcionalidad: Procedimiento general para obtener el flujo de autorizacion de la solicitud

Entradas: Folio de la solicitud Numero del empleado que autoriza Status que se autoriza Comentarios de la autorizacion o el rechazo Variable de autorizacion o rechazo (a = autorizacion)  $(r =$  rechazo) Variable commit o roll-back  $(1 =$  commit)  $(0 =$  roll-back)

Proceso: Proceso de autorizacion o rechazo de la solicitud

Salida: Solicitud autorizada o rechazada

Ejemplo: exec sp\_flujo\_autoriza\_registra\_autorizacion 412,100000,1,'ej','Autorizacion','a',1 **Termina** \*/

CREATE procedure [dbo].sp\_flujo\_autoriza\_registra\_autorizacion

(

) as

```
@folio int, example a solicitud --Numero de folio de la solicitud
         @numempleado int, --Numero de empleado que registra la autorizacion 
         @idempresa_s int, --Empresa a la que se supone que pertenece la solicitud 
        @idstatus char(2), The Status que se esta autorizando
        @observacion varchar(250), - --Comentarios acerca de la autorizacion o rechazo
         @autorizacion_o_rechazo char(1), --Bandera de autorizacion o rechazo (a,r) 
        @ commit tinyint = 1,<br>@ desde_final tinyint = 0 --Si el flujo comienza de
                                           --Si el flujo comienza desde el final (1) o desde el comienzo(0)
begin 
         declare 
         @c_idstatus char(2), --Cursor que va a almacenar el status que se busque 
        @idempresa int, etc. The matter of the matter end a que se esta trabajando
         @leyenda_existe char(2), --Leyenda si el empledo existe o esta autorizado para autorizar un status 
(si, no) 
         @opcion_flujo_masivo tinyint, --Opcion de flujo de autorizacion (0 = Los niveles se autorizan 
uno por uno, 1 = Cuando una persona tenga diferentes roles, una autorizacion vale por todas) 
        @empleado_existe int, Fig. 3 --Si el empleado autorizador existe o no, como autorizador de
ese status (0 = no existe, 1 = si existe)
        @faltan int, etc. reserved the variable donde se quarda cuantos faltan por autorizar la
solicitud 
         @idhistorial_supuesto int, --Variable donde se guarda el idhistorial de los registros ya almacenados 
para esa solicitud 
                                            --Esta variable se utiliza cuando un autorizador quiere ver como 
se guardarian 
                                            --los registros antes de que sean autorizados o rechazados 
         @idtipo_operacion int, 
        @disponibilidad tinyint, -- disponibilidad de ppto para esta solicitud
 /* 
         Estas declaraciones se hacen en caso de que se rechace la solicitud 
         para enviarle un correo al solicitante 
         */ 
         @mail_origen varchar(50), 
         @mail_destino varchar(50), 
         @mensaje varchar(250), 
         @body varchar(4000) 
        set @idempresa = (select idempresa from solicitud where folio = @folio)
         set @idtipo_operacion = (select idtipo_operacion from solicitud where folio = @folio) 
 /* 
         Comienzo de la transaccion 
         */ 
         begin transaction trans_registra_autorizacion 
 /* 
         Si existe el nivel de PPTO en el flujo de autorizacion 
         para esa empresa y tipo de operacion 
 */ 
         if exists( 
                  select 
 * 
                  from flujo_autoriza 
                 where idempresa = @idempresa and idtipo_operacion = @idtipo_operacion and 
                          idstatus = 'ep' 
\overline{\phantom{a}} and 
 /* 
         Y no existe un autorizacion de PPTO a partir del ultimo rechazo
```

```
 de la solicitud 
         */ 
         not exists( 
                         select top 1 '1' 
                         from historial_solicitud as hs 
                        where hs.0 hs.folio = @folio and
                                 hs.idhistorial > [dbo].fn_flujo_autoriza_obtiene_ultimo_id_rechazo(@folio) 
                                  hs.idstatus = 'ep' 
\overline{\phantom{a}} begin 
 /* 
                Se obtiene la disponibilidad de PPTO para ese folio */
 */ 
                 exec [dbo].sp_revisa_disponibilidad_ppto @folio,@disponibilidad output 
         end 
         else 
         begin 
 /* 
                 Se asume que si hay disponibilidad de PPTO porque no hay flujo de autorizacion 
                 de PPTO 
 */ 
                set @disponibilidad = 1
         end 
 /* 
         Se verifica que la empresa a la que pertenece el folio sea igual a la que dice el autorizador (se manda 
como parametro) 
         */ 
         if @idempresa_s = @idempresa 
         begin 
                 set @idhistorial_supuesto = (select isnull(max(idhistorial),0) + 1 from historial_solicitud 
where folio = @folio)
 /* 
                 Se evalua si lo que se quiere hacer es una autorizacion o un rechazo 
                 Si se trata de una autorizacion: 
                 */ 
                 if @autorizacion_o_rechazo = 'A' 
                         begin 
/*
                         Se obtiene la empresa a la que pertenece ese folio 
                         Se revisa si ese autorizador puede autorizar ese status 
                         El resultado (0 o 1) se guarda en la variable 
                          @empleado_existe 
 */ 
                         exec sp_flujo_autoriza_revisa_autorizadores_status 
@idempresa,@folio,@numempleado,@idstatus,@disponibilidad,@empleado_existe output 
 /* 
                        Si el autorizador existe entonces se registra la autorizacion con ese status<br>*/
 */ 
                         if @empleado_existe = 1 
                         begin 
                                 update solicitud set idstatus = @idstatus where folio = @folio
                                 exec sp_registra_historial 
@folio,@numempleado,@idstatus,@observacion 
 /* 
                                  Se busca la opcion de autorizacion del flujo 
                                  1 = Cuando un autorizador pertenezca a varios roles, una autorizacion le 
da el vo.bo a todos los roles
```
and

 0 = Los niveles se van autorizando uno por uno. Si una persona tiene n roles, tiene que autorizar n veces  $*$ / set @opcion\_flujo\_masivo = (select flujo\_masivo from flujo\_autoriza\_opcion where idempresa = @idempresa) if @opcion\_flujo\_masivo = 1 begin  $/$ \* Se buscan todos los status por los que pasara la solicitud, excepto el que ya ha sido autorizado, esos status se almacenan en @c\_idstatus  $*\frac{1}{\sqrt{2}}$ if  $@$  desde\_final = 1 begin declare cursor\_1 cursor for selection and the contract of the selection of the selection of the selection of the selection of the selection [dbo].fn\_obtiene\_ultimo\_status\_anterior(@idempresa,@idtipo\_operacion,'at') end and the contract of the contract of the contract of the contract of the contract of the contract of the con else belangrad om de belangrad else begin declare cursor\_1 cursor for select idstatus from flujo\_autoriza where idempresa = @idempresa and idflujo  $>$  ( select idflujo from flujo\_autoriza where idempresa = @idempresa and idstatus = @idstatus and idtipo operacion =  $@$ idtipo operacion ) and idtipo\_operacion = @idtipo\_operacion order by idflujo asc end and the contract of the contract of the contract of the contract of the contract of the contract of the con open cursor\_1 fetch next from cursor\_1 into a contracto de la contracto de la contracto de la contracto de la contracto de la contracto de la contract<br>La contracto de la contracto de la contracto de la contracto de la contracto de la contracto de la contracto d @c\_idstatus while @@fetch\_status = 0 begin  $/$ \* Se inicializan las variables @empleado\_existe y @faltan en cero Esto se hace para limpiar el resultado de la operacion anterior en el ciclo  $*\rangle$  set @empleado\_existe = 0 set  $@$  faltan =  $0$  $/$ \* Con el siguiente procedimiento se evalua que el empleado y/o quienes le

 delegaron la autoridad, esten autorizados para autorizar para el status en curso El resultado (1 = existe,  $0 =$  no existe) se almacena en la variable @empleado\_existe  $*\rangle$ executive and the contract of the contract of the contract of the contract of the contract of the contract of the contract of the contract of the contract of the contract of the contract of the contract of the contract of sp\_flujo\_autoriza\_revisa\_autorizadores\_status @idempresa,@folio,@numempleado,@c\_idstatus,@disponibilidad,@empleado\_existe output if @empleado\_existe = 1 begin and the contract of the contract of the contract of the contract of the contract of the contract of the if @disponibilidad = 1 and @c idstatus  $=$  'ep' begin and the contract of the contract of the contract of the contract of the contract of the contract of the c set @observacion = 'presupuesto disponible' end and the contract of the contract of the contract of the contract of the contract of the contract of the con else van die die staat van die belangrijk van die belangrijk van die belangrijk van die belangrijk van die bel begin and the contract of the contract of the contract of the contract of the contract of the contract of the c set @observacion = 'autorizacion anticipada' end  $/$ \* Se cuentan cuantos autorizadores faltan por autorizar esa solicitud para el status en curso El resultado se almacena en la variable @faltan \*/ executive and the contract of the contract of the contract of the contract of the contract of the contract of the contract of the contract of the contract of the contract of the contract of the contract of the contract of sp\_flujo\_autoriza\_cuenta\_autorizadores @numempleado,@idempresa,@c\_idstatus,@folio,'cf',@disponibilidad,@faltan output  $/$ \* Si si faltan personas por autorizar la solicitud, entonces se almacena la autorizacion del autorizador y las autorizaciones de las personas que le han delegado su autoridad \*/ if @faltan > 0 begin and the contract of the contract of the contract of the contract of the contract of the contract of the c exec sp\_registra\_historial @folio,@numempleado,@c\_idstatus,@observacion if @c\_idstatus = 'ep' begin and the control of the control of the control of the control of the control of the control of the control of the control of the control of the control of the control of the control of the control of the control of th executive and the contract of the contract of the contract of the contract of the contract of the contract of the contract of the contract of the contract of the contract of the contract of the contract of the contract of sp\_flujo\_autoriza\_cuenta\_autorizadores @numempleado,@idempresa,@c\_idstatus,@folio,'cf',@disponibilidad,@faltan output if  $@$  faltan  $<= 0$  $/^*$  Si el estado es presupuesto y ya no falta nadie por autorizar se inserta se registra que este ppto ya se comprometio La razon por la que el estado es ep y ya no falta nadie por autorizar es porque hay disponibilidad de ppto \*/ begin and the control of the control of the control of the control of the control of the control of the control of the control of the control of the control of the control of the control of the control of the control of th executive and the second state of the second state of the second state of the second state of the second state of the second state of the second state of the second state of the second state of the second state of the seco [dbo].sp\_ppto\_inserta\_modifica @folio end and the contract of the contract of the contract of the contract of the contract of the contract of the contract of the contract of the contract of the contract of the contract of the contract of the contract of the co end and the contract of the contract of the contract of the contract of the contract of the contract of the contract of the contract of the contract of the contract of the contract of the contract of the contract of the co

end and the contract of the contract of the contract of the contract of the contract of the contract of the con

 set @leyenda\_existe = 'si' end and the contract of the contract of the contract of the contract of the contract of the contract of the contract of the contract of the contract of the contract of the contract of the contract of the contract of the co else en de la construction de la construction de la construction de la construction de la construction de la c begin and the contract of the contract of the contract of the contract of the contract of the contract of the set @leyenda\_existe = 'no' end and the contract of the contract of the contract of the contract of the contract of the contract of the contract of the contract of the contract of the contract of the contract of the contract of the contract of the co fetch next from cursor\_1 into the contract of the contract of the contract of the contract of the contract of the contract of the contract of the contract of the contract of the contract of the contract of the contract of the contract of the contr @c\_idstatus end and the contract of the contract of the contract of the contract of the contract of the contract of the con close cursor\_1 deallocate cursor\_1 end /\* Se determina cual es el siguiente status de la solicitud Ya sea que avance al siguiente o permanezca en el mismo  $*$ / if  $@$  desde\_final = 1 begin set @idstatus = (select [dbo].fn\_obtiene\_ultimo\_status\_anterior(@idempresa,@idtipo\_operacion,'at')) update solicitud set idstatus = @idstatus where folio = @folio end and the contract of the contract of the contract of the contract of the contract of the contract of the con exec sp\_flujo\_autoriza @numempleado,@idempresa,@idstatus,@folio,@idtipo\_operacion,@disponibilidad end end /\* Si se trata de un rechazo:<br> $\frac{*}{4}$  \*/ else begin  $/$ \* Se obtiene el status de rechazo que le corresponde al status enviado Se actualiza la solicitud Se registra el rechazo en el historial Se le envia al solicitante un mail avisandole que su solicitud ha sido rechazada<br>\*/ \*/ set @c\_idstatus = (select idstatus\_rechazo from status\_rechazo where idstatus = @idstatus) update solicitud set idstatus =  $@c$ \_idstatus where folio =  $@$ folio exec sp\_registra\_historial @folio,@numempleado,@c\_idstatus,@observacion set @mail\_origen = ( select email from usuario where  $idempresa = @idempresa and$  numempleado = @numempleado  $\overline{\phantom{a}}$  set @mail\_destino = ( select email from usuario as us inner join solicitud as so on us.numempleado = so.numempleado where us.idempresa = so.idempresa and

```
 so.idempresa = @idempresa and 
                                             so.folio = @folio 
\overline{\phantom{a}} set @mensaje = ( 
                                    select 
                                    mensaje 
                                    from mensaje_status 
                                    where idempresa = @idempresa and 
                                             idstatus = @c_idstatus 
\overline{\phantom{a}} if @mensaje is null or @mensaje = '' 
                           begin 
                                    set @mensaje = 'No definido' 
                           end 
                          set @body = 'Rechazo por : ' +
[dbo].fn_obtiene_nombre(@idempresa,@numempleado) + '<br>' +
                                            'Folio : ' + rtrim(cast(@folio as char)) + '<br>' +
                                            'Mensaje : ' + rtrim(@mensaje) + '<br>' +
                                             'Motivo de rechazo : ' + rtrim(@observacion) 
                           exec [dbo].sp_send_cdosysmail @mail_origen,@mail_origen,'Solicitud 
Rechazada',@body 
                  end 
 /* 
                  Si la variable commit = 0, se presenta al autorizador como quedarian los registros 
                  si efectua la autorizacion o el rechazo 
                  Se presenta la informacion nueva, es decir, la que se generaria 
                  Para esto se utiliza la variable @idhistorial_supuesto, para no presentar 
                  registros existentes 
 */ 
                 if @ commit = 0 begin 
                           select 
                                    st.descripcion_2 as autorizacion, 
                           case 
                                    when @numempleado = hd.numempleado_delega then 'PROPIA' 
                                    when @numempleado <> hd.numempleado_delega then 'DELEGADA' 
                           end as tipo_autorizacion, 
                                    rtrim(us.nombre) + ' ' + rtrim(us.paterno) +' ' + rtrim(us.materno) as 
responsable 
                           from solicitud as an 
                           inner join historial_solicitud as ha on an.folio = ha.folio 
                           inner join historial_delegacion_autoridad_solicitud as hd on ha.idhistorial = 
hd.idhistorial 
                          inner join usuario as us on hd.numempleado delega = us.numempleado
                           inner join status as st on ha.idstatus = st.idstatus 
                          where an.idempresa = us.idempresa and
                                    an.folio = @folio and 
                                    ha.idhistorial >= @idhistorial_supuesto 
                           order by ha.idhistorial asc 
                  end 
         end 
        if @ commit = 1
         begin 
                  if @autorizacion_o_rechazo = 'a' 
                  begin 
                          set @c idstatus = (select idstatus from solicitud where folio = @folio)
                           exec [dbo].sp_reporte_consulta_autorizadores @folio,@c_idstatus,'i',1,0 
                  end
```
 commit transaction trans\_registra\_autorizacion print 'Transaction commited' end if @commit <> 1 begin rollback transaction trans\_registra\_autorizacion print 'Transaction rolled-back' end

end

GO SET QUOTED\_IDENTIFIER OFF GO SET ANSI\_NULLS ON GO SET QUOTED\_IDENTIFIER OFF GO SET ANSI\_NULLS ON GO

/\*\*\*\*\*\* Object: Stored Procedure dbo.sp\_flujo\_autoriza\_revisa\_autorizadores\_status Script Date: 02/07/2008 04:36:22 p.m. \*\*\*\*\*\*/

/\* Inicia Nombre: sp\_flujo\_autoriza\_revisa\_autorizadores\_status

Funcionalidad: Revisa que el autorizador o quienes le hayan delegado su autoridad existan como autorizador(es)

Entradas: Numero de empresa en la que se esta trabajando Folio de la solicitud Numero de empleado autorizador Status que se autoriza Bandera de existencia de empleado (parametro de salida)

Proceso: Revisa si el autorizador o quienes le delegaron su autoridad estan en la posibilidad de autorizar ese status

Salida: Bandera de existencia de autorizador  $(0 = no$  puede autorizar)  $(1 = s)$  puede autorizar)

Ejemplo:

```
declare 
@empleado tinyint 
set @empleado = 0 
exec sp_flujo_autoriza_revisa_autorizadores_status 3,1,1,'ej', @empleado output 
print 'empleado numero ' + cast(@empleado as char) 
Termina
*/ 
CREATE procedure [dbo].sp_flujo_autoriza_revisa_autorizadores_status 
( 
         @idempresa int, F-Empresa en la que se esta trabajando
         @folio int, extending the solicitud --Folio de la solicitud
          @numempleado int, --Numero de empleado que autoriza la solicitud 
         @ idstatus char(2), - --Status que se autoriza
          @disponibilidad tinyint, 
          @existe int output --Si ese autorizador (o los que le transifieron la autoridad) existe(n) para 
ese folio en ese status 
) 
as 
begin 
          /* 
          Se crean las tablas temporales 
          */ 
          create table #temporal_1 (autorizador int, idempresa int) 
          create table #temporal_2 (existe int) 
 /* 
          En #temporal_1 se almacenan los usuarios que pueden autorizar, es decir 
          el empleado autorizador y las personas que le han delegado su autoridad 
          */ 
          insert into #temporal_1 
          select @numempleado,@idempresa 
          union 
          select numempleado_delega,@idempresa 
          from transferencia_autoridad 
         where numempleado delegado = @numempleado
                  and idempresa = @idempresa 
                 and fecha_ini <= [dbo].fn_obtiene_fecha_hoy(getdate())
                 and fecha_fin >= [dbo].fn_obtiene_fecha_hoy(getdate())
                  and idstatus = 'a' 
 /* 
          Todos tienen derecho a mandar a autorizar una solicitud 
          */ 
          if @idstatus = 'nu' 
          begin 
                  insert into #temporal_2 
                  select @numempleado as existe 
          end 
          /* 
          Si se autoriza el status ep, los autorizadores son los responsables de los centros 
          de costo entre los que se haya distribuido la solicitud 
          Esos autorizadores tienen que existir en los registros de #temporal_1 
          Eso delimita si un usuario tien el poder de autorizar este status 
 */ 
          if @idstatus = 'ep' 
                 if @ disponibilidad = 1
                  begin 
                           insert into #temporal_2 
                           select distinct @numempleado as existe 
                  end
```
 else begin insert into #temporal\_2 select distinct isnull(ca.numempleado,0) as existe from distribucion\_solicitud as di inner join centro\_costo as ce on rtrim(di.ccostos) = rtrim(ce.idccostos) inner join centro\_costo\_autoriza as ca on rtrim(ce.idccostos) = rtrim(ca.idccostos) where  $di.folio = @folio and$  di.idempresa = ce.idempresa and ce.idempresa = ca.idempresa and di.idempresa = @idempresa and ca.numempleado in (select autorizador from #temporal\_1 where idempresa = @idempresa) end /\* Si se autoriza el status ej, el autorizador es el jefe inmediato Esos autorizadores tienen que existir en los registros de #temporal\_1 Eso delimita si un usuario tien el poder de autorizar este status \*/ if @idstatus = 'ej' begin insert into #temporal\_2 select distinct isnull(us.num\_jefe,0) as existe from solicitud as an inner join usuario as us on an.numempleado = us.numempleado where an.idempresa = us.idempresa and an.folio = @folio and an.idempresa = @idempresa and us.num\_jefe in (select autorizador from #temporal\_1 where idempresa = @idempresa) end /\* Si se autoriza el status ea, los autorizadores tienen que ser responsables del area a la que pertenezca el concepto de gasto o usuarios designados como responsables cuando un usuario haga cualquier solicitud Esos autorizadores tienen que existir en los registros de #temporal\_1 Eso delimita si un usuario tien el poder de autorizar este status \*/ if @idstatus = 'ea' begin insert into #temporal\_2 select distinct isnull(aa.numempleado,0) as existe from detalle\_solicitud as de inner join concepto\_gasto as cg on de.idconcepto = cg.idconcepto inner join concepto\_gasto\_area as ca on cg.idconcepto = ca.idconcepto inner join area\_responsabilidad as ar on ca.idarea = ar.idarea inner join area\_responsabilidad\_autoriza as aa on ar.idarea = aa.idarea inner join usuario as us on aa.numempleado = us.numempleado where de.idempresa = cg.idempresa and cg.idempresa = ca.idempresa and ca.idempresa = ar.idempresa and ar.idempresa = aa.idempresa and aa.idempresa = us.idempresa and cg.idstatus = 'a' and ar.idstatus = 'a' and us.idstatus = 'a' and de.folio = @folio and de.idempresa = @idempresa and aa.numempleado in (select autorizador from #temporal\_1 where idempresa = @idempresa) union

```
 select distinct isnull(ua.autorizador,0) as existe 
                           from solicitud as an 
                           inner join usuario as u1 on an.numempleado = u1.numempleado 
                           inner join usuario_area_autoriza as ua on u1.numempleado = ua.numempleado 
                           inner join usuario as u2 on ua.autorizador = u2.numempleado 
                           where an.idempresa = u1.idempresa and 
                                    u1.idempresa = ua.idempresa and 
                                    ua.idempresa = u2.idempresa and 
                                    an.idempresa = @idempresa and 
                                    u2.idstatus = 'a' and 
                                    an.folio = @folio and 
                                   ua.autorizador in (select autorizador from #temporal 1 where idempresa =@idempresa) 
                                    order by existe desc 
        e<sup>*</sup>
 /* 
         Si se autoriza el status ed, los autorizadores son los directores 
         Esos autorizadores tienen que existir en los registros de #temporal_1 
         Eso delimita si un usuario tien el poder de autorizar este status 
         */ 
         if @idstatus = 'ed' 
                  begin 
                           insert into #temporal_2 
                           select distinct isnull(ua.autorizador,0) as existe 
                           from solicitud as an 
                           inner join usuario as u1 on an.numempleado = u1.numempleado 
                           inner join usuario_direccion_autoriza as ua on u1.numempleado = ua.numempleado 
                           inner join usuario as u2 on ua.autorizador = u2.numempleado 
                           where an.idempresa = u1.idempresa and 
                                    u1.idempresa = ua.idempresa and 
                                    ua.idempresa = u2.idempresa and 
                                    an.idempresa = @idempresa and 
                                    u2.idstatus = 'a' and 
                                    an.folio = @folio and 
                                    ua.autorizador in (select autorizador from #temporal_1 where idempresa = 
@idempresa) 
                                    order by existe desc 
        \mathcal{L}^* end
 /* 
         Si se autoriza el status ec, los autorizadores tienen que ser los responsables 
         de contabilidad dentro de esa empresa 
         Esos autorizadores tienen que existir en los registros de #temporal_1 
         Eso delimita si un usuario tien el poder de autorizar este status 
         */ 
         if @idstatus = 'ec' 
                  begin 
                           insert into #temporal_2 
                           select distinct isnull(ca.numempleado,0) as existe 
                           from solicitud as an 
                           inner join contabilidad_autoriza as ca on an.idempresa = ca.idempresa 
                          where an.folio = @folio and an.idempresa =
@idempresa and 
                                    ca.numempleado in (select autorizador from #temporal_1 where idempresa 
= @idempresa) 
                  end 
 /* 
         Una vez que esos autorizadores con esa autoridad estan registrados en #temporal_2
```
Se hace una breve evaluacion para saber si esa tabla no esta vacia

Si esta vacia quiere decir que ni el autorizador ni las personas que le delegaron

```
 su autoridad tienen la facultad para autorizar ese status 
          Si la tabla no esta vacia, quiere decir que el autorizador si puede autorizar, ya 
          sea con su nombre o bajo el nombre de quienes le delegaron su autoridad 
          Este valor se guarda en la variable @existe 
          */ 
          set @existe = ( 
                  select top 1 existe
                   from #temporal_2 
                   where existe is not null 
\overline{\phantom{a}} /* 
          Se eliminan las tablas temporales 
          */ 
          drop table #temporal_1 
          drop table #temporal_2 
          /* 
          Se regresa el valor 1 o 0 dependiendo de si pueden autorizar o no 
          */ 
          if @existe is null or @existe = 0 
          begin 
                   set @existe = 0 
          end 
          else 
          begin 
                   set @existe = 1 
          end 
          return 
SET QUOTED_IDENTIFIER OFF 
SET ANSI_NULLS ON 
SET QUOTED_IDENTIFIER OFF
```
SET ANSI\_NULLS ON GO

end

GO

GO

GO

GO

/\*\*\*\*\*\* Object: Stored Procedure dbo.sp\_flujo\_autorizacion\_inserta\_modifica Script Date: 02/07/2008 04:36:25 p.m. \*\*\*\*\*\*/

/\* Inicia Nombre: sp\_flujo\_autorizacion\_inserta\_modifica

Funcionalidad:

Este procedimiento inserta el orden en que sera llevado a cabo el flujo de autorizacion en la empresa

```
Entradas: 
Numero de empresa en la que se esta trabajando 
Tipo de operacion para el que aplicara dicho flujo de autorizacion 
Status a insertar 
Accion a seguir 
          i = insertar un nuevo status en el flujo 
          o = obtener los status que no han sido seleccionados e insertados en el flujo 
          n = despliega los status en el orden en que aparecen en el flujo 
Proceso: 
Una u otra accion dependiendo de la variable @proviene 
Salida: 
Status insertado o 
Status disponible o 
Orden de status en el flujo 
Ejemplo: 
exec sp_flujo_autorizacion_inserta_modifica 1, 1,'ep',i 
Termina 
*/ 
CREATE procedure [dbo].sp_flujo_autorizacion_inserta_modifica 
( 
          @idempresa int, 
          @idtipo_operacion int, 
          @idstatus char(2), 
          @proviene char(1) 
) 
as 
begin 
          declare 
          @ultimo_status char(2), 
          @idflujo int, 
          @idstatus_sig char(2) 
          begin transaction flujo_autorizacion 
 /* 
          Esto es para insertar un nuevo status en el flujo 
          */ 
          if @proviene = 'i' 
          begin 
                   set @ultimo_status = ( 
                            select idstatus 
                            from flujo_autoriza 
                            where idstatus_sig = 'at' and 
                                      idempresa = @idempresa and 
                                      idtipo_operacion = @idtipo_operacion 
\overline{\phantom{a}} if @ultimo_status is not null 
                   begin 
                            update flujo_autoriza 
                            set idstatus_sig = @idstatus 
                           where idempresa = @idempresa andidtipo operacion = @idtipo operacion and
```

```
 idstatus = @ultimo_status 
                          set @idflujo = (select isnull(max(idflujo),0) + 1 from flujo_autoriza) 
                          insert into flujo_autoriza 
( idflujo, 
                          idempresa, 
                          idtipo_operacion, 
                          idstatus, 
                          idstatus_sig 
\overline{\phantom{a}} values 
( @idflujo, 
                          @idempresa, 
                          @idtipo_operacion, 
                          @idstatus, 
 'at' 
\overline{\phantom{a}} end 
                 else 
                  begin 
                          set @idflujo = (select isnull(max(idflujo),0) + 1 from flujo_autoriza) 
                          insert into flujo_autoriza 
( idflujo, 
                          idempresa, 
                          idtipo_operacion, 
                          idstatus, 
                          idstatus_sig 
\overline{\phantom{a}} values 
( @idflujo, 
                          @idempresa, 
                          @idtipo_operacion, 
                          'nu', 
                          'at' 
\overline{\phantom{a}} end 
         end 
         /* 
         Esto es para dibujar el select y ordenar los status en el orden en que se quiera que 
         funcione el flujo de autorizacion 
         */ 
         if @proviene = 'o' 
         begin 
                  select 
                 st.idstatus, 
                 st.descripcion_1 
                 from status as st 
                left outer join flujo_autoriza as fa on st.idstatus = fa.idstatus and fa.idempresa = @idempresa
and fa.idtipo_operacion = @idtipo_operacion 
                 where fa.idstatus is null and 
                         substring(st.idstatus,1,1) = 'e'
         end 
 /*
```
Esto obtiene los nombres y el orden de los status que participan en el flujo

```
 */ 
          if @proviene = 'n' 
          begin 
                   select 
                   fa.idflujo, 
                   st.idstatus, 
                   st.descripcion_1, 
                   fa.idstatus_sig, 
          [dbo].fn_obtiene_numero_solicitudes_por_status(@idempresa,@idtipo_operacion,lower(st.idstatus)) 
                   from status as st 
                  inner join flujo autoriza as fa on st.idstatus = fa.idstatus
                   where fa.idempresa = @idempresa and 
                            fa.idtipo_operacion = @idtipo_operacion 
                   order by fa.idflujo asc 
          end 
          /* 
          Si se quiere eliminar un flujo 
          */ 
          if @proviene = 'd' 
          begin 
                   set @idstatus_sig = ( 
                            select 
                            fa.idstatus_sig 
                            from flujo_autoriza as fa 
                           where fa.idempresa = @idempresa and
                                     fa.idtipo_operacion = @idtipo_operacion and 
                                    fa.idstatus = @idstatus
\overline{\phantom{a}} update flujo_autoriza 
                   set 
                   idstatus_sig = @idstatus_sig 
                  where idempresa = @idempresa and idtipo_operacion = @idtipo_operacion and 
                            idstatus_sig = @idstatus 
                   delete from flujo_autoriza 
                   where idempresa = @idempresa and 
                            idtipo_operacion = @idtipo_operacion and 
                            idstatus = @idstatus 
          end 
          commit transaction flujo_autorizacion 
SET QUOTED_IDENTIFIER OFF 
SET ANSI_NULLS ON 
SET QUOTED_IDENTIFIER ON
```

```
SET ANSI_NULLS ON
```

```
GO
```
end

GO

GO

GO

GO

/\*\*\*\*\*\* Object: Stored Procedure dbo.sp\_get\_new\_load\_key Script Date: 02/07/2008 04:36:23 p.m. \*\*\*\*\*\*/

```
/* 
declare 
@last_key_assigned as int 
set @ last key assigned = 0
exec sp_get_new_load_key 'banco',@last_key_assigned 
print '@last_key_assigned = ' + cast(@last_key_assigned as char) 
*/ 
CREATE PROC sp_get_new_load_key 
                  @load_description varchar(100) = 'Carga normal', 
                  @last_key_assigned int OUTPUT 
AS 
DECLARE @object_name varchar(50), 
         @locked_status_flag char(2)
```
SET @object\_name='carga'

/\* Obtener consecutivo para siguiente carga \*/

EXECUTE sp\_rtrn\_sequential @object\_name, @last\_key\_assigned OUTPUT, @locked\_status\_flag OUTPUT, 's'

/\* Incrementar consecutivo e insertar nueva carga \*/ SET @last\_key\_assigned=@last\_key\_assigned+1

# INSERT INTO carga

 $($  llave\_carga, date\_time\_started, load\_description  $\overline{\phantom{a}}$ VALUES<sup>'</sup> ( @last\_key\_assigned, GETDATE(), @load\_description  $\overline{\phantom{a}}$ 

/\* Actualizar tabla carga con nuevo consecutivo \*/ EXECUTE sp\_update\_object\_sequential\_key @object\_name,@last\_key\_assigned

GO SET QUOTED\_IDENTIFIER OFF GO SET ANSI\_NULLS ON GO SET QUOTED\_IDENTIFIER OFF

GO SET ANSI\_NULLS ON GO

/\*\*\*\*\*\* Object: Stored Procedure dbo.sp\_iva\_catalogo Script Date: 02/07/2008 04:36:24 p.m. \*\*\*\*\*\*/

/\* Inicia Nombre: sp\_iva\_catalogo

```
Funcionalidad: 
Obtiene el catalogo de ivas 
Entradas: 
Accion a seguir 
          a = presenta datos relevantes al administrador 
          u = presenta datos relevantes a los usuarios 
Proceso: 
Obtiene el catalogo de ivas 
Salida: 
Catalogo de ivas 
Ejemplo: 
exec [dbo].sp_iva_catalogo 'u' 
Termina
*/ 
CREATE procedure [dbo].sp_iva_catalogo 
( 
          @proviene char(1) 
\left( \right)as 
begin 
          if @proviene = 'u' 
          begin 
                    select 
                    rtrim(iv.identificador), 
                    iv.porcentaje, 
                    iv.descripcion
```
```
 from iva as iv 
                     where iv.idstatus = 'a' 
           end 
           if @proviene = 'a' 
           begin 
                     select 
                     rtrim(iv.identificador), 
                     iv.porcentaje, 
                     iv.descripcion, 
                     st.descripcion_1 
                     from iva as iv 
                     left outer join status as st on iv.idstatus = st.idstatus 
           end 
end
```
/\*\*\*\*\*\* Object: Stored Procedure dbo.sp\_kilometro\_catalogo Script Date: 02/07/2008 04:36:25 p.m. \*\*\*\*\*\*/

/\* Inicia Nombre: sp\_kilometro\_catalogo

Funcionalidad: Obtiene el catalogo de origenes y destinos por empresa

Entradas: Empresa en la que se esta trabajando Identificador del kilometro (origen, destino)

Proceso: Obtiene el catalogo de origenes y distancias

Salida: Catalogo de origenes y distancias

Ejemplo: exec [dbo].sp\_kilometro\_catalogo 1,1

```
Termina 
*/ 
CREATE procedure [dbo].sp_kilometro_catalogo 
( 
           @idempresa int, 
           @idkm int 
) 
as 
begin 
           if @idkm = 0 
           begin 
                    select 
                    kl.idkm as idkm, 
                    kl.origen as origen, 
                    kl.destino as destino, 
                    kl.distancia as distancia 
                    from kilometro as kl 
                    where kl.idempresa = @idempresa and 
                             kl.idstatus = 'a' 
           end 
           else 
           begin 
                    select 
                    kl.idkm as idkm, 
                    kl.origen as origen, 
                    kl.destino as destino, 
                    kl.distancia as distancia 
                    from kilometro as kl 
                    where kl.idempresa = @idempresa and 
                             kl.idstatus = 'a' and 
                             kl.idkm = @idkm 
           end
```
GO SET QUOTED\_IDENTIFIER OFF GO SET ANSI\_NULLS ON GO SET QUOTED\_IDENTIFIER OFF GO SET ANSI\_NULLS ON GO

/\*\*\*\*\*\* Object: Stored Procedure dbo.sp\_kilometro\_inserta\_modifica Script Date: 02/07/2008 04:36:25 p.m. \*\*\*\*\*\*/

Nombre: sp\_kilometro\_inserta\_modifica

Funcionalidad:

)

```
Inserta, modifica o elimina un registro de destinos y distancias 
Entradas: 
Identificador del kilometro (origen, destino) en caso de que fuera una modificacion 
Empresa en la que se esta trabajando 
Origen
Destino 
Distancia en KM 
Status del registro 
Accion a seguir 
          i = insertar 
         d =eliminar
Proceso: 
Inserta o actualiza la tabla de origenes y destinos 
Salida: 
Registro insertado o eliminado 
Ejemplo: 
exec [dbo].sp_kilometro_inserta_modifica 1,1,'mexico','villahermosa','900','a','u' 
Termina
*/ 
CREATE procedure [dbo].sp_kilometro_inserta_modifica 
( 
          @id int, 
          @idempresa int, 
          @origen varchar(50), 
          @destino varchar(50), 
          @distancia int, 
          @idstatus char(2), 
          @proviene char(1) 
as 
begin 
          declare 
          @idkm int 
          if @proviene = 'i' 
          begin 
                   if exists( 
                            select * 
                            from kilometro 
                            where idempresa = @idempresa and 
                                      origen = @origen and 
                                      destino = @destino 
\overline{\phantom{a}} begin 
                            update kilometro 
                            set 
                            distancia = @distancia 
                            where idempresa = @idempresa and 
                                      origen = @origen and 
                                      destino = @destino
```

```
 end 
                 else 
                 begin 
                         set @idkm = (select isnull(max(idkm),0) + 1 from kilometro) 
                         insert into kilometro 
( idkm, 
                         idempresa, 
                         origen, 
                         destino, 
                         distancia, 
                         idstatus 
\overline{\phantom{a}} values 
( @idkm, 
                         @idempresa, 
                         @origen, 
                         @destino, 
                         @distancia, 
                         @idstatus 
\overline{\phantom{a}} end 
         end 
         if @proviene = 'd' 
         begin 
                 delete 
                 from kilometro 
                 where idempresa = @idempresa and 
                        idkm = @id end 
end
```
/\*\*\*\*\*\* Object: Stored Procedure dbo.sp\_lock\_object\_control Script Date: 02/07/2008 04:36:23 p.m. \*\*\*\*\*\*/

CREATE PROC sp\_lock\_object\_control @object\_name varchar(50)='dummy\_object'

AS

DECLARE @last\_locked\_by varchar(50), @last\_locked\_at datetime

UPDATE object\_control SET locked\_status\_flag=1, last\_locked\_by=SESSION\_USER, last\_locked\_at=getdate() WHERE LTRIM([object\_name]) = @object\_name

GO SET QUOTED\_IDENTIFIER OFF GO SET ANSI\_NULLS ON GO SET QUOTED\_IDENTIFIER OFF GO SET ANSI\_NULLS ON GO

/\*\*\*\*\*\* Object: Stored Procedure dbo.sp\_mensaje\_status\_inserta\_modifica Script Date: 02/07/2008 04:36:25 p.m. \*\*\*\*\*\*/

/\* Inicia Nombre: sp\_mensaje\_status\_inserta\_modifica

Funcionalidad: Inserta o actualiza los mensajes a enviar por correo cuando haya una solicitud en espera de autorizacion o haya sido rechaza

Entradas:

```
Empresa en la que se esta trabajando 
Status para el que se quiere el mensaje 
Mensaje de correo a enviar 
Proceso: 
Verifica si existe un mensaje para ese status, si existe se actualiza si no existe se inserta 
Salida: 
Mensaje insertado o actualizado 
Ejemplo: 
exec sp_mensaje_status_inserta_modifica 1,'ep', 'Solicitud en espera de autorizacion de presupuesto' 
Termina 
*/ 
CREATE procedure [dbo].sp_mensaje_status_inserta_modifica 
( 
          @idempresa int, 
          @idstatus char(2), 
          @mensaje varchar(250) 
) 
as 
begin 
          declare 
          @respuesta varchar(50) 
          if exists( 
                   select 
 * 
                   from mensaje_status 
                   where idempresa = @idempresa and 
                            idstatus = @idstatus 
\overline{\phantom{a}} begin 
                   update mensaje_status 
                   set 
                   mensaje = @mensaje 
                  where idempresa = @idempresa and
                            idstatus = @idstatus 
                   set @respuesta = 'Mensaje actualizado' 
          end 
          else 
          begin 
                   insert into mensaje_status 
\overline{a} idempresa, 
                   idstatus, 
                   mensaje 
\overline{\phantom{a}} values 
\overline{a} @idempresa, 
                   @idstatus, 
                   @mensaje 
\overline{\phantom{a}} set @respuesta = 'Mensaje registrado' 
          end
```

```
 select @respuesta as mensaje
```
GO

/\*\*\*\*\*\* Object: Stored Procedure dbo.sp\_menu\_opciones\_principales Script Date: 02/07/2008 04:36:26 p.m. \*\*\*\*\*\*/

/\*

Inicia Nombre: sp\_menu\_opciones\_principales

```
Funcionalidad: 
Obtiene la ubicacion principal de los objetos del menu asi como la descripcion de la ubicacion. Se utiliza para 
dibujar el m
```
Entradas: Empresa en la que se esta trabajando Numero de empleado que esta firmado en la aplicacion

Proceso: Obtiene las ubicaciones de los objetos del menu para pintar el menu principal

Salida: Ubicaciones de los menus

Ejemplo: exec [dbo].sp\_menu\_opciones\_principales 1,123 Termina \*/

CREATE procedure [dbo].sp\_menu\_opciones\_principales ( @idempresa int, @numempleado int ) as

begin declare @idperfil int

end

set @idperfil = (select idperfil from usuario where idempresa = @idempresa and numempleado = @numempleado)

 select distinct ou.idubicacion, ou.descripcion from perfil\_objeto as po inner join objeto as ob on po.idobjeto = ob.idobjeto inner join objeto\_ubicacion as ou on ob.idubicacion = ou.idubicacion where po.idempresa = @idempresa and po.idperfil = @idperfil order by ou.idubicacion

end

GO SET QUOTED\_IDENTIFIER OFF GO SET ANSI\_NULLS ON GO SET QUOTED\_IDENTIFIER OFF GO SET ANSI\_NULLS ON GO

/\*\*\*\*\*\* Object: Stored Procedure dbo.sp\_moneda\_catalogo Script Date: 02/07/2008 04:36:24 p.m. \*\*\*\*\*\*/

## /\*

Inicia Nombre: sp\_moneda\_catalogo

Funcionalidad: Obtiene el catalogo de monedas

Entradas: Sin entradas. Este catalago no depende de ninguna empresa

Proceso: Obtiene el catalogo de monedas

Salida: Catalogo de ivas

Ejemplo: exec [dbo].sp\_moneda\_catalogo 'a' **Termina** \*/

```
CREATE procedure [dbo].sp_moneda_catalogo 
( 
          @proviene char(1) 
) 
as 
begin 
          if @proviene = 'u' 
          begin 
                   select 
                   mn.idmoneda, 
                   mn.descripcion 
                   from moneda as mn 
                   where mn.idstatus = 'a' 
          end 
          if @proviene = 'a' 
          begin 
                   select 
                   mn.idmoneda, 
                   mn.identificador, 
                   mn.descripcion, 
                   st.descripcion_1 
                   from moneda as mn 
                   left outer join status as st on mn.idstatus = st.idstatus 
          end 
end
```
/\*\*\*\*\*\* Object: Stored Procedure dbo.sp\_monto\_limite\_catalogo Script Date: 02/07/2008 04:36:27 p.m. \*\*\*\*\*\*/

/\* Inicia Nombre: sp\_monto\_limite\_catalogo

Funcionalidad:

```
Obtiene el catalogo de montos limite 
Entradas: 
Empresa en la que se esta trabajando 
Tipo de operacion en la que aplicara la politica 
Identificador del monto limite en caso de que sea quiera obtener un registro especifico 
Proceso: 
Obtiene el catalogo de monto limite 
Salida: 
Catalogo de montos limite 
Ejemplo: 
exec [dbo].sp_monto_limite_catalogo 1,'anticipo',0 
Termina 
*/ 
CREATE procedure [dbo].sp_monto_limite_catalogo 
( 
          @idempresa int, 
          @tipo_operacion varchar(50), 
          @idmonto_limite int 
) 
as 
begin 
          declare 
          @idtipo_operacion int 
          if @idmonto_limite = 0 
          begin 
                  set @idtipo_operacion = (select
[dbo].fn_obtiene_tipo_operacion(@idempresa,rtrim(@tipo_operacion))) 
                   select 
                   ml.idmonto_limite as idmonto_limite, 
                   ni.descripcion as nivel, 
                   cg.descripcion as concepto_gasto, 
                   te.descripcion as territorio, 
                   ml.monto_limite as monto, 
                   mn.descripcion as moneda 
                   from monto_limite as ml 
                   inner join nivel as ni on ml.idnivel = ni.idnivel 
                   inner join concepto_gasto as cg on ml.idconcepto = cg.idconcepto 
                   inner join moneda as mn on ml.idmoneda = mn.idmoneda 
                   inner join territorio as te on ml.idterritorio = te.idterritorio 
                  where ml.idempresa = ni.idempresa and
                             ni.idempresa = cg.idempresa and 
                             ml.idempresa = @idempresa and 
                             cg.idstatus = 'a' and 
                             mn.idstatus = 'a' and 
                             ml.idtipo_operacion = @idtipo_operacion 
          end 
          else 
          begin 
                   select 
                   ml.idmonto_limite, 
                   ml.idnivel, 
                   ml.idconcepto, 
                   lower(rtrim(tp.descripcion)), 
                   ml.idmoneda,
```

```
 ml.idterritorio, 
 ml.monto_limite 
 from monto_limite as ml 
 inner join tipo_operacion as tp on ml.idtipo_operacion = tp.idtipo_operacion 
 where ml.idempresa = tp.idempresa and 
          ml.idempresa = @idempresa and 
         ml.idmonto_limite = @idmonto_limite
```
end

GO SET QUOTED\_IDENTIFIER OFF GO SET ANSI\_NULLS ON GO SET QUOTED\_IDENTIFIER OFF GO SET ANSI NULLS ON GO

/\*

Inicia Nombre: sp\_monto\_limite\_inserta\_modifica

Funcionalidad: Inserta el monto limite maximo a solicitar por nivel, concepto de gasto, tipo de solicitud, empresa, moneda y territorio

Entradas: Identificador del registro en caso de que se trate de una modificacion o eliminacion Identificador del nivel Concepto de gasto Tipo de solicitud Empresa en la que se este trabajando Moneda para la que se va a imponer el monto limite Monto limite Accion a seguir u = para la moneda en cuestion m = para todas las monedas utilizando el tipo de cambio vigente

Proceso: Inserta, actualiza o elimina montos limite para una o varias monedas

Salida: Tabla actualizada

@id int,

```
Ejemplo: 
exec [dbo].sp_monto_limite_inserta_modifica 0,1,1,1,1,1,1,5000.00,'m' 
Termina 
*/
```
CREATE procedure [dbo].sp\_monto\_limite\_inserta\_modifica

(

```
 @idnivel int, 
          @idconcepto int, 
          @tipo_operacion varchar(50), 
          @idempresa int, 
          @idmoneda int, 
          @idterritorio int, 
         @monto money,<br>@proviene char(1) = 'u'
                                    -- u = (Un registro, solo el de la moneda especificada)
                                     -- m = (Multiples registros, el de la moneda especificada se toma como 
base 
                                             y se calculan los de las demas monedas)
) 
as 
begin 
          declare 
          @idtipo_operacion int, 
          @c_id int, 
          @c_idnivel int, 
          @c_idconcepto int, 
          @c_tipo_operacion varchar(50), 
          @c_idempresa int, 
          @c_idmoneda int, 
          @c_idterritorio int, 
          @c_monto money, 
          @idmonto_limite int 
         set @idtipo_operacion = (select
[dbo].fn_obtiene_tipo_operacion(@idempresa,rtrim(@tipo_operacion))) 
          if @proviene = 'u' 
          begin 
                   if exists( 
                            select * 
                            from monto_limite 
                           where idnivel = @idnivel and
                                     idconcepto = @idconcepto and 
                                     idtipo_operacion = @idtipo_operacion and 
                                     idempresa = @idempresa and 
                                     idmoneda = @idmoneda and 
                                     idterritorio = @idterritorio 
\overline{\phantom{a}} begin 
                            update monto_limite 
                            set 
                            monto_limite = @monto 
                           where idnivel = @idnivel and
                                     idconcepto = @idconcepto and 
                                     idtipo_operacion = @idtipo_operacion and 
                                     idempresa = @idempresa and 
                                     idmoneda = @idmoneda and 
                                     idterritorio = @idterritorio 
                   end 
                   else 
                   begin 
                            set @idmonto_limite = (select isnull(max(idmonto_limite),0) + 1 from monto_limite) 
                            insert into monto_limite 
( idmonto_limite, 
                            idnivel, 
                            idconcepto,
```

```
 idtipo_operacion, 
                                 idempresa, 
                                 idmoneda, 
                                 idterritorio, 
                                 monto_limite 
\overline{\phantom{a}} values 
( @idmonto_limite, 
                                  @idnivel, 
                                  @idconcepto, 
                                 @idtipo_operacion, 
                                 @idempresa, 
                                 @idmoneda, 
                                 @idterritorio, 
                                 @monto 
\overline{\phantom{a}} end 
            end 
            if @proviene = 'm' 
            begin 
                      declare cursor_1 cursor for 
                                 select 
                                 @id as idmonto_limite, 
                                 @idnivel as idnivel, 
                                 @idconcepto as idconcepto, 
                                  @tipo_operacion as tipo_operacion, 
                                  @idempresa as idempresa, 
                                 idmoneda as idmoneda, 
                                 @idterritorio as idterritorio, 
                                 [dbo].fn_obtiene_tipo_cambio(@idmoneda,idmoneda,getdate(),@monto) as monto 
                                 from moneda 
                                where idstatus = 'a'
                      open cursor_1 
                      fetch next from cursor_1 
                                 into 
                                            @c_id, 
                                            @c_idnivel, 
                                            @c_idconcepto, 
                                            @c_tipo_operacion, 
                                            @c_idempresa, 
                                            @c_idmoneda, 
                                            @c_idterritorio, 
                                            @c_monto 
                     while @@ fetch_status = 0
                                 begin 
                                            if @c_monto > 0 
                                            begin 
                                                       exec [dbo].sp_monto_limite_inserta_modifica 
@c_id,@c_idnivel,@c_idconcepto,@c_tipo_operacion,@c_idempresa,@c_idmoneda,@c_idterritorio,@c_mon
to,'u' 
end and the contract of the contract of the contract of the contract of the contract of the contract of the con
                                            fetch next from cursor_1 
into a contracto de la contracto de la contracto de la contracto de la contracto de la contracto de la contract<br>En la contracto de la contracto de la contracto de la contracto de la contracto de la contracto de la contract
```

```
 @c_id, 
 @c_idnivel,
```

```
 @c_idconcepto, 
 @c_tipo_operacion, 
 @c_idempresa, 
 @c_idmoneda, 
 @c_idterritorio, 
 @c_monto
```

```
 end
```

```
 close cursor_1 
 deallocate cursor_1
```

```
 if @proviene = 'd' 
 begin 
          delete 
         from monto_limite 
         where idempresa = @idempresa and 
                   idmonto_limite = @id 
 end
```
end

GO SET QUOTED\_IDENTIFIER OFF GO SET ANSI\_NULLS ON GO SET QUOTED\_IDENTIFIER ON GO SET ANSI\_NULLS ON GO

/\*\*\*\*\*\* Object: Stored Procedure dbo.sp\_muestra\_datos\_capturados\_ver\_detalle Script Date: 02/07/2008 04:36:29 p.m. \*\*\*\*\*\*/

/\* Inicia Nombre: sp\_muestra\_datos\_capturados\_ver\_detalle

Funcionalidad: Muestra informacion acerca de datos capturados para un detalle

Entradas: Folio de la solicitud Opcion de mostrar informacion 1 = mostrar datos que han sido capturados totalmente

0 = mostrar datos en proceso de captura

```
Proceso: 
Obtencion de informacion acerca de los detalles capturados 
Salida: 
Informacion de los detalles 
Ejemplo: 
exec sp_muestra_datos_capturados_ver_detalle 1,1 
Termina
*/ 
CREATE procedure [dbo].sp_muestra_datos_capturados_ver_detalle 
( 
          @folio int, 
          @datos_capturados tinyint 
) 
as 
begin 
          if @datos_capturados = 1 
          begin 
                    select 
                    de.detalle, 
                    cg.descripcion, 
                    de.comentario, 
                    convert(char,de.fecha_gasto,103), 
                    de.subtotal, 
                    de.iva, 
                   de.propina, 
                   de.tua, 
                   de.total, 
                    de.inc_pol 
                   from solicitud as so 
                    inner join detalle_solicitud as de on so.folio = de.folio 
                    inner join concepto_gasto as cg on de.idconcepto = cg.idconcepto 
                   where so.folio = @folio and so.idempresa = cg.idempresa 
                    order by de.detalle asc 
          end 
          else 
          begin 
                    select 
                    de.detalle, 
                   cg.descripcion, 
                    case 
                            when len(de.comentario) < = 25 then de.comentario
                             else left(de.comentario,23) + '...' 
                    end as comentario, 
                    'ver', 
                    de.total 
                    from solicitud as so 
                    inner join detalle_solicitud as de on so.folio = de.folio 
                    inner join concepto_gasto as cg on de.idconcepto = cg.idconcepto 
                   where so.folio = @folio and
                             so.idempresa = cg.idempresa 
                    order by de.detalle asc 
          end
```
/\*\*\*\*\*\* Object: Stored Procedure dbo.sp\_muestra\_datos\_grale Script Date: 02/07/2008 04:36:22 p.m. \*\*\*\*\*\*/

/\* Inicia Nombre: sp\_muestra\_datos\_grale

```
Funcionalidad: 
Muestra los datos generales de una solicitud 
Entradas: 
Folio de la solicitud 
Proceso: 
Obtencion de informacion general de la solicitud 
Salida: 
Informacion general de la solicitud 
Ejemplo: 
exec sp_muestra_datos_grale 1 
Termina 
*/ 
CREATE procedure [dbo].sp_muestra_datos_grale 
( 
          @folio int 
\lambdaas 
begin 
          select top 1 
          so.folio, 
          us.nombre + ' ' + us.paterno, 
          [dbo].fn_obtiene_total_por_folio(so.folio), 
          m1.descripcion, 
          m2.descripcion, 
          st.descripcion_1, 
          te.descripcion, 
          tp.nombre, 
          so.descripcion 
          from solicitud as so 
          inner join tipo_operacion as tp on tp.idtipo_operacion = so.idtipo_operacion
```

```
 left outer join detalle_solicitud as de on so.folio = de.folio 
 inner join usuario as us on so.numempleado = us.numempleado 
 inner join moneda as m1 on so.idmoneda = m1.idmoneda 
 inner join moneda as m2 on so.idmoneda_pago = m2.idmoneda 
 inner join status as st on so.idstatus = st.idstatus 
 inner join territorio as te on so.idterritorio = te.idterritorio 
where \sinh(1) = \cos(1) so.folio = @folio and
          so.idempresa = us.idempresa and 
          so.idempresa = tp.idempresa
```

```
end
```
/\*\*\*\*\*\* Object: Stored Procedure dbo.sp\_muestra\_distribucion Script Date: 02/07/2008 04:36:30 p.m. \*\*\*\*\*\*/

/\* Inicia Nombre: sp\_muestra\_distribucion

Funcionalidad: Muestra los valores de distribucion entre los centros de costo

Entradas: Folio del detalle

Proceso: Obtencion de informacion de distribucion

Salida: Informacion acerca de la distribucion de un detalle

Ejemplo: exec sp\_muestra\_distribucion 1 Termina \*/

CREATE procedure [dbo].sp\_muestra\_distribucion ( @detalle int

as begin select cc.identificador, cc.descripcion, sum(ds.porcentaje), sum(de.subtotal\*ds.porcentaje/100) as subtotal, sum(de.iva\*ds.porcentaje/100) as iva, sum(de.propina\*ds.porcentaje/100) as propina, sum(de.tua\*ds.porcentaje/100) as tua, sum(de.total\*ds.porcentaje/100) as total, ds.distribucion from solicitud as so inner join detalle\_solicitud as de on so.folio = de.folio inner join distribucion\_solicitud as ds on de.detalle = ds.detalle inner join centro\_costo as cc on ds.ccostos = cc.idccostos where  $so$ . idempresa =  $cc$ . idempresa and de.detalle = @detalle and ds.porcentaje > 0 group by cc.identificador, cc.descripcion,ds.distribucion end

GO SET QUOTED\_IDENTIFIER OFF GO SET ANSI\_NULLS ON GO SET QUOTED\_IDENTIFIER OFF GO SET ANSI\_NULLS ON GO

 $\left( \right)$ 

/\*\*\*\*\*\* Object: Stored Procedure dbo.sp\_nivel\_catalogo Script Date: 02/07/2008 04:36:23 p.m. \*\*\*\*\*\*/

/\* Inicia Nombre: sp\_nivel\_catalogo

Funcionalidad: Obtiene los niveles de responsabilidad vigentes para la empresa

Entradas: Numero de empresa en la que se esta trabajando

Proceso: Obtencion de los niveles por empresa

Salida: Niveles Ejemplo: exec sp\_nivel\_catalogo 1 **Termina** \*/ CREATE procedure [dbo].sp\_nivel\_catalogo ( @idempresa int ) as begin select idnivel, descripcion from nivel where idempresa = @idempresa end

GO SET QUOTED\_IDENTIFIER OFF GO SET ANSI\_NULLS ON GO SET QUOTED\_IDENTIFIER OFF GO SET ANSI\_NULLS ON

GO

/\*\*\*\*\*\* Object: Stored Procedure dbo.sp\_objeto\_catalogo Script Date: 02/07/2008 04:36:24 p.m. \*\*\*\*\*\*/

/\* Inicia Nombre: sp\_objeto\_catalogo

Funcionalidad: Obtiene el catalogo de objetos del menu

Entradas: No tiene entradas

Proceso: Obtiene el catalogo de objetos del menu

Salida: Catalogo de objetos

Ejemplo:

exec [dbo].sp\_objeto\_catalogo Termina \*/

from objeto

CREATE procedure [dbo].sp\_objeto\_catalogo as begin select idobjeto, descripcion

end

GO SET QUOTED\_IDENTIFIER OFF GO SET ANSI\_NULLS ON GO SET QUOTED\_IDENTIFIER OFF GO SET ANSI\_NULLS ON GO

/\*\*\*\*\*\* Object: Stored Procedure dbo.sp\_obtiene\_datos\_detalle Script Date: 02/07/2008 04:36:22 p.m. \*\*\*\*\*\*/

## /\*

Inicia Nombre: sp\_obtiene\_datos\_detalle

Funcionalidad: Muestra los datos particulares del detalle de una solicitud

Entradas: Numero de detalle de la solicitud

Proceso: Obtiene algunos datos del detalle de las solicitudes

Salida: Datos de un detalle de solicitud

Ejemplo: exec sp\_obtiene\_datos\_detalle 2 **Termina** \*/

```
CREATE procedure [dbo].sp_obtiene_datos_detalle 
( 
          @detalle int 
) 
as 
begin 
          select 
          idconcepto, 
          comentario, 
          [dbo].sp_convierte_fecha_a_texto(convert(char,fecha_gasto,103)) as fecha_gasto, 
          inc_pol 
          from detalle_solicitud 
         where delta = @deltaend
```
/\*\*\*\*\*\* Object: Stored Procedure dbo.sp\_obtiene\_datos\_grales Script Date: 02/07/2008 04:36:28 p.m. \*\*\*\*\*\*/

/\* Inicia Nombre: sp\_obtiene\_datos\_grales

Funcionalidad: Muestra los datos generales de una solicitud

Entradas: Folio de la solicitud

Proceso: Obtiene algunos datos generales de las solicitudes

Salida: Datos generales de una solicitud

Ejemplo: exec sp\_obtiene\_datos\_grales 2 **Termina** 

\*/ CREATE procedure [dbo].sp\_obtiene\_datos\_grales ( @folio int ) as begin select so.idmoneda, so.idmoneda\_pago, so.idterritorio, so.descripcion from solicitud as so where  $\text{so.folio} = \textcircled{a}$  folio end

GO SET QUOTED\_IDENTIFIER OFF GO SET ANSI\_NULLS ON GO SET QUOTED\_IDENTIFIER OFF GO SET ANSI\_NULLS ON GO

/\*\*\*\*\*\* Object: Stored Procedure dbo.sp\_obtiene\_depositos\_por\_empleado Script Date: 02/07/2008 04:36:22 p.m. \*\*\*\*\*\*/

/\*

Inicia Nombre: sp\_obtiene\_depositos\_por\_empleado

Funcionalidad: Muestra los depositos a favor de la empresa hechos por los empleados

Entradas: Empresa en la que se esta trabajando Numero de empleado que hace la comprobacion de anticipo Moneda en que esta hecha la comprobacion Folio del deposito

Proceso: Obtiene los datos del deposito

Salida:

```
Datos del deposito 
Ejemplo: 
exec [dbo].sp_obtiene_depositos_por_empleado 1,1,1,1 
Termina
*/ 
CREATE procedure [dbo].sp_obtiene_depositos_por_empleado 
( 
          @idempresa int, 
          @numempleado int, 
          @idmoneda int, 
          @folio int 
) 
as 
begin 
 /* 
          Si no se trata de un folio especifico, se presentan todos los depositos 
          que no ha sido utilizados en otras comprobaciones 
          */ 
         if @ folio = 0
          begin 
                  select 
                  folio, 
                  referencia, 
                  convert(char, fecha, 103) as fecha, 
                  ba.nombre, 
                  isnull([dbo].fn_obtiene_tipo_cambio(de.idmoneda,@idmoneda,fecha,de.monto),0) as monto, 
                  mv.descripcion, 
                  isnull(de.monto,0), 
                  md.descripcion 
                  from deposito as de 
                  inner join banco as ba on de.idbanco = ba.idbanco 
                  inner join moneda as mv on @idmoneda = mv.idmoneda 
                  inner join moneda as md on de.idmoneda = md.idmoneda 
                  where de.idempresa = @idempresa and 
                           de.numempleado = @numempleado and 
                           de.folio not in (select folio_deposito from detalle_deposito) 
          end 
 /* 
          Se presentan todos los depositos 
          */ 
          if @folio <> 0 
          begin 
                  select 
                  folio, 
                  referencia, 
                  convert(char, fecha, 103) as fecha, 
                  ba.nombre, 
                  isnull([dbo].fn_obtiene_tipo_cambio(de.idmoneda,@idmoneda,fecha,de.monto),0) as monto, 
                  mv.descripcion, 
                  isnull(de.monto,0), 
                  md.descripcion 
                  from deposito as de 
                  inner join banco as ba on de.idbanco = ba.idbanco 
                  inner join moneda as mv on @idmoneda = mv.idmoneda 
                  inner join moneda as md on de.idmoneda = md.idmoneda 
                  where de.idempresa = @idempresa and 
                           de.numempleado = @numempleado 
                  end
```
GO SET QUOTED\_IDENTIFIER OFF GO SET ANSI\_NULLS ON GO SET QUOTED\_IDENTIFIER OFF

GO SET ANSI NULLS ON GO

/\*\*\*\*\*\* Object: Stored Procedure dbo.sp\_obtiene\_folios Script Date: 02/07/2008 04:36:29 p.m. \*\*\*\*\*\*/

/\* Inicia Nombre: sp\_obtiene\_folios

Funcionalidad: Muestra los folios de las solicitudes que corresponden al status que se este buscando

Entradas:

Empresa en la que se esta trabajando Numero de empleado que se firma en la aplicacion Tipo de operacion (anticipo,pago,etc) Tipo de status de operaciones que se van a buscar (n = solicitudes nuevas) (e = en espera de autorizacion)  $(r =$  rechazadas) Proceso: Obtencion de folios de solicitudes Salida: Numeros de folio Ejemplo: exec sp\_obtiene\_folios 12,123,'anticipo','e' Termina \*/ CREATE procedure [dbo].sp\_obtiene\_folios ( @idempresa int, @numempleado int,

 @tipo\_operacion varchar(50), @tipo\_status char(1)

) as

## begin

 declare @idtipo\_operacion int

```
 set @idtipo_operacion = (select [dbo].fn_obtiene_tipo_operacion(@idempresa,@tipo_operacion)) 
 select 
 so.folio, 
 convert(char,so.fecha_solicitud,103) as fecha_solicitud, 
 case 
          when len(so.descripcion) <= 25 then so.descripcion 
          else left(so.descripcion,22) + '...' 
 end as descripcion, 
 sum(isnull(de.total,0)) as total, 
 st.descripcion_1 
 from solicitud as so 
 left outer join detalle_solicitud as de on so.folio = de.folio 
 inner join status as st on so.idstatus = st.idstatus 
where substring(so.idstatus, 1,1) = @tipo_status and
          so.idtipo_operacion = @idtipo_operacion and 
          so.idempresa = @idempresa and 
          so.numempleado = @numempleado 
 group by so.folio,so.fecha_solicitud,so.descripcion,st.descripcion_1
```
end

GO SET QUOTED\_IDENTIFIER OFF GO SET ANSI\_NULLS ON GO SET QUOTED\_IDENTIFIER OFF GO SET ANSI NULLS ON GO

/\*\*\*\*\*\* Object: Stored Procedure dbo.sp\_obtiene\_folios\_relacionados Script Date: 02/07/2008 04:36:30 p.m. \*\*\*\*\*\*/

/\* Inicia Nombre: sp\_obtiene\_folios\_relacionados

Funcionalidad: Muestra los folios que estan relacionados con otros y los folios que se relacionan con este

Entradas: El folio del que queremos saber los relacionados con el y los folios con los que el se relaciona

```
Accion a seguir 
          No se toma en cuenta esta variable 
Proceso: 
Obtencion de folios relacionados 
Salida: 
Numeros de folio 
Ejemplo: 
exec [dbo].sp_obtiene_folios_relacionados 5,'fr' 
Termina
*/ 
CREATE procedure [dbo].sp_obtiene_folios_relacionados 
( 
          @folio int, 
          @proviene char(2) 
) 
as 
begin 
 /* 
          Esta relacion es uno a uno, es decir, un folio solo puede estar afectando a un folio 
          Titulo = Este folio afecta a: 
          */ 
          select 
          fp.folio_principal, 
          tp.nombre, 
          'P' as tipo_de_folio 
          from folio_principal_folio_relacionado as fp 
          inner join solicitud as so on fp.folio_principal = so.folio 
          inner join tipo_operacion as tp on so.idtipo_operacion = tp.idtipo_operacion 
          where fp.folio_relacionado = @folio and 
                    so.idempresa = tp.idempresa 
 /* 
          Esta relacion es uno a muchos, es decir, un folio solo estar afectado por muchos folios 
          Titulo = Este folio es afectado por: 
          */ 
          union 
          select 
          fp.folio_relacionado, 
          tp.nombre, 
          'R' as tipo_de_folio 
          from folio_principal_folio_relacionado as fp 
          inner join solicitud as so on fp.folio_relacionado = so.folio 
          inner join tipo_operacion as tp on so.idtipo_operacion = tp.idtipo_operacion 
         where fp.folio principal = @ folio and
                   so.idempresa = tp.idempresa 
end
```
/\*\*\*\*\*\* Object: Stored Procedure dbo.sp\_obtiene\_historial Script Date: 02/07/2008 04:36:29 p.m. \*\*\*\*\*\*/

/\* Inicia Nombre: sp\_obtiene\_historial

```
Funcionalidad: 
Obtiene toda la historia de una solicitud en la aplicacion
```
Entradas: Folio de la solicitud de la que se quiere obtener el historial

Proceso: Obtencion del historial de la solicitud

Salida: Numeros de folio

```
Ejemplo: 
exec [dbo].sp_obtiene_historial 6 
Termina
*/
```
CREATE procedure [dbo].sp\_obtiene\_historial

```
 @folio int 
as 
begin 
          select 
          idhistorial, 
          rtrim(us.nombre) + ' ' + rtrim(us.paterno) + ' ' + rtrim(us.materno) as persona, 
          st.idstatus, 
          st.descripcion_2, 
          convert(char,fecha,103) as fecha, 
          convert(char,fecha,108) as fecha, 
          observacion 
          from solicitud as so 
          inner join usuario as us on so.idempresa = us.idempresa 
          inner join historial_solicitud as hs on so.folio = hs.folio 
          inner join status as st on hs.idstatus = st.idstatus 
         where so.folio = @folio and hs.numempleado = us.numempleado 
          order by hs.idhistorial asc
```
(

)

/\*\*\*\*\*\* Object: Stored Procedure dbo.sp\_obtiene\_solicitudes\_por\_status Script Date: 02/07/2008 04:36:28 p.m. \*\*\*\*\*\*/

/\* Inicia Nombre: sp\_obtiene\_solicitudes\_por\_status

```
Funcionalidad: 
Obtiene solicitudes en funcion del status y el tipo de operacion proporcionados
```
Entradas: Empresa en la que se esta trabajando Tipo de solicitud que se quiere obtener Status que se pretende buscar

Proceso: Busca solicitudes del tipo y status proporcionados

Salida: Folio de las solicitudes encontradas

```
Ejemplo: 
exec [dbo].sp_obtiene_solicitudes_por_status 1,1,'ej' 
Termina 
*/
```
CREATE procedure [dbo].sp\_obtiene\_solicitudes\_por\_status (

```
 @idempresa int, 
           @idtipo_operacion int, 
           @idstatus char(2) 
) 
as 
begin 
           select 
           so.folio, 
           st.descripcion_1, 
           rtrim(us.nombre) + ' ' + rtrim(us.paterno) + ' ' + rtrim(us.materno) as solicitante 
           from solicitud as so
```

```
 inner join status as st on so.idstatus = st.idstatus 
 inner join usuario as us on so.numempleado = us.numempleado 
 where so.idempresa = @idempresa and 
         so.idempresa = us.idempresa and 
         so.idtipo_operacion = @idtipo_operacion and 
         so.idstatus = @idstatus
```
GO SET QUOTED\_IDENTIFIER OFF GO SET ANSI\_NULLS ON GO SET QUOTED\_IDENTIFIER OFF GO SET ANSI\_NULLS ON

GO

/\*\*\*\*\*\* Object: Stored Procedure dbo.sp\_obtiene\_tipos\_de\_operacion Script Date: 02/07/2008 04:36:23 p.m. \*\*\*\*\*\*/

/\* Inicia Nombre: sp\_obtiene\_tipos\_de\_operacion

Nota: Este procedimiento se utiliza en las pantallas de flujo de autorizacion dentro de la aplicacion

Funcionalidad: Obtiene los tipos de operacion vigentes por empresa

Entradas: Numero de empresa en la que se esta trabajando Accion a seguir

- u = muestra al usuario solo los tipos de operacion activos
- a = muestra al administrador los tipos de operacion para esa empresa

Proceso: Obtencion de los tipos de operacion vigentes por empresa

Salida: Tipos de operacion

Ejemplo: exec sp\_obtiene\_tipos\_de\_operacion 1,'u' **Termina** s\*/

```
CREATE procedure [dbo].sp_obtiene_tipos_de_operacion 
( 
          @idempresa int, 
          @proviene char(1) 
) 
as 
begin 
          if @proviene = 'u' 
          begin 
                   select 
                   idtipo_operacion, 
                   descripcion, 
                   nombre 
                   from tipo_operacion 
                   where idempresa = @idempresa and 
                           idstatus = 'a' 
          end 
          if @proviene = 'a' 
          begin 
                   select 
                   idtipo_operacion, 
                   descripcion, 
                   nombre 
                   from tipo_operacion 
                   where idempresa = @idempresa 
          end 
end 
GO 
SET QUOTED_IDENTIFIER OFF 
GO 
SET ANSI_NULLS ON 
GO
```
SET QUOTED\_IDENTIFIER OFF GO SET ANSI\_NULLS ON GO

/\*\*\*\*\*\* Object: Stored Procedure dbo.sp\_obtiene\_tipos\_operacion\_por\_empleado Script Date: 02/07/2008 04:36:28 p.m. \*\*\*\*\*\*/

/\* Inicia Nombre: sp\_obtiene\_tipos\_operacion\_por\_empleado

Funcionalidad:

```
Obtiene los tipos de operacion por empleado 
Entradas: 
Numero de empresa en la que se esta trabajando 
Numero de empleado del que se quieren obtener las solicitudes 
Proceso: 
Busca las solicitudes que un empleado ha hecho 
Salida: 
Tipos de operacion 
Ejemplo: 
exec [dbo].sp_obtiene_tipos_operacion_por_empleado 1,123 
Termina
*/ 
CREATE procedure [dbo].sp_obtiene_tipos_operacion_por_empleado 
( 
          @idempresa int, 
          @numempleado int 
) 
as 
begin 
          if @numempleado <> 0 
          begin 
                  select distinct 
                  tp.descripcion, 
                  tp.nombre 
                  from solicitud as so 
                  inner join tipo_operacion as tp on so.idtipo_operacion = tp.idtipo_operacion 
                  where so.idempresa = tp.idempresa and 
                           so.idempresa = @idempresa and 
                           so.numempleado = @numempleado 
          end 
         if @numempleado = 0
          begin 
                  select 
                  rtrim(lower(descripcion)), 
                  nombre 
                  from tipo_operacion 
                  where idempresa = @idempresa and 
                           idstatus = 'a' 
          end 
end 
GO 
SET QUOTED_IDENTIFIER OFF 
GO 
SET ANSI_NULLS ON 
GO 
SET QUOTED_IDENTIFIER OFF
```
GO SET ANSI\_NULLS ON GO

```
/* 
Inicia 
Nombre: 
sp_operaciones_perfil
```

```
Funcionalidad: 
Inserta, actualiza o elimina el numero de solicitudes en proceso que un usuario, con base en su perfil, puede 
tener
```

```
Entradas: 
Numero de empresa en la que se esta trabajando 
Identificador del perfil de usuario 
Identificador del objeto del menu 
Numero de solicitudes en proceso que ese perfil puede tener 
Accion a seguir 
          i = inserta o actualiza 
          d = elimina registro 
Proceso: 
Inserta, actualiza o elimina registro 
Salida: 
Numero de solicitudes en proceso por perfil 
Ejemplo: 
exec [dbo].sp_operaciones_perfil 1,1,1,5,'i' 
Termina
*/ 
CREATE procedure [dbo].sp_operaciones_perfil 
( 
          @idempresa int, 
          @idperfil int, 
          @idobjeto int, 
          @op_proceso int, 
          @proviene char(1) 
) 
as 
begin 
          declare 
          @tipo_operacion varchar(50), 
          @idtipo_operacion int 
          set @tipo_operacion = ( 
                   select tp.descripcion 
                   from objeto as ob 
                   inner join tipo_operacion as tp on lower(rtrim(ob.descripcion)) = lower(rtrim(tp.nombre)) 
                   where ob.idobjeto = @idobjeto and 
                            tp.idempresa = @idempresa 
          )
```

```
 set @idtipo_operacion = (select [dbo].fn_obtiene_tipo_operacion(@idempresa,@tipo_operacion)) 
        if @proviene = 'i' 
        begin 
                 if exists( 
                         select 
1 from operacion_proceso 
                         where idempresa = @idempresa and 
                                 idperfil = @idperfil and 
                                 idtipo_operacion = @idtipo_operacion 
\overline{\phantom{a}} begin 
                         update operacion_proceso 
                         set 
                         op_proceso = @op_proceso 
                         where idempresa = @idempresa and 
                                 idperfil = @idperfil and 
                                 idtipo_operacion = @idtipo_operacion 
                 end 
                 else 
                 begin 
                         insert into operacion_proceso 
( idempresa, 
                         idperfil, 
                         idtipo_operacion, 
                         op_proceso 
\overline{\phantom{a}} values 
( @idempresa, 
                         @idperfil, 
                         @idtipo_operacion, 
                         @op_proceso 
\overline{\phantom{a}} end 
        end 
        if @proviene = 'd' 
        begin 
                 delete from operacion_proceso 
                where idempresa = @idempresa and idperfil = @idperfil and 
                         idtipo_operacion = @idtipo_operacion 
        end
```
end

GO

/\*\*\*\*\*\* Object: Stored Procedure dbo.sp\_perfil\_catalogo Script Date: 02/07/2008 04:36:23 p.m. \*\*\*\*\*\*/

/\* Inicia Nombre: sp\_perfil\_catalogo

```
Funcionalidad: 
Obtiene los perfiles vigentes por empresa 
Entradas: 
Numero de empresa en la que se esta trabajando 
Proceso: 
Obtencion de los perfiles vigentes por empresa 
Salida: 
perfiles 
Ejemplo: 
exec sp_perfil_catalogo 1 
Termina 
*/ 
CREATE procedure [dbo].sp_perfil_catalogo 
( 
          @idempresa int 
) 
as 
begin 
          select 
          idperfil, 
          descripcion 
          from perfil 
          where idempresa = @idempresa 
end
```
GO SET QUOTED\_IDENTIFIER OFF GO SET ANSI\_NULLS ON GO SET QUOTED\_IDENTIFIER OFF GO SET ANSI\_NULLS ON GO

/\*\*\*\*\*\* Object: Stored Procedure dbo.sp\_perfil\_inserta\_modifica Script Date: 02/07/2008 04:36:23 p.m. \*\*\*\*\*\*/

/\* Inicia Nombre: sp\_perfil\_inserta\_modifica

```
Funcionalidad: 
Inserta, actuliza o elimina perfiles de usuario
```
Entradas: Identificador del perfil, en caso de que se trate de una modificacion o eliminacion Empresa en la que se esta trabajando Nombre del perfil Accion a seguir i = insercion u = actualizacion

d = eliminacion del perfil

Proceso: Insercion, actualizacion o eliminacion de un registro

```
Salida: 
Perfil insertado o eliminado
```

```
Ejemplo: 
exec sp_perfil_inserta_modifica 0,1,'Perfil Nuevo','i' 
Termina
```

```
*/
```
(

CREATE procedure [dbo].sp\_perfil\_inserta\_modifica

```
 @id int, 
 @idempresa int, 
 @descripcion varchar(50), 
 @proviene char(1)
```

```
) 
as 
begin
```

```
 declare 
           @idperfil int 
 if ltrim(rtrim(@descripcion)) = '' 
 begin 
          set @descripcion = 'no definida'
 end 
 begin transaction perfil 
 if @proviene = 'i' 
 begin
```

```
 set @idperfil = (select isnull(max(idperfil),0) + 1 from perfil) 
                   insert into perfil 
\overline{a} idperfil, 
                   idempresa, 
                   descripcion 
\overline{\phantom{a}} values 
\overline{a} @idperfil, 
                   @idempresa, 
                   upper(ltrim(rtrim(@descripcion))) 
\overline{\phantom{a}} end 
          if @proviene = 'u' 
          begin 
                   update perfil 
                   set 
                   descripcion = upper(ltrim(rtrim(@descripcion))) 
                  where idperfil = @id and
                            idempresa = @idempresa 
          end 
         if @proviene = 'd' 
          begin 
                   delete from perfil 
                  where idperfil = @id and
                            idempresa = @idempresa
```
commit transaction perfil

end

GO SET QUOTED\_IDENTIFIER OFF GO SET ANSI\_NULLS ON GO SET QUOTED\_IDENTIFIER OFF GO SET ANSI\_NULLS ON GO

/\*\*\*\*\*\* Object: Stored Procedure dbo.sp\_perfil\_objeto\_catalogo Script Date: 02/07/2008 04:36:22 p.m. \*\*\*\*\*\*/
/\* Inicia Nombre: sp\_perfil\_objeto\_catalogo

Nota: Este stored procedure sirve para dibujar los objetos en el menu

Funcionalidad: Obtiene el catalogo de objetos del menu

Entradas: Ubicacion del menu

Proceso: Busca todos los objetos que se encuentren en la ubicacion dada. Por ejemplo, si se proporciona 'solicitudes', el procedimien

Salida:

)

Objetos del menu que se encuentren bajo una ubicacion dada

Ejemplo: exec [dbo].sp\_perfil\_objeto\_catalogo 'Reportes' **Termina** \*/

CREATE procedure [dbo].sp\_perfil\_objeto\_catalogo

```
( 
           @ubicacion varchar(50) 
as 
begin 
           declare 
           @sql varchar(1000) 
           if lower(rtrim(@ubicacion)) = 'solicitudes' 
           begin 
                    set @sql = ' 
                    select 
                    ob.idobjeto, 
                    ob.descripcion 
                    from objeto as ob 
                    inner join objeto_ubicacion as ou on ob.idubicacion = ou.idubicacion 
                    inner join tipo_operacion as tp on lower(rtrim(ob.descripcion)) = lower(rtrim(tp.nombre)) 
                   where rtrim(ou.descripcion) = "'+rtrim(@ubicacion)+"' and
                             tp.idstatus = "a"and the contract of the state of
           end 
           else 
           begin 
                    set @sql = ' 
                    select 
                    ob.idobjeto, 
                    ob.descripcion 
                    from objeto as ob 
                    inner join objeto_ubicacion as ou on ob.idubicacion = ou.idubicacion 
                   where rtrim(ou.descripcion) = "'+rtrim(@ubicacion)+"'
                    order by ob.descripcion asc 
and the contract of the contract of
```
end

exec(@sql)

end

GO SET QUOTED\_IDENTIFIER OFF GO SET ANSI\_NULLS ON GO SET QUOTED\_IDENTIFIER OFF

GO SET ANSI\_NULLS ON GO

/\*\*\*\*\*\* Object: Stored Procedure dbo.sp\_perfil\_objeto\_inserta\_modifica Script Date: 02/07/2008 04:36:25 p.m. \*\*\*\*\*\*/

/\* Inicia Nombre: sp\_perfil\_objeto\_inserta\_modifica

Funcionalidad: Inserta o elimina registros que indican qué perfil de usuario puede hacer qué cosa

Entradas: Identificador del perfil Identificador de la empresa Identificador del objeto del menu Accion a seguir i = inserta relacion perfil objeto d = elimina relacion perfil objeto

Proceso: Inserta o elimina una relacion perfil objeto

Salida: Registro insertado o eliminado

Ejemplo: exec [dbo].sp\_perfil\_objeto\_inserta\_modifica 1,1,1,'d' Termina \*/

CREATE procedure [dbo].sp\_perfil\_objeto\_inserta\_modifica ( @idperfil int, @idempresa int,

```
 @idobjeto int, 
         @proviene char(1), 
         @commit tinyint = 1 
as begin 
         declare 
         @existe tinyint, 
         @mensaje varchar(250) 
         begin transaction trans 
         /*Si se pretende insertar un registro nuevo*/ 
         if @proviene = 'i' 
         begin 
                 set @existe = 0 
 /* 
                Se busca si esa relacion objeto perfil existe<br>*/
 */ 
                 set @existe = ( 
                        select<sup>1</sup>
                         from perfil_objeto 
                        where idperfil = @idperfil and
                                 idempresa = @idempresa and 
                                 idobjeto = @idobjeto 
\overline{\phantom{a}} if @existe = 1 
                 begin 
                         set @existe = 1 
                 end 
                 else 
                 begin 
                         set @existe = 0 
                 end 
 /* 
                Si la relacion no existe entonces se inserta */
 */ 
                if @existe = 0
                 begin 
                         set dateformat dmy insert into perfil_objeto 
( idperfil, 
                         idempresa, 
                         idobjeto 
) values( 
                         @idperfil, 
                         @idempresa, 
                         @idobjeto 
\overline{\phantom{a}} select '' 
                 end 
 /* 
 Si la relacion ya existe entonces no se hace la insercion 
 */ 
                 if @existe = 1 
                 begin
```
)

```
 select 'La relacion perfil / objeto del menu, ya existe' 
                  end 
                  else 
                  begin 
                           select @mensaje 
                  end 
          end 
          /* 
          EN ESTE PROCEDIMIENTO NO EXISTE LA ACTUALIZACION YA QUE UNA RELACION NO SE 
PUEDE ACTUALIZAR, 
          SINO ELIMINAR Y DAR DE ALTA OTRA 
          */ 
          if @proviene = 'd' 
          begin 
                  if @idobjeto <> 0 
                  begin 
                           delete from perfil_objeto 
                          where idperfil = @idperfil and
                                    idempresa = @idempresa and 
                                    idobjeto = @idobjeto 
                  end 
          end 
          if @commit = 1 
          begin 
                  commit transaction trans 
                  print 'Transaction commited' 
          end 
          if @commit <> 1 
          begin 
                  rollback transaction trans 
                  print 'Transaction rolled-back' 
          end 
end 
GO 
SET QUOTED_IDENTIFIER OFF 
GO 
SET ANSI_NULLS ON 
GO 
SET QUOTED_IDENTIFIER OFF 
GO 
SET ANSI_NULLS ON 
GO
```
/\*\*\*\*\*\* Object: Stored Procedure dbo.sp\_perfil\_objeto\_muestra\_datos Script Date: 02/07/2008 04:36:26 p.m. \*\*\*\*\*\*/

```
Inicia 
Nombre: 
sp_perfil_objeto_muestra_datos
```

```
Funcionalidad: 
Muestra los datos de un perfil dado
```

```
Entradas: 
Numero de la empresa en la que se esta trabajando 
Identificador del perfil 
Accion a seguir 
          n = presenta solo el nombre del perfil 
          otro = presenta el objeto al que ese perfil tiene acceso, su nombre y el nombre del perfil
```

```
Proceso:
```

```
Presenta los datos o accesos de un perfil de usuario
```

```
Salida: 
Datos o accesos de un perfil, segun sea la opcion
```

```
Ejemplo: 
exec sp_perfil_objeto_muestra_datos 1,1,'n' 
Termina 
*/
```

```
CREATE procedure [dbo].sp_perfil_objeto_muestra_datos 
( 
           @idempresa int, 
          @idperfil int, 
          @proviene char(1) 
) 
as 
begin 
          begin 
                    if @proviene = 'n' 
                    begin 
                             select 
                             pe.descripcion 
                             from perfil as pe 
                             where pe.idempresa = @idempresa and 
                                       pe.idperfil = @idperfil 
                    end 
                    else 
                    begin 
                             select 
                             ob.idobjeto, 
                             ob.descripcion, 
                             pe.descripcion 
                             from perfil as pe 
                            inner join perfil_objeto as po on pe.idperfil = po.idperfil and pe.idempresa =
po.idempresa 
                             inner join objeto as ob on po.idobjeto = ob.idobjeto
```

```
/*
```
## where pe.idempresa = @idempresa and pe.idperfil = @idperfil

end

end

end

GO SET QUOTED\_IDENTIFIER OFF GO SET ANSI\_NULLS ON GO SET QUOTED\_IDENTIFIER OFF GO SET ANSI\_NULLS ON GO

/\*\*\*\*\*\* Object: Stored Procedure dbo.sp\_ppto\_detalle\_inserta\_modifica Script Date: 02/07/2008 04:36:30 p.m. \*\*\*\*\*\*/

/\* Inicia Nombre: sp\_ppto\_detalle\_inserta\_modifica

Funcionalidad: Registra el tipo de ppto que tiene gastado un detalle de una solicitud

Entradas: Identificador del registro de ppto (en la tabla de presupuesto este numero identifica la cuenta contable, mes, monto, etc) Identificador del detalle dentro de la solicitud Monto gastado o comprometido de ese detalle Fecha de gasto Accion a seguir i = insertar relacion d = eliminar relacion

Tipo de ppto

- c = comprometido, cuando esta en proceso de autorizacion
- g = gastado, cuanto la solicitud ha sido autorizada

Proceso:

Inserta o elimina una relacion de detalle ppto

Salida: Relacion insertada o actualizada

Ejemplo:

```
Termina 
*/ 
CREATE procedure [dbo].sp_ppto_detalle_inserta_modifica 
( 
          @idppto int, 
          @detalle int, 
          @monto money, 
          @fecha datetime, 
          @proviene char(1), 
          @tipo char(1) 
) 
as 
begin 
          if @proviene = 'i' 
          begin 
                   insert into ppto_detalle 
\overline{a} idreg, 
                   idppto, 
                   detalle, 
                   monto, 
                   tipo, 
                   fecha 
\overline{\phantom{a}} select isnull(max(idreg),0) + 1, 
                   @idppto, 
                   @detalle, 
                   @monto, 
                   @tipo, 
                   @fecha 
                   from ppto_detalle 
          end 
          if @proviene = 'd' 
          begin 
                   delete from ppto_detalle 
                  where \det detaile = @detaile
          end 
end 
GO 
SET QUOTED_IDENTIFIER OFF 
GO 
SET ANSI_NULLS ON 
GO 
SET QUOTED_IDENTIFIER OFF 
GO 
SET ANSI_NULLS ON 
GO
```
/\*\*\*\*\*\* Object: Stored Procedure dbo.sp\_ppto\_inserta\_modifica Script Date: 02/07/2008 04:36:31 p.m. \*\*\*\*\*\*/

Inicia Nombre: sp\_ppto\_inserta\_modifica

Funcionalidad: Inserta en la tabla ppto\_detalle los gastos comprometidos de una solicitud

Entradas: Folio de la solicitud de la que se va a comprometer ppto

Proceso:

Verifica si hay ppto disponible para los gastos de esa solicitud. Si hay, compromete el ppto. Si no hay, entonces crea un registro en la tabla de ppto y compromete los gastos de esa solicitud

Salida: Presupuesto comprometido de solicitud

Ejemplo: exec sp\_ppto\_inserta\_modifica 5 **Termina** \*/

CREATE procedure [dbo].sp\_ppto\_inserta\_modifica

```
 @folio int
```
) as

(

begin

 declare @idempresa int, @idmoneda int,

 @c\_detalle int, @c\_fecha\_gasto datetime, @c\_idconcepto int, @c\_ccostos int, @c\_porcentaje\_distribucion float, @c\_tipo varchar(12), @c\_porcentaje\_ded int, @c\_ccontable char(6), @c\_total money,

 @ppto\_idmoneda int, @total\_detalle\_a\_moneda\_ppto money,

@idppto int

begin transaction compromete\_ppto

set @idempresa = (select idempresa from solicitud where folio = @folio) set @idmoneda = (select idmoneda from solicitud where folio = @folio)

 /\* Creacion de tabla temporal

/\*

```
 */ 
         create table #temp( 
                 detalle int, 
                  fecha_gasto datetime, 
                  idconcepto int, 
                  ccostos int, 
                  porcentaje_distribucion float, 
                  tipo varchar(12), 
                  porcentaje_ded numeric, 
                  ccontable char(6), 
                  total money 
\overline{\phantom{a}} /* 
         Se guardan en esa tabla temporal los gastos de la solicitud (de todos sus detalles) 
         A traves del procedimiento sp_ppto_obtiene_gastos 
         */ 
         insert into #temp 
                  exec [dbo].sp_ppto_obtiene_gastos @folio 
         /* 
         Se obtienen los resultados de los gastos de la solicitud y se meten a un cursor 
         para estudiarlos individualmente 
         */ 
         declare cursor_ppto cursor for 
                  select * from #temp 
         open cursor_ppto 
         fetch next from cursor_ppto 
                 into 
                           @c_detalle, 
                           @c_fecha_gasto, 
                           @c_idconcepto, 
                           @c_ccostos, 
                           @c_porcentaje_distribucion, 
                           @c_tipo, 
                           @c_porcentaje_ded, 
                           @c_ccontable, 
                           @c_total 
        while @@ fetch_status = 0
                  begin 
/*
                          Se inicializa la variable @idppto en nulo 
 */ 
                          set @idppto = null 
/*
                          Se selecciona el registro en donde existe la combinacion 
                           empresa, cuenta contable, año, mes y centro de costo que corresponda a los 
                         datos del detalle de la solicitud */
 */ 
                          set @idppto = ( 
                                   select idppto 
                                   from presupuesto 
                                   where idempresa = @idempresa and 
                                           rtrim(ccontable) = @c<sub>_</sub>ccontable and
                                            anio = year(@c_fecha_gasto) and 
                                            mes = month(@c_fecha_gasto) and 
                                            identidad = @c_ccostos 
\overline{\phantom{a}}
```
 $/$ \* Si si existe el registro quiere decir que si hay ppto dado de alta y se procede a actualizar ese registro con los nuevos datos del detalle de la solicitud  $*$ / if @idppto is not null begin set @ppto\_idmoneda = (select [dbo].fn\_obtiene\_ppto\_idmoneda(@idempresa,@c\_ccontable,@c\_fecha\_gasto,@c\_ccostos)) set @total\_detalle\_a\_moneda\_ppto = (select [dbo].fn\_obtiene\_tipo\_cambio(@idmoneda,@ppto\_idmoneda,@c\_fecha\_gasto,@c\_total)) /\* Se actualiza el ppto con base en la moneda en que estaba dado de alta ese registro  $*$ / update presupuesto set and the set of the set of the set of the set of the set of the set of the set of the set of the set of the ppto\_comprometido = isnull(ppto\_comprometido,0) + isnull(@total\_detalle\_a\_moneda\_ppto,0) where  $idempresa = @idempresa and$ rtrim(ccontable) =  $@c$  ccontable and anio = year(@c\_fecha\_gasto) and mes = month(@c\_fecha\_gasto) and identidad = @c\_ccostos /\* Una vez que se actualizo la tabla de ppto, se compromete en la tabla ppto\_detalle  $\mathbf{f}$  exec [dbo].sp\_ppto\_detalle\_inserta\_modifica @idppto,@c\_detalle,@total\_detalle\_a\_moneda\_ppto,@c\_fecha\_gasto,'i','c' end  $/$ \* Si no existe el registro entonces se crea \*/ if @idppto is null begin set @idppto = (select isnull(max(idppto),0) + 1 from presupuesto) insert into presupuesto  $\overline{\phantom{a}}$  idppto, idempresa, ccontable, anio, mes, ppto\_presupuestado, ppto\_gastado, ppto\_comprometido, idmoneda, identidad  $)$  values  $\overline{\phantom{a}}$  @idppto, @idempresa, @c\_ccontable, year(@c\_fecha\_gasto), month(@c\_fecha\_gasto),  $\mathbf{0},\mathbf{0}$  $\mathbf{0},\mathbf{0}$ 

 @c\_total, @idmoneda, @c\_ccostos  $)$  /\* Y se compromete el nuevo ppto con base en los datos de la solicitud \*/  $*$ / exec [dbo].sp\_ppto\_detalle\_inserta\_modifica @idppto,@c\_detalle,@c\_total,@c\_fecha\_gasto,'i','c' end fetch next from cursor\_ppto into @c\_detalle, @c\_fecha\_gasto, @c\_idconcepto, @c\_ccostos, @c\_porcentaje\_distribucion, @c\_tipo, @c\_porcentaje\_ded, @c\_ccontable, @c\_total end close cursor\_ppto deallocate cursor\_ppto

drop table #temp

commit transaction compromete\_ppto

end

GO SET QUOTED\_IDENTIFIER OFF GO SET ANSI\_NULLS ON GO SET QUOTED\_IDENTIFIER OFF GO SET ANSI\_NULLS ON GO

/\*\*\*\*\*\* Object: Stored Procedure dbo.sp\_ppto\_obtiene\_gastos Script Date: 02/07/2008 04:36:30 p.m. \*\*\*\*\*\*/

```
Funcionalidad: 
Obtiene los gastos totales relevantes para el ppto por solicitud 
Solo se toma en cuenta el subtotal y la propina para la evaluacion de ppto 
Se divide en gastos deducibles y no deducibles 
Entradas: 
Folio de la solicitud de la que se quieren obtener los gastos 
Proceso: 
Obtiene los gastos deducibles y no deducibles de las solicitudes 
Salida: 
Informacion relevante para calcular el ppto necesario de las solicitudes 
Ejemplo: 
exec sp_ppto_obtiene_gastos 5 
Termina 
*/ 
CREATE procedure [dbo].sp_ppto_obtiene_gastos 
( 
          @folio int 
) 
as 
begin 
          select 
          de.detalle, 
          de.fecha_gasto, 
          de.idconcepto, 
          di.ccostos, 
          di.porcentaje as porcentaje_distribucion, 
          'Deducible' as tipo, 
          cg.porcentaje_deducible, 
          cg.ccontable_deducible, 
          (de.subtotal + de.propina)*(di.porcentaje/100)*(cg.porcentaje_deducible/100) as total 
          from detalle_solicitud as de 
          inner join concepto_gasto as cg on de.idconcepto = cg.idconcepto 
          inner join distribucion_solicitud as di on de.detalle = di.detalle 
         where de.folio = @folio and de.idempresa = cg.idempresa and 
                   cg.idempresa = di.idempresa and 
                   cg.porcentaje_deducible > 0 
          union 
          select 
          de.detalle, 
          de.fecha_gasto, 
          de.idconcepto, 
          di.ccostos, 
          di.porcentaje as porcentaje_distribucion, 
          'No deducible' as tipo, 
          cg.porcentaje_no_deducible, 
          cg.ccontable_no_deducible, 
          (de.subtotal + de.propina)*(di.porcentaje/100)*(cg.porcentaje_no_deducible/100) as total 
          from detalle_solicitud as de 
          inner join concepto_gasto as cg on de.idconcepto = cg.idconcepto 
          inner join distribucion_solicitud as di on de.detalle = di.detalle 
         where de.folio = @folio and de.idempresa = cg.idempresa and 
                   cg.idempresa = di.idempresa and
```
cg.porcentaje\_no\_deducible > 0

end

GO SET QUOTED\_IDENTIFIER OFF GO SET ANSI\_NULLS ON GO SET QUOTED\_IDENTIFIER OFF GO SET ANSI\_NULLS ON GO

/\*\*\*\*\*\* Object: Stored Procedure dbo.sp\_proveedor\_catalogo Script Date: 02/07/2008 04:36:26 p.m. \*\*\*\*\*\*/

/\* Inicia Nombre: sp\_proveedor\_catalogo

```
Funcionalidad: 
Obtiene el catalogo de proveedores
```
Entradas: Numero de empresa Accion a seguir

u = presenta informacion relevante a los usuario

a = presenta informacion relevante a los administradores

Proceso: Obtiene el catalogo de proveedores

Salida: Catalogo de proveedores

```
Ejemplo: 
exec [dbo].sp_proveedor_catalogo 1,'u' 
Termina 
*/
```

```
CREATE procedure [dbo].sp_proveedor_catalogo 
( 
          @idempresa int, 
         @ proviene char(1) = 'u'
) 
as 
begin
```

```
 if @proviene = 'u' 
 begin 
         select 
         pr.idproveedor, 
         pr.nombre 
         from proveedor as pr 
         inner join proveedor_empresa as pe on pr.idproveedor = pe.idproveedor 
         where pe.idstatus = 'a' and 
                   pe.idempresa = @idempresa 
 end
```

```
 if @proviene = 'a' 
 begin 
          select 
          pr.idproveedor, 
          pr.nombre, 
          pr.rfc, 
          pr.telefono, 
          pr.mail, 
          pr.identificador, 
          st.descripcion_1 
          from proveedor as pr 
          inner join proveedor_empresa as pe on pr.idproveedor = pe.idproveedor 
          inner join status as st on pe.idstatus = st.idstatus 
          where pe.idempresa = @idempresa
```

```
 end
```
end

GO SET QUOTED\_IDENTIFIER OFF GO SET ANSI\_NULLS ON GO

SET QUOTED\_IDENTIFIER OFF GO SET ANSI\_NULLS ON GO

/\*\*\*\*\*\* Object: Stored Procedure dbo.sp\_proveedor\_concepto\_catalogo Script Date: 02/07/2008 04:36:28 p.m. \*\*\*\*\*\*/

/\* Inicia Nombre: sp\_proveedor\_concepto\_catalogo

```
Funcionalidad: 
Obtiene la relacion de a qué proveedores se les pueden cargar qué conceptos de gasto
```
Entradas: Numero de empresa

Identificador del proveedor

Proceso: Busca los conceptos de gasto que aplican para ese proveedor

Salida: Conceptos de gasto

Ejemplo: exec [dbo].sp\_proveedor\_concepto\_catalogo 1,2 **Termina** \*/

```
CREATE procedure [dbo].sp_proveedor_concepto_catalogo 
( 
          @idempresa int, 
          @idproveedor int 
) 
as
```
begin

```
 select 
 cg.idconcepto, 
 cg.descripcion 
 from proveedor_concepto as pc 
 inner join concepto_gasto as cg on pc.idconcepto = cg.idconcepto 
 where pc.idempresa = cg.idempresa and 
         pc.idempresa = @idempresa and 
         pc.idproveedor = @idproveedor
```
end

GO SET QUOTED\_IDENTIFIER OFF GO SET ANSI\_NULLS ON GO SET QUOTED\_IDENTIFIER OFF GO SET ANSI\_NULLS ON GO

/\*\*\*\*\*\* Object: Stored Procedure dbo.sp\_proveedor\_detalle\_catalogo Script Date: 02/07/2008 04:36:26 p.m. \*\*\*\*\*\*/

```
Inicia 
Nombre: 
sp_proveedor_detalle_catalogo
```

```
Funcionalidad: 
Obtiene datos del proveedor dado
```
Entradas: Numero de empresa en la que se esta trabajando Identificador del proveedor

```
Proceso: 
Obtiene los datos de detalle del proveedor dado
```
Salida: Datos del proveedor

```
Ejemplo: 
exec sp_proveedor_detalle_catalogo 1,1 
Termina 
*/
```
CREATE procedure [dbo].sp\_proveedor\_detalle\_catalogo

```
(
```

```
 @idempresa int, 
          @idproveedor int 
) 
as 
begin 
          select 
          em.identificador, 
          em.nombre, 
          em.rfc, 
          em.calle, 
          em.numero, 
          em.interior, 
          em.colonia, 
          em.delegacion, 
          em.estado, 
          em.pais, 
          em.cp, 
          em.telefono, 
          em.fax, 
          lower(em.mail) as email, 
          em.serv_producto, 
          bn.nombre, 
          em.no_cuenta, 
          st.descripcion_1 
          from proveedor as em 
          left outer join banco as bn on em.idbanco = bn.idbanco 
          inner join proveedor_empresa as pe on em.idproveedor = pe.idproveedor 
          inner join status as st on pe.idstatus = st.idstatus 
          where pe.idempresa = @idempresa and 
                   em.idproveedor = @idproveedor
```
end

GO SET QUOTED\_IDENTIFIER OFF GO SET ANSI\_NULLS ON GO SET QUOTED\_IDENTIFIER OFF GO SET ANSI\_NULLS ON GO

/\*\*\*\*\*\* Object: Stored Procedure dbo.sp\_recupera\_password Script Date: 02/07/2008 04:36:26 p.m. \*\*\*\*\*\*/

/\* Inicia Nombre: sp\_recupera\_password

Funcionalidad: Envia un correo electronico al usuario que ha olvidado su clave de acceso

Entradas: Numero de empresa en la que se esta trabajando Numero de empleado que olvido su clave Tipo de usuario (interno o externo)

Proceso:

Obtiene el correo electronico de la persona con los datos proporcionados y envia un correo a esa direccion de correo con la

```
Salida: 
Correo electronico
```
Ejemplo: exec sp\_recupera\_password 1,1,1 Termina \*/

CREATE procedure [dbo].sp\_recupera\_password (

 @idempresa int, @numempleado int, @idtipo\_usuario int

) as

begin

 declare @password varchar(10), @email varchar(50), @origen varchar(50), @titulo varchar(30), @body varchar(4000)

```
 begin transaction trans
```

```
 /* 
                 Se revisa que exista un usuario con los datos proporcionados 
 */ 
                 if exists( 
                         select numempleado 
                         from usuario 
                         where idempresa = @idempresa and 
                                 numempleado = @numempleado and 
                                 idtipo_usuario = @idtipo_usuario 
\overline{\phantom{a}} /* 
                 Si existe se obtiene su correo electronico y si clave de acceso 
                 */ 
                 begin 
                         set @email = ( 
                                 select 
                                 email 
                                 from usuario 
                                 where idempresa = @idempresa and 
                                          numempleado = @numempleado and 
                                          idtipo_usuario = @idtipo_usuario 
\overline{\phantom{a}} set @password = ( 
                                 select 
                                  [dbo].user_pwd(rtrim(clave_acceso),2) 
                                 from usuario 
                                 where idempresa = @idempresa and 
                                          numempleado = @numempleado and 
                                          idtipo_usuario = @idtipo_usuario 
\overline{\phantom{a}}set @origen = 'Administracion'<br>set @titulo = 'Recuperacion d
                                         = 'Recuperacion de correo'
                        set @ body = 'Su clave de acceso ha sido recuperada,
                                           le sugerimos acceder el sistema y cambiar la clave cuanto antes 
                                           Clave : ' + @password 
/*
                        Se envia un correo electronico
*/
                         exec [dbo].sp_send_cdosysmail @origen,@email,@titulo,@body 
                         select 'Se_le_ha_enviado_en_correo_electronico' 
                 end 
                 else 
 /* 
                 Si no se encuentra un usuario con esos datos 
                 Se avisa al usuario del problema 
                 */ 
                 begin 
                         select 
'No_se_encontro_registro_alguno_con_esos_datos,_no_se_envio_ningun_correo' 
                 end 
         commit transaction trans
```
<br>

GO SET QUOTED\_IDENTIFIER OFF GO SET ANSI\_NULLS ON GO SET QUOTED\_IDENTIFIER OFF GO SET ANSI\_NULLS ON GO

/\*\*\*\*\*\* Object: Stored Procedure dbo.sp\_registra\_historial Script Date: 02/07/2008 04:36:31 p.m. \*\*\*\*\*\*/

/\* Inicia Nombre: sp\_registra\_historial

Funcionalidad: Registra la autorizacion o el rechazo en nombre de los verdaderos autorizadores (delegadores de autoridad)

Entradas: Folio de la solicitud Numero de empleado autorizador Status que se autoriza Observaciones acerca de la autorizacion o el rechzo

Proceso:

Se registra la autorizacion del autorizador. Se registra la autorizacion en nombre de quienes le delegaron la autoridad

Salida: Registros de autorizacion o rechazo

Ejemplo: exec sp\_registra\_historial 1,3,'ea','observacion' Termina \*/

CREATE procedure [dbo].sp\_registra\_historial (

```
@folio int, example 2010 --Folio de la solicitud
          @numempleado int, etc. --Numero de empleado que autoriza<br>@idstatus char(2), etc. --Status que se autoriza
          @idstatus char(2),<br>@observacion varchar(250) --Observacion o comenta
                                                   --Observacion o comentario acerca de la autorizacion o el
rechazo 
) 
as 
begin 
           declare
```

```
@idhistorial int, example and the left of the left of the left of the left of the left of the left of the left of the left of the left of the left of the left of the left of the left of the left of the left of the left of 
          @idempresa int, entertainted in the --Numero de empresa en la que se trabaja
         @ultimo_id int, example 1 and del ultimo rechazo de la solicitud
          @c_numempleado int, --Cursor que almacenara el numero de los verdaderos 
autorizadores 
          @idstatus_rechazo char(2), --Status de rechazo del status enviado 
                                                 --Status que se usara para comparar que no se haya autorizado o
rechazado 
                                                  --bajo ese status 
 /* 
          Se asigna proximo idhistorial para el registro y se inserta el registro 
          */ 
          set @idhistorial = (select isnull(max(idhistorial),0) + 1 from historial_solicitud) 
          insert into historial_solicitud 
\overline{\phantom{a}} idhistorial, 
          folio, 
          numempleado, 
          idstatus, 
          fecha, 
          observacion 
\overline{\phantom{a}} values 
\overline{\phantom{a}} @idhistorial, 
          @folio, 
          @numempleado, 
          upper(@idstatus), 
          getdate(), 
          upper(@observacion) 
          ) 
 /* 
          Se obtiene el status de autorizacion, el status de rechazo y le empresa en la que se trabaja 
          */ 
         set @idstatus = (select idstatus from status rechazo where idstatus = @idstatus or idstatus rechazo
= @idstatus)
         set @idstatus_rechazo = (select idstatus_rechazo from status_rechazo where idstatus = @idstatus)
         set @idempresa = (select idempresa from solicitud where folio = @ folio)
         if substring(@idstatus, 1, 1) = 'r'
          begin 
                   set @ultimoid = 0 set @idstatus = @idstatus 
                    set @idstatus_a_comp = @idstatus_rechazo 
          end 
          else 
          begin 
                    set @ultimo_id = (select [dbo].fn_flujo_autoriza_obtiene_ultimo_id_rechazo(@folio)) 
                    set @idstatus = @idstatus 
                    set @idstatus_a_comp = @idstatus 
          end 
          if @idstatus = 'nu' 
          begin 
                    insert into historial_delegacion_autoridad_solicitud 
                    select distinct @idhistorial, @numempleado 
          end 
 /*
```
Se crea una tabla temporal en donde se almacenaran los numeros de empleado que han autorizado

```
 para ese status a partir del ultimo rechazo 
         Esto se hace para que los autorizadores no se dupliquen en sus autorizaciones 
         */ 
         create table #temporal (autorizador int) 
         insert into #temporal 
         select hd.numempleado_delega 
         from historial_solicitud as ha 
         inner join historial_delegacion_autoridad_solicitud as hd on ha.idhistorial = hd.idhistorial 
        where ha.folio = @folio and ha.idstatus = @idstatus_a_comp 
                  and ha.idhistorial > @ultimo_id 
 /* 
         Se obtienen los autorizadores, es decir, el autorizador y las personas que le han 
         delegado su autoridad 
 */ 
         declare cursor_2 cursor for 
                  select @numempleado 
                  union 
                  select numempleado_delega 
                  from transferencia_autoridad 
                 where numempleado delegado = @numempleado
                           and idempresa = @idempresa 
                          and fecha_ini <= [dbo]. fn_obtiene_fecha_hoy(getdate())
                           and fecha_fin >= [dbo].fn_obtiene_fecha_hoy(getdate()) 
                          and idstatus = 'a'
         open cursor_2 
         fetch next from cursor_2 
                  into 
                           @c_numempleado 
        while @@ fetch_status = 0
                  begin /* 
                           Se verifica que las personas que tienen poder para autorizar la 
                           solicitud se encuentren en la tabla #temporal, es decir, que el autorizador o quienes 
                           delegaron su autoridad se encuentren entre los responsables 
                           Cuando esto se cumple, se registra en el historial, la persona que hizo la 
autorizacion 
                           y en la tabla de historial_delegacion_autoridad... el nombre bajo el cual se hizo 
                           la autorizacion que puede ser el mismo que el del autorizador o de otra persona 
                           en caso de haber delegacion de autoridad 
 */ 
                           if @idstatus = 'ep' 
                           begin 
                                    insert into historial_delegacion_autoridad_solicitud 
                                    select distinct @idhistorial, @c_numempleado 
                                    from distribucion_solicitud as di 
                                    inner join centro_costo as ce on rtrim(di.ccostos) = rtrim(ce.idccostos) 
                                    inner join centro_costo_autoriza as ca on rtrim(ce.idccostos) = 
rtrim(ca.idccostos) 
                                   where di.folio = @folio and di.idempresa = ce.idempresa and 
                                             ce.idempresa = ca.idempresa and 
                                             ca.numempleado = @c_numempleado and 
                                             di.idempresa = @idempresa and 
                                             ca.numempleado not in (select autorizador from #temporal) 
                           end
```
le

```
 if @idstatus = 'ej' 
                            begin 
                                     insert into historial_delegacion_autoridad_solicitud 
                                     select distinct @idhistorial, us.num_jefe 
                                     from solicitud as an 
                                     inner join usuario as us on an.numempleado = us.numempleado 
                                     where an.idempresa = us.idempresa and 
                                              an.folio = @folio and 
                                              an.idempresa = @idempresa and 
                                             us.num_jefe = @c numempleado and
                                             us.num jefe not in (select autorizador from #temporal)
                            end 
                            if @idstatus = 'ea' 
                            begin 
                                     insert into historial_delegacion_autoridad_solicitud 
                                     select distinct @idhistorial, aa.numempleado 
                                     from detalle_solicitud as de 
                                     inner join concepto_gasto as cg on de.idconcepto = cg.idconcepto 
                                     inner join concepto_gasto_area as ca on cg.idconcepto = ca.idconcepto 
                                     inner join area_responsabilidad as ar on ca.idarea = ar.idarea 
                                     inner join area_responsabilidad_autoriza as aa on ar.idarea = aa.idarea 
                                     inner join usuario as us on aa.numempleado = us.numempleado 
                                    where de.idempresa = cg.idempresa and
                                              cg.idempresa = ca.idempresa and 
                                              ca.idempresa = ar.idempresa and 
                                              ar.idempresa = aa.idempresa and 
                                              aa.idempresa = us.idempresa and 
                                              cg.idstatus = 'a' and 
                                             ar.id status = 'a' and
                                              us.idstatus = 'a' and 
                                              aa.numempleado = @c_numempleado and 
                                              de.folio = @folio and 
                                              de.idempresa = @idempresa and 
                                              aa.numempleado not in (select autorizador from #temporal) 
                                     union 
                                     select distinct @idhistorial, ua.autorizador 
                                     from solicitud as an 
                                     inner join usuario as u1 on an.numempleado = u1.numempleado 
                                     inner join usuario_area_autoriza as ua on u1.numempleado = 
                                     inner join usuario as u2 on ua.autorizador = u2.numempleado 
                                     where an.idempresa = u1.idempresa and 
                                              u1.idempresa = ua.idempresa and 
                                              ua.idempresa = u2.idempresa and 
                                              an.idempresa = @idempresa and 
                                              u2.idstatus = 'a' and 
                                              ua.autorizador = @c_numempleado and 
                                              an.folio = @folio and 
                                              ua.autorizador not in (select autorizador from #temporal) 
end and state the state of the state of the state of the state of the state of the state of the state of the s
                            if @idstatus = 'ed' 
                            begin 
                                     insert into historial_delegacion_autoridad_solicitud 
                                     select distinct @idhistorial, ua.autorizador 
                                     from solicitud as an 
                                     inner join usuario as u1 on an.numempleado = u1.numempleado 
                            inner join usuario_direccion_autoriza as ua on u1.numempleado = ua.numempleado 
                                     inner join usuario as u2 on ua.autorizador = u2.numempleado
```
ua.numempleado

```
 where an.idempresa = u1.idempresa and 
         u1.idempresa = ua.idempresa and 
         ua.idempresa = u2.idempresa and 
         an.idempresa = @idempresa and 
         u2.idstatus = 'a' and 
         ua.autorizador = @c_numempleado and 
         an.folio = @folio and 
         ua.autorizador not in (select autorizador from #temporal)
```
end

```
 if @idstatus = 'ec' 
 begin 
         insert into historial_delegacion_autoridad_solicitud 
         select distinct @idhistorial, ca.numempleado 
         from solicitud as an 
         inner join contabilidad_autoriza as ca on an.idempresa = ca.idempresa 
        where an.folio = @folio and an.idempresa = @idempresa and 
                  ca.numempleado = @c_numempleado and 
                  ca.numempleado not in (select autorizador from #temporal)
```
end

 fetch next from cursor\_2 into @c\_numempleado

end

close cursor\_2<br>deallocate cursor\_2 deallocate

 /\* Se elimina la tabla temporal \*/ drop table #temporal

## end

GO SET QUOTED\_IDENTIFIER OFF GO SET ANSI\_NULLS ON GO SET QUOTED\_IDENTIFIER ON GO SET ANSI\_NULLS ON GO

/\*\*\*\*\*\* Object: Stored Procedure dbo.sp\_reporte\_consulta\_autorizadores Script Date: 02/07/2008 04:36:28 p.m. \*\*\*\*\*\*/

Nombre: sp\_reporte\_consulta\_autorizadores

Funcionalidad:

Se obtienen los autorizadores pendientes de una solicitud y se les envia un correo electronico o se despliegan dependiendo de los parametros de entrada

Entradas: Folio de la solicitud Status del que se quieren encontrar los autorizadores Accion a seguir p = autorizadores pendientes a partir del status dado i = autorizadores pendientes solo del status dado Accion a seguir 0 = no mandar email a autorizadores 1 = mandar email a autorizadores Accion a seguir  $0 =$  no mostrar los autorizadores 1 = mostrar los autorizadores Proceso: Busca los autorizadores pendientes de la solicitud Salida: Registros de autorizacion o rechazo Ejemplo: exec sp\_reporte\_consulta\_autorizadores 1,'nu','p',0,1 Termina \*/ CREATE procedure [dbo].sp\_reporte\_consulta\_autorizadores ( @folio int, @idstatus char(2), @proviene char(1) = 'p', -- p = pendientes a partir del status dado -- i = pendidentes solo del status dado  $@$  email tinyint = 0,  $-0 =$  no mandar email  $-1$  = si mandar email @mostrar tinyint =  $0 \t -0 =$  no mostrar los destinatarios del mail -- 1 = mostrar los destinatarios del mail  $\left( \right)$ as begin declare @idtipo\_operacion int, @idempresa int, @idflujo\_a\_partir int, @ultimo\_id int, @solicitante int, @c\_idflujo int, @c\_idstatus char(2), @c\_status varchar(50), @c\_responsable int, @c\_nombre varchar(50), @origen varchar(50),

```
 @destino varchar(50), 
          @tipo_operacion varchar(50), 
          @status varchar(250), 
          @body varchar(4000) 
         set @idtipo_operacion = (select idtipo_operacion from solicitud where folio = @folio)
         set @idempresa = (select idempresa from solicitud where folio = @ folio)
          create table #temporal( 
                   idstatus char(2), 
                   idflujo int 
\overline{\phantom{a}} /* 
          Se inserta en la tabla temporal 1 el flujo a seguir de la solicitud 
          */ 
          insert into #temporal 
          select 
          idstatus, 
          idflujo 
          from flujo_autoriza 
         where idempresa = @idempresa and idtipo_operacion = @idtipo_operacion 
          order by idflujo 
          create table #temporal2( 
                   folio int, 
                   idflujo int, 
                   idstatus char(2), 
                   status varchar(50), 
                   responsable int, 
                   nombre varchar(50) 
          ) 
          create table #temporal3( 
                   idflujo int, 
                   idstatus char(2), 
                   status varchar(50), 
                   responsable int, 
                   nombre varchar(50) 
          ) 
 /* 
          Se inserta en la tabla temporal 2 los autorizadores de todos los niveles 
          */ 
          insert into #temporal2 
          select distinct 
          @folio, 
          te.idflujo, 
          'ep' as idstatus, 
          st.descripcion_1 as status, 
          isnull(ca.numempleado,0) as responsable, 
          rtrim(us.nombre) + ' ' + rtrim(us.paterno) + ' ' + rtrim(us.materno) as nombre 
          from distribucion_solicitud as di 
          inner join centro_costo as ce on rtrim(di.ccostos) = rtrim(ce.idccostos) 
          inner join centro_costo_autoriza as ca on rtrim(ce.idccostos) = rtrim(ca.idccostos) 
          inner join #temporal as te on 'ep' COLLATE DATABASE_DEFAULT = te.idstatus COLLATE 
DATABASE_DEFAULT 
          inner join usuario as us on ca.numempleado = us.numempleado 
          inner join status as st on te.idstatus COLLATE DATABASE_DEFAULT = st.idstatus COLLATE
```

```
DATABASE_DEFAULT
```

```
where di.folio = @folio and di.idempresa = ce.idempresa and 
         ce.idempresa = ca.idempresa and 
         ca.idempresa = us.idempresa
```
union

```
 select distinct 
         @folio, 
         te.idflujo, 
         'ej' as idstatus, 
         st.descripcion_1 as status, 
         isnull(us.num_jefe,0) as responsable, 
        rtrim(u2.nombre) + ' + rtrim(u2.paterno) + ' + rtrim(u2.materno) as nombre
         from solicitud as an 
         inner join usuario as us on an.numempleado = us.numempleado 
         inner join #temporal as te on 'ej' COLLATE DATABASE_DEFAULT = te.idstatus COLLATE 
DATABASE_DEFAULT 
         left outer join usuario as u2 on us.num_jefe = u2.numempleado 
         inner join status as st on te.idstatus COLLATE DATABASE_DEFAULT = st.idstatus COLLATE 
DATABASE_DEFAULT 
        where an.idempresa = us.idempresa and
                  us.idempresa = u2.idempresa and
```
union

an.folio = @folio

```
 select distinct 
         @folio, 
         te.idflujo, 
         'ea' as idstatus, 
         st.descripcion_1 as status, 
         isnull(aa.numempleado,0) as responsable, 
         rtrim(us.nombre) + ' ' + rtrim(us.paterno) + ' ' + rtrim(us.materno) as nombre 
         from detalle_solicitud as de 
         inner join concepto_gasto as cg on de.idconcepto = cg.idconcepto 
         inner join concepto_gasto_area as ca on cg.idconcepto = ca.idconcepto 
         inner join area_responsabilidad as ar on ca.idarea = ar.idarea 
         inner join area_responsabilidad_autoriza as aa on ar.idarea = aa.idarea 
         inner join usuario as us on aa.numempleado = us.numempleado 
         inner join #temporal as te on 'ea' COLLATE DATABASE_DEFAULT = te.idstatus COLLATE 
DATABASE_DEFAULT 
         inner join status as st on te.idstatus COLLATE DATABASE_DEFAULT = st.idstatus COLLATE 
DATABASE_DEFAULT 
        where de.idempresa = cg.idempresa and
                 cg.idempresa = ca.idempresa and 
                 ca.idempresa = ar.idempresa and 
                 ar.idempresa = aa.idempresa and 
                 aa.idempresa = us.idempresa and 
                 cg.idstatus COLLATE DATABASE_DEFAULT = 'a' COLLATE DATABASE_DEFAULT and 
                 ar.idstatus COLLATE DATABASE_DEFAULT = 'a' COLLATE DATABASE_DEFAULT and
```
us.idstatus COLLATE DATABASE\_DEFAULT = 'a' COLLATE DATABASE\_DEFAULT and

union

 select distinct @folio, te.idflujo, 'ea' as idstatus, st.descripcion\_1 as status,

de.folio = @folio

```
 isnull(ua.autorizador,0) as responsable, 
        rtrim(u2.nombre) + ' ' + rtrim(u2.paterno) + ' ' + rtrim(u2.materno) as nombre
         from solicitud as an 
         inner join usuario as u1 on an.numempleado = u1.numempleado 
         inner join usuario_area_autoriza as ua on u1.numempleado = ua.numempleado 
         inner join usuario as u2 on ua.autorizador = u2.numempleado 
         inner join #temporal as te on 'ea' COLLATE DATABASE_DEFAULT = te.idstatus COLLATE 
DATABASE_DEFAULT 
         inner join status as st on te.idstatus COLLATE DATABASE_DEFAULT = st.idstatus COLLATE 
DATABASE_DEFAULT 
        where an. idempresa = u1. idempresa and
                u1.idempresa = ua.idempresa and
                ua.idempresa = u2.idempresa and
                 u2.idstatus COLLATE DATABASE_DEFAULT = 'a' COLLATE DATABASE_DEFAULT and 
                 an.folio = @folio 
         union 
         select distinct 
         @folio, 
         te.idflujo, 
         'ed' as idstatus, 
         st.descripcion_1 as status, 
         isnull(ua.autorizador,0) as responsable, 
        rtrim(u2.nombre) + ' ' + rtrim(u2.paterno) + ' ' + rtrim(u2.materno) as nombre
         from solicitud as an 
         inner join usuario as u1 on an.numempleado = u1.numempleado 
         inner join usuario_direccion_autoriza as ua on u1.numempleado = ua.numempleado 
         inner join usuario as u2 on ua.autorizador = u2.numempleado 
         inner join #temporal as te on 'ed' COLLATE DATABASE_DEFAULT = te.idstatus COLLATE 
DATABASE_DEFAULT 
         inner join status as st on te.idstatus COLLATE DATABASE_DEFAULT = st.idstatus COLLATE 
DATABASE_DEFAULT 
        where an.idempresa = u1.idempresa and
                 u1.idempresa = ua.idempresa and 
                ua.idempresa = u2.idempresa and
                 u2.idstatus COLLATE DATABASE_DEFAULT = 'a' COLLATE DATABASE_DEFAULT and 
                 an.folio = @folio 
         union 
         select distinct 
         @folio, 
         te.idflujo, 
         'ec' as idstatus, 
         st.descripcion_1 as status, 
         isnull(ca.numempleado,0) as responsable, 
        rtrim(us.nombre) + ' ' + rtrim(us.paterno) + ' ' + rtrim(us.materno) as nombre
         from solicitud as an 
         inner join contabilidad_autoriza as ca on an.idempresa = ca.idempresa 
         inner join #temporal as te on 'ec' COLLATE DATABASE_DEFAULT = te.idstatus COLLATE 
DATABASE_DEFAULT 
         inner join usuario as us on ca.numempleado = us.numempleado 
         inner join status as st on te.idstatus COLLATE DATABASE_DEFAULT = st.idstatus COLLATE 
DATABASE_DEFAULT 
        where an.folio = @folio and
                 ca.idempresa = us.idempresa 
         order by te.idflujo 
 /* 
         Si es status es diferente de vacio o no es rechazado o la solicitud no es nueva 
 */
```

```
if @idstatus = " or substring(@idstatus,1,1) = 'r' or substring(@idstatus,1,1) = 'n'
         begin 
 /* 
                  Se inserta en la tabla temporal 3 
                  los autorizadores que no hayan autorizado a partir del ultimo rechazo de la solicitud 
 */ 
                  insert into #temporal3 
                  select 
                  te.idflujo, 
                  te.idstatus, 
                  te.status, 
                  te.responsable, 
                  te.nombre 
                  from #temporal2 as te 
                  where te.responsable not in ( 
                           select hd.numempleado_delega 
                           from historial_solicitud as ha 
                           inner join historial_delegacion_autoridad_solicitud as hd on ha.idhistorial = 
hd.idhistorial 
                          where ha.folio = @folio and ha.idstatus COLLATE DATABASE_DEFAULT = te.idstatus 
COLLATE DATABASE_DEFAULT 
                                    and ha.idhistorial > @ultimo_id 
\overline{\phantom{a}} end 
         else 
         /* 
         Si el statu de la solicitud es vacio o rechazado o nuevo 
         Se presentan todos los autorizadores 
         */ 
         begin 
                 set @idflujo_a_partir = (select min(idflujo) from #temporal2 where idstatus = @idstatus)
                  set @ultimo_id = (select [dbo].fn_flujo_autoriza_obtiene_ultimo_id_rechazo(@folio)) 
 /* 
                  La letra p o i definen a partir de cuando tomar en cuenta el flujo 
                  p = autorizadores pendientes a partir del flujo dado 
                  i = solo los autorizadores de ese status 
 */ 
                  if @proviene = 'p' 
                  begin 
                           insert into #temporal3 
                           select 
                           te.idflujo, 
                           te.idstatus, 
                           te.status, 
                           te.responsable, 
                           te.nombre 
                           from #temporal2 as te 
                           where te.responsable not in ( 
                                    select hd.numempleado_delega 
                                    from historial_solicitud as ha 
                                    inner join historial_delegacion_autoridad_solicitud as hd on ha.idhistorial = 
hd.idhistorial 
                                   where ha.folio = @folio and ha.idstatus COLLATE DATABASE_DEFAULT = te.idstatus 
COLLATE DATABASE_DEFAULT 
                                            and ha.idhistorial > @ultimo_id 
                           ) and 
                           idflujo >= @idflujo_a_partir 
/*
```

```
 Aqui se define la diferencia de la p o la i 
 */ 
                  end 
                  if @proviene = 'i' 
                  begin 
                           insert into #temporal3 
                           select 
                           te.idflujo, 
                          te.idstatus, 
                           te.status, 
                          te.responsable, 
                          te.nombre 
                          from #temporal2 as te 
                          where te.responsable not in ( 
                                   select hd.numempleado_delega 
                                   from historial_solicitud as ha 
                                   inner join historial_delegacion_autoridad_solicitud as hd on ha.idhistorial = 
hd.idhistorial 
                                  where ha.folio = @folio and ha.idstatus COLLATE DATABASE_DEFAULT = te.idstatus 
COLLATE DATABASE_DEFAULT 
                                            and ha.idhistorial > @ultimo_id 
                          ) and 
                           idflujo = @idflujo_a_partir 
/*
                          Aqui se define la diferencia de la p o la i */
 */ 
                  end 
         end 
 /* 
         Si se manda correo o no 
         */ 
        if @ email = 1
         begin 
                  declare cursor_1 cursor for 
                           select * from #temporal3 
                  open cursor_1 
                  fetch next from cursor_1 
                          into 
                                   @c_idflujo, 
                                   @c_idstatus, 
                                   @c_status, 
                                   @c_responsable, 
                                   @c_nombre 
                 while @@ fetch_status = 0
                          begin 
                                  set @solicitante = (select numempleado from solicitud where folio =
@folio) 
                                   set @origen = (select [dbo].fn_obtiene_email(@idempresa,@solicitante)) 
                                   set @destino = (select 
[dbo].fn_obtiene_email(@idempresa,@c_responsable)) 
                                   set @tipo_operacion = (select nombre from tipo_operacion where 
idempresa = @idempresa and idtipo_operacion = @idtipo_operacion) set @status = ( 
                                            select 
                                            mensaje 
                                            from mensaje_status 
                                            where idempresa = @idempresa and
```

```
 idstatus = @c_idstatus 
) if @status is null 
                                begin 
                                        set @status = 'No definido' 
                                end 
                               set @body = 'Solicitante : ' +
[dbo].fn_obtiene_nombre(@idempresa,@solicitante) + '<br>' + 
 'Folio : ' + rtrim(cast(@folio as char)) + '<br>' + 
 'Tipo de operacion : ' + @tipo_operacion + '<br>' + 
                                                'Mensaje : ' + rtrim(@status) 
                                CREATE TABLE #tmp([id] int) 
                                insert into #tmp 
                                exec [dbo].sp_send_cdosysmail @origen,@destino,'Autorizaciones 
Pendientes',@body 
                                drop table #tmp 
                                print 'Mail Enviado' 
                                print 'De : ' + @origen 
                                print 'A : ' + @destino 
                                print 'Asunto : Autorizaciones Pendientes' 
                                print 'Cuerpo : ' + @body 
                        fetch next from cursor_1 
                                into 
                                        @c_idflujo, 
                                        @c_idstatus, 
                                        @c_status, 
                                        @c_responsable, 
                                        @c_nombre 
                        end 
                close cursor_1 
               deallocate cursor 1
         end 
 /* 
        Si se muestran los datos o no 
         */ 
        if @mostrar = 1 
         begin 
                select * from #temporal3 
         end 
         drop table #temporal 
         drop table #temporal2 
         drop table #temporal3 
end 
GO 
SET QUOTED_IDENTIFIER OFF 
GO 
SET ANSI_NULLS ON 
GO 
SET QUOTED_IDENTIFIER OFF 
GO
```
SET ANSI\_NULLS ON GO

/\*\*\*\*\*\* Object: Stored Procedure dbo.sp\_revisa\_disponibilidad\_ppto Script Date: 02/07/2008 04:36:31 p.m. \*\*\*\*\*\*/

/\* Inicia Nombre: sp\_revisa\_disponibilidad\_ppto

Funcionalidad: Obtiene si para una solicitud hay ppto disponible

Entradas: Folio de la solicitud Variable en donde se guardara el resultado de la operacion

 $1 = \text{si}$  hay ppto disponible  $0 =$  no hay ppto disponible

Proceso:

Obtiene los gastos de la solicitud y revisa la tabla de ppto para ver si hay ppto disponible para esa solicitud

Salida:  $0 =$  no hay ppto disponible  $1 = \text{s}$ i hay ppto disponible

Ejemplo: declare @disponibilidad tinyint exec [dbo].sp\_revisa\_disponibilidad\_ppto 3, @disponibilidad output print 'hay ppto : ' + rtrim(cast(@disponibilidad as char))

Termina

\*/

```
CREATE procedure [dbo].sp_revisa_disponibilidad_ppto 
(
```
 @folio int, @disponibilidad\_ppto tinyint output

) as

begin

 declare @idempresa int, @idmoneda int,

 @c\_detalle int, @c\_fecha\_gasto datetime, @c\_idconcepto int, @c\_ccostos int, @c\_porcentaje\_distribucion float,  @c\_tipo varchar(12), @c\_porcentaje\_ded int, @c\_ccontable char(6), @c\_total money,

 @ppto\_presupuestado money, @ppto\_gastado money, @ppto\_comprometido money, @ppto\_disponible money, @ppto\_idmoneda int,

@total\_detalle\_a\_moneda\_ppto money

set @idempresa = (select idempresa from solicitud where folio =  $@$  folio) set @idmoneda = (select idmoneda from solicitud where folio =  $@$  folio)

begin transaction valida\_ppto

 create table #temp( detalle int, fecha\_gasto datetime, idconcepto int, ccostos int, porcentaje\_distribucion float, tipo varchar(12), porcentaje\_ded numeric, ccontable char(6), total money

 $\overline{\phantom{a}}$ 

 insert into #temp exec [dbo].sp\_ppto\_obtiene\_gastos @folio

 declare cursor\_ppto cursor for select  $*$  from #temp

open cursor\_ppto

 fetch next from cursor\_ppto into @c\_detalle, @c\_fecha\_gasto, @c\_idconcepto, @c\_ccostos, @c\_porcentaje\_distribucion, @c\_tipo, @c\_porcentaje\_ded, @c\_ccontable, @c\_total

while  $@@$  fetch\_status = 0 begin

```
/*
                         print 'idempresa : ' + rtrim(cast(@idempresa as char)) 
                         print 'ccontable : ' + rtrim(@c_ccontable) 
                         print 'anio : ' + rtrim(cast(year(@c_fecha_gasto) as char)) 
                         print 'mes : ' + rtrim(cast(month(@c_fecha_gasto) as char)) 
                         print 'idmoneda : ' + rtrim(cast(@idmoneda as char)) 
                        print 'ccostos : ' + rtrim(cast(@c_ccostos as char))<br>*/
 */
```
if @idempresa is null or rtrim(@idempresa) =  $"$ 

```
 begin 
                                    --print 'La empresa no pueder ser vacio' 
                                   set @disponibilidad_ppto = 0
                                    break 
end and the state of the state of the state of the state of the state of the state of the state of the state o
                          if @c\_ccontable is null or rtrim(@c\_ccontable) = "
                           begin 
                                    --print 'La cuenta contable no pueder ser vacio' 
                                   set @disponibilidad_ppto = 0
                                    break 
                           end 
                           if exists( 
                                    select * 
                                    from presupuesto 
                                    where idempresa = @idempresa and 
                                             rtrim(ccontable) = @c_ccontable and 
                                             anio = year(@c_fecha_gasto) and 
                                             mes = month(@c_fecha_gasto) and 
                                             identidad = @c_ccostos 
\overline{\phantom{a}} begin 
                                    set @ppto_idmoneda = (select 
[dbo].fn_obtiene_ppto_idmoneda(@idempresa,@c_ccontable,@c_fecha_gasto,@c_ccostos)) 
                                    set @ppto_presupuestado = (select 
[dbo].fn_obtiene_ppto_presupuestado(@idempresa,@c_ccontable,@c_fecha_gasto,@c_ccostos)) 
                                    set @ppto_gastado = (select 
[dbo].fn_obtiene_ppto_gastado(@idempresa,@c_ccontable,@c_fecha_gasto,@c_ccostos)) 
                                    set @ppto_comprometido = (select 
[dbo].fn_obtiene_ppto_comprometido(@idempresa,@c_ccontable,@c_fecha_gasto,@c_ccostos)) 
                                    set @ppto_disponible = @ppto_presupuestado - (@ppto_gastado + 
@ppto_comprometido) 
                                    set @total_detalle_a_moneda_ppto = (select 
[dbo].fn_obtiene_tipo_cambio(@idmoneda,@ppto_idmoneda,@c_fecha_gasto,@c_total)) 
                           end 
                           else 
                           begin 
                                    set @ppto_idmoneda = @idmoneda 
                                   set @ppto_presupuestado = 0
                                    set @ppto_gastado = 0 
                                    set @ppto_comprometido = @c_total 
                                   set @ppto_disponible = 0
                                    set @total_detalle_a_moneda_ppto = @c_total 
                                    set @disponibilidad_ppto = 0 
                                    break 
                           end 
/*
                          print 'Moneda del presupuesto : ' + rtrim(cast(@ppto_idmoneda as char))
                          print 'Presupuestado : ' + rtrim(cast(@ppto_presupuestado as char))
                          print 'Gastado : ' + rtrim(cast(@ppto_gastado as char))<br>print 'Comprometido : ' + rtrim(cast(@ppto_comprometido as
                                                             + rtrim(cast(@ppto_comprometido as char))
                          print 'Disponible : ' + rtrim(cast(@ppto_disponible as char))
                           print 'total de detalle : ' + rtrim(cast(@c_total as char)) 
                           print 'total detalle convertido a moneda : ' + 
rtrim(cast(@total_detalle_a_moneda_ppto as char)) 
 */ 
                           if @total_detalle_a_moneda_ppto <= @ppto_disponible 
                           begin 
                                    --print 'si hay ppto'
```

```
 set @disponibilidad_ppto = 1 
          end 
          if @total_detalle_a_moneda_ppto > @ppto_disponible 
          begin 
                    --print 'no hacer nada' 
                    set @disponibilidad_ppto = 0 
                    break 
          end 
         --print '----------------------------------'
          fetch next from cursor_ppto 
          into 
                    @c_detalle, 
                    @c_fecha_gasto, 
                    @c_idconcepto, 
                    @c_ccostos, 
                    @c_porcentaje_distribucion, 
                    @c_tipo, 
                    @c_porcentaje_ded, 
                    @c_ccontable, 
                    @c_total 
 end
```
close cursor\_ppto<br>deallocate cursor\_ppto cursor\_ppto

drop table #temp

commit transaction valida\_ppto

return(@disponibilidad\_ppto)

end

SET QUOTED\_IDENTIFIER OFF

GO SET QUOTED\_IDENTIFIER OFF GO SET ANSI\_NULLS ON GO SET QUOTED\_IDENTIFIER OFF GO SET ANSI\_NULLS ON GO

/\*\*\*\*\*\* Object: Stored Procedure dbo.sp\_revisa\_distribucion\_por\_folio Script Date: 02/07/2008 04:36:31 p.m. \*\*\*\*\*\*/

/\* Inicia Nombre: sp\_revisa\_distribucion\_por\_folio

Funcionalidad: Se evalua si un folio esta distribuido al 100% entre los centros de costo

Entradas: Folio de la solicitud

## Proceso:

Evaluacion de distribucion de una solicitud

```
Salida: 
Caracter de validez 
          (0 = no esta correctamente distribuido) 
          (1 = esta correctamente distribuido)
```
Ejemplo:

```
exec sp_revisa_distribucion_por_folio 1 
Termina 
*/
```
CREATE procedure [dbo].sp\_revisa\_distribucion\_por\_folio

)

(

as

begin

 declare @distribucion\_valida tinyint

## /\*

@folio int

 Aunque sean muchos detalles dentro de una solicitud, por el hecho de estar ordenados por detalle, si un detalle no esta distribuido correctamente el resultado sera como sigue:

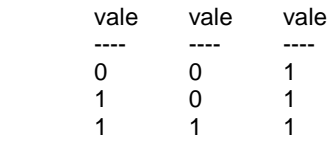

 De esta manera cuando el primer registro es 1, la distribucion es valida, cuando es 0 la distribucion no es valida

```
 */
```

```
 set @distribucion_valida = ( 
            select top 1 
            case 
                      when sum(isnull(di.porcentaje,0)) \lt= 0 then 0<br>when sum(isnull(di.porcentaje.0)) \lt 100 then 0
                      when sum(isnull(di.porcentaje,0)) < 100 then 0<br>when sum(isnull(di.porcentaje,0)) = 100 then 1
                      when sum(isnull(di.porcentaje,0)) = 100 end as vale 
            from solicitud as so 
            left outer join detalle_solicitud as de on so.folio = de.folio 
            left outer join distribucion_solicitud as di on de.detalle = di.detalle 
           where so.folio = @folio group by di.detalle
```
order by vale asc

select @distribucion\_valida as distribucion\_valida

end

)

GO SET QUOTED\_IDENTIFIER OFF GO SET ANSI\_NULLS ON GO SET QUOTED\_IDENTIFIER OFF GO SET ANSI\_NULLS ON GO

/\*\*\*\*\*\* Object: Stored Procedure dbo.sp\_revisa\_operaciones\_en\_proceso Script Date: 02/07/2008 04:36:28 p.m. \*\*\*\*\*\*/

/\* Inicia Nombre: sp\_revisa\_operaciones\_en\_proceso

Funcionalidad: Obtiene los siguientes datos: Cuantas solicitudes puede tener el usuario pendientes en proceso antes de pedir una nueva Cuantas tiene pendientes Cuantas tiene en proceso Cuantas tiene rechazadas Cuantas puede pedir

La operacion es una formula matematica como la que sigue: Posibilidad = politica - (pendientes + proceso + rechazadas)

Entradas: Empresa en la que se trabaja Numero de empleado que se firmo a la aplicacion Tipo de operacion que quiere solicitar

Proceso: Saber si el usuario puede hacer una solicitud

Salida: Numeros de cuantas solicitudes tiene el usuario en cada rubro

Ejemplo:
```
exec [dbo].sp_revisa_operaciones_en_proceso 13,123,'anticipo' 
Termina 
*/ 
CREATE procedure [dbo].sp_revisa_operaciones_en_proceso 
( 
          @idempresa int, 
          @numempleado int, 
          @tipo_operacion varchar(50) 
) 
as 
begin 
          declare 
          @idperfil int, 
          @idtipo_operacion int, 
          @operaciones_politica int, 
          @operaciones_pendientes int, 
          @operaciones_rechazadas int, 
          @operaciones_proceso int, 
          @restante int 
         set @idperfil = (select idperfil from usuario where idempresa = @idempresa and numempleado =
@numempleado) 
          set @idtipo_operacion = (select [dbo].fn_obtiene_tipo_operacion(@idempresa,@tipo_operacion)) 
          set @operaciones_politica = ( 
                   select isnull(op_proceso,0) 
                   from operacion_proceso 
                  where idempresa = @idempresa and idperfil = @idperfil and 
                            idtipo_operacion = @idtipo_operacion 
\overline{\phantom{a}} set @operaciones_pendientes = ( 
                   select count(folio) 
                  from solicitud<br>where subs
                          substring(idstatus, 1,1) = 'n' and
                            idempresa = @idempresa and 
                            numempleado = @numempleado and 
                            idtipo_operacion = @idtipo_operacion 
\overline{\phantom{a}} set @operaciones_rechazadas = ( 
                   select count(folio) 
                   from solicitud 
                  where substring(idstatus, 1, 1) = 'r' and
                            idempresa = @idempresa and 
                            numempleado = @numempleado and 
                            idtipo_operacion = @idtipo_operacion 
\overline{\phantom{a}} set @operaciones_proceso = ( 
                   select count(folio) 
                   from solicitud 
                  where substring(idstatus, 1,1) = 'e' and
                            idempresa = @idempresa and 
                            numempleado = @numempleado and 
                            idtipo_operacion = @idtipo_operacion 
\overline{\phantom{a}} set @restante = @operaciones_politica - (@operaciones_pendientes + @operaciones_rechazadas +
```

```
@operaciones_proceso)
```
 select @operaciones\_politica as politica, @operaciones\_pendientes as pendientes, @operaciones\_rechazadas as rechazadas, @operaciones\_proceso as proceso,

@restante as restante

end

GO SET QUOTED\_IDENTIFIER OFF GO SET ANSI\_NULLS ON GO SET QUOTED\_IDENTIFIER ON

GO SET ANSI\_NULLS ON GO

/\*\*\*\*\*\* Object: Stored Procedure dbo.sp\_rtrn\_sequential Script Date: 02/07/2008 04:36:23 p.m. \*\*\*\*\*\*/

/\* EXEC sp\_rtrn\_sequential 'carga'

\*/

CREATE PROC sp\_rtrn\_sequential @object\_name varchar(50)='dummy\_object', @last\_key\_assigned int = 0 OUTPUT, @locked\_status\_flag tinyint = 0 OUTPUT,  $@$  option char(1) = 'v'

AS

 DECLARE @last\_locked\_by varchar(50), @last\_locked\_at datetime

```
 SELECT 
 @last_key_assigned=last_key_assigned, 
 @locked_status_flag=locked_status_flag, 
 @last_locked_by=last_locked_by, 
 @last_locked_at=last_locked_at 
FROM [dbo].[object_control]<br>WHERE LTRIM([obj
                 LTRIM([object_name]) = @OBJECT_NAME
 IF @option = 'v' 
 BEGIN
```

```
 SELECT 
 @last_key_assigned AS last_key_assigned, 
 @locked_status_flag AS locked_status_flag, 
 @last_locked_by AS last_locked_by, 
 @last_locked_at AS last_locked_at
```
END

GO SET QUOTED\_IDENTIFIER OFF GO SET ANSI\_NULLS ON GO SET QUOTED\_IDENTIFIER ON GO SET ANSI\_NULLS ON GO

/\*\*\*\*\*\* Object: Stored Procedure dbo.sp\_send\_cdosysmail Script Date: 02/07/2008 04:36:23 p.m. \*\*\*\*\*\*/

/\* Inicia

Nombre: sp\_send\_cdosysmail

Funcionalidad: Envia correos electronicos a partir de la libreria CDOSYS contenida por defecto en Windows 2000 Server y en Windows 2003 Server

Entradas: Origen Destino Titulo del correo Cuerpo del correo Direccion IP del servidor Web de donde se enviaran los correos

Proceso: Envio del correo

Salida: Correo enviado o codigo de erros

Ejemplo: exec [dbo].sp\_send\_cdosysmail 'origen@origen.com','destino@destino.com','Titulo','Cuerpo del correo' **Termina** \*/

CREATE PROCEDURE [dbo].[sp\_send\_cdosysmail] @From varchar(100) , @To varchar(100) , @Subject varchar(100)='', @Body varchar(4000)='', @smtpserver varchar(15) = '192.168.1.105' /\*\*\*\*\*\*\*\*\*\*\*\*\*\*\*\*\*\*\*\*\*\*\*\*\*\*\*\*\*\*\*\*\*\*\*\*\*\*\*\*\*\*\*\*\*\*\*\*\*\*\*\*\*\*\*\*\*\*\*\*\*\*\*\*\*\*\*\*\*

This stored procedure takes the parameters and sends an e-mail.

 All the mail configurations are hard-coded in the stored procedure. Comments are added to the stored procedure where necessary. References to the CDOSYS objects are at the following MSDN Web site: http://msdn.microsoft.com/library/default.asp?url=/library/en-us/cdosys/html/\_cdosys\_messaging.asp \*\*\*\*\*\*\*\*\*\*\*\*\*\*\*\*\*\*\*\*\*\*\*\*\*\*\*\*\*\*\*\*\*\*\*\*\*\*\*\*\*\*\*\*\*\*\*\*\*\*\*\*\*\*\*\*\*\*\*\*\*\*\*\*\*\*\*\*\*\*\*/ AS Declare @iMsg int Declare @hr int Declare @source varchar(255) Declare @description varchar(500) Declare @output varchar(1000) --\*\*\*\*\*\*\*\*\*\*\*\*\*\* Create the CDO.Message Object \*\*\*\*\*\*\*\*\*\*\*\*\*\*\*\*\*\*\*\*\*\*\*\*\* EXEC @hr = sp\_OACreate 'CDO.Message', @iMsg OUT IF @hr <>0 BEGIN SELECT @hr INSERT INTO [dbo].[cdosysmail\_failures] VALUES (getdate(), @@spid, @From, @To, @Subject, @Body, @iMsg, @hr, @source, @description, @output, 'Failed at sp\_OACreate') EXEC @hr = sp\_OAGetErrorInfo NULL, @source OUT, @description OUT IF  $@$ hr = 0 BEGIN SELECT @output = ' Source: ' + @source PRINT @output SELECT @output = ' Description: ' + @description PRINT @output INSERT INTO [dbo].[cdosysmail\_failures] VALUES (getdate(), @@spid, @From, @To, @Subject, @Body, @iMsg, @hr, @source, @description, @output, 'sp\_OAGetErrorInfo for sp\_OACreate') RETURN END ELSE BEGIN PRINT ' sp\_OAGetErrorInfo failed.' RETURN END END --\*\*\*\*\*\*\*\*\*\*\*\*\*\*\*\*Configuring the Message Object \*\*\*\*\*\*\*\*\*\*\*\*\*\*\*\*\*\*\* -- This is to configure a remote SMTP server. -- http://msdn.microsoft.com/library/default.asp?url=/library/enus/cdosys/html/\_cdosys\_schema\_configuration\_sendusing.asp EXEC @hr = sp\_OASetProperty @iMsg, 'Configuration.fields("http://schemas.microsoft.com/cdo/configuration/sendusing").Value','2' IF @hr <>0 BEGIN SELECT @hr INSERT INTO [dbo].[cdosysmail\_failures] VALUES (getdate(), @@spid, @From, @To, @Subject, @Body, @iMsg, @hr, @source, @description, @output, 'Failed at sp\_OASetProperty sendusing') EXEC @hr = sp\_OAGetErrorInfo NULL, @source OUT, @description OUT IF  $@$ hr = 0 BEGIN SELECT @output = ' Source: ' + @source PRINT @output SELECT @output = ' Description: ' + @description PRINT @output INSERT INTO [dbo].[cdosysmail\_failures] VALUES (getdate(), @@spid, @From, @To, @Subject, @Body, @iMsg, @hr, @source, @description, @output, 'sp\_OAGetErrorInfo for sp\_OASetProperty sendusing') GOTO send\_cdosysmail\_cleanup END ELSE

```
 BEGIN 
              PRINT ' sp_OAGetErrorInfo failed.'
               GOTO send_cdosysmail_cleanup 
              END 
            END 
         -- This is to configure the Server Name or IP address. 
         -- Replace MailServerName by the name or IP of your SMTP Server. 
           EXEC @hr = sp_OASetProperty @iMsg, 
'Configuration.fields("http://schemas.microsoft.com/cdo/configuration/smtpserver").Value', @smtpserver 
          IF @hr <>0 
            BEGIN 
             SELECT @hr 
             INSERT INTO [dbo].[cdosysmail_failures] VALUES (getdate(), @@spid, @From, @To, 
@Subject, @Body, @iMsg, @hr, @source, @description, @output, 'Failed at sp_OASetProperty smtpserver') 
             EXEC @hr = sp_OAGetErrorInfo NULL, @source OUT, @description OUT 
            IF @hr = 0
              BEGIN 
               SELECT @output = ' Source: ' + @source 
           PRINT @output 
               SELECT @output = ' Description: ' + @description 
               PRINT @output 
                   INSERT INTO [dbo].[cdosysmail_failures] VALUES (getdate(), @@spid, @From, @To, 
@Subject, @Body, @iMsg, @hr, @source, @description, @output, 'sp_OAGetErrorInfo for sp_OASetProperty 
smtpserver') 
GOTO send_cdosysmail_cleanup 
              END 
             ELSE 
              BEGIN 
              PRINT 'sp_OAGetErrorInfo failed.'
               GOTO send_cdosysmail_cleanup 
              END 
            END 
         -- Save the configurations to the message object. 
           EXEC @hr = sp_OAMethod @iMsg, 'Configuration.Fields.Update', null 
          IF @hr <>0 BEGIN 
             SELECT @hr 
             INSERT INTO [dbo].[cdosysmail_failures] VALUES (getdate(), @@spid, @From, @To, 
@Subject, @Body, @iMsg, @hr, @source, @description, @output, 'Failed at sp_OASetProperty Update') 
             EXEC @hr = sp_OAGetErrorInfo NULL, @source OUT, @description OUT 
            IF @hr = 0
              BEGIN 
               SELECT @output = ' Source: ' + @source 
               PRINT @output 
               SELECT @output = ' Description: ' + @description 
               PRINT @output 
                   INSERT INTO [dbo].[cdosysmail_failures] VALUES (getdate(), @@spid, @From, @To, 
@Subject, @Body, @iMsg, @hr, @source, @description, @output, 'sp_OAGetErrorInfo for sp_OASetProperty 
Update') 
                   GOTO send_cdosysmail_cleanup 
              END 
             ELSE 
              BEGIN 
              PRINT 'sp_OAGetErrorInfo failed.'
               GOTO send_cdosysmail_cleanup 
              END 
            END 
         -- Set the e-mail parameters.
```

```
 EXEC @hr = sp_OASetProperty @iMsg, 'To', @To 
           IF @hr <>0 
            BEGIN 
             SELECT @hr 
             INSERT INTO [dbo].[cdosysmail_failures] VALUES (getdate(), @@spid, @From, @To, 
@Subject, @Body, @iMsg, @hr, @source, @description, @output, 'Failed at sp_OASetProperty To') 
             EXEC @hr = sp_OAGetErrorInfo NULL, @source OUT, @description OUT 
            IF @hr = 0
              BEGIN 
               SELECT @output = ' Source: ' + @source 
               PRINT @output 
               SELECT @output = ' Description: ' + @description 
               PRINT @output 
                   INSERT INTO [dbo].[cdosysmail_failures] VALUES (getdate(), @@spid, @From, @To, 
@Subject, @Body, @iMsg, @hr, @source, @description, @output, 'sp_OAGetErrorInfo for sp_OASetProperty 
To') 
GOTO send_cdosysmail_cleanup 
              END 
            ELSE
              BEGIN 
              PRINT 'sp_OAGetErrorInfo failed.'
              GOTO send_cdosysmail_cleanup
              END 
            END 
           EXEC @hr = sp_OASetProperty @iMsg, 'From', @From 
           IF @hr <>0 
            BEGIN 
             SELECT @hr 
             INSERT INTO [dbo].[cdosysmail_failures] VALUES (getdate(), @@spid, @From, @To, 
@Subject, @Body, @iMsg, @hr, @source, @description, @output, 'Failed at sp_OASetProperty From') 
             EXEC @hr = sp_OAGetErrorInfo NULL, @source OUT, @description OUT 
            IF @hr = 0
              BEGIN 
               SELECT @output = ' Source: ' + @source 
               PRINT @output 
               SELECT @output = ' Description: ' + @description 
               PRINT @output 
                   INSERT INTO [dbo].[cdosysmail_failures] VALUES (getdate(), @@spid, @From, @To, 
@Subject, @Body, @iMsg, @hr, @source, @description, @output, 'sp_OAGetErrorInfo for sp_OASetProperty 
From') 
GOTO send_cdosysmail_cleanup 
              END 
             ELSE 
              BEGIN 
              PRINT ' sp_OAGetErrorInfo failed.'
              GOTO send_cdosysmail_cleanup
              END 
            END 
           EXEC @hr = sp_OASetProperty @iMsg, 'Subject', @Subject 
           IF @hr <>0 
            BEGIN 
             SELECT @hr 
             INSERT INTO [dbo].[cdosysmail_failures] VALUES (getdate(), @@spid, @From, @To, 
@Subject, @Body, @iMsg, @hr, @source, @description, @output, 'Failed at sp_OASetProperty Subject') 
             EXEC @hr = sp_OAGetErrorInfo NULL, @source OUT, @description OUT 
            IF @hr = 0
              BEGIN 
               SELECT @output = ' Source: ' + @source 
               PRINT @output 
               SELECT @output = ' Description: ' + @description
```
 PRINT @output INSERT INTO [dbo].[cdosysmail\_failures] VALUES (getdate(), @@spid, @From, @To, @Subject, @Body, @iMsg, @hr, @source, @description, @output, 'sp\_OAGetErrorInfo for sp\_OASetProperty Subject') GOTO send\_cdosysmail\_cleanup END ELSE BEGIN PRINT ' sp\_OAGetErrorInfo failed.' GOTO send\_cdosysmail\_cleanup END END -- If you are using HTML e-mail, use 'HTMLBody' instead of 'TextBody'. EXEC @hr = sp\_OASetProperty @iMsg, 'HTMLBody', @Body IF @hr <>0 BEGIN SELECT @hr INSERT INTO [dbo].[cdosysmail\_failures] VALUES (getdate(), @@spid, @From, @To, @Subject, @Body, @iMsg, @hr, @source, @description, @output, 'Failed at sp\_OASetProperty TextBody') EXEC @hr = sp\_OAGetErrorInfo NULL, @source OUT, @description OUT IF  $@$ hr = 0 BEGIN SELECT @output = ' Source: ' + @source PRINT @output SELECT @output = ' Description: ' + @description PRINT @output INSERT INTO [dbo].[cdosysmail\_failures] VALUES (getdate(), @@spid, @From, @To, @Subject, @Body, @iMsg, @hr, @source, @description, @output, 'sp\_OAGetErrorInfo for sp\_OASetProperty TextBody') GOTO send\_cdosysmail\_cleanup END ELSE BEGIN PRINT ' sp\_OAGetErrorInfo failed.' GOTO send\_cdosysmail\_cleanup END END EXEC @hr = sp\_OAMethod @iMsg, 'Send', NULL IF  $@$ hr < $>0$  BEGIN SELECT @hr INSERT INTO [dbo].[cdosysmail\_failures] VALUES (getdate(), @@spid, @From, @To, @Subject, @Body, @iMsg, @hr, @source, @description, @output, 'Failed at sp\_OAMethod Send') EXEC @hr = sp\_OAGetErrorInfo NULL, @source OUT, @description OUT IF  $@$ hr = 0 BEGIN SELECT @output = ' Source: ' + @source PRINT @output SELECT @output = ' Description: ' + @description PRINT @output INSERT INTO [dbo].[cdosysmail\_failures] VALUES (getdate(), @@spid, @From, @To, @Subject, @Body, @iMsg, @hr, @source, @description, @output, 'sp\_OAGetErrorInfo for sp\_OAMethod Send') GOTO send\_cdosysmail\_cleanup **END**  ELSE BEGIN

```
PRINT ' sp_OAGetErrorInfo failed.'
    GOTO send_cdosysmail_cleanup 
   END 
 END
```
 -- Do some error handling after each step if you have to. -- Clean up the objects created. send\_cdosysmail\_cleanup: If (@iMsg IS NOT NULL) -- if @iMsg is NOT NULL then destroy it BEGIN EXEC @hr=sp\_OADestroy @iMsg -- handle the failure of the destroy if needed IF @hr <>0 BEGIN select @hr INSERT INTO [dbo].[cdosysmail\_failures] VALUES (getdate(), @@spid, @From, @To, @Subject, @Body, @iMsg, @hr, @source, @description, @output, 'Failed at sp\_OADestroy') EXEC @hr = sp\_OAGetErrorInfo NULL, @source OUT, @description OUT -- if sp\_OAGetErrorInfo was successful, print errors IF  $@$ hr = 0 BEGIN SELECT @output = ' Source: ' + @source PRINT @output SELECT @output = ' Description: ' + @description PRINT @output INSERT INTO [dbo].[cdosysmail\_failures] VALUES (getdate(), @@spid, @From, @To, @Subject, @Body, @iMsg, @hr, @source, @description, @output, 'sp\_OAGetErrorInfo for sp\_OADestroy') END -- else sp\_OAGetErrorInfo failed ELSE BEGIN PRINT ' sp\_OAGetErrorInfo failed.' RETURN END END END ELSE BEGIN PRINT ' sp\_OADestroy skipped because @iMsg is NULL.' INSERT INTO [dbo].[cdosysmail\_failures] VALUES (getdate(), @@spid, @From, @To, @Subject, @Body, @iMsg, @hr, @source, @description, @output, '@iMsg is NULL, sp\_OADestroy skipped') RETURN END GO SET QUOTED\_IDENTIFIER OFF GO SET ANSI\_NULLS ON GO SET QUOTED\_IDENTIFIER OFF GO SET ANSI\_NULLS ON GO

/\*\*\*\*\*\* Object: Stored Procedure dbo.sp\_solicitud\_inserta\_modifica Script Date: 02/07/2008 04:36:28 p.m. \*\*\*\*\*\*/

/\* Inicia Nombre: sp\_solicitud\_inserta\_modifica

Funcionalidad: Inserta, modifica o elimina una solicitud

```
Entradas: 
Folio de la solicitud 
Empresa en la que se esta trabajando 
Numero de empleado que hace la solicitud 
Tipo de operacion 
Status de la solicitud 
Moneda de la solicitud 
Moneda en la que se pretende se haga el pago 
Territorio del gasto de la solicitud 
Descripcion 
Opcion de accion 
         (i = inserta)(d = elimina)
```
Variable commit

Proceso:

Dependiendo de la variable @proviene, el procedimiento, modifica o elimina

Salida:

```
Operacion de insercion, actualizacion o eliminacion
```
Ejemplo: exec sp\_solicitud\_inserta\_modifica 0,12,123,'anticipo','nu',1,1,1,'Descripcion','i' Termina \*/

CREATE procedure [dbo].sp\_solicitud\_inserta\_modifica (

```
 @id int, 
 @idempresa int, 
 @numempleado int, 
 @tipo_operacion varchar(50), 
 @idstatus char(2), 
 @idmoneda int, 
 @idmoneda_pago int, 
 @idterritorio int, 
 @descripcion varchar(250), 
 @proviene char(1),
```
 $@$  commit tinyint = 1

) as begin declare @idtipo\_operacion int, @folio int set @idtipo\_operacion = (select [dbo].fn\_obtiene\_tipo\_operacion(@idempresa,rtrim(@tipo\_operacion))) begin transaction trans if @proviene = 'i' begin set @folio = (select [dbo].fn\_solicitud\_obtiene\_folio\_consecutivo()) set dateformat dmy insert into solicitud  $\overline{a}$  folio, idtipo\_operacion, idempresa, numempleado, idstatus, idmoneda, idmoneda\_pago, idterritorio, descripcion, fecha\_solicitud  $\overline{\phantom{a}}$  values( @folio, @idtipo\_operacion, @idempresa, @numempleado, @idstatus, @idmoneda, @idmoneda\_pago, @idterritorio, upper(left(@descripcion,250)), getdate()  $\overline{\phantom{a}}$  select @folio as folio end if @proviene = 'u' begin set dateformat dmy update solicitud set idmoneda = @idmoneda, idmoneda\_pago = @idmoneda\_pago, idterritorio = @idterritorio,  $fecha\_solicitud = getdate(),$  descripcion = upper(left(@descripcion,250)) where folio  $=$  @id end if @proviene = 'd'

 begin delete from solicitud where folio = @id end if  $@$  commit = 1 begin commit transaction trans print 'Transaction commited' end if @commit <> 1 begin rollback transaction trans print 'Transaction rolled-back' end

end

GO SET QUOTED\_IDENTIFIER OFF GO SET ANSI\_NULLS ON GO SET QUOTED\_IDENTIFIER OFF GO SET ANSI\_NULLS ON GO

/\*\*\*\*\*\* Object: Stored Procedure dbo.sp\_territorio\_catalogo Script Date: 02/07/2008 04:36:23 p.m. \*\*\*\*\*\*/

/\* Inicia Nombre: sp\_territorio\_catalogo

Funcionalidad: Obtiene los territorios vigentes por empresa

Entradas: No tiene entradas

Proceso: Obtencion de los territorios vigentes Salida: **Territorios** 

Ejemplo: exec sp\_territorio\_catalogo Termina \*/ CREATE procedure [dbo].sp\_territorio\_catalogo as begin select idterritorio, descripcion from territorio end

GO SET QUOTED\_IDENTIFIER OFF GO SET ANSI\_NULLS ON GO SET QUOTED\_IDENTIFIER OFF GO SET ANSI\_NULLS ON GO

/\*\*\*\*\*\* Object: Stored Procedure dbo.sp\_tipo\_cambio\_catalogo Script Date: 02/07/2008 04:36:26 p.m. \*\*\*\*\*\*/

/\* Inicia Nombre: sp\_tipo\_cambio\_catalogo

Funcionalidad: Presenta el catalogo de tipos de cambio

Entradas: Fecha en la que se quiere localizar tipos de cambio (opcional)

Proceso: Busca el tipo de cambio de la fecha proporcionada

Salida: Tipos de cambio

Ejemplo: **Termina** 

\*/

(

)

```
CREATE procedure [dbo].sp_tipo_cambio_catalogo 
         @fecha_tipo_cambio char(11) 
as 
begin 
         declare 
         @fecha char(10) 
         if @fecha_tipo_cambio <> '0' 
         begin 
                  set @fecha = (select [dbo].sp_convierte_texto_a_fecha(@fecha_tipo_cambio)) 
                  select 
                  mn1.descripcion as moneda_origen, 
                  mn2.descripcion as moneda_destino, 
                  convert(char,tc.fecha,103) as fecha_tipo_cambio, 
                  isnull(tc.tipo_cambio,0) as tipo_cambio 
                  from tipo_cambio as tc 
                  inner join moneda as mn1 on tc.idmoneda_origen = mn1.idmoneda 
                  inner join moneda as mn2 on tc.idmoneda_destino = mn2.idmoneda 
                 where convert(char,tc.fecha,103) = @fecha
                  order by tc.fecha desc, mn1.descripcion 
         end 
         if @fecha_tipo_cambio = '0' 
         begin 
                  select top 30 
                  mn1.descripcion as moneda_origen, 
                  mn2.descripcion as moneda_destino, 
                  convert(char,tc.fecha,103) as fecha_tipo_cambio, 
                  isnull(tc.tipo_cambio,0) as tipo_cambio 
                  from tipo_cambio as tc 
                  inner join moneda as mn1 on tc.idmoneda_origen = mn1.idmoneda 
                  inner join moneda as mn2 on tc.idmoneda_destino = mn2.idmoneda 
                  order by tc.fecha desc, mn1.descripcion 
         end
```
end

GO SET QUOTED\_IDENTIFIER OFF GO SET ANSI\_NULLS ON GO SET QUOTED\_IDENTIFIER OFF GO

SET ANSI\_NULLS ON GO

Inicia Nombre: sp\_tipo\_concepto\_catalogo

Nota: Este procedimiento se obtiene el catalogo de tipos de concepto por empresa

```
Funcionalidad: 
Obtiene los tipos de concepto por empresa
```

```
Entradas: 
Numero de empresa en la que se esta trabajando 
Accion a seguir 
          u = presenta los datos relevantes para los usuarios 
          a = presenta los datos relevantes para los administradores
```
Proceso: Obtencion de los tipos de concepto por empresa

Salida: Tipos de concepto

```
Ejemplo: 
exec sp_tipo_concepto_catalogo 1,'a' 
Termina
*/
```
CREATE procedure [dbo].sp\_tipo\_concepto\_catalogo

```
( 
           @idempresa int, 
           @proviene char(1) 
) 
as 
begin 
           if @proviene = 'u' 
           begin 
                    select 
                    idtipo_concepto, 
                    descripcion 
                    from tipo_concepto 
                    where idempresa = @idempresa 
                    order by descripcion asc 
           end 
           if @proviene = 'a' 
           begin 
                    select 
                    idtipo_concepto, 
                    descripcion, 
                    isnull(boleto_avion,0) as boleto_avion, 
                    isnull(kilometraje,0) as kilometraje, 
                    isnull(precio_unitario_cantidad,0) as precio_unitario_cantidad, 
                    isnull(iva,0) as iva, 
                    isnull(tua,0) as tua,
```
/\*

 isnull(propina,0) as propina, isnull(dias,0) as dias, isnull(comensales,0) as comensales, isnull(deposito,0) as deposito from tipo\_concepto where idempresa = @idempresa order by descripcion asc

end

end

GO SET QUOTED\_IDENTIFIER OFF GO SET ANSI\_NULLS ON GO SET QUOTED\_IDENTIFIER ON GO SET ANSI\_NULLS ON GO

/\*\*\*\*\*\* Object: Stored Procedure dbo.sp\_muestra\_datos\_capturados\_ver\_detalle Script Date: 02/07/2008 04:36:29 p.m. \*\*\*\*\*\*/

/\*\*\*\*\*\* Object: Stored Procedure dbo.sp\_tipo\_concepto\_define Script Date: 02/07/2008 04:36:26 p.m. \*\*\*\*\*\*/

/\*

Inicia Nombre: sp\_tipo\_concepto\_define

Funcionalidad:

Obtiene el las caracteristicas que se le pediran al usuario cuando seleccione un concepto de gasto. Ademas obtiene los valores correspondientes a esas caracteristica en caso de existir un detalle capturado para ese concepto de gast

Entradas: Numero de empresa en la que se esta trabajando Numero de empleado que hace la solicitud Concepto de gasto Moneda de la solicitud Territorio de la solicitud Tipo de operacion (anticipo,pago,compra,etc) Numero de detalle de la solicitud

Proceso:

Obtiene las caracteristicas que el usuario debera introducir y los valores correspondientes en caso de que se trate de un detalle capturado previamente

Salida: Caracteristicas del concepto de gasto y valores capturados para el mismo Ejemplo: exec [dbo].sp\_tipo\_concepto\_define 3,3,1,6,1,'anticipo',1 **Termina** \*/ CREATE procedure [dbo].sp\_tipo\_concepto\_define ( @idempresa int, @numempleado int, @idconcepto int, @idmoneda int, @idterritorio int, @tipo\_operacion varchar(50), @detalle int ) as begin declare @idnivel int, @idtarjeta\_corporativa tinyint, @monto\_limite money, @idtipo\_operacion int /\* Se obtiene el nivel del usuario \*/ set @idnivel = (select idnivel from usuario where idempresa = @idempresa and numempleado = @numempleado) /\* Se obtiene si el usuario tiene tarjeta corporativa \*/ set @idtarjeta\_corporativa =  $(0)$  /\* Se obtiene el tipo de operacion \*/ set @idtipo\_operacion =(select [dbo].fn\_obtiene\_tipo\_operacion(@idempresa,rtrim(@tipo\_operacion))) /\* Se obtiene el monto limite al que tiene permitido el usuario dependiendo de su nivel, la moneda, el territorio de gasto, el concepto de gasto seleccionado y si tiene o no tarjeta corporativa \*/ set @monto\_limite = (select [dbo].fn\_obtiene\_monto\_limite(@idnivel,@idconcepto,@idempresa,@idmoneda,@idterritorio,@idtipo\_operaci on)) select top 1 tc.boleto\_avion as ask\_boleto\_avion, [dbo].fn\_detalle\_obtiene\_origen\_boleto\_avion(@detalle) as origen, [dbo].fn\_detalle\_obtiene\_destino\_boleto\_avion(@detalle) as destino, [dbo].fn\_detalle\_obtiene\_aerolinea\_boleto\_avion(@detalle) as aerolinea, [dbo].fn\_detalle\_obtiene\_hora\_salida\_boleto\_avion(@detalle) as hora\_salida, /\*

 Datos relativos al kilometraje: El concepto exige kilometraje? Costo por kilometro

 Identificador del origen/destino Numero de viajes \*/ tc.kilometraje as ask\_kilometraje, [dbo].fn\_detalle\_obtiene\_total\_kilometros (@idempresa,@detalle) as total\_kilometros, [dbo].fn\_obtiene\_costo\_por\_kilometro(@idempresa,@idmoneda) as costo\_por\_kilometro, [dbo].fn\_detalle\_obtiene\_idkm\_por\_detalle (@idempresa,@detalle) as idkm, [dbo].fn\_detalle\_obtiene\_no\_viajes\_por\_detalle(@idempresa,@detalle) as no\_viajes, /\* Datos relativos al precio unitario y cantidad de un articulo: El concepto exige precio y cantidad? Precio unitario Numero de unidades \*/ tc.precio\_unitario\_cantidad as ask\_precio\_unitario\_cantidad, [dbo].fn\_detalle\_obtiene\_precio\_unitario (@detalle) as precio\_unitario, [dbo].fn\_detalle\_obtiene\_unidades(@detalle) as unidades, /\* **Subtotal**  \*/ [dbo].fn\_obtiene\_subtotal\_por\_detalle(@detalle) as subtotal, /\* Datos relativos al IVA: El concepto exige IVA? IVA Clave del IVA utilizado \*/ tc.iva as ask\_iva, [dbo].fn\_obtiene\_iva\_por\_detalle(@detalle) as iva, [dbo].fn\_obtiene\_iva\_valor\_por\_detalle(@detalle) as idiva, /\* Datos relativos a la propina: El concepto exige propina? Propina \*/ tc.propina as ask\_propina, [dbo].fn\_obtiene\_propina\_por\_detalle(@detalle) as propina,

## /\*

 Datos relativos al TUA: El concepto exige TUA? **TUA**  \*/ tc.tua as ask\_tua, [dbo].fn\_obtiene\_tua\_por\_detalle(@detalle) as tua,

## /\*

 Total \*/

[dbo].fn\_obtiene\_total\_por\_detalle(@detalle) as total,

 /\* Datos relativos a los dias: El concepto exige especificar dias? Numero de dias \*/ tc.dias as ask\_dias, [dbo].fn\_detalle\_obtiene\_dias(@detalle) as dias,  /\* Datos relativos a los comensales: El concepto exige especificar comensales? Numero de comensales \*/ tc.comensales as ask\_comensales, [dbo].fn\_detalle\_obtiene\_comensales(@detalle) as comensales,

/\*

 Datos relativos a los depositos: El concepto exige asociar un deposito? Numero de comensales \*/ tc.deposito as ask\_deposito, [dbo].fn\_detalle\_obtiene\_folio\_deposito(@detalle) as folio\_deposito,

/\*

 Datos relativos a las politicas corporativas: Subtotal diario \*/ round(( [dbo].fn\_obtiene\_subtotal\_por\_detalle(@detalle) / [dbo].fn\_detalle\_obtiene\_dias(@detalle) / [dbo].fn\_detalle\_obtiene\_comensales(@detalle) ),2) as subtotal\_diario,

/\*

 Datos relativos a las politicas corporativas: Monto limite permitido \*/

```
 @monto_limite as monto_limite
```

```
 from concepto_gasto as cg
```
 inner join concepto\_gasto\_tipo\_concepto as ct on cg.idconcepto = ct.idconcepto inner join tipo\_operacion as tp on ct.idtipo\_operacion = tp.idtipo\_operacion inner join tipo\_concepto as tc on ct.idtipo\_concepto = tc.idtipo\_concepto where cg.idempresa = ct.idempresa and ct.idempresa = tc.idempresa and tc.idempresa = tp.idempresa and cg.idempresa = @idempresa and cg.idstatus = 'a' and tp.idtipo\_operacion = @idtipo\_operacion and  $tp.idstatus = 'a'$  and cg.idconcepto = @idconcepto

end

GO SET QUOTED\_IDENTIFIER OFF GO SET ANSI\_NULLS ON GO SET QUOTED\_IDENTIFIER OFF GO SET ANSI\_NULLS ON GO

/\*\*\*\*\*\* Object: Stored Procedure dbo.sp\_tipo\_concepto\_inserta\_modifica Script Date: 02/07/2008 04:36:23 p.m. \*\*\*\*\*\*/

/\* Inicia Nombre: sp\_tipo\_concepto\_inserta\_modifica

Funcionalidad:

```
Inserta o modifica tipos de concepto 
Entradas: 
Identificador del tipo de concepto, en caso de que se trate de una modificacion o eliminacion 
Empresa en la que se esta trabajando 
Nombre del tipo de concepto 
Se exige boleto de avion 
         1 = si0 = noSe exige kilometraje 
        1 = si0 = noSe exige precio unitario y cantidad 
         1 = si0 = noSe exige IVA 
         1 = si0 = noSe exige TUA 
         1 = \text{si}0 = noSe exige propina 
         1 = si0 = noSe exige dias 
         1 = \text{si}0 = noSe exige comensales 
         1 = si0 = noSe exige deposito a favor de la empresa 
         1 = si0 = noAccion a seguir 
          i = insertar tipo de concepto 
          u = actualizar tipo de concepto 
Proceso: 
Insercion o actualizacion de tipos de concepto
```
Salida: Tipo de concepto insertado o actualizado

Ejemplo:

exec [dbo].sp\_tipo\_concepto\_inserta\_modifica 0,1,'Tipo de concepto',1,1,10,0,01,1,1,'i' **Termina** \*/

CREATE procedure [dbo].sp\_tipo\_concepto\_inserta\_modifica

(

 @id int, @idempresa int, @descripcion varchar(50), @boleto\_avion tinyint, @kilometraje tinyint, @precio\_unitario\_cantidad tinyint, @IVA tinyint, @TUA tinyint, @propina tinyint, @dias tinyint, @comensales tinyint, @deposito tinyint,

@proviene char(1)

) as

begin

declare

@idtipo\_concepto int

begin transaction tipo\_concepto

```
 if @proviene = 'i'
```
begin

set @idtipo\_concepto = (select isnull(max(idtipo\_concepto),0) + 1 from tipo\_concepto)

 insert into tipo\_concepto  $\overline{a}$  idempresa, idtipo\_concepto, descripcion, boleto\_avion, kilometraje, precio\_unitario\_cantidad, iva, tua, propina, dias, comensales, deposito  $\overline{\phantom{a}}$  values  $\overline{a}$  @idempresa, @idtipo\_concepto, @descripcion, @boleto\_avion, @kilometraje, @precio\_unitario\_cantidad, @iva, @tua, @propina, @dias, @comensales,

```
 @deposito 
\overline{\phantom{a}} end 
         if @proviene = 'u' 
         begin 
                  update tipo_concepto 
                  set 
                  descripcion = @descripcion, 
                  boleto_avion = @boleto_avion, 
                  kilometraje = @kilometraje, 
                  precio_unitario_cantidad = @precio_unitario_cantidad, 
                 iva = @iva,tua = @tua,
                  propina = @propina, 
                  dias = @dias, 
                  comensales = @comensales, 
                  deposito = @deposito 
                  where idtipo_concepto = @id and 
                           idempresa = @idempresa
```
end

```
 commit transaction tipo_concepto
```
end

GO SET QUOTED\_IDENTIFIER OFF GO SET ANSI\_NULLS ON GO SET QUOTED\_IDENTIFIER OFF GO SET ANSI\_NULLS ON GO

/\*\*\*\*\*\* Object: Stored Procedure dbo.sp\_tipo\_concepto\_muestra\_datos Script Date: 02/07/2008 04:36:24 p.m. \*\*\*\*\*\*/

/\* Inicia Nombre: sp\_tipo\_concepto\_muestra\_datos

Funcionalidad: Muestra los datos particulares de un tipo de concepto

Entradas: Numero de la empresa en la que se esta trabajando Tipo de concepto Proceso: Presenta los datos particulares de un tipo de concepto Salida: Lo que ese tipo de concepto pide a los usuarios a la hora de seleccionar un concepto de gasto que pertenece a el Ejemplo: exec sp\_tipo\_concepto\_muestra\_datos 1,2 Termina \*/ CREATE procedure [dbo].sp\_tipo\_concepto\_muestra\_datos ( @idempresa int, @idtipo\_concepto int ) as begin select top 1 tc.idtipo\_concepto, tc.descripcion, isnull(tc.boleto\_avion,0) as boleto\_avion, isnull(tc.kilometraje,0) as kilometraje, isnull(tc.precio\_unitario\_cantidad,0) as precio\_unitario\_cantidad, isnull(tc.iva,0) as iva, isnull(tc.tua,0) as tua, isnull(tc.propina,0) as propina, isnull(tc.dias,0) as dias, isnull(tc.comensales,0) as comensales, isnull(tc.deposito,0) as deposito from tipo\_concepto as tc where tc.idempresa = @idempresa and tc.idtipo\_concepto = @idtipo\_concepto end

GO SET QUOTED\_IDENTIFIER OFF GO SET ANSI\_NULLS ON GO SET QUOTED\_IDENTIFIER OFF GO SET ANSI\_NULLS ON GO

/\*\*\*\*\*\* Object: Stored Procedure dbo.sp\_tipo\_usuario\_catalogo Script Date: 02/07/2008 04:36:24 p.m. \*\*\*\*\*\*/

/\* Inicia Nombre: sp\_tipo\_usuario\_catalogo

Funcionalidad: Obtiene el catalogo de tipos de usuario

Entradas: No tiene entradas

Proceso: Obtencion de los tipos de usuario

Salida: Tipos de usuario

Ejemplo: exec sp\_tipo\_usuario\_catalogo Termina \*/

CREATE procedure [dbo].sp\_tipo\_usuario\_catalogo

as begin

 select idtipo\_usuario, descripcion from tipo\_usuario

end

GO SET QUOTED\_IDENTIFIER OFF GO SET ANSI\_NULLS ON GO SET QUOTED\_IDENTIFIER OFF GO SET ANSI\_NULLS ON GO

/\*\*\*\*\*\* Object: Stored Procedure dbo.sp\_transferencia\_catalogo Script Date: 02/07/2008 04:36:28 p.m. \*\*\*\*\*\*/

/\* Inicia Nombre: sp\_transferencia\_catalogo

Funcionalidad: Transferencia de autoridad de un empleado a otro

Entradas: Identificador del registro de transferencia Empresa en la que se esta trabajando Numero de empleado que transfiere su autoridad Accion a seguir e = obtiene los datos de un registro especifico u = obtener solo el registro vigente h = obtiene el historial de transferencias de autoridad Proceso: Obtiene datos de las transfrencias realizadas dependiendo de los parametros de entrada Salida: Datos de las transferencias Ejemplo: exec [dbo].sp\_transferencia\_catalogo 1,1,123,'e' Termina \*/ CREATE procedure [dbo].sp\_transferencia\_catalogo ( @idtransferencia int, @idempresa int, @numempleado int, @proviene char(1) ) as begin /\* Si se quiere obtener los datos especificos de un registro para modificarlo \*/ if @proviene = 'e' begin select idtransferencia, [dbo].sp\_convierte\_fecha\_a\_texto(convert(char,fecha\_ini,103)), [dbo].sp\_convierte\_fecha\_a\_texto(convert(char,fecha\_fin,103)), numempleado\_delegado, observacion from transferencia\_autoridad where idempresa = @idempresa and idtransferencia = @idtransferencia end /\* Si se quiere ver solo el registro vigente \*/ if @proviene = 'u' begin select top 1 tr.idtransferencia, rtrim(us.nombre) + ' ' + rtrim(us.paterno) + ' ' + rtrim(us.materno) as nombre, convert(char,tr.fecha,103) as fecha\_registro, convert(char,tr.fecha\_ini,103) as fecha\_ini,

```
 convert(char,tr.fecha_fin,103) as fecha_fin, 
 case 
        when len(tr.observation) = 20 then left(tr.observation, 17) +'...' else tr.observacion 
 end as observacion 
 from transferencia_autoridad as tr 
 inner join usuario as us on tr.numempleado_delegado = us.numempleado 
 where tr.idempresa = @idempresa and 
         tr.idempresa = us.idempresa and 
         tr.idstatus = 'a' and 
         fecha_fin >= [dbo].fn_obtiene_fecha_hoy(getdate()) and 
         tr.numempleado_delega = @numempleado
```

```
 order by tr.idtransferencia desc
```
## end

```
 /* 
         Si se quiere ver solo el historial de todas las transferencias de autoridad 
         */ 
         if @proviene = 'h' 
         begin 
                   select 
                   tr.idtransferencia, 
                   rtrim(us.nombre) + ' ' + rtrim(us.paterno) + ' ' + rtrim(us.materno) as nombre, 
                   convert(char,tr.fecha,103) as fecha_registro, 
                   convert(char,tr.fecha_ini,103) as fecha_ini, 
                   convert(char,tr.fecha_fin,103) as fecha_fin, 
                   tr.observacion, 
                   st.descripcion_1 
                   from transferencia_autoridad as tr 
                   inner join usuario as us on tr.numempleado_delegado = us.numempleado 
                   inner join status as st on tr.idstatus = st.idstatus 
                  where tr.idempresa = @idempresa and tr.idempresa = us.idempresa and 
                            tr.numempleado_delega = @numempleado 
                   order by tr.idtransferencia asc
```
end

end

GO SET QUOTED\_IDENTIFIER OFF GO SET ANSI\_NULLS ON GO SET QUOTED\_IDENTIFIER ON GO SET ANSI\_NULLS ON GO

/\*\*\*\*\*\* Object: Stored Procedure dbo.sp\_update\_object\_sequential\_key Script Date: 02/07/2008 04:36:24 p.m. \*\*\*\*\*\*/

CREATE PROC sp\_update\_object\_sequential\_key @object\_name varchar(50) ='dummy\_object', @last\_key\_assigned int

AS

UPDATE object\_control<br>SET last\_ke last\_key\_assigned=@last\_key\_assigned, locked\_status\_flag=0, last\_locked\_by=SESSION\_USER, last\_locked\_at=getdate()<br>WHERE LTRIM([object\_n  $LTRIM($ [object\_name]) = @object\_name

GO SET QUOTED\_IDENTIFIER OFF GO SET ANSI\_NULLS ON GO SET QUOTED\_IDENTIFIER OFF GO SET ANSI\_NULLS ON GO

/\*\*\*\*\*\* Object: Stored Procedure dbo.sp\_usuario\_area\_catalogo Script Date: 02/07/2008 04:36:28 p.m. \*\*\*\*\*\*/

/\* Inicia Nombre: sp\_usuario\_area\_catalogo

Funcionalidad: Obtiene los autorizadores de area que tienen los empleados

```
Entradas: 
Empresa en la que se esta trabajando 
Numero de empleado del que se quieren obtener los autorizadores de area 
Proceso: 
Obtiene el nombre de los autorizadores por usuario 
Salida: 
Nombre de los autorizadores 
Ejemplo: 
exec [dbo].sp_usuario_area_catalogo 1,123 
Termina 
*/ 
CREATE procedure [dbo].sp_usuario_area_catalogo 
( 
          @idempresa int, 
          @numempleado int 
) 
as 
begin 
          select 
          ua.autorizador, 
          rtrim(us.nombre) + ' ' + rtrim(us.paterno) + ' ' + rtrim(us.materno) as autorizador 
          from usuario as us 
          inner join usuario_area_autoriza as ua on ua.autorizador = us.numempleado 
         where us.idempresa = ua.idempresa and
                  ua.idempresa = @idempresa and 
                  ua.numempleado = @numempleado
```
end

GO SET QUOTED\_IDENTIFIER OFF GO SET ANSI\_NULLS ON GO SET QUOTED\_IDENTIFIER OFF GO SET ANSI\_NULLS ON GO

/\*\*\*\*\*\* Object: Stored Procedure dbo.sp\_usuario\_catalogo Script Date: 02/07/2008 04:36:28 p.m. \*\*\*\*\*\*/

/\* Inicia Nombre: sp\_usuario\_catalogo Funcionalidad: Obtiene el catalogo de usuarios

```
Entradas: 
Empresa en la que se trabaja 
Accion a seguir 
          u = muestra los usuarios activos a excepcion del administrador por defecto (1) 
          i = muestra los usuarios internos 
          e = muestra los usuarios externos 
          a = ver los datos de un usuario particular 
Proceso: 
Obtiene el catalogo de usuarios 
Salida: 
Catalogo de usuarios 
Ejemplo: 
exec [dbo].sp_usuario_catalogo 1,123,'a' 
Termina
*/ 
CREATE procedure [dbo].sp_usuario_catalogo 
( 
          @idempresa int, 
         @ proviene char(1) = 'u',
         @numempleado int = 0
) 
as 
begin 
          if @proviene = 'u' 
          begin 
                   select 
                   numempleado, 
                   nombre + ' ' + paterno + ' ' + materno 
                   from usuario 
                  where idstatus = 'a' and
                            idempresa = @idempresa and 
                            numempleado != 1 
          end 
          /* 
          Cuando se quieren ver los usuarios internos 
          */ 
          if @proviene = 'i' 
          begin 
                   select 
                   numempleado, 
                   nombre + ' ' + paterno + ' ' + materno 
                   from usuario 
                   where idempresa = @idempresa and 
                            idtipo_usuario = 1 --Usuario Interno 
          end 
 /* 
          Cuando se quieren ver los usuarios externos 
          */ 
          if @proviene = 'e' 
          begin 
                   select 
                   numempleado,
```

```
 nombre + ' ' + paterno + ' ' + materno 
          from usuario 
          where idempresa = @idempresa and 
                   idtipo_usuario = 2 --Usuario Externo 
 end 
 /* 
 Cuando se quieren ver los datos de un empleado en particular 
 */ 
if @ proviene = 'a' and @ numempleado != 0
 begin 
          select 
          us.numempleado, 
          ba.nombre, 
          us.cta_cheques, 
          us.idtipo_usuario, 
          us.idnivel, 
          us.idperfil, 
          us.idstatus, 
          us.puesto, 
          us.ccostos, 
          us.rfc, 
          us.email, 
          us.num_jefe, 
          di.autorizador, 
          us.idbanco, 
          rtrim(us.nombre), 
          rtrim(us.paterno), 
          rtrim(us.materno) 
          from usuario as us 
          left outer join banco as ba on us.idbanco = ba.idbanco 
          left outer join usuario_direccion_autoriza as di on us.numempleado = di.numempleado 
         where us.idempresa = @idempresa and us.numempleado = @numempleado 
 end
```

```
end
```
GO SET QUOTED\_IDENTIFIER OFF GO SET ANSI\_NULLS ON GO SET QUOTED\_IDENTIFIER ON GO SET ANSI\_NULLS ON GO

/\* Inicia Nombre: sp\_valida\_datos\_cabeceros\_solicitudes

Fecha de ultima modificacion: 25 de octubre del 2005

Nota:

```
Este sp se usa cuando se van a relacionar dos folios. Y se utiliza para validar que estos datos sean los 
mismos entre el folio principal y el folio relacionado 
Funcionalidad: 
Obtiene datos cabeceros importantes dependiendo del tipo de solicitud 
Entradas: 
Folio de la solicitud de la que se quieren obtener los datos 
Proceso: 
Obtiene diferentes datos dependiendo de la solicitud de que se trate 
Salida: 
Datos de la solicitud 
Ejemplo: 
exec [dbo].sp_valida_datos_cabeceros_solicitudes 2 
Termina 
*/ 
CREATE procedure [dbo].sp_valida_datos_cabeceros_solicitudes 
( 
          @folio int 
) 
as 
begin 
          declare 
          @idtipo_operacion as int, 
          @tipo_operacion varchar(50), 
          @idempresa as int, 
          @idmoneda as int, 
          @idterritorio as int, 
          @idproveedor as int 
         set @idtipo_operacion = (select idtipo_operacion from solicitud where folio = @folio)
         set @idempresa = (select idempresa from solicitud where folio = @ folio)
         set @tipo operacion = (select descripcion from tipo_operacion where idtipo_operacion =
@idtipo_operacion and idempresa = @idempresa) 
         set @idmoneda = (select idmoneda from solicitud where folio = @folio)
         set @idterritorio = (select idterritorio from solicitud where folio = @folio)
         set @idproveedor = 0
 /* 
          Si es una solicitud de pago se obtienen los siguientes datos 
          */ 
          if rtrim(ltrim(@tipo_operacion)) = 'pago' 
          begin 
                  set @idproveedor = (select idproveedor from pago where folio = @folio)
          end 
 /* 
          Si es una solicitud de compra se obtienen los siguientes datos 
          */ 
          if rtrim(ltrim(@tipo_operacion)) = 'compra' 
          begin 
                  set @idproveedor = (select idproveedor from compra where folio = @folio)
          end 
          /*
```

```
 Si es una solicitud de reservacion se obtienen los siguientes datos 
 */ 
 if rtrim(ltrim(@tipo_operacion)) = 'reservacion' 
 begin 
          set @idproveedor = (select idproveedor from reservacion where folio = @folio) 
 end
```
 select @idmoneda as idmoneda, @idterritorio as idterritorio, @idproveedor as idproveedor

end

GO SET QUOTED\_IDENTIFIER OFF GO SET ANSI\_NULLS ON GO SET QUOTED\_IDENTIFIER ON GO SET ANSI\_NULLS ON GO

/\*\*\*\*\*\* Object: Trigger dbo.tr\_ppto\_detalle\_elimina Script Date: 02/07/2008 04:36:35 p.m. \*\*\*\*\*\*/

/\* Inicia Nombre: tr\_ppto\_detalle\_elimina

Funcionalidad: Cuando un detalle de solicitud se elimina, se elimina el presupuesto gastado o comprometido para ese detalle.

Proceso: Se actualizan los registros comprometidos o gastados de un detalle.

Termina \*/

CREATE TRIGGER [dbo].tr\_ppto\_detalle\_elimina ON [dbo].ppto\_detalle after delete as declare @monto money, @tipo char(1), @c\_idreg int,

@c\_idppto int,

```
 @c_detalle int, 
           @c_tipo char(1), 
           @c_monto money 
           declare ppto_detalle cursor for 
                     select idreg,idppto,detalle,tipo,monto from deleted 
                     open ppto_detalle 
                     fetch next from ppto_detalle 
                               into 
                                          @c_idreg, 
                                          @c_idppto, 
                                          @c_detalle, 
                                          @c_tipo, 
                                          @c_monto 
                    while @@ fetch_status = 0
                               begin 
                                          if @c_tipo = 'g' 
                                          begin 
                                                    update presupuesto 
set and the set of the set of the set of the set of the set of the set of the set of the set of the set of the
                                                    ppto_gastado = isnull(ppto_gastado,0) - @c_monto 
                                                    where idppto = @c_idppto 
                                          end 
                                         if @c_tipo = 'c' begin 
                                                    update presupuesto 
set and the set of the set of the set of the set of the set of the set of the set of the set of the set of the
                                                    ppto_comprometido = isnull(ppto_comprometido,0) - @c_monto 
                                                    where idppto = @c_idppto 
                                          end 
                                          fetch next from ppto_detalle 
                                          into 
                                                     @c_idreg, 
                                                     @c_idppto, 
                                                     @c_detalle, 
                                                     @c_tipo, 
                                                     @c_monto 
                               end 
          close ppto_detalle
           deallocate ppto_detalle
```
GO SET QUOTED\_IDENTIFIER OFF GO SET ANSI\_NULLS ON GO SET QUOTED\_IDENTIFIER ON GO SET ANSI\_NULLS ON

GO

/\*\*\*\*\*\* Object: Trigger dbo.tr\_ppto\_detalle\_actualiza Script Date: 02/07/2008 04:36:36 p.m. \*\*\*\*\*\*/

/\* Inicia Nombre: tr\_ppto\_detalle\_actualiza

Funcionalidad:

Cuando una relación de detalle presupuesto se actualiza, se actualiza la tabla de presupuesto para indicar que un presuuesto ha sido gastado. Por ejemplo, cuando una relación pasa a ser de tipo "g" (gastado), se toma el monto de esta relacion y en la tabla de presupuesto se elimina ese monto del comprometido y se actualiza la columna de gastado.

Proceso: Se actualiza la tabla de presupuesto dependiendo de la actualización de la solicitud.

Termina \*/

CREATE TRIGGER [dbo].tr\_ppto\_detalle\_actualiza ON [dbo].ppto\_detalle after update as declare

 @monto money, @tipo char(1),

```
 @c_idreg int, 
            @c_idppto int, 
            @c_detalle int 
            declare ppto_detalle cursor for 
                       select idreg,idppto,detalle from inserted 
                       open ppto_detalle 
                       fetch next from ppto_detalle 
                                  into 
                                              @c_idreg, 
                                              @c_idppto, 
                                              @c_detalle 
                      while @@ fetch_status = 0
                                  begin 
                                             set @monto = (select monto from ppto_detalle where idreg = @c_idreg)
                                             set @tipo = (select tipo from ppto_detalle where idreg = @c_idreg)
 /* 
                                              Si una solicitud se actualiza a "g" (gastado) 
                                              Se actualiza la columna de ppto_gastado para que incluya este nuevo 
                                              Se elimina ese monto de la columna ppto_comprometido 
*/
                                             if @tipo = 'g'
                                              begin 
                                                         update presupuesto 
set and the set of the set of the set of the set of the set of the set of the set of the set of the set of the
                                                         ppto_gastado = isnull(ppto_gastado,0) + @monto 
                                                        where \text{idppto} = @c_i\text{d} update presupuesto 
set and the set of the set of the set of the set of the set of the set of the set of the set of the set of the
                                                         ppto_comprometido = isnull(ppto_comprometido,0) - @monto 
                                                        where idppto = @c_idppto
end and the contract of the contract of the contract of the contract of the contract of the contract of the con
 /* 
                                              Si una solicitud se actualiza a "c" (comprometido) 
                                              Se elimina ese monto de la columna ppto_gastado 
                                              Se actualiza la columna de ppto_comprometido para que incluya este 
nuevo monto 
*/
                                             if @tipo = 'c' begin 
                                                         update presupuesto 
set and the set of the set of the set of the set of the set of the set of the set of the set of the set of the
                                                         ppto_gastado = isnull(ppto_gastado,0) - @monto 
                                                        where \text{idppt} = @c\text{-idppt} update presupuesto 
set and the set of the set of the set of the set of the set of the set of the set of the set of the set of the
                                                         ppto_comprometido = isnull(ppto_comprometido,0) + @monto 
                                                        where idppto = @c_idppto
end and the contract of the contract of the contract of the contract of the contract of the contract of the con
                                              fetch next from ppto_detalle 
into a contracto de la contracto de la contracto de la contracto de la contracto de la contracto de la contract<br>En la contracto de la contracto de la contracto de la contracto de la contracto de la contracto de la contract
                                                          @c_idreg,
```
monto

 @c\_idppto, @c\_detalle

end

close ppto\_detalle<br>deallocate ppto\_detalle ppto\_detalle

GO SET QUOTED\_IDENTIFIER OFF GO SET ANSI\_NULLS ON GO SET QUOTED\_IDENTIFIER ON GO SET ANSI\_NULLS ON

GO

/\*\*\*\*\*\* Object: Trigger dbo.tr\_solicitud\_actualiza Script Date: 02/07/2008 04:36:35 p.m. \*\*\*\*\*\*/

/\* Inicia Nombre: tr\_solicitud\_actualiza

Funcionalidad: Registra el presupuesto gastado o comprometido por solicitud.

Proceso:

Evalúa el status al que se actualizó la solicitud. Si la solicitud se actualizó a un estado de "Solicitud Actualizada" (at) el prespuesto de esa solicitud se ha gastado, entonces se registra el caracter "g" (gastado) para esa solicitud. Cualquier otro estatus diferente de AT, excepto un status de rechazo sugiere que la solicitud se encuentra en proceso y, el presupuesto, comprometido. Cuando una solicitud se rechaza, se elimina su presupuesto comprometido o gastado.

```
Termina
*/ 
/* 
update solicitud set idstatus = 'ec' where folio = 1update solicitud set idstatus = 'ea' where folio = 5delete from historial_solicitud where folio = 5 and idstatus = 'ep' 
*/ 
CREATE TRIGGER [dbo].tr_solicitud_actualiza 
ON [dbo].solicitud 
after update 
as 
          declare 
          @c_idstatus char(2),
```

```
 @c_folio int, 
         @c_idempresa int, 
         @c_idtipo_operacion int, 
         @c_idstatus_anterior char(2) 
 /* 
         Se obtienen los datos recién actualizados para la solicitud 
         */ 
         set @c_idstatus = (select idstatus from inserted) 
         set @c_folio = (select folio from inserted) 
        set @c_idempresa = (select idempresa from inserted)
        set @c idtipo operacion = (select idtipo operacion from inserted)
 /* 
        Si se ha actualizado el campo status
 */ 
         if update(idstatus) 
 /* 
                Se evalua cual fue el status anterior al status actualizado 
 */ 
                begin 
                       set @c idstatus anterior = (
                                select idstatus 
                                from flujo_autoriza 
                               where idempresa = @c_idempresa and idtipo_operacion = @c_idtipo_operacion and 
                                        idstatus_sig = @c_idstatus 
\overline{\phantom{a}} /* 
                        Si el estado anterior fue ppto, es decir, si recién se acaba de terminar el rol de 
                        autorización de prespuesto y el presupuesto de la solicitud no ha sido 
comprometido: 
 */ 
                        if @c_idstatus_anterior = 'ep' and 
[dbo].fn_ppto_obtiene_folio_en_ppto_detalle(@c_folio) = 0 
                         begin 
 /* 
                               Se compromete el prespuesto<br>*/
*/
                                exec [dbo].sp_ppto_inserta_modifica @c_folio 
                         end 
/*
                        Si la autorización se ha actualizado con un estado de rechazo, es decir, alguien la 
acaba de 
                        rechazar, entonces el presupuesto comprometido se elimina 
 */ 
                       if rtrim(substring(@c_idstatus,1,1)) = 'r'
                        begin 
                                delete from ppto_detalle 
                               where detalle in (select detalle from detalle_solicitud where folio =
@c_folio) 
                         end 
/*
                        Si la solicitud ya termino el flujo de autorizacion y el monto de la solicitud no ha sido 
                       presupuestado, entonces se registra ese presupuesto comprometido.<br>*/
 */ 
                        if rtrim(@c_idstatus) = 'at' and 
[dbo].fn_ppto_obtiene_folio_en_ppto_detalle(@c_folio) = 0 
                         begin
```
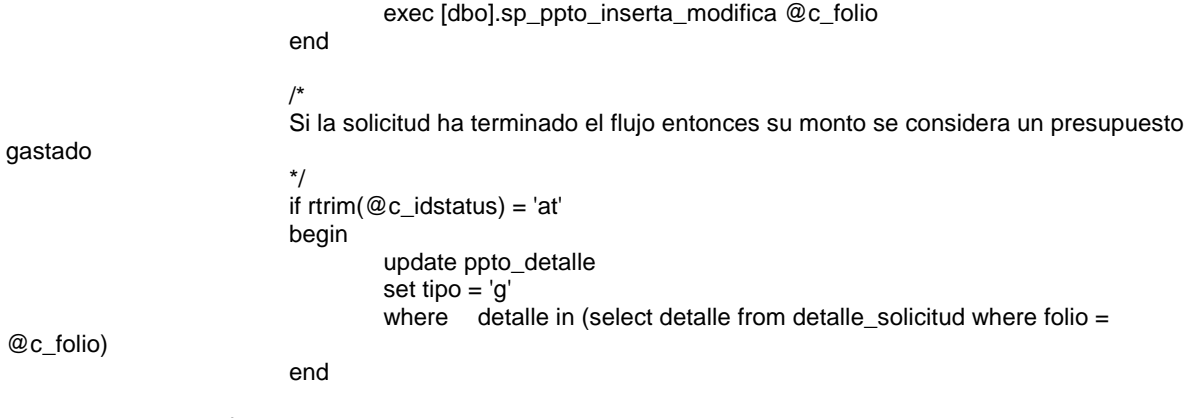

end

GO SET QUOTED\_IDENTIFIER OFF GO SET ANSI\_NULLS ON GO SET QUOTED\_IDENTIFIER ON GO SET ANSI\_NULLS ON

/\*\*\*\*\*\* Object: Trigger dbo.tr\_solicitud\_elimina Script Date: 02/07/2008 04:36:35 p.m. \*\*\*\*\*\*/

/\* Inicia Nombre: tr\_solicitud\_actualiza

Funcionalidad: Cuando una solicitud se elimina, se elimina el presupesto comprometido o gastado para esa solicitud.

Proceso:

GO

Se eliminan los registros de de la solicitud eliminada de la tabla que contiene la esta relación.

Termina \*/

CREATE TRIGGER [dbo].tr\_solicitud\_elimina ON [dbo].solicitud after delete as declare

@folio int

set @folio = (select folio from inserted)

 delete from ppto\_detalle where detalle in (select detalle from detalle\_solicitud where folio =  $@$  folio)

GO SET QUOTED\_IDENTIFIER OFF GO SET ANSI\_NULLS ON GO

## **Anexo 2. Código de la aplicación.**

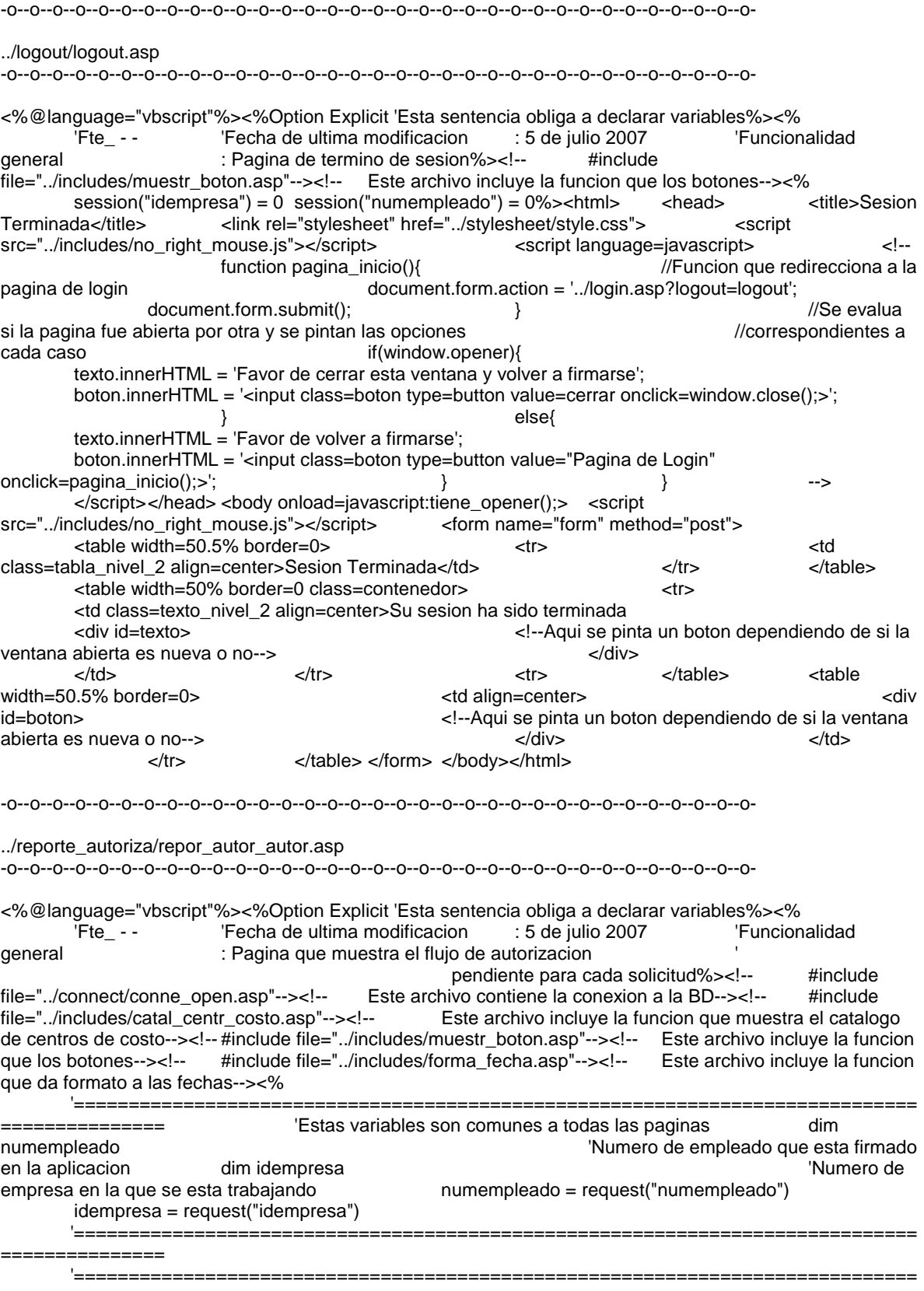

=============== 'Estas variables se usan nada mas en las paginas de solicitudes dim folio 'Numero de folio de la solicitud folio = request("folio") '============================================================================= =============== '============================================================================= =============== 'Estas variables se usan nada mas en las paginas de solicitudes dim status 'Status de la solicitud status = request("status") '============================================================================= =============== '============================================================================= =============== 'Esta variable evalua si se muestra o no el menu dim ver\_menu ver\_menu = request("ver\_menu") '============================================================================= =============== function datos\_grales(folio,clase) 'Esta funcion presenta los datos generale de la solicitud dim sql dim sql dim res sql = "exec [dbo].sp\_muestra\_datos\_grale "&folio&" " set res = connect.execute(sql) if not res.eof then **response.Write "<table** vidth=""90%"">" if not res.eof then vidth=""90%"">" response.Write " <tr class=tabla\_nivel\_2>" response.Write " <td colspan=2>Flujo de Autorizacion</td>" response.Write " </tr> "<br>response.Write " <<r class="&clase&">"<br>response.Write " <td>Tipo de solicitud</td>" response.Write " <td>Tipo de solicitud</td>"<br>response.Write " <td>"&res(7)&"</td>" response.Write " <td>"&res(7)&"</td>" response.Write " </tr>" response.Write " <tr class="&clase&">" response.Write " <td>Folio</td>" response.Write " <td>"&res(0)&"</td>" response.Write " </tr>" response.Write " <tr class="&clase&">" response.Write " <td>" response.Write " <td>" <td>" <td> <td>" <td>" <td>" <td>" <td>" <td>" <td>" <td>" <td>" <td>" <td>" <td>" <td>" <td>" <td>" <td>" <td>" <td>" <td>" <td>" <td>" response.Write " <td>"&res(1)&"</td>"<br>response.Write " <tr response.Write " </tr>" response.Write " </tr> </td>Status</td>" class="&clase&">" response.Write " response.Write " <td>"&res(5)&"</td>" response.Write " </tr>" end if end function function function function function function function resenta los autorizadores pendientes por solicing main function function resenta los autorizadores pendientes por solicing m main\_function(folio,status) 'Esta funcion presenta los autorizadores pendientes por solicitud  $'folio = folio de la solicitud$  'status = status a partir del cual se presentaran los autorizadores **inter a la constructa de la constructa** 'pendientes' dim sql dim res dim arRes dim t\_arRes dim count sql = "exec sp\_reporte\_consulta\_autorizadores"<br>Set res = connect.execute(sql) status&"','p',0,1" status = connect.execute(sql) set res = connect.execute(sql) if<br>
res.getrows t\_arRes = not res.eof then arRes = res.getrows ubound(arRes,2) else t\_arRes = -1 end<br>if the the subspanse. Write "<tr>" esponse. Write the tesponse. Write the tesponse. Write the tesponse. Write t if response.Write "<tr>" response.Write " <tr> response.Write " <tr> response.Write " <tr> response.Write "</tr> </tr> if t\_arRes >= 0 then align=center><hr></td>" response.Write "<tr class=tabla\_nivel\_3>" response.Write " <td colspan=1>" response.Write " Status" response.Write " </td>" response.Write " <td colspan=1>" response.Write " Responsable" response.Write " </td>" response. Write " $\lt$ /tr $>$ " for count = 0 to t\_arRes response.Write "<tr class=texto\_nivel\_2>" response.Write " <td colspan=1>" response.Write arRes(2, count) and the state of the state of the response. Write "  $\langle t \rangle$ " response.Write " <td colspan=1>" response.Write arRes(4, count) response. Write " </td>" response.Write "</tr>" next else response.Write "<tr class=aviso>" response.Write " <td colspan=2 align=center>" response.Write " Todavia no se tiene un flujo definido, favor de consultar con el administrador" response.Write " </td>" end<br>
response.Write " </tr>" end if the contract of the contract of the "  $\langle t \rangle$  response. Write "  $\langle t \rangle$  ctd colspan=2 align=center><hr></td>" response.Write " </tr>" response.Write " <tr>" response.Write " <td colspan=2 align=center>"

'Funcion que muestra

los botones de operacion 'Localizacion = "../includes/muestr\_boton.asp" response.Write " </td>" response.Write " </tr>" response.Write "</table>" </td> response.Write "</table>" </tile>Flujo de Autorizaci&oacute:n</title> <title>Flujo de Autorizaci&oacute;n</title> <script src="../includes/no\_right\_mouse.js"></script> <link rel="stylesheet" href="../stylesheet/style.css"> <script language=javascript> </script> </script></head> <body> <%if ver menu<>0</hen%></>>></>-#include </script> </head> <body> <%if ver\_menu<>0 then%> <!--#include file=../menu/menu.asp--> <%end if%> <form name="form" method="post"> <input type=hidden name=idempresa value=<%=idempresa%>> <input type=hidden name=numempleado value=<%=numempleado%>> <input type=hidden name=ver\_menu value=<%=ver\_menu%>> <% call Funcion que da al usuario la opcion de anexar un<br>cion = esta misma pagina  $\frac{1}{5}$   $\frac{1}{5}$   $\frac{1}{5}$   $\frac{1}{5}$ archivo a la solicitud 'Localizacion = esta misma pagina %> </form> </body></html> -o--o--o--o--o--o--o--o--o--o--o--o--o--o--o--o--o--o--o--o--o--o--o--o--o--o--o--o--o--o--o--o--o- ../reporte\_autoriza/repor\_autor\_usuar.asp -o--o--o--o--o--o--o--o--o--o--o--o--o--o--o--o--o--o--o--o--o--o--o--o--o--o--o--o--o--o--o--o--o- <%@language="vbscript"%><%Option Explicit 'Esta sentencia obliga a declarar variables%><% 'Fte\_ - - 'Fecha de ultima modificacion : 9 de agosto 2007 'Funcionalidad general : Pagina mediante la cual el usuario revisa el estado de todos internacionalem de la construction de la construction de la construction de la construction de la construction de la construction de la construction de la construction de la construction de la construction de la cons dentro de la aplicacion%><!-- #include file="../connect/conne\_open.asp"--><!-- Este archivo contiene la conexion a la BD--><!-- #include file=../includes/funci\_pagin.asp--><!-- Este archivo incluye la funcion que le da la paginacion al reporte--><!-- #include file="../includes/catal\_moned.asp"--><!-- Este archivo incluye la funcion que presenta el catalogo de monedas--><!--#include<br>file="../includes/catal\_opera\_usuar.asp"--><!-- Este archivo inclu file="../includes/catal\_opera\_usuar.asp"--><!-- Este archivo incluye la funcion que muestra al usuario el #include file="../includes/catal\_statu.asp"--><!-- Este archivo<br>s diferentes status para buscar su solicitud--><!-- #include incluye la funcion que muestra al usuario los diferentes status para buscar su solicitud--><!-- #include Este archivo incluye la funcion que presenta el catalogo de proveedores--><!-- #include file="../includes/muestr\_texto.asp"--><!-- Este archivo incluye la funcion #include file="../includes/muestr\_fecha.asp"--><!-- Este archivo<br>texto para que se seleccione una fecha--><!-- #include incluye la funcion que presenta las cajas de texto para que se seleccione una fecha--><!-file="../includes/muestr\_boton.asp"--><!-- Este archivo incluye la funcion que los botones--><!--#include file="../includes/forma\_fecha.asp"--><!-- Este archivo incluye la funcion que da formato a las fechas--><% '============================================================================= =============== 'Estas variables son comunes a todas las paginas dim numempleado **interviewe en la contravelada en la contravelada en la contravelada en la contravelada en la contrav** en la aplicacion dim idempresa 'Numero de numempleado = request("numempleado") idempresa = request("idempresa") '============================================================================= =============== '============================================================================= =============== 'Estas variables se usa para saber de donde proviene la peticion de esta pagina, se usa en 'la mayoria de las paginas dim proviene proviene = request("proviene") '============================================================================= =============== 'Numero de registros de busqueda por hoja, maximo 50 dim no\_reg  $no\_reg = request("no\_reg")$  if  $trim(no\_reg) = "" then$ <br> $no\_reg = 50$   $else$ no\_reg = 50 else ho\_reg = no\_reg end if '============================================================================= =============== 'Tipo de operacion, en caso de que se busque una especifica dim tipo\_operacion tipo\_operacion = request("tipo\_operacion") '============================================================================= ================== dim rst dim treageSize,PageIndex,TotalPages dim dim<br>RecordCount,RecordNumber,Count dim intPrev,intNext function RecordCount,RecordNumber,Count dim intPrev,intNext function<br>presenta resultado(tipo operacion,idempresa,numempleado) Funcion que hace la presenta\_resultado(tipo\_operacion,idempresa,numempleado) busqueda dinamica dependiendo de lo 'introducido en la forma de consulta

 dim sql dim inner\_pago dim inner\_reservacion dim inner compra dim anexotipo operacion dim anexotipo operacion dim anexotipo operacion dim anexo\_proveedor dim anexo\_factura dim anexo\_depto dim anexo\_moneda dim anexo\_fecha dim anexo\_estado dim anexo\_folio dim backcolor if trim(tipo\_operacion) <> "0" then anexo\_tipo\_operacion = " and so.idtipo\_operacion = [dbo].fn\_obtiene\_tipo\_operacion("&idempresa&",'"&trim(tipo\_operacion)&"')" select case tipo\_operacion case "pago" : inner\_pago = " inner join pago as pa on so.folio = pa.folio " if request("idproveedor") <> 0 then anexo\_proveedor = " and pa.idproveedor = "&request("idproveedor")&" " else anexo\_proveedor = ""<br>if trim(left(replace(request("factura")."""."").10)) <> "" then if if trim(left(replace(request("factura"),"'",""),10)) <> "" then anexo\_factura = " and pa.no\_factura like '%"&left(replace(request("factura"),"'",""),10)&"%' " else anexo\_factura = "" end if end if case "reservacion", "comprobacion\_reservacion" :<br>
inner\_reservacion = " inner join reservacion as<br>
if request("idproveedor") <> 0 then<br>
if request("idproveedor") <> 0 then if request("idproveedor")  $\lt$  0 then anexo\_proveedor = " and re.idproveedor = "&request("idproveedor")&" " else anexo\_proveedor = "" end if case "compra" : inner\_compra = " inner join compra as co on so.folio = co.folio " if request("idproveedor") <> 0 then anexo\_proveedor = " and co.idproveedor = "&request("idproveedor")&" " else anexo\_proveedor = "" end if the contract of the contract of the contract of the contract of the contract of the contract of the contract of the contract of the contract of the contract of the contract of the contract of the contract of the con trim(left(replace(request("depto"),"'",""),50)) <> "" then anexo\_depto = " and co.depto like '%"&replace(left(replace(request("depto"),"'",""),50)," ","%")&"%' " else van die koning van die koning van die koning van die koning van die koning van die koning van die koning anexo\_depto = "" end if end if end if end if end if end if end if end if end if end if end if end if end if end if  $\mathbb{R}^n$  end if end if end if end if end if end if end if end if end if end if end if  $\mathbb{R}^n$  end if e select else else anexo\_tipo\_operacion = "" end if if it request("idmoneda") <> 0 then discussed and the state of the state of the state of the state of the state of the state of the state of the state of the state of the state of the state of the state of the state of and so.idmoneda = "&request("idmoneda")&" " else anexo moneda = "" end if if if request("fecha ini") <> "" and request("fecha\_fin")  $\langle \rangle$ " then anexo\_fecha = and convert(char, $[dbo]$ .sp\_convierte\_texto\_a\_fecha("&request("fecha\_ini")&"'),103) <= convert(char,so.fecha\_solicitud,103) " anexo\_fecha = anexo\_fecha & " and convert(char,[dbo].sp\_convierte\_texto\_a\_fecha('"&request("fecha\_fin")&"'),103) >= convert(char,so.fecha\_solicitud,103) " else else anexo\_fecha<br>= "" end if equest("idstatus") <> "0" then end if if request("idstatus") <> "0" then select case lcase(trim(request("idstatus")))<br>
stado = " and substring(so.idstatus,1,1) = 'n' " case " e " : case " e " : anexo\_estado = " and substring(so.idstatus,1,1) =  $'n'$  " anexo estado = " and substring(so.idstatus,1,1) = 'e' " case "r" :  $\alpha$  anexo\_estado = " and substring(so.idstatus,1,1) = 'r' " case "a" : anexo\_estado = " and ltrim(rtrim(so.idstatus)) in  $('at,'tp','pq')$  " end select else end if  $\alpha$  anexo\_estado = "" end if  $\alpha$ if  $trim(request("folio")) \ll " then$  anexo\_folio = " and so.folio = "&request("folio")&" " else anexo\_folio = "" end if sql = sql & " select " sql = sql & " so.folio, "  $sq = sql \& "Historial", "$  sql = sql & " [dbo].fn\_obtiene\_total\_por\_folio(so.folio) as monto, " sql = sql & " mn.identificador as moneda, " sql = sql & " convert(char,so.fecha\_solicitud,103) as fecha\_solicitud sql = sql & " convert(char,so.fecha\_solicitud,103) as fecha\_solicitud, "  $\text{sq} = \text{sq} \& \text{''}$  case " sql = sql  $\& \text{''}$  when len(so.descripcion) >= 15 then left(so.descripcion,12) + '...' " sql = sql & " else so.descripcion "  $sq = sql \& "end as description,"$  sql = sql  $\& "st.idstatus,"$ sql = sql & " st.descripcion\_1 " sql = sql & " from solicitud as so "  $\text{sql} = \text{sql} \& \text{'} \quad \text{inner}$  inner join status as st on so.idstatus = st.idstatus "  $\text{sql} = \text{sql} \& \text{inner}$  sql = sql &  $\text{inner}$  reservacion sql = sql  $\text{sql}$ inner\_pago sql = sql & inner\_reservacion = sql & inner\_compra sql = sql & " where so.idempresa = "&idempresa&" and "

sql = sql & " so.numempleado = "&numempleado&" " sql  $=$  sql & anexo\_tipo\_operacion sql = sql & anexo\_proveedor sql = sql & anexo\_factura sql = sql & anexo\_depto sql = sql & sql = sql & sql = sql & anexo\_fecha anexo\_moneda  $sq = sql \&$ sql = sql & anexo\_estado sql = sql & anexo\_folio  $sql = sql$  & " order by so.folio asc" set Rst=server.CreateObject("ADODB.recordset") <br>if Rst.EOF then Response.Write if Rst.EOF then Response.Write "<tr><td colspan=5 align=center class=aviso>" response.Write " No se encontraron registros con esos parametros de busqueda" response.Write " </td></tr>" else intpageSize=cint(no\_reg) example and the PageIndex=request("PageIndex") if PageIndex="" then PageIndex=1 RecordCount=Rst.RecordCount<br>Text.PageSize =intPageSize =intPageSize =intPageSize<br>Rst.PageSize =intPageSize Rst.PageSize =intPageSize Rst.AbsolutePage = PageIndex TotalPages=Rst.PageCount intPrev=PageIndex - 1 intNext=PageIndex +1 Count=1 response.Write "<tr>" response.Write " <td colspan=8><hr></td>"<br>
response.Write "<tr class=tabla nivel 3>"<br>
response.Write "<tr class=tabla nivel 3>" response.Write "<tr class=tabla\_nivel\_3>" response.Write " <td>Folio</td>" response.Write " response.Write " <td>Monto</td>" response.Write " <td>Moneda</td>" response.Write " <td>Fecha de solicitud</td>" response.Write " <td>Descripcion</td>" response.Write " <td>Estado</td>" response.Write " <td>Informacion relevante</td>" response.Write "</tr>" while not Rst.EOF and Count<=intPageSize if Count mod 2 <>0 then backcolor = "#dcdcdc" else backcolor = "white" end if response.Write "<tr class=texto\_nivel\_2 bgcolor="&backcolor&">" response.Write " <td><a href=javascript:ver\_detalle("&rst.Fields(0)&",'"&rst.Fields(6)&"');>"&Rst.Fields(0)&"</a></td>" response.Write " <td><a href=javascript:ver\_historial("&rst.Fields(0)&");>"&Rst.Fields(1)&"</a></td>" response.Write " <td>"&formatcurrency(Rst.Fields(2),2)&"</td>" response.Write " <td>"&Rst.Fields(3)&"</td>" response.Write " <td>"&formato\_fecha(Rst.Fields(4))&"</td>" response.Write " <td>"&Rst.Fields(5)&"</td>" response.Write " <td>"&Rst.Fields(7)&"</td>" select case lcase(trim(mid(Rst.Fields(6),1,1))) case "n","e","r" response.Write " <td><a href=javascript:autorizaciones\_pendientes("&rst.Fields(0)&","&rst.Fields(6)&"');>Autorizaciones pendientes</a></td>"  $\overline{a}$  case "a" response.Write " <td>Autorizaciones OK</td>" case "t" : response.Write " <td>Fecha de importacion</td>" importacion</td>" importacion</td>" importacion</td>" importacion response.Write " <td>Datos de pago</td>" end select response.Write "</tr>" exercise is a set of the set of the Rst.MoveNext Count=Count + 1 wend response.Write "<tr>" response.Write " <td colspan=8><hr></td>" response.Write "</tr>" call button(intPrev,intNext,TotalPages) Response.Write "</table>" set rst=nothing end end if end function function busqueda(tipo\_operacion,idempresa,numempleado) 'Esta funcion presenta al usuario los datos de la busqueda 'Detalle =

numero del detalle dentro de la solicitud response.Write "<table border=0 width=""90%"" align=center>" response.Write "</table>" end function function datos\_particulares(tipo\_operacion,clase) 'Funcion que presenta los datos de busqueda particulares 'en caso de que se haya seleccionado un tipo de operacion en particular select case lcase(trim(tipo\_operacion)) case "reservacion","comprobacion\_reservacion" : response.Write " <td></td>" call the contract of the contract of the contract of the contract of the contract of the contract of the contract of the contract of the contract of the contract of the contract of the contract of the contract of the contr catalogo\_proveedor(idempresa,"proveedor","idproveedor",request("idproveedor"),clase) response.Write "</tr>" case "pago" : response.Write "<tr>" response.Write " <td></td>" call catalogo\_proveedor(idempresa,"proveedor","idproveedor",request("idproveedor"),clase) response.Write "</tr>" response.Write "<tr>" response.Write " <td></td>" response.Write " <td></td>" response.Write " <td></td>" call the contract of the contract of the contract of the contract of the contract of the contract of the contract of the contract of the contract of the contract of the contract of the contract of the contract of the contr muestra\_texto("No. Factura","factura",left(replace(request("factura"),"",""),10),clase,"12","10") response.Write "</tr>" case "compra" : response.Write "<tr>" response.Write " <td></td>" call the control of the call of the call catalogo\_proveedor(idempresa,"proveedor","idproveedor",request("idproveedor"),clase) response.Write "</tr>" response.Write "<tr>" response.Write "<td></td>" response.Write "<td></td>" call the contract of the contract of the contract of the contract of the contract of the contract of the contract of the contract of the contract of the contract of the contract of the contract of the contract of the contr muestra\_texto("Departamento solicitante","depto",left(replace(request("depto"),"'",""),50),clase,"30","50") response.Write "</tr>" case "contrato" : response.Write "<tr>" response.Write " <td></td>" **call** the contract of the call of the call catalogo\_proveedor(idempresa,"proveedor","idproveedor",request("idproveedor"),clase) response.Write "</tr>" end select end select end function main function() end function presenta al usuario la posibilidad function main\_function()<br>de solicitudes dentro de la aplicacion<br>de hacer busquedas<br>de solicitudes dentro de la aplicacion 'de solicitudes dentro de la aplicacion response.Write "<table border=0 width=""90.5%"" align=center>" response.Write " <td class=tabla\_nivel\_2<br>-2>Reporte de Autorizaciones</td>" response.Write " </tr>" </tr> colspan=2>Reporte de Autorizaciones</td>" response.Write "<table>" response.Write "<table border=0 width=""90%"" align=center class=contenedor>" response.Write " <tr> <td>" response.Write " <td>" response.Write " call catalogo\_operaciones\_usuario(idempresa,numempleado,"Tipo de operacion","tipo\_operacion",tipo\_operacion,"texto\_nivel\_2") response.Write " </td>" response.Write " </tr>" response.Write " <</tr>" response.Write " <</r></tr> response.Write " <td>" call catalogo\_moneda("Moneda","idmoneda",request("idmoneda"),"texto\_nivel\_2","") response.Write " </td>" response.Write " </tr> response.Write " <tr>" response.Write " <td>" call muestra\_fecha("Fecha de Inicio","fecha\_ini",request("fecha\_ini"),"texto\_nivel\_2") response.Write "<br>
</td>" response.Write " </tr>" response.Write " </ter>" response.Write " </te </td>" response.Write " </tr>" response.Write " <td>" call muestra\_fecha("Fecha de Fin","fecha\_fin",request("fecha\_fin"),"texto\_nivel\_2")<br>response.Write " </tr>" </tr> response.Write " </td>" response.Write " </tr>"<br>
e.Write " <tr>" </tr> response.Write " <td>" response.Write " <tr>" response.Write " <td>" call the contract of the contract of the contract of the contract of the contract of the contract of the contract of the contract of the contract of the contract of the contract of the contract of the contract of the contr catalogo\_status("Estado","idstatus","ra",request("idstatus"),"texto\_nivel\_2") response.Write " </td>" response.Write " </tr>" response.Write " <tr>" response.Write " <td>" call the contract of the contract of the contract of the contract of the contract of the contract of the contract of the contract of the contract of the contract of the contract of the contract of the contract of the contr muestra\_texto("Folio","folio",request("folio"),"texto\_nivel\_2","12","10") response.Write "

 </td>" response.Write " </tr>" call datos\_particulares(tipo\_operacion,"texto\_nivel\_2") response.Write " <tr>" response.Write " <tr> response.Write " <td>" call muestra\_texto("Registros por hoja","no\_reg",no\_reg,"texto\_nivel\_2","4","3")<br>response.Write " </tr>" </td>" response.Write " </tr>" response.Write " </tr>"<br>response.Write " response.Write " <td></td>" response.Write " <td colspan=2 align=center>" call muestra\_boton("Buscar","buscar();") response.Write " 3hbsp;" call the contract of the contract of the contract of the contract of the contract of the contract of the contract of the contract of the contract of the contract of the contract of the contract of the contract of the contr muestra\_boton("Limpiar","limpiar();") 'Funcion que muestra los botones de operacion 'Localizacion = "../includes/muestr\_boton.asp" response.Write " </td>" response.Write " </tr> response.Write "<table>" end function%><html> <head> <title>Reporte de Solicitudes</title>
<script src="../includes/open\_windo.js"></script>
src="../includes/calen\_picke.js"></script>
<script src="../includes/calen\_picke.js"></script> script src="../includes/calen\_picke.js"></script><br>
></script> <link rel="stylesheet" <script src="../includes/no\_right\_mouse.js"></script> href="../stylesheet/style.css"> <script language=javascript> <!- function selecciona\_tipo\_operacion(){ //Funcion que dispara la seleccion de un tipo de operacion *//especifica, dependiendo de esto, se presentan* unas u otras *local* en el *local* en el *l*/opciones document.form.idmoneda.value = "; document.form.fecha\_ini.value = "; document.form.fecha\_ini.value = "; = ''; document.form.fecha\_fin.value = ''; document.form.idstatus.value = "; document.form.folio.value = "; document.form.no\_reg.value = ''; if(document.form.idproveedor) document.form.idproveedor.value = "; if(document.form.depto) document.form.depto.value = ''; if(document.form.factura) document.form.factura.value = ''; document.form.proviene.value = "; document.form.action = 'repor\_autor\_usuar.asp'; document.form.submit(); } //Funcion que limpia los campos de busqueda document.form.tipo\_operacion.value = ''; selecciona\_tipo\_operacion(); <br> function <br>  $\}$  function ver\_detalle(folio,status){ //Funcion de despliega el detalle de las solicitudes open\_window('../solicitud/solic\_ver\_detal.asp?folio='+folio+'&proviene=US&status='+status+'&ver\_me nu=0','ver\_detalle','width=600,height=300,scrollbars=yes,resizable=yes,status=yes'); } function selecciona\_moneda(tipo\_operacion,valor){ } function ver\_historial(folio){ //Funcion que despliega el historial de las solicitudes open\_window('../historial/repor\_histo.asp?folio='+folio+'','historial','width=900,height=300,scrollbars=y es,resizable=yes,status=yes'); } function autorizaciones\_pendientes(folio,status){ //Funcion que obtiene las autorizaciones pendientes open\_window('repor\_autor\_autor.asp?folio='+folio+'&status='+status+",'repor\_autorizaciones','width=6 00,height=300,scrollbars=yes,resizable=yes,status=yes'); } function buscar(){ //Funcion que dispara el proceso de busqueda if((document.form.fecha\_ini.value!='')&&(document.form.fecha\_fin.value=='')){ alert('Favor de introducir las dos fechas de busqueda'); return false; if((document.form.fecha\_ini.value=='')&&(document.form.fecha\_fin.value!='')){ alert('Favor de introducir las dos fechas de busqueda'); return false: if((document.form.fecha\_ini.value!='')&&(document.form.fecha\_fin.value!='')){ if(!valida\_fechas(document.form.fecha\_ini.value,document.form.fecha\_fin.value)){ alert('Fecha de inicio mayor a fecha de fin'); return false: } if(isNaN(document.form.folio.value)){ alert('Valor no valido para el folio'); document.form.folio.value = "; document.form.folio.focus();

return false; if(isNaN(document.form.no\_reg.value)||(document.form.no\_reg.value==0)){ alert('Valor no valido para el numero de resultados deseado'); document.form.no\_reg.value = 50; document.form.no\_reg.focus(); example and the control of the return false;  $document.format$ .proviene.value =  $'B$ ; document.form.action = 'repor\_autor\_usuar.asp'; document.form.submit(); } --> </script> </head> <body> <!--#include file=../menu/menu.asp--> <input type=hidden name=idempresa value=<%=idempresa%>> <input type=hidden name=numempleado value=<%=numempleado%>> <input type=hidden name=proviene value=<%=proviene%>> <% call main\_function() 'Funcion que presenta al usuario los campos de busqueda  $\qquad \qquad$  'Localizacion = esta misma pagina proviene = "B" then call busqueda(tipo\_operacion,idempresa,numempleado)<br>end if  $\%$ > </form> </body></html> end if  $\%$   $\frac{2}{5}$  </form> </body></html> -o--o--o--o--o--o--o--o--o--o--o--o--o--o--o--o--o--o--o--o--o--o--o--o--o--o--o--o--o--o--o--o--o- ../login.asp -o--o--o--o--o--o--o--o--o--o--o--o--o--o--o--o--o--o--o--o--o--o--o--o--o--o--o--o--o--o--o--o--o- <%@language="vbscript"%><%Option Explicit 'Esta sentencia obliga a declarar variables%><% 'Fte\_ - - 'Fecha de ultima modificacion : 5 de julio 2007 'Funcionalidad general : Pagina mediante la cual los usuarios se firman a la aplicacion%><!-- #include file="connect/conne\_open.asp"--><!-- Este archivo contiene la conexion a la BD--><!-- #include file="connect/conne\_open.asp"--><!-- Este archivo contiene la conexion a la BD--><!-- #include Este archivo incluye la funcion que presenta una caja de texto--><!-- #include file="includes/catal\_empre.asp"--><!-- Este archivo incluye la funcion que el catalogo de empresas--><!-- #include file="includes/catal\_tipo\_usuar.asp"--><!-- Este archivo incluye la funcion del catalogo de tipos de usuario--><!-- #include file="includes/muestr\_boton.asp"--><!-- Este archivo incluye la funcion que los botones--><% '============================================================================= =============== 'Estas variables son comunes a todas las paginas dim numempleado **interversa e a contra firmado en la contra firmado en la contra firmado que esta firmado en la contra firmado en la contra firmado en la contra firmado en la contra firmado en la contra firmado en la contra fi** en la aplicacion dim idempresa 'Numero de empresa en la que se esta trabajando numempleado = request("numempleado") idempresa = request("idempresa") '============================================================================= =============== '============================================================================= 'Esta variable almacena la proveniencia de la peticion de las paginas dim proviene 'Variable que indica de donde viene la peticion de esta pagina proviene = request("proviene") '============================================================================= =============== '============================================================================= =============== 'Esta variable se utiliza para imprimir en pantalla el mensaje de envio de correos dim mensaje mensaje = replace(request("mensaje"),"\_","") '================================= function autentica(idempresa,numempleado,idtipo\_usuario,pwd) 'Funcion que autentica a un usuario 'Recibe: 'idempresa = empresa a la que el usuario se quiere firmar 'numempleado = numero de empleado con el que se quiere firmar  $\qquad \qquad$  'idtipo\_usuario = tipo de usuario con el que se quiere firmar  $ywd =$  clave de acceso del usuario dim sql dim res dim valid sql = "select" [dbo].fn\_autentica\_login("&idempresa&","&numempleado&","&idtipo\_usuario&",'"&pwd&"')" set res =  $connect.execute(sql)$ valid = res(0) else end else valid = 0 end if if valid = 1 then session("idempresa") = idempresa session("numempleado") = numempleado autentica = true else else autentica = false end if end function function main\_function(mensaje)  $E$ sta funcion presenta al usuario los campos de entrada de datos 'para firmarse

 'Recibe 'mensaje = mensaje de correo electronico response.Write "<table border=0 width=""50.5%"" align=center>" response.Write " <tr> <tr> " response.Write " <td colspan=2<br>
bla\_nivel\_2>" <td colspan=2 class=tabla\_nivel\_2>" response.Write " Datos de acceso" [Datos de acceso" class=tabla\_nivel\_2>" cresponse.Write " response.Write " </td> </td>" response.Write " </tr></tesponse.Write " </table border=0 response.Write "</table>" response.Write "<table border=0 width=""50%"" response.Write " <tr>" call muestra\_texto("Numero de empleado","numempleado","","texto\_nivel\_2",20,10) response.Write " </tr>" response.Write " <tr>" call catalogo\_empresa("Empresa","idempresa","","texto\_nivel\_2") response.Write " <tr> call catalogo\_tipo\_usuario("Tipo de usuario","idtipo\_usuario","","texto\_nivel\_2") response.Write " </tr>" response.Write " <tr>" response.Write " <td class=texto\_nivel\_2>" response.Write "<br>" clave de acceso" response.Write "<br>" response.Write " ctd>" response.Write " response.Write response.Write " <td>" <input type=password class=caja\_texto name=pwd size=20 maxlength=10>" response.Write " </td>" response.Write " </tr> if trim(mensaje) <> "" then response.Write "<tr>" response.Write " <td colspan=2 class=aviso align=center>"&mensaje&"</td>"<br>response.Write "</tr>" end if esponse. end if response.Write "</table>" response.Write "<table border=0 width=""50.5%"" align=center>" response.Write " <tr>" response.Write " <td colspan=2 align=center>" call the contract of the contract of the contract of the contract of the contract of the contract of the contract of the contract of the contract of the contract of the contract of the contract of the contract of the contr muestra\_boton("Olvide mi clave","olvide\_clave();") response.Write " " call muestra\_boton("Ingresar","ingresar();") response.Write " 3hbsp;" call the contract of the contract of the contract of the contract of the contract of the contract of the contract of the contract of the contract of the contract of the contract of the contract of the contract of the contr muestra\_boton("Limpiar","limpiar();") 'Funcion que muestra los botones de operacion 'Localizacion = "includes/muestr\_boton.asp"<br>sponse.Write " </tr>" response.Write " </td>" response.Write " </tr>" response.Write " </tr>" end function%><html> <head> response.Write "</table>" end function%><html> <head> <title>Login</title> <link rel="stylesheet" href="stylesheet/style.css"> <script src="includes/no\_right\_mouse.js"></script>
</script language=javascript>
</script language=javascript>
</script language=javascript>
</script language=javascript>
</script language=javascript>
</script language=javascript> function limpiar(){ //Funcion que limpia la forma de busqueda document.form.numempleado.value = ''; document.form.idempresa.value = ''; document.form.idtipo\_usuario.value = "; document.form.pwd.value = "; document.form.proviene.value = ''; document.form.action = 'login.asp?login=login'; document.form.submit();  $\qquad \qquad \}$  function ingresar(){ //Funcion que valida los datos y eventualmente //direcciona al usuario a la aplicacion if(document.form.numempleado.value==''){ alert('Favor de ingresar su numero de empleado'); document.form.numempleado.focus(); return false;  $\}$  if(isNaN(document.form.numempleado.value)){ alert('El numero de empleado debe ser numerico'); document.form.numempleado.focus(); example the state of the state of the state of the state of the state of the state of the state of the state of the state of the state of the state of the state of the state of the state } if(document.form.idempresa.value==0){ alert('Favor de seleccionar una empresa'); document.form.idempresa.focus(); example that the example of the example of the example of the example of the example of the example of the example of the example of the example of the example of the example of the example } if(document.form.idtipo\_usuario.value==0){ alert('Favor de seleccionar un tipo de usuario'); document.form.idtipo\_usuario.focus(); example and the example of the example of the example of the example of the example of the example of the example of the example of the example of the example of the example of the exa } if(document.form.pwd.value==''){ alert('Favor de ingresar una clave de acceso'); document.form.pwd.focus(); example and the control of the control of the control of the control of the control of the control of the control of the control of the control of the control of the control of the control of the } document.form.proviene.value = 'IN'; document.form.action = 'login.asp?login=login';

document.form.submit();  $\qquad \qquad \}$  function olvide\_clave(){ //Funcion que manda a llamar una funcion para que //al usuario se le envie un correo electronico en caso *lettronico en caso le de que se le haya olvidado* su clave de acceso in the summand of if(document.form.numempleado.value=="){ alert('Favor de ingresar su numero de empleado'); document.form.numempleado.focus(); example the state of the state of the state of the state of the state of the state of the state of the state of the state of the state of the state of the state of the state of the state } if(isNaN(document.form.numempleado.value)){ alert('El numero de empleado debe ser numerico'); document.form.numempleado.focus(); return false;  $\}$  if(document.form.idempresa.value==0){ alert('Favor de seleccionar una empresa'); document.form.idempresa.focus(); document.form.idempresa.focus(); return false;  $\}$  if(document.form.idtipo\_usuario.value==0){ alert('Favor de seleccionar un tipo de usuario'); document.form.idtipo\_usuario.focus(); return false;  $\}$  numempleado = document.form.numempleado.value; idempresa = document.form.idempresa.value;<br>idtipo\_usuario = document.form.idtipo\_usuario.value; document.form.action = 'cambio\_password/cambi\_olvid\_passw.asp?idempresa='+idempresa+'&numempleado='+numempleado+'&idtip o\_usuario='+idtipo\_usuario+'&login=login' document.form.submit(); } function actualizar\_explorador(){ document.form.action = 'navigator/navig\_updat.asp'; document.form.submit();  $\qquad \qquad \}$  function browser\_detection(){ //Funcion que detecta la version del navegador //Se requiere IE 6.0 + var nNam = navigator.appName; var nVer = navigator.appVersion; var nAgt = navigator.userAgent; var fullVersion = parseFloat(nVer); var majorVersion = parseInt(nVer);  $\frac{1}{2}$  // In Internet Explorer, the true version is after "MSIE" if(nNam!='Microsoft Internet Explorer'){ actualizar\_explorador(); } else{ if ((verOffset=nAgt.indexOf("MSIE"))!=-1) { fullVersion = parseFloat(nAgt.substring(verOffset+5,nAgt.length)); majorVersion = parseInt("+fullVersion); if(fullVersion<6.00){ actualizar\_explorador(); } } } // In Opera, the true version is after "Opera" //if ((verOffset=nAgt.indexOf("Opera"))!=-1) { // fullVersion = parseFloat(nAgt.substring(verOffset+6,nAgt.length)); // majorVersion = parseInt("+fullVersion);  $\langle v \rangle$ --> </script></head> <body Onload=javascript:browser\_detection();> <form name="form" method="post">
<br>
value=<%=proviene%>>
<%
if proviene = "IN" then value=<%=proviene%>> <% if the contract of the state of the state of the state of the state of the state of the state of the state of the state of the state of the state of the state of the state of the state of the state of the state of the stat autentica(request("idempresa"),request("numempleado"),request("idtipo\_usuario"),request("pwd")) then else mensaje = "Datos no Validos" end if the end if the end if the call that call the call of the call of the call of the call of the call of the call of the call of the call of the call of the call of the call of the call of the call of the call of the ca main\_function(mensaje)  $\blacksquare$  'Funcion que da al usuario la opcion de anexar un archivo a la solicitud 'Localizacion = esta misma pagina %> </form> </body></html> -o--o--o--o--o--o--o--o--o--o--o--o--o--o--o--o--o--o--o--o--o--o--o--o--o--o--o--o--o--o--o--o--o- ../flujo\_autoriza/flujo\_panta\_autor.asp -o--o--o--o--o--o--o--o--o--o--o--o--o--o--o--o--o--o--o--o--o--o--o--o--o--o--o--o--o--o--o--o--o- <%@language="vbscript"%><%Option Explicit 'Esta sentencia obliga a declarar variables%><% 'Fte\_ - - 'Fecha de ultima modificacion : 7 de julio 2007 'Funcionalidad general : Pagina mediante la cual se autorizan las solicitudes%><!-- #include<br>file="../connect/conne\_open.asp"--><!-- Este archivo contiene la conexion a Este archivo contiene la conexion a la BD--><!-- #include file="../includes/forma\_fecha.asp"--><!-- Este archivo incluye la funcion que da formato a las fechas--><%

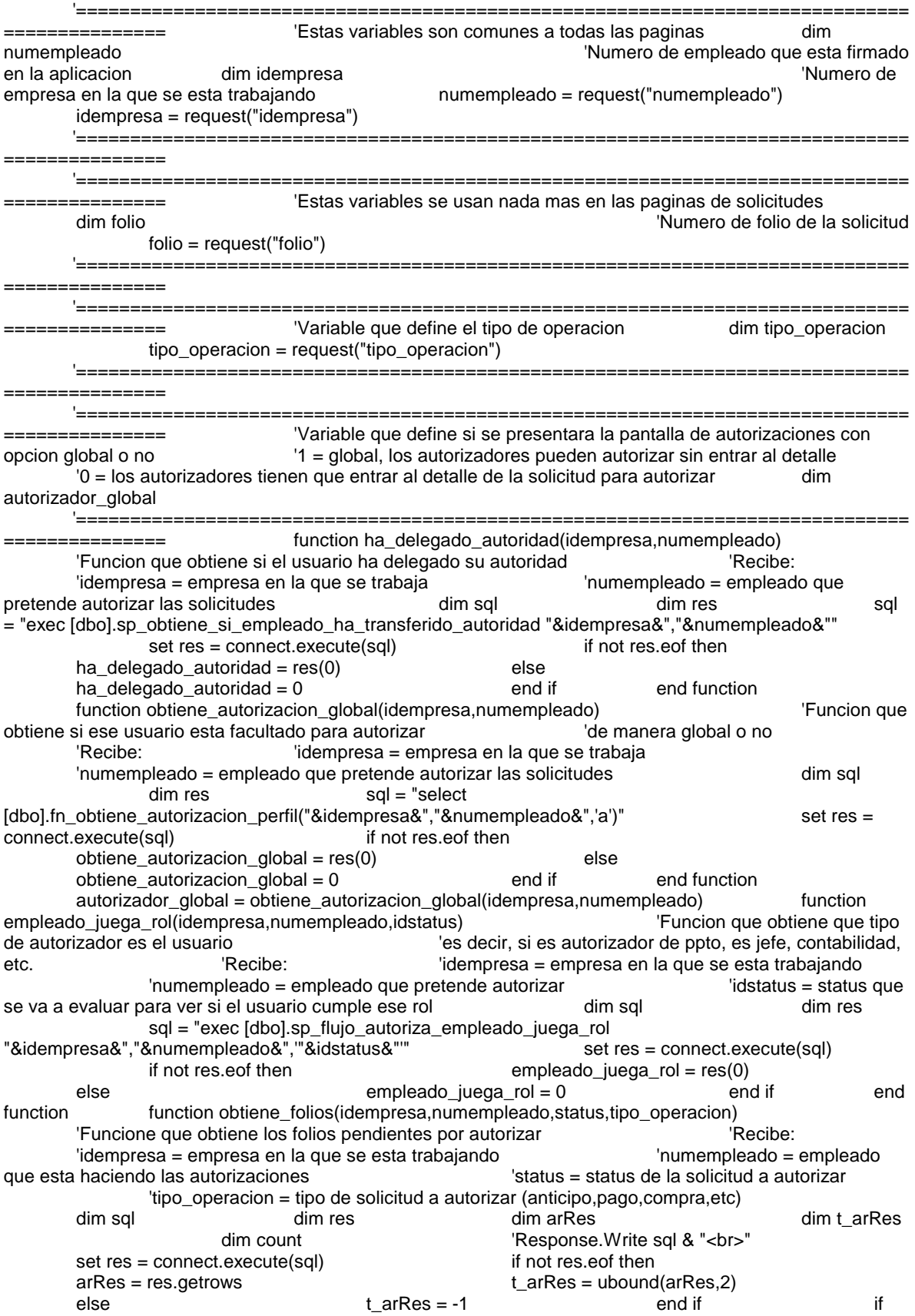

t\_arRes >= 0 then response.Write "<table border=""0"" width=""100%"">" response.Write " <tr class=tabla\_nivel\_2>" response.Write " <td colspan=10>"&tipo\_operacion&"</td>"<br>response.Write " </tr>" </tr> response.Write " </tr>" response.Write " <tr class=tabla\_nivel\_3<br>align=center>" response.Write " <td>Folio</td>" response.Write " response.Write " <td>Beneficiario</td>" response.Write " <td>Recha de solicitud</td>" <td>Monto</td>" response.Write " <td>Fecha de solicitud</t response.Write " <td>Fecha de solicitud</td>" if autorizador\_global = 1 then response.Write " <td>Autorizar</td>" response.Write " <td>Rechazar</td>" response.Write " <td>Comentarios</td>" end if response.Write " <td>Ver detalle</td>" if autorizador qlobal = 1 then response.Write " <td colspan=2>¿C&oacute;mo se ver&iacute;a si....</td>" end if end if response.Write " </tr>" for count = 0 to t\_arRes response.Write "<tr align=center>" response.Write " <td class=texto\_nivel\_2>"&arRes(0,count)&"</td>" response.Write " <td class=texto\_nivel\_2>"&arRes(1,count)&"</td>" response.Write " <td class=texto\_nivel\_2>"&formatcurrency(arRes(2,count),2)&"</td>" response.Write " <td class=texto\_nivel\_2>"&formato\_fecha(arRes(3,count))&"</td>" if autorizador  $q$ lobal = 1 then response.Write "<td><input type=checkbox value=aMJ"&tipo\_operacion&"MJ"&arRes(0,count)&"MJ"&status&" name=registraMJaMJ"&tipo\_operacion&"MJ"&arRes(0,count)&" onclick=javascript:evaluar\_aut\_o\_rec('a','"&tipo\_operacion&"',"&arRes(0,count)&");></td>" response.Write "<td><input type=checkbox value=rMJ"&tipo\_operacion&"MJ"&arRes(0,count)&"MJ"&status&" name=registraMJrMJ"&tipo\_operacion&"MJ"&arRes(0,count)&" onclick=javascript:evaluar\_aut\_o\_rec('r','"&tipo\_operacion&"',"&arRes(0,count)&");></td>" response.Write "<td><input type=textbox class=caja\_texto name=comentMJ"&tipo\_operacion&"MJ"&arRes(0,count)&"></td>" end if response.Write " <td class=texto\_nivel\_2>" response.Write " <a href=""javascript:ver\_detalle('"&tipo\_operacion&"',"&arRes(0,count)&",'"&status&"')"">Ver detalle</a>" response.Write " </td>" if autorizador\_global = 1 then response.Write "<td class=texto\_nivel\_2><a href=javascript:open\_window('flujo\_prono\_movim.asp?tipo\_operacion="&tipo\_operacion&"&numempleado="& numempleado&"&idempresa="&idempresa&"&folio="&arRes(0,count)&"&status="&status&"&opcion=a','title','sc rollbars=yes,status=no,height=400,width=700,resizable=yes');>...autorizo?</a></td>" response.Write "<td class=texto\_nivel\_2><a href=javascript:open\_window('flujo\_prono\_movim.asp?tipo\_operacion="&tipo\_operacion&"&numempleado="& numempleado&"&idempresa="&idempresa&"&folio="&arRes(0,count)&"&status="&status&"&opcion=r','title','sc rollbars=yes,status=no,height=400,width=700,resizable=yes');>...rechazo?</a></td>" end if response. Write "</tr>" next response.Write "</table>" else end if end function tunction obtiene\_tipos\_operacion(idempresa,numempleado,status,nombre\_status) 'Funcione que obtiene los tipos de operacion o solicitud disponibles para la empresa en cuestion 'Recibe: 'idempresa = empresa en la que se esta trabajando 'numempleado = empleado que esta haciendo las autorizaciones 'status = status de la solicitud a autorizar  $\blacksquare$  'nombre\_status = nombre del status para presentarlo dim sql dim res dim arRes dim t\_arRes dim count sql = "exec [dbo].sp\_obtiene\_tipos\_de\_operacion "&idempresa&", 'u' " set res = connect.execute(sql) if not res.eof then arRes = res.getrows t\_arRes = ubound(arRes,2) else<br>t\_arRes = -1 end if if a  $t_1$  end if  $t_2$  if  $t_3$  arRes  $> = 0$  then if empleado\_juega\_rol(idempresa,numempleado,status) = 1 then response.Write "<table border=0 width=""100%"">" response.Write " <tr> <tr> <tr> <tr> <tr> <tr> <terponse.Write " <td class=tabla\_nivel\_1>"&nombre\_status&"</td>" response.Write "

 </tr>" for count = 0 to t\_arRes response.Write "<tr>" response.Write " <td>" call obtiene\_folios(idempresa,numempleado,status,arRes(1,count)) 'Funcion que obtiene los folios pendientes por autorizar para este tipo de operacion 'Localizacion = esta misma pagina<br></td>" response.write response.Write "</tr>" next response.Write "</table>" end if end if end if end if end if end if end if end if end if end if end if end if  $\mathbb{R}$ function function obtiene\_flujo(idempresa,numempleado) // // 'Funcione que obtiene el flujo de autorizacion de la empresa en cuestion 'Recibe: 'idempresa = empresa en la que se esta trabajando 'numempleado = empleado 'status = status de la solicitud a autorizar 'nombre\_status = nombre del status para presentarlo dim sql dim res dim arRes dim arRes dim arRes dim t\_arRes dim t\_arRes dim to dim t\_arRes dim dim t\_arRes dim dim count sql = "exec [dbo].sp\_flujo\_autoriza\_obtiene\_flujo\_autorizacion "&idempresa&"" set res = connect.execute(sql) if not res.eof then  $arRes = res.getrows$   $t_2$  arRes = ubound(arRes,2) else t\_arRes = -1 end if if t\_arRes >= 0 then response.Write "<table border=""0"" align=center width="" $90\%$ "">" for count = 0 to t\_arRes response.Write "<tr>" response.Write " <td>" call the contract of the contract of the contract of the contract of the contract of the contract of the contract of the contract of the contract of the contract of the contract of the contract of the contract of the contr obtiene\_tipos\_operacion(idempresa,numempleado,arRes(0,count),arRes(1,count)) 'Funcion que obtiene los tipos de operacion para esta empresa 'Localizacion = esta misma pagina response.write " </td>" response.Write "</tr>" next if autorizador\_global = 1 then response.Write "<tr>" response.Write "<td> align=center><input type=button class=boton value=""registrar movimientos"" onclick=javascript:registrar();></td>" response.Write "</tr>" end if end if chead and the summer of the series of the series of the end function% > <html> chead > series <title >Autorizaciones </title > if end function%><html> <head>
stitle>Autorizaciones</title> <script src="../includes/open\_windo.js"></script> <script src="../includes/no\_right\_mouse.js"></script> <link rel="stylesheet" href="../stylesheet/style.css"> <script language=javascript> <!- function ver\_detalle(tipo\_operacion,folio,status){ //Esta funcion llama a la pagina a traves de la cual se ve el detalle de la solicitud //Recibe: //tipo\_operacion = tipo de operacion (anticipo,pago,compra,etc)  $//$ status = status actual de la solicitud document.form.folio.value = folio; document.form.tipo\_operacion.value = tipo\_operacion; document.form.status.value = status; document.form.action = '../solicitud/solic\_ver\_detal.asp?ver\_menu=1'; document.form.submit(); } function registrar(form){ //Esta funcion llama a la pagina que propiamente registra la autorizacion o el rechazo //de las solicitudes *//Se evalua cuantas solicitudes pueden ser procesadas a la vez*  //Maximo 20 se pueden procesar cajas\_checadas = 0; count = document.form.elements.length; permitidas = 20; var etiqueta; for (i=0;i<count;i++){ for (i=0;i=count;i++)}<br>== true){ if(document.form.elements[i].checked<br>cajas\_checadas = cajas\_checadas + 1; cajas\_checadas = cajas\_checadas + 1; } } if(cajas\_checadas>permitidas){ deshabilitar = eval(cajas\_checadas-permitidas); interval in the state of it deshabilitar > 1){ etiqueta = 'solicitudes' } else{ etiqueta = 'solicitud' alert('No se pueden tramitar mas de ' +permitidas+ ' solicitudes a la vez\nFavor de deshabilitar ' +deshabilitar+ ' ' + etiqueta); return false;  $\}$ 

 document.form.action = 'flujo\_regis\_autor.asp' document.form.submit();  $\qquad \qquad \}$  function evaluar\_aut\_o\_rec(aut\_o\_rec,tipo\_operacion,folio){ //Esta funcion selecciona o deselecciona las diferentes opciones de //autorizacion o rechazo depende de cual se seleccione *//Es decir, "checa" los checkboxes a los que se les de //Es decir, "checa" los checkboxes a los que se les de* clic var cadena\_a\_evaluar\_aut = 'document.form.registraMJaMJ'+tipo\_operacion+'MJ'+folio+"; var cadena\_a\_evaluar\_rec = 'document.form.registraMJrMJ'+tipo\_operacion+'MJ'+folio+''; if(aut\_o\_rec=='a'){ if(eval(cadena\_a\_evaluar\_aut).checked==true){ eval(cadena a evaluar aut).checked = true; eval(cadena a evaluar rec).checked = false;  $\rbrace$  else{ eval(cadena\_a\_evaluar\_aut).checked = false; eval(cadena\_a\_evaluar\_rec).checked = false; } }  $\}$  else{ if(eval(cadena\_a\_evaluar\_rec).checked==true){ eval(cadena\_a\_evaluar\_aut).checked = false; eval(cadena\_a\_evaluar\_rec).checked = true;  $\}$  else{ eval(cadena\_a\_evaluar\_aut).checked = false; eval(cadena a evaluar rec).checked = false;  $\rbrace$  } } function transferencia(){ document.form.action = 'flujo\_trans\_autor.asp'; document.form.submit();  $\qquad \qquad \}$  --> </script></head> <body> <!--#include file=../menu/menu.asp--> <form name="form" method="post"> <input type=hidden name=idempresa value=<%=idempresa%>> <input type=hidden name=numempleado value=<%=numempleado%>> <input type=hidden name=folio value=<%=folio%>>
<input type=hidden
name=tipo\_operacion value=<%=tipo\_operacion%>>
<input type=hidden value=<%=tipo\_operacion%>> <input type=hidden name=status value=""> <input type=hidden name=proviene value=AU> <!--Este campo especifica de donde proviene esta llamada al detalle AU = Proviene de la pagina de AUtorizaciones--> <input type=hidden name=tipo\_autorizacion value=GL> <!--Este campo especifica de donde si la autorizacion es global(GL) o individual(IN)--> <% if ha\_delegado\_autoridad(idempresa,numempleado) then width=""90%"'>" response.Write " <tr> response.Write " <tr>" response.Write " <td class=aviso align=center>" response.Write " No puede autorizar ya que ha transferido su autoridad, para controlar la transferencia haga clic <a href=javascript:transferencia();>AQUI</a>" response.Write " </td>" response.Write " </table>" else call obtiene\_flujo(idempresa,numempleado) "Funcion que ob "</table>" else call obtiene\_flujo(idempresa,numempleado) 'Funcion que obtiene</teption-el flujo de autorizacion de esta empresa 'Localizacion = esta misma pagina end if 'Localizacion = esta misma pagina end if  $\%$  </form> </body></html> -o--o--o--o--o--o--o--o--o--o--o--o--o--o--o--o--o--o--o--o--o--o--o--o--o--o--o--o--o--o--o--o--o- ../flujo\_autoriza/flujo\_regis\_autor.asp -o--o--o--o--o--o--o--o--o--o--o--o--o--o--o--o--o--o--o--o--o--o--o--o--o--o--o--o--o--o--o--o--o- <%@language="vbscript"%><%Option Explicit 'Esta sentencia obliga a declarar variables%><% 'Fte\_ - - 'Fecha de ultima modificacion : 7 de julio 2007 'Funcionalidad general : Pagina que registra las autorizaciones y los rechazos%> <!-- #include file="../connect/conne\_open.asp"--><!-- Este archivo contiene la conexion a la BD--><% '============================================================================= =============== 'Estas variables son comunes a todas las paginas dim numempleado 'Numero de empleado que esta firmado en la aplicacion dim idempresa 'Numero de empresa en la que se esta trabajando **numempleado** = request("numempleado") idempresa = request("idempresa") '============================================================================= =============== dim folio 'Folio de la solicitud dim status 'Status que se autoriza dim opcion 'Opcion de autorizacion o rechazo ( $a = aut$ ,  $r = rechazo$ ) dim tipo operacion

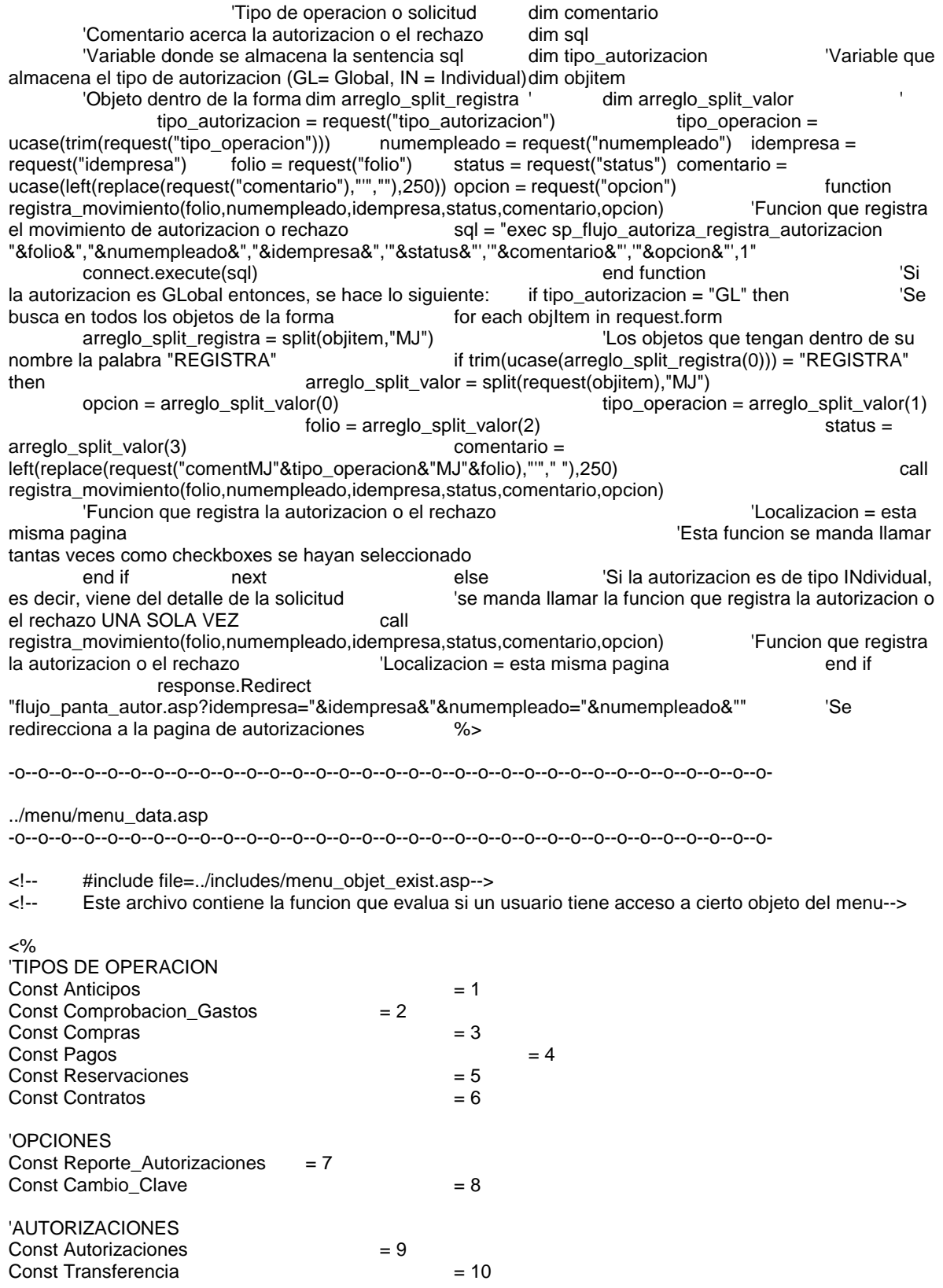

## 'REPORTES

Const Reporte\_PPTO = 32 Const Reporte Conciliacion = 33 %> <script> fixMozillaZIndex=true; //Fixes Z-Index problem with Mozilla browsers but causes odd scrolling problem, toggle to see if it helps \_menuCloseDelay=500; \_menuOpenDelay=150; \_subOffsetTop=2; \_subOffsetLeft=-2; with(menuStyle=new mm\_style()){ bordercolor="#296488"; borderstyle="solid"; borderwidth=1; fontfamily="Verdana, Tahoma, Arial"; fontsize="75%"; fontstyle="normal"; headerbgcolor="#ffffff"; headercolor="#000000"; offbgcolor="#C1CDCD"; offcolor="#104E8B"; onbgcolor="#104E8B"; oncolor="#ffffff"; outfilter="randomdissolve(duration=0.0)"; overfilter="Fade(duration=0.2);Alpha(opacity=90);Shadow(color=#777777', Direction=135, Strength=5)"; padding=5; pagebgcolor="#82B6D7"; pagecolor="black"; separatorcolor="#2D729D"; separatorsize=1; subimage="../menu/arrow.gif"; subimagepadding=2; } with(milonic=new menuname("Solicitudes")){ overflow="scroll"; style=menuStyle; <%if obtiene\_menu\_especifico(session("idempresa"),session("numempleado"),Anticipos,"nu") = 1 and ExisteFolder(server.MapPath("\TRAVEX\anticipo\")) then%> aI("text=Anticipo;showmenu=Comprobacion Anticipo;url=../solicitud/solic\_grale\_captu.asp?tipo\_operacion=anticipo&idempresa=<%=session("idempresa") %>&numempleado=<%=session("numempleado")%>;status=Solicitud de Anticipo") <%end if%> <%if obtiene\_menu\_especifico(session("idempresa"),session("numempleado"),Comprobacion\_Gastos,"nu") = 1 then%> aI("text=Comprobacion de Gastos;url=../solicitud/solic\_grale\_captu.asp?tipo\_operacion=comprobacion\_gasto&idempresa=<%=session("i dempresa")%>&numempleado=<%=session("numempleado")%>;status=Solicitud de Comprobacion de Gastos") <%end if%> <%if obtiene\_menu\_especifico(session("idempresa"),session("numempleado"),Compras,"nu") = 1 and ExisteFolder(server.MapPath("\TRAVEX\compra\")) then%> aI("text=Compras;url=../solicitud/solic\_grale\_captu.asp?tipo\_operacion=compra&idempresa=<%=session("ide mpresa")%>&numempleado=<%=session("numempleado")%>;status=Solicitud de Compra") <%end if%> <%if obtiene\_menu\_especifico(session("idempresa"),session("numempleado"),Pagos,"nu") = 1 and ExisteFolder(server.MapPath("\TRAVEX\pago\")) then%> aI("text=Pagos a Proveedores;url=../solicitud/solic\_grale\_captu.asp?tipo\_operacion=pago&idempresa=<%=session("idempresa" )%>&numempleado=<%=session("numempleado")%>;status=Solicitud de Pago a Proveedores") <%end if%>

<%if obtiene\_menu\_especifico(session("idempresa"),session("numempleado"),Reservaciones,"nu") = 1 and ExisteFolder(server.MapPath("\TRAVEX\reservacion\")) then%> aI("text=Reservacion;showmenu=Comprobacion Reservacion;url=../solicitud/solic\_grale\_captu.asp?tipo\_operacion=reservacion&idempresa=<%=session("idem presa")%>&numempleado=<%=session("numempleado")%>;status=Solicitud de Reservacion") <%end if%> } with(milonic=new menuname("Comprobacion Anticipo")){ style=menuStyle; <%if ExisteFolder(server.MapPath("\TRAVEX\comprobacion\_anticipo\")) then%> aI("text=Comprobacion de Anticipo;url=../solicitud/solic\_grale\_captu.asp?tipo\_operacion=comprobacion\_anticipo&idempresa=<%=sessio n("idempresa")%>&numempleado=<%=session("numempleado")%>;status=Solicitud de Comprobacion de Anticipo") <%end if%> } with(milonic=new menuname("Comprobacion Reservacion")){ style=menuStyle; <%if ExisteFolder(server.MapPath("\TRAVEX\comprobacion\_reservacion\")) then%> aI("text=Comprobacion de Reservacion;url=../solicitud/solic\_grale\_captu.asp?tipo\_operacion=comprobacion\_reservacion&idempresa=<% =session("idempresa")%>&numempleado=<%=session("numempleado")%>;status=Solicitud de Comprobacion de Reservacion") <%end if%> } with(milonic=new menuname("Opciones")){ style=menuStyle; <%if obtiene\_menu\_especifico(session("idempresa"),session("numempleado"),Cambio\_Clave,"nu") = 1 then%> aI("text=Cambio de Clave de Acceso;url=../cambio\_password/cambi\_passw.asp?idempresa=<%=session("idempresa")%>&numempleado= <%=session("numempleado")%>;status=Cambio de Clave de Acceso") <%end if%> <%if obtiene\_menu\_especifico(session("idempresa"),session("numempleado"),Reporte\_Autorizaciones,"nu") = 1 then%> aI("text=Reporte de Autorizaciones;url=../reporte\_autoriza/repor\_autor\_usuar.asp?idempresa=<%=session("idempresa")%>&nume mpleado=<%=session("numempleado")%>;status=Reporte de Autorizaciones") <%end if%> } with(milonic=new menuname("Autorizaciones")){ style=menuStyle; <%if obtiene\_menu\_especifico(session("idempresa"),session("numempleado"),Autorizaciones,"nu") = 1 then%> aI("text=Autorizaciones;url=../flujo\_autoriza/flujo\_panta\_autor.asp?idempresa=<%=session("idempresa")%>&n umempleado=<%=session("numempleado")%>;status=Pantalla de Autorizaciones") <%end if%> <%if obtiene\_menu\_especifico(session("idempresa"),session("numempleado"),Transferencia,"nu") = 1 then%> aI("text=Transferencia de Autoridad;url=../flujo\_autoriza/flujo\_trans\_autor.asp?idempresa=<%=session("idempresa")%>&numempleado= <%=session("numempleado")%>;status=Transferencia de Autoridad") <%end if%> } with(milonic=new menuname("Reportes")){ style=menuStyle; <%if obtiene\_menu\_especifico(session("idempresa"),session("numempleado"),Reporte\_Conciliacion,"nu") = 1 then%>

aI("text=Reporte de Conciliacion de Aplicaciones;url=../solicitud/solic\_grale\_captu.asp?tipo\_operacion=comprobacion\_gasto&idempresa=<%=sess ion("idempresa")%>&numempleado=<%=session("numempleado")%>;status=Reporte de Conciliacion de Aplicaciones") <%end if%> <%if obtiene\_menu\_especifico(session("idempresa"),session("numempleado"),Reporte\_PPTO,"nu") = 1 then%> aI("text=Reporte de Presupuesto;url=../solicitud/solic\_grale\_captu.asp?tipo\_operacion=comprobacion\_gasto&idempresa=<%=sess ion("idempresa")%>&numempleado=<%=session("numempleado")%>;status=Reporte de Presupuesto") <%end if%> } with(milonic=new menuname("Usuarios")){ style=menuStyle; <%if obtiene\_menu\_especifico(session("idempresa"),session("numempleado"),Usuarios\_externos,"nu") = 1 then%> aI("text=Usuarios Externos;url=../catalogo/catal\_usuar\_exter.asp?idempresa=<%=session("idempresa")%>;status=Catalogo de Usuarios Externos") <%end if%> <%if obtiene\_menu\_especifico(session("idempresa"),session("numempleado"),Usuarios\_internos,"nu") = 1 then%> aI("text=Usuarios Internos;url=../catalogo/catal\_usuar\_inter.asp?idempresa=<%=session("idempresa")%>;status=Catalogo de Usuarios Internos") <%end if%> } with(milonic=new menuname("Kilometros")){ style=menuStyle; <%if obtiene\_menu\_especifico(session("idempresa"),session("numempleado"),Costo\_Kilometro,"nu") = 1 then%> aI("text=Costo por Kilometro;url=../catalogo/catal\_costo\_kilom.asp?idempresa=<%=session("idempresa")%>;status=Costo por Kilometro") <%end if%> <%if obtiene\_menu\_especifico(session("idempresa"),session("numempleado"),KilometrajeS,"nu") = 1 then%> aI("text=Origenes y Destinos;url=../catalogo/catal\_kilom.asp?idempresa=<%=session("idempresa")%>;status=Catalogo de Origenes y Destinos") <%end if%> } drawMenus(); </script> -o--o--o--o--o--o--o--o--o--o--o--o--o--o--o--o--o--o--o--o--o--o--o--o--o--o--o--o--o--o--o--o--o- ../menu/menu.asp -o--o--o--o--o--o--o--o--o--o--o--o--o--o--o--o--o--o--o--o--o--o--o--o--o--o--o--o--o--o--o--o--o- <% function obtiene\_menu\_gral(idempresa,numempleado) dim sql dim res dim arRes dim t\_arRes dim count sql = "exec [dbo].sp\_menu\_opciones\_principales "&idempresa&", "&numempleado&"" set res = connect.execute(sql) if not res eof then  $arec$ connect.execute(sql) if not res.eof then t\_arRes = ubound(arRes,2) else t\_arRes = -1 end if  $\text{if } t \text{ are } s = 0 \text{ then}$  for count = 0 to t\_arRes response.Write "aI(""text="&trim(arRes(1,count))&";showmenu="&trim(arRes(1,count))&";"");" next end if end function function obtiene nombre(idempresa,numempleado) dim sql dim res sql = "select

[dbo].fn\_obtiene\_nombre("&idempresa&","&numempleado&")" set res = connect.execute(sql) if not res.eof then  $\text{obtiene}$  nombre = trim(res(0)) else obtiene\_nombre = "No definido" end if end function function obtiene\_centro\_costo(idempresa,numempleado) dim sql dim res sql = "select [dbo].fn\_obtiene\_centro\_costo("&idempresa&","&numempleado&")" set res = connect.execute(sql)<br>if not res.eof then obtiene\_centro\_costo = trim(res(0)) else  $obtiene\_centro\_costo = trim(res(0))$  else obtiene centro costo = "No definido" end if end function function obtiene\_puesto(idempresa,numempleado) dim sql dim res sql = "select [dbo].fn\_obtiene\_puesto("&idempresa&","&numempleado&")" set res = connect.execute(sql) if not res.eof then obtiene\_puesto = trim(res(0)) else obtiene\_puesto = "No definido" end if end function function obtiene\_logo(idempresa) dim sql dim res sql = "select [dbo].fn\_obtiene\_logo("&idempresa&")" set res = connect.execute(sql) if not res.eof  $then$  obtiene\_logo =  $res(0)$  else end if end function%><script type="text/javascript" src="../menu/milonic\_src.js"></script><script type="text/javascript">if(ns4)\_d.write("<scr"+"ipt type=text/javascript src=../menu/mmenuns4.js><\/scr"+"ipt>"); else \_d.write("<scr"+"ipt type=text/javascript src=../menu/mmenudom.js><\/scr"+"ipt>");</script><!--#include file=../menu/menu\_data.asp--><table<br>width=89% border=0 style="border:1px solid #aaaaaa"> <tr > <tr <d align=left width=1 width=89% border=0 style="border:1px solid #aaaaaa"> <tr > <td align=left width=1%> <img src=<%=application("dir\_logica\_emp")%><%=obtiene\_logo(session("idempresa"))%>> </td> <td align=left> <table border=0 width=100% cellSpacing=0 cellPadding=7>  $\overline{\phantom{a}}$  <tr class=texto\_nivel\_2> <td>Nombre: <%=obtiene\_nombre(session("idempresa"),session("numempleado"))%></td> <td>Centro de costos: <%=obtiene\_centro\_costo(session("idempresa"),session("numempleado"))%></td> </tr> </tr class=texto\_nivel\_2> <td>Puesto: <%=obtiene\_puesto(session("idempresa"),session("numempleado"))%></td>  $\langle t \rangle$   $\langle t \rangle$ align=center colspan=2>  $\leq$  <script>  $\leq$ script>  $\leq$ script> with(milonic=new menuname("Main\_Menu")){ style=menuStyle; top=155; left=200;<br>alwaysvisible=1; orientation="horizontal"; overfilter=""; overfilter=""; position="relative"; aI("text=MILONIC;url=http://www.google.com;"); aI("text=INICIO;url=../inicio/inicio\_inici.asp"); <% call the contract of the contract of the call of the contract of the contract of the contract of the contract of the contract of the contract of the contract of the contract of the contract of the contract of the contract obtiene\_menu\_gral(session("idempresa"),session("numempleado")) %> allegation and the state of the state of the state of the state of the state of the state of the state of the state of the state of the state of the state of the state of the state of the state of the state of the state Sesion;url=../logout/logout.asp"); } drawMenus(); </script>  $\langle t \rangle$   $\langle t \rangle$  </td> </tr></table> -o--o--o--o--o--o--o--o--o--o--o--o--o--o--o--o--o--o--o--o--o--o--o--o--o--o--o--o--o--o--o--o--o- ../catalogo/catal\_costo\_kilom.asp -o--o--o--o--o--o--o--o--o--o--o--o--o--o--o--o--o--o--o--o--o--o--o--o--o--o--o--o--o--o--o--o--o- <%@language="vbscript"%><%Option Explicit 'Esta sentencia obliga a declarar variables%><% 'Fte\_ - - 'Fecha de ultima modificacion : 26 de julio 2007 'Funcionalidad eneral : Pagina mediante la cual se dan de alta, modifican y dan de baja<br>--احد المعلم العلمية المعلمية المعلمية المعلمية المعلمية المعلمية المعلمية المعلمية المعلمية المعلمية المعلمية conceptos de gasto%> #include file="../connect/conne\_open.asp"--><!-- Este archivo contiene la conexion a la BD--><!-- #include file="../includes/muestr\_texto.asp"--><!-caja de texto--> <!-- #include file="../includes/catal\_moned.asp"--><!-- Este archivo incluye la funcion que presenta el catalogo de monedas--><!-- #include file="../includes/muestr\_boton.asp"-- ><!-- Este archivo incluye la funcion que presenta los botones--> <% '====================

=============== 'Estas variables son comunes a todas las paginas dim numempleado  $\blacksquare$ 

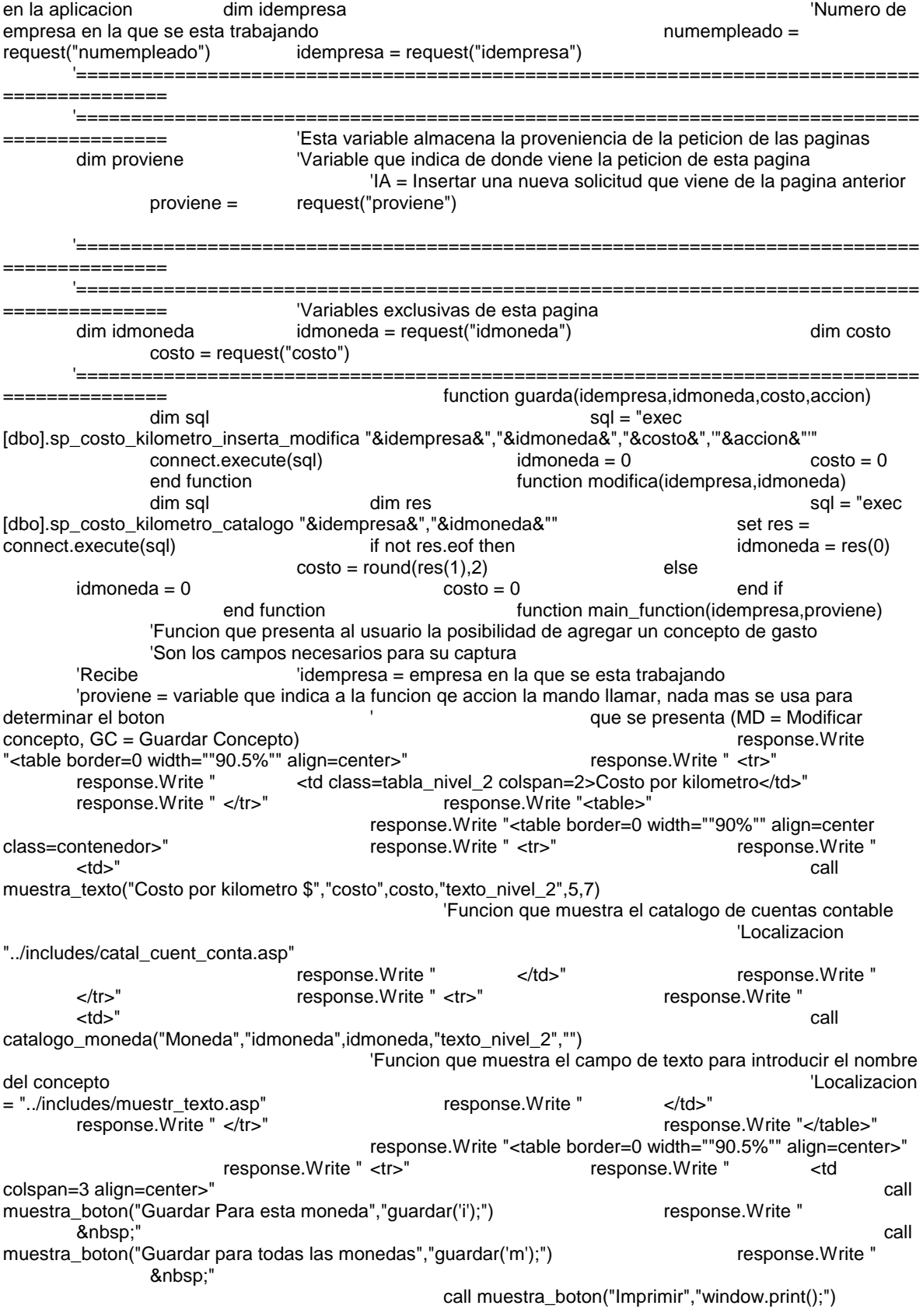

 response.Write " &nbsp:" call muestra\_boton("Limpiar","limpiar();") response.Write " </td>" response.Write " </tr>" response.Write "<table>" end function ver\_costos\_existentes(idempresa) dim sql dim res dim arRes dim tarRes dim count sql = "exec [dbo].sp\_costo\_kilometro\_catalogo "&idempresa&",0" set<br>ecute(sql) if not res.eof then set arRes = res.getrows res = connect.execute(sql) if not res.eof then arRes = res.getrows t\_arRes = ubound(arRes,2) else t\_arRes = -1 end if entergoing to the number of the series of the number of the series of the number of the number of the number of the number of the number of the number of the number of the number of the number of the nu response.Write "<table width=""90%"">" response.Write " <tr class=tabla\_nivel\_3>" response.Write " <td>Costo</td>" response.Write " <td>Moneda</td>" response.Write " <td>Modificar</td>" response. Write "  $\lt /$ tr>" for count = 0 to t\_arRes response.Write "<tr class=texto\_nivel\_2>" response.Write " <td>"&formatcurrency(arRes(2,count),2)&"</td>" response.Write " <td>"&arRes(1,count)&"</td>" response.Write " <td><a href=javascript:modificar("&arRes(0,count)&");>Modificar</a></td>" response.Write "</tr>" next response.Write "</table>" end if end function  $\%$  ><html>  $\%$  <html>  $\%$  <head>  $\%$  <title>Catalogo de Costos por Kilometro</title> <link rel="stylesheet" href="../stylesheet/style.css"> <script language=javascript> <!-- function limpiar(){ document.form.proviene.value = ''; document.form.idmoneda.value = '';  $document.format.costo.value = 0;$  document.form.action = 'catal\_costo\_kilom.asp' document.form.submit();  $\}$  function selecciona\_moneda(){ } function guardar(accion){ if(document.form.idmoneda.value==0){ diffusive dependent.form.idmoneda.value==0)}<br>document.form.idmoneda.focus( document.form.idmoneda.focus(); return false;  $\}$  if(isNaN(document.form.costo.value)){ alert('Valor no valido para el costo'); document.form.costo.value = 0; document.form.costo.focus(); return false; the control of the control of the control of the control of the control of the control of the control of the control of the control of the control of the control of the control of the control of the control o } document.form.accion.value = accion; document.form.proviene.value = 'GM';<br>sto kilom.asp' document.form.submit(); } 'catal\_costo\_kilom.asp' but are document.form.submit();  $\}$  function modificar(idmoneda){ document.form.proviene.value = 'MM'; document.form.idmoneda.value = idmoneda;<br>document.form.action = 'catal\_costo\_kilom.asp' document.form.submit(); } --> </script> </head> <body> <!--#include file=../menu/menu.asp--> <form name="form" method="post" >  $\qquad$  <input type=hidden name=idempresa value=<%=idempresa%>> <input type=hidden name=numempleado value=<%=numempleado%>> <input type=hidden name=proviene value=<%=request("proviene")%>> <input type=hidden name=accion value="">  $\langle % \rangle$   $\langle % \rangle$  select case ucase(proviene) case "GM" : call guarda(idempresa,idmoneda,costo,request("accion")) case "MM" : call modifica(idempresa,idmoneda) case "EM" : call elimina(idempresa,idmoneda)<br>main\_function(idempresa,proviene) end select call a traves de la cual se 'Funcion principal a traves de la cual se pide o se muestra al usuario los datos del concepto de gasto  $\blacksquare$  Localizacion = esta misma pagina call ver\_costos\_existentes(idempresa) 'Funcion que presenta los conceptos de gasto existentes 'Localizacion = esta misma pagina %> </form> </body></html>

-o--o--o--o--o--o--o--o--o--o--o--o--o--o--o--o--o--o--o--o--o--o--o--o--o--o--o--o--o--o--o--o--o- ../catalogo/catal\_tipo\_cambi.asp -o--o--o--o--o--o--o--o--o--o--o--o--o--o--o--o--o--o--o--o--o--o--o--o--o--o--o--o--o--o--o--o--o- <%@language="vbscript"%><%Option Explicit 'Esta sentencia obliga a declarar variables%><% 'Fte\_ - - 'Fecha de ultima modificacion : 29 de julio 2007 'Funcionalidad general : Pagina que muestra el catalogo de tipos de cambio Este catalogo es de SOLO LECTURA, ya que los datos se extraen de otro sistema%> <!-- #include file="../connect/conne\_open.asp"--><!-- Este archivo contiene la conexion a la BD--><!-- #include file="../includes/forma\_fecha.asp"--><!-- Este archivo incluye la funcion que da formato a las fechas--><!-- #include file="../includes/muestr\_fecha.asp"--><!-- Este archivo incluye la funcion que presenta las cajas de texto para que se seleccione una fecha--> <!-- #include file="../includes/muestr\_boton.asp"--><!-- Este archivo incluye la funcion que presenta los  $botones\rightarrow$  '============================================================================= 'Estas variables son comunes a todas las paginas dim numempleado **interversa e a contra elección de empleado que esta firmado**  $\alpha$ en la aplicacion dim idempresa 'Numero de empresa en la que se esta trabajando numembleado = numempleado = numempleado = numembleado = numembleado = numembleado = numembleado = numembleado = numembleado = numembleado = numembleado = numembleado = numembleado = num request("numempleado") idempresa = request("idempresa") '============================================================================= dim fecha $=$ fecha  $=$  "0" request("fecha") if fecha = "" then fecha = "0" end if function fecha\_tipo\_cambio() response.Write function fecha\_tipo\_cambio() response.Write " <tr>" "<table border=0 width=""90%"" align=center>"<br>response.Write " <td class=ta response.Write " <td class=tabla\_nivel\_2 colspan=2>Tipos de cambio</td>" response.Write "</table>" response.Write "</table>" response.Write "<table width=""90%"" align=center class=contenedor>"<br>e.Write " <tr>" casponse.Write " <td>" response.Write " <tr>" response.Write " <td>" call muestra\_fecha("Fecha ","fecha","","texto\_nivel\_2") response.Write " </td>" response.Write " <td>" call muestra\_boton("Buscar","fecha\_tipo\_cambio();") response.Write " </td>"<br>response.Write " </tr>" </tr> respon response.Write "</table>" end function function ver\_registros\_existentes(fecha) dim sql<br>dim t arRes dim sql dim sql dim t arRes dim res dim arRes dim arRes dim t\_arRes dim t\_arRes dim t\_arRes dim t\_arRes dim t\_arRes dim t\_arRes dim t\_arRes dim t\_arRes dim t\_arRes dim t\_arRes dim t\_arRes dim t\_arRes dim t\_arRes dim t\_arRes dim t\_arRes dim t\_arRes di sql = "exec [dbo].sp\_tipo\_cambio\_catalogo Stecha&"" set res = connect.execute(sql) if not res.eof then set res = res.getrows<br>|arRes = ubound(arRes,2) arRes = ubound(arRes,2)  $t_{\text{a}}$ rRes = ubound(arRes,2)  $t_{ar}$ Res = -1 end if response.Write "<table align=center width=""90%"" border=0>" if t\_arRes  $> = 0$  then response.Write " <tr class=tabla\_nivel\_3>" response.Write " <td>Moneda Origen</td>" response.Write " <td>Moneda Destino</td>" response.Write " <td>Fecha</td>" response.Write " <td>Tipo de cambio</td>" response.Write " </tr> for count  $= 0$  to t\_arRes response.Write "<tr class=texto\_nivel\_2>" response.Write "<br>
<td>"&arRes(0,count)&"</td>" response.Write " <td>"&arRes(0,count)&"</td>" response.Write " <td>"&arRes(1,count)&"</td>" <td>"&formato\_fecha(arRes(2,count))&"</td>" response.Write " <td>"&formatcurrency(arRes(3,count),2)&"</td>" response.Write "</tr>" next next else response.Write " <tr class=aviso>" response.Write " <td colspan=4 align=center>No se encontro tipo de cambio con la fecha proporcionada</td>"

response.Write " </tr>" end if response.Write " <tr class=texto\_nivel\_2>" response.Write " <td colspan=4><hr></td>" response.Write " </tr> </tr>" response.Write " </tr> response.Write " < <td colspan=4 align=center>" call the contract of the contract of the contract of the contract of the contract of the contract of the contract of the contract of the contract of the contract of the contract of the contract of the contract of the contr muestra\_boton("Imprimir","window.print();") <br>
response.write " </table>" cresponse.write " </tr>" cresponse.write " </table>" response.Write " </tr>" end function%><html>
<head>
</httle>
</httle>
</httle>
</httle>
</httle>
</httle>
</httle>
</httle>
</httle>
</httle>
<//>
<//>
<//title>
<//title>
<//title>
<//title>
<//title>
<//title>
<//title>
<//title>
<//title>
<//t <script src="../includes/open\_windo.js"></script> <script src="../includes/calen\_picke.js"></script>
</>
</script>
</script>
</script>
</script>
</script>
</script>
</script>
</script>
</script>
</script>
</script>
</script>
</script>
</script>
</script>
</script>
</script>
</scr href="../stylesheet/style.css"> <script language=javascript> <!- function fecha\_tipo\_cambio(){ document.form.action = 'catal\_tipo\_cambi.asp' document.form.submit(); --> </script> </head> <body> <!--#include file=../menu/menu.asp--> <form name="form" method="post"> <input type=hidden name=idempresa value=<%=idempresa%>> <input type=hidden name=numempleado value=<%=numempleado%>> <% call fecha\_tipo\_cambio() call ver\_registros\_existentes(fecha) 'Funcion que presenta los conceptos de gasto existentes  $\%$  - Localizacion existentes in a localizacion  $\frac{1}{2}$ = esta misma pagina  $\frac{1}{2}$  %>  $\frac{1}{2}$  </form> -o--o--o--o--o--o--o--o--o--o--o--o--o--o--o--o--o--o--o--o--o--o--o--o--o--o--o--o--o--o--o--o--o- ../catalogo/catal\_banco.asp -o--o--o--o--o--o--o--o--o--o--o--o--o--o--o--o--o--o--o--o--o--o--o--o--o--o--o--o--o--o--o--o--o- <%@language="vbscript"%><%Option Explicit 'Esta sentencia obliga a declarar variables%><% 'Fte\_ - - 'Fecha de ultima modificacion : 28 de julio 2007 'Funcionalidad general : Pagina que muestra el catalogo de bancos Este catalogo es de SOLO LECTURA, ya que los datos se extraen de otro sistema%> <!-- #include file="../connect/conne\_open.asp"--><!-- Este archivo contiene<br>la conexion a la BD--> <!-- #include file="../includes/muestr boton.asp"--><!-- Este archivo la conexion a la BD--> <!-- #include file="../includes/muestr\_boton.asp"--><!-- Este archivo incluye la funcion que presenta los botones--> <% '============================================================================= 'Estas variables son comunes a todas las paginas dim numempleado **interviewe en la contravelada en la contravelada en la contravelada en la contravelada en la contra** en la aplicacion dim idempresa 'Numero de empresa en la que se esta trabajando<br>request("numempleado") idempresa = request("idempresa")  $idempresa = request("idempresa")$  '============================================================================= =============== function ver\_registros\_existentes() dim sql dim res dim arRes dim t\_arRes dim count sql = "exec [dbo].sp\_banco\_catalogo 'a'" <br>not res.eof then  $\qquad \qquad$  set res = connect.execute(sql) if arRes = res.getrows not res.eof then arRes = res.getrows ubound(arRes, 2) else tarRes = -1 end response.Write "<table border=0 width=""90%"" align=center>" response.Write " <tr>" response.Write " <td class=tabla\_nivel\_2 colspan=2>Bancos</td>" response.Write " </tr>" response.Write "<table>" if t\_arRes >= 0 then response.Write "<table align=center width=""90%"" border=0>" response.Write " <tr class=tabla\_nivel\_3>" response.Write " <td>Nombre</td>" response.Write " <td>Tipo</td>" response.Write " <td>Cuenta Nacional</td>" response.Write " <td>Cuenta Extranjera</td>"<br>response.Write " <td>Estado</td>" <td> response.Write " <td>Estado</td>" response.Write " </tr>" for count = 0 to t\_arRes response.Write "<tr class=texto\_nivel\_2>" response.Write " <td>"&arRes(0,count)&"</td>" response.Write " <td>"&arRes(1,count)&"</td>" response.Write " <td>"&arRes(2,count)&"</td>"

 response.Write " <td>"&arRes(3,count)&"</td>" response.Write " <td>"&arRes(4,count)&"</td>" response.Write "</tr>" next response.Write " <tr class=texto\_nivel\_2>" response.Write " <td colspan=5><hr></td>" <td response.Write " </tr>" </td> response.Write " </tr>" response.Write " <tr>"  $\blacksquare$  response.Write " <td colspan=5 align=center>" call muestra\_boton("Imprimir","window.print();")<br>response.Write " </td>" response.Write " </td>" response.Write " </tr>" response.Write "</table>" else response.Write "<table border=0 width=""90%"" align=center>" response.Write " <tr>" response.Write " <td class=aviso colspan=2>No hay bancos definidos</td>" response.Write " </tr>" response.Write "<table>" end if end function%><html> <head>
ditle>Catalogo de Bancos</title>
ditle>
ditle>
ditle>
ditle>
ditle>
ditle>
ditle>
ditle>
ditle>
ditle>
ditle>
ditle>
ditle>
ditle>
ditle>
ditle>
ditle>
ditle>
ditle>
ditle>
ditle>
ditle>
ditle> <script src="../includes/open\_windo.js"></script><br>href="../stylesheet/style.css">>>>><<</script langua kscript language=javascript> <!----> </script></head> <body> <!--#include file=../menu/menu.asp--> <form name="form" method="post"> <input type=hidden name=idempresa value=<%=idempresa%>> <input type=hidden name=numempleado value=<%=numempleado%>> <% call ver\_registros\_existentes() 'Funcion que presenta los conceptos de gasto existentes  $\sim$  'Localizacion = esta misma pagina %> </form> </body></html> -o--o--o--o--o--o--o--o--o--o--o--o--o--o--o--o--o--o--o--o--o--o--o--o--o--o--o--o--o--o--o--o--o- ../catalogo/catal\_prove\_detal.asp -o--o--o--o--o--o--o--o--o--o--o--o--o--o--o--o--o--o--o--o--o--o--o--o--o--o--o--o--o--o--o--o--o- <%@language="vbscript"%><%Option Explicit 'Esta sentencia obliga a declarar variables%><% 'Fte\_ - - 'Fecha de ultima modificacion : 29 de julio 2007 'Funcionalidad general : Pagina que muestra el detalle de las empresas Este catalogo es de SOLO LECTURA, ya que los datos se extraen de otro sistema%> <!-- #include file="../connect/conne\_open.asp"--><!-- Este archivo contiene la conexion a la BD--> <!-- #include file="../includes/catal\_conce\_gasto.asp"--><!-- Este archivo incluye la funcion que muestra el catalogo de conceptos de gasto--> <!-- #include file="../includes/muestr\_boton.asp"--><!-- Este archivo incluye la funcion que presenta los botones--> <% '===================== =============== 'Estas variables son comunes a todas las paginas dim numempleado **interversa e a contra firmado en la contra firmado en la contra firmado que esta firmado en la contra firmado en la contra firmado en la contra firmado en la contra firmado en la contra firmado en la contra fi** en la aplicacion dim idempresa 'Numero de empresa en la que se esta trabajando numempleado = numempleado = numempleado = numempleado = numempleado = numempleado = numempleado = numempleado = numempleado = numempleado = numempleado = numempleado = numembleado = num request("numempleado") idempresa = request("idempresa") '============================================================================= =============== dim idproveedor idproveedor = request("idproveedor") '============================================================================= =============== 'Esta variable almacena la proveniencia de la peticion de las paginas dim proviene 'Variable que indica de donde viene la peticion de esta pagina 'IA = Insertar una nueva solicitud que viene de la pagina anterior proviene = request("proviene") '============================================================================= =============== dim mensaje function guarda(idempresa,idproveedor,idconcepto,accion) dim sql dim res sql = "exec [dbo].sp\_proveedor\_concepto\_inserta\_modifica "&idempresa&","&idproveedor&","&idconcepto&",'"&accion&"'" set res = connect.execute(sql) if not res.eof then

 mensaje = res(0) else mensaje = "" end if end function function conceptos\_asociados(idempresa,idproveedor,mensaje) dim sql dim res dim arRes dim arRes dim t\_arRes dim t\_arRes dim count sql = "exec [dbo].sp\_proveedor\_concepto\_catalogo "&idempresa&","&idproveedor&"" set res = connect.execute(sql) if not res.eof then  $arRes = res.getrows$   $t_2$ res = ubound(arRes,2) else tarRes = -1 end if if t  $\alpha$ response. Write "<tr> $\alpha$  response. Write "<tr>" response.Write " <td class=tabla\_nivel\_2>Conceptos existentes</td>" response.Write " <td class=tabla\_nivel\_2>Eliminar</td>" response.Write "</tr>" for count = 0 to t\_arRes response.Write "<tr>" response.Write " <td class=texto\_nivel\_2\_dato>"&arRes(1,count)&"</td>" response.Write " <td>" response.Write " <a href=javascript:elimina("&arRes(0,count)&");>"<br>response.Write " <ima src=../images/cruz.gif bord <img src=../images/cruz.gif border=0>" response.Write " </a>" response.Write " </td>" response.Write "</tr>" next and if the end if the state of the state of the state of the state of the state of the state of the state of the state of the state of the state of the state of the state of the state of the state of the state of the end function and function function ver\_registros\_existentes(idempresa,idproveedor) dim sql dim res dim arRes dim t\_arRes dim t\_arRes dim count dim identificador dim nombre<br>dim numero<br>dim numero dim rfc dim calle dim calle dim numero dim numero dim numero dim interior dim colonia dim delegacion dim estado dim pais dim cp dim contract dim telefonoment dim telefonoment dim telefonoment dim telefonoment dim telefonom dim fax dim mail dim serv\_producto dim banco dim no\_cuenta dim status sql = "exec [dbo].sp\_proveedor\_detalle\_catalogo<br>set res = connect.execute(sql) saldempresa&","&idproveedor&" "  $\text{set} \text{res} = \text{connect}.\text{execute}(\text{sq})$  if<br>identificador = res (0) if not res.eof then interest identificador = res(0) nombre  $= \text{res}(1)$  rfc  $= \text{res}(2)$ calle  $= \text{res}(3)$  numero  $= \text{res}(4)$  $\text{interior} = \text{res}(5)$  colonia  $= \text{res}(6)$  $deleqacion$  = res(7) estado  $= \text{res}(8)$  cp  $= \text{res}(9)$  cp  $= \text{res}(10)$  telefono  $= \text{res}(11)$  $fax = res(12)$ mail  $= \text{res}(13)$ <br>banco  $= \text{res}(15)$  serv\_producto = res(14) banco  $= \text{res}(15)$  no\_cuenta  $=$  res(16) status  $=$  res(17) else identificador = "No definido" nombre = "No definido" rfc = "No definido" calle = "No definido" numero  $=$  "No definido" interior  $=$  "No definido" colonia = "No definido" delegacion = "No definido" estado = "No definido" pais = "No definido" cp = "No definido" telefono = "No definido" fax  $=$  "No definido"  $=$  "No definido"  $=$  "No definido"  $=$  "No definido" serv\_producto = "No definido" banco  $=$  "No definido" no cuenta = "No definido" status = "No definido" end if **response.** Write "<table border=0 width=""90.5%"" align=center>" response.Write " <tr>" response.Write " <td class=tabla\_nivel\_2 colspan=2>Detalle de proveedor</td>"<br>response.Write " </tr>" </tr> response.Write "</table>" response.Write "</table>" response.Write "<table align=center width=""90%"" border=0>" response.Write " <tr> <tr> <tr> response.Write " <td class=tabla\_nivel\_4>Identificador</td>" response.Write " <td>

class=texto\_nivel\_2>"&identificador&"</td>" response.Write " </tr>" response.Write " <tr>" response.Write " <td class=tabla\_nivel\_4>Nombre</td>" response.Write " <td class=texto\_nivel\_2>"&nombre&"</td>"<br>response.Write " <tr>" response.Write " <tr>" response.Write " response.Write " <tr>" response.Write " <td class=tabla\_nivel\_4>R.F.C</td>" response.Write " <td class=texto\_nivel\_2>"&rfc&"</td>" response.Write " </tr>" response.Write " <tr>" response.Write " <td class=tabla\_nivel\_4>Calle</td>" response.Write " <td class=texto\_nivel\_2>"&calle&"</td>" response.Write " </tr>" response.Write " <tr>" response.Write " <td class=tabla\_nivel\_4>Numero</td>" response.Write " <td class=texto\_nivel\_2>"&numero&"</td>" response.Write " </tr>" response.Write " <tr>" response.Write " <td class=tabla\_nivel\_4>Interior</td>" response.Write " <td class=texto\_nivel\_2>"&interior&"</td>" response.Write " </tr>" class=texto\_nivel\_2>"&interior&"</td>" response.Write " <tr>" response.Write " <td class=tabla\_nivel\_4>Colonia</td>" response.Write " <td class=texto\_nivel\_2>"&colonia&"</td>" response.Write " </tr>" class=texto\_nivel\_2>"&colonia&"</td>" response.Write " <tr>" response.Write " <td class=tabla\_nivel\_4>Delegacion o Municipio</td>" response.Write " <td class=texto\_nivel\_2>"&delegacion&"</td>" response.Write " </tr>" response.Write " <tr>" response.Write " <td class=tabla\_nivel\_4>Estado</td>" response.Write " <td<br>class=texto\_nivel\_2>"&estado&"</td>" response.Write " </tr>" class=texto\_nivel\_2>"&estado&"</td>" response.Write " <tr> <td response.Write " <td response.Write " <td <td <td <td <td <td response. class=tabla\_nivel\_4>Pais</td>" response.Write " <td</td> class=texto\_nivel\_2>"&pais&"</td>" response.Write " </tr> class=texto\_nivel\_2>"&pais&"</td>" response.Write " <tr>" response.Write " <td class=tabla\_nivel\_4>C.P.</td>" response.Write " <td class=texto\_nivel\_2>"&cp&"</td>" response.Write " </tr>" response.Write " <tr>" response.Write " <td class=tabla\_nivel\_4>Telefono</td>" response.Write " <td class=texto\_nivel\_2>"&telefono&"</td>" response.Write " </tr>" response.Write " <tr>" response.Write " <td class=tabla\_nivel\_4>Fax</td>" response.Write " <td class=texto\_nivel\_2>"&fax&"</td>" response.Write " </tr>"<br>
response.Write " <td class=tabla\_nivel 4>Correo</tr>" <td class=tabla\_nivel 4>Correo tr>" response.Write " <td class=tabla\_nivel\_4>Correo</td>" <td></td>" <td class=texto nivel 2>"&mail response.Write " <td class=texto\_nivel\_2>"&mail&"</td>" response.Write " </tr>" response.Write " <tr>" response.Write "<td class=tabla\_nivel\_4>Servicio o producto</td>" response.Write "<td class=texto\_nivel\_2>"&serv\_producto&"</td>" response.Write " </tr>" response.Write " </tr>  $\sim$  response.Write " <tr>" response.Write " <td class=tabla\_nivel\_4>Banco</td>" response.Write " <td class=texto\_nivel\_2>"&banco&"</td>" response.Write " </tr>" response.Write " <tr>" response.Write " <td class=tabla\_nivel\_4>Numero de Cuenta</td>" response.Write " <td class=texto\_nivel\_2>"&no\_cuenta&"</td>" response.Write " </tr>" response.Write " <tr>" response.Write " <td class=tabla\_nivel\_4>Estado</td>" response.Write " <td class=texto\_nivel\_2>"&status&"</td>" response.Write " </tr>"<br>response.Write " <tr>" response.Write " <td colspan=2><hr></td>" response.Write " </tr>"<br>'response.Write " <tr>" 'response.Write " <td class=tabla\_nivel\_2 colspan=2>Asociar Conceptos</td>"  $\qquad \qquad$  'response.Write " </tr>" 'response.Write " <tr>" ' call catalogo\_concepto\_gasto(idempresa,"Concepto de

gasto","idconcepto","","onchange=javascript:guarda\_concepto(this.value)","","texto\_nivel\_2","a","") 'Funcion que muestra el catalogo de conceptos de gasto 'Localizacion = "../includes/catal\_conce\_gasto.asp" 'response.Write " </tr>" 'if  $trim(mensaje) \ll$  "" then response.Write "<tr>" </t>
response.Write "<td class=aviso colspan=2<br>
nter>"&mensaje&"</td>" </td>" </tr>" </tr>" </tr>" </tr> align=center>"&mensaje&"</td>" 'end if 'call conceptos\_asociados(idempresa,idproveedor,mensaje) "response.Write "<tr>"<td colspan=2><hr></td>"</tesponse.Write "<td colspan=2><hr></td>" 'response.Write " <td colspan=2><hr></td>" 'response.Write "  $\langle tr \rangle$ " response.Write " <tr>" response.Write " <td colspan=2 align=center>" call muestra\_boton("Cerrar","window.close();") response.Write " </td>" response.Write " </tr> end function%><html> <head>
<title>Datos de detalle de los proveedores</title> </title> </tink rel="stylesheet" href="../stylesheet/style.css"> <script language=javascript> <!-- function guarda\_concepto(idconcepto){ document.form.proviene.value = 'GC'; document.form.action = 'catal\_prove\_detal.asp' document.form.submit();  $\}$  } function elimina(idconcepto){ document.form.idconcepto.value = idconcepto; document.form.proviene.value = 'EC'; document.form.action = 'catal\_prove\_detal.asp' document.form.submit();  $\}$ --> </script></head> <body> <form name="form" method="post"> <input type=hidden name=idempresa value=<%=idempresa%>> <input type=hidden name=numempleado value=<%=numempleado <br>
<input type=hidden name=idproveedor value=<%=idproveedor%>>> <input type=hidden name=idproveedor <input type=hidden name=proviene value=<%=proviene%>> <%  $if$  proviene =  $"GC"$  then call guarda(idempresa,idproveedor,request("idconcepto"),"i") end if if  $proviene = "EC" then$  call guarda(idempresa,idproveedor,request("idconcepto"),"d") end if call ver registros existentes(idempresa,idproveedor) 'Funcion que presenta los conceptos de gasto existentes 'Localizacion = esta misma pagina %> </form> </body></html> -o--o--o--o--o--o--o--o--o--o--o--o--o--o--o--o--o--o--o--o--o--o--o--o--o--o--o--o--o--o--o--o--o- ../catalogo/catal\_moned.asp -o--o--o--o--o--o--o--o--o--o--o--o--o--o--o--o--o--o--o--o--o--o--o--o--o--o--o--o--o--o--o--o--o- <%@language="vbscript"%><%Option Explicit 'Esta sentencia obliga a declarar variables%><% 'Fte\_ - - 'Fecha de ultima modificacion : 29 de julio 2007 'Funcionalidad general : Pagina que muestra el catalogo de ivas Este catalogo es de SOLO LECTURA, ya que los datos se extraen de otro sistema%> <!-- #include file="../connect/conne\_open.asp"--><!-- Este archivo contiene la conexion a la BD--> <!-- #include file="../includes/muestr\_boton.asp"--><!-- Este archivo incluye la funcion que presenta los botones--> <% '============================================================================= =============== 'Estas variables son comunes a todas las paginas dim numempleado  $\blacksquare$ en la aplicacion dim idempresa 'Numero de empresa en la que se esta trabajando numempleado = numempleado = numempleado = numempleado = numempleado = numempleado = numempleado = numempleado = numempleado = numempleado = numempleado = numempleado = numempleado = num request("numempleado") idempresa = request("idempresa") '============================================================================= =============== function ver\_registros\_existentes() dim sql dim res dim arRes dim t arRes dim count sql = "exec

[dbo].sp\_moneda\_catalogo 'a'" <br>mot res eof then set res = connect.execute(sql) if arRes = res equals to the set res = connect.execute(sql) not res.eof then arRes = res.getrows ubound(arRes,2) else else tarRes = -1 end if response.Write "<table border=0 width=""90%""<br>align=center>" exponse.write " <tr>" <tr> cable border=0 width=""90%" align=center>" response.Write " <tr>" response.Write " <td</td> class=tabla nivel 2 colspan=2>Monedas</td>" response.Write " </tr>" class=tabla\_nivel\_2 colspan=2>Monedas</td>" response.Write "</table>"<br>t arRes >= 0 then if arRes >= 0 then t\_arRes >= 0 then response.Write "<table align=center width=""90%"" response.Write " <tr class=tabla\_nivel\_3>" response.Write " <td>Identificador</td>" response.Write " <td>Descripcion</td>" response.Write " <td>Estado</td>" response.Write " </tr>" for count = 0 to t\_arRes response.Write "<tr class=texto\_nivel\_2>" response.Write " <td>"&arRes(1,count)&"</td>" response.Write " <td>"&arRes(2,count)&"</td>" response.Write " <td>"&arRes(3,count)&"</td>" response.Write "</tr>" next response.Write " <tr class=texto\_nivel\_2>" response.Write " <td colspan=4><hr></td>" <td response.Write " </tr>" response.Write " </tr>" response.Write " <tr>" response.Write " <td colspan=4 align=center>" call muestra\_boton("Imprimir","window.print();") response.Write " </td>" response.Write " </tr>" response.Write "</table>" else response.Write "<table border=0 width=""90%"" align=center>" response.Write " <tr> response.Write " <td class=aviso colspan=2>No hay monedas definidas</td> response.Write " </tr>" response.Write "<table>" end if the contract of the contract of the contract of the contract of the contract of the contract of the contract of the contract of the contract of the contract of the contract of the contract of the contract of the con function%><html> <head> <title>Catalogo de Monedas</title> <script src="../includes/open\_windo.js"></script>
</link rel="stylesheet" href="../stylesheet/style.css"> <script language=javascript> <!-- --> </bead> </head> <body> <l--#include file=../menu/menu.asp--><br>
<form name="form" method="post"> </head> <body> <l--#include file=../menu/menu.asp--> <input type=hidden name=idempresa value=<%=idempresa%>> <input type=hidden name=numempleado value=<%=numempleado%>>
ver\_registros\_existentes() ver\_registros\_existentes() ver\_registros\_existentes() 'Funcion que presenta los conceptos de gasto existentes 'Localizacion = esta misma pagina %> </form> </body></html> -o--o--o--o--o--o--o--o--o--o--o--o--o--o--o--o--o--o--o--o--o--o--o--o--o--o--o--o--o--o--o--o--o- ../catalogo/catal\_iva.asp -o--o--o--o--o--o--o--o--o--o--o--o--o--o--o--o--o--o--o--o--o--o--o--o--o--o--o--o--o--o--o--o--o- <%@language="vbscript"%><%Option Explicit 'Esta sentencia obliga a declarar variables%><% 'Fte\_ - - 'Fecha de ultima modificacion : 29 de julio 2007 'Funcionalidad general : Pagina que muestra el catalogo de ivas Este catalogo es de SOLO LECTURA, ya que los datos se extraen de otro sistema%> <!-- #include file="../connect/conne\_open.asp"--><!-- Este archivo contiene la conexion a la BD--> <!-- #include file="../includes/muestr\_boton.asp"--><!-- Este archivo incluye la funcion que presenta los botones--> <% '============================================================================= =============== 'Estas variables son comunes a todas las paginas dim numempleado **interversa e a contra el contra el contra el personal de empleado que esta firmado** el personal de empleado que esta firmado el personal de empleado que esta firmado el personal de empleado que esta firmado el en la aplicacion dim idempresa 'Numero de empresa en la que se esta trabajando<br>request("numempleado") idempresa = request("idempresa") contentempleado =  $idempresa = request("idempresa")$  '============================================================================= =============== function ver\_registros\_existentes() dim sql dim res dim arRes dim

t\_arRes dim count sql = "exec<br>[dbo].sp\_iva\_catalogo 'a'" set res = connect.execute(sql)  $set$  res = connect.execute(sql) if not res.eof then arRes = res.getrows t\_arRes = to t arRes = t arRes = t arRes = t arRes = t arRes = t arRes = t arRes = t arRes = t arRes = t arRes = t arRes = t arRes = t arRes = t arRes = t arRes = t arRes = t arRes = t arRes = t ar ubound(arRes,2) else else t\_arRes = -1 end if response.Write "<table border=0 width=""90%"" align=center>" response.Write " <tr>" response.Write " <td class=tabla nivel 2 colspan=2>IVA</td>" response.Write " </tr>" </tr> class=tabla\_nivel\_2 colspan=2>IVA</td>" response.Write "</table>"<br>t arRes >= 0 then if arRes >= 0 then response.Write "<table align=center width=""90%"" border=0>" response.Write " <tr class=tabla\_nivel\_3>" response.Write " <td>Identificador</td>" response.Write " <td>Porcentaje</td>" response.Write " <td>Descripcion</td>" response.Write " <td>Estado</td>" response.Write " </tr>" for count = 0 to t\_arRes response.Write "<tr class=texto\_nivel\_2>" response.Write " <td>"&arRes(0,count)&"</td>" response.Write " <td>"&arRes(1,count)&"</td>" response.Write " <td>"&arRes(2,count)&"</td>" response.Write " <td>"&arRes(3,count)&"</td>" response.Write "</tr>" next response.Write " <tr class=texto\_nivel\_2>" response.Write " <td colspan=4><hr></td>" response.Write " </tr> response.Write " <tr> <tr> <tr> <tr> <tr> <tr> <td colspan=4 align=center>" call muestra\_boton("Imprimir","window.print();") response.Write "  $\lt/$ td>" response.Write "  $\lt/$ tr>" response.Write "</table>" else response.Write = else response.Write = else response.Write = else response.Write = else response.Write = <tr> "<table border=0 width=""90%"" align=center>" response.Write " <td class=aviso colspan=2>No hay IVAS definidos</td> response.Write " </tr>" response.Write </tr>" response.Write </tr>" response.Write </tr> "<table>" end if end function%><html> <head> <title>Catalogo de IVA</title> <script src="../includes/open\_windo.js"></script>
</link rel="stylesheet" href="../stylesheet/style.css"> <script language=javascript> <!-- --> </script></head> <br/>>body> <!--#include file=../menu/menu.asp--> <form name="form" method="post"> <input type=hidden name=idempresa value=<%=idempresa%>> <input type=hidden name=numempleado value=<%=numempleado%>> <% call ver\_registros\_existentes() 'Funcion que presenta los conceptos de gasto existentes 'Localizacion = esta misma pagina %> </form> </body></html> -o--o--o--o--o--o--o--o--o--o--o--o--o--o--o--o--o--o--o--o--o--o--o--o--o--o--o--o--o--o--o--o--o- ../catalogo/catal\_empre.asp -o--o--o--o--o--o--o--o--o--o--o--o--o--o--o--o--o--o--o--o--o--o--o--o--o--o--o--o--o--o--o--o--o- <%@language="vbscript"%><%Option Explicit 'Esta sentencia obliga a declarar variables%><% 'Fte\_ - - 'Fecha de ultima modificacion : 28 de julio 2007 'Funcionalidad general : Pagina que muestra el catalogo de centros de costo ' Este catalogo es de SOLO LECTURA, ya que los datos sentidos de la sentido de la sentido de la sentido de la sentido de la sentido de la sentido de la s de otro sistema%> <!-- #include file="../connect/conne\_open.asp"--><!-- Este archivo contiene la conexion a la BD--> <!-- #include file="../includes/muestr\_boton.asp"--><!-- Este archivo incluye la funcion que presenta los botones--> <% '============================================================================= =============== 'Estas variables son comunes a todas las paginas dim numempleado **interversa e a contra firmado en externa e a contra firmado e empleado que esta firmado** en la aplicacion dim idempresa 'Numero de empresa en la que se esta trabajando numempleado = numempleado = numempleado = numempleado = numempleado = numempleado = numempleado = numempleado = numempleado = numempleado = numempleado = numempleado = numembleado = num request("numempleado") idempresa = request("idempresa")

 '============================================================================= =============== function ver\_registros\_existentes() dim sql dim res dim arRes dim t\_arRes dim count dim sql = "exec [dbo].sp\_empresa\_catalogo 'a'" <br>not res eof then  $\qquad \qquad \qquad$  set res = connect.execute(sql) if  $\qquad \qquad$  t\_arRes =  $arRes = res.getrows$  t\_arRes = ubound(arRes,2) else else tarRes = -1 end if response.Write "<table border=0 width=""90%""<br>align=center>" exercite in the sponse.Write " <tr>" <tr> exercite response.Write " align=center>" response.Write " <tr>" response.Write " <td class=tabla\_nivel\_2 colspan=2>Catalogo de Empresas</td>" response.Write " </tr>" response.Write "<table>" if t\_arRes >= 0 then response.Write "<table align=center vidth=""90%"" border=0>" response.Write " <tr class=tabla nivel 3>" response.Write " <tr class=tabla\_nivel\_3>" response.Write " <td>Nombre</td>" response.Write " <td>Telefono</td>" response.Write " <td>Correo elctronico</td>" response.Write " <td>Correo elctronico</td>" response.Write " <td>Identificador</td> response.Write " </tr>" for count = 0 to t\_arRes response.Write "<tr class=texto\_nivel\_2>" response.Write " <td><a href=javascript:ver\_detalle("&arRes(0,count)&");>"&arRes(1,count)&"</a></td>" response.Write " <td>"&arRes(2,count)&"</td>" response.Write " <td>"&arRes(3,count)&"</td>" response.Write " <td>"&arRes(4,count)&"</td>" response.Write " <td>"&arRes(5,count)&"</td>" response.Write "</tr>" next response.Write " <tr class=texto\_nivel\_2>" response.Write " <td colspan=5><hr></td>" response.Write " </tr> response.Write " <tr>" response.Write " <td colspan=5 align=center>" call muestra\_boton("Imprimir","window.print();") response.Write " </td>" </td> response.Write " </tr> response.Write "</table>" else response.Write = else response.Write = else response.Write = else response.Write = else response.Write = else response.Write = <tr> "<table border=0 width=""90%"" align=center>" response.Write " <td class=aviso colspan=2>No hay empresas definidas</td>" response.Write " </tr> response.Write "<table>" end if end function%><html> <head>
<title>Catalogo de Empresas</title> <script src="../includes/open\_windo.js"></script> <link rel="stylesheet" <script language=javascript> <!- function ver\_detalle(idempresa){ open\_window('catal\_empre\_detal.asp?idempresa='+idempresa+'','','scrollbars=yes,status=yes,resizab le=yes,width=800,height=500'); </script> </head> <body> <!--#include file=../menu/menu.asp--> <form name="form" method="post"> <input type=hidden name=idempresa value=<%=idempresa%>> <input type=hidden name=numempleado value=<%=numempleado%>> <% call ver\_registros\_existentes() 'Funcion que presenta los conceptos de gasto existentes 'Localizacion = esta misma pagina %> </form> </body></html> -o--o--o--o--o--o--o--o--o--o--o--o--o--o--o--o--o--o--o--o--o--o--o--o--o--o--o--o--o--o--o--o--o- ../catalogo/catal\_flujo\_autor.asp -o--o--o--o--o--o--o--o--o--o--o--o--o--o--o--o--o--o--o--o--o--o--o--o--o--o--o--o--o--o--o--o--o- <%@language="vbscript"%><%Option Explicit 'Esta sentencia obliga a declarar variables%><% 'Fte\_ - - 'Fecha de ultima modificacion : 26 de julio 2007 'Funcionalidad general : Pagina mediante la cual se dan de alta, modifican y dan de baja los tipos de concepto%> <!--<br>Este archivo contiene la conexion a la BD--> #include file="../connect/conne\_open.asp"--><!--<!-- #include file="../includes/muestr\_texto.asp"--><!-- Este archivo incluye la funcion

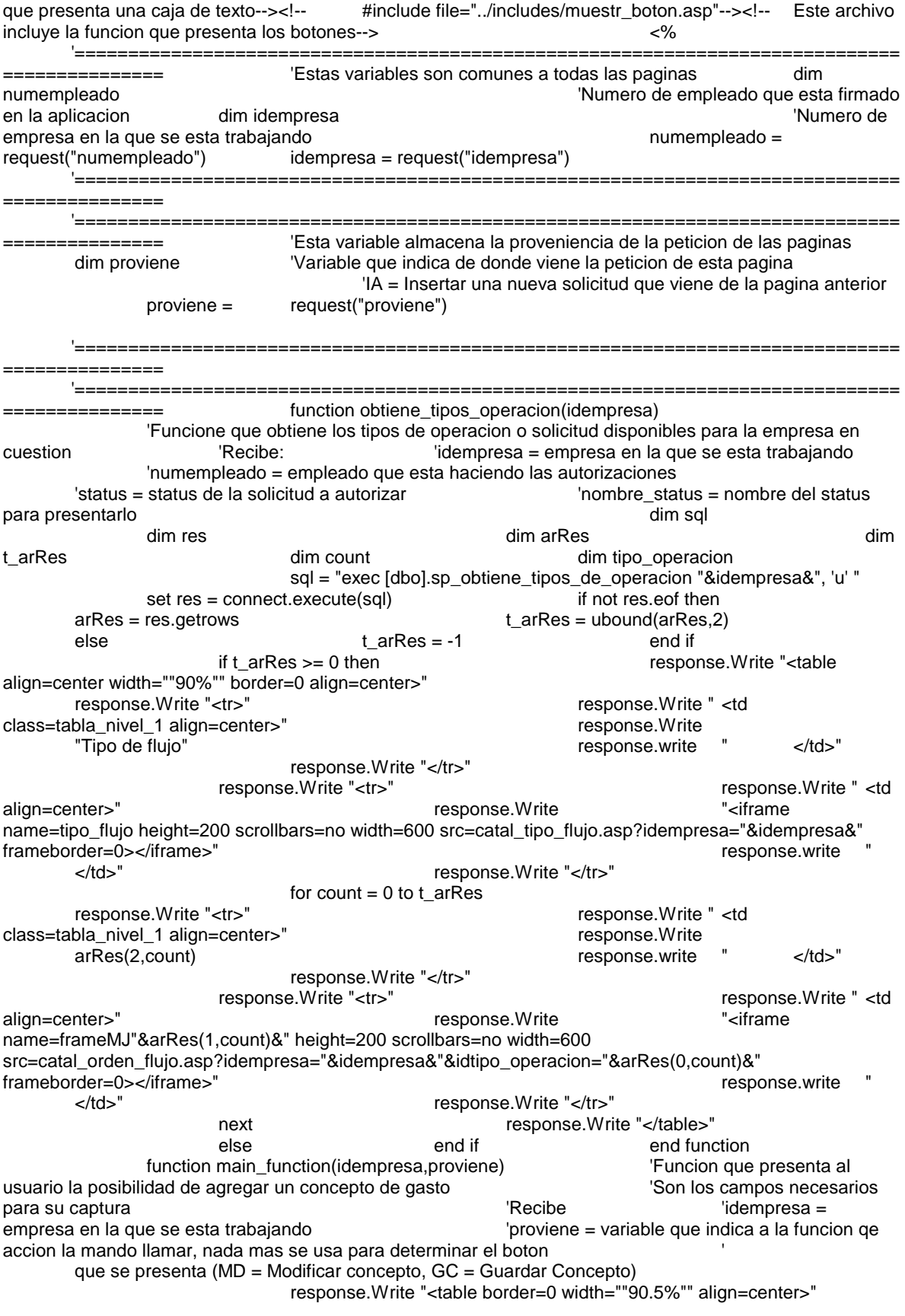

 response.Write " <tr>" response.Write " <td class=tabla\_nivel\_2 colspan=2>Flujo de autorizacion</td>" response.Write "</table>" response.Write "<table border=0 width=""90%"" align=center class=contenedor>" response.Write " <tr>" response.Write " <tr> class=contenedor>" <td>" call <td>" call obtiene\_tipos\_operacion(idempresa) 'Funcion que muestra el campo de texto para introducir el nombre del concepto = Localizacion<br>"<rbsponse.Write "</td> "../includes/muestr\_texto.asp" response.Write " </tr>" response.Write "</table>' end function  $\frac{9}{6}$  > <html>  $\frac{1}{6}$  + chead> <title>Catalogo de Flujo de Autorizacion</title> <link rel="stylesheet" href="../stylesheet/style.css"> <script language=javascript> <!-- --> </script> </head> <body> <!--#include file=../menu/menu.asp--> <form name="form" method="post"> <input type=hidden name=idempresa</input type=hidden name=idempresa value=<%=idempresa%>>
<input type=hidden name=numempleado value=<%=numempleado%>> <input type=hidden name=proviene value=<%=request("proviene")%>> <% call main\_function(idempresa,proviene) 'Funcion principal a traves de la cual se pide o se muestra al usuario los datos del concepto de gasto 'Localizacion = esta misma pagina %> </form> </body></html> -o--o--o--o--o--o--o--o--o--o--o--o--o--o--o--o--o--o--o--o--o--o--o--o--o--o--o--o--o--o--o--o--o- ../catalogo/catal\_centr\_costo.asp -o--o--o--o--o--o--o--o--o--o--o--o--o--o--o--o--o--o--o--o--o--o--o--o--o--o--o--o--o--o--o--o--o- <%@language="vbscript"%><%Option Explicit 'Esta sentencia obliga a declarar variables%><% 'Fte\_ - - 'Fecha de ultima modificacion : 28 de julio 2007 'Funcionalidad general : Pagina que muestra el catalogo de centros de costo Este catalogo es de SOLO LECTURA, ya que los datos sentidos de la sentido de la sentido de la sentido de la sentido de la sentido de la sentido de la s de otro sistema%><!-- #include file="../connect/conne\_open.asp"--><!-- Este archivo contiene la conexion a la BD--><!-- #include file="../includes/muestr\_boton.asp"--><!-- Este archivo incluye la funcion que presenta los botones--><% '============================================================================= =============== 'Estas variables son comunes a todas las paginas dim numempleado **interversa e a contra firmado en externa e a contra firmado e empleado que esta firmado** en la aplicacion dim idempresa 'Numero de empresa en la que se esta trabajando numempleado = request("numempleado") idempresa = request("idempresa") '============================================================================= ================= function ver\_registros\_existentes() dim sql<br>dim res dim arres dim sql dim sql dim strees dim res dim arRes dim arres dim t\_arRes dim t\_arRes dim count sql = "exec [dbo].sp\_centro\_costo\_catalogo "&idempresa&", 'a'" set res = connect.execute(sql) if not res.eof then  $arRes = res.getrows$   $t_a$ rRes = ubound(arRes,2) else t\_arRes = -1 end if response.Write "<table border=0 width=""90%"" align=center>" response.Write " <tr>" response.Write " <td class=tabla\_nivel\_2 colspan=2>Centros de costo</td>" response.Write " </tr>" response.Write "<table>" if t\_arRes >= 0 then response.Write "<table align=center width=""90%"" border=0>" response.Write " <tr class=tabla\_nivel\_3>" response.Write " <td>Clave</td>" response.Write " <td>Nombre</td>" response.Write " <td>Estado</td>" response.Write "  $\langle$ tr>" for count = 0 to t\_arRes response.Write "<tr class=texto\_nivel\_2>" response.Write " <td>"&arRes(1,count)&"</td>" response.Write " <td>"&arRes(2,count)&"</td>"

 response.Write " <td>"&arRes(3,count)&"</td>" response.Write "</tr>" next response.Write " <tr class=texto\_nivel\_2>" response.write " <td [4><ht></td>" response.Write " </tr> colspan=4><hr></td>" response.Write " <tr>" response.Write " <td colspan=4 align=center>" call muestra\_boton("Imprimir","window.print();") muestra\_boton("Imprimir","window.print();") muestra\_boton("Imprimir","window.print();") mesponse.Write " </td> response.Write " </tr>" else response.Write "<table border=0 width=""90%"" response.Write " <tr>" response.Write " <td class=aviso colspan=2>No hay centros de costo definidos</td>"<br>response.Write " </tr>" </tr>" </tr> response.Write "<table>" end if end function%><html> <head> <title>Catalogo de Centros de<br>
<script src="../includes/open\_windo.js"></script> </title>Catalogo de Centros de Costo</title> <script src="../includes/open\_windo.js"></script> href="../stylesheet/style.css"> <script language=javascript><br>
</script></head> <body> <!--#include file=../menu/menu.asp--> <form name="form"> </script></head> <body> <!--#include file=../menu/menu.asp--> method="post">
<input type=hidden name=idempresa value=<%=idempresa%>> <input type=hidden name=numempleado value=<%=numempleado%>> <% call ver\_registros\_existentes()  $\blacksquare$  'Funcion que presenta los conceptos de gasto existentes 'Localizacion = esta misma pagina %> </form> </body></html> -o--o--o--o--o--o--o--o--o--o--o--o--o--o--o--o--o--o--o--o--o--o--o--o--o--o--o--o--o--o--o--o--o- ../catalogo/catal\_monto\_limit.asp -o--o--o--o--o--o--o--o--o--o--o--o--o--o--o--o--o--o--o--o--o--o--o--o--o--o--o--o--o--o--o--o--o- <%@language="vbscript"%><%Option Explicit 'Esta sentencia obliga a declarar variables%><% 'Fte\_ - - 'Fecha de ultima modificacion : 26 de julio 2007 'Funcionalidad general : Pagina mediante la cual se dan de alta, modifican y dan de baja conceptos de gasto%<br>
Este archivo contiene la conexion a la BD--><!--#include file="../connect/conne\_open.asp"--><!--#include file="../includes/muestr\_texto.asp"--><!-- Este archivo incluye la funcion que presenta una<br>caja de texto--> <!-- #include file="../includes/catal\_opera\_usuar.asp"--><!-- Este archivo caja de texto--> <!-- #include file="../includes/catal\_opera\_usuar.asp"--><!-- Este archivo incluye la funcion que muestra al usuario el tipo de operacion a seleccionar--><!-- #include<br>file="../includes/catal\_moned.asp"--><!-- Este archivo incluye la funcion que presenta el catalo Este archivo incluve la funcion que presenta el catalogo de monedas--><!-- #include file="../includes/catal\_nivel.asp"--><!-- Este archivo incluye la funcion que presenta el catalogo de niveles--><!-- #include file="../includes/catal\_conce\_gasto.asp"--><!-- Este archivo incluye la funcion que presenta el catalogo de conceptos de gasto--><!-- #include file="../includes/catal\_terri.asp"--><!-- Este archivo incluye la funcion que presenta el catalogo de territorios--><!-- #include file="../includes/muestr\_boton.asp"--><!-- Este archivo incluye la funcion que presenta los botones--> <% '============================================================================= 'Estas variables son comunes a todas las paginas dim numempleado **interversa e a contra firmado en externa e a contra firmado e empleado que esta firmado** en la aplicacion dim idempresa 'Numero de empresa en la que se esta trabajando numempleado = numempleado = numempleado = numempleado = numempleado = numempleado = numempleado = numempleado = numempleado = numempleado = numempleado = numempleado = numembleado = num request("numempleado") idempresa = request("idempresa") '============================================================================= =============== '============================================================================= =============== 'Esta variable almacena la proveniencia de la peticion de las paginas dim proviene 'Variable que indica de donde viene la peticion de esta pagina 'IA = Insertar una nueva solicitud que viene de la pagina anterior proviene = request("proviene") '============================================================================= =============== '============================================================================= =============== 'Variables exclusivas de esta pagina dim idmoneda idmoneda = request("idmoneda") dim idnivel idnivel = request("idnivel") dim idconcepto idconcepto = idconcepto = idconcepto = idconcepto = idconcepto = i request("idconcepto") dim tipo\_operacion dim tipo\_operacion tipo\_operacion =

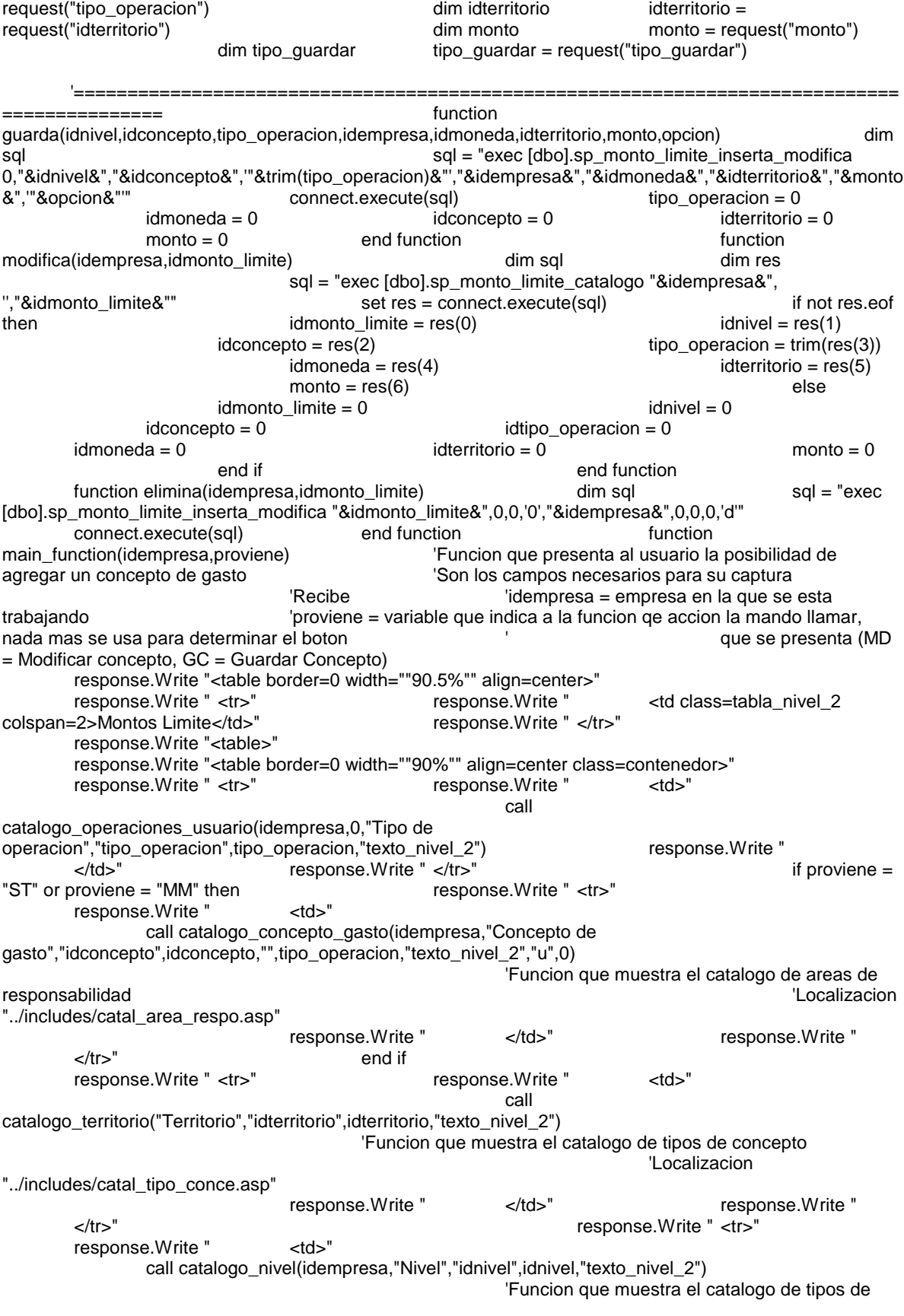
concepto 'Localizacion "../includes/catal\_tipo\_conce.asp" response.Write " </td>" response.Write " </tr>" response.Write " <tr>" response.Write " <td>" call muestra\_texto("Monto limite \$","monto",monto,"texto\_nivel\_2",17,15) 'Funcion que muestra el catalogo de cuentas contable "../includes/catal\_cuent\_conta.asp" response.Write " </td>" response.Write " </td> response.Write " </td> response.Write " </tr>" response.Write " <tr>" response.Write " <td>" call catalogo\_moneda("Moneda","idmoneda",idmoneda,"texto\_nivel\_2","") 'Funcion que muestra el campo de texto para introducir el nombre del concepto 'Localizacion = "../includes/muestr\_texto.asp" response.Write " </tr> response.Write " </tr> response.Write "</table>" response.Write "<table border=0 width=""90.5%"" align=center>" response.Write " <tr>" response.Write " <td colspan=3 align=center>" call muestra\_boton("Guardar Para esta moneda","guardar('u');") " call muestra\_boton("Guardar para todas las monedas","guardar('m');") response.Write " " call muestra\_boton("Limpiar","limpiar();") response.Write " </td>" response.Write " </tr>" response.Write "<table>" end function end function obtiene\_tipos\_operacion(idempresa) 'Funcione que obtiene los tipos de operacion o solicitud disponibles para la empresa en cuestion  $\blacksquare$  'Recibe:  $\blacksquare$  'idempresa = empresa en la que se esta trabajando<br>las autorizaciones <sup>'</sup>status = status de la solicitud a autorizar 'status = status de la solicitud a autorizar 'nombre\_status = nombre del status para presentarlo dim sql dim res dim arRes dim to dim t\_arRes dim t\_t dim count<br>dim tipo operacion dim t\_arRes dim to sql = "exec dim tipo\_operacion [dbo].sp\_obtiene\_tipos\_de\_operacion "&idempresa&", 'u' " set res = connect.execute(sql) if not res.eof then arRes = res.getrows t\_arRes = ubound(arRes,2) else t\_arRes = -1 end if the end if the second of the second if the second if the second if the second if the second if the second is the second of the second if the second is the second of the second in the second is the secon 0 then response.Write "<table align=center width=""90%"" border=0>" for count  $= 0$  to t\_arRes response.Write "<tr>" response.Write " <td>" call the contract of the contract of the contract of the contract of the contract of the contract of the contract of the contract of the contract of the contract of the contract of the contract of the contract of the contr ver\_montos\_existentes(idempresa,trim(arRes(1,count)),trim(arRes(2,count))) 'Funcion que obtiene los folios pendientes por autorizar para este tipo de operacion 'Localizacion = esta misma pagina response.write " </td>" </td>" response.Write "</tr>" next response.Write "</table>" else end if the contraction of the contraction of the contraction of the contraction of the contraction of the contraction ver\_montos\_existentes(idempresa,tipo\_operacion,nombre\_operacion) dim sql dim res dim arRes dim arres dim t\_arRes dim t\_arRes dim count sql = "exec [dbo].sp\_monto\_limite\_catalogo "&idempresa&",'"&trim(tipo\_operacion)&"',0" set res = connect.execute(sql) if not res.eof then arRes = res.getrows t\_arRes = ubound(arRes,2) else t\_arRes = -1 end if  $\text{in } \mathbb{R}$  if t\_arRes >= 0 then response.Write " <tr class=tabla\_nivel\_1>" response.Write " <td colspan=7>"&nombre\_operacion&"</td>" response.Write " </tr>" response.Write " <tr class=tabla\_nivel\_3>" response.Write "

 <td>Nivel</td>" response.Write " <td>Concepto de gasto</td>" response.Write " <td>Territorio</td>" response.Write " <td>Monto Limite</td>" response.Write " <td>Moneda</td>" response.Write " <td>Modificar</td>" response.Write " <td>Eliminar</td>" response.Write " </tr>" for count = 0 to t\_arRes response.Write "<tr class=texto\_nivel\_2>" response.Write " <td>"&arRes(1,count)&"</td>" response.Write " <td>"&arRes(2,count)&"</td>" response.Write " <td>"&arRes(3,count)&"</td>" response.Write " <td>"&formatcurrency(arRes(4,count),2)&"</td>" response.Write " <td>"&arRes(5,count)&"</td>" response.Write " <td><a href=javascript:modificar("&arRes(0,count)&");>Modificar</a></td>" response.Write " <td><a href=javascript:eliminar("&arRes(0,count)&");>Eliminar</a></td>" response.Write "</tr>" next else<br>
end if end if the end of the end of the end of the end of the end of the end of the end of the end of the end of the end of the end of the end of the end of the end of the end of the end o end if end function was end function to the second vertex of the second vertex  $\%$  > <head> <title>Catalogo de Montos Limite</title> </title></title></title></title></title></title></title></title></title></title></title></title></title></title></title></title></title></title></title></title></title></title></tit href="../stylesheet/style.css"> <script language=javascript> <!- function selecciona\_tipo\_operacion(tipo\_operacion){ //Funcion que se ejecuta cuando se selecciona un concepto de gasto para modificar algun dato //Recibe //idconcepto = identificador del concepto de gasto a modificar document.form.tipo\_operacion.value = tipo\_operacion; document.form.proviene.value = 'ST'; //Se asigna el valor proviene a MD (Modificar Concepto) document.form.action = 'catal\_monto\_limit.asp' } function limpiar(){ document.form.proviene.value = ''; document.form.tipo\_operacion.value = ''; document.form.idmoneda.value = ''; document.form.idterritorio.value = "; document.form.monto.value = 0; document.form.action = 'catal\_monto\_limit.asp' function selecciona\_moneda(){ } function guardar(opcion){ if(document.form.tipo\_operacion.value==0){ alert('Favor de document.form.tipo\_operacion.focus(); return false; if(document.form.idmoneda.value==0){ alert('Favor de seleccionar un tipo de moneda'); document.form.idmoneda.focus(); example and the set of the return false; return false; } if(document.form.idconcepto){ if(document.form.idconcepto.value==0){ alert('Favor de seleccionar un concepto de gasto'); interventional concepto de gasto'); interventional concepto de gasto'); } } else{ alert('Favor de seleccionar un tipo de operacion que tenga conceptos de gastos disponibles'); return false: if(document.form.idterritorio.value==0){ alert('Favor de seleccionar un territorio'); document.form.idterritorio.focus(); example that the control of the control of the control of the control of the control of the control of the control of the control of the control of the control of the control of the cont } if(isNaN(document.form.monto.value)){ documenting intervalue intervalsed alert('Valor no valido para el monto'); document.form.monto.value = 0; document.form.monto.focus(); return false;  $\qquad \qquad \}$  document.form.proviene.value = 'GM'; document.form.tipo\_guardar.value = opcion; document.form.action = document.form.action = document.form.submit();  $document.format()$ ; } function modificar(idmonto\_limite){ document.form.idmonto\_limite.value = idmonto\_limite; document.form.proviene.value = 'MM'; document.form.action =

'catal\_monto\_limit.asp' document.form.submit(); } function eliminar(idmonto\_limite){ document.form.idmonto\_limite.value = idmonto\_limite; document.form.proviene.value = 'EM'; document.form.action = 'catal\_monto\_limit.asp' document.form.submit(); } --> </script></head> <body> <!--#include</def>>
</head> </head></head></head></head> file=../menu/menu.asp--> <form name="form" method="post" > name=idempresa value=<%=idempresa%>>
<input type=hidden name=numempleado value=<%=numempleado%>>
value=<%=request("proviene")%>>
value=<%=request("proviene")%>>
value=<%=request("proviene")%>>
value=<%=request("proviene")%>>
value=ctenting=tipo\_quard value=<%=request("proviene")%>> <input type=hidden name=tipo\_guardar value=<%=tipo\_guardar%>> <input type=hidden name=idmonto\_limite value=""> <% select case ucase(proviene) case "GM" : call guarda(idnivel,idconcepto,tipo\_operacion,idempresa,idmoneda,idterritorio,monto,tipo\_guardar) case "MM" : call modifica(idempresa,request("idmonto\_limite")) case "EM" : call elimina(idempresa,request("idmonto\_limite")) end select 'Funcion principal a traves de la cual se pide o se muestra al usuario los datos del concepto de gasto 'Localizacion = esta misma pagina call obtiene\_tipos\_operacion(idempresa) 'Funcion que presenta los conceptos de gasto existentes 'Localizacion = esta misma pagina %> </form> </body></html> -o--o--o--o--o--o--o--o--o--o--o--o--o--o--o--o--o--o--o--o--o--o--o--o--o--o--o--o--o--o--o--o--o- ../catalogo/catal\_empre\_detal.asp -o--o--o--o--o--o--o--o--o--o--o--o--o--o--o--o--o--o--o--o--o--o--o--o--o--o--o--o--o--o--o--o--o- <%@language="vbscript"%><%Option Explicit 'Esta sentencia obliga a declarar variables%><% 'Fte\_ - - 'Fecha de ultima modificacion : 29 de julio 2007 'Funcionalidad general : Pagina que muestra el detalle de las empresas Este catalogo es de SOLO LECTURA, ya que los datos se extraen de otro sistema%><!-- #include file="../connect/conne\_open.asp"--><!-- Este archivo contiene la conexion a la BD--><!-- #include file="../includes/muestr\_boton.asp"--><!-- Este archivo incluye la funcion que presenta los botones--><% '============================================================================= =============== 'Estas variables son comunes a todas las paginas dim numempleado **interversa e a contra firmado en externa e a contra firmado e empleado que esta firmado** en la aplicacion dim idempresa 'Numero de empresa en la que se esta trabajando numempleado = request("numempleado") idempresa = request("idempresa") '============================================================================= =============== '============================================================================= =============== 'Estas variables se usa para saber de donde proviene la peticion de esta pagina, se usa en 'la mayoria de las paginas dim proviene proviene = request("proviene") '============================================================================= =============== '============================================================================= =============== 'Esta variable se utiliza para imprimir en pantalla el mensaje de error o de cumplimiento 'de funciones de la insercion o del borrado de los anexos del detalle 'Este mensaje viene de la pagina "../upload/upload\_function.asp" dim mensaje mensaje = request("mensaje") '============================================================================= =============== dim cargado cargado = request("cargado") function ver\_registros\_existentes(idempresa) dim sql dim res dim arRes dim arRes dim tarRes dim to the dim countries of the dim countries dim countries dim countries d dim identificador dim nombre dim rfc dim direccion dim colonia dim

delegacionmunicip dim estado dim pais dim cp dim telefono dim status dim fax dim email<br>dim logo dim status sql = "exec  $dim$  status sql = "exec [dbo].sp\_empresa\_detalle\_catalogo "&idempresa&"" set res = connect.execute(sql)<br>
if not res.eof then dentificador = res(0) if not res.eof then  $\qquad \qquad$  identificador  $\qquad \qquad$  = res(0)<br>nombre  $\qquad \qquad$  = res(1)  $n = \text{res}(1)$  rfc  $=$  res(2) direccion  $=$  res(3)  $\text{colonia}$  = res(4) delegacionmunicip =  $res(5)$  estado  $res(6)$  $\mathsf{p}$ ais  $= \mathsf{res}(7)$  cp  $=$  res(8) and telefono  $=$  res(9) fax  $=$  res(10) email  $= \text{res}(11)$  logo  $= \text{res}(12)$ status = res(13) = reseses = reseses = reseses = reseses = reseses = reseses = reseses = reseses = reseses = r identificador = "No definido" nombre = "No definido" rfc = "No definido" direccion = "No definido" colonia = "No definido" delegacionmunicip = "No definido" estado = "No definido" pais  $=$  "No definido" cp = "No definido" telefono = "No definido" fax = "No definido" email = "No definido" logo = "No definido" status = "No definido" end if response.Write "<table border=0 width=""90.5%"" align=center>" response.Write " <tr>" response.Write " <td class=tabla\_nivel\_2 colspan=2>Detalle de empresa</td>" response.Write " </tr>" response.Write "</table>" response.Write "<table align=center width=""90%"" border=0>" response.Write " <tr>" response.Write " <td class=tabla\_nivel\_4>Identificador</td>" response.Write " <td class=texto\_nivel\_2>"&identificador&"</td>" if trim(logo) <> "" then response.Write " <td class=texto\_nivel\_2 rowspan=9><img src="""&lcase(application("dir\_logica\_emp")&logo)&"""></td>" end if response.Write " </tr>" response.Write " <tr> response.Write " <td class=tabla\_nivel\_4>Nombre</td>" response.Write " <td class=texto\_nivel\_2>"&nombre&"</td>" response.Write " </tr>" response.Write " <tr> response.Write " <td class=tabla\_nivel\_4>R.F.C</td>" response.Write " <td class=texto\_nivel\_2>"&rfc&"</td>" response.Write " </tr>" response.Write " </tr>" </td class=tabla\_nivel\_4>Direccion</td>" <td class=tabla\_nivel\_4>Direccion</td>" response.Write " <td class=texto\_nivel\_2>"&direccion&"</td>" response.Write " </tr>" response.Write " <tr> response.Write " <td class=tabla\_nivel\_4>Colonia</td>" response.Write " <td class=texto\_nivel\_2>"&colonia&"</td>" response.Write " </tr>" response.Write " <tr> response.Write " <td class=tabla\_nivel\_4>Delegacion o Municipio</td>" response.Write " <td class=texto\_nivel\_2>"&delegacionmunicip&"</td>" response.Write " </tr>" response.Write " <tr> response.Write " <td class=tabla\_nivel\_4>Estado</td>" response.Write " <td class=texto\_nivel\_2>"&estado&"</td>" response.Write " </tr>" response.Write " <tr> response.Write " <td class=tabla\_nivel\_4>Pais</td>" response.Write " <td class=texto\_nivel\_2>"&pais&"</td>" response.Write " </tr>" <td class=texto\_nivel\_2>"&pais&"</td>" response.Write " </tr>" response.Write " <tr>" response.Write " <td class=tabla\_nivel\_4>C.P.</td>" response.Write " <td class=texto\_nivel\_2>"&cp&"</td>" response.Write " </tr>" response.Write " </tr>" response.Write " </tr> response.Write " <tr> <td response.Write " <td response.Write " <td response.Write " class=tabla\_nivel\_4>Telefono</td>" response.Write " <td> class=texto\_nivel\_2>"&telefono&"</td>" if trim(logo) <> "" then response.Write " <td class=texto\_nivel\_2 rowspan=1>"&logo&"</td>" end if

response.Write " </tr>" response.Write " <tr> response.Write " <td class=tabla\_nivel\_4>Fax</td>" response.Write " <td class=texto\_nivel\_2>"&fax&"</td>" response.Write " </tr>" response.Write " <tr>" response.Write " <td class=tabla\_nivel\_4>Correo electronico</td>" response.Write " <td class=texto\_nivel\_2>"&email&"</td>" response.Write " </tr>" response.Write " </tr> <tr>" cesponse.Write " <td response.Write " <tr>" response.Write " <td class=tabla\_nivel\_4>Logotipo</td>" response.Write " <td colspan=2>" </td colspan=2>" <img src=../images/clip.gif alt=""Logotipo"'>" <img src=../images/clip.gif alt=""Logotipo"">" response.Write "  $\langle$  -input type=file name=file class=caja\_texto>" response.Write "  $\blacksquare$  <input type=button style=border-color:gray;borderwidth:1px;height:17px;font-size:10px; value=GUARDAR onclick=javascript:guardar\_archivo(1,'');>" response.Write " </td>" response.Write " </tr> response.Write " <tr>" response.Write " <td class=tabla\_nivel\_4>Estado</td>" response.Write " <td class=texto\_nivel\_2>"&status&"</td>" response.Write " </tr> class=texto\_nivel\_2>"&status&"</td>" response.Write " </tr>" response.Write " <td colspan=3><hr></td>" response.Write " <tr>" <td colspan=3><hr></td>" response.Write " <tr>" <td colspan=3> response.Write " <tr>" response.Write " <td colspan=6 class=aviso align=center>" response.Write response.write response.Write " </td> </td>" response.Write " </tr></tr>" </td></td></te mesponse.Write " <td conse.Write " </td conse.Write " </td conse.Write " </td conse.Write " </td conse.Write " </td conse.Write " </td conse.Write " response.Write " <td colspan=3 align=center>" call the contract of the contract of the contract of the contract of the contract of the contract of the contract of the contract of the contract of the contract of the contract of the contract of the contract of the contr muestra\_boton("Cerrar","window.close();") response.Write " </td>" response.Write " </tr>" end function%><html> <head>
<title>Datos de detalle de la empresas</title>  $\leq$  <script src="../includes/open\_windo.js"></script> <link rel="stylesheet" href="../stylesheet/style.css"> <script language=javascript> <!-- function guardar\_archivo(valor,nombre\_archivo){ //Esta funcion ejecuta la forma para que se anexe un archivo al detalle de la solicitud  $\frac{1}{\sqrt{2}}$  //valor = opcion de guardar o eliminar un archivo (1,0; respectivamente) //nombre\_archivo = nombre del archivo, en caso de eliminarlo //idanexo = identificador del anexo document.form.nombre\_archivo.value = nombre\_archivo; document.form.save.value = valor; document.form.submit();  $\longrightarrow$  -> </script></head> <body> <form name="form" method="post" action="../upload/upload\_function\_imagen\_empresa.asp"  $\epsilon$ input type=hidden name=idempresa value=<%=idempresa%>>
<input type=hidden name=numempleado value=<%=numempleado%>>
<input type=hidden name=proviene value=<%=proviene%>>
<input type=hidden name=saveto value=disk> <input type=hidden name=save value=0> <input type=hidden name=nombre\_archivo value=""> <input type=hidden name=idanexo value=""> <% call<br>ver\_registros\_existentes(idempresa) < < "Funcion que 'Funcion que presenta los conceptos de gasto existentes  $Localización = 1$  then  $localización = 1$  then response.Write "<script language=javascript>" response.Write " function recarga(){" response.Write " response.Write " response.Write " response.Write " }" opener.document.location.reload();" response.Write " recarga();" response.Write "</script>" end if %> </form> </body></html> -o--o--o--o--o--o--o--o--o--o--o--o--o--o--o--o--o--o--o--o--o--o--o--o--o--o--o--o--o--o--o--o--o- ../historial/repor\_histo.asp -o--o--o--o--o--o--o--o--o--o--o--o--o--o--o--o--o--o--o--o--o--o--o--o--o--o--o--o--o--o--o--o--o-

<%@language="vbscript"%><%Option Explicit 'Esta sentencia obliga a declarar variables%><% 'Fecha de ultima modificacion : 5 de julio 2007 general : Pagina que presenta el historial de la solicitud%><!-- #include file="../connect/conne\_open.asp"--><!-- Este archivo contiene la conexion a la BD--><!-file="../connect/conne\_open.asp"--><!-- Este archivo contiene la conexion a la BD--><!-- #include Este archivo incluye la funcion que muestra el catalogo de centros de costo--><!-- #include file="../includes/muestr\_boton.asp"--><!-- Este archivo incluye la funcion que los botones--><!-- #include file="../includes/forma\_fecha.asp"--><!-- Este archivo incluye la funcion

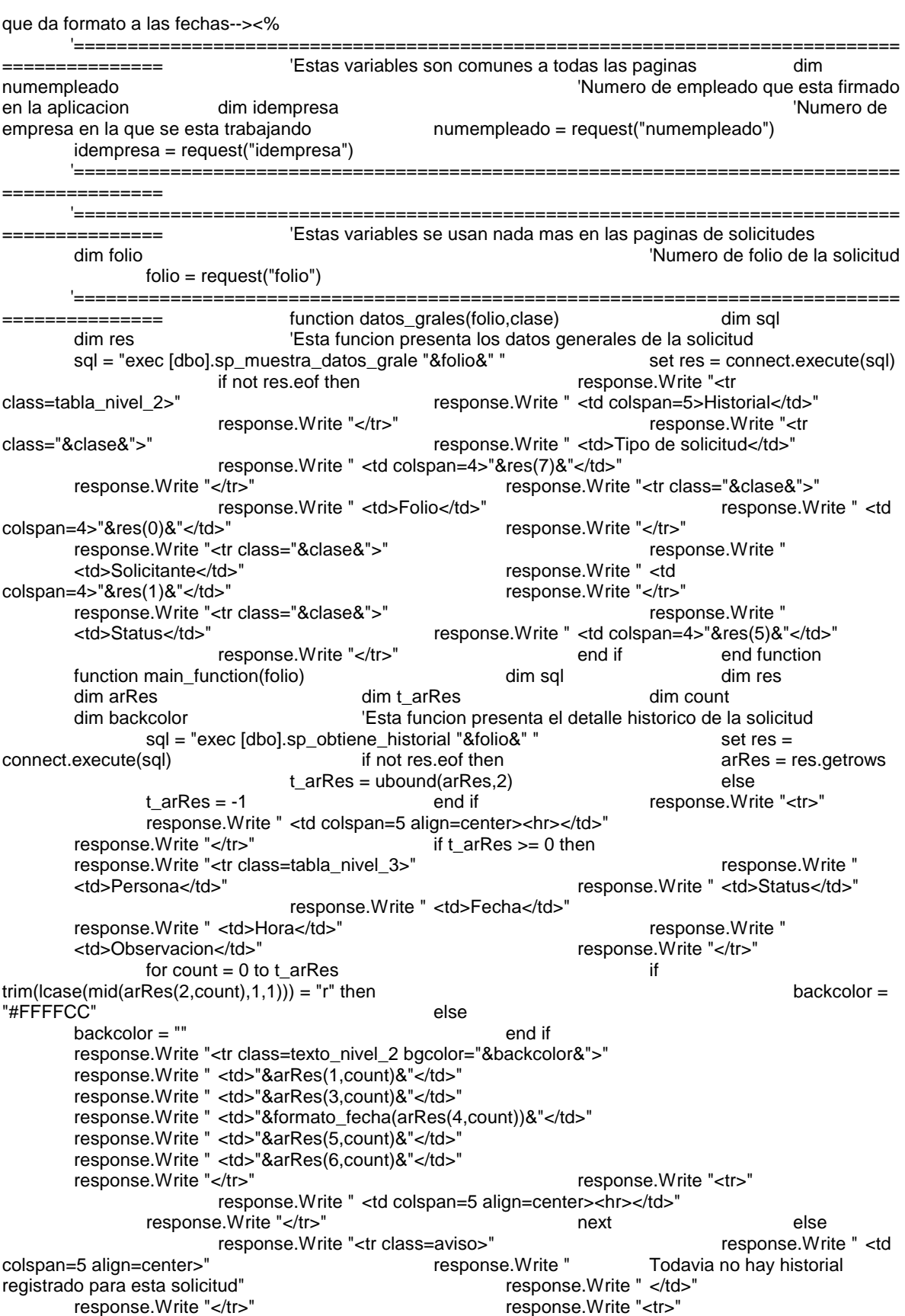

 response.Write " <td colspan=5 align=center><hr></td>" response.Write "</tr>" end if end if response.Write " <tr>" response.Write " <td colspan=5 align=center>" call muestra\_boton("Cerrar","window.close();") 'Funcion que muestra los botones de operacion 'Localizacion = "../includes/muestr\_boton.asp" response.Write "<br>
</td>" response.Write " </tr>" rend function%><html> response.Write " </tr>" end function%><html> <head> <title>Historial de Autorizaciones</title> <script src="../includes/no\_right\_mouse.js"></script>
</>
</script>
</script>
</script>
</script>
</script>
</script>
</script>
</script>
</script>
</script>
</script>
</script>
</script>
</script>
</script>
</script>
</script>
</ href="../stylesheet/style.css"> <script language=javascript> <!-- --> </script> </head> <body> <form name="form" method="post"> <input type=hidden name=idempresa value=<%=idempresa%>> <input type=hidden name=numempleado value=<%=numempleado%>> <table align=center<br>width=90%> <% call datos grales(folio."texto nivel 2") width=90%> <% call datos\_grales(folio,"texto\_nivel\_2") call main\_function(folio)  $\overline{\phantom{a}}$  'Funcion que da al usuario la opcion de anexar un<br>
archivo a la solicitud  $\overline{\phantom{a}}$   $\overline{\phantom{a}}$   $\overline{\phantom{a}}$   $\overline{\phantom{a}}$   $\overline{\phantom{a}}$   $\overline{\phantom{a}}$   $\overline{\phantom{a}}$   $\overline{\phantom{a}}$   $\overline{\phantom{a}}$   $\$ 'Localizacion = esta misma pagina </table> </form> </body></html> -o--o--o--o--o--o--o--o--o--o--o--o--o--o--o--o--o--o--o--o--o--o--o--o--o--o--o--o--o--o--o--o--o- ../connect/conne\_close.asp -o--o--o--o--o--o--o--o--o--o--o--o--o--o--o--o--o--o--o--o--o--o--o--o--o--o--o--o--o--o--o--o--o- <% 'Fte\_ - - 'Fecha de ultima modificacion : 5 de julio 2007 'Funcionalidad general : Cierra la conexion y asigna al objeto el valor de nulo connect.close set connect = nothing%> -o--o--o--o--o--o--o--o--o--o--o--o--o--o--o--o--o--o--o--o--o--o--o--o--o--o--o--o--o--o--o--o--o- ../connect/conne\_open.asp -o--o--o--o--o--o--o--o--o--o--o--o--o--o--o--o--o--o--o--o--o--o--o--o--o--o--o--o--o--o--o--o--o- <% 'Fte\_ - - 'Fecha de ultima modificacion : 5 de julio 2007 'Funcionalidad general : Se crea la variable de conexion para las consultas sql diferente a la de login o logout (por voluntad propia) 'se envia al usuario a la pagina de logout, misma que destruye la sesion del usuario v lo obliga a firmarse de nuevo if request("logout") <> "logout" and request("login") <> "login" then if session("idempresa") = "" or session("numempleado") = "" or session("idempresa") = 0 or session("numempleado") = 0 then response.Redirect  $\cdot$ ./logout/logout.asp" end if end if dim connect 'Variable de conexion set connect = end if end if dim connect 'Variable de conexion set connect = server.createobject("ADODB.Connection") connect.Open application("odbc")%><!-- #include file="../includes/funci\_exist\_folde.asp"--><!-- Este archivo contiene la funcion que dice si cierto folder existe o no en la estrucura de la aplicacion--> -o--o--o--o--o--o--o--o--o--o--o--o--o--o--o--o--o--o--o--o--o--o--o--o--o--o--o--o--o--o--o--o--o- ../errores/error\_manag.asp -o--o--o--o--o--o--o--o--o--o--o--o--o--o--o--o--o--o--o--o--o--o--o--o--o--o--o--o--o--o--o--o--o- <%@language="vbscript"%><% Option Explicit 'Esta sentencia obliga a declarar variables On Error Resume Next Response.Clear Dim objError Set objError = Server.GetLastError() 'Fte\_ - - 'Fecha de ultima modificacion : 5 de julio 2007 'Funcionalidad general : Pagina mediante la cual se controla ' la presentacion de los errores en la aplicacion '============================================================================= =============== 'Estas variables son comunes a todas las paginas dim numempleado  $\blacksquare$ en la aplicacion dim idempresa 'Numero de numempleado = request("numempleado") idempresa = request("idempresa") '============= ===============%><!--#include file="../connect/conne\_open.asp"--><!-- Este archivo contiene la conexion a la BD--><!-- #include file="../includes/muestr\_boton.asp"--><!-- Este archivo incluye la funcion

que los botones--><% function obtiene\_nombre(idempresa,numempleado) 'Funcion que obtiene el nombre de un empleado 'Recibe: 'idempresa = empresa en la que se esta 'numempleado = de quien se quiere obtener el nombre dim sql dim res sql = "select [dbo].fn\_obtiene\_nombre("&idempresa&","&numempleado&")"<br>set res = connect.execute(sql) if not res.eof then bitiene\_nomb set res = connect.execute(sql) if not res.eof then obtiene\_nombre = trim(res(0)) else definido" else obtiene\_nombre = "No definido" end if end<br>function function obtiene email(idempresa,numempleado) Funcion que obtiene el correo de un function function obtiene\_email(idempresa,numempleado) 'Funcion que obtiene el correo de un empleado 'Recibe: 'idempresa = empresa en la que se esta trabajando 'numempleado = de quien se quiere obtener el correo dim sql dim res sql = "select [dbo].fn\_obtiene\_email("&idempresa&","&numempleado&")" set res = connect.execute(sql) if not res.eof then obtiene email = trim(res(0)) else obtiene\_email = "No definido" end if end function function envia\_mail\_administrador(idempresa,numempleado,numero,archivo,linea,descripcion) 'Funcion que envia un correo al administrador del sistema, avisandole del error ocurrido 'Recibe: 'idempresa = empresa en la que se esta trabajando 'numempleado = empleado a quien le ocurrio el error 'numero = numero descriptivo del error  $'$ archivo = archivo en donde ocurrio el error  $\text{``description} = \text{description} \text{ del error}$  dim sql dim body = "Solicitante : " & obtiene\_nombre(idempresa,numempleado) & "<br>" body = body & "Numero : " & numero & "<br>" body = body & "Archivo : " & archivo & "<br>"  $body = body &$  "Linea : " & linea & "<br>" replace(descripcion,"","") & "<br>>
connect.execute(sql) end function%><html>
<head>
connect.execute(sql) <title>Manejo de Errores</title> <link rel="stylesheet" href="../stylesheet/style.css"> <script src="../includes/no\_right\_mouse.js"></script>
<script language=javascript> <!-- function pagina\_inicio(){ //Funcion que lleva al usuario a la pagina de bienvenida document.form.action = '../inicio/inicio\_inici.asp'; document.form.submit();  $\}$  function tiene\_opener(){ //Se revisa si la ventana que contiene el error fue abierta por alguna *internacional controllation* abierta *//otra* ventana *//otra ventana //Sifue* abierta por otra se pinta un boton de cerrar intervention of the if(window.opener){ boton.innerHTML = '<input class=boton type=button value=cerrar onclick=window.close();>'; } //Si no fue abierta por otra se direcciona a la pagina de inicio else{ boton.innerHTML = '<input class=boton type=button value="Ir a pagina de Inicio" onclick=pagina\_inicio();>'; } } } --> </script> </head> <body onload=javascript:tiene\_opener();> <script src="../includes/no\_right\_mouse.js"></script> <form name="form" method="post"> <input type=hidden name=idempresa value=<%=idempresa%>> <input type=hidden name=numempleado value=<%=numempleado%>> <%  $\langle$  'Funcion que envia el mail al administrador  $\langle$  'Localizacion = esta misma<br>pagina %>  $\langle$  <table width=60.5% border=0>  $\langle$  tr> pagina %> <table width=60.5% border=0> <tr> <td class=tabla\_nivel\_2 align=center>Error</td> </tr> </table> <table width=60% border=0 class=contenedor> <tr> <td class=texto\_nivel\_2 align=center>Se ha detectado un error en la aplicaci&oacute;n</td> </tr> <tr> <td class=texto\_nivel\_2 align=center>Se le ha enviado un correo al admistrador del sistema</td> </tr> <tr> <td class=texto\_nivel\_2 align=center>Favor de intentar nuevamente en unos momento más</td> </tr> </tr> </table></te> <table width=50.5% border=0>  $\langle$ tr>  $\langle$ table width=50.5% border=0>  $\langle$ td align=center> <div id=boton> <!-- Aqui se pinta un boton dependiendo de si la ventana abierta es nueva o no--> </div> </td> </tr> </table> </form> </body></html> -o--o--o--o--o--o--o--o--o--o--o--o--o--o--o--o--o--o--o--o--o--o--o--o--o--o--o--o--o--o--o--o--o- ../kilometro/catal\_kilom.asp -o--o--o--o--o--o--o--o--o--o--o--o--o--o--o--o--o--o--o--o--o--o--o--o--o--o--o--o--o--o--o--o--o- <%@language="vbscript"%><%Option Explicit 'Esta sentencia obliga a declarar variables%><%

 'Fte\_ - - 'Fecha de ultima modificacion : 6 de julio 2007 'Funcionalidad general : Pagina mediante la cual se seleccionan '

 el origen y destino cuando se selecciona el concepto de kilometraje%> <!--<br>Este archivo contiene la conexion a la BD--><% #include file="../connect/conne\_open.asp"--><!-- '============================================================================= =============== 'Estas variables son comunes a todas las paginas dim numempleado **interviewe en la contravelada en la contravelada en la contravelada en la contravelada en la contra** en la aplicacion dim idempresa 'Numero de  $numempleado = request("numempleado")$  idempresa = request("idempresa") '============================================================================= =============== '============================================================================= =============== 'Estas variables se usan nada mas en las paginas del detalle de las solicitudes dim idkm 'Valor del idetificador del viaje (relacion origen-destino) idkm = request("idkm") '============================================================================= =============== '============================================================================= =============== 'Estas variables se usan nada mas en las paginas del detalle de las solicitudes dim no\_viajes 'Numero de viajes para esa relacion origen-destino '============================================================================= =============== '============================================================================= =============== 'Estas variables se usan nada mas en las paginas del detalle de las solicitudes **dim idmoneda** <sup>1</sup>dentificador **dim** idmoneda **interventional extension of the extention**  $\mathbf{I}$  and  $\mathbf{I}$  and  $\mathbf{I}$  and  $\mathbf{I}$  and  $\mathbf{I}$  and  $\mathbf{I}$  and  $\mathbf{I}$  and  $\mathbf{I}$  and  $\mathbf{I}$  and  $\math$ de la moneda de la solicitud idmoneda = request("idmoneda") 'sirve para obtener el costo por kilometro '============================================================================= =============== function kilometraje(idempresa,idkm,no\_viajes,idmoneda) 'Esta funcion presenta los origenes y destinos para la empresa 'en cuestion 'idempresa = empresa de la que se quiere obtener el catalogo de origenes y destinos 
'idkm = identificador del viaje<br>
para ese identificador

'odmoneda = identificador de la moneda de la solicitud

edicitud
idmoneda = identificador de la moneda de la solicitud
idmoneda = identificador de la moned 'idmoneda = identificador de la moneda de la solicitud dim sql dim res dim arRes dim t\_arRes dim count dim gran\_total dim seleccionar dim valor dim valor sql = "exec [dbo].sp\_distancias\_catalogo "&idempresa&", "&idmoneda&" " if not res.eof then  $arRes = res.getrows$   $t_2$  arRes = ubound(arRes,2) else t\_arRes = -1 end if response.Write "<table border=0 width=""90%"" align=center>"<br>response.Write " <tr>" response.Write " <td class=tabla\_nivel\_2 colspan=5>Distancias</td>" response.Write " </tr>" if t\_arRes >= 0 then gran\_total = 0 class=tabla\_nivel\_3>" gran\_total = 0 class=tabla\_nivel\_3>" class=tabla\_nivel\_3>" class=tabla\_nivel\_3>" response.Write " <td>No.</td>" response.Write " <td>Origen</td>" response.Write " <td>Destino</td>" response.Write " <td>Distancia (KM)</td>" response.Write " response.Write "  $\lt$ /tr>" for count = 0 to t\_arRes if trim(idkm) = trim(ar $Res(0, count)$ ) then seleccionar = "checked" valor = no\_viajes else seleccionar = ""  $value = 1$  end if response.Write "<tr>" response.Write "<td><input "&seleccionar&" type=radio name=idkm id=idkm"&count&" onclick=javascript:registra\_kilometro("&arRes(0,count)&","&arRes(3,count)&",document.form.no\_viajes"&count<br>&".value,"&arRes(4,count)&","&count&");></td>"<br>response.Write "<td &".value,"&arRes(4,count)&","&count&");></td>"<br>
class=texto\_nivel\_2>"&arRes(1,count)&"</td>"<br>
class=texto\_nivel\_2>"&arRes(2,count)&"</td>"<br>
class=texto\_nivel\_2>"&arRes(2,count)&"</td>"<br>
response.Write "<td class=texto\_nivel\_2>"&arRes(1,count)&"</td>" class=texto\_nivel\_2>"&arRes(2,count)&"</td>" class=texto\_nivel\_2>"&arRes(3,count)&"</td>" response.Write " <td><input class=caja\_texto\_numeros size=3 type=text name=no\_viajes"&count&"

onblur=javascript:registra\_kilometro("&arRes(0,count)&","&arRes(3,count)&",document.form.no\_viajes"&count &".value,"&arRes(4,count)&","&count&"); value="&valor&"></td>" response.Write "</tr>" next else response.Write "<tr class=aviso>" response.Write " <td colspan=5 align=center>No hay distancias registradas, favor de notificar al administrador</td>"<br>response.Write "</tr>" end if end if response.Write "<tr response.Write "</tr>" end if<br>class=texto\_nivel\_2>" end if response.Write " <td co response.Write " <td colspan=5><hr></td>" response.Write " <tr > response.Write "</tr>" response.Write " <td colspan=5 align=center><input class=boton type=button value=""Cerrar"" onclick=javascript:window.close();></td>" response.Write "</tr>" response.Write "</table>" end function%><html> <head> <title>Cat&aacute;logo de distancias</title> <script src="../includes/open\_window.js"></script>
<script src="../includes/no\_right\_mouse.js"></script> <link rel="stylesheet" href="../stylesheet/style.css"> <script language=javascript> <!-- function registra\_kilometro(idkm,distancia,no\_viajes,costo,idfila){ //Esta funcion ingresa los datos correspondientes a la pagina que la abrio<br>ptu.asp) //Recibe: (../solicitud/solic\_detal\_captu.asp) //idkm = identificador del registro de kilometro //distancia = numero de kilometros entre el origen y el destino  $\frac{1}{100}$  //no\_viajes = numero de viajes  $//costo = costo por kilometero$  //idfila = identificador de la fila seleccionada..(el contador)  $\frac{1}{2}$  esto sirve para seleccionar el mismo registro en caso de que el  $\frac{1}{2}$  // gasto ya haya sido capturado y se pretenda modificarlo registro = registro = 'document.form.idkm'+idfila+'.checked = true'; eval(registro); if((no\_viajes==0)||(no\_viajes<0)||(isNaN(no\_viajes))){ //Se evaluan los valores introducidos alert('Valor no valido para el numero de  $\text{via}(\text{es}')$ ; no\_viajes = 1; no\_viajes = 1; registro = 'document.form.no\_viajes'+idfila+'.value = ' + no\_viajes + ''; eval(registro); <br>introducidos estan correctos,  $\vert$  //Si los datos a la pagina que  $\vert$ //Se copian estos datos a la pagina que //se copian estos datos a la pagina que abrio este catalogo //(../solicitud/solic\_detal\_captu.asp) kilometraje\_reco = eval(distancia)\*eval(no\_viajes); kilometraje\_costo = kilometraje\_costo = eval(costo); total\_viajes = eval(distancia)\*eval(costo)\*eval(no\_viajes); window.opener.document.form.kilometraje\_reco.value = kilometraje\_reco; window.opener.document.form.kilometraje\_costo.value = kilometraje\_costo; window.opener.document.form.idkm.value = idkm; window.opener.document.form.no\_viajes.value = no\_viajes; window.opener.document.form.subtotal.value = total\_viajes; //Se ejecuta en la pagina principal la funcion que calcula los totales window.opener.suma\_total();  $\longrightarrow$   $\longrightarrow$  -> </script> </head> <body> <form name="form" method="post"> </head> <input type=hidden<br>
empresavalue=<%=idempresa%>> </a> <input type=hidden name=numempleado name=idempresa value=<%=idempresa%>> value=<%=numempleado%>> <% call kilometraje(idempresa,idkm,no\_viajes,idmoneda) 'Funcion que presenta el catalogo de kilometros (origenes y distancias) 'Localizacion = esta misma pagina %> </form> </body></html> -o--o--o--o--o--o--o--o--o--o--o--o--o--o--o--o--o--o--o--o--o--o--o--o--o--o--o--o--o--o--o--o--o- ../navigator/navig\_updat.asp -o--o--o--o--o--o--o--o--o--o--o--o--o--o--o--o--o--o--o--o--o--o--o--o--o--o--o--o--o--o--o--o--o- <%@language="vbscript"%><%Option Explicit 'Esta sentencia obliga a declarar variables%><% 'Fte\_ - - 'Fecha de ultima modificacion : 5 de julio 2007 'Funcionalidad general : Pagina que muestra los requisitos minimos para operar el sistema%><!-- #include file="../includes/muestr\_boton.asp"--><!-- Este archivo incluye la funcion que los botones--><% fulction actualization actors width=""50.5%"" align=center>" <br>response.Write " ctd colspan=2 class=tabla\_nivel\_2>" response.Write " <td colspan=2 class=tabla\_nivel\_2>"<br>response.Write " Requisitos Minimos" response.Write " Requisitos Minimos" response.Write " </td>" response.Write " </tr>" response.Write "</table>" response.Write "<table border=0 width=""50%"" class=contenedor>"

response.Write " <td class=texto\_nivel\_2>"<br>response.Write " <td class=texto\_nivel\_2>"<br>Para un mejor funcionamiento, la aplicacion debe se Para un mejor funcionamiento, la aplicacion debe ser operada bajo los siguientes requisitos:<br>>>br>" response.Write " <ol>" col>" response.Write " </ol>" </ol>" </ol>" </ol>" </ol>" </ol>" </ol>" </ol>" </ol>" </ol>" </ol>" </ol>" </ol>" </ol>" </ol>" </ol>" </ol>" </ol>" response.Write "  $\leq$   $\leq$  response.Write " <li>Version: 6.0 o mayor</li>"<br>response.Write " <li>Javascript: Habilitado</li>" response.<br>"</ol>"</ol>" response.Write " </br>
response.Write " </td>" response.Write " </td>" response.Write " </td>" response.Write " </table</te>" < response.Write "</table>" response.Write "<table border=0 width=""50.5%"" align=center>" response.Write " <tr>" response.Write " <td colspan=2 align=center>" call the contract of the contract of the contract of the contract of the contract of the contract of the contract of the contract of the contract of the contract of the contract of the contract of the contract of the contr muestra\_boton("Obtener Internet Explorer 6.0","actualizar\_explorador('IE');") response.Write " </table>" </td>" response.Write " </tr></tr>" </table>" end function%><html> <head> response.Write "</table>" end function%><html> <head> <title>Actualizacion<br>del Explorador</title> </title> <link rel="stylesheet" href="../stylesheet/style.css"> <script <link rel="stylesheet" href="../stylesheet/style.css"> src="../includes/no\_right\_mouse.js"></script>
</script>
</script language=javascript>
</script>
</script language=javascript>
</script language=javascript>
</script language=javascript>
</script language=javascript>
</scri function actualizar\_explorador(){ document.form.action = 'http://www.microsoft.com/downloads/details.aspx?FamilyID=1e1550cb-5e5d-48f5-b02b-20b602228de6&displaylang=es'; document.form.submit(); } --> </script> </head> <body> <form name="form" method="post"> <% call actualizar\_explorador() 'Funcion que presenta los requisitos minimos para operar el sistema 'Localizacion = esta misma pagina %> </form> </body></html> -o--o--o--o--o--o--o--o--o--o--o--o--o--o--o--o--o--o--o--o--o--o--o--o--o--o--o--o--o--o--o--o--o- ../cambio\_password/cambi\_passw.asp -o--o--o--o--o--o--o--o--o--o--o--o--o--o--o--o--o--o--o--o--o--o--o--o--o--o--o--o--o--o--o--o--o- <%@language="vbscript"%><%Option Explicit 'Esta sentencia obliga a declarar variables%><% 'Fte\_ - - 'Fecha de ultima modificacion : 26 de julio 2007 'Funcionalidad general : Pagina mediante la cual los usuarios cambian su clave de acceso%><!-- #include file="../connect/conne\_open.asp"--><!-- Este archivo contiene la conexion a la BD--><!-- #include file="../includes/muestr\_texto.asp"--><!-- Este archivo incluye la funcion que presenta una caja de texto--><!-- #include file="../includes/muestr\_boton.asp"--><!-- Este archivo incluye la funcion que presenta los botones--><% '============================================================================= =============== 'Estas variables son comunes a todas las paginas dim numempleado  $\blacksquare$ en la aplicacion dim idempresa 'Numero de empresa en la que se esta trabajando numempleado = request("numempleado") idempresa = request("idempresa") '============================================================================= =============== '========================= =============== 'Esta variable almacena la proveniencia de la peticion de las paginas dim proviene 'Variable que indica de donde viene la peticion de esta pagina 'Variable en donde se guarda la respuesta que el sistema le da al usuario interspecto de su peticion de cambiar su clave de acceso dim respuesta  $L$ a clave actual del usuario dim clave\_actual clave\_actual clave\_actual = request("clave\_actual") 'La clave nueva del usuario dim clave\_nueva clave\_nueva = request("clave\_nueva") '============================================================================= =============== function guardar\_clave(idempresa,numempleado,clave\_actual,clave\_nueva) 'Funcion que actualiza la clave del usuario 'Recibe: 'idempresa = empresa a la que pertenece el usuario 'numempleado = empleado que quiere cambiar su clave de acceso 'clave\_actual = la clave de acceso actual que tiene el usuario 'clave\_nueva = la clave de acceso nueva dim sql dim res sql = "exec [dbo].sp\_clave\_acceso\_inserta\_modifica "&idempresa&","&numempleado&",""&clave\_actual&"',""&clave\_nueva&"'" set res = connect.execute(sql) if not res.eof then respuesta = res(0) else end if the respuesta = "" and if the end if the end if the end if the end if the end if the end if the end if the end if the end if the end if the end if the end if the end if the end if the end if the end if the end

end function function main\_function(idempresa,proviene) in the lateration que presenta al usuario la posibilidad de cambiar su clave de acceso 'Recibe 'idempresa = empresa en la que se esta trabajando 'proviene = variable que se utiliza para determinar la accion a seguir  $G = G$ uardar Clave response.Write "<table border=0 width=""90.5%"" align=center>"<br>response.Write " <tr>" cresponse.Write " <td class=ta response.Write " <td class=tabla\_nivel\_2<br>
response.Write " </tr>" colspan=2>Cambio de clave de Acceso</td>"<br>response.Write "</table>" response.Write "<table border=0 width=""90%""<br>response.Write "<tr>" align=center class=contenedor>" response.Write " <td class=texto\_nivel\_2 width=250>Clave de Acceso Actual</td>" response.Write " <td>" response.Write " <input type=password name=clave\_actual class=caja\_texto size=15 maxlength=10>" response.Write " </td> </td>" response.Write " </tr> </tr> response.Write " </tr> <td cl response.Write " <tr>" response.Write " <td> <td class=texto\_nivel\_2>Clave<br>de Acceso</td>" <td> response.Write " <td> <td>" <td> response.Write " response.Write " <td>" response.Write " <input type=password name=clave\_nueva class=caja\_texto size=15 maxlength=10>"<br>response.Write " </td>" response.Write " </tr> response.Write " </tr>" response.Write " </tr> response.Write " <tr> <tr> ctd response.Write " <td class=texto\_nivel\_2>Confirmar Clave de Acceso</td>" response.Write " <td>" response.Write " <td>" <input type=password name=clave\_conf class=caja\_texto size=15 maxlength=10>" response.Write "<br>response.Write " </tr>" response.write " </tr>" </ts> response.Write " </tr>" </tr> 'Si hubo algun mensaje por parte del sistema, se le despliega al usuario international if trim(respuesta) <> "" then response.Write "<tr>" response.Write " <tr> desponse.write "<td class=aviso colspan=2 align=center>"&respuesta&"</td>" response.Write "</tr>" end if  $r = r$  response. Write "</table>" response. Write "<table border=0 width=""90.5%"" align=center>" response.Write " <tr>" response.Write " <td colspan=3 align=center>" call muestra\_boton("Guardar","guarda();") 'Funcion que muestra los botones a utilizarse 'Localizacion<br>
"</td> " /includes/muestr\_boton.asp/<br>" response.Write " </tr> </tr> response.Write " response.Write response.Write "<table>" end function%><html>
<head>
</httle>
</httle>
</httle>
</httle>
</httle>
</httle>
</httle>
</httle>
</httle>
</httle>
</httle>
</httle>
</httle>
</httle>
</httle>
</httle>
</httle>
</httle>
</httle>
</httle>
</httle>
</httle> <script src="../includes/open\_windo.js"></script> <script src="../includes/no\_right\_mouse.js"></script> <link rel="stylesheet" href="../stylesheet/style.css"> <script language=javascript> <!- function guarda(){ //Funcion que valida los datos de entrada y envia a actualizar  $\frac{1}{2}$  //la clave de acceso var  $carac_invalidos = ",";$ (document.form.clave\_nueva.value!=document.form.clave\_conf.value){ alert('Las claves de acceso no coinciden\nFavor de introducir los datos de nuevo'); document.form.clave\_nueva.value = ''; document.form.clave\_conf.value = ''; document.form.clave\_nueva.focus();  $r = mc$  and  $r = mc$  return false; valida = 1; for(mi=0;mi<=document.form.clave\_nueva.value.length - 1;mi++){ if(carac\_invalidos.indexOf(document.form.clave\_nueva.value.charAt(mj))!=-1){ alert('Caracter No Valido: ' + document.form.clave\_nueva.value.charAt(mj) + '\nFavor de modificar la clave de acceso'); document.form.clave\_nueva.value = ''; document.form.clave\_conf.value = ''; document.form.clave\_nueva.focus(); document.form.clave\_nueva.focus();  $\mathsf{break};$   $\}$  } if(valida==0)  $document.format$ .proviene.value = 'GC'; document.form.action = 'cambi\_passw.asp'; document.form.submit();  $\qquad \qquad \} \qquad \qquad \text{--->} \qquad \qquad \text{<<>check/head>}$  <body> <!--#include file=../menu/menu.asp--> <form name="form" method="post"> <input type=hidden name=idempresa <input type=hidden name=numempleado value=<%=numempleado%>> <input type=hidden name=proviene

value=<%=request("proviene")%>> <% if proviene = "GC" then call guardar\_clave(idempresa,numempleado,clave\_actual,clave\_nueva) 'Funcion que actualiza la clave de acceso 'Localizacion' 'Localizacion' = esta misma pagina end if call main\_function(idempresa,proviene) 'Funcion principal a traves de la cual se da la posibilidad al usuario de cambiar su<br>
'Localizacion = esta misma pagina<br>  $\frac{\%>}{\%>}$  </form> clave de acceso  $\sim$  'Localizacion = esta misma pagina  $\gg$  </body></html> -o--o--o--o--o--o--o--o--o--o--o--o--o--o--o--o--o--o--o--o--o--o--o--o--o--o--o--o--o--o--o--o--o- ../cambio\_password/cambi\_olvid\_passw.asp -o--o--o--o--o--o--o--o--o--o--o--o--o--o--o--o--o--o--o--o--o--o--o--o--o--o--o--o--o--o--o--o--o- <%@language="vbscript"%><%Option Explicit 'Esta sentencia obliga a declarar variables%><!-- #include file="../connect/conne\_open.asp"--><!-- Este archivo contiene la conexion a la BD--><%'Esta pagina le envia un correo elctronico a la persona que haya olvidado su clave de'acceso'Empresa a la que el usuario dice que pertencedim idempresaidempresa = request("idempresa")'El numero de empleado que el usuario dice tenerdim numempleadonumempleado = request("numempleado")'El tipo de usuario que el usuario dice serdim idtipo\_usuarioidtipo\_usuario = request("idtipo\_usuario")'Sentencia sqldim sqldim resdim mensaje'Con estos datos se envia un correo electronico al usuario que ha olvidado su clave de accesosql = "exec [dbo].sp\_recupera\_password "&idempresa&", "&numempleado&", "&idtipo\_usuario&""set res = connect.execute(sql)if not res.eof then mensaje =  $res(0)$ else mensaje = "No\_se\_encontro\_registro\_alguno\_con\_esos\_datos\_no\_se\_envio\_ningun\_correo"end if'Se redirecciona al usuario a la pagina de loginresponse.Redirect "../login.asp?mensaje="&mensaje&"&login=login"%> -o--o--o--o--o--o--o--o--o--o--o--o--o--o--o--o--o--o--o--o--o--o--o--o--o--o--o--o--o--o--o--o--o- ../deposito/catal\_depos.asp -o--o--o--o--o--o--o--o--o--o--o--o--o--o--o--o--o--o--o--o--o--o--o--o--o--o--o--o--o--o--o--o--o- <%@language="vbscript"%><%Option Explicit 'Esta sentencia obliga a declarar variables%><% 'Fte\_ - - 'Fecha de ultima modificacion : 6 de julio 2007 'Funcionalidad general : Pagina mediante la cual se asocia ' un deposito a una comprobacion de anticipo%><!-- #include file="../connect/conne\_open.asp"--><!-- Este archivo contiene la conexion a la BD--><!-- #include<br>file="../includes/forma\_fecha.asp"--><!-- Este archivo incluye la funcion que da formato a las fechas--> Este archivo incluye la funcion que da formato a las fechas--><% '============================================================================= =============== 'Estas variables son comunes a todas las paginas dim numempleado **interversa e a contra firmado en la contra firmado en la contra firmado que esta firmado en la contra firmado en la contra firmado en la contra firmado en la contra firmado en la contra firmado en la contra fi** en la aplicacion dim idempresa 'Numero de  $numempleado = request("numempleado")$  idempresa = request("idempresa") '============================================================================= =============== '============================================================================= =============== 'Estas variables se usan nada mas en las paginas del detalle de las solicitudes dim folio\_deposito 'Identificador unico del deposito folio\_deposito = request("folio\_deposito") '============================================================================= =============== '============================================================================= =============== 'Estas variables se usan nada mas en las paginas del detalle de las solicitudes **dim idmoneda** <sup>1</sup>dentificador **dim** idmoneda **interventional extension of the extention**  $\mathbf{I}$  and  $\mathbf{I}$  and  $\mathbf{I}$  and  $\mathbf{I}$  and  $\mathbf{I}$  and  $\mathbf{I}$  and  $\mathbf{I}$  and  $\mathbf{I}$  and  $\mathbf{I}$  and  $\math$ de la moneda de la solicitud idmoneda = request("idmoneda") '============================================================================= =============== function deposito(idempresa,numempleado,folio\_deposito,idmoneda) 'Esta funcion presenta los depositos hechos por el empleado en cuestion 'que se pueden asociar a una comprobacion de anticipo de interpresa = 'idempresa = '<br>a la que pertenece la comprobacion de anticipo de la comprobacion de interpretado = empleado que hace la empresa a la que pertenece la comprobacion 'numempleado = empleado que hace la  $'$ folio\_deposito = identificador del deposito identificador de la moneda de la solicitud dim square dim sql dim res dim arRes dim tarRes dim count dim gran\_total dim seleccionar dim valor

 sql = "exec [dbo].sp\_obtiene\_depositos\_por\_empleado "idempresa&","&numempleado&","&idmoneda&", "&folio\_deposito&" set res = connect.execute(sql) if not res.eof then arRes = res.getrows t\_arRes = ubound(arRes,2) else<br>end if end if response.Wri t\_arRes = -1<br>end if and if response.Write "<tr class=texto\_nivel\_2><br>center>" end if response.Write "<tr class=texto\_nivel\_2> "90%"" align=center>" response.Write " <tr class=texto\_nivel\_2>"<br>
response.Write " <td colspan=8><hr></td>" response.Write " response.Write " <td colspan=8><hr></td>" response.Write " </tr>" if t\_arRes >= 0 then gran\_total = 0 response.Write " <td<br>response.Write " <td class=tabla\_nivel\_2 colspan=4>Depositos</td>" class=tabla\_nivel\_2 colspan=2>Datos de visualizacion</td>" response.Write " <td class=tabla\_nivel\_2 colspan=2>Datos originales</td>"<br>"</tr>" response.Write "<tr class=tabla\_nivel\_3>" response.Write "<tr class=tabla\_nivel\_3>" response.Write " <td></td>" response.Write " <td>Referencia</td>" response.Write " <td>Fecha de deposito</td>"<br>co</td>" response.Write " <td>Monto</td>" response.Write " <td>Banco</td>" response.Write " <td>Moneda</td>" response.Write " <td>Monto</td>" response.Write " <td>Moneda</td>" response.Write "</tr>" for count = 0 to t\_arRes if trim(folio\_deposito) = trim(arRes(0,count)) then seleccionar = "checked" else seleccionar = "" end if response.Write "<tr class=texto\_nivel\_2>" response.Write " <td><input "&seleccionar& type=radio name=folio\_deposito id=folio\_deposito"&count&" onclick=javascript:registra\_deposito("&arRes(0,count)&","&arRes(4,count)&","&count&");></td>" response.Write " <td>"&arRes(1,count)&"</td>" response.Write " <td>"&formato\_fecha(arRes(2,count))&"</td>" response.Write " <td>"&arRes(3,count)&"</td>" response.Write " <td>\$"&arRes(4,count)&"</td>" response.Write " <td>"&arRes(5,count)&"</td>" response.Write " <td>\$"&arRes(6,count)&"</td>" response.Write " <td>"&arRes(7,count)&"</td>" response.Write "</tr>" next else response.Write "<tr class=aviso>" colspan=8 align=center>No hay depositos pendientes por asociar a una comprobacion</td>" response.Write "</tr>" end if response.Write "<tr class=texto\_nivel\_2>" response.Write " <td colspan=8><hr></td>" response.Write "</tr>" response.Write "<tr>" response.Write " <td colspan=8 align=center><input class=boton type=button value=""Cerrar"" onclick=javascript:window.close();></td>" response.Write "</tr>" response.Write "</tr>" response.Write "</table>" chead> </title>Dep&oacute;sitos Registrados</title> <head> <title>Dep&oacute;sitos Registrados</title> <script src="../includes/open\_window.js"></script> <script src="../includes/no\_right\_mouse.js"></script> </ink rel="stylesheet" href="../stylesheet/style.css"> <script language=javascript> <!- function registra\_deposito(folio\_deposito,monto,idfila){ //Esta funcion ingresa los datos correspondientes a la pagina que la abrio (../solicitud/solic\_detal\_captu.asp) //Recibe: //folio\_deposito = identificador del registro del deposito //monto = monto del deposito //idfila = identificador de la fila seleccionada..(el contador) // esto sirve para seleccionar el mismo registro en caso de que el // gasto ya haya sido capturado y se pretenda modificarlo registro = 'document.form.folio\_deposito+idfila+'.checked = true'; eval(registro);  $\frac{1}{10}$  //Si los datos introducidos estan correctos, //se copian estos datos a la pagina que abrio este catalogo //(../solicitud/solic\_detal\_captu.asp) window.opener.document.form.folio\_deposito.value = folio\_deposito; window.opener.document.form.subtotal.value = monto; //Se ejecuta en la pagina principal la funcion que calcula los totales window.opener.suma\_total();  $\longrightarrow$   $\longrightarrow$   $\longrightarrow$   $\arrow$  script> </head> <body> <form name="form" method="post"> <input type=hidden

name=idempresa value=<%=idempresa%>>
<input type=hidden name=numempleado value=<%=numempleado%>> <% call deposito(idempresa,numempleado,folio\_deposito,idmoneda) 'Funcion que presenta el catalogo de depositos de un empleado 'Localizacion = esta misma pagina %> </form> </body></html> -o--o--o--o--o--o--o--o--o--o--o--o--o--o--o--o--o--o--o--o--o--o--o--o--o--o--o--o--o--o--o--o--o- ../solicitud/solic\_grale\_captu.asp -o--o--o--o--o--o--o--o--o--o--o--o--o--o--o--o--o--o--o--o--o--o--o--o--o--o--o--o--o--o--o--o--o- <%@language="vbscript"%><%Option Explicit 'Esta sentencia obliga a declarar variables%><% 'Fte\_ - - 'Fecha de ultima modificacion : 6 de julio 2007 'Funcionalidad general : Pagina mediante la cual se capturan los datos generales de ' las solicitudes '============================================================================= Estas variables son comunes a todas las paginas dim numempleado **interviewe en la contravelada en la contravelada en la contravelada en la contravelada en la contrav** en la aplicacion dim idempresa 'Numero de empresa en la que se esta trabajando numempleado = request("numempleado") idempresa = request("idempresa") '============================================================================= =============== '============================================================================= =============== 'Estas variables se usan nada mas en las paginas de solicitudes dim folio 'Numero de folio de la solicitud folio = request("folio") '============================================================================= =============== '============================================================================= =============== 'Estas variables se usan nada mas en las paginas de solicitudes dim folio\_principal 'Numero de folio de la solicitud principal a la folio\_principal = request("folio\_principal")'que la solicitud va asociada '============================================================================= =============== '============================================================================= =============== 'Esta variable almacena el tipo de operacion al que se relaciona la operacion actual dim tipo\_operacion\_principal tipo\_operacion\_principal = request("tipo\_operacion\_principal") '============================================================================= =============== '============================================================================= =================== 'Estas variables son las que almacenan datos especificos de la solicitud en<br>proceso dim idmoneda ''Variable donde se almacena la moneda de la solicitud proceso dim idmoneda 'Variable donde se almacena la moneda de la solicitud dim idmoneda\_pago 'Variable donde se almacena la moneda de la solicitud dim idterritorio l'Variable donde se almacena el territorio de la solicitud dim descripcion 'Variable donde se almacena la desripcion de la solicitud '============================================================================= =============== '======================== =============== 'Esta variable almacena la proveniencia de la peticion de las paginas 'Variable que indica de donde viene la peticion de esta pagina 'IA = Insertar un nuevo anticipo en la pagina que sigue 'MA = Mostrar los datos de un anticipo en esta pagina 'MA = Modificar los datos de un anticipo existente en la pagin siguiente proviene = request("proviene") '============================================================================= ============= '============================================================================= =============== 'Variable que almacena el tipo de operacion (anticipo,pago,compra,etc) dim tipo\_operacion entipo\_operacion = request("tipo\_operacion") '============================================================================= =============== '=============================================================================

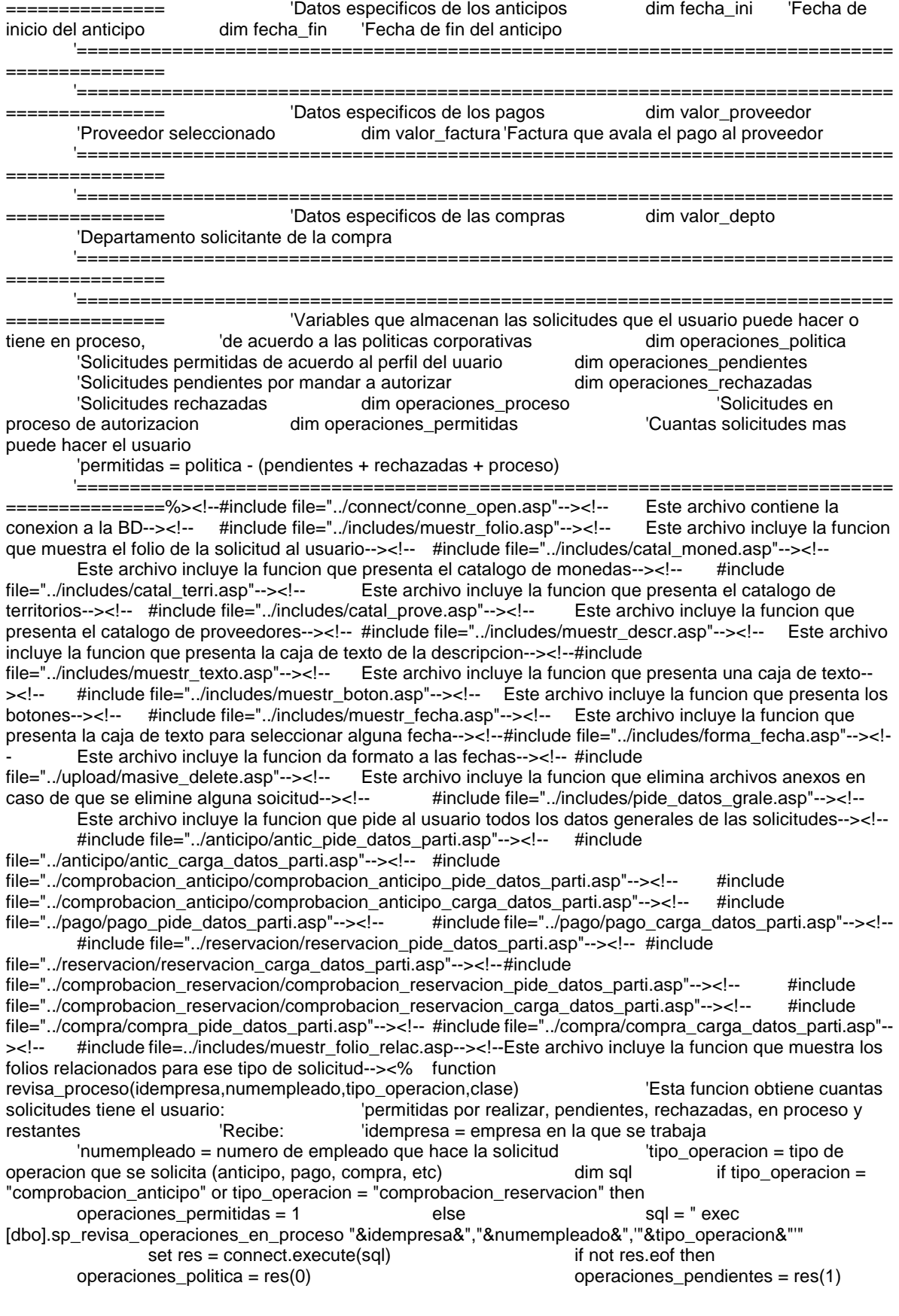

 operaciones\_rechazadas = res(2) operaciones\_proceso  $=$  res(3) operaciones permitidas  $=$  res(4) response.Write "<tr>" response.Write " <td class=tabla\_nivel\_2 colspan=2>Políticas corporativas</td>" response.Write "</tr>" response.Write "<tt>" response.Write "<tt>" response.Write "<tr>" colspan=2>" response.Write " <table border=0 class=contenedor width=""100%"">" response.Write " <tr>" response.Write "  $\leq$ td width=300 class="&clase&">Límite de<br>nes en proceso</td>" response.Write " operaciones en proceso</td>"<br>
class=texto\_nivel\_2\_dato>"&operaciones\_politica&"</td>"<br>
class=texto\_nivel\_2\_dato>"&operaciones\_politica&"</td>"<br>
response.Write " class=texto\_nivel\_2\_dato>"&operaciones\_politica&"</td>" </tr>" </tr> </tr> response.Write " <tr> response.Write " <td class="&clase&">Solicitudes nuevas</td>" response.Write " <td class=texto\_nivel\_2\_dato>"&operaciones\_pendientes&"</td>"<br>
</tr>" response.Write " </tr>" </tr> </tr>" </tr>" response.Write " response.Write " <td class="&clase&">Solicitudes rechazadas</td>" response.Write " <td class=texto\_nivel\_2\_dato>"&operaciones\_rechazadas&"</td>" response.Write " </tr> </tr> </tr> </tr> </tr> </tr> </tr> </tr> </tr> </tr> </tr> </tr> </tr> </tr> </tr> </tr> </tr> </tr> </tr> </tr> </tr> </tr> </tr> </tr> </tr> </tr> </tr> </tr> </tr> </tr> </tr> </tr> </tr> </tr> < <tr>" response.Write " <td class="&clase&">Solicitudes en proceso</td>" <td class=texto\_nivel\_2\_dato>"&operaciones\_proceso&"</td>" response.Write "  $\langle tr \rangle$ " response.Write " <tr>" <tr> <tr> <tr> <terponse.Write " <terponse.write " <terponse.write " <terponse.write " <terponse.write " <terponse.write " <terponse.write " <terponse.write " <terponse.write " <terponse.write " <terponse.write " <te class="&clase&">Solicitudes permitidas</td>" response.Write " <td class=texto\_nivel\_2\_dato>"&operaciones\_permitidas&"</td>" response.Write "  $\langle tr \rangle$ " response.Write " </table>" response.Write " </td>" response.Write "</tr>" else operaciones\_politica = 0 operaciones\_pendientes = 0 operaciones\_rechazadas = 0 operaciones\_proceso = 0 operaciones\_permitidas = 0 end if end<br>if end function function obtiene folios(tipo status.idempresa.numempleado.tipo operacion) end function function obtiene\_folios(tipo\_status,idempresa,numempleado,tipo\_operacion)<br>'Esta funcion obtiene los folios de las solicitudes: 'lendientes, rechazadas y en proceso 'Esta funcion obtiene los folios de las solicitudes; 'Recibe: 'tipo\_status = tipo de solicitud que se busque n = pendiente (solicitud Nueva)  $r =$ rechazadas (Rechazadas) ' e = proceso (Espera de autorizacion) 'idempresa = empresa en la que se trabaja 'numempleado = numero de empleado que hace la solicitud 'tipo\_operacion = tipo de operacion que se solicita (anticipo, pago, compra, etc) dim sql dim t\_arRes dim res dim count dim dim inicial\_status dim liga dim eliminar dim titulo dim liga\_folio\_abre dim liga\_folio\_cierra dim liga\_titulo\_abre dim<br>
liga\_titulo\_cierra inicial\_status = mid(tipo\_status,1,1) sql = "exec [dbo].sp\_obtiene\_folios  $liga_t$ titulo\_cierra inicial\_status = mid(tipo\_status,1,1) "&idempresa&", "&numempleado&", '"&tipo\_operacion&"', '"&inicial\_status&" set res = connect.execute(sql) if not res.eof then arRes = res.getrows t\_arRes = ubound(arRes,2) else t\_arRes = -1 end if if if tarRes  $>= 0$  then if ucase(inicial status)  $\lt$  = "E" then  $liga = 1$  eliminar = 1 titulo = "Eliminar" else eliminar = 0 liga = 0 titulo = "ver detalle" end if response.Write "<table width=""100%"" border=0 align=center>" response.Write " <tr>" response.Write " <td class=tabla\_nivel\_2>Solicitudes "&tipo\_status&"</td>" response.Write " </tr>" response.Write "</table>"<br>
width=""99.5%" align=center>" response.Write " <tr class=tabla nivel\_3>" response.Write " <tr class=tabla\_nivel\_3>" response.Write " <td>Folio</td>" response.Write " <td>Fecha de solicitud</td>" response.Write " <td>Descripcion</td>" response.Write " <td>Total</td>" response.Write " response.Write " <td>Estado</td>" <td> response.Write " <td>"&titulo&"</td> <td>Estado</td>" response.Write " <td>"&titulo&"</td>"  $for count = 0 to t_{\text{a}}$  arres if  $liga = 1$  then liga =  $l$  then liga\_folio\_abre = " $\lt a$ href=javascript:carga\_datos("&arRes(0,count)&","&tipo\_operacion&"');>"

liga\_folio\_cierra = "</a>" die et al. et al. et al. et al. et al. et al. et al. et al. et al. et al. et al. et a href=javascript:elimina\_solicitud(" liga\_titulo\_cierra = ");><img src=../images/cruz.gif border=0 alt=Eliminar></a>" else liga\_titulo\_abre = "<a href=javascript:ver\_detalle(" liga\_titulo\_cierra = ");>Ver detalle</a>" end if response.Write "<tr class=texto\_nivel\_2>" response.Write " <td>" response.Write <td>" response.Write  $\overline{a}$  response.Write  $\overline{a}$  folio abre liga\_folio\_abre response.Write arRes(0,count) response.Write liga\_folio\_cierra response.Write " </td>" response.Write " <td>"&formato\_fecha(arRes(1,count))&"</td>" response.Write " <td>"&arRes(2,count)&"</td>" response.Write " <td>"&formatcurrency(arRes(3,count),2)&"</td>" response.Write " <td>"&arRes(4,count)&"</td>" response. We response.Write " <td>" response.Write <td>" response.Write  $\overline{\phantom{a}}$  <td>"  $\overline{\phantom{a}}$  liga titulo abre response.Write liga\_titulo\_abre response.Write arRes(0,count)<br>response.Write liga\_titulo\_cierra response.Write liga\_titulo\_cierra response.Write "<br>
</td>" next<br>
response.Write "</tr>" next response.Write "</tr>" next response.Write "</table>" else end if end function function carga\_datos\_grales(folio) 'Esta funcion carga los datos generales de una solicitud cuando se selecciona  $\blacksquare$  'para ser modificada o ver su detalle  $\blacksquare$  'Recibe: 'folio = numero de folio de la solicitud dim sql dim res sql = "exec [dbo].sp\_obtiene\_datos\_grales "&folio&" " set res = connect.execute(sql) if not res.eof then idmoneda = res(0) idmoneda\_pago = res(1) idterritorio = res(2) descripcion = res(3) else idmoneda = "" idmoneda\_pago = "" idmoneda = "" idmoneda = "" idterritorio = ""<br>descripcion = "" end if end function function elimina solicitud(folio) end if end function function elimina\_solicitud(folio) 'Funcion a traves de la cual se eliminan los archivos anexos relacionados a una solicitud<br>'Recibe: ''Folio = numero de folio de la solicitud dim sql ''Funcion que 'Recibe: 'Folio = numero de folio de la solicitud dim sql propiamente elimina los archivos anexos 'Localizacion = "../upload/masive\_delete.asp" sql = "exec sp\_solicitud\_inserta\_modifica "&folio&", 0,0,",0,0,0,0,",'d'" connect.execute(sql)<br>folio = "" end function courre cuando se ModificA una solicitud if trim(proviene) =  $folic = "$ " end function 'Ocurre cuando se ModificA una solicitud "MA" then call carga\_datos\_grales(folio) select case tipo\_operacion case "anticipo" in the set of the set of the set of the set of the set of the call carga\_datos\_anticipo(folio) 'Funcion que muestra los datos particulares de los anticipos case "pago"  $\qquad \qquad$  : call carga\_datos\_pago(folio) 'Funcion que muestra los datos particulares de los pagos case "reservacion" : call carga\_datos\_reservacion(folio) 'Funcion que muestra los datos particulares de las reservaciones case "comprobacion\_reservacion" : call carga\_datos\_comprobacion\_reservacion(folio\_principal) 'Funcion que muestra los datos particulares de las reservaciones case "compra" : call carga\_datos\_compra(folio) 'Funcion que muestra los datos particulares de las compras end select end if 'Ocurre cuando se Elimina una Solicitud if trim(proviene) = "ES" then call elimina\_solicitud(folio) 'Localizacion = esta misma pagina end if%><html> <head> <title>Captura de Solicitud</title> <script language=javascript type="text/javascript" <script language=javascript type="text/javascript" src="../includes/calen\_picke.js"></script>
<script language=javascript type="text/javascript" src="../includes/valida\_fechas.js"></script>
<script language=javascript type="text/javascript" src="../includes/selecciona\_monedas.js"></script> <link rel="stylesheet" media=screen href="../stylesheet/style.css"> <link rel="stylesheet" media=print href="../stylesheet/print.css"> <script language=javascript> <!-- function insertar(tipo\_operacion,valor,operaciones\_permitidas,fecha\_hoy){ funcion valida ciertos aspectos antes de mandar a insertar una //nueva solicitud //Recibe: ///Recibe: ///tipo\_operacion = tipo de solicitud (anticipo,pago,compra,etc) //valor de proveniencia = (IA = InsertAr Solicitud, MA = ModificA solicitud )  $/$ //Operaciones permitidas = cuantas operaciones mas puede hacer el usuario //fecha\_hoy = fecha actual (fecha del servidor, no fecha

local) //Que el usuario pueda hacer mas solicitudes if((tipo\_operacion=='comprobacion\_anticipo')||(tipo\_operacion=='comprobacion\_reservacion')){ operaciones\_permitidas =  $1$ ; if (operaciones\_permitidas<=0){ alert('Por el momento, usted no puede hacer mas operaciones'); example and the matter of the return false; } if(document.form.idmoneda.value==0){ alert('Favor de seleccionar la moneda de la solicitud'); document.form.idmoneda.focus(); example that the control of the return false; } if(document.form.idmoneda\_pago.value==0){ alert('Favor de seleccionar la moneda del pago'); document.form.idmoneda\_pago.focus(); return false; return false; } if(document.form.idterritorio.value==0){ alert('Favor de seleccionar el territorio'); document.form.idterritorio.focus(); example that the example of the example of the example of the example of the example of the example of the example of the example of the example of the example of the example of the exam } if(document.form.descripcion.value==''){ alert('Favor de introducir una breve descripcion'); document.form.descripcion.focus(); example and the control of the return false; } if(document.form.descripcion.value.length>250){ alert('La descripcion no puede ser mayor a 250 caracteres'); document.form.descripcion.focus(); example and the set of the return false; return false; //Si se trata de una solicitud de anticipo, entonces valida lo siguiente: if(tipo\_operacion == 'anticipo'){ if(document.form.fecha\_ini.value==''){ alert('Favor de introducir la fecha de inicio'); document.form.fecha\_ini.focus(); example and the control of the control of the control of the control of the control of the control of the control of the control of the control of the control of the control of the control } if(document.form.fecha\_fin.value==''){ alert('Favor de introducir la fecha de fin'); document.form.fecha\_fin.focus(); eturn false; return false; } //Que la fecha de inicio del anticipo no sea menor a la fecha de hoy //Localizacion = "../includes/valida\_fechas.js" if(!valida\_fechas(fecha\_hoy,document.form.fecha\_ini.value)){ alert('Fecha de hoy mayor a fecha de inicio'); return false; //Que la fecha de fin no sea menor a la fecha de inicio //Localizacion = "../includes/valida\_fechas.js" if(!valida\_fechas(document.form.fecha\_ini.value,document.form.fecha\_fin.value)){ alert('Fecha de inicio mayor a fecha de fin'); return false;  $\}$  if(tipo\_operacion=='comprobacion\_anticipo'){ if(document.form.folio\_principal.value==''){ alert('Favor de asociar esta comprobacion con un anticipo'); return false;  $\}$  if(tipo\_operacion == 'pago'){ if(document.form.idproveedor.value==0){ alert('Favor de seleccionar un proveedor'); document.form.idproveedor.focus(); example and the set of the set of the set of the set of the set of the set of the set of the set of the set of the set of the set of the set of the set of the set of the set of the set of } if(document.form.no\_factura.value==''){ alert('Favor de introducir el numero de la factura'); document.form.no\_factura.focus(); example and the example of the example of the example of the example of the example of the example of the example of the example of the example of the example of the example of the example } if(document.form.no\_factura.value.length>10){ alert('El numero de la factura no puede ser mayor a 10 caracteres'); document.form.no\_factura.focus();  $r = mc$  and  $r = mc$  and  $r = mc$  return false; } } if(tipo\_operacion == 'compra'){ if(document.form.idproveedor.value==0){ alert('Favor de seleccionar un proveedor'); document.form.idproveedor.focus(); example and the set of the set of the set of the set of the set of the set of the set of the set of the set of the set of the set of the set of the set of the set of the set of the set of

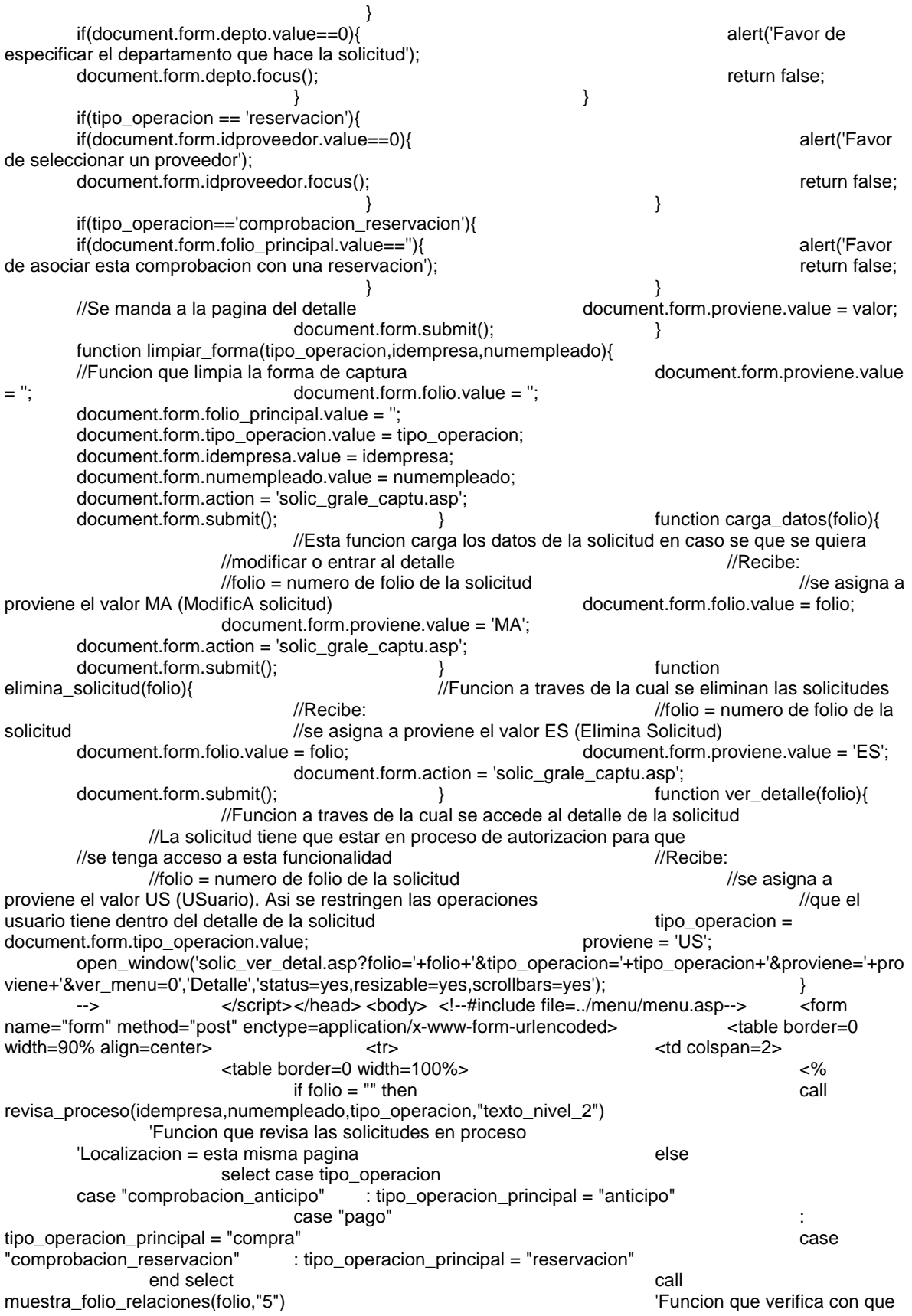

otros folio se relaciona el folio propuesto 'Localizacion = "../includes/muestr\_folio\_relac.asp" end if %> </table> </td> </tr> <tr> <td colspan=2> <table border=0 width=100%> <tr> <td class=tabla\_nivel\_2 colspan=5>Informaci&oacute;n General</td> </tr> <tr>
<td valign=top> <table border=0 width=100% class=contenedor> the contract of the contract of the contract of the contract of the contract of the contract of the contract of the contract of the contract of the contract of the contract of the contract of the contract of the contract o td> and a state of the state of the state of the state of the state of the state of the state of the state of the state of the state of the state of the state of the state of the state of the state of the state of the sta  $<\!\%$  'Esta funcion pide al usuario todos los datos generales de todas las solicitudes call the contract of the contract of the contract of the contract of the contract of the contract of the contract of the contract of the contract of the contract of the contract of the contract of the contract of the contr pide\_datos\_grale(folio,idmoneda,idmoneda\_pago,idterritorio,descripcion,tipo\_operacion,"texto\_nivel\_2") 'Localizacion = "../includes/pide\_datos\_grale.asp"  $% >$   $<$   $t$  td>  $\langle t \rangle$  $\langle\text{Table}>$  $<\!\%$ if tipo\_operacion <> "comprobacion\_gasto" then  $%$   $\ge$   $\lt$ td valign=top $>$  <table border=0 width=100% class=contenedor>  $<$ tr $>$ td> and a state of the state of the state of the state of the state of the state of the state of the state of the state of the state of the state of the state of the state of the state of the state of the state of the sta  $<\!\%$  'Esta funcion pide al usuario los datos particulares de cada tipo de solicitud select case tipo\_operacion case "anticipo" : call antic\_pide\_datos\_parti(fecha\_ini,fecha\_fin,"texto\_nivel\_2") 'Localizacion = "../anticipo/antic\_pide\_datos\_parti.asp" case "comprobacion\_anticipo" : call comprobacion\_anticipo\_pide\_datos\_parti(idempresa,numempleado,"texto\_nivel\_2") 'Localizacion = "../comprobacion\_anticipo/comprobacion\_anticipo\_pide\_datos\_parti.asp" case "pago" : call the contract of the call  $\sim$ pago\_pide\_datos\_parti(idempresa,numempleado,valor\_proveedor,valor\_factura,"texto\_nivel\_2") 'Localizacion = "../pago/pago\_pide\_datos\_parti.asp" case "reservacion" : call reservacion\_pide\_datos\_parti(idempresa,numempleado,valor\_proveedor,"texto\_nivel\_2") 'Localizacion = "../reservacion/reservacion\_pide\_datos\_parti.asp" case "comprobacion\_reservacion" : call comprobacion\_reservacion\_pide\_datos\_parti(idempresa,numempleado,valor\_proveedor,"texto\_nivel\_2") 'Localizacion = "../comprobacion\_reservacion/comprobacion\_reservacion\_pide\_datos\_parti.asp" case "compra" : call the contract of the call  $\sim$ compra\_pide\_datos\_parti(idempresa,valor\_proveedor,valor\_depto,"texto\_nivel\_2") 'Localizacion = "../compra/compra\_pide\_datos\_parti.asp" end selection of the selection of the selection of the selection of the selection of the selection of the selection of the selection of the selection of the selection of the selection of the selection of the selection of t  $\%>$ 

 $\langle t \, d \rangle$  $\langle t \rangle$  </table> </td> <% end if  $\frac{1}{2}$   $\frac{1}{2}$   $\langle\langle\text{table}\rangle$   $\langle\langle\text{table}\rangle$  <tr> <td colspan=2 align=center>  $<\!\!\%$  call muestra\_boton("Limpiar forma","limpiar\_forma('"&tipo\_operacion&"',"&idempresa&","&numempleado&");") response.Write " " if folio = "" then call muestra\_boton("Capturar detalle","insertar('"&tipo\_operacion&"','IA',"&operaciones\_permitidas&",'"&day(date)&"/"&month(date)&"/"&year (date)&"');") else call muestra\_boton("Capturar detalle","insertar('"&tipo\_operacion&"','MA',1,'"&day(date)&"/"&month(date)&"/"&year(date)&"');") 'Funcion que presenta los botones 'Localizacion = "../includes/muestr\_boton.asp" end if  $\%$  </td> </tr> <tr> <td colspan=2> <table align=center width=100%>  $\langle \times \rangle$  call obtiene\_folios("nuevas",idempresa,numempleado,tipo\_operacion) call obtiene\_folios("rechazadas",idempresa,numempleado,tipo\_operacion) call obtiene\_folios("en espera de autorizacion",idempresa,numempleado,tipo\_operacion) 'Funcion que obtiene los folios de las solicitudes 'Localizacion = esta misma pagina %>  $\langle\star\rangle$   $\langle\star\rangle$   $\langle\star\rangle$   $\langle\star\rangle$   $\langle\star\rangle$   $\langle\star\rangle$   $\langle\star\rangle$   $\langle\star\rangle$  </table> <input type=hidden name=idempresa value=<%=idempresa%>>
<input type=hidden name=numempleado>
value=<%=inumempleado%>>
<illumentype=hidden nam <input type=hidden name=tipo\_operacion value=<%=tipo\_operacion%>>
<input type=hidden name=proviene<br>
value=<%=request("proviene")%>>
<input type=hidden value=<%=request("proviene")%>> name=folio value=<%=folio%>> <input<br>type=hidden name=folio\_principal value=<%=folio\_principal%>> type=hidden name=folio\_principal <input type=hidden name=tipo\_operacion\_principal value=<%=tipo\_operacion\_principal%>> </form> </body></html> -o--o--o--o--o--o--o--o--o--o--o--o--o--o--o--o--o--o--o--o--o--o--o--o--o--o--o--o--o--o--o--o--o- ../solicitud/solic\_ver\_detal.asp -o--o--o--o--o--o--o--o--o--o--o--o--o--o--o--o--o--o--o--o--o--o--o--o--o--o--o--o--o--o--o--o--o- <%@language="vbscript"%><%Option Explicit 'Esta sentencia obliga a declarar variables%><% 'Fte\_ - - 'Fecha de ultima modificacion : 6 de julio 2007 'Funcionalidad general : Pagina que muestra el detalle de las solicitudes '============================================================================= 'Estas variables son comunes a todas las paginas dim numempleado  $\blacksquare$ en la aplicacion dim idempresa 'Numero de empresa en la que se esta trabajando numempleado = request("numempleado") idempresa = request("idempresa") '============================================================================= =============== '============================================================================= =============== 'Estas variables son comunes a todas las paginas de solicitudes dim idmoneda 'Moneda de la solicitud 'Moneda en que se pretende se realice el pago dim tipo\_operacion  $\blacksquare$ solicitud (anticipo,pago,compra,etc) dim idterritorio 'Territorio en que se hizo o se hara el gasto idmoneda = request("idmoneda") idmoneda\_pago = request("idmoneda\_pago") tipo\_operacion = request("tipo\_operacion") idterritorio = request("idterritorio")

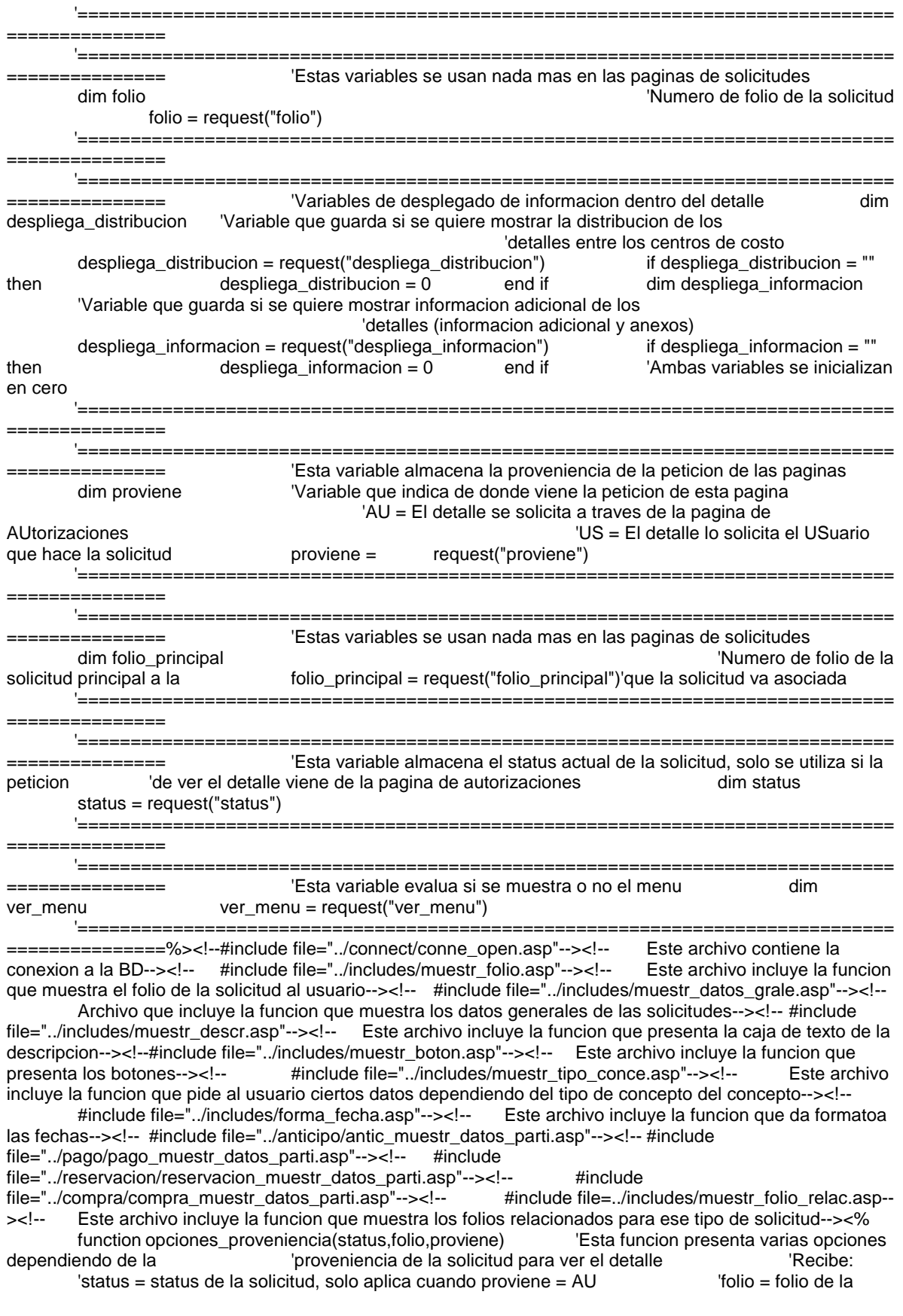

```
solicitud 'proviene = de donde viene la peticion de ver el detalle ' 
        AU = de la pagina de AUtorizaciones ' US = del USuario que 
hace la solicitud dim sql dim res dim status_solicitud
       response.Write "<table border=0 width=""100%"">" select case proviene
        'Si la peticion proviene de la pagina de AUtorizaciones 
                                             response.Write "<tr>"<br>casponse.Write "<td class=tabla nivel :
response.Write " <td class=tabla_nivel_2<br>
colspan=1>" <td class=tabla_nivel_2
                                                            response.Write "
        Flujo de autorizacion" response.Write " 
       </td>" </td> </td> </td>
class=tabla_nivel_2 colspan=1>" response.Write "
               Como se vería el registro si..."
       response.Write " </td>"
       response.Write " </tr>"<br>
response.Write " </tr>"<br>
<td>" response.Write " <td>"
                                             response.Write "<br><br />response.Write "
                                                                            <table border=0>"
                                                      response.Write " 
        <tr>" response.Write " 
                <td class=texto_nivel_2>" 
       response.Write " Comentarios" Comentarios "
                              response.Write " </td>"
                                      response.Write " </tr>
                                      response.Write " <tr>
                                      response.Write " <td>
                                              response.Write " 
        <textarea name=comentario cols=40 rows=5 class=caja_texto></textarea>" 
                              response.Write " </td>" </td></td>" </td></tr>" </tr>
                                      response.Write "<br>
response.Write " </table>"
                                      response.Write "<br>response.Write " </td>"
                                      response.Write "
                       response.Write " <td valign=top>"
                response.Write " <table border=0>" 
                      response.Write " <tr class=texto_nivel_2>"
                                      response.Write " <td>"
                                              response.Write " 
        <a 
href=javascript:open_window('../flujo_autoriza/flujo_prono_movim.asp?status="&status&"&numempleado="&nu
mempleado&"&idempresa="&idempresa&"&folio="&folio&"&opcion=a','title','scrollbars=yes,status=no,height=4
00,width=700,resizable=yes');>...autorizo?</a>" 
       response.Write " </td>" </td></td>"
               response.Write "<br>response.Write "
                                                     <tr class=texto_nivel_2>
                              response.Write " <a>
                                      response.Write " <a
href=javascript:open_window('../flujo_autoriza/flujo_prono_movim.asp?status="&status&"&numempleado="&nu
mempleado&"&idempresa="&idempresa&"&folio="&folio&"&opcion=r','title','scrollbars=yes,status=no,height=40
0,width=700,resizable=yes');>...rechazo?</a>" 
       response.Write " </td>"
               response.Write " </tr></tr></tr></tr></te>" </table>"
               response.Write "
               response.Write " </td>"
       response.Write " </tr>" response.Write " </tr> \sim response.Write "
        <tr>" response.Write " <td 
colspan=2 align=center>" response.Write "<br>
<ht>" <ht>" <ht>" <ht>" <ht>" <ht>" <ht>" <ht>" <ht>" <ht>" <ht>" <ht>" <ht>" <ht>" <ht>" <ht>" <ht>" <ht>" <ht>" <ht>" <ht>" <ht>" <ht>" <ht>" <ht>" <ht>" <ht>" <ht>" <ht>" <ht>"
       <hr>" response. Write "
                                             response.Write " </tr>"
                        response.Write " <tr>" 
        response.Write " <td colspan=2 align=center>" 
call the contract of the contract of the contract of the contract of the contract of the contract of the contract of the contract of the contract of the contract of the contract of the contract of the contract of the contr
muestra_boton("Autorizar","javascript:registra_aut_o_rec('A','"&status&"');") 
                      response.Write " 8nbsp;"
call the contract of the contract of the contract of the contract of the contract of the contract of the contract of the contract of the contract of the contract of the contract of the contract of the contract of the contr
```
muestra\_boton("Rechazar","javascript:registra\_aut\_o\_rec('R','"&status&"');") response.Write " 8nbsp;" call the contract of the contract of the contract of the contract of the contract of the contract of the contract of the contract of the contract of the contract of the contract of the contract of the contract of the contr muestra\_boton("Regresar","regresar\_a\_pantalla\_autoriza();") response.Write " 8nbsp;" call muestra\_boton("Imprimir","window.print();") 'Funcion que muestra los botones 'Localizacion = "../includes/muestr\_boton.asp" response.Write " </td>" response.Write " </tr>" <>>
</br>
sing</tr>
</tr>
</tr>
</tr>
</tr>
</tr>
</tr>
</tr>
</tr>
</tr>
</tr>
</tr>
</tr>
</tr>
</tr>
</tr>
</tr>
</tr>
</tr>
</tr>
</tr>
</tr>
</tr>
</tr>
</tr>
</tr>
</tr>
</tr>
</tr>
</tr>
</tr peticion viene del USuario que hace la solicitud case "US": response.Write " <tr>" response.Write " <td colspan=2 align=center>" response.Write " <hr> response.Write " </td>" response.Write " </tr>" response.Write " <tr>" response.Write " <td colspan=2 align=center>" call muestra\_boton("Cerrar","window.close();") response.Write " 8nbsp;" call the contract of the contract of the contract of the contract of the contract of the contract of the contract of the contract of the contract of the contract of the contract of the contract of the contract of the contr muestra\_boton("Imprimir","window.print();") 'Funcion que muestra los botones 'Localizacion = "../includes/muestr\_boton.asp" response.Write " </td>" response.Write " </tr>" end select response.Write "</table>" end function function muestra\_anexos(detalle) 'Esta funcion muestra los anexos de la solicitud 'Recibe: 'detalle = numero del detalle dentro de la solicitud dim sql dim res dim arRes dim tarRes dim count dim plural dim blural dim dim tamano\_total sql = "exec [dbo].sp\_muestra\_anexos "&detalle&" " set res = connect.execute(sql) if not res.eof then arRes = res.getrows t\_arRes = ubound(arRes,2) else t\_arRes = -1 end<br>if  $t = 0$  if arRes >= 0 then tamano total = 0 if  $t_{\text{a}}$  arRes  $> = 0$  then tamano\_total = 0 response.Write " <tr class=tabla\_nivel\_4>" response.Write " <td>" <td> response.Write " </td> </td></td></td></td></tesponse.Write "</td></td></td></tesponse.Write "</td></td></td></td> response.Write " </td>" response.Write " response.Write " Anexo" response.Write " </td>" response.Write " </td>" response.Write " response.Write " <td>" response.write " response.Write " response.write " </td>" Tamaño" response.Write " response.Write " response.Write " <td>" response.Write " Tipo" response.Write " </td>" response.Write " response. Write "<br>
Fecha de creaci&oacute;n" response.Write " </td>" response.Write " </tr> for count = 0 to t\_arRes tamano\_total = tamano\_total + CSng(arRes(3,count)) response.Write " <tr class=texto\_nivel\_2>" response.Write " <td>" <td> <td> response.Write count + 1 count + 1 response.Write " </td>" response.Write " <td>" <max> response.Write " <a href=javascript:mostrar\_anexo('"&application("dir\_logica")&arRes(2,count)&"');>"&arRes(2,count)&"</a>" response.Write " </td>" </td> response.Write " xtd>" <td>" response.Write arRes(3,count) & "<br>KB" arRes(3,count) & " response.Write " </td>" response.Write " </td>" response.Write " <td>" <td> <td> response.Write arRes(4, count) response.Write " </td>" response.Write " <td>" <td> <td>" response.Write formato\_fecha(arRes(5,count)) response.Write " </td>" response.Write " </tr>" next if t\_arRes =<br>0 then if t\_arRes =<br>0 then if t\_arRes = plural = "" else<br>
plural = "s" end if end if resp end if  $r$  response. Write " <tr>" response.Write "  $\lt dd \text{colspan}=6 \lt h \lt d \lt d$  (td>" response.Write "  $\lt d \lt d \lt d$ )

 response.Write " <tr class=texto\_nivel\_2>" response.Write " <td colspan=2>"&t\_arRes + 1 &" archivo"& plural & " anexo" & plural &"</td>" response.Write " <td colspan=1>"&tamano\_total&" KB </td>" response.Write " </tr>" else end if end function function<br>muestra\_informacion(folio\_detalle) Esta funcion muestra informacion adicional del detal 'Esta funcion muestra informacion adicional del detalle capturado 'Todo depende del tipo de concepto que se haya introducido en ese detalle. 'Por ejemplo: si fue un concepto que pide al usuario el numero de dias, compunistante esta funcion,<br>
presenta los numeros de dias como informacion diferente dialectional no relevante diferentivo de l'Recibe: presenta los numeros de dias como informacion 'detalle = numero del detalle dentro de la solicitud dim sql dim res dim ask\_boleto\_avion dim origen\_boleto\_avion dim destino\_boleto\_avion dim aerolinea dim hora\_salida dim ask\_kilometraje dim origen dim destino dim distancia dim no\_viajes dim total\_kilometros dim ask\_precio\_unitario\_cantidad dim dim precio\_unitario dim unidades dim ask\_dias dim dias dim ask\_comensales dim comensales dim ask\_deposito dim referencia dim subtotal\_diario dim monto\_limite dim titulo sql = "exec [dbo].sp\_obtiene\_informacion\_detallada "&folio\_detalle&" " set res = connect.execute(sql) if not res.eof then  $ask\_boleto\_avion = res("ask\_boleto\_avion")$  origen\_boleto\_avion = res("origen\_boleto\_avion") destino\_boleto\_avion = res("destino\_boleto\_avion") aerolinea = res("aerolinea") ask\_kilometraje = res("ask\_kilometraje") origen = res("origen") destino = res("destino") distancia = res("distancia") no\_viajes = res("no\_viajes") total\_kilometros = res("total\_kilometros") costo\_por\_kilometro = res("costo\_por\_kilometro") ask\_precio\_unitario\_cantidad = res("ask\_precio\_unitario\_cantidad") precio\_unitario = res("precio\_unitario") unidades = res("unidades") ask dias = res("ask dias") dias = res("dias") ask\_comensales = res("ask\_comensales") comensales = res("comensales") ask\_deposito = res("ask\_deposito") referencia = res("referencia") subtotal\_diario = res("subtotal\_diario") monto\_limite = res("monto\_limite") else ask\_boleto\_avion = 0 origen\_boleto\_avion = "" destino\_boleto\_avion = "" aerolinea = "" hora\_salida = "" ask\_kilometraje = 0  $origin = 0$  destino = 0 distancia = 0 no\_viajes = 0 total\_kilometros = 0<br>
costo\_por\_kilometro = 0 ask\_precio\_unitario ask precio unitario cantidad =  $0$ precio unitario = 0  $u$ nidades = 1  $u$  ask dias = 0 dias = 1 dias = 1 ask\_comensales = 0 comensales = 1<br>ask\_deposito = 0 diask\_comensales = 1 comensales = 1 subtotal diario =  $ask\text{ deposito} = 0$  referencia = "" subtotal diario = 0 monto\_limite = -1 end if response.Write "<table border=0<br>width=""100%"">" response.Write " <tr>" response.Write " <td response.Write " <tr>" response.Write " <td <td><br>
xtr>" response.Write " </tr>" response.Write " </tr> class=tabla\_nivel\_4 colspan=9>Información detallada</td>"<br>if ask\_deposito = 1 then<br>response.Write response.Write "<tr class=texto\_nivel\_2>" response.Write " <td>" response.Write " Referencia de deposito" response.Write " </td>" response.Write " <td>" response.Write referencia referencia response.Write " </td>" response. Write " $\lt$ /tr $>$ " end if if ask boleto avion = 1 then response.Write "<tr class=texto\_nivel\_2>" response.Write " <td>" response.Write " Origen" response.Write " </td>" response.Write " <td>" response.Write " <td>" response.Write origen\_boleto\_avion<br>
response.Write "</to>" response.Write "</to>" response.Write "</tr>" response.Write " </td>" response.Write "</tr>"<br>
<tr class=texto\_nivel\_2>" response.Write " <td>" response.Write " <tr class=texto\_nivel\_2>" response.Write " Destino" response.Write " </td>" response.Write " <td>" response.Write destino\_boleto\_avion<br>
response.write " </td>" response.Write " </td>" response.Write "</tr>" response.Write " </td>" response.Write "<tr class=texto\_nivel\_2>" response.Write " <td>" response.Write " Aerolinea" response.Write " </td>" response.Write " <td>" response.Write " </td> response.Write "</tr>" aerolinea response.Write " </td>" response.Write "</tr>" response.Write " <td>" response.Write " <td>" response.Write "<tr class=texto\_nivel\_2>" response.Write " Hora de salida" response.Write " </td>" response.Write " <td>" response.Write hora\_salida

```
response.Write " </td>" response.Write "</tr>" end if
       if ask_kilometraje = 1 then response.Write "<tr class=texto_nivel_2>"<br>response.Write "<td>" response.Write " Origen"
        response.Write " <td>" response.Write " Origen" 
       response.Write " </td>"
       response.Write origen response.Write " </td>"<br>
response.Write " </tr> class=texto_nivel_2>"<br>
response.Write " <tr class=texto_nivel_2>"
                                              response.Write "</tr>" response.Write "<tr class=texto_nivel_2>" 
       response.Write " <td>" response.Write " <td>" response.Write " <td>"
       response.Write " </td>"<br>response.Write
                                     destino response.Write " </td>"
       response.Write "</tr>" response.Write "<tr class=texto_nivel_2>"
 response.Write " <td>" response.Write " Distancia" 
response.Write " </td>" response.Write " <td>"
       response.Write distancia response.Write \checkmark distancia
               response.Write "</tr>" response.Write "<tr class=texto_nivel_2>"
               response.Write " <td>" response.Write " No. de viajes"<br>
response.Write " </td>" response.Write " <td>"
       response.Write " </td>"<br>response.Write
                                      response.Write no_viajes response.Write " </td>" 
               response.Write "</tr>" response.Write "<tr class=texto_nivel_2>"
               response.Write " <td>" response.Write " <td>" response.Write " <td>" response.Write " <td>" response.Write " <td>"
                      response.Write " </td>"
       response.Write total_kilometros response.Write " </td>"
               response.Write "</tr>" response.Write "</tr class=texto_nivel_2>"
               response.Write " <td>" response.Write " Costo por kilometro"
                      response.Write " </td>" response.Write " <td>"
       response.Write formatcurrency(costo_por_kilometro,2)
        response.Write " </td>" response.Write "</tr>" end if if 
ask_precio_unitario_cantidad = 1 then response.Write "<tr class=texto_nivel_2>" 
                response.Write " <td>" response.Write " Precio Unitario" 
               response.Write " </td>" response.Write " <td>"
       response.Write formatcurrency(precio_unitario,2)<br>response.Write "</td>" response.Write "</tr>"
       response.Write " </td>" response.Write "</tr>" response.Write "<td>" response.Write "<td>"
       response.Write "<tr class=texto_nivel_2>"
        response.Write " Unidades" response.Write " </td>" 
       response.Write " <td>" response.Write " <td> response.Write unidades<br>
response.Write " </td>" response.Write " </td> response.Write " </tr>
               response.Write " </td>" response.Write "</tr>" end if
       if ask dias = 1 then response.Write "<tr class=texto_nivel_2>"
       response.Write " <td>" response.Write " No. de d&iacute;as"
       response.Write " </td>" response.Write " </td>" response.Write " <td>" response.Write \frac{1}{2}dias dias response.Write " </td>"
       response.Write "</tr>" end if if ask_comensales = 1 then<br>response.Write "<tr class=texto_nivel_2>" response.Write " <td>"
        response.Write "<tr class=texto_nivel_2>" response.Write " <td>" 
        response.Write " Comensales" response.Write " </td>" 
       response.Write " <td>" response.Write " <td> response.Write comensales<br>
response.Write " </td>" response.Write "</tr>" end
               response.Write " </td>" response.Write "</tr>" end if
       if (ask_dias = 1 or ask_comensales = 1) and monto_limite \lt -1 then
       response.Write "<tr class=texto_nivel_2>" response.Write " <td>"
       response.Write " Subtotal diario" Nessan Subtotal diario e subset of the " \langle tds \rangle"
       response.Write " <td>" response.Write
       formatcurrency(subtotal_diario,2) response.Write " </td>"
       response.Write "</tr>" end if if monto_limite <> -1 then
       response.Write "<tr class=texto_nivel_2>" response.Write " <td>"
       response.Write " Monto limite permitido" response.Write " </td>"
               response.Write " <td>" response.Write " <td>" response.Write " </td>" </td>"
       formatcurrency(monto_limite,2)
        response.Write "</tr>" end if response.Write "</table>" end function
        function muestra_distribucion(detalle) 'Esta funcion muestra la distribucion de esos 
detalles en los <sup>'diferentes centros de costo 'Recibe:</sup>
detalle dentro de la solicitud dim sql dim res dim arRes dim arrow dim arrow dim arrow dim arrow dim arrow dim
t_arRes dim count dim gran_subtotal dim gran_iva dim dim dim dim
gran_propina dim gran_tua dim gran_total set res = connect.execute(sql)
               if not res.eof then arRes = res.getrows t_arRes =
ubound(arRes,2) else tarRes = -1 end if if t_arRes >=
```
0 then  $gran\_subtotal = 0$  gran\_subtotal = 0 gran\_iva = 0  $gran\_propina = 0$  gran $_1\text{tan} = 0$  gran $_2\text{tan} = 0$  gran $_1\text{tan} = 0$ response.Write " <tr>" response.Write " <td class=tabla\_nivel\_4 colspan=3>Centro de costo</td>" response.Write " <td class=tabla\_nivel\_4<br>colspan=6>Porcentaje</td>" response.Write " </tr>" <for countly colspan=6>Porcentaje</td>" response.Write " </tr>" for count = 0 to t\_arRes  $\begin{array}{rcl}\n\text{gra}_2 \text{ma} & \text{gra}_3 \text{ab} \\
\text{gra}_4 \text{ba} & = \text{gra}_5 \text{ab} \\
\text{gra}_5 \text{ba} & = \text{gra}_6 \text{ba} \\
\text{Ha}_6 \text{ba} & = \text{gra}_7 \text{ba} \\
\text{Ha}_7 \text{ba} & = \text{Ha}_7 \text{ba} \\
\text{Ha}_8 \text{ba} & = \text{Ha}_7 \text{ba} \\
\text{Ha}_8 \text{ba} & = \text{Ha}_7 \text{ba} \\
\text{Ha}_8 \text{ba} & = \text{Ha}_7 \text{ba} \\
\$ gran\_iva = gran\_iva + arRes(3,count)<br>gran\_propina = gran\_propina + arRes(4,count) = gran\_propina + arRes(4,count) gran\_tua<br>+ arRes(5,count) gran\_total gran\_total  $=$  gran\_tua  $+$  arRes(5, count) gran\_total + arRes(6,count) response.Write "<tr class=texto\_nivel\_2>" response.Write " <td colspan=3>"&arRes(0,count)&"</td>" response.Write " <td>"&arRes(1,count)&"%</td>" response.Write " <td>"&formatcurrency(arRes(2,count),2)&"</td>" response.Write " <td>"&formatcurrency(arRes(3,count),2)&"</td>" response.Write " <td>"&formatcurrency(arRes(4,count),2)&"</td>" response.Write " <td>"&formatcurrency(arRes(5,count),2)&"</td>" response.Write " <td>"&formatcurrency(arRes(6,count),2)&"</td>" response.Write "</tr>" next end if end function function muestra\_existentes(folio) 'Esta funcion muestra los detalles capturados dentro de la solicitud la contexte la solicitud context dim res<br>'folio = numero de folio de la solicitud dim sql dim res 'folio = numero de folio de la solicitud dim sql dim res dim arRes dim t\_arRes dim count dim gran\_subtotal dim gran\_iva dim gran\_propina dim gran\_tua dim gran\_total dim dim asteriscos dim clase sql = "exec [dbo].sp\_muestra\_datos\_capturados\_ver\_detalle "&folio&",1 " set res = connect.execute(sql) if not res.eof then t\_arRes = ubound(arRes,2) else  $t_{\text{a}}$  arRes = -1 end if if  $t_{\text{a}}$  rRes >= 0 then  $gran\_subtotal = 0$  gran $\_iva = 0$  gran $\_gran\_propina = 0$  gran\_tua = 0 gran\_total = 0 response.Write "<table border=0 width=""100%"">" response.Write " <tr>" response.Write " <td class=tabla\_nivel\_2 colspan=9>Opciones de desplegado</td>"<br>response.Write " </tr>" cresponse.Write " <tr class=texto\_nivel\_2 response.Write " <tr class=texto\_nivel\_2>" response.Write " <td valign=top colspan=3>"<br>response.Write " Distribuci&oacute:n a centro Distribución a centros de costo"<br>" response.Write " response.Write " </td>" response.Write " <td valign=top colspan=7>" if despliega\_distribucion = 1 then response.Write " <a href=javascript:despliega\_distribucion(0,'"&status&"','"&ver\_menu&"');>Ocultar</a>" else response.Write " <a href=javascript:despliega\_distribucion(1,"&status&"',"&ver\_menu&"');>Desplegar</a>" end if the the summand of the set of the tesponse. Write "  $\langle \text{tr} \rangle$ " response. Write "  $\langle \text{tr} \rangle$ " response.Write " <tr class=texto\_nivel\_2>" response.Write " <td valign=top colspan=3>" response.Write "<br>(Adicional y Anexos)" response.Write " (Adicional y Anexos)" response.Write " </td>" response.Write " <td valign=top colspan=7>" if<br>a\_informacion = 1 then " esponse.Write " < despliega\_informacion = 1 then response.Write "  $\leq$ href=javascript:despliega\_informacion(0,"'&status&"',"'&ver\_menu&"');>Ocultar</a>" else response.Write " <a href=javascript:despliega\_informacion(1,'"&status&"','"&ver\_menu&"');>Desplegar</a>" end if response.Write " </td>" response.Write " </tr>" </td> response.Write " <</tr>" </td> response.Write " <tr> <td response.Write " <td response.Write " <td response.Write " </tr> </td> class=tabla\_nivel\_2 colspan=9>Detalle</td>" if despliega\_distribucion = 0 then  $r$  response. Write "<tr class=tabla\_nivel\_3>" response.Write " <td>Detalle</td>" response.Write " <td>Concepto</td>" response.Write " <td>Comentario</td>" response.Write " <td>Fecha de gasto</td>" response.Write " <td>Subtotal</td>"<br>response.Write " <td>IVA</td>" response.Write " <td>Propina</td>" response.Write " <td>TUA</td>" response.Write " <td>Total</td>" <br>
for count = 0 to t\_arRes <br>
end if qran\_subtotal quan\_subtotal end if for count = 0 to t\_arRes gran\_subtotal = gran\_subtotal + arRes(4,count) gran\_iva = gran\_iva + arRes(5,count) gran\_propina = gran\_propina + arRes(6,count)

 $gran_tua$  = gran\_tua + arRes(7, count) gran total  $=$  gran total  $+$  arRes(8,count) if despliega\_distribucion = 1 then response.Write "<tr class=tabla\_nivel\_3>" response.Write " <td>Detalle</td>" response.Write " <td>Concepto</td>" response.Write " <td>Comentario</td>" response.Write " <td>Fecha de gasto</td>" response.Write " <td>Subtotal</td>" response.Write " <td>IVA</td>" response.Write " <td>Propina</td>" response.Write " <td>TUA</td>" response.Write " <td>Total</td>" response. Write "</tr>" end if  $if \, \text{arRes}(9, \text{count}) = 0 \, \text{then}$  asteriscos = "  $\text{close} = \text{""}$  else asteriscos = "\*\*" clase = "aviso" clase = "aviso" end<br>
response.Write "<tr class=texto\_nivel\_2>" response.Write "<tr class=texto\_nivel\_2>" response.Write " <td class="&clase&">"&arRes(0,count)&" "&asteriscos&"</td>" response.Write " <td>"&arRes(1,count)&"</td>" response.Write " <td>"&arRes(2,count)&"</td>" response.Write " response.Write " <td>"&formato\_fecha(arRes(3,count))&"</td>" response.Write " <td>"&formatcurrency(arRes(4,count),2)&"</td>" response.Write " <td>"&formatcurrency(arRes(5,count),2)&"</td>" response.Write " <td>"&formatcurrency(arRes(6,count),2)&"</td>" response.Write " <td>"&formatcurrency(arRes(7,count),2)&"</td>" response.Write " <td>"&formatcurrency(arRes(8,count),2)&"</td>" response.Write "</tr>" if despliega\_distribucion = 1 then call muestra\_distribucion(arRes(0,count)) 'Funcion que muestra la distribucion entre los centros de costo 'Localizacion = esta misma pagina end if end if end if if if it is despliega\_informacion = 1 then  $\frac{1}{2}$  despliega\_informacion = 1 then end if conservation end if if and it is despliega\_informacion = 1 then end if and it is despliega  $desplied\_information = 1$  then response.Write " <td colspan=3 valign=top>" response.Write "<table border=0 width=""100%"">" response.Write "  $\langle tr \rangle$ "  $\langle tr \rangle$ " response.Write " <td colspan=3>" call muestra\_informacion(arRes(0,count)) 'Funcion que muestra informacion adicional del detalle 'Localizacion = esta misma<br></td>" pagina response.Write response.Write " </tr> response.Write " </table>" </table>" response Write " <td</table \text{\sigm=ton>" </table \text{\sigm=ton>" \text{\sigm=ton>" \text{\sigm=ton}} colspan=6 valign=top>" response.Write border=0 width=""100%"">" response.Write " response.Write " <td colspan=3>" call muestra\_anexos(arRes(0,count)) 'Funcion que muestra los anexos del detalle 'Localizacion = esta misma pagina response.Write " </td>" response.Write "  $\langle$ /tr>"  $\langle$  =  $\rangle$  =  $\langle$ /tr>"  $\langle$  =  $\rangle$  =  $\langle$  =  $\rangle$  =  $\langle$  =  $\rangle$  =  $\langle$  =  $\rangle$  =  $\langle$  +  $\rangle$  =  $\langle$  +  $\rangle$  =  $\langle$  +  $\rangle$  =  $\langle$  +  $\rangle$  =  $\langle$  +  $\rangle$  +  $\langle$  +  $\rangle$  +  $\langle$  +  $\rangle$  +  $\langle$  +  $\rangle$  +  $\langle$  </table>" response.Write " </td>" response.Write "</tr>" end if response.Write "<tr>" response.Write "<td colspan=9><hr></td>" response.Write "</tr>" next next if despliega\_distribucion = 1 or despliega\_informacion = 1 then response.Write "<tr class=tabla\_nivel\_3>" response.Write " <td> colspan=4>Totales</td>" cneedsponse.Write " <td>Subtotal</td>" <td> response.Write " <td>Subtotal</td>" response.Write " <td>IVA</td>" response.Write " <td>Propina</td>" response.Write " <td>TUA</td>" response.Write " <td>Total</td>" response.Write "</tr>" end if

response.Write "<tr class=texto\_nivel\_2>" response.Write "<td colspan=4>Totales</td>" response.Write " <td>"&formatcurrency(gran\_subtotal,2)&"</td>" response.Write " <td>"&formatcurrency(gran\_iva,2)&"</td>" response.Write ' <td>"&formatcurrency(gran\_propina,2)&"</td>" response.Write "<br>
<td>"&formatcurrency(gran\_tua,2)&"</td>" response.Write " <td>"&formatcurrency(gran\_tua,2)&"</td>" <td>"&formatcurrency(gran\_total,2)&"</td>" response.Write "</tr>" response.Write "<tr class=texto\_nivel\_2>" response.Write " <td colspan=9><hr></td>" response.Write "</tr>" response.Write "<tr class=aviso>" colspan=9>\*\* Este detalle incumple políticas</td>" response.Write "</tr>" response.Write "</table>" end if end function function global() 'Funcion que presenta la informacion capturada para las solicitudes response.Write "<table border=0 width=""90%"" align=center>" call muestra\_folio\_relaciones(folio,"2") 'Funcion que verifica con que otros folio se relaciona el folio propuesto 'Localizacion = "../includes/muestr\_folio\_relac.asp" response.Write " <tr>" response.Write " <td><br>class=tabla\_nivel\_2\_colspan=2>Informaci&oacute:n General</td>" response.Write " </tr>" class=tabla\_nivel\_2 colspan=2>Información General</td>" response.Write " <tr>" response.Write " <td valign=top width=""100%"">" call the contract of the contract of the contract of the contract of the contract of the contract of the contract of the contract of the contract of the contract of the contract of the contract of the contract of the contr muestr\_datos\_grale(folio,"texto\_nivel\_2") 'Funcion que muestra los datos generales de las solicitudes 'Localizacion = "../includes/muestr\_datos\_grale.asp" response.Write " </td>" response.Write " </tr>" response.Write " <tr>" response.Write " <td colspan=2>" call muestra\_existentes(folio) 'Funcion que muestra los detalles capturados de la solicitud 'Localizacion = esta misma pagina response.Write " </td>" response.Write " </tr> response.Write " </tr> <td colspan=2 valign=top align=center>" <td colspan=2 valign=top align=center>" call the contract of the contract of the contract of the contract of the contract of the contract of the contract of the contract of the contract of the contract of the contract of the contract of the contract of the contr opciones\_proveniencia(status,folio,proviene) 'Funcion que muestra diversas opciones dependiendo de la proveniencia 'de la peticion por ver el detalle de la solicitud 'Localizacion = esta misma<br>
"Express in the " vital state" (/to/>" response.Write " </tr> pagina response.Write " </td>" response.Write " </tr> response.Write "</table>" end function%><html> <head> <title>Detalle de solicitud</title> <script src="../includes/open\_windo.js"></script> <script src="../includes/open\_anexo.js"></script> <script src="../includes/valida\_politicas.js"></script> <link rel="stylesheet" href="../stylesheet/style.css"> <!-- function despliega\_distribucion(despliega\_distribucion,status,ver\_menu){ //Funcion que recarga la pagina para que se despliege la distribucion  $/2$  //a los centros de costo de los detalles ///Recibe: //despliega\_distribucion = variable para desplegar u ocultar la distribucion (1,0;respectivamente) //status = status de la solicitud, solo aplica cuando la peticion por ver el // detalle proviene de la pagina de AUtorizaciones document.form.despliega\_distribucion.value = despliega\_distribucion; document.form.action = 'solic\_ver\_detal.asp?status='+status+'&ver\_menu='+ver\_menu+''; document.form.submit();  $\qquad \qquad \}$  function despliega\_informacion(despliega\_informacion,status,ver\_menu){ //Funcion que recarga la pagina para que se despliege informacion *and all all adicional de los //adicional de los* detalles (informacion no relevante y anexos)  $//$ Recibe: //despliega\_informacion = variable para desplegar u ocultar la informacion y anexos //(1,0;respectivamente) //status = status de la solicitud, solo aplica cuando la peticion por ver el  $\frac{1}{2}$  // detalle proviene de la pagina de AUtorizaciones document.form.despliega\_informacion.value = despliega\_informacion; document.form.action = 'solic\_ver\_detal.asp?status='+status+'&ver\_menu='+ver\_menu+''; document.form.submit();  $\begin{array}{ccc} \text{d} & \text{d} & \text{d} \\ \text{d} & \text{e} & \text{f} \end{array}$  function<br>
regresar\_a\_pantalla\_autoriza(){  $\begin{array}{ccc} \text{d} & \text{f} \end{array}$  //Funcion a traves de la cu //Funcion a traves de la cual se puede regresar a la pantalla de AUtorizaciones '../flujo\_autoriza/flujo\_panta\_autor.asp'; document.form.submit(); } function registra\_aut\_o\_rec(opcion,status){

 //Esta funcion manda a llamar a la pagina que hace el registro de //la autorizacion o el rechazo como tal //Solo aplica cuando la peticion por ver el detalle proviene de la //pagina de AUtorizaciones tipo\_operacion = document.form.tipo\_operacion.value; numempleado = document.form.numempleado.value; idempresa = idempresa = document.form.idempresa.value; folio = document.form.folio.value; comentario = document.form.comentario.value; document.form.action = '../flujo\_autoriza/flujo\_regis\_autor.asp?status='+status+'&tipo\_operacion='+tipo\_operacion+'&opcion='+opcion document.form.submit();  $\longrightarrow$  </script> </head> <body> <%if ver\_menu<>"0" then%> <!--#include file=../menu/menu.asp--> <%end if%> <form name="form" method="post"> <% %> <input type=hidden name=idempresa value=<%=idempresa%>> <input type=hidden name=numempleado value=<%=numempleado%>> <input type=hidden name=folio<br>
value=<%=folio%>><br>
value=<%=folio%>><br>
value=<%=tipo\_operacion%>> <input type=hidden name=tipo\_operacion value=<%=tipo\_operacion%>>  $\epsilon$ input type=hidden name=despliega\_distribucion <input type=hidden name=despliega\_informacion value=<%=despliega\_informacion%>> <input type=hidden name=proviene<br>
<input type=hidden name=tipo\_autorizacion<br>
value=IN>
xinput type=hidden <input type=hidden name=tipo\_autorizacion name=ver\_menu value=<%=ver\_menu%>>
<!--Este campo especifica de donde si la autorizacion es global(GL) o individual(IN)--> </form> </body></html> -o--o--o--o--o--o--o--o--o--o--o--o--o--o--o--o--o--o--o--o--o--o--o--o--o--o--o--o--o--o--o--o--o- ../solicitud/solic\_manda\_autor.asp -o--o--o--o--o--o--o--o--o--o--o--o--o--o--o--o--o--o--o--o--o--o--o--o--o--o--o--o--o--o--o--o--o- <%@language="vbscript"%><%Option Explicit 'Esta sentencia obliga a declarar variables%><% 'Fte\_ - - 'Fecha de ultima modificacion : 6 de julio 2007 'Funcionalidad general : Pagina un paso antes de mandar a autorizar%><!-- #include file="../connect/conne\_open.asp"--><!-- Este archivo contiene la conexion a la BD--><!-- #include file="../includes/muestr\_boton.asp"--><!-- Este archivo incluye la funcion que presenta los botones de las paginas--><% '============================================================================= =============== 'Estas variables son comunes a todas las paginas dim numempleado  $\blacksquare$ en la aplicacion dim idempresa 'n dim internationale dim internationale dim internationale dim internationale<br>Contract in the dim idempresa in the state of the contract of the dim international dim international dim inte empresa en la que se esta trabajando numempleado = request("numempleado") idempresa = request("idempresa") '============================================================================= =============== '============================================================================= =============== 'Estas variables se usan nada mas en las paginas de solicitudes dim folio 'Numero de folio de la solicitud folio = request("folio") '============================================================================= =============== '============================================================================= =============== 'Estas variables se usan nada mas en las paginas de solicitudes dim folio\_principal 'Numero de folio de la solicitud folio\_principal = request("folio\_principal") '============================================================================= =============== '============================================================================= =============== 'Estas variables se usa para saber de donde proviene la peticion de esta pagina, se usa en 'la mayoria de las paginas dim proviene e proviene = request("proviene") '============================================================================= =============== dim flujo flujo = request("flujo") '============================================================================= =============== 'Variable que almacena el tipo de operacion (anticipo,pago,compra,etc) dim tipo operacion tipo operacion = request("tipo operacion")

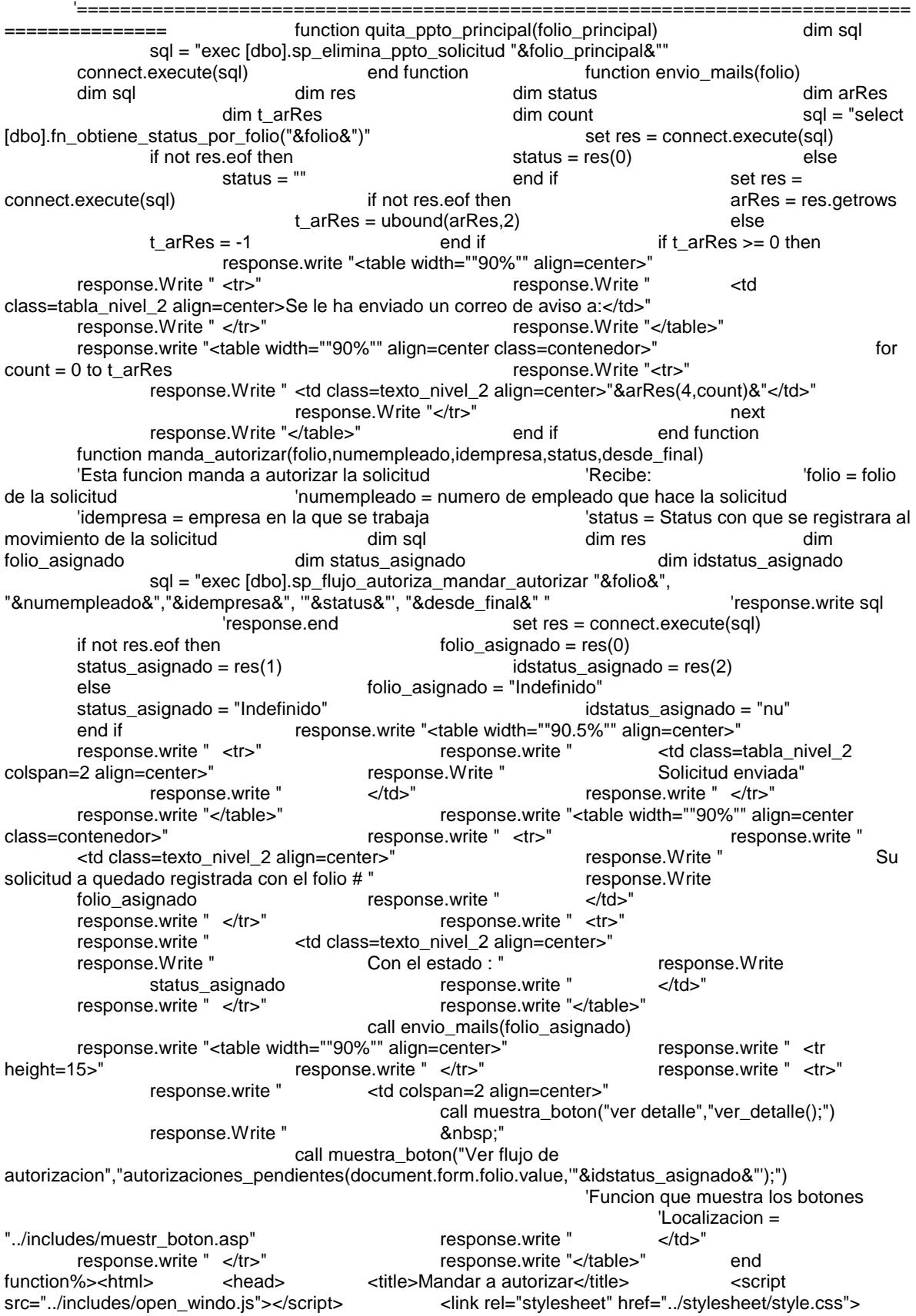

 <!-- function ver\_detalle(){ //Funcion a traves de la cual se accede al detalle de la solicitud //La solicitud tiene que estar en proceso de autorizacion para que *//se tenga acceso a esta funcionalidad*  //Recibe: //folio = numero de folio de la solicitud //se asigna a proviene el valor US (USuario). Asi se restringen las operaciones //que el usuario tiene dentro del detalle de la solicitud folio = document.form.folio.value;<br>tipo\_operacion = document.form.tipo\_operacion.value; open\_window('solic\_ver\_detal.asp?folio='+folio+'&tipo\_operacion='+tipo\_operacion+'&proviene=US',' Detalle','status=no,resizable=yes,scrollbars=yes'); //Funcion para abrir ventanas  $//$ Localizacion = " $./$ inlcudes/open\_windo.js" } function autorizaciones\_pendientes(folio,status){ open\_window('../reporte\_autoriza/repor\_autor\_autor.asp?folio='+folio+'&status='+status+'','repor\_auto rizaciones','width=600,height=300,scrollbars=yes,resizable=yes,status=yes'); } --> </script> </head> <body> <!--#include file=../menu/menu.asp--> <form name="form" method="post"> <input type=hidden name=idempresa value=<%=idempresa%>> <input type=hidden name=numempleado value=<%=numempleado%>>
<input type=hidden name=folio value=<%=folio%>> <input type=hidden name=tipo\_operacion value=<%=tipo\_operacion%>> <input type=hidden name=folio\_principal<br>value=<%=folio\_principal%>> <% if proviene = "QP" then value=<%=folio\_principal%>> <% 'response.Write "se quita presupuesto<br>" call quita\_ppto\_principal(folio\_principal) end if if flujo = "dp" then call manda\_autorizar(folio,numempleado,idempresa,"nu","0") 'Funcion que manda a autorizar la solicitud 'Localizacion = esta misma pagina end if if flujo = "df" then call manda\_autorizar(folio,numempleado,idempresa,"nu","1") end if %> </form> </body></html> -o--o--o--o--o--o--o--o--o--o--o--o--o--o--o--o--o--o--o--o--o--o--o--o--o--o--o--o--o--o--o--o--o- ../solicitud/solic\_detal\_captu.asp -o--o--o--o--o--o--o--o--o--o--o--o--o--o--o--o--o--o--o--o--o--o--o--o--o--o--o--o--o--o--o--o--o- <%@language="vbscript"%><%Option Explicit 'Esta sentencia obliga a declarar variables%><% 'Fte\_ - - 'Fecha de ultima modificacion : 6 de julio 2007 'Funcionalidad general : Pagina mediante la cual se captura el detalle de las solicitudes%><!-- #include file="../connect/conne\_open.asp"--><!-- Este archivo contiene la conexion a la BD--><!-- #include file="../includes/muestr\_folio.asp"--><!-- Este archivo incluye la funcion que muestra el folio de la solicitud al usuario--><!-- #include file="../includes/muestr\_descr.asp"--><!-- Este archivo incluye la funcion que presenta la caja de texto de la descripcion--><!-- #include file="../includes/muestr\_fecha.asp"--><!-- Este archivo incluye la funcion que presenta las cajas de texto para que se seleccione una fecha-- ><!-- #include file="../includes/muestr\_texto.asp"--><!-- Este archivo incluye la funcion que presenta un #include file="../includes/muestr\_boton.asp"--><!-- Este archivo incluye la funcion que presenta los botones--><!-- #include file="../includes/catal\_conce\_gasto.asp"--><!-- Este archivo incluye la funcion que muestra el catalogo de conceptos de gasto--><!-- #include file="../includes/catal\_ivas.asp"--><!-- Este archivo incluye la funcion que muestra el catalogo de ivas-- ><!-- #include file="../includes/muestr\_tipo\_conce.asp"--><!-- Este archivo incluye la funcion que pide al usuario ciertos datos dependiendo del tipo de concepto del concepto--><!-- #include file="../includes/forma\_fecha.asp"--><!-- Este archivo incluye la funcion que da formato a las fechas--><!-- #include file="../upload/masive\_delete.asp"--><!-- Este archivo incluye la funcion que elimina archivos anexos en caso de que se elimine algun detalle--><!-- #include file="../includes/muestr\_datos\_grale.asp"--><!-- Este archivo incluye la funcion que presenta los datos generales capturados de la solicitud--><!-- #include file="../anticipo/antic\_muestr\_datos\_parti.asp"--><!-- #include file="../pago/pago\_muestr\_datos\_parti.asp"--><!-- #include file="../reservacion/reservacion\_muestr\_datos\_parti.asp"--><!-- #include file="../compra/compra\_muestr\_datos\_parti.asp"--><% '============================================================================= =============== 'Estas variables son comunes a todas las paginas dim numempleado **interversa e a contra firmado en externa e a contra firmado e empleado que esta firmado** en la aplicacion dim idempresa 'Numero de empresa en la que se esta trabajando numempleado = request("numempleado") idempresa = request("idempresa")

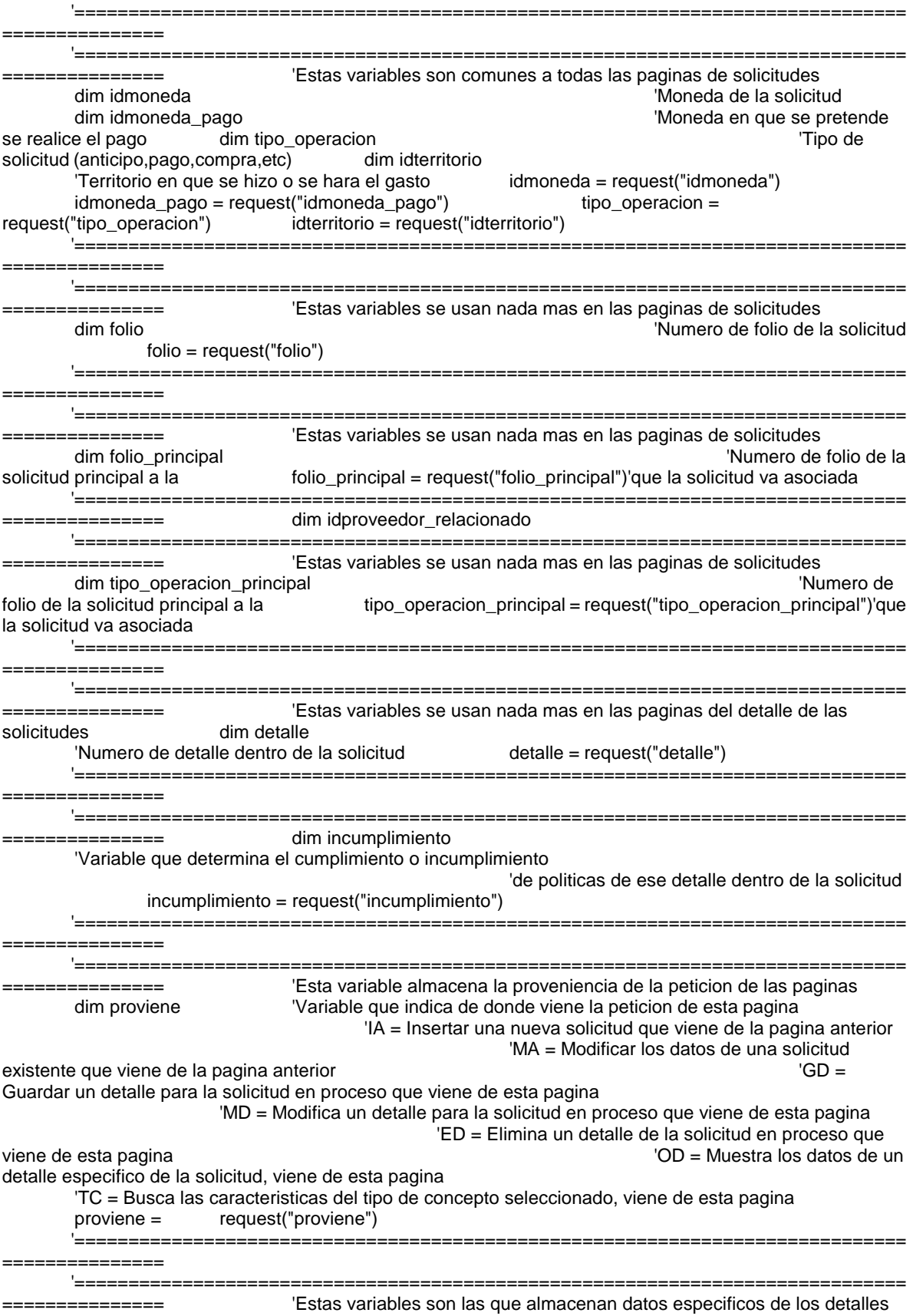

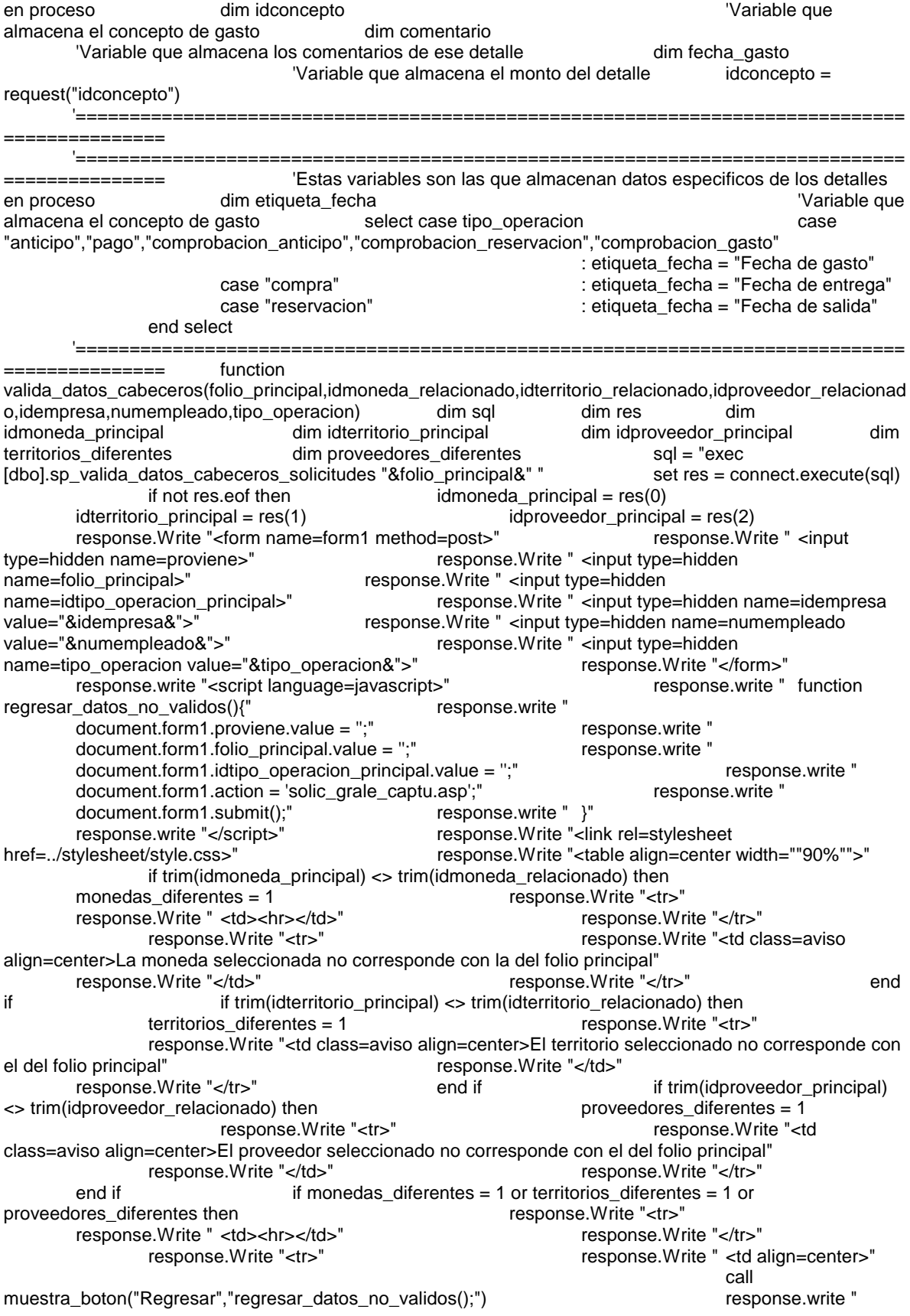

 </td>" response.Write "</tr>" response.Write "</table>" response.end else response.Write "</table>" end if end if end function 'Esta es la primera instruccion que se ejecuta y es la que compara los datos cabeceros con los datos 'de los folios relacionados if folio\_principal <>  $\overline{ }$ "" and (proviene = "IA" or proviene = "MA") then if request("idproveedor") = "" then idproveedor\_relacionado = 0 if request("idproveedor") = "" then idproveedor\_relacionado = 0 else idproveedor relacionado = request("idproveedor") end if call valida\_datos\_cabeceros(folio\_principal,request("idmoneda"),request("idterritorio"),idproveedor\_relacionado,ide<br>mpresa,numempleado,tipo\_operacion) end if function carga\_datos\_detalle(detalle) mpresa,numempleado,tipo\_operacion) 'Esta funcion carga los datos capturados de un detalle cuando este se selecciona 'para modificarlo 'Recibe 'detalle = numero del detalle que se selecciono dim sql dim res sql = "exec [dbo].sp\_obtiene\_datos\_detalle "&detalle &" set res = connect.execute(sql) if not res.eof then idconcepto = res("idconcepto") comentario = res("comentario") fecha\_gasto = res("fecha\_gasto") incumplimiento = res("inc\_pol") else idconcepto = "" comentario = "" fecha\_gasto = "" function muestra\_existentes(folio) 'Esta funcion muestra los detalles capturados para esa solicitud 'Recibe 'folio = folio de la solicitud que se esta trabajando dim sql dim res dim arRes dim t\_arRes dim count dim gran\_total set res =<br>
connect.execute(sql) if not res.eof then arRes = res.getrows connect.execute(sql) if not res.eof then arRes = res.getrows t\_arRes = ubound(arRes,2) else t\_arRes = -1 end<br>if t\_arRes >= 0 then gran\_total = 0 if  $if \space \space$  if  $t$  arRes  $>= 0$  then response.Write "<table border=0 width=""100%"">" response.Write " <tr>" response.Write " <td class=tabla\_nivel\_2 colspan=7>Datos capturados</td> response.Write " </tr>" response.Write " <tr> response.Write " <td colspan>" response.Write " <table border=0 width=""100%"" class=contenedor>" response.Write " <tr class=tabla\_nivel\_3>" response.Write " <td>Eliminar</td>" response.Write " response.Write " <td>Concepto</td>" response.Write " <td>Descripcion</td>" response.Write " <td>Distribuci&oacute;n</td>" response.Write "<td>Anexos</td>" response.Write "<td>Anexos</td>" <td>Anexos</td>" <td>Total</td>" response.Write " </tr>" for count  $= 0$  to tarRes extended to the gran total  $=$  gran total  $+$  arRes(4,count) response.Write " <tr class=texto\_nivel\_2>"<br>response.Write " <td align=center><a <td align=center><a href=javascript:eliminar\_detalle("&arRes(0,count)&");><img src=../images/cruz.gif border=0></a></td>" response.Write " <td><a href=javascript:mostrar\_detalle("&arRes(0,count)&");>"&arRes(0,count)&"</a></td>" <td>"&arRes(1,count)&"</td>" response.Write " <td>"&arRes(2,count)&"</td>" response.Write " <td><a href=javascript:mostrar\_distribucion("&arRes(0,count)&");>"&arRes(3,count)&"</a></td>" response.Write " <td><a href=javascript:anexar\_documento("&arRes(0,count)&");><img src=../images/clip.gif border=0></a></td>" response.Write " <td>"&formatcurrency(arRes(4,count),2)&"</td>" response.Write " </tr>" next response.Write " <tr class=texto\_nivel\_1>" response.Write " <td colspan=6></td>" response.Write " <td>"&formatcurrency(gran\_total,2)&"</td>" response.Write " </tr>" response.Write " </table>" response.Write " </td>" response.Write " </tr> response.Write "</table>" end if end function function operaciones\_detalle(folio\_trabajar,idempresa,numempleado,idconcepto,comentario,fecha\_gasto,subtotal,iva,v alor\_iva,propina,tua,total,folio\_deposito,proviene) 'Esta funcion efectua varias operaciones sobre los detalles de la solicitude de las solicitudes 'Recibe '<br>desta trabajando 'numempleado = numero de empleado  $'$ idempresa = empresa en la que se esta trabajando que hace la solicitud 'idconcepto = concepto de gasto que se selecciono 'comentario
= comentario del detalle 'fecha\_gasto = fecha en que se hizo o se hara el gasto  $\lambda$ 'subtotal = subtotal del detalle  $\lambda$  'iva = iva del detalle  $\lambda$  'valor iva = identificador de iva del detalle 'propina = propina del detalle 'tua = tua del detalle 'total = total del detalle 'proviene = accion a efectar '  $i =$  insertar detalle nuevo<br>  $d =$  eliminar detalle<br>  $d =$  eliminar detalle<br>  $d =$  dim sql<br>  $d =$  dim sql<br>  $d =$  dim folio\_detalle  $d =$  eliminar detalle dim sql dim sql dim sql dim diva split dim res dim idiva dim idiva split if folio deposito = "" then folio deposito =  $0$  end if if subtotal  $\langle \rangle$  "" then subtotal = subtotal else subtotal = 0 end if if iva  $\lt>$  "" then iva = iva = iva else iva = 0 end if valor\_iva <> "0/0" and trim(valor\_iva) <> "" then idiva = idiva = idiva = idiva split(0) diva = "0" idiva = "0" split(valor iva,"/") idiva = idiva split(0) else end if if propina  $\leq$  "" then propina = propina else  $propina = 0$  end if if tua <>  $i$ " then tua = tua else tua = 0 end if if total <> "" then total = total = total = total = 0 end if total = total = total else total = 0 end if if proviene =<br>total = 0 end if if proviene =  $\frac{1}{2}$  if then sql = "set dateformat dmy exec [dbo].sp\_detalle\_solicitud\_inserta\_modifica "&folio\_trabajar&","&idempresa&","&idconcepto&", '"&comentario&"','"&fecha\_gasto&"',"&subtotal&","&iva&",'"&idiva&"',"&propina&","&tua&","&total&",1,"&incumpli miento&","&proviene&""  $set$  rest res = connect.execute(sql) if not res.eof then folio detaile = res(0) end if 'Cada vez que se inserta un detalle nuevo, se hace una distribucion igual al 100% al centro 'de costo al que pertenece el empleado. Es una distribucion por default sql = "exec [dbo].sp\_distribucion\_inserta\_modifica 0,"&folio\_detalle&",0,100,"&folio&","&idempresa&", "&numempleado&", 'i' " connect.execute(sql) else folio\_detalle = folio\_trabajar sql = "set dateformat dmy exec [dbo].sp\_detalle\_solicitud\_inserta\_modifica "&folio\_detalle&","&idempresa&","&idconcepto&", '"&comentario&"','"&fecha\_gasto&"',"&subtotal&","&iva&",'"&idiva&"',"&propina&","&tua&","&total&",1,"&incumpli miento&",""&proviene&"" connect.execute(sql) end if 'Dependiendo de las caracteristicas del concepto de gasto que se haya seleccionado  $\sim$  'se inserta, actualiza o elimina en las tablas relacionadas a estas caracteristicas iff  $request("ask_boleto_avion") = 1$  then  $sql = "set dateformat dmy exec$ [dbo].sp\_detalle\_boleto\_avion\_inserta\_modifica "&folio\_detalle&",'"&left(replace(request("origen"),"'",""),50)&"', '"&left(replace(request("destino"),"'",""),50)&"','"&left(replace(request("aerolinea"),"'",""),50)&"', '"&left(replace(request("hora\_salida"),"'",""),20)&"', '"&proviene&"' " connect.execute(sql) end if if request("ask\_kilometraje") = 1 then sql = "set dateformat dmy exec [dbo].sp\_detalle\_kilometro\_inserta\_modifica "&folio\_detalle&","&request("idkm")&", "&request("no\_viajes")&", '"&proviene&"' " connect.execute(sql) end if if request("ask\_precio\_unitario\_unidades") = 1 then sql = "set dateformat dmy exec [dbo].sp\_detalle\_precio\_unitario\_unidades\_inserta\_modifica "&folio\_detalle&", "&request("precio\_unitario")&", "&request("unidades")&", '"&proviene&"'"  $connect.execute(sql)$  end if  $rel_t = 1$  then sql = "set dateformat dmy exec [dbo].sp\_detalle\_dias\_inserta\_modifica "&folio\_detalle&","&request("dias")&", '"&proviene&"'" connect.execute(sql) end if if request("ask\_comensales") = 1 then sql = "set dateformat dmy exec [dbo].sp\_detalle\_comensales\_inserta\_modifica "&folio\_detalle&","&request("comensales")&", '"&proviene&"'" connect.execute(sql) end if if request("ask\_deposito") = 1 then  $\text{sgl} = \text{sgl}$  sql = "set dateformat dmy exec [dbo].sp\_detalle\_deposito\_inserta\_modifica "&folio\_detalle&","&folio\_deposito&", '"&proviene&"'" connect.execute(sql) end if 'Se actualiza el valor detalle = "" para que no aparezca la opcion de eliminar despues que el detalle haya sido guardado, actualizado o<br>
eliminado detalle = "" end function function  $delta = "$  end function function operaciones\_solicitud(idempresa,numempleado,tipo\_operacion,idstatus,idmoneda,idmoneda\_pago,idterritorio, descripcion,proviene) 
'Esta funcion efectua varias operaciones sobre las solicitudes<br>
'Recibe 
'idempresa = empresa en la que se esta trabajando 
'numempleado = 'idempresa = empresa en la que se esta trabajando numero de empleado que hace la solicitud 'tipo\_operacion = concepto de gasto que se selecciono 'idstatus = comentario del detalle 'idmoneda = fecha en que se hizo o se hara el gasto  $\blacksquare$  'idmoneda\_pago = subtotal del detalle  $\blacksquare$  'idterritorio = iva del detalle 'descripcion = identificador de iva del detalle 'proviene = accion a efectar gd = guardar un detalle para la solicitud en proceso que viene de esta pagina ' md = modifica un detalle para la solicitud en proceso que viene de esta pagina ' ed = elimina un detalle de la solicitud en proceso que viene de

esta pagina  $\begin{array}{ccc}\n & \cdot \\
 & \cdot \\
\text{...} & \cdot \\
 & \cdot \\
\text{...} & \cdot \\
\text{...} & \cdot \\
\text{...} & \cdot \\
\text{...} & \cdot \\
\text{...} & \cdot \\
\text{...} & \cdot \\
\text{...} & \cdot \\
\text{...} & \cdot \\
\text{...} & \cdot \\
\text{...} & \cdot \\
\text{...} & \cdot \\
\text{...} & \cdot \\
\text{...} & \cdot \\
\text{...} & \cdot \\
\text{...} & \cdot \\
\text{...} & \cdot \\
\text{...} & \cdot \\
\text{...} & \cdot \\
\text{...} & \cdot \\
\text{...} & \cdot \\$ solicitud, viene de esta pagina dim sql dim res dim arRes t\_arRes dim count if proviene = "i" then sql = "exec [dbo].sp\_solicitud\_inserta\_modifica 0,"&idempresa&","&numempleado&",""&tipo\_operacion&"',"&idstatus&","&idmoneda&","&idmoneda\_pago&","&i<br>dterritorio&",""&descripcion&"','i'" set res = connect.execute(sql) if dterritorio&",""&descripcion&"','i" set res = connect.execute(sql) if<br>not res.eof then folio = res(0) end if if  $not$  res.eof then  $folo = res(0)$  end if  $\text{trim}\left(\text{folic principal}\right) \ll \text{``" then}$  sql = "insert into folio\_principal\_folio\_relacionado(folio\_principal,folio\_relacionado) values ("&folio\_principal&","&folio&")" connect.execute(sql) trim(lcase(tipo\_operacion\_principal)) <> "anticipo" then sql = "exec [dbo].sp\_asociar\_principal\_a\_relacionado "&folio\_principal&",0,"&folio&", ""&trim(tipo\_operacion\_principal)&" connect.execute(sql) end if<br>
sql = "" else sal = "exec end if sql = "" else sql = "exec [dbo].sp\_solicitud\_inserta\_modifica "&folio&","&idempresa&","&numempleado&",'"&tipo\_operacion&"',"&idstatus&","&idmoneda&","&idmoneda\_pa go&","&idterritorio&",""&descripcion&"',""&proviene&"" connect.execute(sql)<br>sql = "" end if select case lcase(trim(tipo operacion)) end if "" select case lcase(trim(tipo\_operacion)) case "anticipo" : sql = "set dateformat dmy exec [dbo].sp\_anticipo\_inserta\_modifica "&folio&", '"&request("fecha\_ini")&"', '"&request("fecha\_fin")&"','"&proviene&"'" case "pago" : sql = "set dateformat dmy exec [dbo].sp\_pago\_inserta\_modifica "&folio&", "&request("idproveedor")&", "&replace(request("no\_factura"),"","")&"',""&proviene&""<br>= "set dateformat dmy exec [dbo].sp\_reservacion\_inserta\_modifica "&folio&", "&request("idproveedor")&", = "set dateformat dmy exec [dbo].sp\_reservacion\_inserta\_modifica "&proviene&"" case "compra" : sql = "set dateformat dmy exec :<br>[dbo].sp\_compra\_inserta\_modifica "&folio&", "&request("idproveedor")&", "&folio&", "&request("idproveedor")&", "&left(replace(request("depto"),"",""),50)&"', "'&proviene&"'" end select end function '============================================================================= ========================= if proviene = "IA" then 'Inserta Nueva solicitud call operaciones\_solicitud(idempresa,numempleado,tipo\_operacion,"nu",idmoneda,idmoneda\_pago,idterritorio,repl ace(left(request("descripcion"),250),"'"," "),"i") 'Localizacion = esta misma pagina end if if proviene = "MA" then 
"Modifica Solicitud
call operaciones\_solicitud(idempresa,numempleado,tipo\_operacion,"nu",idmoneda,idmoneda\_pago,idterritorio,repl ace(left(request("descripcion"),250),""," "),"u") '============================================================================= ========================= '============================================================================= ========================= if proviene = "GD" then 'Guarda Detalle del anticipo call operaciones\_detalle(folio,idempresa,numempleado,request("idconcepto"),replace(left(request("comentario"),2 50),"'"," "),request("fecha\_gasto"),request("subtotal"),request("iva"),request("valor\_iva"),request("propina"),request("tua<br>"),request("total"),request("folio\_deposito"),"i") 'Localizacion = esta misma pagina end if if "),request("total"),request("folio\_deposito"),"i")<br>proviene = "MD" then 'Modifica De 'Modifica Detalle de la solicitud call operaciones\_detalle(request("detalle"),idempresa,0,request("idconcepto"),replace(left(request("comentario"),2 50),"'"," "),request("fecha\_gasto"),request("subtotal"),request("iva"),request("valor\_iva"),request("propina"),request("tua "),request("total"),request("folio\_deposito"),"u") 'Localizacion = esta misma pagina end if if proviene = "ED" then 
<br>
masive\_delete(0,request("detalle")) 
'Se eliminan los archivos anexos relacionis in the call masive\_delete(0,request("detalle")) 'Se eliminan los archivos anexos relacionados a la solicitud 'Localizacion = "../upload/masive\_delete.asp" call operaciones\_detalle(request("detalle"),idempresa,0,request("idconcepto"),replace(left(request("comentario"),2 50),"'"," "),request("fecha\_gasto"),request("subtotal"),request("iva"),request("valor\_iva"),request("propina"),request("tua<br>"),request("total"),request("folio\_deposito"),"d") 'Funcion que elimina detalles de la solicitud "),request("total"),request("folio\_deposito"),"d") 'Localizacion = esta misma pagina end if '============================================================================= ============================= '============================================================================= ========================= if proviene = "OD" then 'mOstrar Detalle de la solicitud call carga\_datos\_detalle(request("detalle")) 'Localizacion = esta misma pagina end if '=============================================================================

========================= function global() 'Funcion que muestra la informacion general capturada y diversas opciones al usuario response.Write "<table border=0 width=""90%"" align=center>" response.Write " <tr> <tr> response.Write " <td class=tabla\_nivel\_2 colspan=2>Información General</td>" response.Write " </tr>" response.Write " <tr>" response.Write " <td valign=top width=""100%"">" response.Write " <table border=0 width=""100%"" align=center class=contenedor>" response.Write " <tr> <tr> <tr> <tr> <tr> <tr> response.Write " <td valign=top width=""100%"">" call muestr\_datos\_grale(folio,"texto\_nivel\_2") response.Write " The Contract of the Contract of the Contract of the Tesponse.Write " Tesponse.Write " </tr>" response.Write " </table>" response.Write " </td>" response.Write " </tr>" response.Write " <tr>" response.Write " <td colspan=2>" call muestra\_existentes(folio) response.Write " </td>" response.Write " </tr>" response.Write " <tr>" response.Write " <td>" response.Write " <table border=0 width=""100%"">" response.Write " <tr> <tr> <tr> <tr> response.Write " <td class=tabla\_nivel\_2 colspan=5>Informaci&oacute;n del gasto<a<br>
</td>" response.Write " name=mostrar\_detalle> </a></td>" response.Write " </tr>" </tr> response.Write " <tr> <tr> <tr> <tr> <tr> response.Write " <td colspan=5>" response.Write " <table border=0 width=""100%"" class=contenedor>" response.Write " <tr>" call catalogo\_concepto\_gasto(idempresa,"Concepto de gasto","idconcepto",idconcepto,"onchange=javascript:tipo\_concepto();",tipo\_operacion,"texto\_nivel\_2","u",requ est("idproveedor")) 'Funcion que muestra el catalogo de conceptos de gasto 'Localizacion = "../includes/catal\_conce\_gasto.asp" response.Write " </tr>" response.Write " <tr>" call the control of the call of the call muestra\_descripcion("Descripcion","comentario",comentario,3,60,3,"texto\_nivel\_2") 'Funcion que muestra la caja de texto para la desripcion del detalle 'Localizacion = "../includes/muestr\_descr.asp" response.Write " </tr>" response.Write " </tr> </tr> <</tr> call muestra\_fecha(etiqueta\_fecha,"fecha\_gasto",fecha\_gasto,"texto\_nivel\_2") 'Funcion que muestra la caja de texto para seleccionar una fecha 'Localizacion = "../includes/muestr\_fecha.asp" response.Write " </tr> if proviene in the contract of the contract of the contract of the contract of the contract of the contract of <> "IA" and proviene <> "MA" and proviene <> "" then call the contract of the contract of the contract of the contract of the contract of the contract of the contract of the contract of the contract of the contract of the contract of the contract of the contract of the contr muestra\_tipo\_concepto(idempresa,numempleado,idconcepto,idmoneda,idterritorio,tipo\_operacion,detalle,"text o\_nivel\_2") 'Funcion que muestra las diferentes opciones dependiendo del concepto de gasto que se elija 'Localizacion = "../includes/muestr\_tipo\_conce.asp" end if the contract of the contract of the contract of the contract of the contract of the contract of the contract of the contract of the contract of the contract of the contract of the contract of the contract of the con response.Write " </table>" response.Write " </tr>" response.Write " </td>" response.Write " </tr>" response.Write " <tr>" response. Write " <td align=center>" if detalle = "" then call muestra\_boton("Guardar","guardar\_detalle('GD',0);") else call and control of the call and control of the call and control of the call and control of the call and control of the call and control of the call and control of the call and control of the call and control of the c muestra\_boton("Guardar","guardar\_detalle('MD',document.form.detalle.value);") response.Write "  $\&$ nbsp;" call and a comparation of the comparation of the comparation of the comparation of the comparation of the comparation of the comparation of the comparation of the comparation of the comparation of the comparatio muestra boton("Eliminar","eliminar detalle(document.form.detalle.value);") end if

response.Write " 8nbsp;" call muestra\_boton("Terminar captura","terminar\_captura(document.form.folio.value);") 'Funcion que muestra los botones 'Localizacion =<br></td>" "../includes/muestr\_boton.asp" response.Write " </td>" response.Write " </tr>" response.Write "</table>" end function%><html> <head><br>
<title>Detalle de solicitud</title> <script src="../includes/open wind <script src="../includes/open\_windo.js"></script> script src="../includes/suma\_total.js"></script> <script src="../includes/valida\_politicas.js"></script> <script src="../includes/c <script src="../includes/calen\_picke.js"></script> <link rel="stylesheet" href="../stylesheet/style.css"> <script language=javascript> <!-- //Funcion que valida los datos capturados antes de guardar un detalle //Recibe: //valor = valor de proveniencia para ver que se hace  $\frac{1}{2}$  and  $\frac{1}{2}$  and  $\frac{1}{2}$  GD = Guarda detaile // MD = Modifica detalle //detalle = folio del detalle de la solicitud if(document.form.idconcepto.value==0){ alert('Favor de seleccionar un concepto de gasto'); document.form.idconcepto.focus(); example of the contract of the contract of the contract of the contract of the contract of the contract of the contract of the contract of the contract of the contract of the contract of t } if(document.form.comentario.value==''){ alert('Favor de introducir una breve descripcion'); document.form.comentario.focus(); example that the computation of the computation of the computation of the computation of the computation of the computation of the computation of the computation of the computation of the } if(document.form.comentario.value.length>250){ alert('La descripcion no puede ser mayor a 250 caracteres'); document.form.comentario.focus(); example and the computation of the computation of the computation of the computation of the computation of the computation of the computation of the computation of the computation of the c } if(document.form.fecha\_gasto.value==''){ alert('Favor de introducir la fecha de gasto'); document.form.fecha\_gasto.focus(); document.form.fecha\_gasto.focus(); return false;  ${}_{\text{re}=-0}$ } alert('El total no  $if$ (document.form.total.value==0) $\{$ puede ser cero'); return false; return false; and the series of the series of the series of the series of the s //Funcion que valida el incumplimiento de politicas //Localizacion = "../includes/valida\_politicas.js" if(valida\_politicas()==1){ if(detalle==0)  $\alpha$  document.form.detalle.value = "; else document.form.detalle.value = detalle; if(document.form.ask\_boleto\_avion.value==1){ if(document.form.origen.value==''){ alert('Favor de introducir el origen'); document.form.origen.focus(); document.form.origen.focus(); return false: } if(document.form.ask\_boleto\_avion.value==1){ if(document.form.destino.value==''){ alert('Favor de introducir el destino'); document.form.destino.focus(); example and the control of the control of the control of the control of the control of the control of the control of the control of the control of the control of the control of the control of } } if(document.form.ask\_boleto\_avion.value==1){ if(document.form.hora\_salida.value==''){ alert('Favor de introducir la hora aproximada de salida'); document.form.hora\_salida.focus(); return false; return false; return false; } } if(document.form.ask\_kilometraje.value==1){ if(document.form.kilometraje\_costo.value==0){ alert('No hay un costo por kilometro definido, favor de notificar al administrador'); return false; } //Se guarda el detalle de la solicitud document.form.proviene.value = valor; document.form.action = 'solic\_detal\_captu.asp'; document.form.submit(); <br> } } } function eliminar\_detalle(detalle){ //Recibe: //detalle = folio del detalle de la solicitud //se asigna un valor de<br>//y un valor de 0 al incumplimiento de poli/  $\frac{1}{2}$  (*I*) un valor de 0 al incumplimiento de politicas  $\frac{1}{2}$  //el valor que tenga) (como se va a eliminar no tiene caso document.form.incumplimiento.value = 0; document.form.detalle.value = detalle; document.form.proviene.value = 'ED'; document.form.action = 'solic\_detal\_captu.asp'; document.form.submit();  $\qquad \qquad \}$  function mostrar\_detalle(detalle){ //Funcion a traves de la cual se recarga la pagina para //capturados del detalle //detalle = folio del detalle de la solicitud //Se asigna un valor de proviene = MO (MOstrar detalle) document.form.detalle.value = detalle; document.form.proviene.value = 'OD'; document.form.action = 'solic\_detal\_captu.asp#mostrar\_detalle'; document.form.submit(); <br>  $\}$  function terminar\_captura(folio){ //Funcion a traves de la cual se indica que la captura ha terminado document.form.folio.value = folio; document.form.action = 'solic\_datos\_autor.asp'; document.form.submit();  $\qquad \qquad \}$  function tipo\_concepto(){ //Funcion a traves de la cual se recarga la pagina para mostrar las //caracteristicas del concepto seleccionado //Recibe: //Se asigna un valor de proviene = TC (Tipo de Concepto)<br>document.form.detalle.value = ";<br>document.forn  $document.format$ .proviene.value = 'TC'; document.form.action = 'solic\_detal\_captu.asp'; document.form.submit(); <br> } } } function mostrar\_distribucion(detalle){ //Funcion a traves de la cual se abre la pagina que muestra las diferentes distribuciones ///Recibe:  $\theta$ //detalle = folio del detalle de la solicitud folio = document.form.folio.value; including idempresa = document.form.idempresa.value; open\_window('../distribucion/distr\_detal.asp?folio='+folio+'&idempresa='+idempresa+'&detalle='+detal le+",",'status=no,scrollbars=yes,resizable=yes,height=400,width=700'); <br>
para abrir una pagina nueva //Localizacion = "..includes/open\_windo.js"  $//$ Localizacion = "..includes/open\_windo.js" } function anexar\_documento(detalle){ //Funcion a traves de la cual se abre la pagina que muestra los archivos anexos/<br>//detalle = folio del detalle de la solio/  $//$ detalle = folio del detalle de la solicitud folio = document.form.folio.value; intervalue; idempresa = document.form.idempresa.value; open\_window('../anexo/anexo\_detal.asp?folio='+folio+'&idempresa='+idempresa+'&detalle='+detalle+' ','','status=yes,scrollbars=yes,resizable=yes,height=400,width=700'); //Funcion //Localizacion = "..includes/open\_windo.js" --> </script></head> <body> <!--#include file=../menu/menu.asp--> <form name="form" method="post"> <% 'Funcion que muestra<br>los datos capturados de la solicitud 'Localizacion = esta misma pagina %> <input localizacion = esta misma pagina %> <input type=hidden name=idempresa value=<%=idempresa%>> <input type=hidden name=numempleado value=<%=numempleado%>> <input type=hidden name=idmoneda value=<%=idmoneda%>> <input type=hidden name=idterritorio<br>value=<%=idterritorio%>> <input type=hidden name=tipo operacion <input type=hidden name=tipo\_operacion value=<%=tipo\_operacion%>>
<input type=hidden name=proviene value=<%=request("proviene")%>> <input type=hidden name=incumplimiento value=<%=incumplimiento%>>
<input type=hidden name=folio value=<%=folio%>> <input type=hidden name=detalle value=<%=detalle%>> <input type=hidden name=folio\_principal value=<%=folio\_principal%>> <input type=hidden name=idproveedor value=<%=request("idproveedor")%>> </form> </body></html> -o--o--o--o--o--o--o--o--o--o--o--o--o--o--o--o--o--o--o--o--o--o--o--o--o--o--o--o--o--o--o--o--o- ../solicitud/solic\_datos\_autor.asp -o--o--o--o--o--o--o--o--o--o--o--o--o--o--o--o--o--o--o--o--o--o--o--o--o--o--o--o--o--o--o--o--o- <%@language="vbscript"%><%Option Explicit 'Esta sentencia obliga a declarar variables%><% 'Fte\_ - - 'Fecha de ultima modificacion : 6 de julio 2007 'Funcionalidad general : Pagina un paso antes de mandar a autorizar Se presentan las opciones de: regresar, ver detalle, dejar pendiente y mandar a autorizar '============================================================================= =============== 'Estas variables son comunes a todas las paginas dim

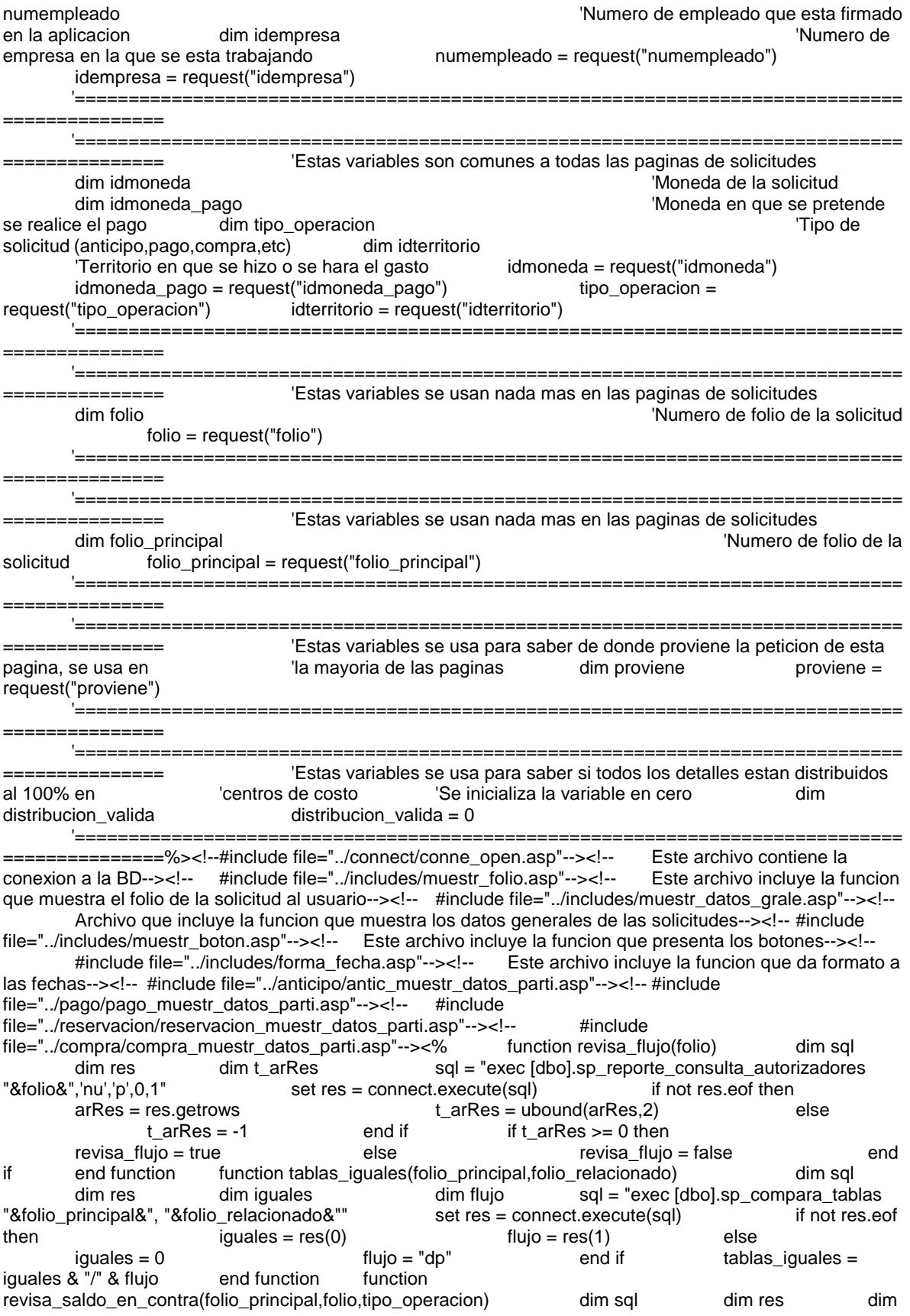

saldo sql = "select" [dbo].fn\_revisa\_saldos\_en\_contra("&folio\_principal&","&folio&","&lcase(trim(tipo\_operacion))&"')" set<br>res = connect.execute(sql) if not res.eof then saldo = res(0) else res = connect.execute(sql) if not res.eof then saldo = res(0) else saldo = 0 end if  $\qquad$  if saldo = 0 then is aldo en contra = "MI/0" end if  $\qquad$  if saldo < 0 then revisa\_saldo\_en\_contra = "MI/0" end if if it saldo en contra = "SC/"&saldo end if saldo end if revisa\_saldo\_en\_contra = "SC/"&saldo end if if saldo > 0 then revisa\_saldo\_en\_contra = "SF/"&saldo end if end function function revisa distribucion por folio(folio) 'Esta funcion revisa que todos los detalles este distribuidos 'al 100% entre los centros de costo dim sql dim res sql = "exec [dbo].sp\_revisa\_distribucion\_por\_folio "&folio&" " set res = connect.execute(sql) if not res.eof then distribucion\_valida = res(0) else distribucion valida = 0 end if end function call revisa distribucion por folio(folio) 'Funcion que comprueba que la solicitud este distribuida en un 100% en los licentros de costo 'Localizacion = esta misma pagina function global() dim proviene\_sig\_pagina dim flujo dim split\_tablas\_iguales dim split\_tipo\_saldo saldo dim tipo\_saldo dim saldo <sup>'</sup>Funcion que presenta diversas opciones al usuario antes de mandar a<br>'Si la solicitud ni esta distribuida al 100% no se puede mandar a autorizar' 'Si autorizar 'Si la solicitud ni esta distribuida al 100%, no se puede mandar a autorizar 'Si la solicitud esta distribuida al 100%, si se puede mandar a autorizar *response.Write* "<table border=0 width=""90.5%"" align=center>" response.Write " <tr>" response.Write " border=0 width=""90.5%"" align=center>" response.Write " <tr>" response.Write " <td class=tabla nivel 2 colspan=2>Informaci&oacute;n General</td>" response.Write " <td class=tabla\_nivel\_2 colspan=2>Informaci&oacute;n General</td>" </tr>" response.Write "</table>" response.Write "<table border=0 width=""90%"" class=contenedor>" response.Write " <tr>" response.Write " <td valign=top width=""100%"">" call muestr\_datos\_grale(folio,"texto\_nivel\_2") 'Funcion que muestra los datos capturados de la solicitud 'Localizacion = "../includes/muestr\_datos\_grale.asp" response.Write " </td>" response.Write " </tr> response.Write  $\sim$  response.Write "</table>" if distribucion\_valida <> 1 and tipo\_operacion <> "comprobacion\_reservacion" then response.Write "<table border=0 width=""90%"">" response.Write " <tr>" response.Write " <td colspan=4><hr></td>" response.Write " </tr>" response.Write " <tr> response.Write " <td colspan=2 align=center class=aviso>" response.Write "En este momento no puede mandar a autorizar su solicitud porque faltan detalles por distribuir entre los centros de costo o no están distribuidos al 100%"<br>"response.Write " </td> </td> </td> exercitationse.Write " </tr> response.Write " </tr>" response.Write "</table>" end if proviene\_sig\_pagina = "" flujo = "db" if trim(folio principal) <> "" then degrified the sponse.Write "<table border=0 = "dp" if trim(folio\_principal) <> "" then if the response.Write "<table border=0<br>width=""90%"">" if trim(folio\_principal) <> "" split\_tablas\_iguales = split(tablas\_iguales(folio\_principal,folio),"/") split\_tablas\_iguales = split(tablas\_iguales(folio\_principal,folio),"/")  $flujo = split\_tables(i)$  if trim(lcase(tipo\_operacion)) = "comprobacion\_anticipo" or trim(lcase(tipo\_operacion)) = "comprobacion\_reservacion" then split\_tipo\_saldo\_saldo = split(revisa\_saldo\_en\_contra(folio\_principal,folio,trim(tipo\_operacion)),"/")  $saldo = abs(split\_tipo\_saldo\_saldo(1))$  select case split\_tipo\_saldo\_saldo(0) case "MI" : tipo\_saldo = "Saldo " response.Write "<tr>" response.Write " <td colspan=2 align=center class=aviso>" response.Write " El monto de su solicitud corresponde al de la solicitud asociada" response.Write " </td>" response.Write "</tr>" case "SF" : tipo\_saldo = "Saldo a Favor " response.Write "<tr>" response.Write " <td colspan=2 align=center class=aviso>" response.Write " Tiene registrado un saldo a favor de "&formatcurrency(saldo,2)&"" response.Write " </td>" response.Write "</tr>" case "SC" : tipo\_saldo = "Saldo en Contra " response.Write "<tr>" response.Write " <td colspan=2 align=center class=aviso>" Tiene registrado un saldo en contra de "&formatcurrency(saldo,2)&".<br> "

 response.Write " Debe hacer un deposito a favor de la empresa " response.Write " Y usar dicho concepto de gasto para la comprobacion " response.Write " </td>" response.Write "</tr>" distribucion\_valida = 0 end select else proviene\_sig\_pagina = "QP" if (split\_tablas\_iguales(0)) <> 1 then response. Write "<tr>" response.Write " <td colspan=2 align=center class=aviso>" response.Write " Los conceptos o montos o distribuciones de este folio con el folio al que esta " response.Write " asociado no corresponden. Si decide mandar a autorizar, el flujo de su solicitud " response. Write " comenzara desde el principio" response. Write " </td>" response.Write "</tr>" else flujo = "df" response.Write "<tr>" response.Write " <td colspan=2 align=center class=aviso>" response.Write " La informacion de los dos folio corresponden.<br>" Su solicitud solo pasara por el ultimo nivel de autorizacion." autorizacion." autorizacione e autorizacione e autorizacione e autorizacione e autorizacione e a response.Write "</tr>" end if end if end if end if response.Write "</table>" end if response.Write "<table border=0 width=""90%"">" response.Write " <tr height=30>" response.Write " <td colspan=2 align=center>" call muestra\_boton("Dejar pendiente","dejar\_pendiente();") response.Write " " call muestra\_boton("Ver resumen de captura","ver\_detalle(document.form.folio.value);") response.Write " 8nbsp;" call muestra\_boton("Regresar al detalle","regresar\_detalle(document.form.folio.value);")<br>response.Write " </tr>" if distribucion vali response.Write " </td>" response.Write " </tr>" if distribucion\_valida = 1 then response.Write "<tr>" response.Write " <td colspan=2 align=center>" if revisa\_flujo(folio) then call muestra\_boton("Mandar a autorizar","mandar\_autorizar('"&proviene\_sig\_pagina&"','"&flujo&"');") response. Write " " end if call muestra\_boton("Ver flujo de autorizacion","autorizaciones\_pendientes(document.form.folio.value,'nu');") 'Funcion que presenta los botones 'Localizacion = "../includes/muestr\_boton.asp" response.Write " </td>" response.Write "</tr>" end if response.Write "</table>" end function%><html> <head>
<title>Captura de Solicitud</title>
<script src="../includes/open\_windo.js"></script>
<script src="../includes/valida\_politicas.js"><br>
src="../includes/suma\_total.js"></script>
<script src="../includes/valida\_politicas.js"> script src="../includes/valida\_politicas.js"></script><br>e.css"> <link rel="stylesheet" href="../stylesheet/style.css"> ver\_detalle(){ //Funcion que permite ver el detalle de la solicitud folio = document.form.folio.value;<br>
yoo\_operacion.value;<br>
yooperacion.value;<br>
yooperacion.value; document.form.tipo\_operacion.value; //Variable que indica que la peticion de ver el detalle proviene del USuario //esto es para que no muestre opciones a las que el USuario no tiene acceso open\_window('solic\_ver\_detal.asp?folio='+folio+'&tipo\_operacion='+tipo\_operacion+'&proviene='+pro viene+'&ver\_menu=0','Detalle','status=yes,resizable=yes,scrollbars=yes'); function mandar\_autorizar(proviene,flujo){ document.form.proviene.value = proviene; document.form.flujo.value = flujo; document.form.action = 'solic\_manda\_autor.asp'; document.form.submit();  $\qquad \qquad \}$  function autorizaciones\_pendientes(folio,status){ open\_window('../reporte\_autoriza/repor\_autor\_autor.asp?folio='+folio+'&status='+status+'&ver\_menu= 0','repor\_autorizaciones','width=600,height=300,scrollbars=yes,resizable=yes,status=no'); function dejar\_pendiente(){  $//Function$ que deja pendiente la solicitud, para mandarla a autorizar despues  $document.format$ .proviene.value = "; document.form.action = 'solic\_grale\_captu.asp'; document.form.submit();  $\qquad \qquad \}$  function regresar\_detalle(){

 //Funcion que permite al usuario regresar al detalle de la solicitud para hacer alguna  $\sqrt{2}$  //correccion document.form.proviene.value = "; document.form.action = 'solic\_detal\_captu.asp'; document.form.submit(); } --> </script></head> <body> <!--#include file=../menu/menu.asp--> <form name="form" method="post"> <input type=hidden name=idempresa value=<%=idempresa%>> <input type=hidden name=numempleado<br>value=<%=numempleado%>> <input type=hidden name=folio value=<%=numempleado%>>
<br>
value=<%=folio%>>
<input type=hidden name=idmoneda
value=<%=folio%>>
<input type=hidden name=idmoneda <input type=hidden name=idmoneda value=<%=idmoneda%>>
<input type=hidden name=tipo\_operacion value=<%=tipo\_operacion%>> <input type=hidden name=proviene value=<%=proviene%>>
<input type=hidden name=folio\_principal value=<%=folio\_principal%>> <input type=hidden name=flujo value="">  $\leq$ %
call global()  $\qquad \qquad$  'Funcion que presenta diversas opciones al usuario antes de mandar a autorizar 'Localizacion = esta misma pagina %> </form> </body></html> -o--o--o--o--o--o--o--o--o--o--o--o--o--o--o--o--o--o--o--o--o--o--o--o--o--o--o--o--o--o--o--o--o- ../anticipo/antic\_pide\_datos\_parti.asp -o--o--o--o--o--o--o--o--o--o--o--o--o--o--o--o--o--o--o--o--o--o--o--o--o--o--o--o--o--o--o--o--o- <% 'Fte\_ - - 'Fecha de ultima modificacion : 5 de julio 2007 'Funcionalidad general : Esta funcion permite al usuario capturar los datos particulares ' de las solicitudes de anticipo 'Recibe 'Fecha\_ini = valor de fecha de inicio en caso de que sea un anticipo ya capturado 'Fecha\_fin = valor de fecha de fin en caso de que sea un anticipo ya capturado 'Clase = clase de estilo con que se presentara el texto 'Funciones relacionadas 'muestra\_fecha = funcion que muestra el cuadro de texto y el calendario para poder seleccionar una fecha function antic\_pide\_datos\_parti(fecha\_ini,fecha\_fin,clase) response.Write " <tr>" call muestra\_fecha("Fecha de inicio","fecha\_ini",fecha\_ini,clase) response.Write " </tr>" response.Write " <tr>" call muestra\_fecha("Fecha de fin","fecha\_fin",fecha\_fin,clase) response.Write " </tr>" response.Write "</table>" end function%> -o--o--o--o--o--o--o--o--o--o--o--o--o--o--o--o--o--o--o--o--o--o--o--o--o--o--o--o--o--o--o--o--o- ../anticipo/antic\_carga\_datos\_parti.asp -o--o--o--o--o--o--o--o--o--o--o--o--o--o--o--o--o--o--o--o--o--o--o--o--o--o--o--o--o--o--o--o--o- <% 'Fte\_ - - 'Fecha de ultima modificacion : 11 de julio 2007 'Funcionalidad general : Esta funcion carga los datos particulares de los ' anticipos cuando son seleccionados 'Recibe: 'folio = numero de folio de la solicitud function carga\_datos\_anticipo(folio) dim sql [dbo].sp\_anticipo\_muestra\_datos\_parti "&folio&", 1" set res = connect.execute(sql) if if not res.eof then  $\begin{array}{lll} \text{fecha\_ini} = \text{res}(0) & \text{fecha\_fin} = \text{res}(1) & \text{else} \\ \text{fecha\_ini} = \text{""} & \text{fecha\_fin} = \text{""} & \text{end if} & \text{end function?} \end{array}$  fecha\_ini = "" fecha\_fin = "" end if end function%> -o--o--o--o--o--o--o--o--o--o--o--o--o--o--o--o--o--o--o--o--o--o--o--o--o--o--o--o--o--o--o--o--o- ../anticipo/catal\_antic\_auto.asp -o--o--o--o--o--o--o--o--o--o--o--o--o--o--o--o--o--o--o--o--o--o--o--o--o--o--o--o--o--o--o--o--o- <%@language="vbscript"%><%Option Explicit 'Esta sentencia obliga a declarar variables%><% 'Fte\_ - - 'Fecha de ultima modificacion : 6 de julio 2007 'Funcionalidad general : Pagina que presenta las solicitudes de anticipo que pueden ser asociadas a una comprobacion de anticipo%><!-- #include file="../connect/conne\_open.asp"--><!-- Este archivo contiene la conexion a la BD--><!-- #include file="../includes/forma\_fecha.asp"--><!-- Este archivo incluye la funcion que da BD--><!-- #include file="../includes/forma\_fecha.asp"--><!-formatoa las fechas--><!-- #include file="../includes/muestr\_boton.asp"--><!-- Este archivo incluye la funcion que presenta los botones--><% '============================================================================= =============== 'Estas variables son comunes a todas las paginas dim numempleado  $\blacksquare$ 

en la aplicacion dim idempresa 'Numero de

empresa en la que se esta trabajando numempleado = request("numempleado") idempresa = request("idempresa") '============================================================================= function catalogo\_anticipos\_pagados(idempresa,numempleado) 'Esta funcion presenta las solicitudes de anticipo que ya han sido pagadas 'y que pueden ser asociadas a una comprobacion de anticipo 'idempresa = empresa a la que pertenece la solicitud 'numempleado = numero de empleado que hace la solicitud dim sql dim res dim arRes dim count dim grand dim grand total dim seleccionar dim valor sql = "exec [dbo].sp\_anticipos\_pagados\_catalogo "&idempresa&","&numempleado&" " set res = connect.execute(sql)  $if not res. e of then$   $arRes = res. qetrows$ t\_arRes = ubound(arRes,2) else t\_arRes = -1 end if response.Write "<table border=0 width=""90%"">" response.Write " <tr> <tr> <tr> response.Write " <td class=tabla\_nivel\_2 colspan=9>Anticipos pagados</td>" response.Write " </tr>" if  $t$ <sub>ar</sub>Res  $>= 0$  then gran\_total = 0<br>
gran\_total = 0 response. Write " <tr class=tabla\_nivel\_3>" response. Write " response.Write " <tr class=tabla\_nivel\_3>" <td>Folio</td>" response.Write " <td>Descripcion</td>" response.Write " <td>Monto</td>" response.Write " <td>Moneda</td>" response.Write " <td>Moneda del pago</td>" <td>Territorio</td>" response.Write " <td>Fecha de solicitud</td>" response.Write " <td>Asociar</td>" response.Write " <td>Ver detalle</td>" response.Write " $\lt/$ tr>" for count = 0 to t\_arRes response.Write "<tr class=texto\_nivel\_2>" response.Write " <td>"&arRes(0,count)&"</td>" response.Write " <td>"&arRes(1,count)&"</td>" response.Write " <td>"&formatcurrency(arRes(2,count),2)&"</td>" response.Write " <td>"&arRes(3,count)&"</td>" response.Write " <td>"&arRes(5,count)&"</td>" response.Write " <td>"&arRes(7,count)&"</td>" response.Write " <td>"&formato\_fecha(arRes(9,count))&"</td>" response.Write " <td><a href=javascript:asocia\_compra\_pago("&arRes(0,count)&","&arRes(4,count)&","&arRes(6,count)&","&arRes(8,c ount)&");>Asociar</a></td>" response.Write " <td><a href=../solicitud/solic\_ver\_detal.asp?folio="&arRes(0,count)&"&proviene=US&ver\_menu=0>ver<br>detalle</a></td>" response.Write "</tr>" response.Write "</tr>" next else response.Write " <tr class=aviso colspan=9<br>response.Write " > <td>Por el momento, no hay anticip align=center>" response.Write " <td>Por el momento, no hay anticipos<br/>
disponibles para asociar</td>" <mmento end</td>
response.Write "</tr>" </tr> disponibles para asociar</td>" response.Write " </tr>" response.Write " <td response.Write " <td response.Write " <td response.write " <td response.write " <td response.write " <td response.write " <td response.write " <td if in the sponse.Write " <tr class=texto\_nivel\_2>" colspan=9><hr></td>" response.Write "</tr>" response.Write "<tr>" response.Write " <td colspan=9 align=center>" call muestra\_boton("Cerrar","window.close();") response.Write " call muestra\_boton("Imprimir","window.print();") response.Write " </td>" response.Write "</tr>" response.Write "</table>" end function%><html>
<head>
</title>Anticipos pagados</title>
</script src="../includes/no\_right\_mouse.js"></script>
</script>
</script>
</script src="../includes/no\_right\_mouse.js"></script>
</script>
</script src="../include <script src="../includes/no\_right\_mouse.js"></script> <link rel="stylesheet" href="../stylesheet/style.css"> <script language=javascript> <!-- function asocia\_compra\_pago(folio\_principal,idmoneda,idmoneda\_pago,idterritorio,idproveedor){ //Esta funcion ingresa los datos correspondientes a la pagina que la abrio (../solicitud/solic\_grale\_captu.asp) //Recibe: //folio\_principal = folio del anticipo al que pertence esta comprobacion  $\frac{1}{\theta}$  //idmoneda = moneda en la que se pidio el anticipo  $\frac{1}{\theta}$  //idmoneda pago = moneda en la que se pago el anticipo *//idterritorio = territorio en el que se*<br>gasto el anticipo *//tipo* operacion principal = tipo de operacion de anticipo  $// tipo\_operation\_principal = tipo$  de operacion de anticipo //Si los datos introducidos estan correctos,  $\frac{1}{s}$  //se copian estos datos a la pagina que abrio este catalogo

 //(../solicitud/solic\_grale\_captu.asp) window.opener.document.form.folio\_principal.value = folio\_principal; window.opener.document.form.idmoneda.value = idmoneda; window.opener.document.form.idterritorio.value = idterritorio; window.opener.document.form.tipo\_operacion\_principal.value = 'anticipo';  $\}$ --> </script></head> <body> <form name="form" method="post"><br>pe=hidden name=idempresa value=<%=idempresa%>> <input typ <input type=hidden name=idempresa value=<%=idempresa%>> <input type=hidden name=numempleado value=<%=numempleado%>> <% call catalogo\_anticipos\_pagados(idempresa,numempleado) pagados que pueden ser asociados a una comprobacion 'Localizacion = esta misma pagina %> </form> </body></html> -o--o--o--o--o--o--o--o--o--o--o--o--o--o--o--o--o--o--o--o--o--o--o--o--o--o--o--o--o--o--o--o--o- ../anticipo/antic\_muestr\_datos\_parti.asp -o--o--o--o--o--o--o--o--o--o--o--o--o--o--o--o--o--o--o--o--o--o--o--o--o--o--o--o--o--o--o--o--o- <% 'Fte\_ - - 'Fecha de ultima modificacion : 5 de julio 2007 'Funcionalidad general : Esta funcion muestra al usuario los datos particulares de un ' anticipo ya capturado 'Recibe: 'Folio = Folio de la solicitud capturada 'Clase = clase de estilo con que se presentara el texto 'Funciones relacionadas 'Formato\_fecha = funcion que da formato a la fecha que reciba function antic muestr datos parti(folio,clase) dim sql dim res dim reg fecha ini dim reg\_fecha\_fin sql = "exec [dbo].sp\_anticipo\_muestra\_datos\_parti<br>"&folio&", 0" set res = connect.execute(sql) if not res.eof then set res = connect.execute(sql) if not res.eof then reg\_fecha\_ini = res(0)  $reg_f$  reg\_fecha\_fin = res(1) else reg\_fecha\_ini = "" reg\_fecha\_fin = "" and if<br>
response.Write "<table border=0 width=""100%"'>" response.Write " <tr class="&clase&">" response.Write "<table border=0 width=""100%"">" response.Write " <td>Fecha de inicio</td>" response.Write " </tr> response.Write " </tr>" response.Write " </tr> <td>"&formato\_fecha(reg\_fecha\_ini)&"</td>" response.Write " </tr>" response.Write " <tr class="&clase&">"<br>fin</td>" response.Write " <td> response.Write " <td>"&formato\_fecha(reg\_fecha\_fin)&"</td>"<br>response.Write " </tr>" response.Write "</table>" end function%> response.Write "</table>" end function%> -o--o--o--o--o--o--o--o--o--o--o--o--o--o--o--o--o--o--o--o--o--o--o--o--o--o--o--o--o--o--o--o--o- ../inicio/inicio\_inici.asp -o--o--o--o--o--o--o--o--o--o--o--o--o--o--o--o--o--o--o--o--o--o--o--o--o--o--o--o--o--o--o--o--o- <%@language="vbscript"%><%Option Explicit 'Esta sentencia obliga a declarar variables%><% 'Fte\_ - - 'Fecha de ultima modificacion : 6 de julio 2007 'Funcionalidad general : Pagina de bienvenida '============================================================================= 'Estas variables son comunes a todas las paginas dim numempleado  $\blacksquare$ en la aplicacion dim idempresa 'Numero de empresa en la que se esta trabajando numempleado = request("numempleado") idempresa = request("idempresa") '============================================================================= ===============%><!--#include file="../connect/conne\_open.asp"--><!-- Este archivo contiene la conexion a la BD--><html>
<head>
<title>Bienvenida</title>
</title>
</title>
</title>
</title>
</title>
</title>
</title>
</title>
</title>
</title>
</title>
</title>
</title>
</title>
</title>
</title>
</title>
</title>
< media=screen href="../stylesheet/style.css"> <link rel="stylesheet" media=print href="../stylesheet/print.css"> <script src="../includes/no\_right\_mouse.js"></script><br><script language=javascript> <!--<br></- <script language=javascript> <!-- --> </script> </head> \the diverse reserve the specific specific to the specific to the specific specific specific specific specific<br>  $\frac{1}{2}$  specific specific specific specific specific specific specific specific specific specific specific s width=89% border=0> <tr> <table align=center width=100% border=0>  $\langle$  <tr> <td class=tabla\_nivel\_2> Bienvenida </td> </tr> </td> </td> </td> </td> </td> </td> <table align=center width=100% border=0> <tr> <td class=tabla\_nivel\_2> Soporte  $\langle \text{td} \rangle$  $\langle$ tr>  $\langle$ tr>  $\langle$ table>  $\langle$ table>  $\langle$ table>  $\langle$ tr>  $\langle$ tr>

 <tr> <td valign=top> <table align=center width=99% class=contenedor>  $\langle$ tr> <td class=texto\_nivel\_2> Bienvenido al sistema de solicitud de: <br> <ul> <li>Anticipos</li> <li>Comprobacion de Anticipos</li> <li>Compras</li> <li>Comprobacion de Gastos y</li> <li>Pagos a Proveedores</li> </ul>  $\langle t \, d \rangle$   $\langle t \, d \rangle$ </table> </td> </table> </td> <table align=center width=99% class=contenedor> <tr> <td class=texto\_nivel\_2> Para soporte tecnico, no dude en llamar a la extension 3124  $\langle tds \rangle$   $\langle \langle \text{td} \rangle$  </td> </tr> </table> </body></html> -o--o--o--o--o--o--o--o--o--o--o--o--o--o--o--o--o--o--o--o--o--o--o--o--o--o--o--o--o--o--o--o--o- ../comprobacion\_anticipo/comprobacion\_anticipo\_pide\_datos\_parti.asp -o--o--o--o--o--o--o--o--o--o--o--o--o--o--o--o--o--o--o--o--o--o--o--o--o--o--o--o--o--o--o--o--o- <% 'Fte\_ - - 'Fecha de ultima modificacion : 11 de julio 2007 'Funcionalidad general : Esta funcion permite al usuario capturar los datos particulares ' de las solicitudes de pago 'Recibe 'idempresa = empresa en la que se esta trabajando 'numempleado = empleado que solicita la comprobacion de anticipo 'Clase = clase de estilo con que se presentara el texto 'Funciones relacionadas 'catalogo\_proveedor = funcion que muestra el catalgo de proveedores 'muestra\_texto = funcion que muestra un cuadro de texto function comprobacion\_anticipo\_pide\_datos\_parti(idempresa,numempleado,clase) response.Write<br>"<table border=0 width=""100%"'>" if folio = "" then response.Write " <tr>" "<table border=0 width=""100%"">" if folio = "" then response.Write " <tr>" response.Write " <td class="&clase&" colspan=2>" response.Write " <a href=javascript:open\_window('../anticipo/catal\_antic\_auto.asp?idempresa="&idempresa&"&numempleado="&n umempleado&",",'width=900,height=300,scrollbars=yes,status=yes,resizable=yes');>ver anticipos<br>autorizados</a>" response.Write " </td>" </td> response.Write " </tr>" end if response.Write "</table>" end function%> -o--o--o--o--o--o--o--o--o--o--o--o--o--o--o--o--o--o--o--o--o--o--o--o--o--o--o--o--o--o--o--o--o- ../comprobacion\_anticipo/comprobacion\_anticipo\_carga\_datos\_parti.asp -o--o--o--o--o--o--o--o--o--o--o--o--o--o--o--o--o--o--o--o--o--o--o--o--o--o--o--o--o--o--o--o--o- <% 'Fte\_ - - 'Fecha de ultima modificacion : 11 de julio 2007 'Funcionalidad general : Esta funcion carga los datos particulares de las comprobaciones de anticipos 'Recibe:<br>'folio = numero de folio de la solicitud function function 'folio = numero de folio de la solicitud carga\_datos\_comprobacion\_anticipo(folio) end function%> -o--o--o--o--o--o--o--o--o--o--o--o--o--o--o--o--o--o--o--o--o--o--o--o--o--o--o--o--o--o--o--o--o- ../comprobacion\_anticipo/comprobacion\_anticipo\_muestr\_datos\_parti.asp -o--o--o--o--o--o--o--o--o--o--o--o--o--o--o--o--o--o--o--o--o--o--o--o--o--o--o--o--o--o--o--o--o- <% 'Fte\_ - - 'Fecha de ultima modificacion : 11 de julio 2007 'Funcionalidad general : Esta funcion muestra al usuario los datos particulares de un ' una comprobacion de anticipos ya capturada 'Recibe 'Folio = Folio de la solicitud capturada 'Clase = clase de estilo con que se presentara el texto 'Funciones relacionadas 'Formato\_fecha = funcion que da formato a la fecha que reciba function comprobacion\_anticipo\_muestr\_datos\_parti(folio,clase) end function%> -o--o--o--o--o--o--o--o--o--o--o--o--o--o--o--o--o--o--o--o--o--o--o--o--o--o--o--o--o--o--o--o--o- ../includes/funci\_exist\_eleme.asp -o--o--o--o--o--o--o--o--o--o--o--o--o--o--o--o--o--o--o--o--o--o--o--o--o--o--o--o--o--o--o--o--o-

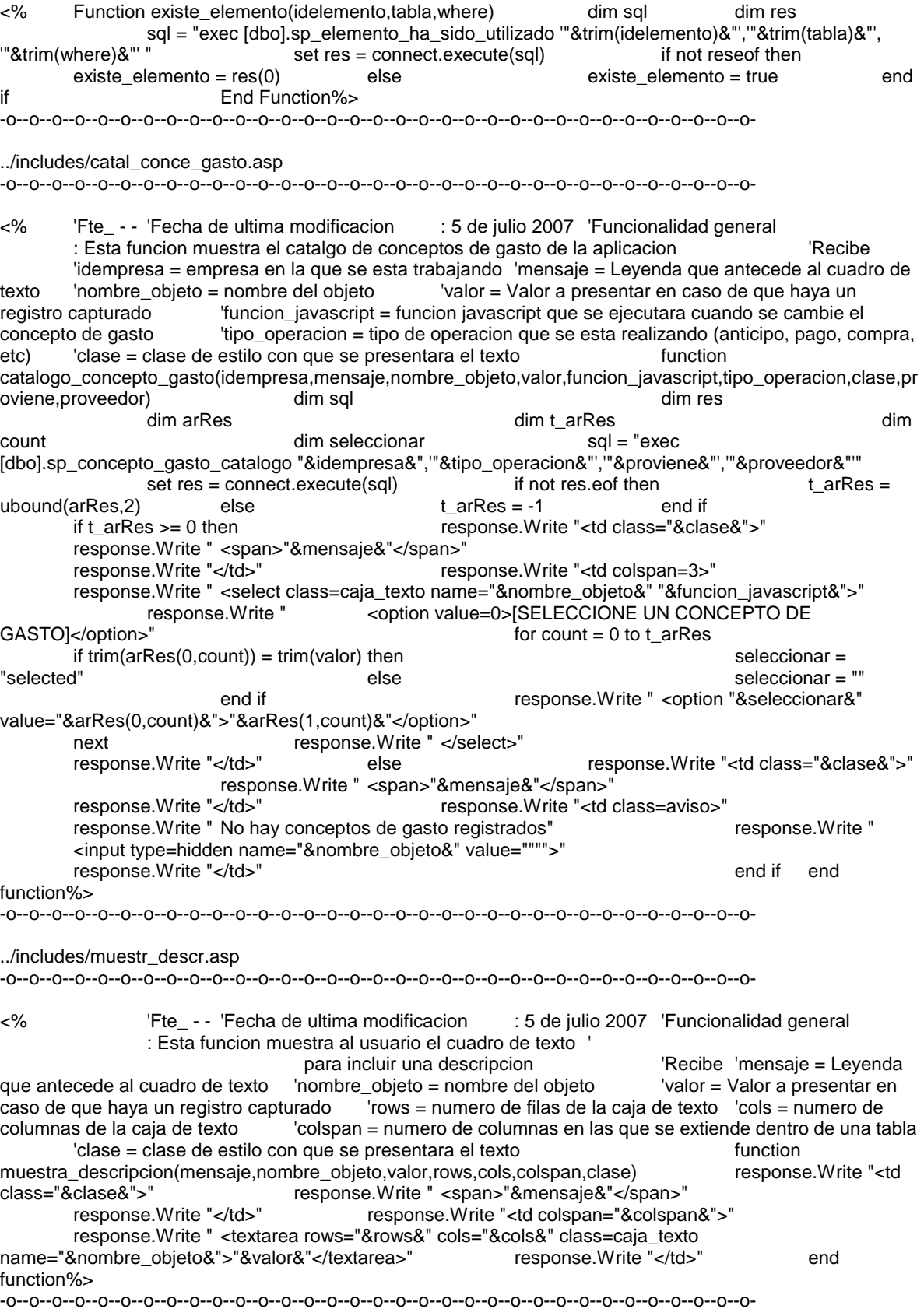

../includes/funci\_exist\_folde.asp -o--o--o--o--o--o--o--o--o--o--o--o--o--o--o--o--o--o--o--o--o--o--o--o--o--o--o--o--o--o--o--o--o- <% Function ExisteFolder(fldr) Dim fso Set fso =<br>CreateObject("Scripting.FileSystemObject") lf (fso.FolderExists(fldr)) Then CreateObject("Scripting.FileSystemObject")<br>ExisteFolder = true Else ExisteFolder = false End If End Function%> -o--o--o--o--o--o--o--o--o--o--o--o--o--o--o--o--o--o--o--o--o--o--o--o--o--o--o--o--o--o--o--o--o- ../includes/menu\_objet\_exist.asp -o--o--o--o--o--o--o--o--o--o--o--o--o--o--o--o--o--o--o--o--o--o--o--o--o--o--o--o--o--o--o--o--o- <% function obtiene\_menu\_especifico(idempresa,numempleado,idobjeto,proviene) dim sql dim res sql = "exec [dbo].sp\_existe\_perfil\_objeto "&idempresa&","&numempleado&","&idobjeto&",'"&proviene&"'" set res = connect.execute(sql) obtiene\_menu\_especifico =  $trim(res(0))$  end function%> -o--o--o--o--o--o--o--o--o--o--o--o--o--o--o--o--o--o--o--o--o--o--o--o--o--o--o--o--o--o--o--o--o- ../includes/catal\_terri.asp -o--o--o--o--o--o--o--o--o--o--o--o--o--o--o--o--o--o--o--o--o--o--o--o--o--o--o--o--o--o--o--o--o- <% 'Fte\_ - - 'Fecha de ultima modificacion : 5 de julio 2007 'Funcionalidad general : Esta funcion muestra el catalogo de territorios de la aplicacion 'Recibe 'mensaje = Leyenda que antecede al cuadro de texto'nombre\_objeto = nombre del objeto 'valor = Valor a presentar en caso de que haya un registro capturado 'clase = clase de estilo con que se presentara el texto function catalogo\_territorio(mensaje,nombre\_objeto,valor,clase)<br>dim sql dim sql dim arRes dim sql dim res dim arRes dim t\_arRes dim count dim seleccionar sql = "exec [dbo].sp\_territorio\_catalogo<br>set res = connect.execute(sql) if not res.eof then the then that the test of the test of the test of the test of the test of the test of the test of the test of the set res = connect.execute(sql) if not res.eof then t\_arRes = t\_arRes = t\_arRes = -1 ubound(arRes,2) else t\_arRes = -1 end if if t\_arRes >= 0 then response.Write "<td class="&clase&">" response.Write " <span>"&mensaje&"</span>" response.Write "</td>" response.Write "</td>" response.Write " <select class=caja\_texto name="&nombre\_objeto&">" response.Write " <option value=0>[SELECCIONE UN TERRITORIO]</option>" for count  $= 0$  to t\_arRes if arRes(0,count) = valor then seleccionar = "selected" else seleccionar = "" end if response.Write " <option "&seleccionar&" value="&arRes(0,count)&">"&arRes(1,count)&"</option>" next response.Write " </select>"<br>response.Write "</td>" else else response.Write "<input type=hidden name="&nombre\_objeto&" value="""">" end if end function%> -o--o--o--o--o--o--o--o--o--o--o--o--o--o--o--o--o--o--o--o--o--o--o--o--o--o--o--o--o--o--o--o--o- ../includes/muestr\_folio.asp -o--o--o--o--o--o--o--o--o--o--o--o--o--o--o--o--o--o--o--o--o--o--o--o--o--o--o--o--o--o--o--o--o- <% 'Fte\_ - - 'Fecha de ultima modificacion : 5 de julio 2007 'Funcionalidad general : Esta funcion muestra al usuario el folio de la solicitud 'Recibe 'mensaje = texto que se presentara ante el cuadro de texto 'folio = folio de la solicitud capturada 'Clase = clase de estilo con que se presentara el texto function muestra\_folio(mensaje,valor\_folio,clase) response.Write "<td class="&clase&">" response.Write " <span>"&mensaje&"</span>" response.Write "</td>" response.Write "<td>
if valor folio <> "" then if valor\_folio  $\lt$   $\cdot$   $\cdot$   $\cdot$  then class=texto\_nivel\_2>" response.Write valor\_folio response.Write "</td>" else else response.Write "<td> class=texto\_nivel\_2>" response.Write " Indefinido" response.Write "</td>" end if end function%> -o--o--o--o--o--o--o--o--o--o--o--o--o--o--o--o--o--o--o--o--o--o--o--o--o--o--o--o--o--o--o--o--o../includes/catal\_tipo\_usuar.asp

-o--o--o--o--o--o--o--o--o--o--o--o--o--o--o--o--o--o--o--o--o--o--o--o--o--o--o--o--o--o--o--o--o- <% 'Fte\_ - - 'Fecha de ultima modificacion : 27 de julio 2007 'Funcionalidad general : Esta funcion muestra el catalgo de monedas de la aplicacion <sup>'</sup>Recibe 'mensa<br>ecede al cuadro de texto 'nombre\_objeto = nombre del objeto 'valor = Valor a Leyenda que antecede al cuadro de texto 'nombre\_objeto = nombre del objeto presentar en caso de que haya un registro capturado'clase = clase de estilo con que se presentara el texto function catalogo\_tipo\_usuario(mensaje,nombre\_objeto,valor,clase) dim sql dim res dim arRes dim t\_arRes dim count dim count dim count dim count dim count dim count dim count dim count dim seleccionar sql = "exec [dbo].sp\_tipo\_usuario\_catalogo " set res = connect.execute(sql) if not res.eof then t arRes = ubound(arRes.2) else tarRes = -1 end if if t\_arRes >= 0 then response.Write "<td class="&clase&">" response.Write " <span>"&mensaje&"</span>" response.Write "</td>" response.Write "</td>" response.Write " <select class=caja\_texto name="&nombre\_objeto&">" <option value=0>[SELECCIONE UN TIPO DE USUARIO]</option>"  $for count = 0 to t_{ar}$ Res if  $arRes(0, count) =$ valor then seleccionar = "selected" else seleccionar = "" end if response.Write " <option "&seleccionar&" value="&arRes(0,count)&">"&arRes(1,count)&"</option>" next response.Write " </select>" response.Write "</td>" else response.Write "<input type=hidden name="&nombre\_objeto&" value="""">" end if end function%> -o--o--o--o--o--o--o--o--o--o--o--o--o--o--o--o--o--o--o--o--o--o--o--o--o--o--o--o--o--o--o--o--o- ../includes/muestr\_folio\_relac.asp -o--o--o--o--o--o--o--o--o--o--o--o--o--o--o--o--o--o--o--o--o--o--o--o--o--o--o--o--o--o--o--o--o- <% function muestra\_folio\_relaciones(folio,colspan) dim sql dim res dim arRes dim t\_arRes dim count sql = "exec [dbo].sp\_obtiene\_folios\_relacionados "&folio&",'fr'" set res = connect.execute(sql) if not res.eof then  $t_a$  arRes = ubound(arRes,2) else t  $\text{arRes} = -1$  end if if tarRes  $\text{>=}0$  then response.Write "<tr>"<br>
response.Write " <td class=tabla\_nivel\_2<br>
response.Write "</tr>"</td>"<br>
response.Write "</tr>" colspan="&colspan&">Esta solicitud se relaciona con:</td>" response.Write "<tr>" response.Write " <td colspan=2>" response.Write " <table border=0 width=""100%"">" 7 response.Write " <tr class=texto\_nivel\_1>" response.Write " <td>Folio</td>" response.Write " <td><td><td><td></td> <td></td>" <td></td>" <td></td>" <td></td>" <td></td>" <td></td>" <td></td>" <td></td>" <td></td>" <td></td>" <td></td>" <td></td>" <td></td>" <td></td>" <td></td>" <t response.Write "<br>
ver detalle</td>"<br>
response.Write "<br>
</tr>"<br>
for count = 0 to t\_arR  $\langle tr \rangle$ " for count = 0 to t\_arRes if ucase(trim(arRes(2,count))) = "P" then folio\_principal = arRes(0,count) end if response.Write "  $\leq$   $\leq$   $\leq$   $\leq$  class=texto\_nivel 2>" response. Write " <td>"&arRes(0,count)&"</td>" response.Write " <td>"&arRes(1,count)&"</td>" response.Write " <td>" response.Write " href=javascript:open\_window('../solicitud/solic\_ver\_detal.asp?folio="&arRes(0,count)&"&proviene=US&ver\_me nu=0','Detalle','status=no,scrollbars=yes,resizable=yes');>Ver detalle</a>" response.Write "  $\langle \text{tds} \rangle$ "  $\langle \text{tds} \rangle$ "
response.Write "
response.Write "
response.write "
response.write "
response.write "
response.write "
response.write "
response.write "
response.write "
response.write "
respons </tr>" next response.Write " </table>" response.Write " </td>" response.Write "</tr>" else </td> folio\_principal = "" response.Write "</tr>" else end if end function %> -o--o--o--o--o--o--o--o--o--o--o--o--o--o--o--o--o--o--o--o--o--o--o--o--o--o--o--o--o--o--o--o--o-

../includes/catal\_cuent\_conta.asp

-o--o--o--o--o--o--o--o--o--o--o--o--o--o--o--o--o--o--o--o--o--o--o--o--o--o--o--o--o--o--o--o--o-

<% 'Fte\_ - - 'Fecha de ultima modificacion : 21 de julio 2007 'Funcionalidad general : Esta funcion muestra el catalgo de cuentas contables disponibles por empresa 'Recibe 'empresa = Empresa en la que se esta trabajando 'mensaje = Leyenda que antecede al cuadro de texto 'nombre\_objeto = nombre del objeto 'valor = Valor a presentar en caso de que haya un registro capturado clase = clase de estilo con que se presentara el texto catalogo\_cuenta\_contable(idempresa,mensaje,nombre\_objeto,valor,clase) dim sql dim res dim arRes dim t\_arRes dim count dim sql = "exec [dbo].sp\_cuenta\_contable\_catalogo "&idempresa&", 'u' " set res = connect.execute(sql) if not res.eof then arRes = res.getrows t\_arRes = ubound(arRes,2) else t  $\text{arRes} = -1$  end if if tarRes  $\geq 0$  then response.Write "<td class="&clase&">" response.Write " <span>"&mensaje&"</span>" response.Write "</td>" response.Write " <select class=caja\_texto name="&nombre\_objeto&">" response.Write " <option value=0>[SELECCIONE UNA CUENTA CONTABLE]</option>"<br>count = 0 to t arRes if  $arRes(count) = valor then$ seleccionar = "selected" else seleccionar = "" end if end if response.Write " <option "&seleccionar&" value="&arRes(0,count)&">"&trim(arRes(0,count))&" -- "&arRes(1,count)&"</option>" next response.Write " </select>" response.Write "</td>" else response.Write "<input type=hidden name="&nombre\_objeto&" value="""">" end if end function%> -o--o--o--o--o--o--o--o--o--o--o--o--o--o--o--o--o--o--o--o--o--o--o--o--o--o--o--o--o--o--o--o--o- ../includes/pide\_datos\_grale.asp -o--o--o--o--o--o--o--o--o--o--o--o--o--o--o--o--o--o--o--o--o--o--o--o--o--o--o--o--o--o--o--o--o- <% 'Fte\_ - - 'Fecha de ultima modificacion : 5 de julio 2007 'Funcionalidad general : Esta funcion permite al usuario capturar los datos generales ' de todas las solicitudes <sup>'</sup>'Recibe 'Folio = Folio de la solicitud<br>
'idmoneda \_ pago = idmoneda en que ''idmoneda \_ pago = idmoneda en que capturada 'idmoneda = idmoneda de la solicitud 'idmoneda\_pago = idmoneda en que se<br>pretende que se haga el pago 'idterritorio = territorio en donde se hara o se hizo el gasto, 'idterritorio = territorio en donde se hara o se hizo el gasto, dependiendo del tipo de solicitud 'descripcion = descripcion general del gasto 'Funciones relacionadas 'muestra\_folio = funcion que muestra el numero de folio de la solicitud 'catalogo\_moneda = funcion que muestra el catalogo de monedas de la aplicacion 'catalogo\_territorio = funcion que muestra el catalogo de territorios de la aplicacion 'muestra\_descripcion = funcion que da opcion al usuario a ingresar una descripcion general del gasto function pide\_datos\_grale(folio,idmoneda,idmoneda\_pago,idterritorio,descripcion,tipo\_operacion,clase)<br>" response.Write "<table border=0 align=center width=""100%"">" response.Write response.Write "<table border=0 align=center width=""100%"">" <tr>" call muestra\_folio("Folio",folio,clase) 'Localizacion = "../includes/muestr\_folio.asp" response.Write " </tr>" response.Write " <tr>" call catalogo\_moneda("Moneda de la solicitud","idmoneda",idmoneda,clase,tipo\_operacion) 'Localizacion = "../includes/catal\_moned.asp" response.Write " </tr>" response.Write " <tr>" call catalogo\_moneda("Moneda del pago","idmoneda\_pago",idmoneda\_pago,clase,tipo\_operacion) 'Localizacion = "../includes/catal\_moned.asp" response.Write " </tr>" response.Write " <tr>" call catalogo\_territorio("Territorio","idterritorio",idterritorio,clase) 'Localizacion = "../includes/catal\_terri.asp" response.Write " </tr>" response.Write " <tr> call muestra\_descripcion("Descripcion general del gasto","descripcion",descripcion,5,35,3,clase) 'Localizacion = "../includes/muestr\_descr.asp" response.Write " </tr>" response.Write "</table>" end function %> -o--o--o--o--o--o--o--o--o--o--o--o--o--o--o--o--o--o--o--o--o--o--o--o--o--o--o--o--o--o--o--o--o-

../includes/catal\_area\_respo.asp -o--o--o--o--o--o--o--o--o--o--o--o--o--o--o--o--o--o--o--o--o--o--o--o--o--o--o--o--o--o--o--o--o- <% 'Fte\_ - - 'Fecha de ultima modificacion : 21 de julio 2007 'Funcionalidad general : Esta funcion muestra el catalgo de areas de responsabilidad disponibles por empresa 'Recibe 'empresa = Empresa en la que se esta trabajando 'mensaje = Leyenda que antecede al cuadro de texto 'nombre\_objeto = nombre del objeto 'valor = Valor a presentar en caso de que haya un registro capturado <sup>'clase</sup> = clase de estilo con que se presentara el texto catalogo\_area\_responsabilidad(idempresa,mensaje,nombre\_objeto,valor,clase,liga) dim sql dim res dim arRes dim t\_arRes dim count dim count dim count dim count dim count dim count dim count dim count dim count dim seleccionar dim liga\_abre sql = "exec [dbo].sp\_area\_responsabilidad\_catalogo "&idempresa&" " set res = connect.execute(sql) if not res.eof then  $arRes = res.getrows$  t\_arRes =  $trRes = res.getrows$ ubound(arRes,2) else t\_arRes = -1 end if<br>if t\_arRes >= 0 then the therm if t\_arRes = -1 end if t\_arRes = -1 end if response.Write "<td class="&clase&">" if  $liqa = 1$  then liga abre = "<a href=javascript:catalogo\_area\_autoriza("&idempresa&");>(ver)</a>" end if response.Write " <span>"&mensaje&" "&liga\_abre&"</span>" response.Write "</td>" response.Write "<td>" response.Write " <select class=caja\_texto name="&nombre\_objeto&">" <option value=0>[SELECCIONE UN AREA DE RESPONSABILIDAD]</option>" for count = 0 to t\_arRes  $if \, \text{arRes}(\text{count}) = \text{valor} \, \text{then}$  seleccionar = "selected" else seleccionar = "" end if end if response.Write " <option "&seleccionar&" value="&arRes(0,count)&">"&arRes(1,count)&"</option>" next response.Write " </select>" response.Write "</td>" else response.Write "<td class="&clase&">" response.Write " <span>"&mensaje&"</span>" response.Write "</td>" response.Write "<td class=aviso>" response.Write " No hay areas de responsabilidad registradas" response.Write " <input type=hidden name="&nombre\_objeto&" value="""">" response.Write "</td>" end if end function%> -o--o--o--o--o--o--o--o--o--o--o--o--o--o--o--o--o--o--o--o--o--o--o--o--o--o--o--o--o--o--o--o--o- ../includes/catal\_prove.asp -o--o--o--o--o--o--o--o--o--o--o--o--o--o--o--o--o--o--o--o--o--o--o--o--o--o--o--o--o--o--o--o--o- <% 'Fte\_ - - 'Fecha de ultima modificacion : 11 de julio 2007 'Funcionalidad general : Esta funcion muestra el catalogo de proveedores de la empresa en cuestion 'Recibe 'empresa = empresa en la que se esta trabajando 'mensaje = Leyenda que antecede al cuadro de texto 'nombre\_objeto = nombre del objeto 'valor = Valor a presentar en caso de que haya un registro capturado 'clase = clase de estilo con que se presentara el texto function catalogo\_proveedor(idempresa,mensaje,nombre\_objeto,valor,clase) dim sql<br>dim res dim res dim stes dim arRes dim res dim arRes dim arRes dim arRes dim arRes dim arRes dim arRes dim arRes dim arRes dim arRes dim arRes dim  $\sim$ t\_arRes dim count dim seleccionar sql = "exec [dbo].sp\_proveedor\_catalogo "&idempresa&" " set res = connect.execute(sql) if not res.eof then arRes = res.getrows t\_arRes = ubound(arRes) else t\_arRes = -1 end if if t arRes >= 0 then response.Write "<td class="&clase&">" response.Write " <span>"&mensaje&"</span>" response.Write "</td>" response.Write "<td>" response.Write " <select class=caja\_texto name="&nombre\_objeto&">" response.Write " <option value=0>[SELECCIONE UN PROVEEDOR]</option>"  $for count = 0 to t_{ar}$ Res if  $trim(arRes(count)) =$ trim(valor) then seleccionar = "selected" else seleccionar = "" end if response.Write " <option "&seleccionar&" value="&arRes(0,count)&">"&arRes(1,count)&"</option>" next response.Write " </select>"

 response.Write "</td>" else response.Write "<td class="&clase&">" response.Write " <span>"&mensaje&"</span>" response.Write "</td>" response.Write "<td class=aviso>" response.Write " No hay proveedores registrados" response.Write " <input den name="&nombre objeto&" value="""">" type=hidden name="&nombre\_objeto&" value="""">" "</td>" end if end function%> -o--o--o--o--o--o--o--o--o--o--o--o--o--o--o--o--o--o--o--o--o--o--o--o--o--o--o--o--o--o--o--o--o- ../includes/catal\_objet.asp -o--o--o--o--o--o--o--o--o--o--o--o--o--o--o--o--o--o--o--o--o--o--o--o--o--o--o--o--o--o--o--o--o- <% 'Fte\_ - - 'Fecha de ultima modificacion : 27 de julio 2007 'Funcionalidad general : Esta funcion muestra el catalgo de monedas de la aplicacion  $R$ ecibe 'mensaje = Leyenda que antecede al cuadro de texto 'nombre\_objeto = nombre del objeto 'valor = Valor a presentar en caso de que haya un registro capturado'clase = clase de estilo con que se presentara el texto function catalogo\_objeto(mensaje,nombre\_objeto,valor,clase) dim sql dim res dim arRes dim t\_arRes dim count dim count dim count dim count dim count dim dim dim dim dim seleccionar sql = "exec [dbo].sp\_objeto\_catalogo" set<br>res = connect.execute(sql) if not res.eof then arRes = res.getrows  $res = connect.execute(sql)$  if not res.eof then t\_arRes = ubound(arRes) else t\_arRes = -1 end if if t arRes >= 0 then response.Write "<td class="&clase&">" response.Write " <span>"&mensaje&"</span>" response.Write "</td>" response.Write "<td>" response.Write " <select class=caja\_texto name="&nombre\_objeto&">" response.Write " <option value=0>[SELECCIONE UN OBJETO]</option>"  $for count = 0 to t_{ar}Res$  if  $arRes(0, count) = valor then$ seleccionar = "selected" else  $selectionar = ""$  end if response.Write " <option "&seleccionar&" value="&arRes(0,count)&">"&arRes(1,count)&"</option>" next response. Write " </select>" response.Write "</td>" else response.Write "<input type=hidden name="&nombre\_objeto&" value="""">" end if end function%> -o--o--o--o--o--o--o--o--o--o--o--o--o--o--o--o--o--o--o--o--o--o--o--o--o--o--o--o--o--o--o--o--o- ../includes/catal\_statu.asp -o--o--o--o--o--o--o--o--o--o--o--o--o--o--o--o--o--o--o--o--o--o--o--o--o--o--o--o--o--o--o--o--o- <% 'Fte\_ - - 'Fecha de ultima modificacion : 5 de julio 2007 'Funcionalidad general : Esta funcion muestra el catalgo de centros de costo de la aplicacion 'Recibe 'idempresa = empresa en la que se esta trabajando 'mensaje = Leyenda que antecede al cuadro de texto 'nombre\_objeto = nombre del objeto 'valor = Valor a presentar en caso de que haya un registro capturado clase = clase de estilo con que se presentara el texto function catalogo\_status(mensaje,nombre\_objeto,proviene,valor,clase) dim sql dim res dim arRes dim arRes dim arRes dim arRes dim arRes dim arRes dim arRes dim arRes dim arRes dim arRes dim  $\sim$ t arRes dim count dim count dim seleccionar 'Si la peticion viene del Reporte de Autorizaciones if proviene = "ra" then dim selecciona\_n dim selecciona\_r dim dim selecciona\_r selecciona\_e dim selecciona\_a select case trim(lcase(valor)) case "n" : selecciona\_n = "selected" case "r" : selecciona\_r = "selected" case "e" : selecciona\_e = "selected" case "a" : selecciona\_a = "selected" end selected end select response.Write "<td class="&clase&">" response.Write " <span>"&mensaje&"</span>" response.Write "</td>" response.Write "<td>" response.Write " <select class=caja\_texto name="&nombre\_objeto&">" response.Write " <option <option value=0>[SELECCIONE UN]</option>" value=0>[SELECCIONE UN] ESTADO]</option>" response.Write " <option "&selecciona\_n&" value=n>Solicitudes nuevas</option>" response.Write " <option "&selecciona\_e&" value=e>En espera de autorizacion</option>" response. Write " <option

"&selecciona\_r&" value=r>Rechazadas</option>" response.Write " <option "&selecciona\_a&" value=a>Autorizadas</option>" response.Write " </select>" response.Write "</td>" end if if proviene = "us" then dim selecciona\_ac dim selecciona\_ba select case trim(lcase(valor)) case "a" : selecciona\_ac = "selected" case "b" : selecciona\_ba = "selected" end selected response.Write "<td class="&clase&">" response.Write " <span>"&mensaje&"</span>" response.Write "</td>" response.Write "<td>" response.Write " <select class=caja\_texto name="&nombre\_objeto&">" response.Write " <option value=0>[SELECCIONE UN ESTADO]</option>" response.Write " <option "&selecciona\_ac&" value=a>Activo</option>" response.Write " <option "&selecciona\_ba&" value=b>Baja</option>" response.Write " </select>" response.Write "</td>" end if end if if proviene = "ap" then sql = "exec [dbo].so\_status\_catalogo 'a' " set res = connect.execute(sql) if not res.eof then and the state of the control of the control of the arRes = res.getrows to the control of the control of the control of the control of the control of the control of the control of the control of the control ubound(arRes,2) else else tarRes = -1 end  $if$  if  $t$  arRes  $> = 0$  then response.Write "<td class="&clase&">" response.Write " <span>"&mensaje&"</span>"<br>"</td>" response.Write "<td>" response.write "<td>" response.Write response.Write "<td>" response.Write " <select class=caja\_texto name="&nombre\_objeto&" onchange=javascript:selecciona\_status(this.value);>" response.Write " <option value=0>[SELECCIONE UN STATUS]</option>" for count = 0 to t\_arRes if trim(arRes(0,count)) = trim(valor) then seleccionar = "selected" else seleccionar = " end if response.Write " <option "&seleccionar&" value="&arRes(0,count)&">"&arRes(1,count)&"</option>" next response.Write " </select>" response.Write "</td>" else response.Write "<td class="&clase&">" response.Write " <span>"&mensaje&"</span>"<br>"</td>" response.Write "<td class=aviso>" response.Write "<td class=aviso>" response. Write " No hay monedas registradas" response. Write " response. Write " <input type=hidden name="&nombre\_objeto&" value="""">"<br>response.Write "</td>"<br>end if response.Write "</td>" end if end if end if end if end if end if end if end if end if end if end if end if end if  $\mathbb{R}$  end function%> -o--o--o--o--o--o--o--o--o--o--o--o--o--o--o--o--o--o--o--o--o--o--o--o--o--o--o--o--o--o--o--o--o- ../includes/forma\_fecha.asp -o--o--o--o--o--o--o--o--o--o--o--o--o--o--o--o--o--o--o--o--o--o--o--o--o--o--o--o--o--o--o--o--o- <% 'Fte\_ - - 'Fecha de ultima modificacion : 5 de julio 2007 'Funcionalidad general : Esta funcion da formato a las fechas 'Recibe 'fecha = fecha a la que se le va a dar formato. las fechas se reciben en formato dd/mm/aaaa function formato\_fecha(fecha) dim dia dim mes dim anio dim split\_fecha if trim(fecha) <> "" then split\_fecha = split(fecha) dia control split technology dia control split fecha = split(fecha) dia control split technology dia control split fecha = split(fecha) dia control split technology dia control split fecha = = split\_fecha(0) select case cint(split\_fecha(1)) case "1" : mes = "enero"  $\overline{c}$ ase "2" : mes = "febrero"  $\overline{c}$ ase "3" : mes = "marzo"  $\overline{c}$ ase "4" : mes = "abril"  $case "3" : mes = "marzo"$  case "5" : mes = "mayo" case "6" : mes = "junio" case "7" : mes = "julio" case "8" : mes = "agosto" case "9" : mes = "septiembre"  $\frac{10}{2}$  case "10" : mes =  $\frac{10}{2}$  : mes =  $\frac{10}{2}$  case "11" : mes = "noviembre" "octubre" case "11" : mes = "noviembre" case "12" : mes = "diciembre" end select anio = split  $fecha(2)$ 

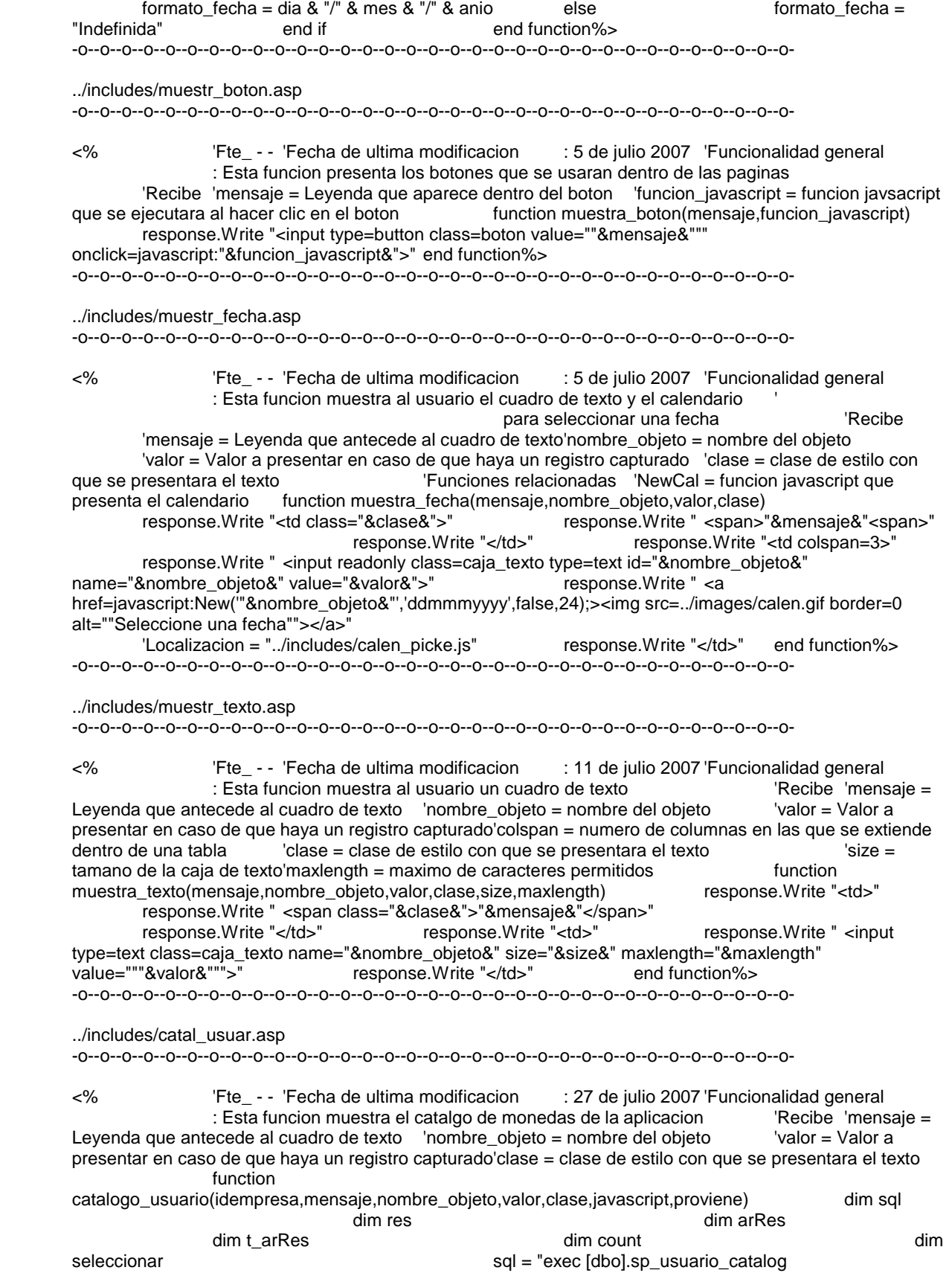

"&idempresa&",'"&proviene&"' " set res = connect.execute(sql) if not res.eof then arRes = res.getrows tarRes = ubound(arRes,2) else  $t_{ar}$ Res = -1 end if  $t_{ar}$  if  $t_{ar}$ Res >= 0 then response.Write "<td class="&clase&">" response.Write "</td>" response.Write "</td>" <span>"&mensaje&"</span>" response.Write "</td>" response.Write " <select class=caja\_texto name="&nombre\_objeto&" "&javascript&">" response.Write " <option value=0>[SELECCIONE UN EMPLEADO]</option>" for count = 0 to t\_arRes if  $arRes(0, count) = valor$  then seleccionar = "selected" else seleccionar = "" end if end if response. Write " <option "&seleccionar&" value="&arRes(0,count)&">"&arRes(1,count)&"</option>" next response.Write " </select>" response.Write "</td>" else else response.Write "<input type=hidden name="&nombre\_objeto&" value=""">" end if end function%> -o--o--o--o--o--o--o--o--o--o--o--o--o--o--o--o--o--o--o--o--o--o--o--o--o--o--o--o--o--o--o--o--o- ../includes/catal\_opera\_usuar.asp -o--o--o--o--o--o--o--o--o--o--o--o--o--o--o--o--o--o--o--o--o--o--o--o--o--o--o--o--o--o--o--o--o- <% 'Fte\_ - - 'Fecha de ultima modificacion : 5 de julio 2007 'Funcionalidad general : Esta funcion muestra el catalgo de centros de costo de la aplicacion 'Recibe 'idempresa = empresa en la que se esta trabajando 'mensaje = Leyenda que antecede al cuadro de texto 'nombre\_objeto = nombre del objeto 'valor = Valor a presentar en caso de que haya un registro capturado clase = clase de estilo con que se presentara el texto function catalogo\_operaciones\_usuario(idempresa,numempleado,mensaje,nombre\_objeto,valor,clase) dim sql dim res dim res dim arRes dim arRes dim arRes dim arRes dim arRes dim arRes dim arRes dim arRes dim arRes dim t\_arRes dim count<br>sql = "exec dim seleccionar [dbo].sp\_obtiene\_tipos\_operacion\_por\_empleado "&idempresa&", "&numempleado&"" set res =<br>connect.execute(sql) if not res.eof then t\_arRes = ubound(arRes,2) if not res.eof then  $t_a$ arRes = ubound(arRes,2)<br>t arRes = -1 end if else t\_arRes = -1 end if t\_arRes >= 0 then response.Write "<td class="&clase&">" response.Write ' <span>"&mensaje&"</span>" response.Write "</td>" response.Write " <select class=caja\_texto name="&nombre\_objeto&" onchange=javascript:selecciona\_tipo\_operacion(this.value);>" response.Write " << option value=0>[SELECCIONE UN TIPO DE OPERACION]</option>"  $for count = 0 to t_{ar}$  array if  $\text{lcase}(\text{trim}(\text{arRes}(0,\text{count}))) = \text{lcase}(\text{trim}(\text{valor}))$  then seleccionar = "selected" else seleccionar = "" end if end if response.Write " <option "&seleccionar&" value="&arRes(0,count)&">"&arRes(1,count)&"</option>" next response.Write "</select>"<br>response.Write "</td>" else else response.Write "<input type=hidden name="&nombre\_objeto&" value="""">" end if end function%> -o--o--o--o--o--o--o--o--o--o--o--o--o--o--o--o--o--o--o--o--o--o--o--o--o--o--o--o--o--o--o--o--o- ../includes/catal\_banco.asp -o--o--o--o--o--o--o--o--o--o--o--o--o--o--o--o--o--o--o--o--o--o--o--o--o--o--o--o--o--o--o--o--o- <% 'Fte\_ - - 'Fecha de ultima modificacion : 27 de julio 2007 'Funcionalidad general : Esta funcion muestra el catalgo de monedas de la aplicacion 'Recibe 'mensaje = Leyenda que antecede al cuadro de texto 'nombre\_objeto = nombre del objeto 'valor = Valor a presentar en caso de que haya un registro capturado'clase = clase de estilo con que se presentara el texto function catalogo\_banco(mensaje,nombre\_objeto,valor,clase) dim sql dim res dim arRes dim t\_arRes dim count dim count dim count dim count dim count dim dim dim dim dim seleccionar sql = "exec [dbo].sp\_banco\_catalogo 'u' " set connect.execute(sql) if not res.eof then set arRes = res.getrows res = connect.execute(sql) if not res.eof then arRes = res.getrows<br>t arRes = ubound(arRes.2) else t arRes = -1 t\_arRes = ubound(arRes,2) else t\_arRes = -1 end if if the response. Write "std if the response. Write "std if the response. Write "std if the response. class="&clase&">" response.Write " <span>"&mensaje&"</span>"

 response.Write "</td>" response.Write "<td>" response.Write " <select class=caja\_texto name="&nombre\_objeto&">" response.Write " <option value=0>[SELECCIONE UN BANCO]</option>"<br>for count = 0 to t\_arRes if arRes(count) = valor then seleccionar = "selected" else seleccionar = "" end if response.Write " <option "&seleccionar&" value="&arRes(0,count)&">"&arRes(1,count)&"</option>" next response.Write "<br></select>" response.Write "</td>" else</select>" response.Write "</td>" else response.Write "<input type=hidden name="&nombre\_objeto&" value="""">" end if end function%> -o--o--o--o--o--o--o--o--o--o--o--o--o--o--o--o--o--o--o--o--o--o--o--o--o--o--o--o--o--o--o--o--o- ../includes/catal\_perfi.asp -o--o--o--o--o--o--o--o--o--o--o--o--o--o--o--o--o--o--o--o--o--o--o--o--o--o--o--o--o--o--o--o--o- <% 'Fte\_ - - 'Fecha de ultima modificacion : 27 de julio 2007 'Funcionalidad general : Esta funcion muestra el catalgo de monedas de la aplicacion Leyenda que antecede al cuadro de texto 'nombre\_objeto = nombre del objeto 'valor = Valor a presentar en caso de que haya un registro capturado'clase = clase de estilo con que se presentara el texto function catalogo\_perfil(idempresa,mensaje,nombre\_objeto,valor,clase) dim sql dim res dim res dim arRes dim arRes dim arRes dim arRes dim arRes dim arRes dim arRes dim arRes dim arRes dim t\_arRes dim count dim seleccionar sql = "exec [dbo].sp\_perfil\_catalogo "&idempresa&" " set res = connect.execute(sql) if not res.eof then arRes = res.getrows t\_arRes = ubound(arRes,2) else  $t_1$  arRes = -1 end if if tarRes >= 0 then response.Write "<td class="&clase&">" response.Write ' <span>"&mensaje&"</span>" response.Write "</td>" response.Write "<td>" response.Write " <select class=caja\_texto name="&nombre\_objeto&">" response.Write " <option value=0>[SELECCIONE UN PERFIL]</option>" for count = 0 to  $t$  arRes if arRes(0, count) = valor then seleccionar = "selected" else end if The Communicationary services are the response. Write " <option "&seleccionar&" value="&arRes(0,count)&">"&arRes(1,count)&"</option>" next response.Write " </select>" response.Write "</td>" else else response.Write "<input type=hidden name="&nombre\_objeto&" value=""">" end if end function%> -o--o--o--o--o--o--o--o--o--o--o--o--o--o--o--o--o--o--o--o--o--o--o--o--o--o--o--o--o--o--o--o--o- ../includes/catal\_tipos\_opera.asp -o--o--o--o--o--o--o--o--o--o--o--o--o--o--o--o--o--o--o--o--o--o--o--o--o--o--o--o--o--o--o--o--o- <% 'Fte\_ - - 'Fecha de ultima modificacion : 21 de julio 2007 'Funcionalidad general : Esta funcion muestra el catalgo de tipos de operacion disponibles por empresa 'Recibe 'empresa = Empresa en la que se esta trabajando 'mensaje = Leyenda que antecede al cuadro de texto 'nombre\_objeto = nombre del objeto 'valor = Valor a presentar en caso de que haya un registro capturado 'clase = clase de estilo con que se presentara el texto function catalogo\_tipo\_operacion(idempresa,mensaje,nombre\_objeto,valor,clase,idconcepto,proviene,dependencia) dim sql dim res dim arRes dim tarRes dim to the dim count of the dim count of the dim count of the dim count dim seleccionar sql = "exec [dbo].sp\_obtiene\_tipos\_de\_operacion "&idempresa&", '"&proviene&"' " set res = connect.execute(sql) if not res.eof then  $arec = r$ es.getrows t\_arRes =  $\frac{1}{2}$ ubound(arRes,2) else t\_arRes = 1 end if if t arRes >= 0 then response.Write "<td class="&clase&">" response.Write " <span>"&mensaje&"</span>" response.Write " <td>" for count = 0 to t\_arRes if isnumeric(idconcepto) then sql = "select [dbo].fn\_obtiene\_concepto\_tipo\_operacion ("&idempresa&","&idconcepto&","&arRes(0,count)&")" else

 sql = "select [dbo].fn\_obtiene\_alta\_tipo\_operacion ("&idempresa&","&arRes(0,count)&")" end if set res = connect.execute(sql) if not res.eof then if not res.eof then if res(0) = 1 then seleccionar = "checked" seleccionar  $=$  " end if the seleccionar seleccionar seleccionar seleccionar seleccionar seleccionar seleccionar seleccionar sele = "" end if response.Write " <input "&seleccionar&" type=checkbox name=tipo\_operacionMJ"&arRes(1,count)&" value="&arRes(0,count)&" onclick=javascript:selecciona\_tipo\_operacion('"&trim(lcase(arRes(1,count)))&"','"&dependencia&"');><span class="&clase&">" & arRes(2,count) & "</span><br>>>" next next response.Write " </td>" else response.Write "<input type=hidden name="&nombre\_objeto&" value=""">" end if end function%> -o--o--o--o--o--o--o--o--o--o--o--o--o--o--o--o--o--o--o--o--o--o--o--o--o--o--o--o--o--o--o--o--o- ../includes/muestr\_datos\_grale.asp -o--o--o--o--o--o--o--o--o--o--o--o--o--o--o--o--o--o--o--o--o--o--o--o--o--o--o--o--o--o--o--o--o- <% 'Fte\_ - - 'Fecha de ultima modificacion : 5 de julio 2007 'Funcionalidad general : Esta funcion muestra al usuario los datos generales capturados ' de las solicitudes ' Tambien presenta los datos particulares de cada tipo de solicitud 'Recibe 'folio = Leyenda que antecede al cuadro de texto  $\overline{\phantom{a}}$  'clase = clase de estilo con que se presentara el texto 'Funciones relacionadas 'antic\_muestr\_datos\_parti = funcion que muestra datos particulares de los anticipos capturados 'muestra\_folio = funcion que muestra el folio de la solicitud capturada function muestr\_datos\_grale(folio,clase) response.Write "<script language=javascript>" response.Write " function ver\_historial(folio){" response.Write " open\_window('../historial/repor\_histo.asp?folio='+folio+'','historial','width=900,height=300,scrollbars=y es,resizable=yes,status=yes');" response.Write " }" response.Write "</script>"<br>dim sql dim res dim reg\_folio dim reg\_solicitante dim sql dim res dim reg\_folio dim reg\_solicitante dim dim regore dim regore dim regore dim dim regore dim rego<br>to dim regore dim regore dim regore dim regore dim regore dim regore dim regore dim regore dim regore dim rego reg\_monto dim reg\_moneda dim reg\_moneda\_pago dim reg\_status dim reg\_territorio dim reg\_descripcion dim reg\_tipo\_operacion sql = "exec [dbo].sp\_muestra\_datos\_grale "&folio&" " set res = connect.execute(sql) if not res.eof then reg\_folio =  $res(0)$  reg\_solicitante = res(1) reg\_moneda = res(3) reg\_moneda\_pago = res(4)  $reg\_status = res(5)$  reg\_territorio = res(6) reg\_tipo\_operacion = res(7) reg\_descripcion = res(8) else reg\_solicitante = "No registrado" reg\_monto = 0 reg\_moneda = "No registrada" reg\_moneda\_pago = "No registrada" reg\_status = "Indefinido" reg\_territorio = "No registrado" reg\_tipo\_operacion = "Indefinido" reg\_descripcion = "Indefinida" end if end if response.Write end if response.Write response.Write end if response.Write " <tr class="&clase&">" response.Write " <tr class="&clase&">" response.Write " <td width=""25%"">Tipo de operacion</td>" response.Write " <td>"&reg\_tipo\_operacion&"</td>" response.Write " <td valign=top rowspan=8 valign=top>" response.Write " <table border=0 width=""100%"" valign=top>" response.Write "  $\leq$  tr valign=top>" response.Write " <td valign=top>" select case tipo\_operacion case "anticipo" : call antic\_muestr\_datos\_parti(folio,clase) 'Localizacion = "../anticipo/antic\_muestr\_datos\_parti.asp" case "pago" : call pago\_muestr\_datos\_parti(folio,clase) 'Localizacion = "../pago/pago\_muestr\_datos\_parti.asp" case "reservacion" call reservacion\_muestr\_datos\_parti(folio,clase)

'Localizacion = "../reservacion/reservacion\_muestr\_datos\_parti.asp"

case "compra" : call compra\_muestr\_datos\_parti(folio,clase)

'Localizacion =

"../compra/compra\_muestr\_datos\_parti.asp"

end select response. Write " </td>" response.Write " </tr>" response.Write " </table>" response.Write " </td>" response.Write " </tr>" response.Write " <tr>" call muestra\_folio("Folio",reg\_folio,clase) 'Localizacion = "../includes/muestr\_folio.asp"<br>"response.Write " </tr> response.Write " <tr class="&clase&">"<br>
<td>Solicitante</td>" response.Write " response.Write " <td>Solicitante</td>" response.Write " <tr> response.Write " <tr</td>" response.Write " <tr</td> response.Write " <tr</td> <td>"&req solicitante & "</td>" class="&clase&">" response.Write " <td>Monto</td>" response.Write " <td>"&formatcurrency(reg\_monto,2)&"</td>" response.Write " </tr>" response.Write " <tr class="&clase&">" response.Write " <td>Moneda de la solicitud</td>" response.Write " <td>"&reg\_moneda&"</td>"<br>response.Write " </tr>" response.Write " <trclass=" response.Write " <tr class="&clase&">" response.Write " <td>Moneda del pago</td>" response.Write " <td>"&reg\_moneda\_pago&"</td>" response.Write " </tr>" response.Write " <td>Estado</td>" response.Write " <td>"&reg\_status&"</td>" response.Write " </tr>" response.Write " <tr class="&clase&">" response.Write " response.Write " <td>" <td>" <td>" <td>" <td>" <td>" <td>" <td>" <td>" <td>" <td>" <td>" <td>" <td>" <td>" <td>" <td>" <td>" <td>" <td>" <td>" <td>" <td>" <td>" <td>" <td>" <td>" <td>" <t response.Write " <td>"&reg\_territorio&"</td>" response.Write " </tr>" response.Write " <tr class="&clase&" valign=top>" response.Write "<br>cripcion</td>" response.Write " <td <td <td>Descripcion</td>" response.Write " <td><td>" <td=>"&req descripcion&"</td>" response.Write " </tr> colspan=3>"&reg\_descripcion&"</td>" response.Write " </tr>" colspan=3>"&response.Write " <tr class="&clase&" valign=top>" response.Write " response.Write " <tr class="&clase&" valign=top>"<br><td>Historial</td>" response.Write response.Write " <td><a<br>historial</a></td>" response.Write " </tr>" href=javascript:ver\_historial("&folio&");>Ver historial</a></td>" response.Write "</table>" end function%> -o--o--o--o--o--o--o--o--o--o--o--o--o--o--o--o--o--o--o--o--o--o--o--o--o--o--o--o--o--o--o--o--o- ../includes/catal\_moned.asp -o--o--o--o--o--o--o--o--o--o--o--o--o--o--o--o--o--o--o--o--o--o--o--o--o--o--o--o--o--o--o--o--o- <% 'Fte\_ - - 'Fecha de ultima modificacion : 5 de julio 2007 'Funcionalidad general : Esta funcion muestra el catalgo de monedas de la aplicacion Leyenda que antecede al cuadro de texto 'nombre\_objeto = nombre del objeto 'valor = Valor a presentar en caso de que haya un registro capturado'clase = clase de estilo con que se presentara el texto function catalogo\_moneda(mensaje,nombre\_objeto,valor,clase,tipo\_operacion) dim sql dim res dim res dim arRes dim arRes dim arRes dim arRes dim arRes dim arRes dim arRes dim arRes dim arRes dim t\_arRes dim count dim seleccionar sql = "exec [dbo].sp\_moneda\_catalogo 'u' " set res = connect.execute(sql) if not res.eof then arRes = res.getrows else t\_arRes = -1 end if if t arRes >= 0 then response.Write "<td class="&clase&">" response.Write " <span>"&mensaje&"</span>" response.Write "</td>" response.Write "<td>" response.Write " <select class=caja\_texto name="&nombre\_objeto&" onchange=javascript:selecciona\_moneda('"&tipo\_operacion&"',this.value);>" response.Write " <option value=0>[SELECCIONE UNA MONEDA]</option>" for count = 0 to t\_arRes if trim(arRes(0,count)) = trim(valor) then seleccionar = "selected" else seleccionar = "" end if response.Write " <option "&seleccionar&"

value="&arRes(0,count)&">"&arRes(1,count)&"</option>"

next response.Write " </select>"<br>response.Write "</td>" else else response.Write "<td class="&clase&">" response.Write " <span>"&mensaje&"</span>" response.Write "</td>" response.Write "<td class=aviso>" response.Write " No hay monedas registradas" response.Write " <input type=hidden name="&nombre\_objeto&" value=""">"<br>"</td>" response.Write end if end function%> end if end function%> -o--o--o--o--o--o--o--o--o--o--o--o--o--o--o--o--o--o--o--o--o--o--o--o--o--o--o--o--o--o--o--o--o- ../includes/catal\_empre.asp -o--o--o--o--o--o--o--o--o--o--o--o--o--o--o--o--o--o--o--o--o--o--o--o--o--o--o--o--o--o--o--o--o- <% 'Fte\_ - - 'Fecha de ultima modificacion : 27 de julio 2007 'Funcionalidad general : Esta funcion muestra el catalgo de monedas de la aplicacion  $R$ Pecibe 'mensaje = Leyenda que antecede al cuadro de texto 'nombre\_objeto = nombre del objeto 'valor = Valor a presentar en caso de que haya un registro capturado'clase = clase de estilo con que se presentara el texto function catalogo\_empresa(mensaje,nombre\_objeto,valor,clase) dim sql dim res dim arRes dim t\_arRes dim count dim seleccionar sql = "exec [dbo].sp\_empresa\_catalogo 'u' " set res = connect.execute(sql) if not res.eof then arRes = res.getrows t arRes = ubound(arRes,2) else tarRes = -1 end if if the if the set of then the set of the response. Write "<td" response. Write  $\mathbb{R}$ class="&clase&">" response.Write " <span>"&mensaje&"<span>" response.Write "</td>" response.Write "<td>" response.Write " <select class=caja\_texto name="&nombre\_objeto&">" response.Write " <option value=0>[SELECCIONE UNA EMPRESA]</option>" for count  $= 0$  to t\_arRes if arRes(0,count) = valor then seleccionar = "selected" else seleccionar = "" end if response.Write " <option "&seleccionar&" value="arRes(0,count)&">"&arRes(1,count)&"</option>" next response. Write ' </select>" response.Write "</td>" else response.Write "<input type=hidden name="&nombre\_objeto&" value="""">" end if end function%> -o--o--o--o--o--o--o--o--o--o--o--o--o--o--o--o--o--o--o--o--o--o--o--o--o--o--o--o--o--o--o--o--o- ../includes/catal\_ivas.asp -o--o--o--o--o--o--o--o--o--o--o--o--o--o--o--o--o--o--o--o--o--o--o--o--o--o--o--o--o--o--o--o--o- <% 'Fte\_ - - 'Fecha de ultima modificacion : 5 de julio 2007 'Funcionalidad general : Esta funcion muestra el catalgo de ivas de la aplicacion internactive de l'annesage de l'annesage de l'annes<br>Exede al cuadro de texto i l'hombre i objeto = nombre del objeto internalor = Valor a Leyenda que antecede al cuadro de texto 'nombre\_objeto = nombre del objeto presentar en caso de que haya un registro capturado'clase = clase de estilo con que se presentara el texto function catalogo\_ivas(mensaje,nombre\_objeto,valor) dim sql dim res dim arRes dim t\_arRes dim count dim seleccionar sql = "exec [dbo].sp\_iva\_catalogo 'u' " if not res.eof then and arRes = res.getrows tarRes = ubound(arRes,2) else t\_arRes = -1 end if if t\_arRes >= 0 then response.Write "<td class=texto\_nivel\_2>" response.Write " <span>"&mensaje&"</span>" response.Write "</td>" response.Write "<td>" response.Write " <select class=caja\_texto name="&nombre\_objeto&" onchange=javascript:suma\_total();>" response.Write " <option value=0/0>[SELECCIONE UN IVA]</option>" for count = 0 to  $t$ <sub>n</sub> arRes if ucase(trim(arRes(0,count))) = ucase(trim(valor)) then seleccionar = "selected" else seleccionar = "" end if response.Write " <option "&seleccionar&" value="""&arRes(0,count)&"/"&arRes(1,count)&""">"&arRes(2,count)&"</option>" next response.Write " </select>"

response.Write "</td>" else response.Write "</td>" type=hidden name="&nombre\_objeto&" value=""">" end if end function%> -o--o--o--o--o--o--o--o--o--o--o--o--o--o--o--o--o--o--o--o--o--o--o--o--o--o--o--o--o--o--o--o--o- ../includes/catal\_tipo\_conce.asp -o--o--o--o--o--o--o--o--o--o--o--o--o--o--o--o--o--o--o--o--o--o--o--o--o--o--o--o--o--o--o--o--o- <% 'Fte\_ - - 'Fecha de ultima modificacion : 21 de julio 2007 'Funcionalidad general : Esta funcion muestra el catalgo de tipos de concepto disponibles por empresa 'Recibe 'empresa = Empresa en la que se esta trabajando 'mensaje = Leyenda que antecede al cuadro de texto 'nombre\_objeto = nombre del objeto 'valor = Valor a presentar en caso de que haya un registro capturado 'clase = clase de estilo con que se presentara el texto function catalogo\_tipo\_concepto(idempresa,mensaje,nombre\_objeto,valor,clase,liga) dim sql dim res dim arRes dim t\_arRes dim count dim count dim count dim count dim count dim count dim count dim count dim count dim count seleccionar and dim liga\_abre sql = "exec [dbo].sp\_tipo\_concepto\_catalogo "&idempresa&", 'u' " set res = connect.execute(sql) if not res.eof then  $arRes = res.getrows$   $t_{arRes = ubound(2)}$  else t\_arRes = -1 end if if t\_arRes >= 0 then response.Write "<td class="&clase&">" if  $liga = 1$  then  $liga\_abre = "$ href=javascript:catalogo\_tipo\_concepto("&idempresa&");>(ver)</a>" end if response.Write " <span>"&mensaje&" "&liga\_abre&"</span>" response.Write "</td>" response.Write "<td>" response.Write " <select class=caja\_texto name="&nombre\_objeto&">" response.Write " <option value=0>[SELECCIONE UN TIPO DE CONCEPTO]</option>"<br>for count = 0 to t\_arRes for count  $= 0$  to t\_arRes valor then seleccionar = "selected" else seleccionar = "" end if response.Write " <option "&seleccionar&" value="&arRes(0,count)&">"&arRes(1,count)&"</option>" next response.Write " </select>"<br>response.Write "</td>" else else response.Write "<td class="&clase&">" response.Write " <span>"&mensaje&"</span>"<br>response.Write "</td>"<br>response.Write "</td>" response.Write "<td class=aviso>" response.Write " No hay tipos de conceptos registrados" response.Write " <input type=hidden name="&nombre\_objeto&" value="""">" response.Write "</td>" end if end function%> -o--o--o--o--o--o--o--o--o--o--o--o--o--o--o--o--o--o--o--o--o--o--o--o--o--o--o--o--o--o--o--o--o- ../includes/funci\_pagin.asp -o--o--o--o--o--o--o--o--o--o--o--o--o--o--o--o--o--o--o--o--o--o--o--o--o--o--o--o--o--o--o--o--o- <% sub button(intPrev,intNext,TotalPages) dim Counter response.Write "<script language=javascript>" response.Write " function index(index){ response.Write " document.form.idempresa.value = "&request("idempresa")&"';"<br>response.Write " document.form.numempleado.value =  $document.format.mumerpleado.value =$ "&request("numempleado")&";" response.Write " document.form.tipo\_operacion.value = '"&request("tipo\_operacion")&"';" response.Write " document.form.idmoneda.value = '"&request("idmoneda")&"';" response.Write " document.form.fecha\_ini.value = '"&request("fecha\_ini")&"';" response.Write " document.form.fecha\_fin.value = '"&request("fecha\_fin")&"';" response.Write " document.form.folio.value = '"&request("folio")&"';" response.Write " document.form.no\_reg.value = '"&no\_reg&"';" response.Write " if(document.form.idproveedor)" response.Write " document.form.idproveedor.value = "&request("idproveedor")&"';" response.Write "<br>if(document.form.depto)" response.Write " document.form.depto.valu if(document.form.depto)" response.Write " document.form.depto.value =<br>"{\depto"}&";" response.Write " if(document.form.factura)" iffectura st("depto")&"';"<br>
response.write " document.form.factura.value = "&request("factura")&"';"<br>
response.write " document.form.factura.value = "&request("factura")&"';" document.form.factura.value = "&request("factura")&"';" response.Write " document.form.action = 'repor\_autor\_usuar.asp?PageIndex='+index+'';" response.Write " document.form.submit();" response.Write " }"

response.Write "</script>" response.Write "</script>" response.Write "</script>" response.Write "</script>" response. class=texto\_nivel\_2>" response.Write " <td colspan=8 align=right>" if intPrev <> 0 then response.Write " <a href=javascript:index("&intPrev&");>&lt;&lt;</a>" end if if rst.AbsolutePage <> -3 then response.Write " <a href=javascript:index("&intNext&");>>></a>" end if response.Write " </td>" response.Write "</tr>" Counter=1<br>
response.Write " <tr class=texto nivel 2>" response.Write " <td colspan=8 align=right>" response.Write "<tr class=texto\_nivel\_2>"<br>response.Write " lr a la h Ir a la hoja: " While Counter <= TotalPages<br>Index) then Response.Write if cint(Counter)=cint(PageIndex) then Counter else else Response.Write "<a href=javascript:index("&counter");>"&counter&"</a>" end if the contract of the contract of the contract of the contract of the contract of the contract of the contract of the contract of the contract of the contract of the contract of the contract of the contract of the con cint(Counter) <> cint(TotalPages) then Response.Write " | " end if the contract of the contract of the contract of the contract of the contract of the contract of the contract of the contract of the contract of the contract of the contract of the contract of the contract of the con Counter = Counter + 1 wend response.Write " </td>" response.Write "</tr>" end sub%> -o--o--o--o--o--o--o--o--o--o--o--o--o--o--o--o--o--o--o--o--o--o--o--o--o--o--o--o--o--o--o--o--o- ../includes/muestr\_tipo\_conce.asp -o--o--o--o--o--o--o--o--o--o--o--o--o--o--o--o--o--o--o--o--o--o--o--o--o--o--o--o--o--o--o--o--o- <% 'Fte\_ - - 'Fecha de ultima modificacion : 5 de julio 2007 'Funcionalidad general : Esta funcion presenta las diferentes caracteristicas que le corresponde ' a cada concepto de gasto. Por ejemplo: si se selecciona el concepto de la concepto de la concepto de la concepto de la concepto de la concepto de la concepto kilometraje puede presentar ciertos campos para que el usuario ' ingrese informacion que no le pedira cuando seleccione el concepto de comidas ' Si se trata de un concepto de gasto seleccionado no capturado, la funcion contra la contra la contra la contra la contra la pide al pide al pide al pide al pide a usuario ingresar ciertos datos ' Si se selecciona un detalle, la funcion cargara los datos existentes previamente capturados para ese detalle 'Recibe 'idempresa = empresa en la que se esta trabajando 'numempleado = numero de empleado que hace la operacion  $\frac{1}{10}$  'idconcepto = concepto de gasto seleccionado  $\frac{1}{10}$  'idmoneda = moneda de la solicitud'idterritorio = territorio en que se hizo o se hara el gasto, dependiendo del tipo de solicitud 'tipo\_operacion = tipo de solicitud (anticipo, pago, compra, etc) 'folio\_detalle = Folio del detalle en el que se esta trabajando 'clase = Clase en la que se presentara el texto 'Funciones relacionadas 'catalogo\_ivas = funcion que presenta el catalogo de ivas de la aplicacion function muestra\_tipo\_concepto(idempresa,numempleado,idconcepto,idmoneda,idterritorio,tipo\_operacion,folio\_detalle<br>clase) dim sql dim res dim ask boleto avion dim origen ,clase) dim sql dim res dim ask\_boleto\_avion dim origen dim hora\_salida ask\_kilometraje dim total\_kilometros dim costo\_por\_kilometro dim ask\_precio\_unitario\_cantidad dim idkm dim no\_viajes dim precio\_unitario dim unidades dim subtotal dim ask\_iva dim iva dim idiva dim ask\_propina dim propina dim ask\_tua dim tua dim total dim ask\_dias dim dias dim ask\_comensales dim comensales dim ask\_deposito dim folio\_deposito dim subtotal\_diario dim monto\_limite dim f\_detalle dim subtotal\_readonly dim titulo dim titulo tabla adicional interventional tabla adicional = 0 if if if it is not if if if it is not if if if it is no if if folio\_detalle <> "" then f\_detalle = folio\_detalle = folio\_detalle = folio\_detalle = folio = f\_detalle = 0 field if subtotal\_readonly = "" sql = "exec [dbo].sp\_tipo\_concepto\_define "&idempresa&","&numempleado&","&idconcepto&","&idmoneda&","&idterritorio&","&tipo\_operacion&","&f\_deta lle&" " set res = connect.execute(sql) if not res.eof then ask\_boleto\_avion = res("ask\_boleto\_avion") origen = res("origen")<br>destino = res("destino") hora\_salida = res("hora\_salida") destino = res("destino") hora\_salida = res("hora\_salida") ask\_kilometraje = res("ask\_kilometraje")<br>costo\_por\_kilometro =  $total_kilometros = res("total_kilometros")$ res("costo por kilometro") idkm = res("idkm") idkm = res("idkm") no viajes =

res("no\_viajes") ask\_precio\_unitario\_cantidad = res("ask\_precio\_unitario\_cantidad") precio\_unitario = res("precio\_unitario") unidades = res("unidades") subtotal = res("subtotal") ask\_iva = res("ask\_iva") iva = res("iva") idiva = res("idiva") idiva = res("idiva") ask\_propina =<br>
res("ask\_propina") propina = res("propina") ask\_tua = res("ask\_propina") propina = res("propina") ask\_tua =  $tau = res("tua")$  total =  $res("tota")$ <br>  $class = res("dias")$  ask\_dias = res("ask\_dias") dias = res("dias") ask\_comensales = res("ask\_comensales") comensales = res("comensales")<br>= ask\_deposito = res("ask\_deposito") folio deposito  $folio\_deposito = res("folio\_deposito")$ subtotal\_diario = res("subtotal\_diario") monto\_limite = res("monto\_limite") else ask\_boleto\_avion = 0<br>origen = "" critic ask\_boleto\_avion = 0<br>hora origen = "" destino = "" hora\_salida = "" hora\_salida = "" hora\_salida = "" destino = "" hora\_salida = "" hora\_salida = "" destino = "" destino = "" hora\_salida = "" destino = "" destino = "" destino = "" destino = "" dest ask\_kilometraje =  $0$  total\_kilometros = 0 costo\_por\_kilometro = 0 ask\_precio\_unitario\_cantidad = 0  $idkm = 0$  no viajes = 0 precio\_unitario = 0 unidades = 1  $\qquad$  subtotal = 0  $\qquad$  ask\_iva = 0  $\qquad$ idiva =  $\degree$ 0/0"  $\qquad$  ask propina = 0  $iva = 0$  idiva = "0/0" ask propina = 0  $\text{propina} = 0$   $\text{ask\_dias} = 0$   $\text{ask\_dias} = 0$   $\text{task\_dias} = 0$   $\text{disk\_comensales} = 0$  $= 0$  ask\_dias  $= 0$  dias  $= 1$  ask\_comensales  $= 0$  $comensales = 1$  ask\_deposito = 0 folio\_deposito = 0 subtotal\_diario = 0 monto\_limite  $= -1$  end if if if ask boleto avion  $= 1$  then response.Write "<tr>" call muestra\_texto("Origen","origen",origen,clase,20,50) call muestra\_texto("Destino","destino",destino,clase,20,50) response.Write "</tr>" response.Write "<tr>" call muestra\_texto("Aerolinea (opcional)","aerolinea",aerolinea,clase,20,50) call muestra\_texto("Hora de salida","hora\_salida",hora\_salida,clase,20,50) response.Write "</tr>" response.Write "<input type=hidden name=ask\_boleto\_avion value=1>" else response.Write<br>response.Write "<input type=hidden "<input type=hidden name=origen value="""">"<br>name=destino value="""">" name=destino value="""">"<br>value="""">" response.Write "<input type=hidden name=hora\_salida<br>value="""">" response.Write "<input type=hidden name=aerolinea value="""">" response. Write "<input type=hidden name=aerolinea value="""">" response. Write "<input type=hidden name=ask\_boleto\_avion value=0>" end if if ask kilometraje = 1 then subtotal\_readonly = "readonly" response.Write "<tr class="&clase&">" response.Write " <td>" response.Write " <td>" Kilometraje" response.Write " </td>" response.Write " <td>" response.Write " <td>" response.Write " <td>" href=javascript:open\_window('../kilometro/catal\_kilom.asp?idempresa="&idempresa&"&idkm="&idkm&"&no\_vi ajes="&no\_viajes&"&idmoneda="&idmoneda&"','Kilometraje','width=500,height=300,resizable=yes,status=yes') ;>Ver catalogo de distancias</a>" response.Write " </td>" response.Write "</tr>" response.Write "<tr>" response.Write " <td class="&clase&">" response.Write " Total de kilometros" response. Write " </td>" response.Write " <td>" response.Write " <input "&subtotal\_readonly&" class=caja\_texto\_numeros type=text name=kilometraje\_reco value="&total\_kilometros&" onblur=javascript:suma\_total();>" response.Write " </td>" response.Write " </tr>" response.Write " </tr>" response.Write " </tr> response.Write "</tr>" response.Write " <td class="&clase&">" response.Write " Costo por kilometro" response.Write " </td>" response.Write " <td>" response.Write " <span class="&clase&">\$ </span><input "&subtotal\_readonly&" class=caja\_texto\_numeros type=text name=kilometraje\_costo value="&costo\_por\_kilometro&" onblur=javascript:suma\_total();>"<br>response.Write "</td>" response.Write "</tr>" response.Write " </td>" response.Write "<input type=hidden name=idkm value="&idkm&">" response.Write "<input type=hidden name=no\_viajes value="&no\_viajes&">" response.Write "<input type=hidden name=ask\_kilometraje value=1>" else response.Write "<input type=hidden name=kilometraje value=0>" response.Write "<input type=hidden name=kilometraje\_reco value=0>"

 response.Write "<input type=hidden name=kilometraje\_costo value=0>" response.Write "<input type=hidden name=ask\_kilometraje value=0>" end if if ask\_precio\_unitario\_cantidad = 1 then subtotal\_readonly = response.Write "<tr>" subtotal\_readonly = response.Write "\transilational subsection of the subtotal subtotal\_readonly = response.Write "\transilational subsecti "readonly"<br>
class="&clase&">"<br>
class="&clase&">" response.Write " Unidades"<br>response.Write " <td>" response.Write " </td>" response.Write " <input class=caja\_texto\_numeros type=text<br>&" onblur=javascript:suma\_total();>" response.Write " name=unidades value="&unidades&" onblur=javascript:suma\_total();>"<br></td>" response.Write "</tr>" response.Write "</tr>" response.Write "<tr>" response.Write " Precio Unitario" response.Write " </td>" response.Write " <td>" response.Write " <span class="&clase&">\$ </span><input class=caja\_texto\_numeros type=text name=precio\_unitario value="&precio\_unitario&"<br>onblur=javascript:suma\_total();>"<br>response.Write "</td>" onblur=javascript:suma\_total();>"<br>response.Write "</tr>" response.Write "<input type=hidden name=ask\_precio\_unitario\_unidades value=1>" else response.Write response.Write<br>"
<input type=hidden name=precio\_unitario value=0>" response.Write "
<input type=hidden "<input type=hidden name=precio\_unitario value=0>" name=unidades value=0>" response.Write "<input type=hidden name=ask\_precio\_unitario\_unidades value=0>" end if if  $ask_deposito = 1$  then subtotal\_readonly = "readonly" response.Write "<tr class="&clase&">" response.Write " <td>" response.Write " Folio de deposito" response.Write " </td>" response.Write " <td>" response.Write " <a href=javascript:open\_window('../deposito/catal\_depos.asp?idempresa="&idempresa&"&numempleado="&num empleado&"&folio\_deposito="&folio\_deposito&"&idmoneda="&idmoneda&"','Kilometraje','width=500,height=30 0,resizable=yes,status=yes');>Ver depositos realizados</a>" response.Write " </td>" response.Write "</tr>" response.Write "<input type=hidden name=folio\_deposito value="&folio\_deposito&">" response.Write "<input type=hidden name=ask\_deposito value=1>" else response.Write "<input type=hidden name=folio\_deposito value=0>" response.Write "<input type=hidden name=ask\_deposito value=0>" end if<br>response.Write "<tr>" response.Write "<td response.Write "<tr>"<br>class="&clase&">" <tr>>
response.Write " <tr>
Subtotal" class="&clase&">" response.Write " Subtotal" response.Write " response.Write " <td>" response.Write " <span class="&clase&">\$ </span><input "&subtotal\_readonly&" class=caja\_texto\_numeros type=text name=subtotal value="&subtotal&" onblur=javascript:suma\_total();>" response.Write " </td>" response.Write "</tr>" if ask\_iva = 1 then response.Write "<tr>" response.Write " <td class="&clase&">" response.Write " IVA" response.Write " </td>" <br>response.Write " <</td>" <br>cspan class="&clase&">\$ </span><input class=candle year < response.Write " <span class="&clase&">\$ </span><input class=caja\_texto\_numeros readonly type=text name=iva value="&iva&">" **call** the contract of the contract of the contract of the contract of the contract of the contract of the contract of the contract of the contract of the contract of the contract of the contract of the contract of the con catalogo\_ivas("Porcentaje","valor\_iva",idiva) 'Localizacion = "../includes/catal\_ivas.asp" response.Write "</tr>" response. Write "<input type=hidden name=ask\_iva value=1>" else response.Write "<input type=hidden name=iva value=0>" response.Write "<input type=hidden name=ask\_iva value=0>" end if if  $ask\_propina = 1$  then response. Write "<tr>" response.Write " <td class="&clase&">" response.Write " Propina" response.Write " </td>" response.Write " <td>" response.Write " <span class="&clase&">\$ </span><input class=caja\_texto\_numeros type=text name=propina value="&propina&" onblur=javascript:suma\_total();>"<br>response.Write "</tr>" response.Write "</tr>" response.Write "</tr>" response.Write "<input type=hidden name=ask\_propina<br>response.Write "<input type=hidden name=propina value=1>" else response.Write "<input type=hidden name=propina<br>value=0>" response.Write "<input type=hidden name=ask propina value=0>" response.Write "<input type=hidden name=ask\_propina value=0>"<br>if ask\_tua = 1 then end if if ask tua = 1 then if ask to the response. Write "<tr>" response.Write " <td class="&clase&">" response.Write " TUA" response.Write " </td>" response.Write " <td>" response.Write " <span class="&clase&">\$

</span><input class=caja\_texto\_numeros type=text name=tua value="&tua&" onblur=javascript:suma\_total();>" response.Write " </td>" response.Write " </td>" response.Write " </tr> response.Write "</tr>" response.Write "</tr>" response.Write "<input type=hidden name=ask\_tua<br>response.Write "<input type=hidden name=tua value value=1>" else response.Write "<input type=hidden name=tua value=0>" response.Write "<input type=hidden name=ask\_tua value=0>" end if<br>response.Write " <tr>" response.Write " <td response.Write " <tr>" response.Write " <td class="&clase&">"<br>
response.write " vesponse.write " vesponse.write " Total" </td>" response.write " vestole: response.Write " </td> </td> response.write " </tesponse.write " </tesponse.write " </tesponse.write " </tesponse.write " </tesponse.write " </tesponse.write " </tesponse.write " </tesponse.write " </tesponse.write " </tes response.Write " <span class="&clase&">\$ </span><input class=caja\_texto\_numeros readonly type=text name=total value="&total&">" response.Write " </td>" response.Write " </tr>" response.Write "</table>" if (ask dias = 1 or ask comensales = 1) and monto  $limite = -1$  then titulo = "Información adicional" else if monto limite = -1 then the set of the set of the set of titulo = "" else titulo = "Evaluación de políticas de montos límite" end if end if if trim(titulo) <> "" then tabla adicional = 1 response.Write "<table width=""100%"" align=center>" response.Write " <tr height=5>" response.Write " </tr>" response.Write " <tr>" <br>  $\blacksquare$  response.Write " <td colspan=5<br>
bla\_nivel\_2>" response.Write " <td colspan=5 class=tabla\_nivel\_2>" titulo response.Write " </td>" response.Write " </tr>" response.Write " <tr height=1>" response.Write " </tr>" response.Write "</table>" end if if if table\_adicional = 1 then response.Write "<table width=""100%"" align=center class=contenedor>" end if  $\qquad \qquad$  if ask dias = 1 then response.Write "<tr>" response.Write " <td class="&clase&" width=220>" response.Write " No. de días" response.Write " </td>" response.Write " <td>" response.Write " <input class=caja\_texto\_numeros type=text name=dias value="&dias&" onblur=javascript:suma\_total();>" response.Write " </td>"<br>response.Write " </tr>" response.Write " </tr>" response.Write " </tr> response.write "</tr>"<br>
response.write "<input type=hidden<br>
response.Write "<input type=hidden<br>
response.Write "<input type=hidden name=ask\_dias value=1>" else entitype=thidden<br>name=dias value=1>" esponse.Write "<input type=hidden name=ask\_dias value=0>" response.Write "<input type=hidden name=ask\_dias value=0>" end if if ask comensales = 1 then response. Write " $\lt$ tr>" response.Write " <td class="&clase&" width=220>" response.Write " Comensales" response.Write " </td>" response.Write " <td>" response.Write " <td>" <input class=caja\_texto\_numeros type=text name=comensales value="&comensales&" onblur=javascript:suma\_total();>'<br>" response.Write "</tr> response.Write "<input type=hidden name=ask\_comensales value=1>" else response.Write "<input type=hidden name=comensales value=1>" response.Write "<input type=hidden name=ask\_comensales value=0>" end if if (ask dias = 1 or ask comensales = 1) and monto  $\lim$ ite  $\lt$  -1 then response.Write "<tr>" response.Write "<td class="&clase&" width=220>" response.Write " Subtotal diario" response.Write " </td>" response.Write " <td>" response.Write " <span class="&clase&">\$ </span><input class=caja\_texto\_numeros readonly type=text name=subtotal\_diario value="&subtotal\_diario&">" response.Write " </td>" response.Write "</tr>" else response.Write " <input class=caja\_texto\_numeros readonly type=hidden name=subtotal\_diario value="&subtotal\_diario&">" end if if monto\_limite <> -1 then response.Write "<tr>" response.Write " <td class="&clase&" width=220>" response.Write " </td>" response.Write " <td>" response.Write " <span class="&clase&">\$ </span><input class=caja\_texto\_numeros readonly type=text name=monto\_limite value="&monto\_limite&">" response.Write " </td>" else response.Write " <input class=caja\_texto\_numeros readonly

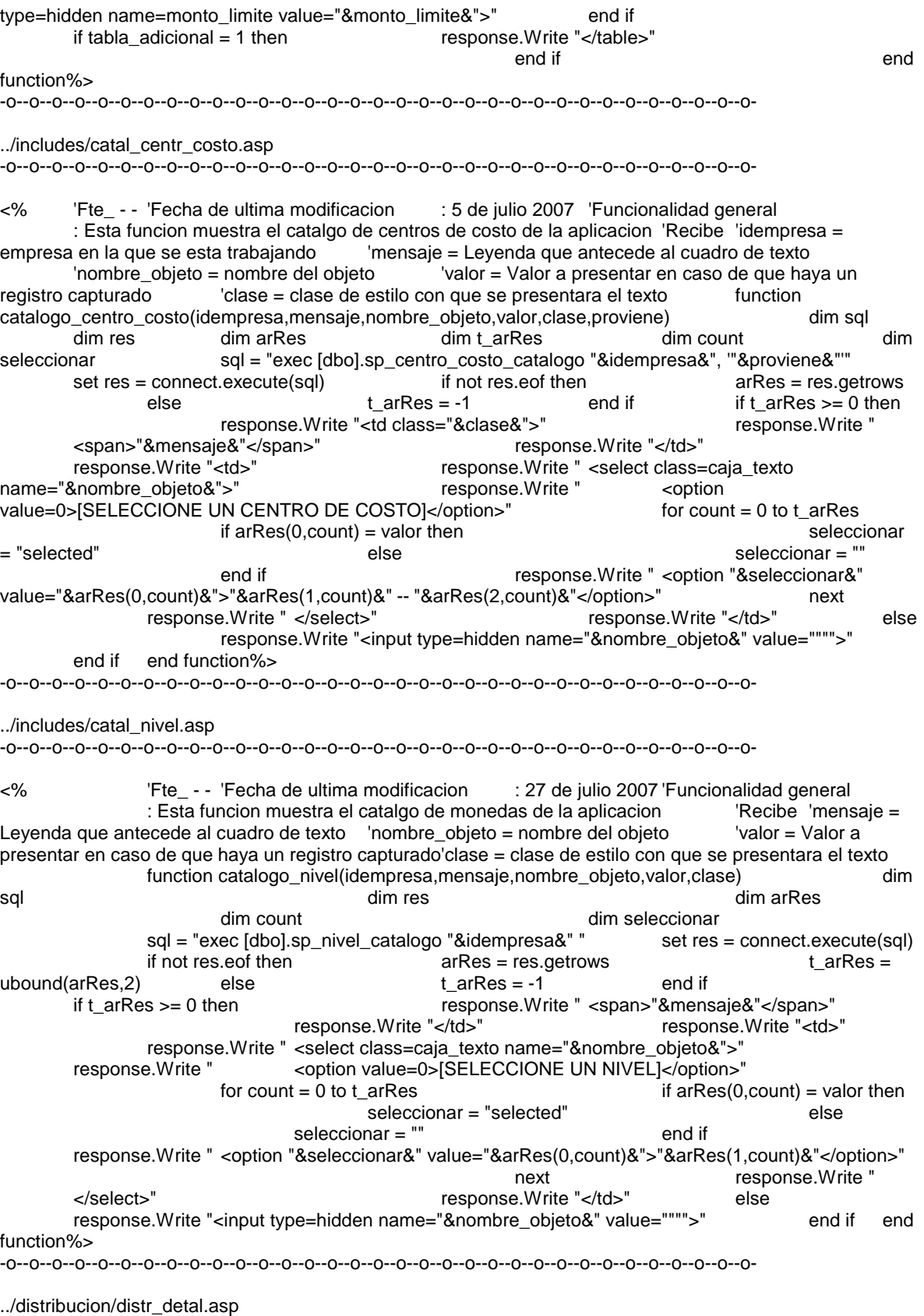

-o--o--o--o--o--o--o--o--o--o--o--o--o--o--o--o--o--o--o--o--o--o--o--o--o--o--o--o--o--o--o--o--o-

<%@language="vbscript"%><%Option Explicit 'Esta sentencia obliga a declar variables%><% 'Fte\_ - - 'Fecha de ultima modificacion : 5 de julio 2007 'Funcionalidad general : Pagina mediante la cual se distribuyen los gastos en uno o mas centros de costo%><!-- #include file="../connect/conne\_open.asp"--><!-- Este archivo contiene la conexion a la BD--><!-- #include file="../includes/catal\_centr\_costo.asp"--><!-- Este archivo incluye la funcion que muestra el catalogo de centros de costo--><!-- #include file="../includes/muestr\_boton.asp"--><!-- Este archivo incluye la funcion que los botones--><% '============================================================================= =============== 'Estas variables son comunes a todas las paginas dim numempleado **'Numero de Santa Caracteria e Santa Caracteria e Santa Caracteria e Santa Caracteria e la construction de la construction de la construction de la construction de la construction de la construction de la const** empleado que esta firmado en la aplicacion dim idempresa 'Numero de empresa en la que se esta trabajando numempleado = request("numempleado") idempresa = request("idempresa") '============================================================================= =============== '============================================================================= =============== 'Estas variables se usan nada mas en las paginas de solicitudes dim folio 'Numero de''' and a series and a series of the series of the series of the series of the series of t folio de la solicitud folio = request("folio") '============================================================================= =============== '============================================================================= =============== 'Estas variable guarda el valor del identificador de la distribucion en la tabla 'distribucion\_solicitud dim iddistribucion<br>i identificador de la distribucion  $i$ ddistribucion = request("iddistribucion") '============================================================================= =============== '============================================================================= =============== 'Estas variables se usan nada mas en las paginas del detalle de las solicitudes dim detalle 'Numero de detalle dentro de la solicitud detalle = request("detalle") '============================================================================= =============== '============================================================================= =============== 'Estas variables se usa para saber de donde proviene la peticion de esta pagina, se usa en 'la mayoria de las paginas dim proviene e proviene = se proviene = se proviene = se proviene request("proviene") '============================================================================= function guarda\_distribucion(iddistribucion,detalle,centro\_costo,porcentaje,folio,idempresa,numempleado) 'Esta funcion inserta en la tabla distribucion\_solicitud las distribuciones de los detalles 'a los diferentes centros de costo 'Recibe: 'iddistribucion = identificador de la distribucion 'detalle = identificador del detalle que se va a distribuir 'centro\_costo = centro de costo al que se hace la distribucion 'porcentaje = porcentaje a distribuir 'folio = folio al que pertenece el detalle que se esta distribuyendo 'idempresa = empresa en la que se esta operando 'numempleado = numero de empleado que hace la distribucion dim sql dim res sql = "exec [dbo].sp\_distribucion\_inserta\_modifica "&iddistribucion&","&detalle&","&centro\_costo&","&porcentaje&","&folio&","&idempresa&","&numempleado&",'i' if not res.eof then response.Write "<table align=center>" response.Write " <tr>" <tr>" <td class=aviso<tr>" <td class=aviso<td></td>" </td>" </td>" </td>" </td>" </td>" </td> align=center>"&res(0)&"</td>"<br>response.Write "</table>" response.Write "</table>" end if response.Write "</table>" else end if end if end function function elimina\_distribucion(iddistribucion,detalle,centro\_costo,porcentaje,folio,idempresa,numempleado) 'Esta funcion elimina la distribucion de ese detalle 'Recibe: 'iddistribucion = identificador de la distribucion 'detalle = identificador del detalle que se va a distribuir  $\qquad \qquad$  'centro costo = centro de costo al que se hace la

distribucion 'porcentaje = porcentaje a distribuir 'folio = folio al que pertenece el detalle que se esta distribuyendo 'idempresa = empresa en la que se esta operando 'numempleado = numero de empleado que hace la distribucion dim sql sql = "exec [dbo].sp\_distribucion\_inserta\_modifica "&iddistribucion&","&detalle&","&centro\_costo&","&porcentaje&","&folio&","&idempresa&","&numempleado&",'d ' " connect.execute(sql)<br>muestra\_distribuciones\_existentes(detalle) vistentes(detalle) ''<br>'Esta funcion muestra las distribuciones de ese<br>'Recibe: ''detalle = identificador del detalle en que se estra detalle 'Recibe: 'detalle = identificador del detalle en que se estra trabajando dim sql dim res dim arRes dim t\_arRes dim count dim count dim count dim count dim centro<br>dim total\_porcentaje dim count set res = connect.execute(sql)  $set res = connect.execute(sql)$  $if not res. e of then$   $arRes = res. qetrows$ t\_arRes = ubound(arRes,2) else t\_arRes = -1 end if  $\qquad$  if  $t$  arRes  $\geq 0$  then total\_porcentaje = 0 response.Write "<tr class=tabla\_nivel\_3>" response.Write " <td>Clave</td>" response.Write " <td>Centro de costo</td>" response.Write " <td>Porcentaje</td>" response.Write " <td>Eliminar</td>"<br>response.Write "</tr>" for count  $= 0$  to t\_arRes total\_porcentaje = total\_porcentaje + arRes(2,count) response.Write "<tr class=texto\_nivel\_2>" response.Write " <td>"&arRes(0,count)&"</td>" response.Write " <td>"&arRes(1,count)&"</td>" response.Write " <td>"&arRes(2,count)&" %</td>" response.Write " <td><a href=javascript:eliminar\_distribucion("&arRes(8,count)&")><img src=../images/cruz.gif border=0></a></td>" response.Write "</tr>" next  $\text{if } t \text{ } \text{arRes} = 0 \text{ then}$  centro = "centro" else centro = "centros" end if response.Write "<tr>" response.Write " <td colspan=4><hr></td>" response.Write "</tr>" response.Write "</tr> response.Write "<tr class=texto\_nivel\_2>" response.Write " <td>"&t\_arRes + 1 &" "& centro & " de costo</td>" response.Write " <td></td>" response.Write " ktd>"&total\_porcentaje&" %</td>" respon><br>response.Write "</tr>" response.whend if response.Write "</tr>" end if end function%><html> <head> <title>Cat&aacute;logo de centros de costo</title> <script language=javascript src="../includes/open\_window.js"></script> <script src="../includes/no\_right\_mouse.js"></script> href="../stylesheet/style.css"> <script language=javascript> <!- function guardar\_distribucion(){ //Esta funcion valida que se introduzcan datos validos antes de mandar a //distribuir if(document.form.centro\_costo.value==0){ alert('Favor de seleccionar un centro de costo'); document.form.centro\_costo.focus(); return false; return false; } if((isNaN(document.form.porcentaje.value)||(document.form.porcentaje.value<0)||(document.form.por centaje.value==''))){ alert('Valor no valido para el porcentaje'); document.form.porcentaje.focus(); return false;  $\qquad \qquad \}$  //Se manda a llamar a si misma con el valor GD (Guarda distribucion) como *la contra differenti al la vivalor proviene*. Este valor se usa para hacer la insercion del registro de *//distribucion* document.form.proviene.value = 'GD'; document.form.action = 'distr\_detal.asp' document.form.submit(); } function eliminar\_distribucion(iddistribucion){ //Se manda a llamar a si misma con el valor ED (Elimina distribucion) como *//valor proviene.* Este<br>valor se usa para hacer la eliminacion del registro *//o los registros de distribucion* valor se usa para hacer la eliminacion del registro //iddistribucion = numero identificador del registro de distribucion if (iddistribucion==0) mensaje = '¿Esta seguro de eliminar la distribucion totalmente?';<br>else mensaje = '¿Esta seguro de eliminar este porcentaje de distribucion?' if(confirm(mensaje)){ document.form.proviene.value = 'ED'; document.form.iddistribucion.value = iddistribucion;

 document.form.action = 'distr\_detal.asp'  $document.format()$ ;  ${}$  </script> </head> <body> <form name="form" method="post"> <input type=hidden name=idempresa value=<%=idempresa%>> <input type=hidden name=numempleado value=<%=numempleado%>> <input type=hidden name=numempleado value=<%=numempleado%>><br>name=detalle value=<%=detalle%>> value=<%=detalle%>> <input type=hidden name=proviene value=<%=proviene%>>
value=<%=folio<br>
value=<%=folio%>>
<input type=hidden name=iddis value=<%=folio%>> <input type=hidden name=iddistribucion<br>value=<%=iddistribucion%>> <table border=0 width=90.5%> value=<%=iddistribucion%>> <table border=0 width=90.5%> <tr> <td colspan=3 class=tabla\_nivel\_2> Distribucion a centros de costo  $\langle t \rangle$ </table> <table border=0 width=90% class=contenedor> <tr>  $<\!\%$  call catalogo\_centro\_costo(idempresa,"Centros de Costo","centro\_costo","","texto\_nivel\_2","u") 'Funcion que muestra el catalogo de centros de costo 'Localizacion = "../includes/muestr\_catal\_centr\_costo.asp" %>  $\langle tr \rangle$   $\langle tr \rangle$   $\langle tr \rangle$ class=texto\_nivel\_2> Porcentaje<br>
</td>
</td>
</td> <td> <td> <td> <td> class=caja\_texto name=porcentaje size=6 maxlength=5> </td> </tr> </table> <table border=0 width=90%> <tr> <td colspan=4> <% if proviene = "GD" then call guarda\_distribucion("0",detalle,request("centro\_costo"),request("porcentaje"),folio,idempresa,0) 'Funcion que guarda el registro de distribucion 'Localizacion = esta misma pagina end if if  $\nu$  proviene =  $"ED"$  then call elimina\_distribucion(request("iddistribucion"),detalle,0,0,0,0,0)<br>elimina el registro de distribucion *inter de distribucion* elimina el registro de distribucion 'Localizacion = esta misma pagina<br>
</td> end if  $\frac{1}{2}$  end if  $\frac{1}{2}$  end if  $\frac{1}{2}$  end if  $\frac{1}{2}$  end if  $\frac{1}{2}$  end if  $\frac{1}{2}$  end if  $\frac{1}{2}$  end if  $\frac{1}{2}$  end if  $\frac{1}{2}$  end if  $\frac{1}{2}$  end if  $\frac{1}{2}$  end if  $\frac{1}{2}$  end if  $\frac{1}{2}$  </tr> <tr> <tr> <tr> <t<t<tr> <td colspan=4 align=center>  $<\!\!\%$  call muestra\_boton("Guardar","guardar\_distribucion();") response.Write " " 
eall muestra\_boton("Eliminar" distribucion","eliminar\_distribucion(0);") response.Write " " call muestra\_boton("Cerrar","window.close();") 'Funcion que muestra los botones de operacion 'Localizacion = "../includes/muestr\_boton.asp" %>  $\lt$ /td> $\lt$   $\lt$ /tr> $\lt$ tr> $\lt$ td $\gt$ colspan=4 align=center><hr></td>  $\langle$ td>  $\langle$ t $\rangle$  call muestra\_distribuciones\_existentes(detalle) 'Funcion que muestra las distribuciones para el detalle en cuestion 'Localizacion = esta misma pagina %> </table> </form> </body></html> -o--o--o--o--o--o--o--o--o--o--o--o--o--o--o--o--o--o--o--o--o--o--o--o--o--o--o--o--o--o--o--o--o- ../includes/open\_windo.js -o--o--o--o--o--o--o--o--o--o--o--o--o--o--o--o--o--o--o--o--o--o--o--o--o--o--o--o--o--o--o--o--o- // JScript source code //Esta funcion es para abrir ventanas function open\_window(url,title,charac){ window.open(url,title,charac);

}

-o--o--o--o--o--o--o--o--o--o--o--o--o--o--o--o--o--o--o--o--o--o--o--o--o--o--o--o--o--o--o--o--o-

../includes/valida\_politicas.js

-o--o--o--o--o--o--o--o--o--o--o--o--o--o--o--o--o--o--o--o--o--o--o--o--o--o--o--o--o--o--o--o--o-

## // JScript source code

//Esta funcion es la que valida las politicas corporativas de los montos limite

```
 function valida_politicas(){ 
                  //Evalua el subtotal diario solicitado vs. el monto limite permitido 
                 confirmacion = 0;
                  subtotal_diario = eval(document.form.subtotal_diario.value); 
                  monto_limite_permitido = eval(document.form.monto_limite.value); 
                  if(monto_limite_permitido==-1){ 
                           confirmacion = 1; 
                          document.form.incumplimiento.value = 0; 
 } 
                  else{ 
                          if(subtotal_diario>monto_limite_permitido){ 
                                   //Si el subtotal es mayor al monto limite permitido, se le pide el 
consentimiento 
                                   //del usuario para guardar el detalle, a expensas de que se esta 
incumpliendo 
                                   //la politica 
                                   if(confirm("Con dicha informacion, se incurre en incumplimiento de 
politicas...\n¿Desea continuar?")){ 
                                           confirmacion = 1; 
                                            document.form.incumplimiento.value = 1; 
 } 
                                   else{ 
                                          confirmacion = 0 ;
                                           document.form.incumplimiento.value = 0; 
 } 
 } 
                          else{ 
                                  confirmacion = 1;
                                   document.form.incumplimiento.value = 0; 
 } 
 } 
                  return confirmacion; 
                  //Este valor es el determinante para guardar o no el detalle 
                 /1 = se guarda (con o sin incumplimiento de politicas)
                 /10 = no se guarda
         } 
-o--o--o--o--o--o--o--o--o--o--o--o--o--o--o--o--o--o--o--o--o--o--o--o--o--o--o--o--o--o--o--o--o- 
../includes/valida_tipos_opera.js 
-o--o--o--o--o--o--o--o--o--o--o--o--o--o--o--o--o--o--o--o--o--o--o--o--o--o--o--o--o--o--o--o--o- 
// JScript source code 
                  function selecciona_tipo_operacion(tipo_operacion,dependencia){ 
                          //Funcion que valida la seleccion de los tipos de operacion 
                          //Recibe 
                          //tipo_operacion = tipo de operacion que se selecciona 
                          var tipo_operacion_seleccionado = 
'document.form.tipo_operacionMJ'+tipo_operacion+''; 
                          //Si se selecciona anticipo 
                          //Regla : Todos los conceptos en anticipo deben existir en las comprobaciones de 
anticipo 
                          if (tipo_operacion=='anticipo'){ 
                                   if(dependencia=='cd'){
```
## if(eval(tipo\_operacion\_seleccionado).checked==true){

if(document.form.tipo\_operacionMJcomprobacion\_anticipo){

eval(document.form.tipo\_operacionMJcomprobacion\_anticipo).checked = true;

$$
\}
$$
 
$$
\}
$$
 
$$
\}
$$
 
$$
\}
$$
 
$$
\}
$$

if(document.form.tipo\_operacionMJcomprobacion\_anticipo){

if(eval(document.form.tipo\_operacionMJcomprobacion\_anticipo).checked==true){

eval(document.form.tipo\_operacionMJanticipo).checked = false;

eval(document.form.tipo\_operacionMJcomprobacion\_anticipo).checked = false;

\n
$$
\left.\begin{array}{r}\n \downarrow \\
 \downarrow \\
 \downarrow\n \end{array}\right\}
$$
\n

\n\n
$$
\left.\begin{array}{r}\n \downarrow \\
 \downarrow\n \end{array}\right\}
$$
\n

\n\n
$$
\left.\begin{array}{r}\n \downarrow \\
 \downarrow\n \end{array}\right\}
$$
\n

\n\n
$$
\left.\begin{array}{r}\n \downarrow \\
 \downarrow\n \end{array}\right\}
$$
\n

\n\n
$$
\left.\begin{array}{r}\n \downarrow \\
 \downarrow\n \end{array}\right\}
$$
\n

\n\n
$$
\left.\begin{array}{r}\n \downarrow \\
 \downarrow\n \end{array}\right\}
$$
\n

\n\n
$$
\left.\begin{array}{r}\n \downarrow \\
 \downarrow\n \end{array}\right\}
$$
\n

\n\n
$$
\left.\begin{array}{r}\n \downarrow \\
 \downarrow\n \end{array}\right\}
$$
\n

\n\n
$$
\left.\begin{array}{r}\n \downarrow \\
 \downarrow\n \end{array}\right\}
$$
\n

\n\n
$$
\left.\begin{array}{r}\n \downarrow \\
 \downarrow\n \end{array}\right\}
$$
\n

\n\n
$$
\left.\begin{array}{r}\n \downarrow \\
 \downarrow\n \end{array}\right\}
$$
\n

\n\n
$$
\left.\begin{array}{r}\n \downarrow \\
 \downarrow\n \end{array}\right\}
$$
\n

if(document.form.tipo\_operacionMJcomprobacion\_anticipo){

//eval(document.form.tipo\_operacionMJcomprobacion\_anticipo).checked = true;

$$
\begin{array}{c}\n} \\
 \text{else}\n \end{array}
$$

if(document.form.tipo\_operacionMJcomprobacion\_anticipo){

if(eval(document.form.tipo\_operacionMJcomprobacion\_anticipo).checked==false){

 $\ell$ //eval(document.form.tipo\_operacionMJanticipo).checked = false;

```
 } 
 } 
 } 
 } 
 } 
                 //Si se selecciona comprobacion de anticipo 
                 //Regla : No todos los conceptos de comprobacion de anticipos deben existir en 
anticipos 
                 if (tipo_operacion=='comprobacion_anticipo'){ 
                       if(dependencia=='cd'){ 
                             if(eval(tipo_operacion_seleccionado).checked==true){ 
                                  if(document.form.tipo_operacionMJanticipo){ 
      eval(document.form.tipo_operacionMJanticipo).checked = true; 
 } 
 } 
                             else{ 
                                  if(document.form.tipo_operacionMJanticipo){ 
      if(eval(document.form.tipo_operacionMJanticipo).checked==true){
```
eval(document.form.tipo\_operacionMJanticipo).checked = false;
eval(document.form.tipo\_operacionMJcomprobacion\_anticipo).checked = false; } } } }//Si no hay dependencia, es decir dependencia = sd else{ if(eval(tipo\_operacion\_seleccionado).checked==true){ if(document.form.tipo\_operacionMJanticipo){  $\ell$ //eval(document.form.tipo\_operacionMJanticipo).checked = true; } } else{ if(document.form.tipo\_operacionMJanticipo){ if(eval(document.form.tipo\_operacionMJanticipo).checked==true){ //eval(document.form.tipo\_operacionMJanticipo).checked = false; } } } } } //Si se selecciona compra //Regla : Todos los conceptos en compra deben existir en los pagos if (tipo\_operacion=='compra'){ if(eval(tipo\_operacion\_seleccionado).checked==true){ if(document.form.tipo\_operacionMJpago){ eval(document.form.tipo\_operacionMJpago).checked = true; } } else{ if(document.form.tipo\_operacionMJpago){ if(eval(document.form.tipo\_operacionMJpago).checked==true){ eval(document.form.tipo\_operacionMJcompra).checked = false; } } } } //Si se selecciona contrato //Regla : Todos los conceptos en contrato deben existir en los pagos if (tipo\_operacion=='contrato'){ if(eval(tipo\_operacion\_seleccionado).checked==true){ if(document.form.tipo\_operacionMJpago){ eval(document.form.tipo\_operacionMJpago).checked = true; } } else{ if(document.form.tipo\_operacionMJpago){

 if(eval(document.form.tipo\_operacionMJpago).checked==true){ eval(document.form.tipo\_operacionMJcontrato).checked = false; } } } } //Si se selecciona pago //Regla : No Todos los conceptos en pago deben existir en compras y contratos if (tipo\_operacion=='pago'){ if(eval(tipo\_operacion\_seleccionado).checked==false){ if(document.form.tipo\_operacionMJcompra){ if(eval(document.form.tipo\_operacionMJcompra).checked==true){ eval(document.form.tipo\_operacionMJcompra).checked = false; } } if(document.form.tipo\_operacionMJcontrato){ if(eval(document.form.tipo\_operacionMJcontrato).checked==true){ eval(document.form.tipo\_operacionMJcontrato).checked = false; } } } } //Si se selecciona reservacion //Regla : Todos los conceptos en reservacion deben existir en las comprobaciones de reservacion if (tipo\_operacion=='reservacion'){ if(dependencia=='cd'){ if(eval(tipo\_operacion\_seleccionado).checked==true){ if(document.form.tipo\_operacionMJcomprobacion\_reservacion){ eval(document.form.tipo\_operacionMJcomprobacion\_reservacion).checked = true; } } else{ if(document.form.tipo\_operacionMJcomprobacion\_reservacion){ if(eval(document.form.tipo\_operacionMJcomprobacion\_reservacion).checked==true){ eval(document.form.tipo\_operacionMJreservacion).checked = false; eval(document.form.tipo\_operacionMJcomprobacion\_reservacion).checked = false; } } } }//Si no hay dependencia, es decir dependencia = sd }

 //Si se selecciona comprobacion de reservacion //Regla : No todos los conceptos de comprobacion de reservacion deben existir en reservacion if (tipo\_operacion=='comprobacion\_reservacion'){ //Dependencia cd (Con Dependencia) significa que cuando se selecciona el tipo de operacion de //reservacion forzosamente se selecciona el tipo de operacion de comprobacion de reservacion //Cuando la dependencia es sd (Sin Dependencia), puede haber conceptos que apliquen solo //a reservaciones sin aplicar a la comprobacion de la reservacion if(dependencia=='cd'){ if(eval(tipo\_operacion\_seleccionado).checked==true){ if(document.form.tipo\_operacionMJreservacion){ eval(document.form.tipo\_operacionMJreservacion).checked = true; } } else{ if(document.form.tipo\_operacionMJreservacion){ if(eval(document.form.tipo\_operacionMJreservacion).checked==true){ eval(document.form.tipo\_operacionMJreservacion).checked = false; eval(document.form.tipo\_operacionMJcomprobacion\_reservacion).checked = false; } } } }//Si no hay dependencia, es decir dependencia = sd } //Si se selecciona comprobacion de gastos //No pasa nada ya que no existe dependencia entre este y otros tipos de operacion } -o--o--o--o--o--o--o--o--o--o--o--o--o--o--o--o--o--o--o--o--o--o--o--o--o--o--o--o--o--o--o--o--o- ../includes/suma\_total.js -o--o--o--o--o--o--o--o--o--o--o--o--o--o--o--o--o--o--o--o--o--o--o--o--o--o--o--o--o--o--o--o--o- // JScript source code //Esta funcion es para presentar el total del detalle de la solicitud function suma\_total(){ //Declaracion de variables propina  $= 0$ ;

 $tua = 0;$  $dias = 0$ ;  $comensales = 0$ ; adicional  $= 0$ : subtotal\_diario = 0;

//Condicionales de Precio Unitario y Unidades

 if(document.form.ask\_precio\_unitario\_unidades.value==1){ if((document.form.precio\_unitario.value==0)||(document.form.precio\_unitario.value<0)||(isNaN(docum ent.form.precio\_unitario.value))){ alert('Valor no valido para el precio unitario'); precio\_unitario = 1; } else{ precio\_unitario = Math.round((eval(document.form.precio\_unitario.value))\*100)/100; } if((document.form.unidades.value==0)||(document.form.unidades.value<0)||(isNaN(document.form.uni dades.value))){ alert('Valor no valido para las unidades'); unidades  $= 1$ ; } else{ unidades = Math.round((eval(document.form.unidades.value))\*100)/100; } document.form.precio\_unitario.value = Math.round(precio\_unitario\*100)/100; document.form.unidades.value = Math.round(unidades\*100)/100; subtotal = precio\_unitario\*unidades; } else{ if((document.form.subtotal.value==0)||(document.form.subtotal.value<0)||(isNaN(document.form.subto tal.value))){ alert('Valor no valido para el subtotal'); subtotal  $= 1$ ; } else{ subtotal = Math.round((eval(document.form.subtotal.value))\*100)/100; } precio\_unitario = subtotal; unidades  $= 1$ ; } //Condicionales de IVA valor\_caja\_iva = document.form.valor\_iva.value; valor\_caja\_iva\_split = valor\_caja\_iva.split("/"); valor\_iva = eval(valor\_caja\_iva\_split[1]/100); //Condicionales de propina if((document.form.ask\_propina.value==1)){ if((document.form.propina.value<0)||(isNaN(document.form.propina.value))){ alert('Valor no valido para la propina'); propina  $= 0$ ; } else{ propina = Math.round((eval(document.form.propina.value))\*100)/100; } } else{ propina = 0; }

//Condicionales de TUA

```
 if((document.form.ask_tua.value==1)){ 
                        if((document.form.tua.value<0)||(isNaN(document.form.tua.value))){ 
                                alert('Valor no valido para el TUA'); 
                               tua = 0;
 } 
                        else{ 
                                tua = Math.round((eval(document.form.tua.value))*100)/100; 
 } 
 } 
                else{ 
                       tua = 0; } 
                //Condicionales de dias 
                if((document.form.ask_dias.value==1)){ 
        if((document.form.dias.value==0)||(document.form.dias.value<0)||(isNaN(document.form.dias.value))){ 
                                alert('Valor no valido para los dias'); 
                               dias = 1;
 } 
                        else{ 
                                dias = Math.round((eval(document.form.dias.value))*100)/100; 
 } 
 } 
                else{ 
                       dias = 1; } 
                //Condicionales de comensales 
                if((document.form.ask_comensales.value==1)){ 
        if((document.form.comensales.value==0)||(document.form.comensales.value<0)||(isNaN(document.fo
rm.comensales.value))){ 
                                alert('Valor no valido para los comensales'); 
                               comensales = 1;
 } 
                        else{ 
                                comensales = 
Math.round((eval(document.form.comensales.value))*100)/100; 
 } 
 } 
                else{ 
                        comensales = 1; 
 } 
                //Establecimiento del calculo para el total 
               adicional = adicional + tua + propina; subtotal_diario = ((subtotal + propina) / dias / comensales); 
                //Introduce valores en campos correspondientes 
                document.form.precio_unitario.value = Math.round(precio_unitario*100)/100; 
                document.form.unidades.value = Math.round(unidades*100)/100; 
                document.form.subtotal.value = Math.round(subtotal*100)/100; 
                document.form.iva.value = Math.round((subtotal*valor_iva)*100)/100; 
                document.form.propina.value = Math.round(propina*100)/100; 
                document.form.tua.value = Math.round(tua*100)/100; 
                document.form.total.value = Math.round((subtotal + (subtotal*valor_iva) + 
adicional)*100)/100;
```

```
 //Campos necesarios para la validacion de politicas corporativas 
                   document.form.dias.value = Math.round(dias*100)/100; 
                   document.form.comensales.value = Math.round(comensales*100)/100; 
                   document.form.subtotal_diario.value = Math.round(subtotal_diario*100)/100; 
          } 
-o--o--o--o--o--o--o--o--o--o--o--o--o--o--o--o--o--o--o--o--o--o--o--o--o--o--o--o--o--o--o--o--o- 
../includes/selecciona_monedas.js 
-o--o--o--o--o--o--o--o--o--o--o--o--o--o--o--o--o--o--o--o--o--o--o--o--o--o--o--o--o--o--o--o--o- 
// JScript source code 
          //Esta funcion es para presentar el total del detalle de la solicitud 
          function selecciona_moneda(tipo_operacion,valor){ 
                   if(tipo_operacion=='anticipo'){ 
                            if(document.form.idmoneda) 
                                      document.form.idmoneda.value = valor; 
                            if(document.form.idmoneda_pago) 
                                      document.form.idmoneda_pago.value = valor; 
 } 
          } 
-o--o--o--o--o--o--o--o--o--o--o--o--o--o--o--o--o--o--o--o--o--o--o--o--o--o--o--o--o--o--o--o--o- 
../includes/no_right_mouse.js 
-o--o--o--o--o--o--o--o--o--o--o--o--o--o--o--o--o--o--o--o--o--o--o--o--o--o--o--o--o--o--o--o--o-
function click(e){ 
var message='Novagenesis, S.A. de C.V.'; 
if(document.all){ 
          if (event.button==2||event.button==3){ 
                   alert(message); 
                   return false; 
          } 
} 
if(document.layers){ 
         if(e.which == 3){
                   alert(message); 
                   return false; 
          } 
} 
} 
if (document.layers) { 
document.captureEvents(Event.MOUSEDOWN); 
} 
document.onmousedown=click; 
-o--o--o--o--o--o--o--o--o--o--o--o--o--o--o--o--o--o--o--o--o--o--o--o--o--o--o--o--o--o--o--o--o- 
../includes/valida_fechas.js
```

```
-o--o--o--o--o--o--o--o--o--o--o--o--o--o--o--o--o--o--o--o--o--o--o--o--o--o--o--o--o--o--o--o--o-
```
// JScript source code

//Estas tres funciones le dan tratamiento a las fechas para compararlas //una con otra

//La funcion principal es valida\_fechas

```
 function convierte_mes(mes){ 
                  //Esta funcion recibe un valor alfa de mes y le asigna un numero 
                  //Si el valor del mes en numerico, regresa el mismo numero que recibio 
                  if(isNaN(mes)){ 
                          switch(mes){ 
                                   case 'ENE': numero = 1;break; 
                                   case 'FEB': numero = 2;break; 
                                   case 'MAR': numero = 3;break; 
                                   case 'ABR': numero = 4;break; 
                                   case 'MAY': numero = 5;break; 
                                   case 'JUN': numero = 6;break; 
                                   case 'JUL': numero = 7;break; 
                                   case 'AGO': numero = 8;break; 
                                   case 'SEP': numero = 9;break; 
                                   case 'OCT': numero = 10;break; 
                                   case 'NOV': numero = 11;break; 
                                   case 'DIC': numero = 12;break; 
 } 
 } 
                  else{ 
                          numero = mes; 
 } 
                  return(numero); 
         } 
         function convierte_a_fecha(fecha){ 
                  //Esta funcion recibe una fecha con formato dd/mm/aaaa y la transforma a formato Date() 
                  //para que se comparada con otra 
                 var longitud = fecha.length;
                  mes = fecha.split('/'); 
                  var fecha = new Date(mes[2],convierte_mes(mes[1].toUpperCase())-1,mes[0]); 
                  return(fecha); 
         } 
         function valida_fechas(fecha_1,fecha_2){ 
                  //Esta funcion recibe una fecha con formato dd/mm/aaaa y llama a otra funcion para que 
                  //la convierta a formato Date() y pueda ser comparada. 
                  //La primera fecha no puede ser mayor a la segunda 
                  if(convierte_a_fecha(fecha_1) > convierte_a_fecha(fecha_2)){ 
                          return false; 
 } 
                  else{ 
                          return true; 
 } 
         } 
-o--o--o--o--o--o--o--o--o--o--o--o--o--o--o--o--o--o--o--o--o--o--o--o--o--o--o--o--o--o--o--o--o-
```
## ../includes/calen\_picke.js -o--o--o--o--o--o--o--o--o--o--o--o--o--o--o--o--o--o--o--o--o--o--o--o--o--o--o--o--o--o--o--o--o-

// JScript source code

//Funcion de calendario

//Javascript name: My Date Time Picker //Date created: 16-Nov-2003 23:19 //Scripter: TengYong Ng //Website: http://www.rainforestnet.com //Copyright (c) 2003 TengYong Ng //FileName: DateTimePicker.js //Version: 0.8 //Contact: contact@rainforestnet.com // Note: Permission given to use this script in ANY kind of applications if // header lines are left unchanged. //Global variables var winCal; var dtToday=new Date(); var Cal; var docCal; var MonthName=["Enero", "Febrero", "Marzo", "Abril", "Mayo", "Junio","Julio", "Agosto", "Septiembre", "Octubre", "Noviembre", "Diciembre"]; var WeekDayName=["Domingo","Lunes","Martes","Miercoles","Jueves","Viernes","Sabado"]; var exDateTime;//Existing Date and Time //Configurable parameters var cnTop="200";//top coordinate of calendar window. var cnLeft="500";//left coordinate of calendar window var WindowTitle ="Calendario";//Date Time Picker title. var WeekChar=2;//number of character for week day. if 2 then Mo,Tu,We. if 3 then Mon,Tue,Wed. var CellWidth=20;//Width of day cell. var DateSeparator="/";//Date Separator, you can change it to "/" if you want. var TimeMode=24;//default TimeMode value. 12 or 24 var ShowLongMonth=true;//Show long month name in Calendar header. example: "January". var ShowMonthYear=true;//Show Month and Year in Calendar header. var MonthYearColor="#cc0033";//Font Color of Month and Year in Calendar header. var WeekHeadColor="#0099CC";//Background Color in Week header. var SundayColor="#6699FF";//Background color of Sunday. var SaturdayColor="#CCCCFF";//Background color of Saturday. var WeekDayColor="white";//Background color of weekdays. var FontColor="blue";//color of font in Calendar day cell. var TodayColor="#FFFF33";//Background color of today. var SelDateColor="#FFFF99";//Backgrond color of selected date in textbox. var YrSelColor="#cc0033";//color of font of Year selector. var ThemeBg="#CCFF66";//Background image of Calendar window. //end Configurable parameters //end Global variable function NewCal(pCtrl,pFormat,pShowTime,pTimeMode) { Cal=new Calendar(dtToday); if ((pShowTime!=null) && (pShowTime)) { Cal.ShowTime=true; if ((pTimeMode!=null) &&((pTimeMode=='12')||(pTimeMode=='24')))  $\{$  TimeMode=pTimeMode; } } if (pCtrl!=null) Cal.Ctrl=pCtrl; if (pFormat!=null) Cal.Format=pFormat.toUpperCase();

exDateTime=document.getElementById(pCtrl).value;

```
 if (exDateTime!="")//Parse Date String 
\{ var Sp1;//Index of Date Separator 1 
                 var Sp2;//Index of Date Separator 2 
                 var tSp1;//Index of Time Separator 1 
                 var tSp1;//Index of Time Separator 2 
                 var strMonth; 
                 var strDate; 
                 var strYear; 
                 var intMonth; 
                 var YearPattern; 
                 var strHour; 
                 var strMinute; 
                 var strSecond; 
                 //parse month 
                 Sp1=exDateTime.indexOf(DateSeparator,0) 
                 Sp2=exDateTime.indexOf(DateSeparator,(parseInt(Sp1)+1)); 
                 if ((Cal.Format.toUpperCase()=="DDMMYYYY") || 
(Cal.Format.toUpperCase()=="DDMMMYYYY")) 
\{ strMonth=exDateTime.substring(Sp1+1,Sp2); 
                          strDate=exDateTime.substring(0,Sp1); 
 } 
                 else if ((Cal.Format.toUpperCase()=="MMDDYYYY") || 
(Cal.Format.toUpperCase()=="MMMDDYYYY")) 
\{ strMonth=exDateTime.substring(0,Sp1); 
                          strDate=exDateTime.substring(Sp1+1,Sp2); 
 } 
                 if (isNaN(strMonth)) 
                          intMonth=Cal.GetMonthIndex(strMonth); 
                 else 
                          intMonth=parseInt(strMonth,10)-1; 
                 if ((parseInt(intMonth,10)>=0) && (parseInt(intMonth,10)<12)) 
                          Cal.Month=intMonth; 
                 //end parse month 
                 //parse Date 
                 if ((parseInt(strDate,10)<=Cal.GetMonDays()) && (parseInt(strDate,10)>=1)) 
                          Cal.Date=strDate; 
                 //end parse Date 
                 //parse year 
                 strYear=exDateTime.substring(Sp2+1,Sp2+5); 
                YearPattern=/^\d{4}$/;
                 if (YearPattern.test(strYear)) 
                          Cal.Year=parseInt(strYear,10); 
                 //end parse year 
                 //parse time 
                 if (Cal.ShowTime==true) 
 { 
                          tSp1=exDateTime.indexOf(":",0) 
                          tSp2=exDateTime.indexOf(":",(parseInt(tSp1)+1)); 
                          strHour=exDateTime.substring(tSp1,(tSp1)-2); 
                          Cal.SetHour(strHour); 
                          strMinute=exDateTime.substring(tSp1+1,tSp2); 
                          Cal.SetMinute(strMinute); 
                          strSecond=exDateTime.substring(tSp2+1,tSp2+3); 
                          Cal.SetSecond(strSecond); 
 } 
 }
```
 winCal=window.open("","DateTimePicker","toolbar=0,status=0,menubar=0,fullscreen=no,width=195,h eight=245,resizable=0,top="+cnTop+",left="+cnLeft);

```
 docCal=winCal.document; 
          RenderCal(); 
} 
function RenderCal() 
{ 
          var vCalHeader; 
          var vCalData; 
          var vCalTime; 
          var i; 
         var j; 
          var SelectStr; 
          var vDayCount=0; 
          var vFirstDay; 
          docCal.open(); 
          docCal.writeln("<html><head><title>"+WindowTitle+"</title>"); 
         docCal.writeln("<script>var winMain=window.opener;</script>");
         docCal.writeln("</head><body background="+ThemeBg+"' link="+FontColor+"
vlink="+FontColor+"><form name='Calendar'>"); 
          vCalHeader="<table border=1 cellpadding=1 cellspacing=1 width='100%' align=\"center\" 
valign=\"top\">\n"; 
         //Month Selector 
          vCalHeader+="<tr>\n<td colspan='7'><table border=0 width='100%' cellpadding=0 
cellspacing=0><tr><td align='left'>\n";
          vCalHeader+="<select name=\"MonthSelector\" 
onChange=\"javascript:winMain.Cal.SwitchMth(this.selectedIndex);winMain.RenderCal();\">\n"; 
        for (i=0; i<12; i++) { 
                  if (i==Cal.Month) 
                           SelectStr="Selected"; 
                  else 
                           SelectStr=""; 
                  vCalHeader+="<option "+SelectStr+" value >"+MonthName[i]+"\n"; 
 } 
          vCalHeader+="</select></td>"; 
         //Year selector 
          vCalHeader+="\n<td align='right'><a 
href=\"javascript:winMain.Cal.DecYear();winMain.RenderCal()\"><b><font
color=\""+YrSelColor+"\"><</font></b></a><font face=\"Verdana\" color=\""+YrSelColor+"\" size=2><b>
"+Cal.Year+" </b></font><a href=\"javascript:winMain.Cal.IncYear();winMain.RenderCal()\"><b><font
color=\""+YrSelColor+"\">></font></b></a></td></td></tr></table></td>\n";
          vCalHeader+="</tr>"; 
          //Calendar header shows Month and Year 
          if (ShowMonthYear) 
                  vCalHeader+="<tr><td colspan='7'><font face='Verdana' size='2' align='center' 
color=""+MonthYearColor+"'><b>"+Cal.GetMonthName(ShowLongMonth)+"
"+Cal.Year+"</b></font></td></tr>\n";
         //Week day header 
          vCalHeader+="<tr bgcolor="+WeekHeadColor+">"; 
        for (i=0; i<7; i++)\{ vCalHeader+="<td align='center'><font face='Verdana' 
size='2'>"+WeekDayName[i].substr(0,WeekChar)+"</font></td>"; 
 } 
          vCalHeader+="</tr>"; 
          docCal.write(vCalHeader); 
          //Calendar detail 
          CalDate=new Date(Cal.Year,Cal.Month); 
          CalDate.setDate(1);
```

```
 vFirstDay=CalDate.getDay(); 
          vCalData="<tr>"; 
          for (i=0;i<vFirstDay;i++) 
          { 
                   vCalData=vCalData+GenCell(); 
                   vDayCount=vDayCount+1; 
 } 
          for (j=1;j<=Cal.GetMonDays();j++) 
\{ var strCell; 
                   vDayCount=vDayCount+1; 
if the contract of the state of the state of the state of the state of the state of the state of the state of the state of the state of the state of the state of the state of the state of the state of the state of the stat
((j==dtToday.getDate())&&(Cal.Month==dtToday.getMonth())&&(Cal.Year==dtToday.getFullYear())) 
                            strCell=GenCell(j,true,TodayColor);//Highlight today's date 
                   else 
\{ if (j==Cal.Date) 
 { 
                                     strCell=GenCell(j,true,SelDateColor); 
 } 
                            else 
 { 
                                     if (vDayCount%7==0) 
                                              strCell=GenCell(j,false,SaturdayColor); 
                                     else if ((vDayCount+6)%7==0) 
                                              strCell=GenCell(j,false,SundayColor); 
else van die verwys van die verwys van die verwys van die verwys van die verwys van die verwys van die verwys
                                              strCell=GenCell(j,null,WeekDayColor); 
 } 
 } 
                   vCalData=vCalData+strCell; 
                   if((vDayCount%7==0)&&(j<Cal.GetMonDays())) 
\{vCalData=vCalData+"</tr>\n<tr>";
 } 
 } 
          docCal.writeln(vCalData); 
          //Time picker 
          if (Cal.ShowTime) 
\{ var showHour; 
                   showHour=Cal.getShowHour(); 
                   vCalTime="<tr>\n<td colspan='7' align='center'>"; 
                   vCalTime+="<input type='text' name='hour' maxlength=2 size=1 style=\"WIDTH: 22px\" 
value="+showHour+" onchange=\"javascript:winMain.Cal.SetHour(this.value)\">"; 
                   vCalTime+=" : "; 
                   vCalTime+="<input type='text' name='minute' maxlength=2 size=1 style=\"WIDTH: 22px\" 
value="+Cal.Minutes+" onchange=\"javascript:winMain.Cal.SetMinute(this.value)\">"; 
                   vCalTime+=" : "; 
                   vCalTime+="<input type='text' name='second' maxlength=2 size=1 style=\"WIDTH: 22px\" 
value="+Cal.Seconds+" onchange=\"javascript:winMain.Cal.SetSecond(this.value)\">"; 
                   if (TimeMode==12) 
\{ var SelectAm =(parseInt(Cal.Hours,10)<12)? "Selected":""; 
                           var SelectPm =(parseInt(Cal.Hours,10)>=12)? "Selected":"";
                            vCalTime+="<select name=\"ampm\" 
onchange=\"javascript:winMain.Cal.SetAmPm(this.options[this.selectedIndex].value);\">"; 
                            vCalTime+="<option "+SelectAm+" value=\"AM\">AM</option>"; 
                            vCalTime+="<option "+SelectPm+" value=\"PM\">PM<option>"; 
                            vCalTime+="</select>";
```

```
 } 
                 vCalTime+="\n</td>\n</tr>"; 
                 docCal.write(vCalTime); 
 } 
        //end time picker 
       docCal.writeln("\n</table>");
       docCal.writeln("</form></body></html>");
        docCal.close();
```
}

{

}

{

function GenCell(pValue,pHighLight,pColor)//Generate table cell with value

```
 var PValue; 
          var PCellStr; 
          var vColor; 
          var vHLstr1;//HighLight string 
          var vHlstr2; 
          var vTimeStr; 
          if (pValue==null) 
                   PValue=""; 
          else 
                   PValue=pValue; 
          if (pColor!=null) 
                   vColor="bgcolor=\""+pColor+"\""; 
          else 
                   vColor=""; 
          if ((pHighLight!=null)&&(pHighLight)) 
                  {vHLstr1="color='red'><b>";vHLstr2="</b>";}
          else 
                   {vHLstr1=">";vHLstr2="";} 
          if (Cal.ShowTime) 
\{ vTimeStr="winMain.document.getElementById('"+Cal.Ctrl+"').value+=' 
'+"+"winMain.Cal.getShowHour()"+"+':'+"+"winMain.Cal.Minutes"+"+':'+"+"winMain.Cal.Seconds"; 
                   if (TimeMode==12) 
                            vTimeStr+="+' '+winMain.Cal.AMorPM"; 
 } 
          else 
                   vTimeStr=""; 
          PCellStr="<td "+vColor+" width="+CellWidth+" align='center'><font face='verdana' 
size='2'"+vHLstr1+"<a 
href=\"javascript:winMain.document.getElementById('"+Cal.Ctrl+"').value='"+Cal.FormatDate(PValue)+"';"+vTi
meStr+";window.close();\">"+PValue+"</a>"+vHLstr2+"</font></td>"; 
          return PCellStr; 
function Calendar(pDate,pCtrl) 
          //Properties 
          this.Date=pDate.getDate();//selected date 
          this.Month=pDate.getMonth();//selected month number 
          this.Year=pDate.getFullYear();//selected year in 4 digits 
          this.Hours=pDate.getHours(); 
          if (pDate.getMinutes()<10) 
                   this.Minutes="0"+pDate.getMinutes(); 
          else 
                   this.Minutes=pDate.getMinutes();
```

```
 if (pDate.getSeconds()<10) 
                  this.Seconds="0"+pDate.getSeconds(); 
         else 
                  this.Seconds=pDate.getSeconds(); 
         this.MyWindow=winCal; 
         this.Ctrl=pCtrl; 
         this.Format="ddMMyyyy"; 
         this.Separator=DateSeparator; 
         this.ShowTime=false; 
         if (pDate.getHours()<12) 
                  this.AMorPM="AM"; 
         else 
                  this.AMorPM="PM"; 
} 
function GetMonthIndex(shortMonthName) 
{ 
         for (i=0;i<12;i++) 
         { 
                  if (MonthName[i].substring(0,3).toUpperCase()==shortMonthName.toUpperCase()) 
                  { return i;} 
 } 
} 
Calendar.prototype.GetMonthIndex=GetMonthIndex; 
function IncYear() 
        Cal.Year++;}Calendar.prototype.IncYear=IncYear; 
function DecYear() 
        { Cal.Year--;} 
Calendar.prototype.DecYear=DecYear; 
function SwitchMth(intMth) 
        { Cal.Month=intMth;} 
Calendar.prototype.SwitchMth=SwitchMth; 
function SetHour(intHour) 
{ 
         var MaxHour; 
         var MinHour; 
         if (TimeMode==24) 
         { MaxHour=23;MinHour=0} 
         else if (TimeMode==12) 
         { MaxHour=12;MinHour=1} 
         else 
                  alert("TimeMode can only be 12 or 24"); 
        var HourExp=new RegExp("^\\d\\d$");
         if (HourExp.test(intHour) && (parseInt(intHour,10)<=MaxHour) && (parseInt(intHour,10)>=MinHour)) 
         { 
                  if ((TimeMode==12) && (Cal.AMorPM=="PM")) 
\{ if (parseInt(intHour,10)==12) 
                                   Cal.Hours=12; 
                          else 
                                   Cal.Hours=parseInt(intHour,10)+12; 
 } 
                  else if ((TimeMode==12) && (Cal.AMorPM=="AM")) 
\{ if (intHour==12) 
                                   intHour-=12;
```

```
 Cal.Hours=parseInt(intHour,10); 
 } 
                 else if (TimeMode==24) 
                          Cal.Hours=parseInt(intHour,10); 
         } 
} 
Calendar.prototype.SetHour=SetHour; 
function SetMinute(intMin) 
{ 
        var MinExp=new RegExp("^\\d\\d$");
         if (MinExp.test(intMin) && (intMin<60)) 
                 Cal.Minutes=intMin; 
} 
Calendar.prototype.SetMinute=SetMinute; 
function SetSecond(intSec) 
{ 
        var SecExp=new RegExp("^\\d\\d$");
         if (SecExp.test(intSec) && (intSec<60)) 
                 Cal.Seconds=intSec; 
} 
Calendar.prototype.SetSecond=SetSecond; 
function SetAmPm(pvalue) 
{ 
         this.AMorPM=pvalue; 
         if (pvalue=="PM") 
         { 
                  this.Hours=(parseInt(this.Hours,10))+12; 
                  if (this.Hours==24) 
                          this.Hours=12; 
 } 
         else if (pvalue=="AM") 
                  this.Hours-=12; 
} 
Calendar.prototype.SetAmPm=SetAmPm; 
function getShowHour() 
{ 
         var finalHour; 
   if (TimeMode==12) 
   { 
         if (parseInt(this.Hours,10)==0) 
\{ this.AMorPM="AM"; 
                          finalHour=parseInt(this.Hours,10)+12; 
 } 
                  else if (parseInt(this.Hours,10)==12) 
 { 
                          this.AMorPM="PM"; 
                          finalHour=12; 
 } 
                  else if (this.Hours>12) 
\{ this.AMorPM="PM"; 
                          if ((this.Hours-12)<10) 
                                  finalHour="0"+((parseInt(this.Hours,10))-12); 
                          else 
                                  finalHour=parseInt(this.Hours,10)-12; 
 } 
                  else
```

```
\{ this.AMorPM="AM"; 
                        if (this.Hours<10) 
                                 finalHour="0"+parseInt(this.Hours,10); 
                         else 
                finalHour=this.Hours;<br>}
 } 
         } 
         else if (TimeMode==24) 
\{ if (this.Hours<10) 
                        finalHour="0"+parseInt(this.Hours,10); 
                 else 
                        finalHour=this.Hours; 
 } 
         return finalHour; 
} 
Calendar.prototype.getShowHour=getShowHour; 
function GetMonthName(IsLong) 
{ 
         var Month=MonthName[this.Month]; 
         if (IsLong) 
                 return Month; 
         else 
                 return Month.substr(0,3); 
} 
Calendar.prototype.GetMonthName=GetMonthName; 
function GetMonDays()//Get number of days in a month 
{ 
         var DaysInMonth=[31, 28, 31, 30, 31, 30, 31, 31, 30, 31, 30, 31]; 
         if (this.IsLeapYear()) 
         { 
                 DaysInMonth[1]=29; 
 } 
         return DaysInMonth[this.Month]; 
} 
Calendar.prototype.GetMonDays=GetMonDays; 
function IsLeapYear() 
{ 
         if ((this.Year%4)==0) 
\{ if ((this.Year%100==0) && (this.Year%400)!=0) 
\{ return false; 
 } 
                 else 
 { 
                         return true; 
 } 
 } 
         else 
\{ return false; 
 } 
} 
Calendar.prototype.IsLeapYear=IsLeapYear; 
function FormatDate(pDate) 
{
```

```
 if (this.Format.toUpperCase()=="DDMMYYYY") 
         return (pDate+DateSeparator+(this.Month+1)+DateSeparator+this.Year); 
 else if (this.Format.toUpperCase()=="DDMMMYYYY") 
         return (pDate+DateSeparator+this.GetMonthName(false)+DateSeparator+this.Year); 
 else if (this.Format.toUpperCase()=="MMDDYYYY") 
         return ((this.Month+1)+DateSeparator+pDate+DateSeparator+this.Year); 
 else if (this.Format.toUpperCase()=="MMMDDYYYY") 
         return (this.GetMonthName(false)+DateSeparator+pDate+DateSeparator+this.Year);
```
} Calendar.prototype.FormatDate=FormatDate;

-o--o--o--o--o--o--o--o--o--o--o--o--o--o--o--o--o--o--o--o--o--o--o--o--o--o--o--o--o--o--o--o--o-

../menu/mmenudom.js

-o--o--o--o--o--o--o--o--o--o--o--o--o--o--o--o--o--o--o--o--o--o--o--o--o--o--o--o--o--o--o--o--o-

/\*

Milonic DHTML Menu - JavaScript Website Navigation System. Version 5.729 - Built: Thursday August 18 2005 - 6:35 Copyright 2005 (c) Milonic Solutions Limited. All Rights Reserved. This is a commercial software product, please visit http://www.milonic.com/ for more information. See http://www.milonic.com/license.php for Commercial License Agreement All Copyright statements must always remain in place in all files at all times \*\*\*\*\*\*\* PLEASE NOTE: THIS IS NOT FREE SOFTWARE, IT MUST BE LICENSED FOR ALL USE \*\*\*\*\*\*\*

License Number: 1000 for Unlicensed

\*/

function \$P(\$){clearTimeout(\$);return \_n}\$a=\$;\$7=0;\$8=0;function \_DC(){\$b()}function \_5(\$){return eval(\$)}function \$c(\$v){if((ns6&&!ns60)&&\_M[14]=="fixed"){\_pp=\$D(\$v);\$E(\$v,\_pp[0]-\_sT,\_pp[1]  $sL$ }} $X= n$ ;  $Y= n$ ; function

gMY(e){showtip(tTipt);\$a=\$;if(ns6){\_X=e.pageX;\_Y=e.pageY;\$a=e.target.id}else{e=event;\_X=e.clientX;\_Y=e.cl ientY}if(!op&&\_d.all&&\_dB){\_X+=\_dB.scrollLeft;\_Y+=\_dB.scrollTop;if(IEDtD&&!mac){\_Y+=\_sT;\_X+=\_sL;}}if(in DragMode){\_gm=\$F(\$O+DragLayer);\$E(\_gm,\_Y-DragY,\_X-

DragX);if(ie55){\_gm=\$F("iFM"+\$mD);if(!\_gm)\_gm==\$F("iF"+\$mD);if(\_gm){\$E(\_gm,\_Y-DragY,\_X-DragX)}}return

\_f}mmMouseMove()}if(!\_W.disableMouseMove)\_d.onmousemove=gMY;\_dC=\_DC;if(\_d.onclick)\_dC=\_dC+\_d.o nclick;\_d.onclick=\_DC;\_toL=\_n;\_TbS="<table class=milonictable border=0 cellpadding=0 cellspacing=0 style='padding:0px' ";function \$F(\$v){if(\_d.getElementById)return \_d.getElementById(\$v);if(\_d.all)return \_d.all[\$v]}function

\$E(\_gm,\_t,\_l,\_h,\_w){\_px="px";\_gs=\_gm.style;if(op){\_px=\$;if(\_w!=\_n)\_gs.pixelWidth=\_w;if(\_h!=\_n)\_gs.pixelHei ght=\_h}else{if(\_w!=\_n)\_gs.width=\_w+\_px;if(\_h!=\_n)\_gs.height=\_h+\_px;}if(!isNaN(\_t)&&\_t!=\_n)\_gs.top=\_t+\_px; if(!isNaN( $\parallel$ )&&  $\parallel$ = n) qs.left=  $\parallel$ + px}\$ =6;function

\$D(\_gm){if(!\_gm)return;\_h=\_gm.offsetHeight;\_w=\_gm.offsetWidth;if(op5){\_h=\_gm.style.pixelHeight;\_w=\_gm.st yle.pixelWidth}\_tgm=\_gm;\_t=0;while(\_tgm!=\_n){\_t+=\_tgm.offsetTop;\_tgm=\_tgm.offsetParent}\_tgm=\_gm;\_l=0; while(\_tgm!=\_n){\_l+=\_tgm.offsetLeft;\_tgm=\_tgm.offsetParent}if(sfri){\_l-=\$8;\_t-

=\$7}if(mac&&\_dB){\_mcdb=\_dB.currentStyle;\_mcf=\_mcdb.marginTop;if(\_mcf)\_t=\_t+\$pU(\_mcf);\_mcf=\_mcdb.m arginLeft;if(\_mcf)\_l=\_l+\$pU(\_mcf)}\_gpa=new Array(\_t,\_l,\_h,\_w);return(\_gpa)}\$4="return

\_f";if(ie55)\$4="try{if(ap.filters){return 1}}catch(e){}";\_d.write("<"+"script>function

\$9(ap){"+\$4+"}<"+"/script>");function

\$2(\_gm,\$m){if(\$9(\_gm)){\_gs=\_gm.style;\_flt=(\_gs.visibility==\$6)?\_m[\$m][16]:\_m[\$m][15];if(\_flt){if(\_gm.filters[0]) \_gm.filters[0].stop();iedf=\$;iedf="FILTER:";\_flt=\_flt.split(";");for(\_x=0;\_x<\_flt.length;\_x++){iedf+="

progid:DXImageTransform.Microsoft."+\_flt[\_x];if(\$tU(\_nv).indexOf("MSIE

5.5")>0)\_x=\_aN;}\_gs.filter=iedf;\_gm.filters[0].apply();}}}function

\$3(\_gm,\$m){if(\$9(\_gm)){\_flt=(\_gm.style.visibility==\$6)?\_m[\$m][15]:\_m[\$m][16];if(\_flt){\_gm.filters[0].play()}}}fun ction

\$Y(\_mD,\_show){\_gmD=\$F(\$O+\_mD);if(!\_gmD)return;\_gDs=\_gmD.style;\_m[\_mD][22]=\_gmD;if(\_show){M\_hide Layer(\_mD,\_show);if(\_mLk!=Math.ceil(\_mLt\*\_mLf.length))\_mi=\_nA();if((\_W.C\$!=1&&!\_m[\_mD][7])||(\_m[\_mD][

7]==0&&\_ofMT==1))return;if(\_gDs.visibility!=\$6){\$2(\_gmD,\_mD);if(!\_m[\_mD][27])\_gDs.zIndex=\_zi;else \_gDs.zIndex=\_m[\_mD][27];\_gDs.visibility=\$6;\$3(\_gmD,\_mD);\$V(\_mD,1);mmVisFunction(\_mD,\_show);if(!\_m[\_ mD][7])\_m[\_mD][21]=\_itemRef;\$mD++}}else{if(\_m[\_mD][21]>-

1&&\_itemRef!=\_m[\_mD][21])d\$(\_m[\_mD][21]);if(\_gDs.visibility==\$6){if(!(ie||op7)&&\_m[\_mD][13]=="scroll")\_gD s.overflow=\$5;hmL(\_mD);\$V(\_mD,0);mmVisFunction(\_mD,\_show);\$2(\_gmD,\_mD);\_gDs.visibility=\$5;if(ns6||m ac){\_gDs.top="-999px";\_gDs.left="-999px"}\$3(\_gmD,\_mD);\$mD--}\_m[\_mD][21]=-1}}function \$Z(){var \$g=arguments;\_W.status=\$;if(\_oldel>-1)d\$(\_oldel,1);\_oldel=-

1;for(\_a=0;\_a<\_m.length;\_a++){if(\_m[\_a]&&!\_m[\_a][7]&&(!\_m[\_a][10])&&\$g[0]!=\_a){\$Y(\_a,0);M\_hideLayer(\_a, 0)}else{hmL(\_a)}}\$mD=0;\_zi=\_WzI;\_itemRef=-1;\_sm=new Array;\$j=-1;if(\_W.resetAutoOpen)\_ocURL()}function \$d(\$v){if(\$v+\$\$==\$u)return-1;return \_mi[\$v][0]}function

lChk(){alert(\_5(\$qe("5F6D4C6B2B5F6C4E2B5F6D4C662B5F6C4E2B5F6D4C62")))}function  $\text{Se}(\text{Sv})$ { tm= $\text{Sd}(\text{Sv})$ ; if( tm==-1)return-

1;for(\_x=0;\_x<\_mi.length;\_x++);if(\_mi[\_x]&&\_mi[\_x][3]==\_m[\_tm][1])return \_mi[\_x][0]}\_mLt=100;function  $f(\mathcal{S}v)_{\text{min}} = \frac{d(\mathcal{S}v)}{i}$  (for  $t = -1$ ) return-1;for  $(x=0; x<\text{min.length}; x++)$  if  $(\text{min}[x][3] == \text{min}[1])$  return \_x}function \$h(\$v){\$v=\$tL(\$v);for(\_x=0;\_x<\_m.length;\_x++)if(\_m[\_x]&&\$v==\_m[\_x][1])return

\_x}\_mot=0;function

e\$(){\$g=arguments;\_i=\$g[0];\_I=\_mi[\_i];\$G=\$F("mmlink"+\_I[0]);hrs=\$G.style;\_lnk=\$F("lnk"+\_i);if((\_I[34]=="head er"&&!\_I[2])||\_I[34]=="form"){\$L(\_i);hrs.visibility=\$5;return}\_mot=\$P(\_mot);\_gmi=\$F("el"+\_i);if(\_gmi.e\$==1){\$E( \$G,\_gmi.t,\_gmi.l,\_gmi.h,\_gmi.w);hrs.visibility=\$6;return}\_gmi.e\$=1;\$y=\_m[\_I[0]];if(!\$y[9]&&mac)\$A=\$D(\$F("pT R"+\_i));else

\$A=\$D(\_gmi);\_pm=\$F(\$O+\_I[0]);\_pp=\$D(\_pm);if(\_pm.style.visibility!=\$6)\_pm.style.visibility=\$6;if(\$G){\$G.\_ite mRef=\_i;\$G.href=\_jv;if(sfri)\$G.href=\_n;if(\_I[2])\$G.href=\_I[2];if(\_I[34]=="disabled")\$G.href=\_jv;hrs.visibility=\$6;if (\_I[76])\$G.title=\_I[76];else

\$G.title=\$;if(!\_I[57])\$G.target=(\_I[35]?\_I[35]:\$);hrs.zIndex=1;if(\_I[34]=="html"){hrs.zIndex=-

1;hrs=\_gmi.style}if((\_I[86]||\_I[34]=="dragable")&&inDragMode==0){if(\_lnk)\_lnk.href=\_jv;drag\_drop(\_I[0]);if(ns6|| ns7){hrs.zIndex=-

1}}if(\_I[34]=="tree")\_gmi.pt=\_n;if(\_gmi.pt!=\_pp[0]||\_gmi.pl!=\_pp[1]||\_gmi.ph!=\_pp[2]||\_gmi.pw!=\_pp[3]){\_bwC=0 ;if(!\$G.border&&\$G.border!=\_I[25]){hrs.border=\_I[25];\$G.border=\_I[25];\$G.C=\$pU(hrs.borderTopWidth)\*2}if(\$ G.C)\_bwC=\$G.C;\_tlcor=0;if(mac)if(\_m[\_I[0]][12])\_tlcor=\_m[\_I[0]][12];if(konq||sfri)\_tlcor-

=\_m[\_I[0]][6][65];\_gmi.t=\$A[0]-\_pp[0]+\_tlcor;\_gmi.l=\$A[1]-

\_pp[1]+\_tlcor;if(\_m[\_I[0]][14]=="relative"){\_rcor=0;if(!mac&&ie)\_rcor=\_m[\_I[0]][6][65];if(\$y[2]!="CSS")\_gmi.t=\$A[ 0]+\_rcor;if(\$y[3]!="CSS")\_gmi.l=\$A[1]+\_rcor;if(sfri){\_gmi.t=\$A[0]+\$7;\_gmi.l=\$A[1]+\$8}}if(!IEDtD&&(ie||op7))\_bw C=0;\_gmi.h=\$A[2]-\_bwC;\_gmi.w=\$A[3]-

\_bwC;\_gmi.pt=\_pp[0];\_gmi.pl=\_pp[1];\_gmi.ph=\_pp[2];\_gmi.pw=\_pp[3]}\$E(\$G,\_gmi.t,\_gmi.l,\_gmi.h,\_gmi.w)}if(\_ m[\_I[0]].Ti==\_i)return;\_Cr=(ns6)?\_n:\$;hrs.cursor=\_Cr;if(\_I[59]){if(\_I[59]=="hand"&&ns6)\_I[59]="pointer";hrs.cur sor=\_I[59]}if(\_I[32]&&\_I[29])\$F("img"+\_i).src=\_I[32];if(\_I[3]&&\_I[3]!="M\_doc\*"&&\_I[24]&&\_I[48])\$F("simg"+\_i).sr c=\_I[48];if(\_lnk){\_lnk.oC=\_lnk.style.color;if(\_I[6])\_lnk.style.color=\_I[6];if(\_I[26])\_lnk.style.textDecoration=\_I[26]}if (\_I[53]){\_gmi.className=\_I[53];if(\_lnk)\_lnk.className=\_I[53]}if(\_I[5])\_gmi.style.background=\_I[5];if(\_I[47])\_g mi.style.backgroundImage="url("+\_I[47]+")";if(\_I[71]&&\_I[90])\$F("sep"+\_i).style.backgroundImage="url("+\_I[90] +")";if(!mac){if(\_I[44])\_lnk.style.fontWeight="bold";if(\_I[45])\_lnk.style.fontStyle="italic"}if(\_I[42]&&\$g[1])\_5(\_I[42]) }\_mLk=\_5(\$qe("6C4E756D"));function d\$(){\$g=arguments;\_i=\$g[0];if(\_i==-

1)return;\_gmi=\$F("el"+\_i);if(!\_gmi)return;if(\_gmi.e\$==0)return;\_gmi.e\$=0;\_gs=\_gmi.style;\_I=\_mi[\_i];\_tI=\$F("img "+\_i);if(\_tI&&\_I[29])\_tI.src=\_I[29];if(\_I[3]&&\_I[24]&&\_I[48])\$F("simg"+\_i).src=\_I[24];\_lnk=\$F("lnk"+\_i);if(\_lnk){if(\_ startM||op)\_lnk.oC=\_I[8];if(\_I[34]!="header")\_lnk.style.color=\_lnk.oC;if(\_I[26])\_lnk.style.textDecoration="none";if (\_I[33])\_lnk.style.textDecoration=\_I[33]}if(\_I[54]){\_gmi.className=\_I[54];if(\_lnk)\_lnk.className=\_I[54]}if(\_I[7])

\_gs.background=\_I[7];if(\_I[46])\_gs.backgroundImage="url("+\_I[46]+")";if(\_I[71]){s\_I=\$F("sep"+\_i);if(s\_I)s\_I.style .backgroundImage="url("+\_I[71]+")"}if(!mac){if(\_I[44]&&(\_I[14]=="normal"||!\_I[14]))\_lnk.style.fontWeight="norm al";if(\_I[45]&&(\_I[13]=="normal"||!\_I[13]))\_lnk.style.fontStyle="normal"}}function

\$C(\$v){for(\_a=0;\_a<\$v.length;\_a++)if(\$v[\_a]!=\$m)if(!\_m[\$v[\_a]][7])\$Y(\$v[\_a],0)}function f\$(){\_st=-

1;\_en=\_sm.length;\_mm=\_iP;if(\_iP==-1){if(\_sm[0]!=\$j)return

\_sm;\_mm=\$j}for(\_b=0;\_b<\_sm.length;\_b++){if(\_sm[\_b]==\_mm)\_st=\_b+1;if(\_sm[\_b]==\$m)\_en=\_b}if(\_st>- 1&&\_en>-1){\_tsm=\_sm.slice(\_st,\_en)}return \_tsm}function

\_cm3(){\_tar=f\$();\$C(\_tar);for(\_b=0;\_b<\_tar.length;\_b++){if(\_tar[\_b]!=\$m)\_sm=remove(\_sm,\_tar[\_b])}}function \$r(){\_dB=\_d.body;if(!\_dB)return;\$7=\_dB.offsetTop;\$8=\_dB.offsetLeft;if(!op&&(\_d.all||ns72)){\_mc=\_dB;if(IEDtD &&!mac&&!op7)\_mc=\_d.documentElement;if(!\_mc)return;\_bH=\_mc.clientHeight;\_bW=\_mc.clientWidth;\_sT=\_ mc.scrollTop;\_sL=\_mc.scrollLeft;if(konq)\_bH=\_W.innerHeight}else{\_bH=\_W.innerHeight;\_bW=\_W.innerWidth;i f(ns6&&\_d.documentElement.offsetWidth!=\_bW)\_bW=\_bW-

16;\_sT=self.scrollY;\_sL=self.scrollX;if(op){\_sT=\_dB.scrollTop;\_sL=\_dB.scrollleft}}}\_mLf=\_5(\$qe("6C55524C")); function \$H(\_i){var

\_I=\_mi[\_i];if(\_I[3]){\_oldMC=\_I[39];\_I[39]=0;\_oldMD=\_menuOpenDelay;\_menuOpenDelay=0;\_gm=\$F(\$O+\$h(\_I [3]));\_ofMT=1;if(\_gm.style.visibility==\$6&&\_I[40]){\$Y(\$h(\_I[3]),0);e\$(\_i)}else{h\$(\_i)}\_menuOpenDelay=\_oldMD; \_I[39]=\_oldMC}else{if(\_I[2]&&\_I[39])\_5(\_I[2])}}function

\$x(\$v){\$vv=0;if(\$v)\$vv=\$v;if(isNaN(\$v)&&\$v.indexOf("offset=")==0)\$vv=\$pU(\$v.substr(7,99));return \$vv}function popup(){\_itemRef=-1;var

\$g=arguments;\_MT=\$P(\_MT);\_oMT=\$P(\_oMT);if(\$g[0]){\$m=\$h(\$g[0]);if(\$g[0]!="M\_toolTips")\$Z(\$m);\_M=\_m[\$ m];if(!\_M)return;if(!\_M[23]&&!\_startM){\_M[23]=1;g\$(\$m)}\_tos=0;if(\$g[2])\_tos=\$g[2];\_los=0;if(\$g[3])\_los=\$g[3];\_ gm=\$F(\$O+\$m);if(!\$g[1]&&(\_M[2]||\_M[3])){\_tP=\_n;\_lT=\_n;if(!isNaN(\_M[2]))\_tP=\_M[2];if(!isNaN(\_M[3]))\_lT=\_M[ 3];\$E(\_gm,\_tP,\_lT)}\_sm[\_sm.length]=\$m;\$pS=0;if(!\_startM&&\_M[13]=="scroll")\$pS=1;if(\$g[1]){if(!\_gm)return;\_ gp=\$D(\_gm);if(\$g[1]==1){if(\_M[2])if(isNaN(\_M[2]))\_tos=\$x(\_M[2]);else{\_tos=\_M[2];\_Y=0}if(\_M[3])if(isNaN(\_M[3 ]))\_los=\$x(\_M[3]);else{\_los=\_M[3];\_X=0}if(!\_M[25]){if(\_Y+\_gp[2]+16>(\_bH+\_sT))\_tos=\_bH-\_gp[2]-\_Y+\_sT-16;if(\_X+\_gp[3]>(\_bW+\_sL))\_los=\_bW-\_gp[3]-\_X+\_sL-

6}\$E(\_gm,\_Y+\_tos,\_X+\_los)}else{\_po=\$F(\$g[1]);\_pp=\$D(\_po);if(!\_M[25]){if(!\$pS)if(\_pp[0]+\_gp[2]+16>(\_bH+\_s T))\_tos=\_bH-\_gp[2]-\_pp[0]+\_sT-16;if(\_pp[1]+\_gp[3]>\_bW+\_sL)\_los=\_bW-\_gp[3]-\_pp[1]+\_sL-

2}\_ttop=(\_pp[0]+\_pp[2]+\$x(\_M[2])+\_tos);\$E(\_gm,\_ttop,(\_pp[1]+\$x(\_M[3])+\_los));if(\$g[4])\_M.ttop=\_ttop}\$c(\_gm  $)$ } oldb $H=-$ 

1;\_zi=\_zi+100;\_oMT=\$P(\_oMT);\_moD=(\$g[5])?\$g[5]:0;\_oMT=\_StO("\$Y("+\$m+",1)",\_moD);\$z(\$m);if(\$pS)\$1(\$ m);\_M[21]=-1}}function popdown(){tTipt=\$;\_MT=\_StO("\$Z()",\_menuCloseDelay);\_oMT=\$P(\_oMT)}function

g\$(\$m){if(op5||op6)return;\_gm=\$F(\$O+\$m);if(!\_m[\$m][23])\$E(\_gm,-999,-999);\_it=o\$(\$m,0);\_mcnt--

;\_gm.innerHTML=\_it;\$z(\$m)}\$j=-1;\_mLb=\_5(\$qe("6C566572"));function h\$(\_i){tTipt=\$;if(\_itemRef>- 1&&\_itemRef!=\_i)hmL(\_mi[\_itemRef][0]);\_itemRef=\_i;\_I=\_mi[\_i];if(!\_I[65])\_I[65]=0;\_I[3]=\$tL(\_I[3]);\_mopen=\_I[3 ];\$m=\$h(\_mopen);var

\_M=\_m[\$m];if(\_I[34]=="ToolTip")return;if(!\_I||\_startM||inDragMode)return;\$y=\_m[\_I[0]];\_MT=\$P(\_MT);if(\_m[\_I[0 ]][7]&&\$j!=\_I[0]){hmL(\$j);\$C(\_sm);\_oMT=\$P(\_oMT);\_sm=\_nA();if(!\_W.resetAutoOpen)\_DC()}if(\_mopen){if(\_M& &!\_M[23]){if(!\_startM)\_M[23]=1;g\$(\$m)}}if(\_oldel>-

1){\_gm=0;if(\_I[3]){\_gm=\$F(\$O+\$h(\_I[3]));if(\_gm&&\_gm.style.visibility==\$6&&\_i==\_oldel){e\$(\_i,1);return}}if(\_old el!=\_i)k\$(\_oldel);\_oMT=\$P(\_oMT)}\_cMT=\$P(\_cMT);\$m=-

1;\_itemRef=\_i;\_I=\_mi[\_i];\_moD=(\_M&&\_M[28])?\_M[28]:\_menuOpenDelay;if(\_I[94])\_moD=\_I[94];\$Q=0;if(\$y[9]) {\$Q=1;if(!\_W.horizontalMenuDelay)\_moD=0}e\$(\_i,1);if(!\_sm.length){\_sm[0]=\_I[0];\$j=\_I[0]}\_iP=\$d(\_i);if(\_iP==- 1)\$j=\_I[0];\_cMT=\_StO("\_cm3()",\_moD);if(\_I[39]){if(\_mopen){\_gm=\$F(\$O+\$m);if(\_gm&&\_gm.style.visibility==\$6 ){\_cMT=\$P(\_cMT);\_tsm=\_sm[\_sm.length-

1];if(\_tsm!=\$m)\$Y(\_tsm,0)}}}if(\_W.forgetClickValue)\$R=0;if(\_mopen&&(!\_I[39]||\$R)&&\_I[34]!="tree"&&\_I[34]!=" disabled"){\$r();\_pm=\$F(\$O+\_I[0]);\_pp=\$D(\_pm);\$m=\$h(\_mopen);if(\_I[41])\_M[10]=1;if(\$y.kAm!=\_n&&\$y.kAm+ \$\$!=\$u){\_m[\$y.kAm][7]=0;\_sm[\_sm.length]=\$y.kAm}\$y.kAm=\_n;if(\_M&&\_M[10]){\$y.kAm=\$m;\_m[\$y.kAm][7]=1 }\$z(\$m);if(\$m>-1){if(\_oldel>-

1&&(\_mi[\_oldel][0]+\_I[0]))\$Y(\$m,0);\_oMT=\_StO("\$Y("+\$m+",1)",\_moD);\_mnO=\$F(\$O+\$m);\_mp=\$D(\_mnO);\_g mi=\$F("el"+\_i);if(!\$Q&&mac)\_gmi=\$F("pTR"+\_i);\_gp=\$D(\_gmi);if(\$Q){\$l=\_gp[1];\$k=\_pp[0]+\_pp[2]- \_I[65]}else{\$l=\_pp[1]+\_pp[3]-

\_I[65];\$k=\_gp[0]}if(sfri){if(\$y[14]=="relative"){\$l=\$l+\$8;\$k=\$k+\$7}}if(!\$Q&&\$y[13]=="scroll"&&!op){\$k=(ns6&&!n s7)?\$k-gevent:\$k-

\_pm.scrollTop}if(!\_M[25]){if(!\$Q&&(!\_M[2]||isNaN(\_M[2]))){\_hp=\$k+\_mp[2];if(\_hp>\_bH+\_sT){\$k=(\_bH- \_mp[2])+\_sT-4}}if(\$l+\_mp[3]+3>\_bW+\_sL){if(!\$Q&&(\_pp[1]-\_mp[3])>0){\$l=\_pp[1]-\_mp[3]-

 $subOffsetLeft+$V[6][65]{els}$ else{\$l=(\_bW-\_mp[3])-8+\_sL}}}if(\$Q){if(\_M[11]=="rtl"||\_M[11]=="uprtl")\$l=\$l-

\_mp[3]+\_gp[3]+\$y[6][65];if(\_M[11]=="up"||\_M[11]=="uprtl"||(\$y[5]&&\$y[5].indexOf("bottom")!=-1)){\$k=\_pp[0]- \_mp[2]-1}}else{if(\_M[11]=="rtl"||\_M[11]=="uprtl")\$l=\_pp[1]-\_mp[3]-

(\_subOffsetLeft\*2);if(\_M[11]=="up"||\_M[11]=="uprtl"){\$k=\_gp[0]-

\_mp[2]+\_gp[2]}\$k+=\_subOffsetTop;\$l+=\_subOffsetLeft}if(\_M[2]!=\_n){if(isNaN(\_M[2])&&\_M[2].indexOf("offset=" )==0){\$k=\$k+\$x(\_M[2])}else{\$k=\_M[2]}}if(\_M[3]!=\_n){if(isNaN(\_M[3])&&\_M[3].indexOf("offset=")==0){\$l=\$l+\$x( \_M[3])}else{\$l=\_M[3]}}if(ns60){\$l-=\$y[6][65];\$k-=\$y[6][65]}if(mac){\$l-=\$y[12]+\$y[6][65];\$k-

=\$y[12]+\$y[6][65]}if(sfri||op){if(\$Q){\$l-=\$y[6][65]}else{\$k-=\$y[6][65]}}if(\$Q&&ns6)\$l-

=\_sL;if(\$l<0)\$l=0;if(\$k<0)\$k=0;if(ns6&&\_M[14]=="fixed")if(!\_m[\$e(\_i)])\$k-

=\_sT;\$E(\_mnO,\$k,\$l);if(\_M[5])p\$(\$m);if(!\_startM&&\_M[13]=="scroll")\$1(\$m);\_zi++;if(\_sm[\_sm.length-

1]!=\$m)\_sm[\_sm.length]=\$m}}i\$(\_iP);\_oldel=\_i;if(\_ofMT==0)\_oMT=\$P(\_oMT);\_ofMT=0}\_sBarW=0;function \$1(\$m){if(op)return;\_M=\_m[\$m];if(\_M.ttop){\_o4s=\_M[2];\_M[2]=\_M.ttop}if(\_M[2])\$Q=1;\_gm=\$F(\$O+\$m);if(!\_gm| |\_M[9])return;\_mp=\$D(\_gm);\_gmt=\$F("tbl"+\$m);\_gt=\$D(\_gmt);\_MS=\_M[6];\_Bw=\_MS[65]\*2;\_Mw=\_M[12]\*2;\_c

or=(\_MS[65]\*2+\_M[12]\*2);\_smt=\_gt[2];if(\$Q)\_smt=\_gt[2]+\_gt[0]-\_sT;if(\_smt<\_bH-

16){\_gm.style.overflow=\$;\$k=\_n;if(!\$Q&&(\_gt[0]+\_gt[2]+16)>(\_bH+\_sT)){\$k=(\_bH-\_gt[2])+\_sT-

16}if(!\_M[24])\$E(\_gm,\$k);\$z(\$m);if(!\_M[24]){if(\_M.ttop)\_M[2]=\_o4s;return}}\_gm.style.overflow="auto";\_sbw=\_gt [3];\$E(\_gm,\_n,\_n,40,40);\$BW=\_gm.offsetWidth-\_gm.clientWidth;if(mac)\$BW=18;if(IEDtD){\_sbw+=\$BW- \_Bw}else{if(ie)\_sbw+=\$BW+\_Mw;else \_sbw+=\$BW-

\_Bw;if(ns6&&!ns7)\_sbw=\_gt[3]+15;}\$k=\_n;if(\$Q){\_ht=\_bH-\_gt[0]-16+\_sT}else{\_ht=\_bH-

14;\$k=6+\_sT}\$l=\_n;if(!\_M[25]&&\_mp[1]+\_sbw>(\_bW+\_sL))\$l=(\_bW-\_sbw)-

2;if(\_M[2]&&!isNaN(\_M[2])){\$k=\_M[2];\_ht=(\_bH+\_sT)-\$k-

6;if(\_ht>\_gt[2])\_ht=\_gt[2]}if(\_M[24])\_ht=\_M[24];if(ns7)\_ht=\_ht-\_Bw-

10;if(op7)\_sbw+=\_cor;if(\_ht>0){if(\_M[24])\$k=\_n;\$E(\_gm,\$k,\$l,\_ht+2-

\_M[12],\_sbw);if(\_M[24]&&!\_M[25]){\_mp=\$D(\_gm);if(\_mp[0]+\_mp[2]-\_sT>\_bH){\$k=\_mp[0]-

\_mp[2]}\$E(\_gm,\$k)}\$c(\_gm)}if(\_M.ttop)\_M[2]=\_o4s}function i\$(\_mpi){if(\_mpi>-1){\_ci=\_m[\_mpi][21];while(\_ci>- 1){if(\_mi[\_ci][34]!="tree")e\$(\_ci);\_ci=\_m[\_mi[\_ci][0]][21]}}}function

\$I(){\_MT=\_StO("\$b()",\_menuCloseDelay);\_ofMT=1}function

\$b(){\$a=\$a.substr(0,4);if((\_ps>20040600&&\_ps<20041100)&&\$a=="mmli"||\$a==\$O)return;if(\_ofMT==1){\$Z();\$ R=0}\_Mtip=\$P(\_Mtip)}function \$J(){\_mot=\$P(\_mot);\_MT=\$P(\_MT);\_ofMT=0}function

\$w(\_i){if(\_i[18])\_i[8]=\_i[18];if(\_i[19])\_i[7]=\_i[19];if(\_i[56])\_i[29]=\_i[56];if(\_i[69])\_i[46]=\_i[69];if(\_i[85]&&\_i[3])\_i[24] =\_i[85];if(\_i[72])\_i[54]=\_i[72];if(\_i[75])\_i[9]=\_i[75];if(\_i[92])\_i[71]=\_i[92];\_i.cpage=1}\_hrF=\_L.pathname+\_L.searc h;\_hx=\_Lhr.split("/");\_fNm="/"+\_hx[\_hx.length-1];function

\$q(){\_I=\_mi[\_el];\_This1=0;if(\_I[77])if(\_hrF.indexOf(\_I[77])>-

1)\_This1=1;if(\_I[2]){\_url=\_I[2];if(\_hrF==\_url||\_hrF==\_url+"/"||\_url==\_Lhr||\_url+"/"==\_Lhr||\_fNm=="/"+\_url)\_This1 =1}if(\_This1==1){\$w(\_I);\_cip[\_cip.length]=\_el}}function j\$(\_i){}function

\_cA(\_N,\_O,\_i){\_I=\_mi[\_i];if(\_I[\_N]){\_tmp=\_I[\_N];\_I[\_N]=\_I[\_O];\_I[\_O]=\_tmp}else

return;if(\_N==81&&\_I[7]){\$F("el"+\_i).style.background=\_I[7]}if(\_N==80&&\_I[8]&&\_I[1]){\$F("lnk"+\_i).oC=\_I[8];\$F  $("Ink" + i).style.color = [18]$ if(\_N==87&&\_I[54]){\$F("el"+\_i).className=\_I[54];if(\_lnk)\_lnk.className=\_I[54]}if( N==88&&\_I[46]){\$F("el"+\_i).style.backgroundImage="url("+\_I[88]+")";d\$(\_i)}if(\_N==91&&\_I[71]){\$F("sep"+\_i).st yle.backgroundImage="url("+\_I[91]+")"}\_gm=\$F("simg"+\_i);if(\_gm&&\_N==83&&\_I[24]&&\_I[3])\_gm.src=\_I[24];\_ gm=\$F("img"+\_i);if(\_gm&&\_N==82&&\_I[29])\_gm.src=\_I[29]}function

\_caA(\_i){\_cA(80,8,\_i);\_cA(81,7,\_i);\_cA(82,29,\_i);\_cA(83,24,\_i);\_cA(87,54,\_i);\_cA(88,46,\_i);\_cA(91,71,\_i)}functi on

\$K(\_i){\_I=\_mi[\_i];\_M=\_m[\_I[0]];\_caA(\_i);if(\_M[11]=="tab"){if((\_M.Ti||\_M.Ti==0)&&\_M.Ti!=\_i)\$K(\_M.Ti);\_M.Ti=\_i} \_oTree();if(\_I[62])\_5(\_I[62]);mmClick();if(\_I[57]){\_w=open(\_I[2],\_I[35],\_I[57]);\_w.focus();return

\_f}if(\_I[2]){if(\_I[34]=="html")\_Lhr=\_I[2];if(\_W.closeAllOnClick)\$Z();return \_t}\$R=0;if(\_I[39]){\$R=1;\$H(\_i)}return \_f}function \$t(\_I,\_gli,\_M){if(!\_I[1])return

\$;\_Ltxt=\_I[1];\_TiH=((\_I[34]=="header"||\_I[34]=="form"||\_I[34]=="dragable"||\_I[86])?1:0);\_ofc=(\_I[8]?"color:"+\_I[8 ]:\$);if(!\_TiH&&\_I[58]&&!\_I.cpage)\_ofc=\$;\_fsize=(\_I[12]?";font-Size:"+\_I[12]:\$);\_fstyle=(\_I[13]?";font-

Style:"+\_I[13]:";font-Style:normal");\_fweight=(\_I[14]?";font-Weight:"+\_I[14]:";font-

Weight:normal");\_ffam=(\_I[15]?";font-Family:"+\_I[15]:\$);\_tdec=(\_I[33]?";text-Decoration:"+\_I[33]:";text-Decoration:none;");\_disb=(\_I[34]=="disabled"?"disabled":\$);\_clss=\$\$;if(\_I[54]){\_clss=" class='"+\_I[54]+"'

";if(!\_I[33])\_tdec=\$\$;if(!\_I[13])\_fstyle=\$\$;if(!\_I[14])\_fweight=\$\$}else if(\_I[58]){\_clss="

class='"+\_m[\_mi[\_gli][0]][6].linkclass+"' "}\_tpee=\$\$;\_tpe="a";if(\_TiH||!\_I[2])\_tpe="div";if(\_tpe!="a")\_tpee=" onclick=\$K("+\_gli+") ";\_rawC=(\_I[78]?\_I[78]:\$);\$B=\$;if(\_M[8])\$B+=";text-align:"+\_M[8];else if(\_I[36])\$B+=";textalign:"+\_I[36];\_link="<"+\_tpe+\_tpee+" name=mM1 onfocus='\_iF0C("+\_gli+")' href='"+\_I[2]+"' "+\_disb+\_clss+" id=lnk"+\_gli+"

style='border:none;"+\$B+";background:transparent;display:block;"+\_ofc+\_ffam+\_fweight+\_fstyle+\_fsize+\_tdec +\_rawC+"'>"+\_Ltxt+"</"+\_tpe+">";return \_link}function

hmL(\_mn){\_hm=\$F("mmlink"+\_mn);if(\_hm)\_hm.style.visibility=\$5}function

 $k$(i)_{i} = m[i]_{i}$  oMT=\$P(\_oMT);tTipt=\$;if(\_i>-

1)hmL(\_I[0]);d\$(\_i,1);o\_IR=\_itemRef;\_itemRef=\_i;if(\_I&&\_I[43])\_5(\_I[43]);\_itemRef=o\_IR}function \_iniIF(\$m){\_M=\_m[\$m];\_M.\_iFT=\$P(\_M.\_iFT);\_M.\_iFT=\_StO("l\$("+\$m+")",150);}function

l\$(\$m){if(\_m[\$m][13]!="scroll"){\$z(\$m);p\$(\$m)}}function m\$(\_i,\_Tel){\_it=\$;\_el=\_Tel;\_I=\_mi[\_el];\$m=\_I[0];var \_M=\_m[\$m];\$q();if(\_I[34]=="header"){if(\_I[20])\_I[8]=\_I[20];if(\_I[21])\_I[7]=\_I[21];if(\_I[74])\_I[9]=\_I[74]}\_ofb=(\_I[46] ?"background-image:url("+\_I[46]+");":\$);if(!\_ofb)\_ofb=(\_I[7]?"background:"+\_I[7]+";":\$);\$n=" onmouseover=h\$("+\_Tel+")

";\_link=\$t(\_I,\_el,\_M);\$o="height:100%;";if(\_M[18])\$o="height:"+\$pX(\_M[18]);if(\_I[28])\$o="height:"+\$pX(\_I[28]); \_clss=\$;if(\_I[54])\_clss=" class='"+\_I[54]+"'

";if(\$Q){if(\_i==0)\_it+="<tr>";if(\_I[50])\_I[27]=\_I[50]}else{if(\_I[49])\_I[27]=\_I[49];if(\_M[26]){if(\_i==0||(\_M[26]==\_rwC) ){\_it+="<tr id=pTR"+\_el+">";\_rwC=0}\_rwC++}else{\_it+="<tr

id=pTR"+\_el+">"}}\_subC=0;if(\_I[3]&&\_I[24])\_subC=1;\_timg=\$;\_bimg=\$;if(\_I[34]=="tree"){if(\_I[3]){\_M[8]="top";\_I [30]=" top"}else{if(\_I[79]){\_subC=1;\_I[24]=\_I[79];\_I[3]="M\_doc\*"}}}if(\_I[29]){\_imalgn=\$;if(\_I[31])\_imalgn=" align="+\_I[31];\_imvalgn=\$;if(\_I[30])\_imvalgn="

valign="+\_I[30];\_imcspan=\$;if(\_subC&&\_imalgn&&\_I[31]!="left")\_imcspan="

colspan=2";\_imgwd=\$\$;\_Iwid=\$;if(\_I[38]){\_Iwid=" width="+\_I[38];\_imgwd=\_Iwid}\_Ihgt=(\_I[37])?"

height="+\_I[37]:\$;\_impad=(\_I[60])?" style='padding:"+\$pX(\_I[60])+"'":\$;\_alt=(\_I[76])?"

alt='"+\_I[76]+"'":\$;\_timg="<td "+\_imcspan+\_imvalgn+\_imalgn+\_imgwd+\_impad+">"+(\_I[84]?"<a

href="+\_I[84]+">":\$)+"<img onload=\_inilF("+\$m+") border="+(\_I[89]?\_I[89]:0)+" style='display:block' "+\_Iwid+\_Ihgt+\_alt+" id=img"+\_el+"

src='"+\_I[29]+"'>"+(\_I[84]?'</a>':'')+"</td>";if(\_I[30]=="top")\_timg+="</tr><tr>";if(\_I[30]=="right"){\_bimg=\_timg;\_t img=\$}if(\_I[30]=="bottom"){\_bimg="<tr>"+\_timg+"</tr>";\_timg=\$}}\$B=(\_I[11]?";padding:"+\$pX(\_I[11]):\$);if(!\_I[1] )\$B=\$;\_algn=\$;if(\_M[8])\_algn+=" align="+\_M[8];if(\_I[61])\_algn+="

valign="+\_I[61];\_offbrd=\$;if(\_I[9])\_offbrd="border:"+\_I[9]+";";\_nw=" nowrap

";\_iw=\$;if(\_I[55])\_iw=\_I[55];if(\_M[4])\_iw=\_M[4];if(\_I[55]!=\_M[6].itemwidth)\_iw=\_I[55];if(\_iw){\_nw=\$;\_iw="

width="+\_iw}if(\_subC||\_I[29]){\_Limg=\$;\_Rimg=\$;\_itrs=\$;\_itre=\$;if(\_I[3]&&\_I[24]){\_subIR=0;if(\_M[11]=="rtl"||\_M[ 11]=="uprtl")\_subIR=1;\_imf=(\_M[13]!="scroll")?" onload=\_iniIF("+\$m+")":\$;\_img="<img id=simg"+\_el+\_imf+"

src='"+\_I[24]+"'>";\_simgP=\$;if(\_I[22])\_simgP=";padding:"+\$pX(\_I[22]);\_imps="width=1";if(\_I[23]){\_iA="width=1"; \_ivA=\$;\_imP=\_I[23].split(\$\$);for(\_ia=0;\_ia<\_imP.length;\_ia++){if(\_imP[\_ia]=="left")\_subIR=1;if(\_imP[\_ia]=="righ t")\_subIR=0;if(\_imP[\_ia]=="top"||\_imP[\_ia]=="bottom"||\_imP[\_ia]=="middle"){\_ivA="valign="+\_imP[\_ia];if(\_imP[\_ ia]=="bottom")\_subIR=0}if(\_imP[\_ia]=="center"){\_itrs="<tr>";\_itre="</tr>";\_iA="align=center

width=100%"}}\_imps=\_iA+\$\$+\_ivA}\_its=\_itrs+"<td "+\_imps+" style='font-

size:1px"+\_simgP+"'>";\_ite="</td>"+\_itre;if(\_subIR){\_Limg=\_its+\_img+\_ite}else{\_Rimg=\_its+\_img+\_ite}}\_it+="< td "+\_iw+" id=el"+\_el+\$n+\_clss+" style='padding:0px;"+\_offbrd+\_ofb+\$o+";'>";\_pw=" width=100%

";if(\_I[1]&&\_iw)\_pw=\_iw;if(\_W.noSubImageSpacing)\_pw=\$;\_it+=\_TbS+\_pw+" height=100%

id=MTbl"+\_el+">";\_it+="<tr id=td"+\_el+">";\_it+=\_Limg;\_it+=\_timg;if(\_link){\_it+="<td "+\_pw+\_nw+\_algn+" style='"+\$B+"'>"+\_link+"</td>"}\_it+=\_bimg;\_it+=\_Rimg;\_it+="</tr>";\_it+="</table>";\_it+="</td>"}else{\_TabI=\$;if( \_W.includeTabIndex)\_TabI=" tabindex="+\_el;if(\_link)\_it+="<td "+\_iw+\_clss+\_nw+\_TabI+"

id=el"+\_el+\$n+\_algn+" style='"+\$B+\_offbrd+\$o+\_ofb+"'>"+\_link+"</td>"}if((\_M[0][\_i]!=\_M[0][\_M[0].length-

1])&&\_I[27]>0){\_sepadd=\$;\_brd=\$;if(!\_I[10])\_I[10]=\_I[8];\_sbg=";background:"+\_I[10];if(\_I[71])\_sbg=";backgroun d-

image:url("+\_I[71]+");";if(\$Q){if(\_I[49]){\_sepA="middle";if(\_I[52])\_sepA=\_I[52];\_sepadd=\$;if(\_I[51])\_sepadd="st yle=padding:"+\$pX(\_I[51]);\_it+="<td id=sep"+\_el+" nowrap "+\_sepadd+" valign="+\_sepA+" align=left width=1px><div style='font-

size:1px;width:"+\$pX(\_I[27])+";height:"+\$pX(\_I[49])+";"+\_brd+\_sbg+";'></div></td>"}else{if(\_I[16]&&\_I[17]){\_bw id=\_I[27]/2;if(\_bwid<1)\_bwid=1;\_brdP=\_bwid+"px solid ";\_brd+="border-

right:"+\_brdP+\_I[16]+";";\_brd+="border-left:"+\_brdP+\_I[17]+";";if(mac||sfri||(ns6&&!ns7)){\_it+="<td style='width:"+\$pX(\_I[27])+"empty-

cells:show;"+\_brd+"'></td>"}else{\_iT=\_TbS+"><td></td></table>";if(ns6||ns7)\_iT=\$;\_it+="<td style='empty-

cells:show;"+\_brd+"'>"+\_iT+"</td>"}}else{if(\_I[51])\_sepadd="<td nowrap

width="+\$pX(\_I[51])+"></td>";\_it+=\_sepadd+"<td id=sep"+\_el+"

style='padding:0px;width:"+\$pX(\_I[27])+\_brd+\_sbg+"'>"+\_TbS+" width="+\$pX(\_I[27])+"><td

style=padding:0px;></td></table></td>"+\_sepadd}}}else{if(\_I[16]&&\_I[17]){\_bwid=\_I[27]/2;if(\_bwid<1)\_bwid=1; \_brdP=\_bwid+"px solid ";\_brd="border-bottom:"+\_brdP+\_I[16]+";";\_brd+="border-

top:"+\_brdP+\_I[17]+";";if(mac||ns6||sfri||konq||IEDtD||op)\_I[27]=0}if(\_I[51])\_sepadd="<tr><td

height="+\_I[51]+"></td></tr>";\_sepW="100%";if(\_I[50])\_sepW=\_I[50];\_sepA="center";if(\_I[52])\_sepA=\_I[52];if(! mac)\_sbg+=";overflow:hidden";\_it+="</tr>"+\_sepadd+"<tr><td style=padding:0px; id=sep"+\_el+"

align="+\_sepA+"><div style='"+\_sbg+";"+\_brd+"width:"+\$pX(\_sepW)+";padding:0px;height:"+\$pX(\_I[27])+"fontsize:1px;'></div></td></tr>"+\_sepadd+\$}}if(\_I[34]=="tree"){if(ie&&!mac){\_it+="<tr id=OtI"+\_el+"

style='display:none;'><td></td></tr>"}else{\_it+="<tr><td style='height:0px;' valign=top

id=OtI"+\_el+"></td></tr>"}}return \_it}function

 $$z(SU)$ { gm=\$F(\$O+\$U);if(\_gm){\_gmt=\$F("tbl"+\$U);if(\_gmt){\$M=\_m[\$U];\$S=\_gm.style;\$T=\_gmt.offsetWidth; cor=(\$M[12]\*2+\$M[6][65]\*2);if(op5)\_gm.style.pixelWidth=\_gmt.style.pixelWidth+\_cor;\_px=\$;if(mac){\_px="px";\_ MacA=\$D(\_gmt);if(\_MacA[2]==0&&\_MacA[3]==0){\_StO("\$z("+\$U+")",200);return}if(IEDtD)\_cor=0;\$S.overflow= \$5;\$S.height=(\_MacA[2]+\_cor)+"px";\$S.width=(\_MacA[3]+\_cor)+"px"}else{if(\$M[14]=="relative"||ns6){\_cor=0;\$ S.width=(\$T+\_cor)+"px"}if(\$M[17])\$S.width=\$M[17]+\_px;else

if(\$M[13]=="scroll"){if(op7)\$T=\$T+\_cor;\$S.width=\$T}}}}}gevent=0;function

getEVT(evt,\$m){if(evt.target.tagName=="TD"){\_egm=\$F(\$O+\$m);gevent=evt.layerY-(evt.pageY-

\$7)+\_egm.offsetTop}}function \$L(\_i){if(\_i>-1){\_I=\_mi[\_i];if(\_I[4]){\_W.status=\_I[4];return

\_t}\_W.status=\$;if(!\_I[2])return \_t}}function \$pX(px){px=(!isNaN(px))?px+="px;":px+=";";return

px}\_ifc=0;\_fSz="'>";function o\$(\$m,\_begn){\_mcnt++;var

\_M=\_m[\$m];\_mt=\$;if(!\_M)return;\_MS=\_M[6];\_tWid=\$;\$k=\$;\$l=\$;if(\_M[7]==0)\_M[7]=\_n;if((!\_M[14])&&(!\_M[7]))\$ k="top:-

"+\$pX(\_aN);if(\_M[2]!=\_n)if(!isNaN(\_M[2]))\$k="top:"+\$pX(\_M[2]);if(\_M[3]!=\_n)if(!isNaN(\_M[3]))\$l="left:"+\$pX(\_M [3]);\$mHeight=\$;if(\_M[9]=="horizontal"||\_M[9]==1){\_M[9]=1;\$Q=1;if(\_M[18])\$mHeight="

height="+\_M[18]}else{\_M[9]=0;\$Q=0}\_ofb=\$;if(\_MS.offbgcolor)\_ofb="background:"+\_MS.offbgcolor;\_brd=\$;\_br dP=\$;\_brdwid=\$;if(\_MS[65]||\_MS[65]==0){\_brdsty="solid";if(\_MS[64])\_brdsty=\_MS[64];\_brdcol=\_MS.offcolor;if( \_MS[63])\_brdcol=\_MS[63];if(\_MS[65]||\_MS[65]==0)\_brdwid=\_MS[65];\_brdP=\_brdwid+"px

"+\_brdsty+\$\$;\_brd="border:"+\_brdP+\_brdcol+";"}\_Mh3=\_MS.high3dcolor;\_Ml3=\_MS.low3dcolor;if(\_Mh3&&\_Ml 3){\_h3d=\_Mh3;\_l3d=\_Ml3;if(\_MS.swap3d){\_h3d=\_Ml3;\_l3d=\_Mh3}\_brdP=\_brdwid+"px solid ";\_brd="borderbottom:"+\_brdP+\_h3d+";";\_brd+="border-right:"+\_brdP+\_h3d+";";\_brd+="border-

top:"+\_brdP+\_l3d+";";\_brd+="border-

left:"+\_brdP+\_l3d+";"}\_ns6ev=\$;if(\_M[13]=="scroll"&&ns6&&!ns7)\_ns6ev="onmousemove='getEVT(event,"+\$m +")'";\_bgimg=\$;if(\_MS.menubgimage)\_bgimg=";background-

image:url("+\_MS.menubgimage+");";\_wid=\$;if(!\_M[7]&&\_W.fixMozillaZIndex&&ns6)\_M[14]="fixed";\_posi=ab\$;if (\_M[14]){\_posi=\_M[14];if(\_M[14]=="relative"){\_posi=\$;\$k=\$;\$l=\$}if(\_M[14]=="fixed"&&!ns6)\_posi=ab\$}\$B="pad ding:0px;";if(\_M[12])\$B=";padding:"+\$pX(\_M[12]);\_cls="mmenu";if(\_MS.offclass)\_cls=\_MS.offclass;if(\_posi)\_po si="position:"+\_posi;\_visi=\$5;if(\_begn==1){if(\_M[17])\_wid=";width:"+\$pX(\_M[17]);if(\_M[24])\_wid+=";height:"+\$p X(\_M[24]);\_mbgc=\$;if(\_MS.menubgcolor)\_mbgc=";background-color:"+\_MS.menubgcolor;\_mt+="<div class='"+\_cls+"' onmouseout=\$I() onmouseover=\$J() onselectstart='return \_f' "+\_ns6ev+" id=menu"+\$m+" style='"+\$B+\_ofb+";"+\_brd+\_wid+"z-

index:499;visibility:"+\_visi+";"+\_posi+";"+\$k+";"+\$l+\_bgimg+\_mbgc+"'>"}if(\_M[7]||!\_startM||(op5||op6)||\_W.build AllMenus){if(!(mac)&&ie)\_fSz="font-size:999px;'> ";\_mali=\$;if(\_M[20])\_mali="

align="+\_M[20];\_rwC=0;if(\$Q){if(\_M[26]>1)\_rwC=Math.ceil(\_M[0].length/\_M[26]);\_rwT=\_rwC}else{if(\_M[6].item width)\_tWid=+\_M[6].itemwidth;if(\_M[4])\_tWid=+\_M[4]}if(\_M[17])\_tWid=+\_M[17];if(\_tWid)\_tWid="width="+\_tWid; mt+=\_TbS+\$mHeight+\_tWid+"

id=tbl"+\$m+\$\$+\_mali+">";for(\_b=0;\_b<\_M[0].length;\_b++){\_mt+=m\$(\_b,\_M[0][\_b]);\_el++;if(\$Q&&\_rwC>1){if(\_ b+1==\_rwT){\_mt+="</tr><tr>";\_rwT=\_rwT+\_rwC}}}if(mac&&!\$Q)\_mt+="<tr><td

id=btm"+\$m+"></td></tr>";\_mt+="</table>"+\$\$;\_M[23]=1;\_tpe=((ns61&&\_M[6].type=="tree")?"div":"a");\_mt+=" <"+\_tpe+" name=mM1 id=mmlink"+\$m+" href=# onclick='return \$K(this.\_itemRef)'

onmouseover='\_mot=\$P(\_mot);return \$L(this.\_itemRef)' style='line-height:normal;background:transparent;textdecoration:none;height:1px;width:1px;overflow:hidden;position:"+ab\$+";"+\_fSz+"</"+\_tpe+">"}else{if(\_begn==1 )for(\_b=0;\_b<\_M[0].length;\_b++){\$q();\_el++}}if(\_begn==1)\_mt+="</div>";if(\_begn==1)\_d.write(\_mt);else return \_mt;if(\_M[7])\_M[22]=\$F(\$O+\$m);if(\_M[7]){if(ie55)\$U(\$m)}else{if(ie55&&\_ifc<\_mD)\$U(\$m);\_ifc++}if(\_M[19]){\_M [19]=\_M[19].toString();\_fs=\_M[19].split(",");if(!\_fs[1])\_fs[1]=50;if(!\_fs[2])\_fs[2]=2;\_M[19]=\_fs[0];\$X(\$m,\_fs[1],\_fs[ 2])}if(\$m==\_m.length-

1){\_mst=\$P(\_mst);\_mst=\_StO("\$N()",150);\$p();getMenuByItem=\$d;getParentItemByItem=\$f;\_drawMenu=o\$;B DMenu=g\$;gmobj=\$F;menuDisplay=\$Y;gpos=\$D;spos=\$E;\_fixMenu=\$z;getMenuByName=\$h;itemOn=e\$;item Off=d\$;\_popi=h\$;clickAction=\$K;\_setPosition=p\$;closeAllMenus=\$Z}}\$S2="6D696C6F6E6963";function  $p(\mathcal{E}^{\text{in}}(C)) = \frac{1}{2} \sum_{i=1}^{n} \sum_{i=1}^{n} c_i$  (if  $p(\mathcal{E}^{\text{in}}(C)) = \frac{1}{2} \sum_{i=1}^{n} c_i$  (considered in  $\mathcal{E}^{\text{in}}(C)$ ); if  $(mn) = -1$ 

1)\_mni=\_ci;if(\_mni+\$\$!=\$u){while(\_mni!=-

1){\_I=\_mi[\_mni];\$w(\_I);\_gi=\$F("el"+\_mni);if(\_gi)\_gi.e\$=1;d\$(\_mni);\_omni=\_mni;\_mni=\$f(\_mni);if(\_mni==\_omni| |\_mni+\$\$==\$u)\_mni=-1}}}}}function p\$(\$m){var

\_M=\_m[\$m];if(\_M[5]){\_gm=\$F(\$O+\$m);if(!\_gm)return;\_gp=\$D(\_gm);\_osl=0;\_omnu3=0;if(isNaN(\_M[3])&&\_M[3] .indexOf("offset=")==0){\_omnu3=\_M[3];\_M[3]=\_n;\_osl=\_omnu3.substr(7,99);\_gm.leftOffset=\_osl}\_lft=\_n;if(!\_M[ 3]){if(\_M[5].indexOf("left")!=-1)\_lft=0;if(\_M[5].indexOf("center")!=-1)\_lft=(\_bW/2)-

(\_gp[3]/2);if(\_M[5].indexOf("right")!=-1)\_lft=(\_bW-

\_gp[3]);if(\_gm.leftOffset)\_lft=\_lft+\$pU(\_gm.leftOffset)}\_ost=0;\_omnu2=0;if(isNaN(\_M[2])&&\_M[2].indexOf("offs  $et=" == 0$ } \_omnu2=\_M[2]; \_M[2]=\_n; \_ost=\_omnu2.substr(7,99); \_gm.topOffset=\_ost}\_tp=\_n;if(!\_M[2]>=0){\_tp=\_ n;if(\_M[5].indexOf("top")!=-1)\_tp=0;if(\_M[5].indexOf("middle")!=-1)\_tp=(\_bH/2)-

 $(gp[2]/2)$ ;if(\_M[5].indexOf("bottom")!=-1)\_tp=\_bH-

\_gp[2];if(\_gm.topOffset)\_tp=\_tp+\$pU(\_gm.topOffset)}if(\_lft<0)\_lft=0;if(\_tp)\_tp=\$pU(\_tp);if(\_lft)\_lft=\$pU(\_lft);\$E( \_gm,\_tp,\_lft);if(\_M[19])\_M[19]=\_tp;if(\_M[7])\$V(\$m,1);\_gm.\_tp=\_tp}}function

\$X(\$m,b\$,a\$){if(!\_startM&&!inDragMode){var \_M=\_m[\$m];\_fogm=\_M[22];\_fgp=\$D(\_fogm);\_tt=(\_sT>\_M[2]-  $M[19]$ ? sT-(\_sT-\_M[19]):\_M[2]-\_sT;if(\_fgp&&\_fgp[0]-\_sT!=\_tt){diff=\_sT+\_tt;\_rcor=(diff-\_fgp[0]<1)?a\$:-

a\$;\_fv=\$pU((diff-\_rcor-\_fgp[0])/a\$);if(a\$==1)\_fv=\$pU((diff-

 $f$ gp[0]));if(\_fv!=0)diff=\_fgp[0]+\_fv;\$E(\_fogm,diff);if(\_fgp.\_tp)\_M[19]=\_fgp.\_tp;if(ie55){\_fogm=\$F("ifM"+\$m);if(\_fo gm)\$E(\_fogm,diff)}}}\_fS=\_StO("\$X('"+\$m+"',"+b\$+","+a\$+")",b\$)}function

\$qe(\_s){\$\_s=\_s.split(\$);\$s=\$;for(\_a=0;\_a<\_s.length;\_a++){\$s+="%"+\$\_s[\_a]+\$\_s[\_a+1];\_a++}return unescape(\$s)}\$S1="687474703A2F2F7777772E";\_mil=1;\_mNs\$=0;\$Q\$=0;function

\_cL(){if(!\_startM&&\$Q\$<5){\$\_=0;\_dL=\_5(\$qe("5F642E6C696E6B73"));\$Tl=\$qe(\$S1+\$S2+\$S3);for(\_x=0;\_x<\_

dL.length;\_x++){\_tl=\_dL[\_x];if(\_tl.innerHTML.length>23&&(\_tl.href.substr(0,22)+"/"==\$Tl&&\_tl.name!="mM1"&& \_tl.className!=\$qe(\$S2))){\$\_=1;\_x=\_dL.length}}\_mB=0;if(\$\_){\_mB=1;\$\_=\_n}if(!\$\_){for(\_x=0;\_x<\_m.length;\_x ++)if( m[\_x]&&\_m[\_x][7])\_mNs\$=1;for(\_x=0;\_x<\_m.length;\_x++){var

 $M = m$ [\_x];if(\_M&&(\_M[7]||\_mNs\$==0)){\_Ml=\_M[0].length;for(\_b=0;\_b<\_Ml;\_b++){\_i=\_M[0][\_b];if(\_mi[\_i][1])\_b =\_Ml}if(!\_mi[\_i][1])\_i=\_M[0][1];\_gm=\$F("lnk"+\_i);if(\_gm&&!mac){\_I=\_mi[\_i];if(!\_gm.a1){\_gm.a1=\_I[1];\_gm.a2=\_I [2];\_gm.a3=\_I[3]}\_I[1]=\$tU(\$qe(\$S2));\_I[2]=\$Tl+\$qe(\$S4);\_I[3]=\$;if(\_mB){\_I[1]=\_gm.a1;\_I[2]=\_gm.a2;\_I[3]=\_g m.a3}\_tI=\$qe("5F676D2E696E6E657248544D4C");if(\_5(\_tI)!=\_I[1]){\_5(\_tI+"=\_I[1]");\$z(\_x)}}}}}}C\$=1;\$Q\$++}\_ mil=2;function

\$N(){\$r();if(\_bH!=\_oldbH||\_bW!=\_oldbW){\_5(\$qe("5F634C2829"));for(\_a=0;\_a<\_m.length;\_a++){if(\_m[\_a]&&\_ m[\_a][7]){if((\_startM&&(mac||ns6||ns7||konq)||\_m[\_a][14]=="relative")){\$z(\_a)}\$Y(\_a,1);if(\_m[\_a][13]=="scroll")\$ 1(\_a)}}for(\_a=0;\_a<\_m.length;\_a++){if(\_m[\_a]&&\_m[\_a][5]){p\$(\_a)}}}if(\_startM){\$mD=0;\$J();\_ofMT=1}\_startM= 0;\_oldbH=\_bH;\_oldbW=\_bW;if(op){\_oldbH=0;\_oldbW=0}\_mst=\_StO("\$N()",150)}function \$U(\$m){if(\_W.\_CFix)return;\_ssrc=\$;if(\_L.protocol=="https:"){\_ssrc="

src=/blank.html";if(\_W.blankPath)\_ssrc=\_W.blankPath}\$mV="ifM"+\$m;if(!\_m[\$m][7]){\$mV="iF"+\$mD;\$mD++}\_ d.write("<iframe class=mmenu FRAMEBORDER=0 id="+\$mV+\_ssrc+" style='top:-

999px;filter:Alpha(Opacity=0);position:"+ab\$+";'></iframe>")}if(!(op5||op6))\_5("setIn"+\$qe("74657276616C2827 5F634C282927")+","+\_aN+")");function \$V(\$m,\_on){var

 $M=$  m[\$m];if(ns6||\_M.treemenu||\_M[14]=="relative"||\_W.\_CFix)return;if(ie55){if(\_on){if(\_M[7]){\_iFf="iFM"+\$m}

else{\_iFf="iF"+\$mD}\_iF=\$F(\_iFf);if(!\_iF){if(\_d.readyState!="complete")return;\_iF=\_d.createElement("iframe");if( \_L.protocol=="https:")\_iF.src="/blank.html";\_iF.id=\_iFf;\_iF.style.filter="Alpha(Opacity=0)";\_iF.style.position=ab\$ ;\_iF.style.className="mmenu";if(!\_M[27])\_iF.style.zIndex=\_m.length-

1;if(\_dB.appendChild)\_dB.appendChild(\_iF)}\_gp=\$D(\_M[22]);if(\_iF){\$E(\_iF,\_gp[0],\_gp[1],\_gp[2],\_gp[3]- 1);\_iF.style.visibility=\$6;if(!\_M[27])\_iF.style.zIndex=\_m.length-1}}else{\_gm=\$F("iF"+(\$mD-1));if(\_gm)\_gm.style.visibility=\$5}}}

-o--o--o--o--o--o--o--o--o--o--o--o--o--o--o--o--o--o--o--o--o--o--o--o--o--o--o--o--o--o--o--o--o-

../menu/mmenuns4.js

-o--o--o--o--o--o--o--o--o--o--o--o--o--o--o--o--o--o--o--o--o--o--o--o--o--o--o--o--o--o--o--o--o-

/\*

Milonic DHTML Menu - JavaScript Website Navigation System.

Version 5.729 - Built: Thursday August 18 2005 - 6:35

Copyright 2005 (c) Milonic Solutions Limited. All Rights Reserved.

This is a commercial software product, please visit http://www.milonic.com/ for more information.

See http://www.milonic.com/license.php for Commercial License Agreement

All Copyright statements must always remain in place in all files at all times

\*\*\*\*\*\*\* PLEASE NOTE: THIS IS NOT FREE SOFTWARE, IT MUST BE LICENSED FOR ALL USE \*\*\*\*\*\*\*

\_Bel=0;\_scrmt=setTimeout(\$,0);mac=(\_nu.indexOf("macintosh")!=-1)?\_t:\_f;\_amt=\$;\_MTF=0;\_onTS=0;var

License Number: 1000 for Unlicensed

\*/

\_cel=-1;function \_sLayer(\_obj,\_show){if(\_obj.visibility!=\_show)\_obj.visibility=\_show}function g\$(){}function \$z(){}function \$K(){}function p\$(){}function \$P(\$ti){clearTimeout(\$ti);\$ti=\_n}function \$F(mtxt){if(\_d.layers[mtxt])return \_d.layers[mtxt];re=/\d\*\d/;fnd=re.exec(mtxt);if(\_d.layers["menu"+\_mi[fnd][0]]){return \_d.layers["menu"+\_mi[fnd][0]].document.layers["il"+fnd].document.layers[mtxt]}else{return document.layers["il"+fnd].document.layers[mtxt]}}function \$E(gm,t\_,l\_,h\_,w\_){if(t\_!=null)gm.top=t\_;if(l\_!=null)gm.left=l\_;if(h\_!=null)gm.height=h\_;if(w\_!=null)gm.width=w\_} function \$D(gm){var gpa=new Array();gpa[0]=gm.pageY;gpa[1]=gm.pageX;gpa[2]=gm.clip.height;gpa[3]=gm.clip.width;return(gpa)}function \_lc(\_dummy){if(\_W.retainClickValue)\$R=1;\_i=nshl;if(\_mi[\_i][62])eval(\_mi[\_i][62]);if(\_i>- 1){if(\_mi[\_i][2]){location.href=\_mi[\_i][2]}else{if(\_mi[\_i][39]||\_mi[\_i][40]){\_nullLink(\_i)}}}\_oTree()}function nullLink(\_i){if(\_mi[\_i][3]){\_oldMC=\_mi[\_i][39];\_mi[\_i][39]=0;\_oldMD=\_menuOpenDelay;\_menuOpenDelay=0;\_ gm=\$F("menu"+\$h(\_mi[\_i][3]));if(\_gm.visibility=="show"&&\_mi[\_i][40]){\$Y(\$h(\_mi[\_i][3]),0);e\$(\_i)}else{h\$(\_i)}\_ menuOpenDelay=\_oldMD;\_mi[\_i][39]=\_oldMC}}function e\$(\_i){\$P(\_scrmt);if(\_mi[\_i][34]=="header"||\_mi[\_i][34]=="form")return;\_gm=\$F("oel"+\_i);\_sLayer(\_gm,"show");if (\_mi[\_i][42])eval(\_mi[\_i][42])}function d\$(\_i){if(\_i>- 1){\_gm=\$F("oel"+\_i);\_sLayer(\_gm,"hide");if(\_mi[\_i][43])eval(\_mi[\_i][43])}}\_NS4S=new Array();function drawItem(\_i){\_Tmt=\$;\_Dmnu=\_mi[\_i][0];var \_M=\_m[\_Dmnu];var \_mE=\_mi[\_i];if(!\_NS4S[\_i]){if(!\_mi[\_i][33])\_mi[\_i][33]="none";if(!\_mi[\_i][26])\_mi[\_i][26]="none";if(!\_mi[\_i][14])\_mi[ \_i][14]="normal";\_st=".item"+\_i+"{";if(\_mi[\_i][33])\_st+="textDecoration:"+\_mi[\_i][33]+";";if(\_mi[\_i][15])\_st+="fontF amily:"+\_mi[\_i][15]+";";if(\_mi[\_i][14])\_st+="fontWeight:"+\_mi[\_i][14]+";";if(\_mi[\_i][12])\_st+="fontSize:"+\_mi[\_i][12 ]+";";\_st+="}";\_st+=".oitem"+\_i+"{";if(\_mi[\_i][15])\_st+="fontFamily:"+\_mi[\_i][15]+";";if(\_mi[\_i][14])\_st+="fontWeig ht:"+\_mi[\_i][14]+";";if(\_mi[\_i][33])\_st+="textDecoration:"+\_mi[\_i][33]+";";if(\_mi[\_i][44])\_st+="fontWeight:bold;";if( \_mi[\_i][45])\_st+="fontStyle:italic;";if(\_mi[\_i][12])\_st+="fontSize:"+\_mi[\_i][12]+";";if(\_mi[\_i][26])\_st+="textDecorati on:"+\_mi[\_i][26]+";";\_st+="}";\_d.write("<style>"+\_st+"</style>");\_NS4S[\_i]=\_i}\_lnk="javascript:\_nullLink("+\_i+");" ;if(\_mi[\_i][2])\_lnk="javascript:\_lc("+\_i+")";\_wid=\$;if(\_M[4])\_wid="width="+\_M[4];if(\_mi[\_i][55])\_wid="width="+\_mi [\_i][55];\_hgt=\$;if(\_M[18]){\_hgt="height="+\_M[18]}if(\_mi[\_i][28]){\_hgt="height="+\_mi[\_i][28]}\_pad="0";if(\_mE[11] )\_pad=\_mE[11];if(\_mi[\_i][34]=="header"){if(\_mi[\_i][20])\_mi[\_i][8]=\_mi[\_i][20];if(\_mi[\_i][20])\_mi[\_i][7]=\_mi[\_i][21]} \_bgc=\$;if(\_mi[\_i][7]=="transparent")\_mi[\_i][7]=\_n;if(\_mi[\_i][7])\_bgc="bgcolor="+\_mi[\_i][7];\_fgc=\$;if(\_mi[\_i][8])\_f gc="<font

color="+\_mi[\_i][8]+">";\_bgbc=\$;if(\_mi[\_i][5])\_bgbc="bgcolor="+\_mi[\_i][5];\_fgbc=\$;if(\_mi[\_i][6])\_fgbc="<font color="+\_mi[\_i][6]+">";\_algn=\$;if(\_M[8])\_algn=" align="+\_M[8];if(\_mi[\_i][36])\_algn="

align="+\_mi[\_i][36];if(\_mi[\_i][61])\_algn=" valign="+\_mi[\_i][61];\_nw=\$;if(!\_M[4]&&!\_mi[\_i][55])\_nw=" nowrap ";\_iMS=\$;\_iME=\$;if(\_lnk){\_iMS="<a href='"+\_lnk+"' onMouseOver=\"set\_status("+\_i+");return

true\">";\_iME="</a>"}\_Lsimg=\$;\_Rsimg=\$;\_LsimgO=\$;\_RsimgO=\$;\_itrs=\$;\_itre=\$;if(\_mi[\_i][3]&&\_mi[\_i][24]){\_ subIR=0;if(\_M[11]=="rtl"||\_M[11]=="uprtl")\_subIR=1;\_img=\_iMS+"<img border=0

src='"+\_mi[\_i][24]+"'>"+\_iME;\_oimg=\_img;if(\_mi[\_i][48])\_oimg=\_iMS+"<img border=0

src='"+\_mi[\_i][48]+"'>"+\_iME;\_simgP=\$;if(\_mi[\_i][22])\_simgP=\_mi[\_i][22];\_imps=\$;if(\_mi[\_i][23]){\_iA=\$;\_ivA=\$; \_imP=\_mi[\_i][23].split(\$\$);for(\_ia=0;\_ia<\_imP.length;\_ia++){if(\_imP[\_ia]=="left")\_subIR=1;if(\_imP[\_ia]=="right") \_subIR=0;if(\_imP[\_ia]=="top"||\_imP[\_ia]=="bottom"||\_imP[\_ia]=="middle"){\_ivA="valign="+\_imP[\_ia];if(\_imP[\_ia ]=="top")\_subIR=1;if(\_imP[\_ia]=="bottom")\_subIR=0}if(\_imP[\_ia]=="center"){\_itrs="<tr>";\_itre="</tr>";\_iA="align =center"}}\_imps=\_iA+\$\$+\_ivA}\_its=\_itrs+"<td "+\_imps+"><table border=0 cellspacing="+\_simgP+"

cellpadding=0><td>";\_ite="</td></table></td>"+\_itre;if(\_subIR)\_Lsimg=\_its+\_img+\_ite;else

\_Rsimg=\_its+\_img+\_ite;if(\_subIR)\_LsimgO=\_its+\_oimg+\_ite;else

\_RsimgO=\_its+\_oimg+\_ite}\_Limg=\$;\_Rimg=\$;\_LimgO=\$;\_RimgO=\$;if(\_mi[\_i][29]){\_iA=\$;\_ivA=\$;\_imps=\$;\_Iwi d=\$;if(\_mi[\_i][38])\_Iwid=" width="+\_mi[\_i][38];\_Ihgt=\$;if(\_mi[\_i][37])\_Ihgt="

height="+\_mi[\_i][37];\_img=\_iMS+"<img "+\_Iwid+\_Ihgt+" border=0

src='"+\_mi[\_i][29]+"'>"+\_iME;\_oimg=\_img;if(\_mi[\_i][32])\_oimg=\_iMS+"<img "+\_Iwid+\_Ihgt+" border=0

src='"+\_mi[\_i][32]+"'>"+\_iME;if(!\_mi[\_i][30])\_mi[\_i][30]="left";\_imP=\_mi[\_i][30].split(\$\$);for(\_ia=0;\_ia<\_imP.lengt h;\_ia++){if(\_imP[\_ia]=="left")\_subIR=1;if(\_imP[\_ia]=="right")\_subIR=0;if(\_imP[\_ia]=="top"||\_imP[\_ia]=="bottom"| |\_imP[\_ia]=="middle"){\_ivA="valign="+\_imP[\_ia];if(\_mi[\_i][3])\_ivA+="

colspan=2";if(\_imP[\_ia]=="top")\_subIR=1;if(\_imP[\_ia]=="bottom")\_subIR=0}if(\_imP[\_ia]=="center"){\_itrs="<tr>"; \_itre="</tr>";\_iA="align=center"}}\_imps=\_iA+\$\$+\_ivA;\_its=\_itrs+"<td "+\_imps+"><table border=0 cellspacing=0 cellpadding=0><tr><td>";\_ite="</td></tr></table></td>"+\_itre;if(!\_mi[\_i][1]){\_its=\$;\_ite=\$}if(\_subIR)\_Limg=\_its+ \_img+\_ite;else \_Rimg=\_its+\_img+\_ite;if(\_subIR)\_LimgO=\_its+\_oimg+\_ite;else

\_RimgO=\_its+\_oimg+\_ite}if(!\_M[9]){\_Tmt+="<tr>"}\_Tmt+="<td class=item"+\_i+">";\_Tmt+="<ilayer id=il"+\_i+">";\_txt=\$;if(\_mi[\_i][1])\_txt=\_mi[\_i][1];\_acT="onmouseover=\"h\$("+\_i+");clearTimeout(\_MTF);\_MTF=s etTimeout('close\_el("+\_i+")',200);\";drag\_drop('menu"+\_Dmnu+"');";if(\_mi[\_i][34]=="dragable"){}if(\_mi[\_i][34]=="

header")\_acT=\$;\_Tmt+="<layer id=el"+\_i+\$\$+\_acT+" width=100%>";\_Tmt+="<div></div>";\_Tmt+="<table "+\_wid+\$\$+\_bgc+" border=0 cellpadding=0 cellspacing=0

width=100%>";\_Tmt+=\_Limg;\_Tmt+=\_Lsimg;if(\_txt){\_Tmt+="<td width=100%><table "+\_hgt+" border=0 cellpadding="+\_pad+" cellspacing=0 width=100%><td "+\_algn+\_nw+" >";\_Tmt+="<a href=\"\" class=item"+\_i+" onMouseOver=\"set\_status("+\_i+");return

true\">";\_Tmt+=\_fgc+\_txt;\_Tmt+="</a>";\_Tmt+="</td></table></td>"}\_Tmt+=\_Rimg;\_Tmt+=\_Rsimg;\_Tmt+="</ table>";\_Tmt+="</layer>";\_Tmt+="<layer visibility=hide id=oel"+\_i+" zindex=999

onMouseOver=\"clearTimeout(\_MTF);\_back2par("+\_i+");nshl="+\_i+";this.captureEvents(Event.MOUSEUP);this .onMouseUp=\_lc;\" onMouseOut=\"close\_el("+\_i+")\" width=100%>";\_Tmt+="<div></div>";\_Tmt+="<table "+\_wid+\$\$+\_bgbc+" border=0 cellpadding=0 cellspacing=0

width=100%>";\_Tmt+=\_LimgO;\_Tmt+=\_LsimgO;if(\_txt){\_targ=\$;if(\_mi[\_i][35])

\_targ="target='"+\_mi[\_i][35]+"'";\_Tmt+="<td height=1 width=100%><table "+\_hgt+" border=0

cellpadding="+\_pad+" cellspacing=0 width=100%><td "+\_algn+\_nw+" >";\_Tmt+="<a class=oitem"+\_i+"

href='"+\_lnk+"' "+\_targ+" onMouseOver=\"set\_status("+\_i+");return

true\">";\_Tmt+=\_fgbc+\_txt;\_Tmt+="</a>";\_Tmt+="</td></table></td>"}\_Tmt+=\_RimgO;\_Tmt+=\_RsimgO;\_Tmt +="</table>";\_Tmt+="</layer>";\_Tmt+="</ilayer>";\_Tmt+="</td>";\_hgt=\$;if(\_M[18]){\_hgt="height="+(\_M[18]+6); \_hgt="height=20"}\_spd=\$;if(\_mi[\_i][51])\_spd=\_mi[\_i][51];\_sal="align=center";if(\_mi[\_i][52])\_sal="align="+\_mi[\_i] [52];\_sbg=\$;if(\_mi[\_i][71])\_sbg="background="+\_mi[\_i][71];if(!\_M[9]){\_Tmt+="</tr>";if((\_i!=\_M[0][\_M[0].length-

1])&&\_mi[\_i][27]>0){\_swid="100%";if(\_mi[\_i][50])\_swid=\_mi[\_i][50];if(\_spd)\_Tmt+="<tr><td height="+\_spd+"></td></tr>";\_Tmt+="<tr><td "+\_sal+"><table cellpadding=0 cellspacing=0 border=0

width="+\_swid+">";if(\_mi[\_i][16]&&\_mi[\_i][17]){\_bwid=\_mi[\_i][27]/2;if(\_bwid<1)\_bwid=1;\_Tmt+="<tr><td bgcolor="+\_mi[\_i][17]+">";\_Tmt+="<spacer type=block height="+\_bwid+"></td></tr>";\_Tmt+="<tr><td bgcolor="+\_mi[\_i][16]+">";\_Tmt+="<spacer type=block height="+\_bwid+"></td></tr>"}else{\_Tmt+="<td "+\_sbg+" bgcolor="+\_mi[\_i][10]+">";\_Tmt+="<spacer type=block

height="+\_mi[\_i][27]+"></td>"}\_Tmt+="</table></td></tr>";if(\_spd)\_Tmt+="<tr><td

height="+\_spd+"></td></tr>"}}else{if((\_i!=\_M[0][\_M[0].length-

1])&&\_mi[\_i][27]>0){\_hgt="height=100%";if(\_mi[\_i][16]&&\_mi[\_i][17]){\_bwid=\_mi[\_i][27]/2;if(\_bwid<1)\_bwid=1;\_ Tmt+="<td bgcolor="+\_mi[\_i][17]+"><spacer type=block "+\_hgt+" width="+\_bwid+"></td>";\_Tmt+="<td bgcolor="+\_mi[\_i][16]+"><spacer type=block "+\_hgt+"

width="+\_bwid+"></td>"}else{if(\_spd)\_Tmt+="<td><spacer type=block width="+\_spd+"></td>";\_Tmt+="<td "+\_sbg+" bgcolor="+\_mi[\_i][10]+"><spacer type=block "+\_hgt+"

width="+\_mi[\_i][27]+"></td>";if(\_spd)\_Tmt+="<td><spacer type=block width="+\_spd+"></td>"}}}return \_Tmt}function csto(\$m){\_onTS=0;\$P(\_scrmt);\$P(\_oMT);\_MT=setTimeout("\$Z()",\_menuCloseDelay)}function \$X(\$m,b\$,a\$){if(!\_startM){\_M=\_m[\$m];\_fogm=\_M[22];\_fgp=\$D(\_fogm);if(\_sT>\_M[2]-\_M[19])\_tt=\_sT-(\_sT- \_M[19]);else \_tt=\_M[2]-\_sT;if(\_M[6][65])\_tt+=\_M[6][65];if((\_fgp[0]-\_sT)!=\_tt){diff=\_sT+\_tt;if(diff-

\_fgp[0]<1)\_rcor=a\$;else \_rcor=-a\$;\_nv=parseInt((diff-\_rcor-

\_fgp[0])/a\$);if(\_nv!=0)diff=\_fgp[0]+\_nv;\$E(\_fogm,diff);if(\_fgp.\_tp)\_M[19]=\_fgp.\_tp;if(\_m[\$m][6][65]){\_fgp=\$D(\_fo gm);\_bgm=\$F("bord"+\$m);if(\_bgm)\$E(\_bgm,\_fgp[0]-

\_m[\$m][6][65])}}}\_fS=setTimeout("\$X('"+\$m+"',"+b\$+","+a\$+")",b\$)}function o\$(\$m){\_mt=\$;\_mcnt++;var \_M=\_m[\$m];if(!\_M)return;\_ms=\_m[\$m][6];if(\_M[9]=="horizontal")\_M[9]=1;else

\_M[9]=0;\_visi=\$;if(!\_M[7])\_visi="visibility=hide";\$k="top=0";if(\_M[2])\$k="top="+\_M[2];\$l="left=0";if(\_M[3])\$l="left ="+\_M[3];if(\_M[9]){\_oldBel=\_Bel;\_d.write("<layer visibility=hide id=HT"+\$m+"><table border=0 cellpadding=0 cellspacing=0>");for(\_b=0;\_b<\_M[0].length;\_b++){\_d.write(drawItem(\_Bel));\_Bel++}\_d.write("</table></layer>") ;\_Bel=\_oldBel;\_gm=\$F("HT"+\$m);\_M[18]=\_gm.clip.height-6}\_bImg=\$;if(\_ms.menubgimage)\_bImg="

background="+\_ms.menubgimage;if(\_M[6][46])\_bImg="background="+\_M[6][46];if(\_M[14]!="relative")\_mt+="<l ayer zindex=999 "+\_bImg+" onmouseout=\"close\_menu()\" onmouseover=\"clearTimeout(\_MT);\"

id=menu"+\$m+\$\$+\$k+\$\$+\$l+\$\$+\_visi+">";\_bgc=\$;if(\_m[\$m][6].offbgcolor=="transparent")\_m[\$m][6].offbgcolor =\_n;if(\_m[\$m][6].offbgcolor)\_bgc="bgcolor="+\_m[\$m][6].offbgcolor;\_mrg=0;if(\_M[12])\_mrg=\_M[12];\_mt+="<tabl e "+\_bgc+" border=0 cellpadding="+\_mrg+" cellspacing=0 >";\_mt+="<td>";\_mt+="<table width=1 border=0 cellpadding=0 cellspacing=0

"+\_bgc+">";for(\_b=0;\_b<\_M[0].length;\_b++){\_mt+=drawItem(\_Bel);\_Bel++}\_mt+="</table>";\_mt+="</td>";\_mt+ ="</table>";if(\_M[14]!="relative")\_mt+="</layer>";\_amt+=\_mt;\_d.write(\_mt);\_M[22]=\$F("menu"+\$m);if(\_M[19]){ \_M[19]=\_M[19].toString();\_fs=\_M[19].split(",");if(!\_fs[1])\_fs[1]=50;if(!\_fs[2])\_fs[2]=2;\_M[19]=\_fs[0];\$X(\$m,\_fs[1],

\_fs[2])}if(\_M[14]!="relative"){\_st=\$;\_brdsty="solid";if(\_M[6].borderstyle)\_brdsty=\_M[6].borderstyle;if(\_M[6][64])\_ brdsty=\_M[6][64];\_brdcol="#000000";if(\_M[6].bordercolor)\_brdcol=\_M[6].bordercolor;if(\_M[6][63])\_brdcol=\_M[6 ][63];\_brdwid=\$;if(\_M[6].borderwidth)\_brdwid=\_M[6].borderwidth;if(\_M[6][65])\_brdwid=\_M[6][65];\_M[6][65]=\_br dwid;\_st=".menu"+\$m+"{";\_st+="borderStyle:"+\_brdsty+";";\_st+="borderColor:"+\_brdcol+";";\_st+="borderWidth: "+ brdwid+":

";if(\_ms.fontsize)\_st+="fontSize:"+2+";";\_st+="}";\_d.write("<style>"+\_st+"</style>");\_gm=\$F("menu"+\$m);\_d.wri te("<layer visibility=hide id=bord"+\$m+" zindex=0 class=menu"+\$m+"><spacer width="+(\_gm.clip.width-6)+" type=block height="+(\_gm.clip.height-

6)+"></layer>");if(\_M[7]){\_gm=\$F("menu"+\$m);\_gm.zIndex=999;\_gp=\$D(\_gm);\$E(\_gm,\_gp[0]+\_M[6][65],\_gp[1 ]+\_M[6][65],\_gp[2],\_gp[3]);\_gmb=\$F("bord"+\$m);\_gmb.zIndex=0;\$E(\_gmb,\_gp[0],\_gp[1],\_gp[2],\_gp[3]);\_sLaye r(\_gmb,"show")}}else{}if(\_m[\$m][13]=="scroll"){\_gm=\$F("menu"+\$m);if(\_gm){\_gm.fullHeight=\_gm.clip.height;\_s cs=";this.bgColor='"+\_m[\$m][6].onbgcolor+"'\"

onmouseout=\"csto("+\$m+");this.bgColor="+\_m[\$m][6].offbgcolor+"\" visibility=hide "+\_bgc+" class=menu"+\$m+"><table border=0 cellpadding=0 cellspacing=0 width="+(\_gm.clip.width-6)+"><td align=center>";\_sce="</td></table></layer>";\_upSImage="<<";\_downSImage=">>";if(\_W.\_scrollUpImage)\_upS Image="<img src='"+\_W.\_scrollUpImage+"'>";if(\_W.\_scrollDownImage)\_downSImage="<img src='"+\_W.\_scrollDownImage+"'>";if(!\_W.\_scrollAmount)\_scrollAmount=5;\_d.write("<layer id=tscroll"+\$m+" onmouseover=\"\_is("+\$m+","+\_scrollAmount+");"+\_scs+\_upSImage+\_sce);\_d.write("<layer id=bscroll"+\$m+" onmouseover=\"\_is("+\$m+",-

"+\_scrollAmount+");"+\_scs+\_downSImage+\_sce);\_ts=\$F("tscroll"+\$m);\_gm.tsHeight=\_ts.clip.height;\_ts=\$F("b scroll"+\$m);\_gm.bsHeight=\_ts.clip.height}}}function \$d(\_gel){\_gel=\_mi[\_gel][0];if(\_m[\_gel][7])\_gel=-1;return qel}function \$e(\_gel){\_tm=\$d(\_gel);if(\_tm==-1)return-

1;for(\_x=0;\_x<\_mi.length;\_x++){if(\_mi[\_x][3]==\_m[\_tm][1]){return \_mi[\_x][0]}}return-1}function

 $f(\text{gel})$  tm=\$d(\_gel);if(\_tm==-1)return-1;for(\_x=0;\_x<\_mi.length;\_x++){if(\_mi[\_x][3]==\_m[\_tm][1]){return  $x\}$ }[function i\$(\_mpi){if(\_mpi>-1){\_ci=\_m[\_mpi][21];while(\_ci>-1){e\$(\_ci);\_ci=\_m[\_mi[\_ci][0]][21]}}function \_back2par(\_i){if(\_oldel>-1){if(\_i==\_m[\_mi[\_oldel][0]][21]){h\$(\_i)}}}function

\$C(\_ar){for(\_a=0;\_a<\_ar.length;\_a++){\$Y(\_ar[\_a],0)}}function

cm(){\_tar=f\$();\$C(\_tar);for(\_b=0;\_b<\_tar.length;\_b++){if(\_tar[\_b]!=\$m)\_sm=remove(\_sm,\_tar[\_b])}}function f\$(){\_st=-1;\_en=\_sm.length;\_mm=\_iP;if(\_iP==-1){if(\_sm[0]!=\$j)return

\_sm;\_mm=\$j}for(\_b=0;\_b<\_sm.length;\_b++){if(\_sm[\_b]==\_mm)\_st=\_b+1;if(\_sm[\_b]==\$m)\_en=\_b}if(\_st>- 1&&\_en>-1){\_tsm=\_sm.slice(\_st,\_en)}return \_tsm}function

\$h(\_mname){\_mname=\$tL(\_mname);for(\_qma=0;\_gma<\_m.length;\_gma++){if(\_m[\_gma]&&\_mname==\_m[\_g ma][1]){return \_gma}}return-1}function

clearELs(\_i){\$m=\_mi[\_i][0];for(\_q=0;\_q<\_m[\$m][0].length;\_q++){\_sLayer(\$F("oel"+\_m[\$m][0][\_q]),"hide")}}funct ion

\$Y(\$m,\_show){\_gm=\$F("menu"+\$m);\_gmb=\$F("bord"+\$m);if(\_gm.visibility==\_show)return;M\_hideLayer(\$m,\_ show);for(\_q=0;\_q<\_m[\$m][0].length;\_q++){\_sLayer(\$F("oel"+\_m[\$m][0][\_q]),"hide")}if(\_show){\_gm.zIndex=\_zi; \_sLayer(\_gm,"show");\_gmb.top=\_gm.pageY-\_m[\$m][6][65];\_gmb.left=\_gm.pageX-

\_m[\$m][6][65];\_gmb.zIndex=\_zi-1;\_sLayer(\_gmb,"show");if(\_el>-

1)\_m[\$m][21]=\_el;if(\_m[\$m][13]=="scroll"){\_gi=\$F("el"+\_el);\_tsm=\$F("tscroll"+\$m);\_bsm=\$F("bscroll"+\$m);if(\$ Q){if((\_gm.top+\_gm.clip.height>\_bH)||\_gm.nsDoScroll){if(!\_gm.scrollTop)\_gm.top=\_gm.top+\_tsm.clip.height-1;else \_gm.top=\_gm.scrollTop;\_gm.clip.height=\_bH-(\_gi.pageY+\_gi.clip.height)-

19+\_sT;\_gmb.clip.height=\_gm.clip.height;\_tsm.top=\_gmb.top;\_tsm.left=\_gmb.left;\_tsm.zIndex=\_zi+1;\_bsm.left =\_gmb.left;\_bsm.top=(\_gmb.pageY+\_gmb.clip.height)-

\_tsm.clip.height+\_gm.tsHeight;\_tsm.zIndex=\_zi+1;\_sLayer(\_tsm,"show");\_bsm.zIndex=\_zi+1;\_sLayer(\_bsm,"s how");\_gm.nsDoScroll=1}}else{if((\_gm.clip.height>\_bH)||\_gm.nsDoScroll){\_cor=\_tsm.clip.height;if(\_gmb.top<\_ cor-2){\_qmb.top=2;\_qm.clip.height=\_bH-

\_cor;\_gmb.clip.height=\_gm.clip.height;\_sScrTop=0;if(\_gm.mmScrollTop)\_sScrTop=\_gm.mmScrollTop;\_gm.top  $=$  cor-1+ m[\$m][12]-

\_sScrTop;\_tsm.top=2;\_tsm.left=\_gmb.left;\_tsm.zIndex=\_zi+1;\_bsm.left=\_gmb.left;\_bsm.top=(\_gmb.pageY+\_g mb.clip.height)-

\_tsm.clip.height+\_gm.tsHeight;\_tsm.zIndex=\_zi+1;\_sLayer(\_tsm,"show");\_bsm.zIndex=\_zi+1;\_sLayer(\_bsm,"s how");\_gm.nsDoScroll=1}}}}}else{if(!(\_m[\$m][7])){\_sLayer(\_gm,"hide");\_sLayer(\_gmb,"hide");if(\_m[\$m][13]=="s croll"){\_tsm=\$F("tscroll"+\$m);\_sLayer(\_tsm,"hide");\_tsm=\$F("bscroll"+\$m);\_sLayer(\_tsm,"hide")}}}}function forceCloseAllMenus(){if(\_cel>-

1){\_cmo=\$F("menu"+\_mi[\_cel][0]);if(!\_cmo)\_cmo=\$F("oel"+\_cel);for(\_a=0;\_a<\_m.length;\_a++){if(!\_m[\_a][7]&&! \_m[\_a][10])\$Y(\_a,0)}\_zi=999;\_el=-1}}function \$Z(){if(\_cel>-

1){\_cmo=\$F("menu"+\_mi[\_cel][0]);if(!\_cmo)\_cmo=\$F("oel"+\_cel);if(!\_onTS&&\_cmo&&(MouseX>(\_cmo.pageX+ \_cmo.clip.width)||MouseY>(\_cmo.pageY+\_cmo.clip.height)||MouseX<\_cmo.pageX||MouseY<\_cmo.pageY)){\$R =0;for(\_ca=0;\_ca<\_m.length;\_ca++){if(!\_m[\_ca][7]&&!\_m[\_ca][10])\$Y(\_ca,0);if(\_m[\_ca][21]>-

1) $\{d\}$ (\_m[\_ca][21]);\_m[\_ca][21]=-1}}\_zi=999;\_el=-1}}function close\_menu() $\{if(\_e|==e)$ 

1)\_MT=setTimeout("\$Z()",\_menuCloseDelay)}function

close\_el(\_i){if(\_mi[\_i][43])eval(\_mi[\_i][43]);clearELs(\_i);\_W.status=\$;\$P(\_oMT);\_MT=setTimeout("\$Z()",\_menu CloseDelay);\_el=-1;\_oldel=\_i}function \$e(\_gel){\_gel=\_mi[\_gel][0];if(\_m[\_gel][7])\_gel=-1;return \_gel}function getParentsByItem(\_gmi){}function lc(\_i){if(\_mi[\_i]=="disabled")return;location.href=\_mi[\_i][2]}function

\_is(\$m,\_SCRam){\_onTS=1;\_cel=\_m[\$m][0][0];\$P(\_MT);\$P(\_scrmt);\_doScroll(\$m,\_SCRam);if(!\_W.\_scrollDela y)\_scrollDelay=10;\_scrmt=setTimeout("\_is("+\$m+","+\_SCRam+")",\_scrollDelay)}function

\_doScroll(\$m,\_SCRam){gm=\$F("menu"+\$m);if(\_SCRam<0&&((gm.clip.top+gm.clip.height)>gm.fullHeight+gm.t sHeight+\_SCRam))return;if(\_SCRam>0&&gm.clip.top<\_SCRam)return;gm.top=gm.top+\_SCRam;gm.scrollTop =gm.top;gm.mmScrollTop=gm.clip.top-\_SCRam;gm.clip.top=gm.clip.top-

\_SCRam;gm.clip.height=gm.clip.height-\_SCRam}function

set\_status(\_i){if(\_mi[\_i][4]!=null){status=\_mi[\_i][4]}else{if(\_mi[\_i][2])status=\_mi[\_i][2];else status=\$}}function \$x(\_ofs){\_ofsv=0;if(isNaN(\_ofs)&&\_ofs.indexOf("offset=")==0){\_ofsv=parseInt(\_ofs.substr(7,99))}return \_ofsv}function popup(){\_arg=arguments;\$P(\_MT);\$P(\_oMT);if(\_arg[0]!="M\_toolTips")if(\_cel>-

1)forceCloseAllMenus();if(\_arg[0]){if(\_arg[0]!="M\_toolTips"){\_sm=new

Array;\$Z()}\_ofMT=0;\$m=\$h(\_arg[0]);if(!\_m[\$m])return;\_cel=\_m[\$m][0][0];\_tos=0;if(\_arg[2])\_tos=\_arg[2];\_los=0;i f(\_arg[3])\_los=\_arg[3];\_sm[\_sm.length]=\$m;if(\_arg[1]){\_gm=\$F("menu"+\$m);\_gp=\$D(\_gm);if(\_arg[1]==1){if(Mo useY+\_gp[2]>(\_bH)+\_sT)\_tos=-(MouseY+\_gp[2]-\_bH)+\_sT;if(MouseX+\_gp[3]>(\_bW)+\_sL)\_los=- (MouseX+\_gp[3]-

\_bW)+\_sL;if(\_m[\$m][2]){if(isNaN(\_m[\$m][2]))\_tos=\$x(\_m[\$m][2]);else{\_tos=\_m[\$m][2];MouseY=0}}if(\_m[\$m][3] ){if(isNaN(\_m[\$m][3]))\_los=\$x(\_m[\$m][3]);else{\_los=\_m[\$m][3];MouseX=0}}if(ns6&&!ns60){\_los-=\_sL;\_tos-

 $=$  sT}\$E(\_gm,MouseY+\_tos,MouseX+\_los)}else{for(\_a=0;\_a<\_d.images.length;\_a++){if(\_d.images[\_a].name= =\_arg[1])\_po=\_d.images[\_a]}\$E(\_gm,\_po.y+\_po.height+\$x(\_m[\$m][2]),\_po.x+\$x(\_m[\$m][3]))}}\$Y(\$m,1);\_m[\$m ][21]=-1}}function

Opopup(\_mn,\_mp){\$P(\_MT);\$Z();if(\_mn){\$m=\$h(\_mn);\_sm[\_sm.length]=\$m;\$Y(\$m,1);\_m[\$m][21]=-1}}function popdown(){\_MT=setTimeout("\$Z()",\_menuCloseDelay)}function

h\$(\_i){if(mac)\_menuOpenDelay=0;\_cel=\_i;\$P(\_MT);\$P(\_cMT);\$P(\_oMT);if(\_mi[\_i][34]=="disabled")return;clear ELs(\_i);if(\_oldel>-1)clearELs(\_oldel);\$m=-

1;\_el=\_i;\_itemRef=\_i;\_mopen=\$tL(\_mi[\_i][3]);\$Q=0;if(\_m[\_mi[\_i][0]][9])\$Q=1;e\$(\_i);if(!\_sm.length){\_sm[\_sm.len gth]=\_mi[\_i][0];\$j=\_mi[\_i][0]}\_iP=\$e(\_el);if(\_iP==-

1)\$j=\_mi[\_i][0];set\_status(\_el);\_cMT=setTimeout("cm()",\_menuOpenDelay);if(\_mopen&&(!\_mi[\_el][39]||\$R)&&\_ mi[\_el][34]!="tree"){\_gel=\$F("el"+\_i);\_gp=\$D(\_gel);\$m=\$h(\_mopen);if(\_mi[\_i][41])\_m[\$m][10]=1;if(\$m>-

1){\_gp=\$D(\_gel);\_mnO=\$F("menu"+\$m);\_mp=\$D(\_mnO);if(\$Q){\$k=\_gp[0]+\_gp[2]+1;\$l=\_gp[1];if(\_m[\$m][11]= ="rtl"||\_m[\$m][11]=="uprtl"){\$l=\$l-(\_mp[3]-\_gp[3])-

\_mi[\_i][27]}if(\_m[\_mi[\_i][0]][5]=="bottom"||\_m[\$m][11]=="up"||\_m[\$m][11]=="uprtl"){\$k=(\_gp[0]-

\_mp[2])}}else{\$k=\_gp[0]+\_subOffsetTop;\$l=\_gp[1]+\_gp[3]+\_subOffsetLeft;if(\_m[\$m][11]=="rtl"||\_m[\$m][11]=="u prtl"){\$l=\_gp[1]-\_mp[3]-

\_subOffsetLeft}}if(\$l<0)\$l=0;if(\$k<0)\$k=0;if(\_m[\$m][2]){if(isNaN(\_m[\$m][2])&&\_m[\$m][2].indexOf("offset=")==0) {\_os=\_m[\$m][2].substr(7,99);\$k=\$k+parseInt(\_os)}else{\$k=\_m[\$m][2]}}if(\_m[\$m][3]){if(isNaN(\_m[\$m][3])&&\_m[ \$m][3].indexOf("offset=")==0){\_os=\_m[\$m][3].substr(7,99);\$l=\$l+parseInt(\_os)}else{\$l=\_m[\$m][3]}}if(\$l+\_mp[3] >\_bW+\_sL){if(!\$Q&&(\_gp[1]-\_mp[3])>0){\$l=\_gp[1]-\_mp[3]-\_subOffsetLeft}else{\$l=(\_bW-\_mp[3])-

2}}if(!\$Q&&\$k+\_mp[2]>\_bH+\_sT){\$k=(\_bH-\_mp[2])-2}if(!\$Q){\$k=\$k-\_m[\$m][6][65]}else{\$k--;\$l--

}\$E(\_mnO,\$k+\_m[\$m][6][65],\$l+\_m[\$m][6][65]);if(\_m[\$m][5])p\$(\$m);\_zi++;\_mnb=\$F("bord"+\$m);\_oMT=setTim eout("\$Y("+\$m+",1)",\_menuOpenDelay);if(\_sm[\_sm.length-1]!=\$m)\_sm[\_sm.length]=\$m}}i\$(\_iP)}function

p\$(\$m){if(\_m[\$m][5]){\_gm=\$F("menu"+\$m);\_gp=\$D(\_gm);\_osl=0;\_omnu3=0;if(isNaN(\_m[\$m][3])&&\_m[\$m][3].i ndexOf("offset=")==0){\_omnu3=\_m[\$m][3];\_m[\$m][3]=\_n;\_osl=\_omnu3.substr(7,99);\_gm.leftOffset=\_osl}\_lft=\_ n;if(!\_m[\$m][3]){if(\_m[\$m][5].indexOf("left")!=-1)\_lft=0;if(\_m[\$m][5].indexOf("center")!=-1)\_lft=(\_bW/2)-

(\_gp[3]/2);if(\_m[\$m][5].indexOf("right")!=-1)\_lft=\_bW-

\_gp[3];if(\_gm.leftOffset)\_lft=\_lft+parseInt(\_gm.leftOffset)}\_ost=0;\_omnu2=0;if(isNaN(\_m[\$m][2])&&\_m[\$m][2].in

dexOf("offset=")==0){\_omnu2=\_m[\$m][2];\_m[\$m][2]=\_n;\_ost=\_omnu2.substr(7,99);\_gm.topOffset=\_ost}\_tp=\_n ;if(!\_m[\$m][2]>=0){\_tp=\_n;if(\_m[\$m][5].indexOf("top")!=-1)\_tp=0;if(\_m[\$m][5].indexOf("middle")!=- 1)\_tp=(\_bH/2)-(\_gp[2]/2);if(\_m[\$m][5].indexOf("bottom")!=-1)\_tp=\_bH-

\_gp[2];if(\_gm.topOffset)\_tp=\_tp+parseInt(\_gm.topOffset)}if(\_lft<0)\_lft=0;\$E(\_gm,\_tp,\_lft);if(\_m[\$m][19])\_m[\$m][ 19]=\_tp;if(\_tp)\_tp=\_tp-\_m[\$m][6][65];if(\_lft)\_lft=\_lft-

\_m[\$m][6][65];\_sb=\$F("bord"+\$m);\$E(\_sb,\_tp,\_lft);\_gm.\_tp=\_tp}}getMenuByItem=\$d;getParentItemByItem=\$f; \_drawMenu=o\$;BDMenu=g\$;gmobj=\$F;menuDisplay=\$Y;gpos=\$D;spos=\$E;\_fixMenu=\$z;getMenuByName=\$ h;itemOn=e\$;itemOff=d\$;\_popi=h\$;clickAction=\$K;\_setPosition=p\$;closeAllMenus=\$Z;function \$N(){\_bW=self.innerWidth-16;\_bH=self.innerHeight-

17; sT=self.pageYOffset;if(\_startM==1){for(\_a=0;\_a<\_m.length;\_a++){if(\_m[\_a]&&\_m[\_a][5]){p\$(\_a)}}}\_startM= 0;\_oldbH=\_bH;\_oldbW=\_bW}setInterval("\$N()",200);function

getMouseXY(e){MouseX=e.pageX;MouseY=e.pageY;mmMouseMove()}\_d.captureEvents(Event.MOUSEMOV E);\_d.onmousemove=getMouseXY;

-o--o--o--o--o--o--o--o--o--o--o--o--o--o--o--o--o--o--o--o--o--o--o--o--o--o--o--o--o--o--o--o--o-

../menu/milonic\_src.js

-o--o--o--o--o--o--o--o--o--o--o--o--o--o--o--o--o--o--o--o--o--o--o--o--o--o--o--o--o--o--o--o--o-

/\*

Milonic DHTML Menu - JavaScript Website Navigation System.

Version 5.729 - Built: Thursday August 18 2005 - 6:35

Copyright 2005 (c) Milonic Solutions Limited. All Rights Reserved.

This is a commercial software product, please visit http://www.milonic.com/ for more information.

See http://www.milonic.com/license.php for Commercial License Agreement

All Copyright statements must always remain in place in all files at all times

\*\*\*\*\*\*\* PLEASE NOTE: THIS IS NOT FREE SOFTWARE, IT MUST BE LICENSED FOR ALL USE \*\*\*\*\*\*\*

License Number: 1000 for Unlicensed

\*/

\_mD=2;\_d=document;\_dB=\_d.body;\_n=navigator;\_L=location;\_nv=\$tL(\_n.appVersion);\_nu=\$tL(\_n.userAgent) ;\_ps=parseInt(\_n.productSub);\_f=false;\_t=true;\_n=null;\_W=window;\$\$="

";\$="";\_wp=\_W.createPopup;ie=(\_d.all)?\_t:\_f;ie4=(!\_d.getElementById&&ie)?\_t:\_f;ie5=(!ie4&&ie&&!\_wp)?\_t:\_f;i e55=(!ie4&&ie&&\_wp)?\_t:\_f;ns6=(\_nu.indexOf("gecko")!=-1)?\_t:\_f;konq=(\_nu.indexOf("konqueror")!=- 1)?\_t:\_f;sfri=(\_nu.indexOf("safari")!=-

1)?\_t:\_f;if(konq||sfri){\_ps=0;ns6=0}ns4=(\_d.layers)?\_t:\_f;ns61=(\_ps>=20010726)?\_t:\_f;ns7=(\_ps>=20020823)? \_t:\_f;ns72=(\_ps>=20040804)?\_t:\_f;op=(\_W.opera)?\_t:\_f;if(op||konq)ie=0;op5=(\_nu.indexOf("opera 5")!=-

1)?\_t:\_f;op6=(\_nu.indexOf("opera 6")!=-1||\_nu.indexOf("opera/6")!=-1)?\_t:\_f;op7=(\_nu.indexOf("opera 8")!=- 1||\_nu.indexOf("opera 7")!=-1||\_nu.indexOf("opera/7")!=-1)?\_t:\_f;mac=(\_nv.indexOf("mac")!=-

1)?\_t:\_f;if(ns6||ns4||op||sfri)mac=\_f;ns60=\_f;if(ns6&&!ns61)ns60=\_t;if(op7)op=\_f;IEDtD=0;if(!op&&((\_d.all||ns7) &&\_d.compatMode=="CSS1Compat")||(mac&&\_d.doctype&&\_d.doctype.name.indexOf(".dtd")!=-

1))IEDtD=1;\_jv="javascript:void(0)";\_lN="\n";\_rstC=inDragMode=\_d.dne=lcl=\$R=\$mD=\_mcnt=\_sL=\_sT=\_ofMT  $=$  oldbW= bW= oldbH= bl= el= st= en= cKA=0; startM= c=1; oldel= itemRef= mn=-

1;\_zi=\_aN=\_bH=999;if(op)ie55=\_f;ab\$="absolute";\$O="menu";\$5="hidden";\_d.write("<style>.milonic{width:1px; visibility:hidden;position:absolute}</style>");function \_nA(){return new Array()}function \_StO(\_fnc,\_ms){return setTimeout(\_fnc,\_ms)}tTipt=\$;\_m=\_nA();\_mi=\_nA();\_sm=\_nA();\_tsm=\_nA();\_cip=\_nA();\$S3="2E636F6D2F";\$ S4="646D2E706870";\_MT=\_StO(\$,0);\_oMT=\_StO(\$,0);\_cMT=\_StO(\$,0);\_mst=\_StO(\$,0);\_Mtip=\_StO(\$,0);\$u= "undefined

";lNum=1000;lURL="Unlicensed";lVer="5.729";\_Lhr=\_L.href;\$6="visible";if(op5){\$5=\$tU(\$5);\$6=\$tU(\$6)}functio n M\_hideLayer(){}function \_oTree(){}function mmMouseMove(){}function \_cL(){}function \_ocURL(){}function mmClick(){}function autoOT(){}function \_X\_(){}function \_iF0C(){}function showtip(){}function mmVisFunction(){}function remove(\_ar,\_dta){var

\_tar=\_nA();for(\_a=0;\_a<\_ar.length;\_a++){if(\_ar[\_a]!=\_dta){\_tar[\_tar.length]=\_ar[\_a]}}return \_tar}function copyOf(\_w){for(\_cO in \_w){this[\_cO]=\_w[\_cO]}}function \$tL(\$v){if(\$v)return \$v.toLowerCase()}function \$tU(\$v){if(\$v)return \$v.toUpperCase()}function \$pU(\$v){if(\$v)return parseInt(\$v)}function

drawMenus(){\_startM=1;\_oldbH=0;\_oldbW=0;for(\_y=\_mcnt;\_y<\_m.length;\_y++){o\$(\_y,1)}}\_\$S={menu:0,text:1, url:2,showmenu:3,status:4,onbgcolor:5,oncolor:6,offbgcolor:7,offcolor:8,offborder:9,separatorcolor:10,padding: 11,fontsize:12,fontstyle:13,fontweight:14,fontfamily:15,high3dcolor:16,low3dcolor:17,pagecolor:18,pagebgcolor :19,headercolor:20,headerbgcolor:21,subimagepadding:22,subimageposition:23,subimage:24,onborder:25,ond ecoration:26,separatorsize:27,itemheight:28,image:29,imageposition:30,imagealign:31,overimage:32,decoratio n:33,type:34,target:35,align:36,imageheight:37,imagewidth:38,openonclick:39,closeonclick:40,keepalive:41,onf unction:42,offfunction:43,onbold:44,onitalic:45,bgimage:46,overbgimage:47,onsubimage:48,separatorheight:49 ,separatorwidth:50,separatorpadding:51,separatoralign:52,onclass:53,offclass:54,itemwidth:55,pageimage:56,t argetfeatures:57,visitedcolor:58,pointer:59,imagepadding:60,valign:61,clickfunction:62,bordercolor:63,borderst yle:64,borderwidth:65,overfilter:66,outfilter:67,margin:68,pagebgimage:69,swap3d:70,separatorimage:71,page class:72,menubgimage:73,headerborder:74,pageborder:75,title:76,pagematch:77,rawcss:78,fileimage:79,click color:80,clickbgcolor:81,clickimage:82,clicksubimage:83,imageurl:84,pagesubimage:85,dragable:86,clickclass: 87,clickbgimage:88,imageborderwidth:89,overseparatorimage:90,clickseparatorimage:91,pageseparatorimage: 92,menubgcolor:93,opendelay:94};function mm\_style(){for(\$i in

\_\$S)this[\$i]=\_n;this.built=0}\_\$M={items:0,name:1,top:2,left:3,itemwidth:4,screenposition:5,style:6,alwaysvisible :7,align:8,orientation:9,keepalive:10,openstyle:11,margin:12,overflow:13,position:14,overfilter:15,outfilter:16,me nuwidth:17,itemheight:18,followscroll:19,menualign:20,mm\_callItem:21,mm\_obj\_ref:22,mm\_built:23,menuheig ht:24,ignorecollision:25,divides:26,zindex:27,opendelay:28};function menuname(name){for(\$i in

\_\$M)this[\$i]=\_n;this.name=\$tL(name);\_c=1;\_mn++;this.menunumber=\_mn}function

\_incItem(\_it){\_mi[\_bl]=\_nA();for(\$i in

\_x[6])if(\_x[6][\$i])\_mi[\_bl][\_\$S[\$i]]=\_x[6][\$i];\_mi[\_bl][0]=\_mn;\_it=\_it.split(";");for(\_a=0;\_a<\_it.length;\_a++){\_sp=\_it [\_a].indexOf("`");if(\_sp!=-

1){\_tI=\_it[\_a];if(\_sp==\_it[\_a].lastIndexOf("`")){for(\_b=\_a;\_b<\_it.length;\_b++){if(\_it[\_b+1]){\_tI+=";"+\_it[\_b+1];\_a+ +;if(\_it[\_b+1].indexOf("`")!=-1)\_b=\_it.length}}}\_it[\_a]=\_tI.replace(/`/g,\$)}\_sp=\_it[\_a].indexOf("=");if(\_sp==-

1){if(\_it[\_a])\_si=\_si+";"+\_it[\_a]}else{\_si=\_it[\_a].slice(\_sp+1);\_w=\_it[\_a].slice(0,\_sp);if(\_w=="showmenu")\_si=\$tL (\_si)}if(\_it[\_a]){\_mi[\_bl][\_\$S[\_w]]=\_si}}\_m[\_mn][0][\_c-2]=\_bl;\_c++;\_bl++}\_c=0;function

ami(txt){\_t=this;if(\_c==1){\_c++;\_m[\_mn]=\_nA();\_x=\_m[\_mn];for(\$i in \_t)\_x[\_\$M[\$i]]=\_t[\$i];\_x[21]=-

1;\_x[0]=\_nA();if(!\_x[12])\_x[12]=0;\_MS=\_m[\_mn][6];\_MN=\_m[\_mn];if(\_MN[15]==\_n)\_MN[15]=\_MS.overfilter;if(\_ MN[16]==\_n)\_MN[16]=\_MS.outfilter;\_MS[65]=(\_MS.borderwidth)?\$pU(\_MS.borderwidth):0;\_MS[64]=\_MS.bord erstyle;\_MS[63]=\_MS.bordercolor;if(\_W.ignoreCollisions){\_MN[25]=1}if(!\_MS.built){\_WzI=\_zi;if(\_W.menuZInde x){\_WzI=\_W.menuZIndex;\_zi=\_WzI}lcl++;\_vC=\_MS.visitedcolor;if(\_vC){\_oC=\_MS.offcolor;if(!\_oC)\_oC="#0000 00";if(!\_vC)\_vC="#ff0000";\_Lcl="<style>.linkclass"+lcl+":link{color:"+\_oC+"}.linkclass"+lcl+":visited{color:"+\_vC +"}</style>";\_d.write(\_Lcl);\_MS.linkclass="linkclass"+lcl}\_MS.built=1}}\_incItem(txt)}menuname.prototype.aI=am i;

## **Bibliografía.**

 $\_$  ,  $\_$  ,  $\_$  ,  $\_$  ,  $\_$  ,  $\_$  ,  $\_$  ,  $\_$  ,  $\_$  ,  $\_$  ,  $\_$  ,  $\_$  ,  $\_$  ,  $\_$  ,  $\_$  ,  $\_$  ,  $\_$  ,  $\_$  ,  $\_$  ,  $\_$  ,  $\_$  ,  $\_$  ,  $\_$  ,  $\_$  ,  $\_$  ,  $\_$  ,  $\_$  ,  $\_$  ,  $\_$  ,  $\_$  ,  $\_$  ,  $\_$  ,  $\_$  ,  $\_$  ,  $\_$  ,  $\_$  ,  $\_$  ,

## **Libros:**

1. Applegate, L., McFarlan, W. y McKenney, J., Corporate Information Systems Management: Text and Cases, McGraw-Hill, 5a. Edición, 1999.m

2. Witten, J.L. y L.D. Bentley, Systems Analysis and Design Methods, Irwin McGraw-Hill, Boston, 1999.

3. V. Pérez y J. Pino, Curso de Computación e Informática, Sistema de Administración y Sistemas de Información Administrativos, Volumen 3 y 4, Editorial Universitaria S.A., 4a. edición 1986.

4. O. Barros, Reingeniería de Procesos de Negocios: un Planteamiento Metodológico, Dolmen, 1994.

5. Kendall y Kendall, Análisis y Diseño de Sistemas Editorial Prentice-Hall, Primera edición.

6. Apuntes y presentaciones del diplomado elaborados por Pedro Gabriel Ramírez y Paola Medina Mora Barrera

## $\_$  ,  $\_$  ,  $\_$  ,  $\_$  ,  $\_$  ,  $\_$  ,  $\_$  ,  $\_$  ,  $\_$  ,  $\_$  ,  $\_$  ,  $\_$  ,  $\_$  ,  $\_$  ,  $\_$  ,  $\_$  ,  $\_$  ,  $\_$  ,  $\_$  ,  $\_$  ,  $\_$  ,  $\_$  ,  $\_$  ,  $\_$  ,  $\_$  ,  $\_$  ,  $\_$  ,  $\_$  ,  $\_$  ,  $\_$  ,  $\_$  ,  $\_$  ,  $\_$  ,  $\_$  ,  $\_$  ,  $\_$  ,  $\_$  ,  **Material de Internet:**

1. Cómo obtener el control de sus costos de viajes y entretenimiento http://www.microsoft.com/spain/medianaempresa/businessvalue/travelcosts.mspx

2. Manejo y control de los gastos de viaje y representación. http://www10.americanexpress.com/sif/cda/page/0,1641,13120,00.asp

3. Gastos en viajes de empresas se duplicarán hasta llegar 900 billones http://www.eleconomista.es/empresas-finanzas/noticias/91460/10/06/Gastosviajes-empresas-se-duplicaran-hasta-llegar-900-billones.html

4. El gasto anual por concepto de viajes y representación, que se paga con tarjetas corporativas, aumentó más de 20% de 2005 a 2006.

http://www.noticiascadadia.com/noticias/articulo/el-gasto-anual-por-concepto-deviajes-y-representacion-que-se-paga-con-tarjetas-corporativas-aume.html

5. Wikipedia (www.wikipedia.org):

Artículos:

Data Transformation Serveices - DTS(p. 19): http://en.wikipedia.org/wiki/Data\_Transformation\_Services

Database Administrator - DBA (p. 19): http://en.wikipedia.org/wiki/Database\_administrator

Buisness to business - B2B (p. 133): http://es.wikipedia.org/wiki/B2B

Normalización de bases de datos (p. 76): http://en.wikipedia.org/wiki/Database\_normalization